# **COMIZOA EtherCAT Software Development Kit**

# **TEST & MEASUREMENT & AUTOMATION COMIZOA LX551 / LX552 / LX554 API REFERENCE MANUAL**

JULY 2015 P/N 0728-2015-07 2015 COMIZOA Inc. All rights reserved

**API Reference Manual**

**TEST & MEASUREMENT & AUTOMATION / COMIZOA** 

# ComiECAT MASTER Manual

# **Copyright © 2015 by COMIZOA, Inc. All rights reserved.**

COMIZOA owns all right, title and interest in the property and products described herein, unless otherwise indicated. No part of this document may be translated to another language or produced or transmitted in any form or by any information storage and retrieval system without written permission from COMIZOA.

COMIZOA reserves the right to change products and specifications without written notice. Customers are advised to obtain the latest versions of any product specifications.

COMIZOA MAKES NO WARRANTIES, EXPRESSED OR IMPLIED, OF MERCHANTABILITY OR FITNESS FOR A PARTICULAR PURPOSE, OTHER THAN COMPLIANCE WITH THE APPLICABLE COMIZOA SPECIFICATION SHEET FOR THE PRODUCT AT THE TIME OF DELIVERY. IN NO EVENT SHALL COMIZOA BE LIABLE FOR ANY INDIRECT, INCIDENTAL OR CONSEQUENTIAL DAMAGES AS A RESULT OF THE PRODUCT'S PERFORMANCE OR FAILURE TO MEET ANY ASPECT OF SUCH SPECIFICATION. COMIZOA PRODUCTS ARE NOT DESIGNED OR INTENDED FOR USE IN LIFE SUPPORT APPLIANCES, DEVICES OR SYSTEMS WHERE A MALFUNCTION OF A COMIZOA DEVICE COULD RESULT IN A PERSONAL INJURY OR LOSS OF LIFE. CUSTOMERS USING OR SELLING COMIZOA DEVICES FOR USE IN SUCH APPLICATIONS DO SO AT THEIR OWN RISK AND AGREE TO FULLY INDEMNIFY COMIZOA FOR ANY DAMAGES RESULTING FROM SUCH IMPROPER USE OR SALE.

Information contained herein is presented only as a guide for the applications of our products. COMIZOA does not warrant this product to be free of claims of patent infringement by any third party and disclaims any warranty or indemnification against patent infringement. No responsibility is assumed by COMIZOA for any patent infringement resulting from use of its products by themselves or in combination with any other products. No license is hereby granted by implication or otherwise under any patent or patent rights of COMIZOA or others. COMIZOA software and its documentation are available only under the terms of a Master Software Use and Support Agreement.

# <span id="page-1-0"></span>**Trademarks**

The COMIZOA logo is a registered trademark. All other brand names, product names, trademarks, and registered trademarks are the property of their respective owners.

Visit our web page at http://www.comizoa.com For support requests, contact us at csteam@comizoa.com For documentation suggestions, corrections, or requests, contact tech@comizoa.com

#### 고객**(**顧客**)** 기술 지원

전자 우편 : csteam@comizoa.com 파일 서버 : ftp.comizoa.com 웹 사이트 [: http://www.comizoa.com](http://www.comizoa.com/)

본사 안내 대전 광역시 유성구 테크노 2 로 314 번지 ( 탑립동 914 번지 )

전화번호 : 042-936-6500 모사전송 : 042-936-6507 **COMIZOA ECAT MASTER System Integrated Control Library Reference**

© 2015 COMIZOA

All Rights Reserved. No Part of this publication may be reproduced, stored in retrieval system or transmitted, in any form, or by any means, electronic, mechanical, photocopying, recording or otherwise, without the priorpermission, in writing, from the publisher.

# <span id="page-2-0"></span>**Table of Contents**

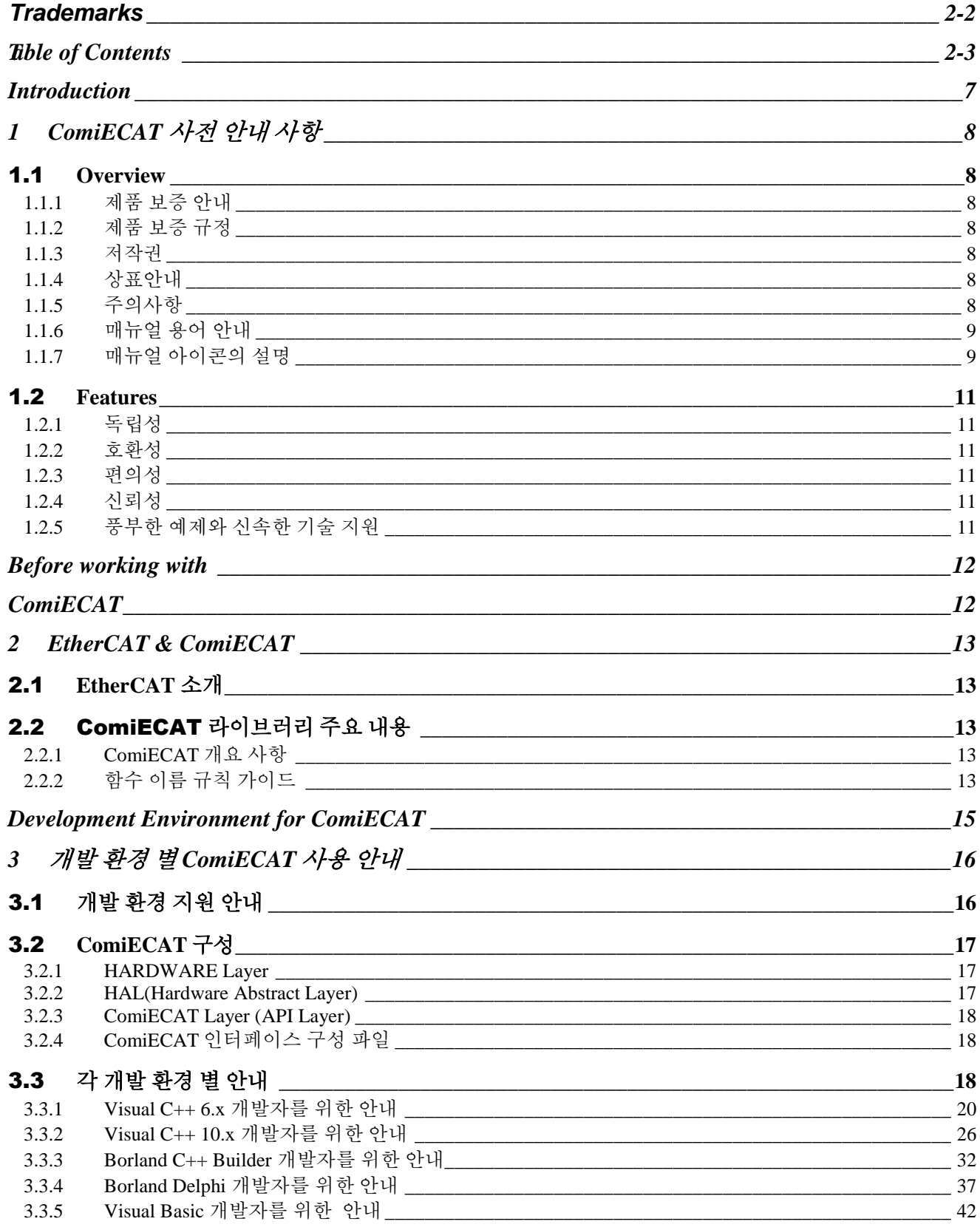

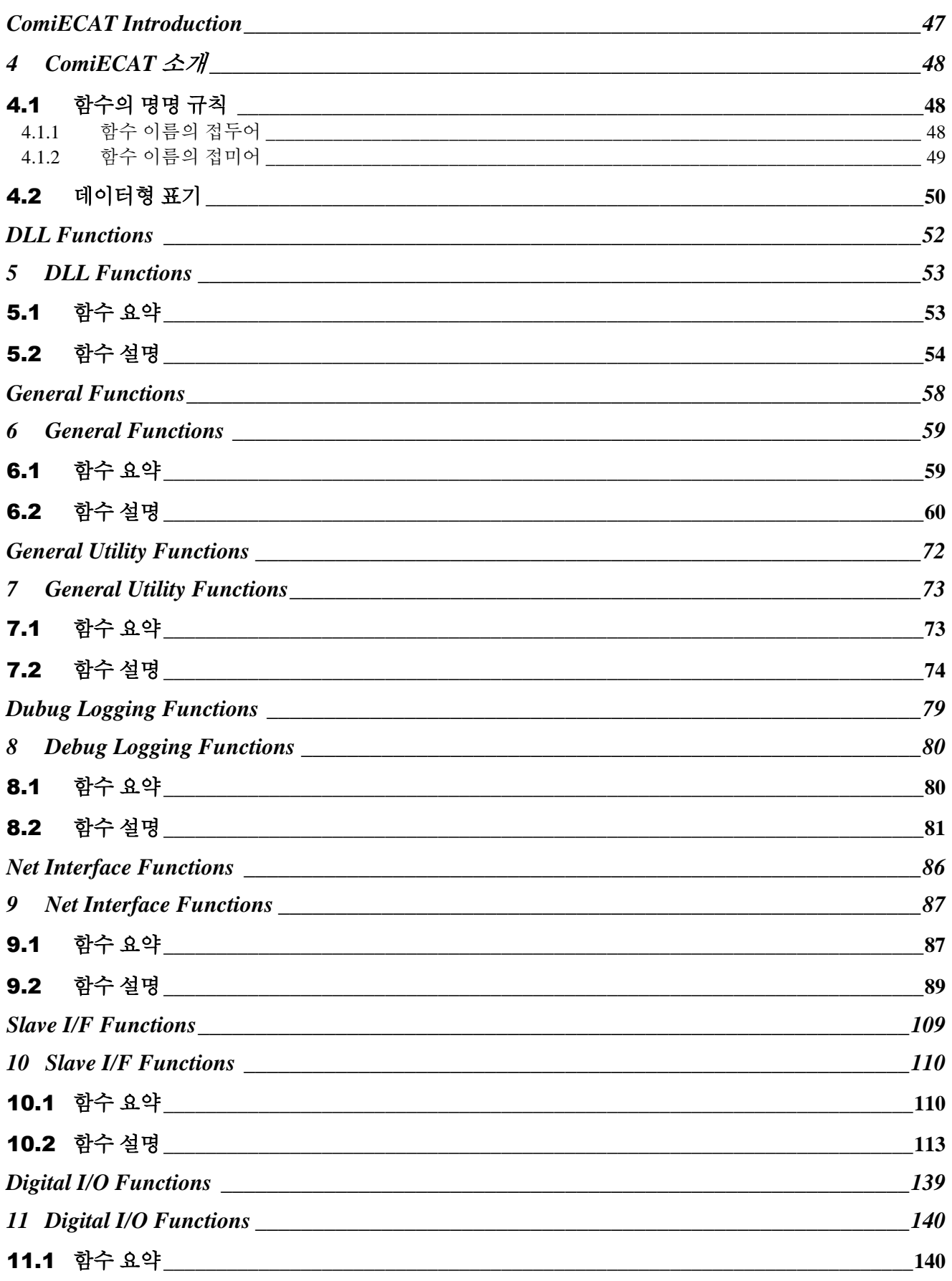

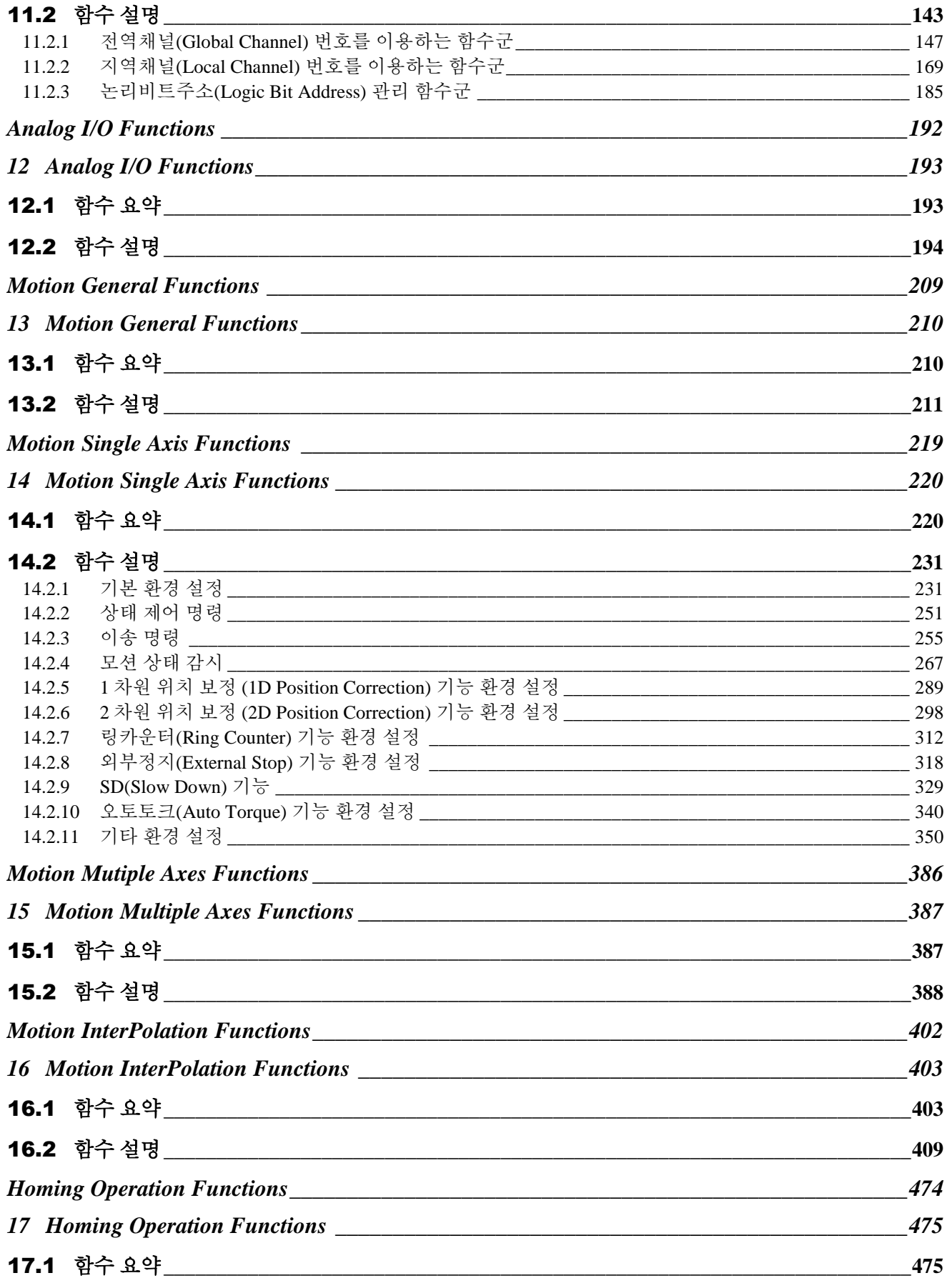

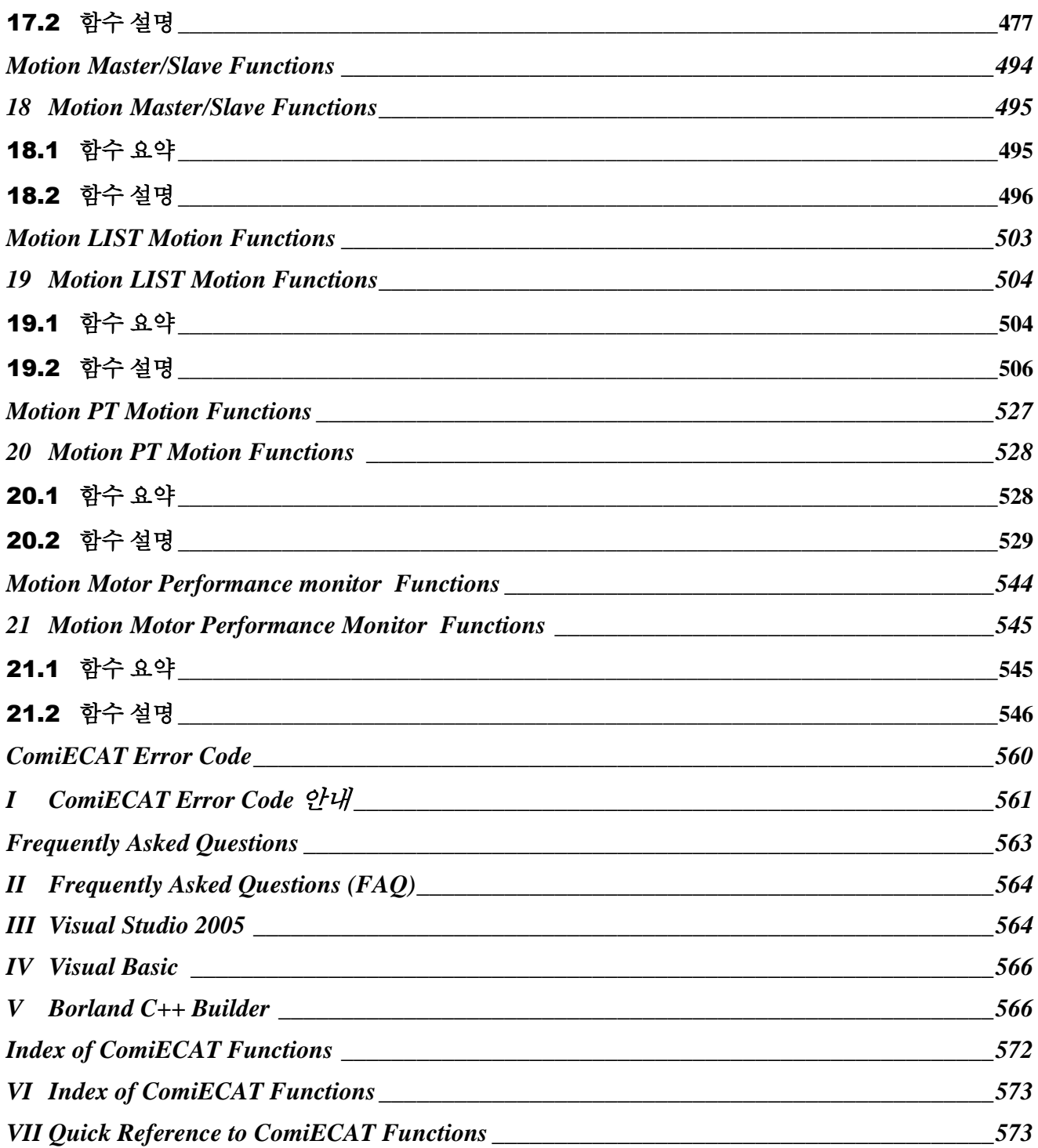

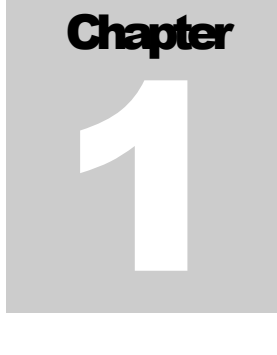

# **Introduction**

<span id="page-6-0"></span>본 장에서는 제품 보증안내를 비롯한 제품 보증 규정*,* 저작권*,* 상표안내*,* 주의사항을 설명하고 있습니다*.*  다양한 모션 제어 환경에서 보다 강력하고 빠른 모션 제어를 위해*,* 그리고 안정적인 모션을 위해 고객*(*顧客*)*님께서 선택하신 저희 ㈜커미조아 제품은 이제 고객*(*顧客*)*님에게큰 감사와 보답으로 이바지 하도록하겠습니다*.*

장 안정적이고, 빠르고 정확한 모션, 그리고 고객(顧客) 중심에서의 제품의 완성을 추구하는 ㈜커미조아는 고객(顧客)님들을 위해 언제나 최선과 정성을 다하는 자세로 지금 이 시간에도 **フ │** 장 안정적이고, 빠르고 정확한 모션, 그리고 고객(顧客) 중심에서의 제품의 완성<br>- 수 주커미조아는 고객(顧客)님들을 위해 언제나 최선과 정성을 다하는 자세로 지금<br>- 보다 나은 제품 개발을 위해 성실과 열정을 바탕으로 제품에 꿈을 담고 있습니다.

먼저 고객(顧客)님들께, 국내 최고의 모션 기술력을 자랑하는 저희 ㈜커미조아 제품을 선택하여 주신 여러분들께 다시 한번 감사의 말씀을 드리며, 본 장에서는 제품 보증안내, 규정, 저작권, 상표 안내에 대한 내용을 설명하고 있습니다. 본 장에서 설명드리는 내용은 ECAT MASTER 운용과는 별개의 내용이오나, 제품의 보증과 규정 그리고 저작권에 대한 내용을 설명 드리고 있으므로, 반드시 습득하여 주시기 바랍니다.

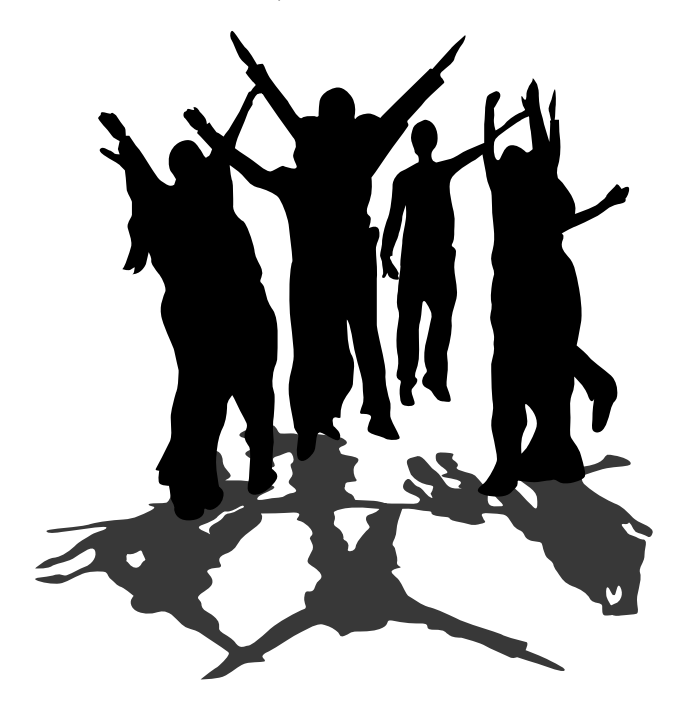

# <span id="page-7-0"></span>1 ComiECAT 사전 안내 사항

## <span id="page-7-1"></span>1.1 Overview

## <span id="page-7-2"></span>1.1.1제품 보증 안내

저희 ㈜커미조아는 고객(顧客) 여러분들께 가장 안정된 소프트웨어와 하드웨어를 공급함으로써, 고객(顧客) 여러분들을 만족시켜드리는 것을 최우선의 목표로 하고 있습니다. 만약 구입하신 제품에 외관상의 하자, 동작이상 또는 불량이 발견되는 경우에는 언제든지 저희 ㈜커미조아를 통해 문의(問議)해주시기를 바라며, 가까운 대리점 혹은 총판점을 통해 구입하신 경우에는 해당 구입처(購買處)를 통해 문의하시면, 더욱 빠른 기술 지원을 받으실 수 있습니다.

## <span id="page-7-3"></span>1.1.2제품 보증 규정

구입하신 당사의 제품은 소비자의 과실 이외의 자체 결함 및 동작이상에 대해 2 년간 그 전체 혹은 일부에 대해서 보증하고 있습니다. 당사의 제품에 대한 자세한 제품 보증 규정은 별도로 관리되는 각 제품의 '제품 보증 규정' 에 의거하며, 자세한 보증 규정을 알기 원하시는 경우 ㈜커미조아 혹은 총판점(總販店) 및 대리점(代理店) 등 해당 구입처를 통해 문의해 주시기 바랍니다.

### <span id="page-7-4"></span>1.1.3저작권

이 매뉴얼의 일부 혹은 전체를 무단복사, 복제, 전재하는 것은 대한민국 저작권법에 저촉됩니다.

<span id="page-7-5"></span>1.1.4상표안내

Windows 는 Microsoft Corp. 의 등록상표입니다.

**Microsoft**\*

Visual C++ 는 Microsoft Corp. 의 등록상표입니다.

Visual Basic 은 Microsoft Corp. 의 등록상표입니다.

**Borland** 

C++ Builder 는 Borland Software Corp. 의 등록상표입니다.

Delphi 는 Borland Software Corp. 의 등록상표입니다.

이외의 상표는 각 회사의 등록상표입니다.

<span id="page-7-6"></span>1.1.5주의사항

㈜커미조아의 제품군에는 제품의 특성(特性)에 따라서 하드웨어 및 소프트웨어 기술 지원이 필요한 경우가 있습니다. 필요하신 경우 본사 혹은 총판 및 대리점을 통해 제품 구입 이전에 점검 또는 요청해주시기 바랍니다.

㈜커미조아의 소프트웨어 및 하드웨어 제품군은 제품 성능 향상을 위해 예고 없이 변경될 수 있습니다. 고객(顧客)님께서는 본 매뉴얼을 읽기전에 하드웨어 및 소프트웨어의 최신 변경사항에 대한 정보를 ㈜커미조아를 통해 요청하실 수 있습니다.

본 매뉴얼은 ㈜커미조아 ComiECAT 에 대한 정보를 포함한, 실제 라이브러리를 통한 모션 사항에 대한 기반 설명을 포함하고 있습니다.

최신 내용 및 기술되지 않은 사항 혹은 누락된 사항은 ㈜커미조아 제품군 구입시에 고객(顧客) 등록을 해주신 고객(顧客)님의 정보를 통해 안내해 드릴 예정이며, 기술 지원 요청시에 보다 자세하고 정확한 방법과 내용을 통해 도움 드릴 것을 약속드립니다.

본 매뉴얼에 시작하기 앞서, 본 장(Chapter) 에서는 본 매뉴얼을 보다 정확하게 빠르게 이해(理解)하실 수 있도록 ComiECAT 의 전체 구성과 형식에 대해서 안내해 드리겠습니다.

# <span id="page-8-0"></span>1.1.6매뉴얼 용어 안내

본 매뉴얼에서는 필요에 따라 매뉴얼에 기술된 내용을 설명하기 위해 함축된 의미의 용어나 현장 용어를 사용할 수도 있습니다. 최대한 보충 설명이 필요한 내용에 대해서는 해당 단원(Chapter)에서 설명하도록 하겠습니다.

매뉴얼 전체 범위에서 사용되는 범용적인 용어의 의미는 다음 표 1 [매뉴얼](#page-8-2) 용어 정리 같이 미리 안내하여 드립니다.

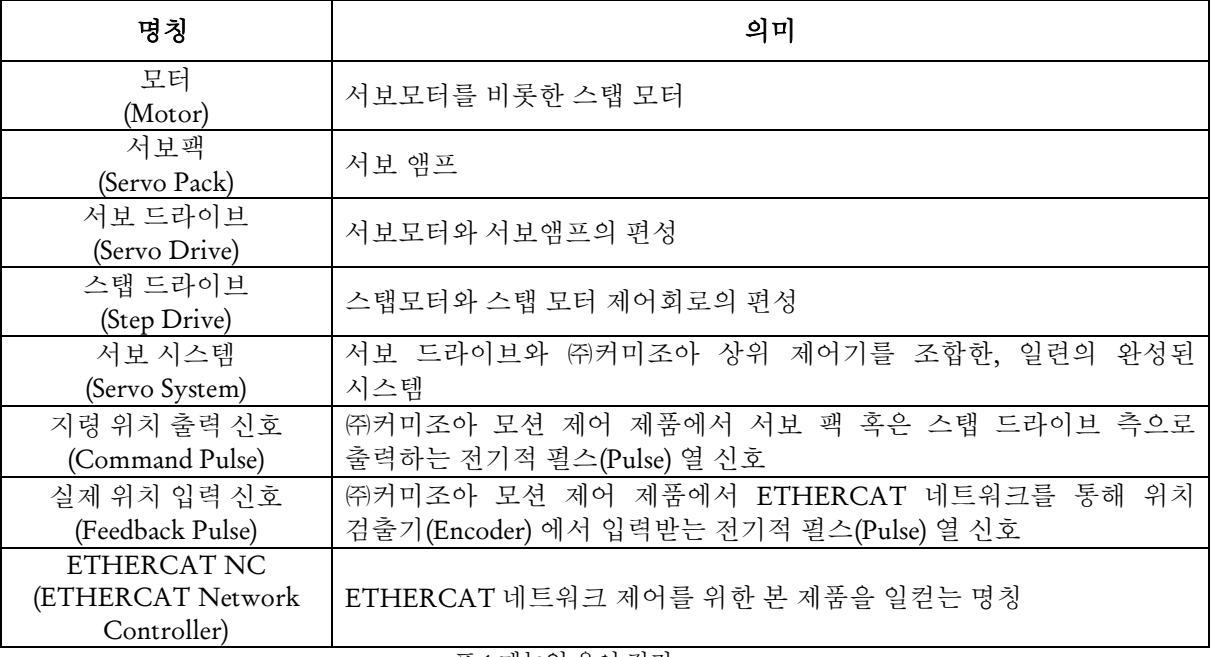

#### 표 1 매뉴얼 용어 정리

# <span id="page-8-2"></span><span id="page-8-1"></span>1.1.7매뉴얼 아이콘의 설명

매뉴얼에서 안내되는 내용을 보다 신속하고 정확하게 알 수 있도록 하며, 그 의미가 바르게 전달 되고 이해(理解)를 돕기 위해 원하는 의미에서 아래와 같은 매뉴얼 아이콘을 사용하고 있습니다.

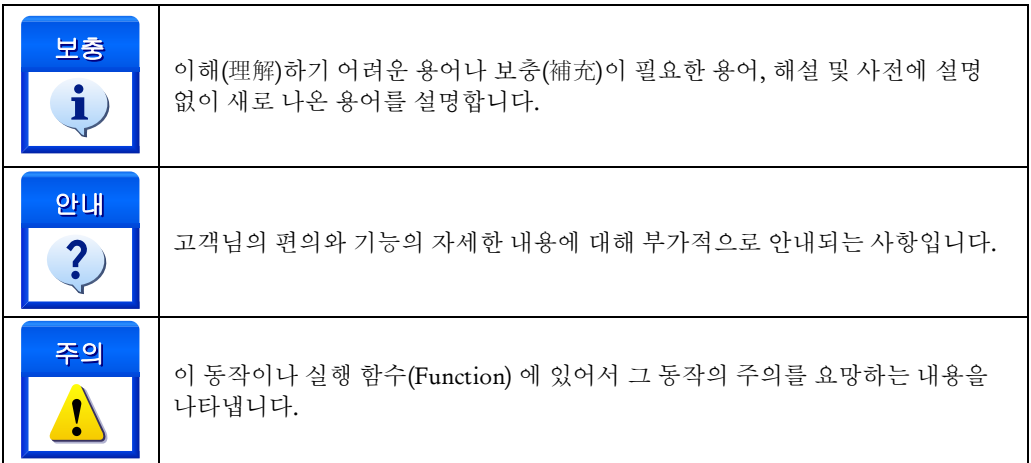

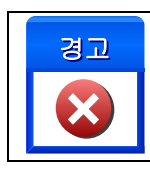

이 동작이나 실행 함수(Function) 에 있어서 그 동작의 이상이나 문제가 발생할 경우 이 사항에 대해서 경고의 의미를 나타냅니다.

표 2 매뉴얼 아이콘의 설명

# <span id="page-10-0"></span>1.2 Features

㈜커미조아의 ETHERCAT 라이브러리인 ComiECAT 의 장점은 다음과 같습니다.

# <span id="page-10-1"></span>1.2.1독립성

ComiECAT 은 Microsoft 社의 표준라이브러리인 DLL(Dynamic Link Library) 형태의 독립된 라이브러리 인터페이스를 제공하며, 라이브러리 자체의 독립된 장치 관리의 편의성을 제공하고 있으며, DLL 형태의 라이브러리 장점을 통해 유지 보수와 귀사의 제품 구현에 보다 간편하게 하고 신뢰성 있는 독립형 동적 연결 라이브러리를 제공합니다

# <span id="page-10-2"></span>1.2.2호환성

우수한 소프트웨어 개발 도구를 이용하여 전통적인 개발 방법보다 더 적은 시간과 비용으로 더 좋은 품질의 소프트웨어를 개발하는 방법을 이야기하는 최신 RAD(Rapid Application Development) 를 지향하고 있으며, 이에 맞는 최신 소프트웨어 개발 환경을 지원하고 있습니다.

고객(顧客)님께서는 언제나 ComiECAT 를 통하여 귀사의 제품에 보다 신속하고 정확한 시스템을 구현하실 수 있습니다.

# <span id="page-10-3"></span>1.2.3편의성

인터페이스 함수 명명 규칙의 통일화와 의사 코드 주제어를 매뉴얼과 라이브러리 인자(Parameter) 에 부각시켜, 보다 빠른 시간내에 숙련된 라이브러리 사용자로 만들어드립니다. 특히, ComiECAT 의 모든 함수 명에는 의미적 명명 규칙을 내포하였으며, 이것은 분명 실무 개발 환경에서 많은 부분 이점으로 작용할 것입니다.

# <span id="page-10-4"></span>1.2.4신뢰성

㈜커미조아의 라이브러리 제품군은 오랜 시간 산업현장에서의 현장 경험을 바탕으로 형성된 신뢰성있는 제품군입니다. '부드럽고, 정확하고, 빠르고, 쉬운' 모션제어 기능을 통해 모션의 기본에 충실하였으며, 각 동작에 대한 입력과 출력을 ComiECAT 인터페이스 전역에 걸쳐 사용하기 쉽도록 안내해 놓았습니다.

또한, 응용프로그램에 기반하지 않는 자체 디버그 기능을 바탕으로 응용프로그램에 의한 오류를 최단시간내에 해결할 수 있도록 합니다. 디버그 모드의 지원과 향상된 디버그 정보를 바탕으로 오류발생에 대한 원인을 신속히 분석하실 수 있도록 도움을 드리며, 저희 ㈜커미조아는 고객(顧客)님께 항상 정직과 신뢰를 드릴 수 있도록 최선을 다할 것입니다.

# <span id="page-10-5"></span>1.2.5풍부한 예제와 신속한 기술 지원

지금 이시간에도 ㈜커미조아는 타사에 비해 보다 많은 개발 선상의 활용가능한 라이브러리 예제를 지원해드리려고 노력하고 있으며, 예제간 중복 코드와 라이브러리 구성 이외의 부분을 최소화한 예제로 빠른 시간내에 예제의 코드를 바로 적용시켜드릴 수 있도록 노력하고 있습니다.

저희 ㈜커미조아는 최신 .NET Framework 상의 C #(Sharp) 부터, Visual Basic 및 현존하는 RAD(Rapid Application Development) 환경을 지원하는 ComiECAT 으로 보다 향상된 고객(顧客) 지원과 기술 지원을 통해 고객(顧客)여러분들의 성원에 이바지하겠습니다.

# **Chapter**

# Before working with **ComiECAT** 2

<span id="page-11-1"></span><span id="page-11-0"></span>정밀한모션제어와고속의모션제어는최상의모션제어기가반드시갖춰야할필수요건입니다*.* 안정적인 하드웨어와 더불어 고급 기능의 소프트웨어는 고객*(*顧客*)*여러분들의 최상의 응용 프로그램 구현을 돕고 있습니다*.* 이제 더 이상 고민하지 마십시요*. ComiECAT* 은 보다 견고하고 우수한 기능을 바탕으로 여러분들이원하시는기능을보다빠르고정확하게안내하여드릴것입니다*.*

장에서는 EtherCAT 에 대한 정의와 저희 ㈜커미조아의 ComiECAT 에 대한 안내를 위한 내용으로 구성되어 있습니다. 보다 신속한 기술 지원과 빠른 라이브러리 기능 습득(習得)을 위해 구성(構成)되었으며, 사전 안내사항부터 함수 이름 규칙 가이드까지 모든 내용을 쉽고 빠르게 이해(理解)하실 수 있도록 최선을 다하였습니다. 본

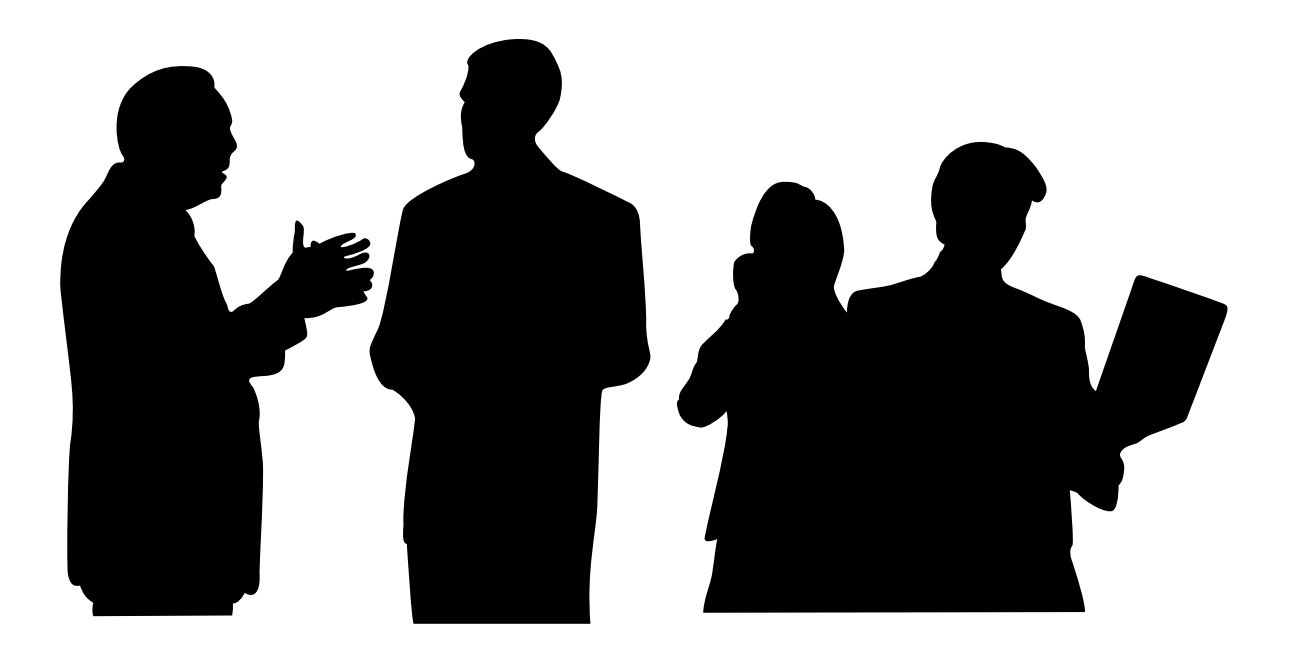

<span id="page-12-0"></span>EtherCAT & ComiECAT

# 2 EtherCAT & ComiECAT

본 장에서는 EtherCAT 에 대한 사항과 네트워크 제어기를 자세히 안내해 드리고 있습니다.

## <span id="page-12-1"></span>2.1 EtherCAT 소개

EtherCAT (Ethernet for Control Automation Technology) 은 토폴로지에 제한을 받지않는 유연한 토폴로지를 가진 고성능, 저비용의, 사용하기 쉬운 산업용 이더넷 기술입니다.

EtherCAT 의 상위 제어기 ㈜ 커미조아의 LX551 / LX552 / LX554 제품은 기존 이더넷 케이블을 통해 배선을 자유롭게 구성할 수 있습니다.

# <span id="page-12-2"></span>2.2 ComiECAT 라이브러리 주요 내용

㈜ 커미조아의 LX551 / LX552 / LX554 는 전 세계적으로 가장 많은 사용자 층을 확보하고 있는 마이크로소프트 윈도우용 라이브러리를 제공하고 있습니다. 제공되는 라이브러리인 ComiECAT 의 다양한 기능을 통해 EtherCAT 네트워크의 상위 네트워크 제어기(Network Controller)인 LX551 / LX552 / LX554 의 모든 기능을 경험하실 수 있습니다.

# <span id="page-12-3"></span>2.2.1ComiECAT 개요 사항

ComiECAT 은 소프트웨어는 윈도우 표준 동적 라이브러리(Dynamic Link Library) 형태로 고객 여러분들께 제공되며, 마이크로소프트의 Visual C++ , Visual Basic .NET Framework 환경의 Visual C#, Visual J# 개발환경, 볼랜드 C++ Builder 전제품, Delphi 전제품 인텔 컴파일러, 기타 Visual Fortan 등의 다양한 개발환경을 지원하고 있습니다.

# <span id="page-12-4"></span>2.2.2함수 이름 규칙 가이드

| 구분 명                | ComiECAT              |
|---------------------|-----------------------|
| 장치 초기화              | ecGn LoadDevices      |
| (Device Initialize) | ecGn UnLoadDevices    |
| 장치 인터페이스            | ecNet SetAlState      |
| (Net Interface)     | ecNet GetAlState      |
| 장치 설정               | ecCfg SetNetConfig    |
| (ECAT Config)       | ecCfg GetNetConfig    |
| 슬레이브 설정             | ecSlv SlvIdx2PhysAddr |
| (Slave $I/F$ )      | ecSlv PhysAddr2SlvIdx |
| 모션 단축               | ecmSxMot MoveStart    |
| (Motion<br>Single   | ecmSxMot MoveToStart  |
| Axis)               |                       |
| 모션 보간               | ecmIxMot LineStart    |
| (Motion             | ecmIxMot LineToStart  |
| Interpolate)        |                       |
|                     | ㅍ 1 하스이르 규치           |

표 3 함수이름 규칙

● 본 지면 상 전체 함수에 대해서 다루지 못한 부분은 각 제품 매뉴얼을 참조해주시기 바랍니다.

#### COMIZOA LX551 / LX552 / LX554 SOFTWARE DEVELOPMENT KIT

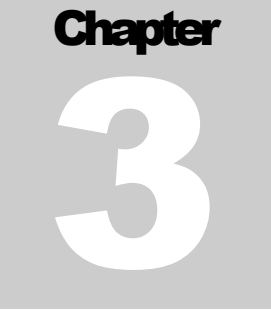

# <span id="page-14-0"></span>Development Environment for **ComiECAT**

㈜커미조아는 통합 라이브러리 *ComiECAT* 을 통해 다양한 최신 개발환경을 지원하기 위해 노력하고 있습니다*.* 본 장에서 다루지 않는 개발 환경을 이용하시는 고객*(*顧客*)*님께서는 저희 ㈜커미조아를 통해 문의해주시면 신속히 대처해 드리도록 하겠으며*,* 제공되는 *ComiECAT*인터페이스를 통해 보다 편리하고 빠르게저희 라이브러리에서사용할수있도록지원하여드립니다*.*

미조아 모션 및 범용 디지털 ComiECAT 은 다양한 고객(顧客) 여러분들의 요구에 발맞추어 개발되었습니다., 가까운 대리점 혹은 총판점을 통해 구입(購入)하신 경우에는 해당 구입처(購入處)를 통해 문의하시면, 더욱 빠른 기술 지원을 받으실 수 있습니다. 커

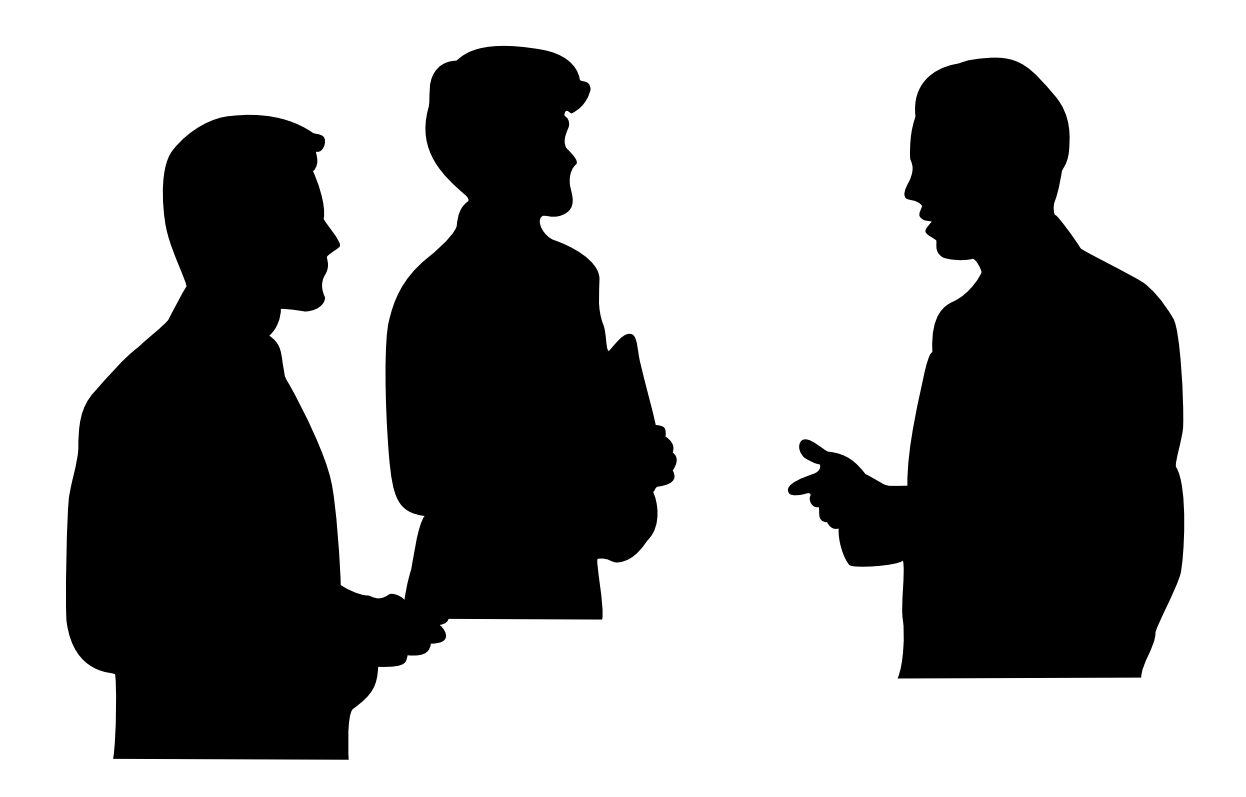

# <span id="page-15-1"></span><span id="page-15-0"></span>3 개발 환경 별 ComiECAT 사용 안내

3.1 개발 환경 지원 안내

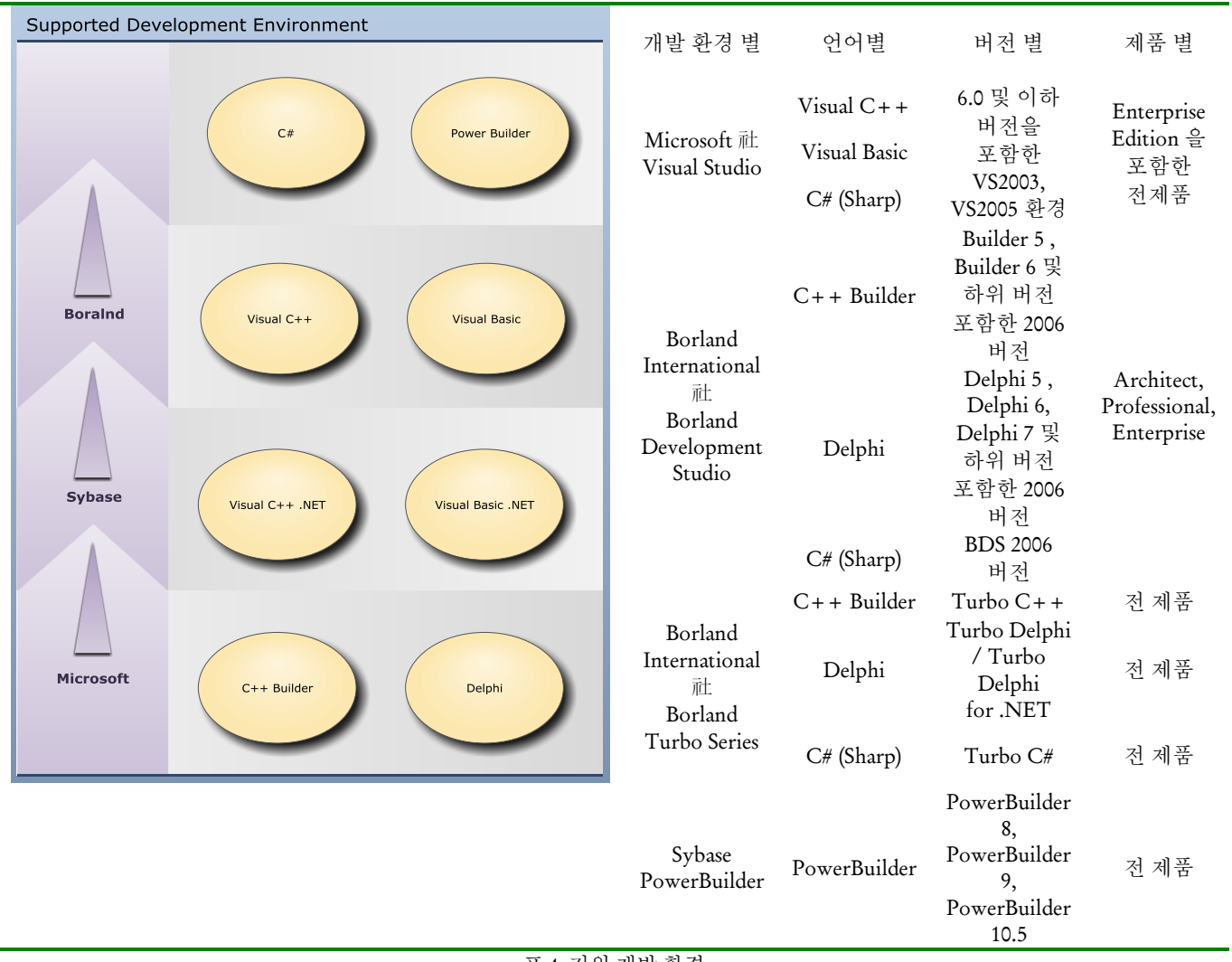

표 4 지원 개발 환경

ComiECAT 은 위와 같은 개발 환경을 지원하며, 별도로 명시되지 않은 개발 환경에서도 윈도우의 Dynamic Link Library 형태를 사용가능한 경우 ComiECAT 을 사용하실 수 있습니다. 이 사항에 대해서 더욱 자세한 내용을 알기 원하실 경우 Appendix(부록) 편을 참고해 주시기 바랍니다.

# <span id="page-16-0"></span>3.2 ComiECAT 구성

ComiECAT 은 아래 그림과 같이 실제 COMIZOA 제품군의 LX551 / LX552 / LX554 하드웨어를 추상화하여, 공통(共通) API 구조를 제공하고 있습니다.

ComiECAT 은 "Integration EtherCAT System Control Application Programming Interface" 라 명명하며, 그 의미는 저희 ㈜커미조아 제품군의 기능과 그 기능을 사용하는 방법을 정의한 함수(Function)의 집합이라고 말할 수 있습니다. 고객(顧客)님께서는 이제 저희 ㈜커미조아 API 를 통해 제품군이 가지고 있는 다양한 기능을 사용할 수 있습니다.

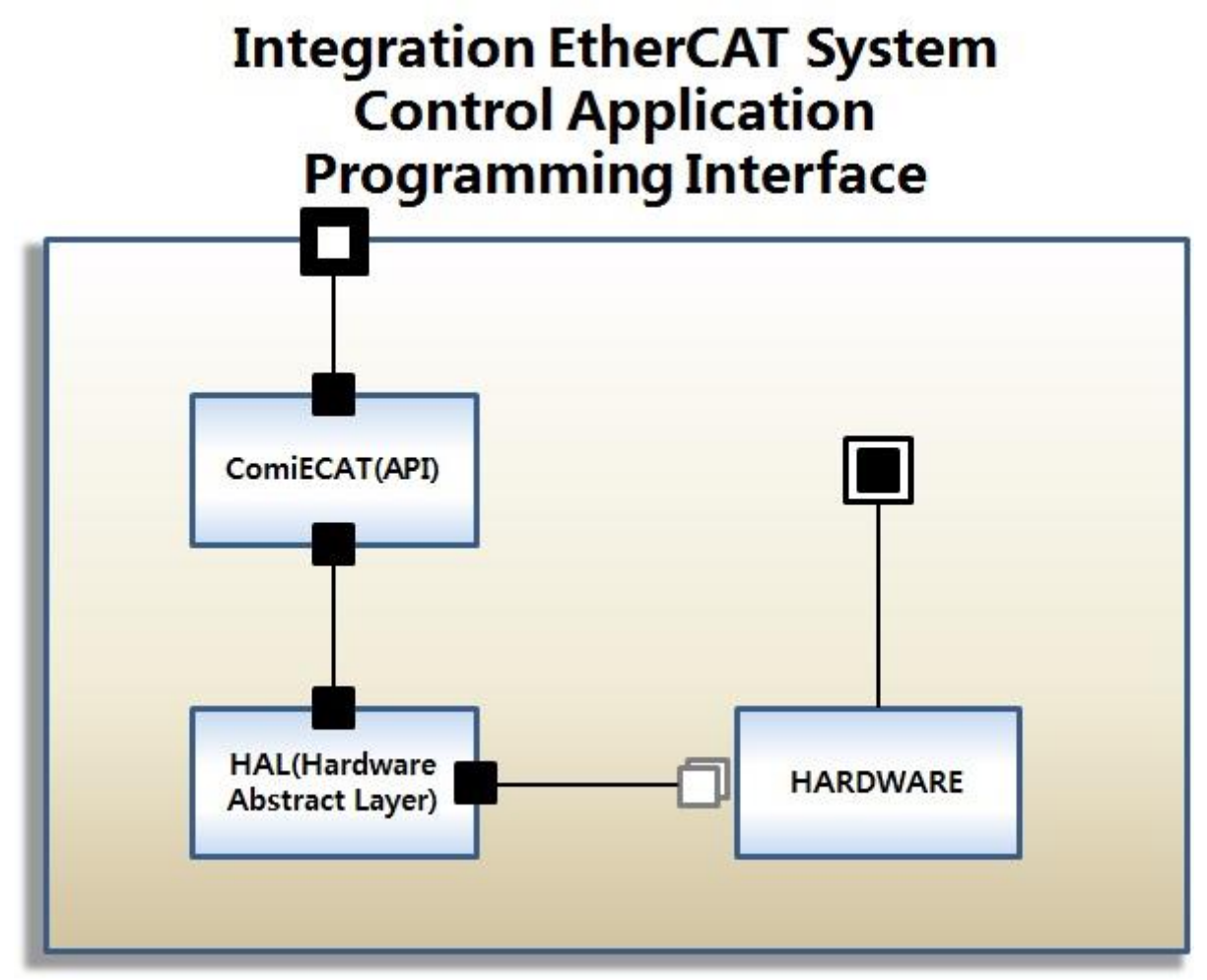

그림 3-1 ComiECAT 의 구조

## <span id="page-16-1"></span>3.2.1HARDWARE Layer

다양한 커미조아의 제품군은 개별적인 인터페이스를 필요로 합니다. 그러나 이제 하드웨어 구조를 추상화하여, 일관적인 API 인터페이스를 제공하게 해주는 ComiECAT 을 통해 편리하게 모든 모션 장치를 일관적으로 제어하실 수 있습니다.

## <span id="page-16-2"></span>3.2.2HAL(Hardware Abstract Layer)

Hardware Device 는 ComiECAT 이 지원하는 자사의 EtherCAT 장치를 총체적으로 이르고 있습니다. 특히 모션 장치는 고객(顧客)님께서 개발하는 응용 프로그램 계층과의 인터페이스인 ComiECAT 에서 총괄하고 있으며, 최상의 속도와 안정적인 동작에 대한 보장을 위한 다양한 기법으로 구조화되어

있습니다. 고객(顧客)님께서는 COMIZOA 의 어떠한 모션에 대해서 단 하나의 API 를 통해 제어하실 수 있습니다. 구조의 바탕은 바로 ComiECAT 이 고급 HAL(Hardware Abstract Layer) 기능을 바탕화 했기 때문입니다.

# <span id="page-17-0"></span>3.2.3ComiECAT Layer (API Layer)

마이크로소프트社의 Windows 98/ME/2000/XP/Vist/7 등의 제품군에서 동적 연결 라이브러리 방식을 지원하는 라이브러리를 의미합니다. 사용자는 Integration EtherCAT System Control API, 즉 ComiECAT 을 통해 제품 개별적인 하드웨어 인터페이스에 대한 사항들을 사용자는 직접 인지하고 있지 않아도 ComiECAT 은 고객(顧客)여러분들의 요구에 맞는 인터페이스를 제공하며, 신속하고 안정적인 응용프로그램 개발에 도움을 드립니다.

# <span id="page-17-1"></span>3.2.4ComiECAT 인터페이스 구성 파일

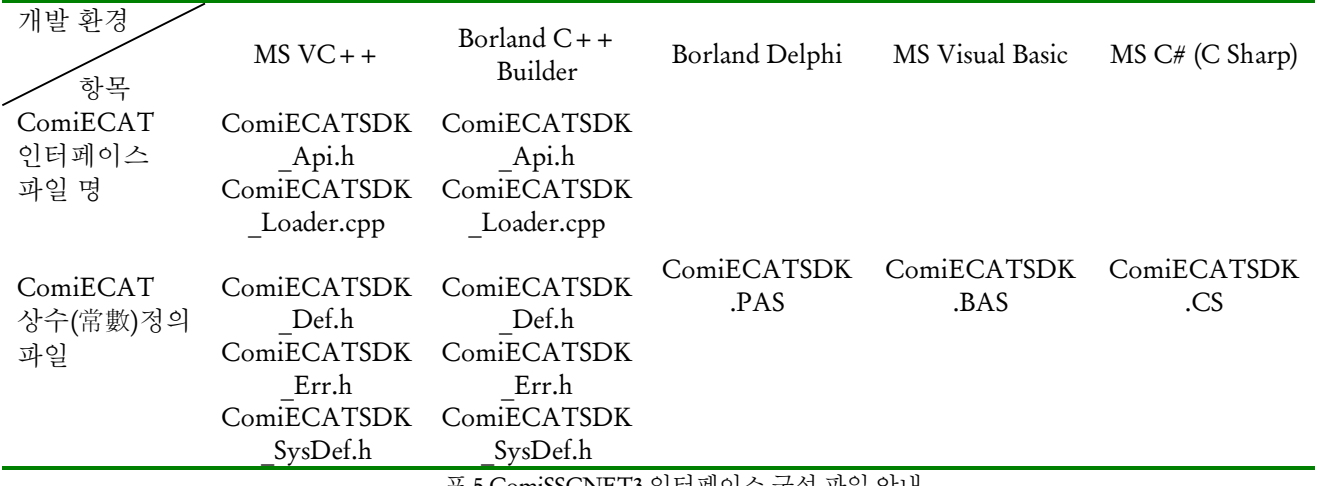

표 5 ComiSSCNET3 인터페이스 구성 파일 안내

Microsoft 社의 윈도우 운영체제에서 동작하는 DLL(Dynamic Link Library) 형태의 ComiECAT 은 상기 표에서 나타낸 것 처럼, 라이브러리 인터페이스를 위해 "ComiECAT 인터페이스" 파일과 라이브러리의 반환값 및 전달인자, 각 데이터 표기등을 위한 "ComiECAT 상수(常數) 정의 파일"을 제공하고 있습니다.

㈜커미조아 고객(顧客)님께서는 "ComiECAT 인터페이스 파일" 을 통해 ComiECAT 의 함수를 명시적으로 응용프로그램에 포함시킬 수 있으며, 이에 따라 상기 표기한 개발 환경을 지원해드리고 있습니다. 만약 이외의 환경에서 저희 ComiECAT 을 사용하시기 원하신다면, 저희 ㈜커미조아 고객(顧客) 지원 팀으로 연락 주시기 바랍니다.

## <span id="page-17-2"></span>3.3 각 개발 환경 별 안내

저희 ㈜커미조아에서는 고객(顧客)님들의 개발환경에 대한 고민을 덜어드리기 위하여, 범용적인 객체지향 언어인 C++ 부터 Borland International 社의 Object Pascal 의 Delphi 제품군, 그리고 최신 **.NET** 환경까지 고려한 라이브러리 인터페이스를 제공하고 있습니다. 특히 이번 ComiECAT 에서는 개발 환경의 새 패러다임인 C Sharp(C#) 언어를 본격 지원하고 있으며, 보다 새로운 개발환경에서 저희 ㈜커미조아 제품 군을 경험하실 수 있도록 만전을 기하고 있습니다.

필요한 인터페이스(Interface) 파일은 실제 개발언어 및 환경에서 Header 파일또는 프로젝트 구성파일로 반드시 사용이 됩니다. 저희 ㈜커미조아 ComiECAT 에서 제공하는 인터페이스파일의 경로는 다음과 같습니다.

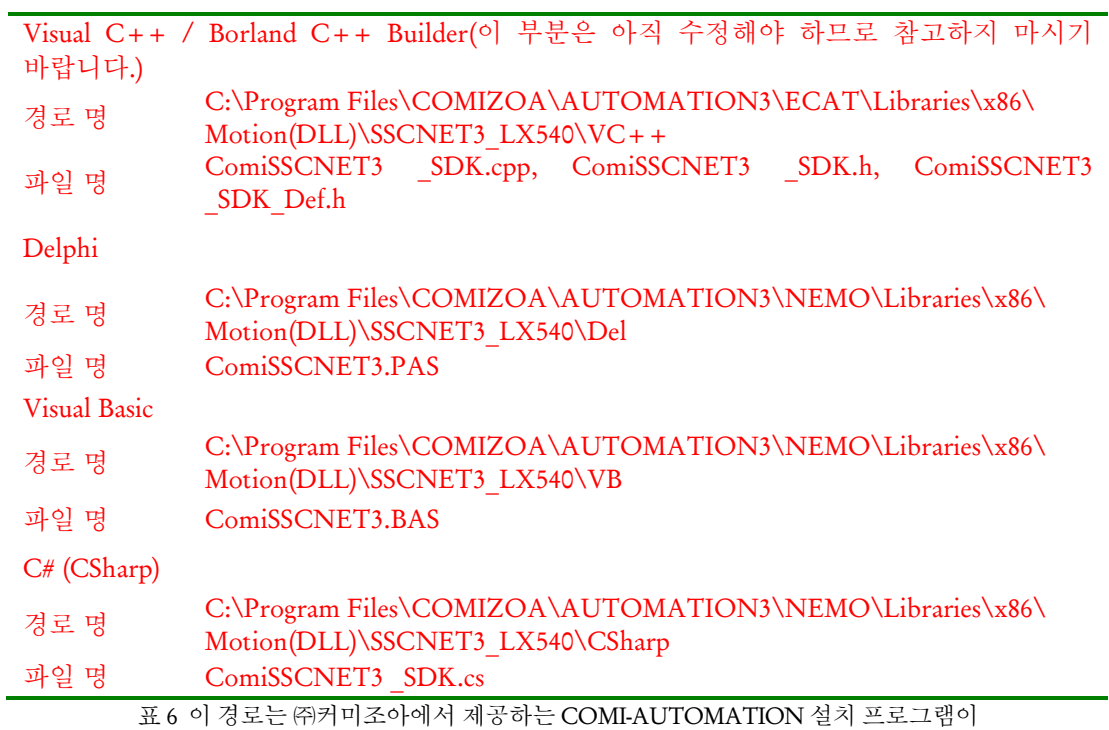

기본 경로인'C:' 드라이브에 설치된 것을 기준으로 합니다.

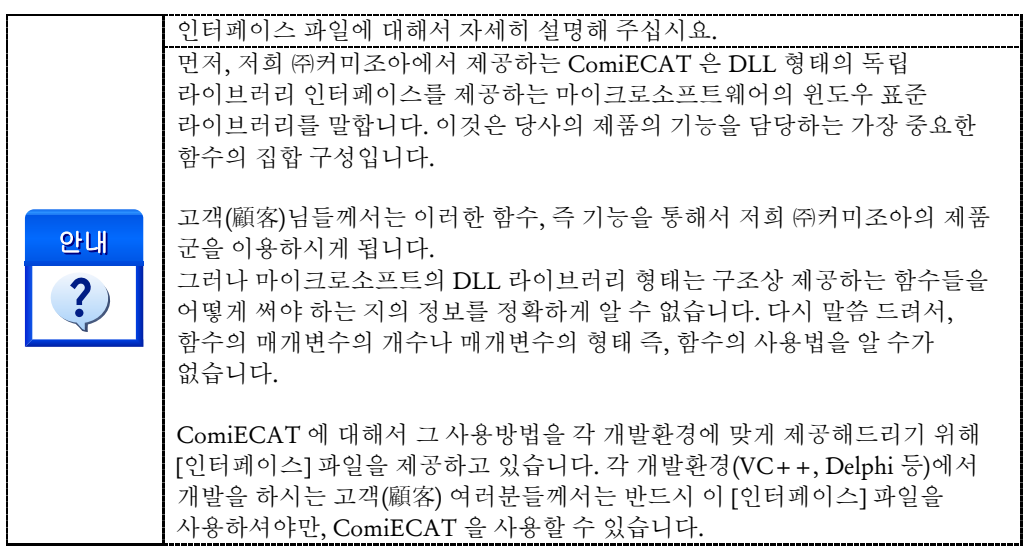

# <span id="page-19-0"></span>3.3.1Visual C++ 6.x 개발자를 위한 안내

Microsoft Visual C++ 6.x 에서 ComiECAT 을 사용하시려면 다음의 절차에 따라 사용하시면 됩니다.

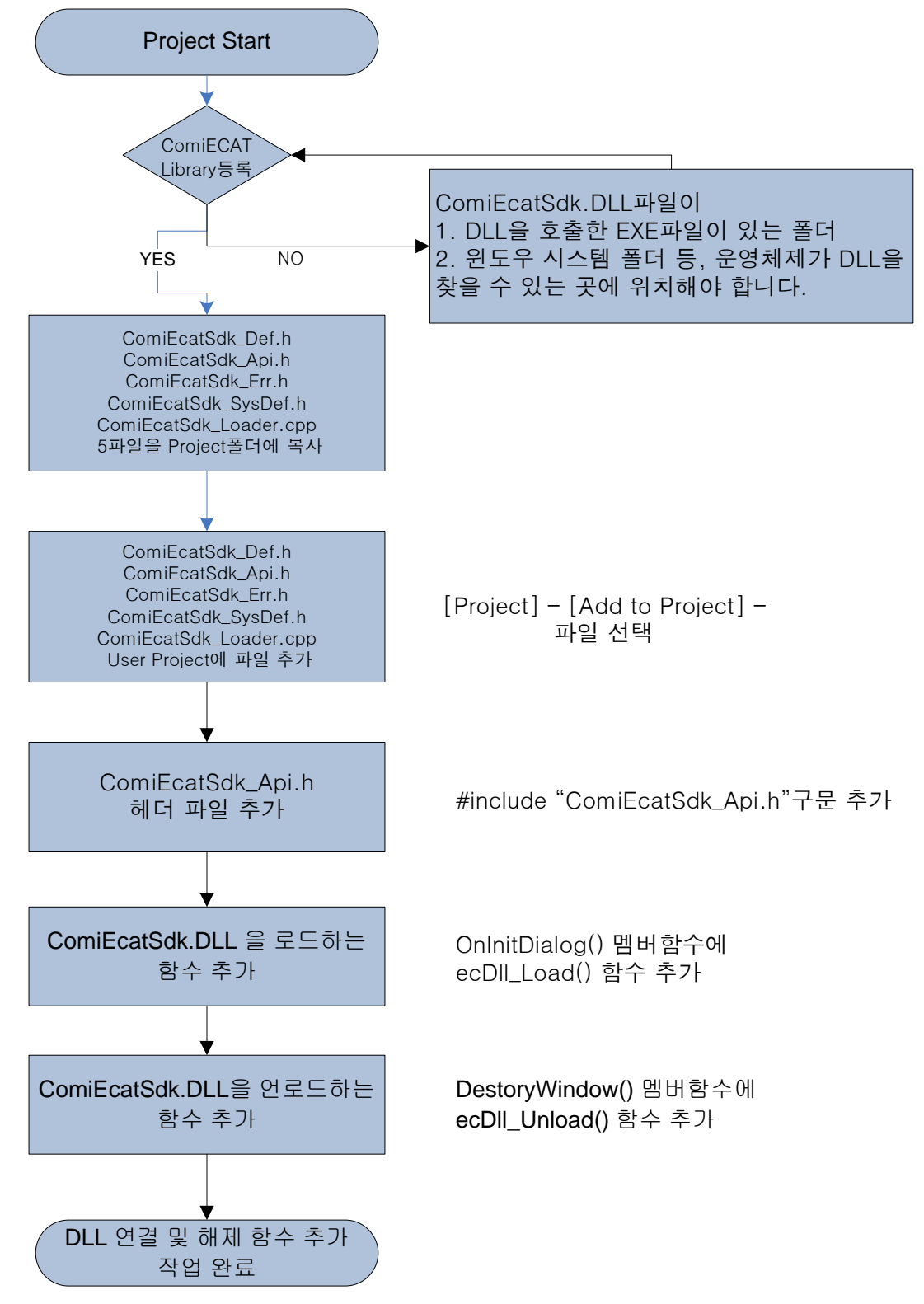

그림 3-2 Visual Studio 6.x 에서의 ComiECAT 사용 순서도

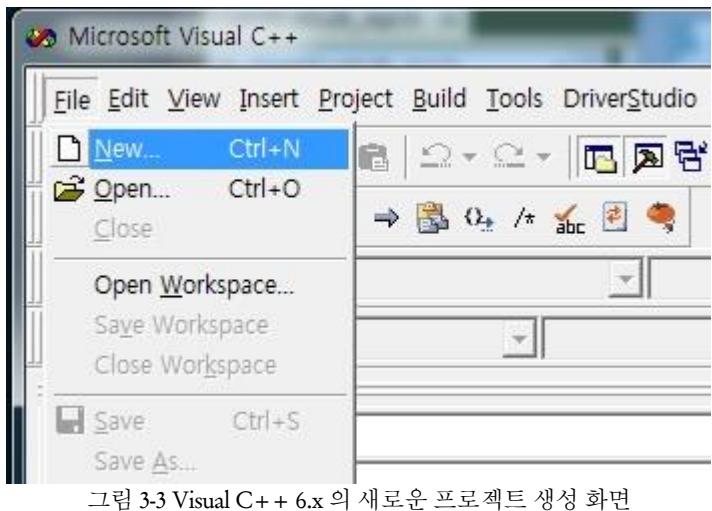

Visual C++ 6.x 을 실행합니다. 메뉴에서 'File'->'New' 를 선택하여 새로운 프로젝트 생성을 시작합니다.

MFC AppWizard(exe)를 선택하고, 프로젝트를 생성할 위치와 프로젝트 이름을 입력한 후 [OK]버튼을 클릭 합니다.

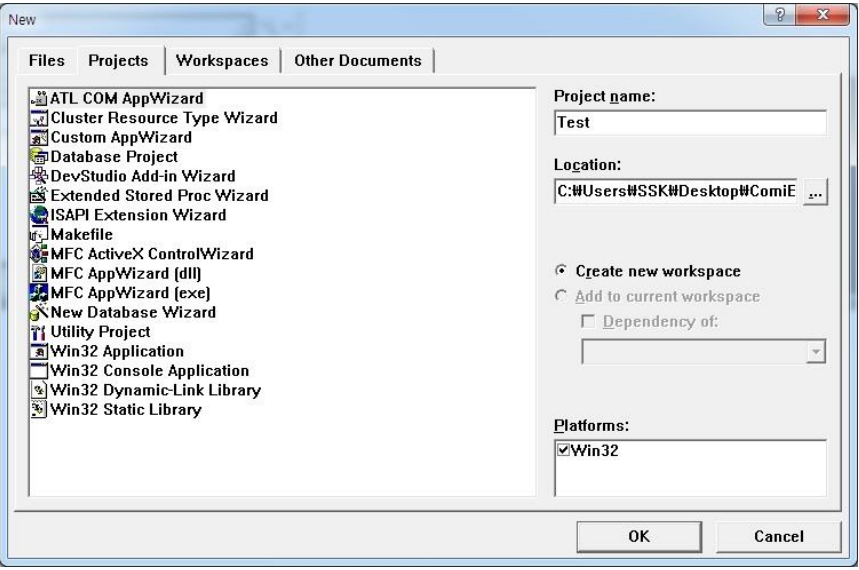

그림 3-4 새로운 프로젝트 생성 화면

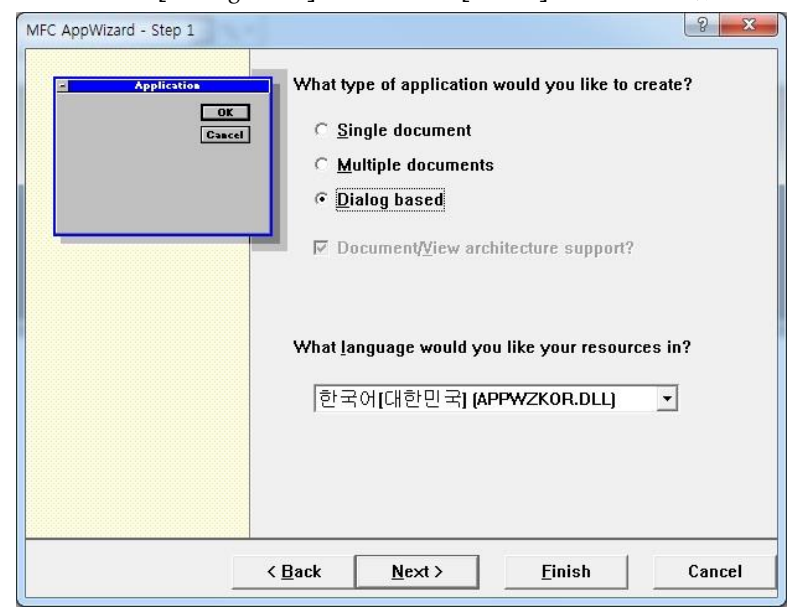

MFC AppWizard 창이 나타나면 [Dialog based]를 선택하고 [Finish]버튼을 클릭합니다.

그림 3-5 MFC AppWizard 의 Application Type 선택 화면

VC++ 용 인터페이스 정의 파일인 ComiEcatSdk\_Def.h, ComiEcatSdk\_Api.h, ComiEcatSdk\_Err.h, ComiEcatSdk\_SysDef.h, ComiEcatSdk\_Loader.cpp 파일을 신규로 생성한 프로젝트 폴더로 복사 합니다.

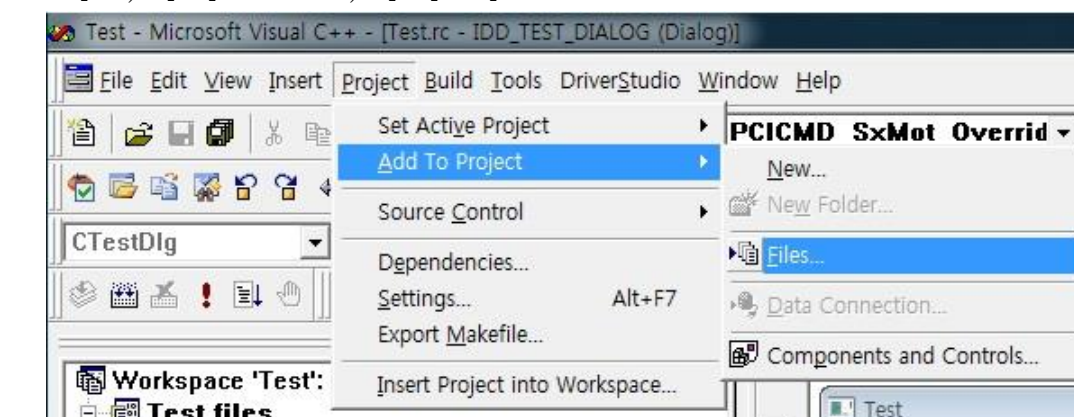

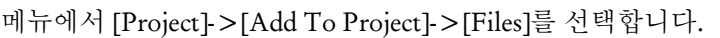

Source Files

StdAfx.cpp A Test.cpp Test.rc TestDlg.cpp

그림 3-6 프로젝트에 새로운 파일 추가 선택화면

. . . . . 1 . . .

추가될 파일을 선택한 후 [OK]버튼을 클릭하여 통합 모션 라이브러리 인터페이스 파일인 다섯 프로젝트에 추가 합니다.

| 찾는 위치(!):<br>Test                                                                                              | ←自啓丽▼                                                  |                            |   |
|----------------------------------------------------------------------------------------------------|--------------------------------------------------------|----------------------------|---|
| 이름                                                                                                    | 수정한 날짜                                                 | 유형                         |   |
| Debug                                                                                                    | 2014-10-07 오후 1  파일 폴더                                 |                            |   |
| res                                                                                                    | 2014-10-07 오후 1  파일 폴더                                 |                            | Ξ |
| h] ComiEcatSdk Api                                                                                             | 2014-09-25 오전 10 C/C++ Header                          |                            |   |
| h] ComiEcatSdk Def                                                                                             | 2014-09-25 오전 11 C/C++ Header                          |                            |   |
| h] ComiEcatSdk Err                                                                                             | 2014-08-29 오후 7: C/C++ Header                          |                            |   |
| C++ ComiEcatSdk Loader                                                                                         | 2014-09-25 오후 12 C++ Source                            |                            |   |
| h ComiEcatSdk_SysDef                                                                                           | 2014-08-26 오후 5: C/C++ Header                          |                            |   |
| h] Resource                                                                                                    | 2014-10-07 오후 1: C/C++ Header                          |                            |   |
| ш                                                                                                    |                                                        |                            |   |
| 파일 이름(N):                                                                                                    | "ComiEcatSdk_SysDef,h" "ComiEcatSdk_Api,h" "ComiEcatSd | 0K                         |   |
| 파일 형식(T):<br>$C \leftrightarrow$ Files $(c; cpp; cxx; \text{iii}, \text{h}; \text{th}; \text{inl}; \text{rc})$ |                                                        | 취소<br>$\blacktriangledown$ |   |

그림 3-7 프로젝트에 추가할 파일 선택 화면

WorkSpace 창의 FileView 탭에서 [생성한 프로젝트 이름]+Dlg.cpp 파일을 선택합니다.

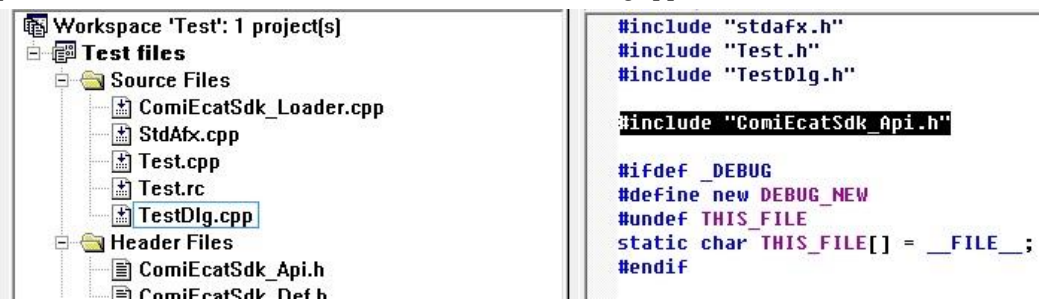

그림 3-8 사용자가 MFC AppWizard 를 통해서 생성한 소스코드에 ComiSSCNET3 파일을 추가 함

([생성한 프로젝트 이름]+Dlg.cpp) 파일의 OnInitDialog()함수 내부의 "TODO"아래에 "ecDll\_Load();"을 추가 합니다.

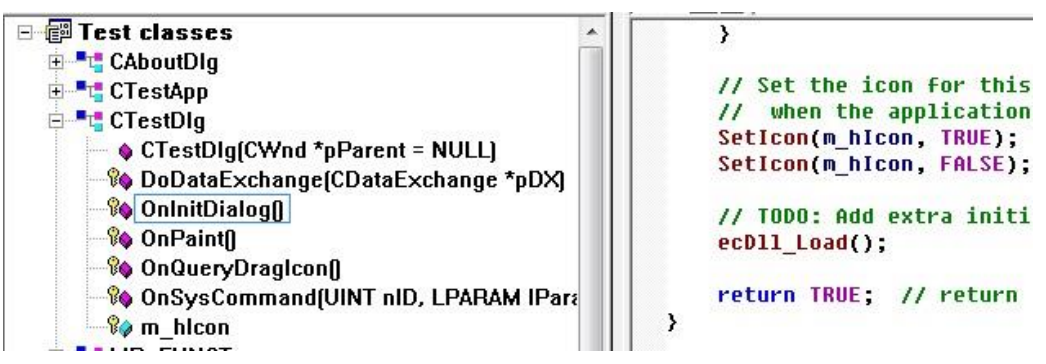

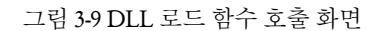

사용자 작성 프로그램이 종료되면 DLL 을 Unload 시켜야 합니다. DLL 의 Unload 는 사용자 작성 프로그램의 종료시 이루어져야 하며 ecDll Unload()이라는 함수를 통해서 이루어 집니다. ecDll Unload()를 추가 하는 방법은 다음과 같습니다.

Class View 창에서 [(생성한 프로젝트 이름)+Dlg] 클래스를 마우스 오른쪽 버튼으로 클릭 합니다. 팝업 메뉴에서 [Add Virtual Function]을 선택합니다.<br>Higher Gordouting

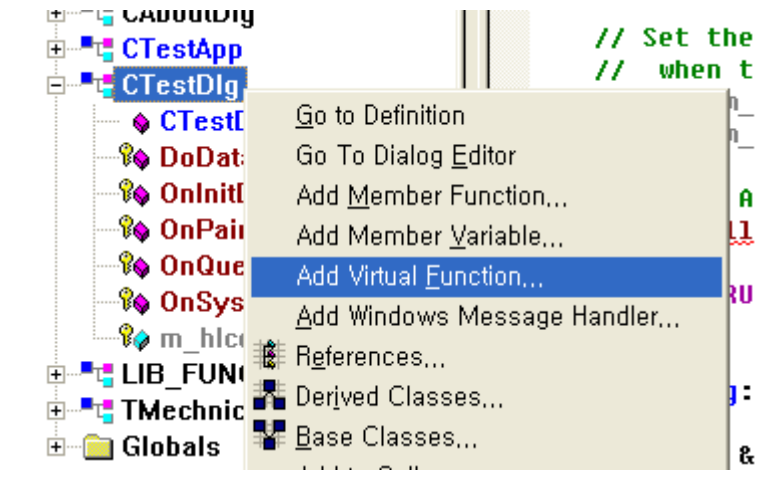

그림 3-10 가상 함수 추가

'New Virtual Functions'항목에서 'DestroyWindow'를 선택한 다음 [Add and Edit]버튼을 클릭합니다.

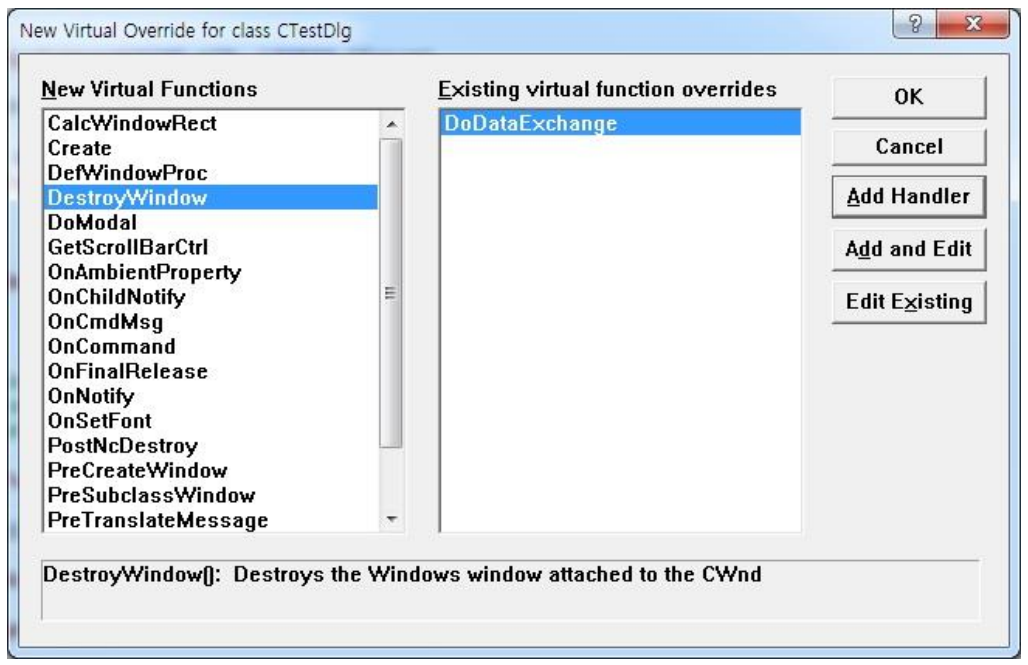

그림 3-11 DestroyWindow 함수 추가

(생성한 프로젝트 이름)+Dlg 클래스의 멤버함수인 'DestroyWindow()'에 'ecDll\_Unload();'을 추가

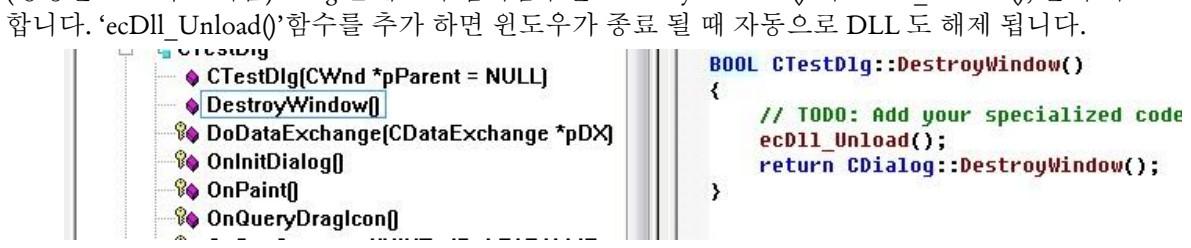

그림 3-12 DLL 로드 및 언로드 코드 추가

# <span id="page-25-0"></span>3.3.2Visual C++ 10.x 개발자를 위한 안내

Microsoft 社의 Visual C++ 10.x (Visual Studio 2010)에서 ComiECAT 을 사용하시려면 다음의 절차에 따라 사용하시면 됩니다.

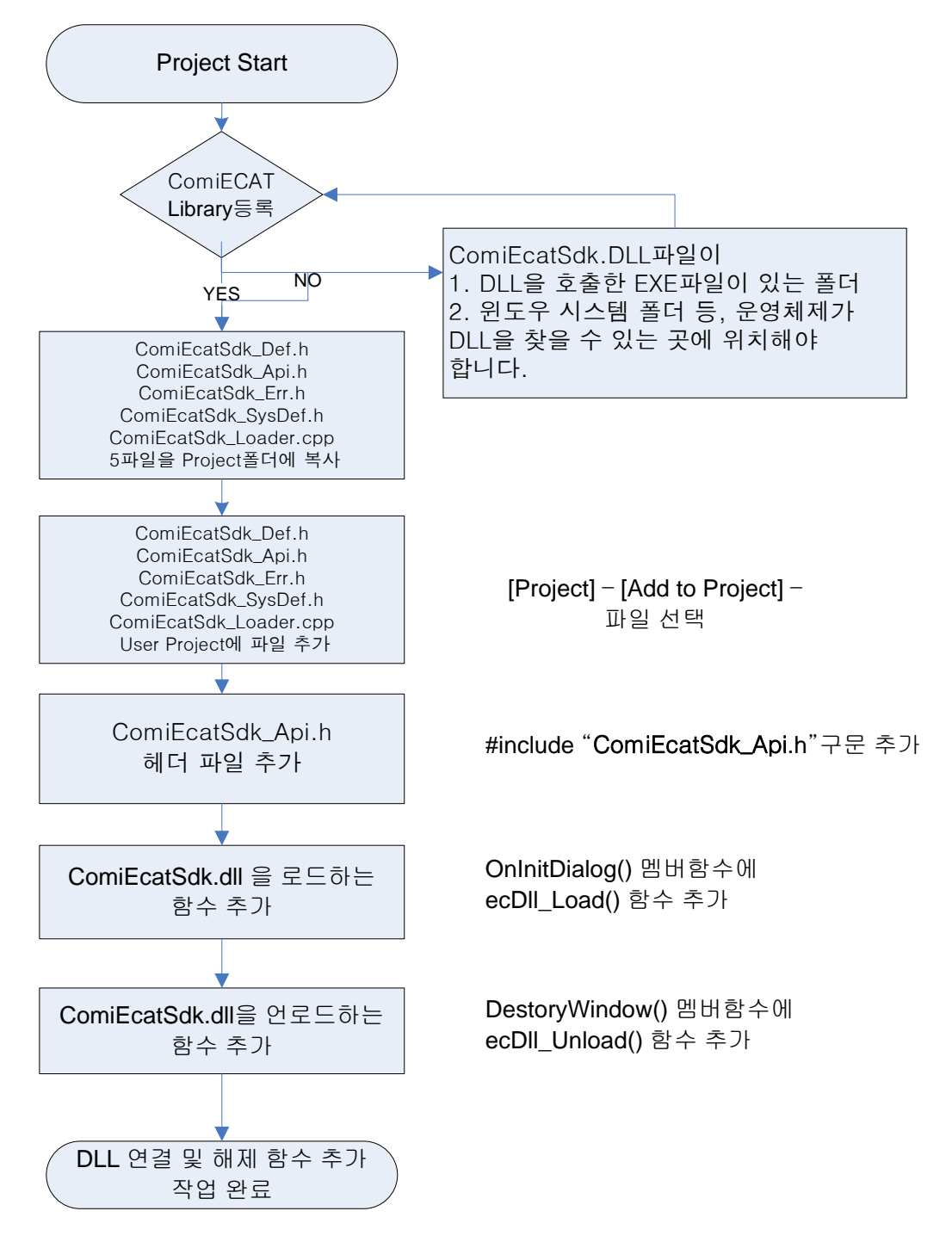

그림 3-13 Visual Studio 10.x 에서의 **ComiECAT** 사용 순서도

Microsoft 社의 Visual Studio 2010(이하 VS2010)를 실행 합니다.

메뉴에서 [파일]->[새로 만들기]->[프로젝트]를 선택하여 새로운 프로젝트를 시작 합니다.

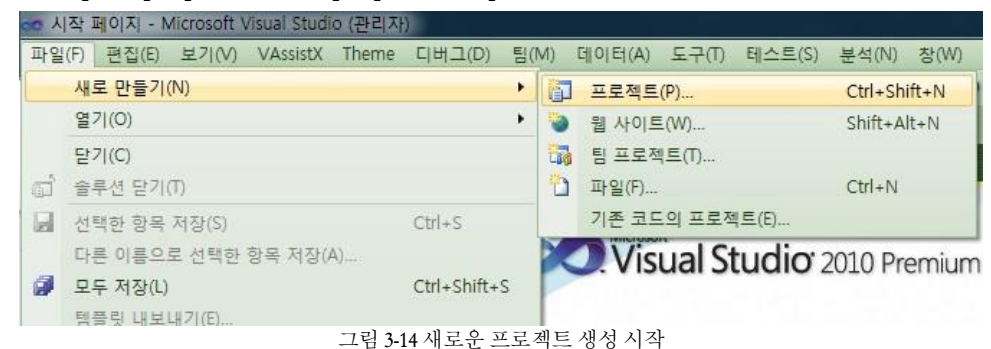

[새 프로젝트]창이 화면에 나타나면, [설치된 템플릿]에서는 [Visual C++]을 선택하고, [Templates]에서 [MFC 응용 프로그램]을 선택합니다. 그리고 프로젝트를 생성할 위치와 프로젝트 이름을 입력한 후 [OK]버튼을 클릭 합니다.

| 최신 명물릿                   |             | NET Framework 4<br>• 정렬 기준: 기본값                     | ■ 甜田           | Q<br>설치된 행렬릿 경색                          |
|--------------------------|-------------|-----------------------------------------------------|----------------|------------------------------------------|
| 설치된 행불릿<br>Visual C++    |             | $\frac{1}{2}$<br>Win32 콘솔 응용 프로그램                   | Visual C++     | 유형: Visual C++<br>MFC 라이브러리클 사용하는 응용 프로그 |
| ATL<br>CLR               |             | 晶<br>MFC 응용 프로그램                                    | Visual C++     | 램을 만드는 프로젝트입니다.                          |
| 일반<br>MFC<br>테스트         |             | H<br>Win32 프로젝트                                     | Visual C++     |                                          |
| Win32<br>▷ 다르 언어         |             | 빈 프로적트<br>$\frac{1}{2}$                             | Visual C++     |                                          |
| ▶ 기타 프로젝트 형식<br>○ 데이터베이스 |             | ATL 三星列系<br>ATL                                     | Visual C++     |                                          |
| Ⅰ 테스트 프로젝트<br>온라인 맹물릿    |             | $rac{M}{F}$<br>MFC DLL                              | Visual C++     |                                          |
|                          |             | <b>普色</b><br>Windows Forms 응용 프로그램                  | Visual C++     |                                          |
|                          |             | e.<br>CLR 콘솔 응용 프로그램                                | Visual C++     |                                          |
|                          |             | CLR 빈 프로젝트<br><b>A</b>                              | Visual C++     |                                          |
|                          |             | 쁢<br>MFC ActiveX 컨트롤                                | Visual C++     |                                          |
|                          |             | 語<br>Windows Forms 컨트롤 라이브러리                        | Visual C++     |                                          |
| 이름(N):                   | LoadComiDII |                                                     |                |                                          |
| 위치(L):                   |             | C:#Users#SSK#Documents#Visual Studio 2010#Projects# | $\blacksquare$ | 찾아보기(8)                                  |
| 술후선 이론(M):               | LoadComiDll |                                                     |                | √ 솔루션용 디렉터리 만들기(D)<br>□ 소스 제어에 추가(U)     |
|                          |             |                                                     |                | 확인<br>취소                                 |

그림 3-15 새 프로젝트 옵션 선택화면

[MFC 응용 프로그램 마법사] 창이 화면에 나타나면, [다음]를 클릭합니다.

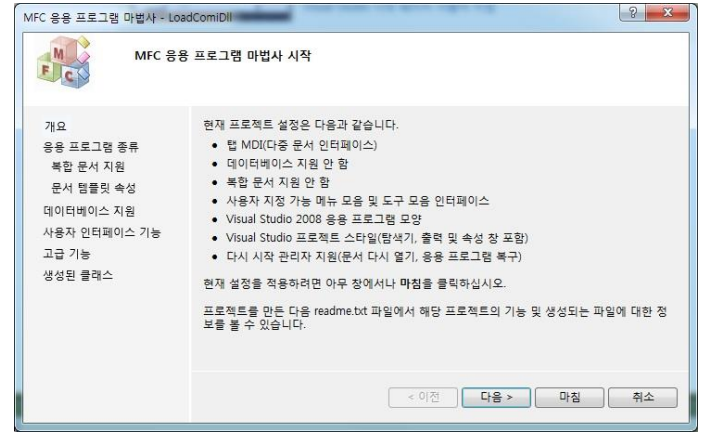

그림 3-16 MFC Application Wizard 의 Overview 화면

[응용 프로그램 종류]에서 [대화 상자 기반]을 선택하고, [유니코드 라이브러리 사용]를 해제(Uncheck) 한 다음 [마침]를 클릭합니다.

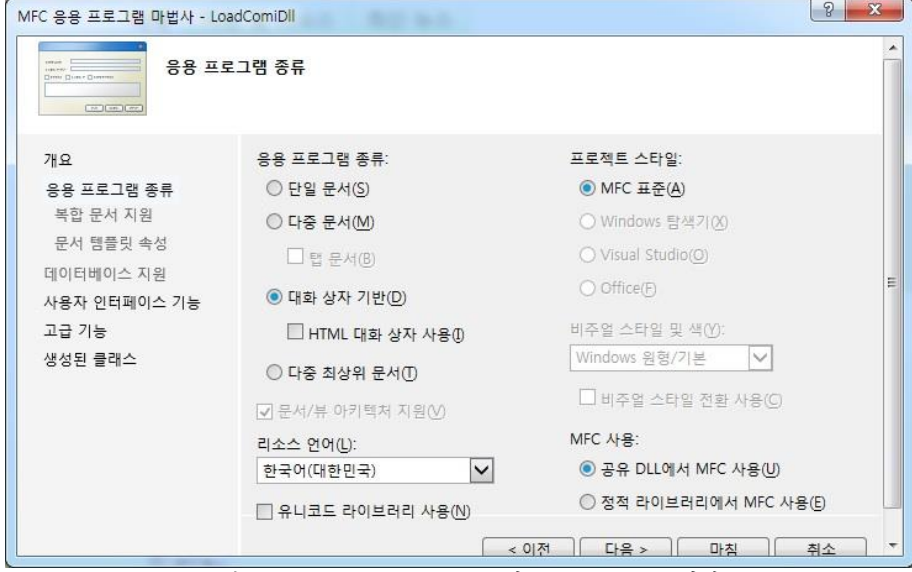

그림 3-17 MFC Application Wizard의 Application Type 화면

VC++ 용 인터페이스 정의 파일인 ComiEcatSdk\_Api.h, ComiEcatSdk\_Def.h, ComiEcatSdk\_Err.h, ComiEcatSdk\_SysDef.h, ComiEcatSdk\_Loader.cpp 파일을 신규로 생성한 프로젝트 폴더로 복사 합니다.

메뉴에서 [프로젝트]->[기존 항목 추가]을 선택합니다.

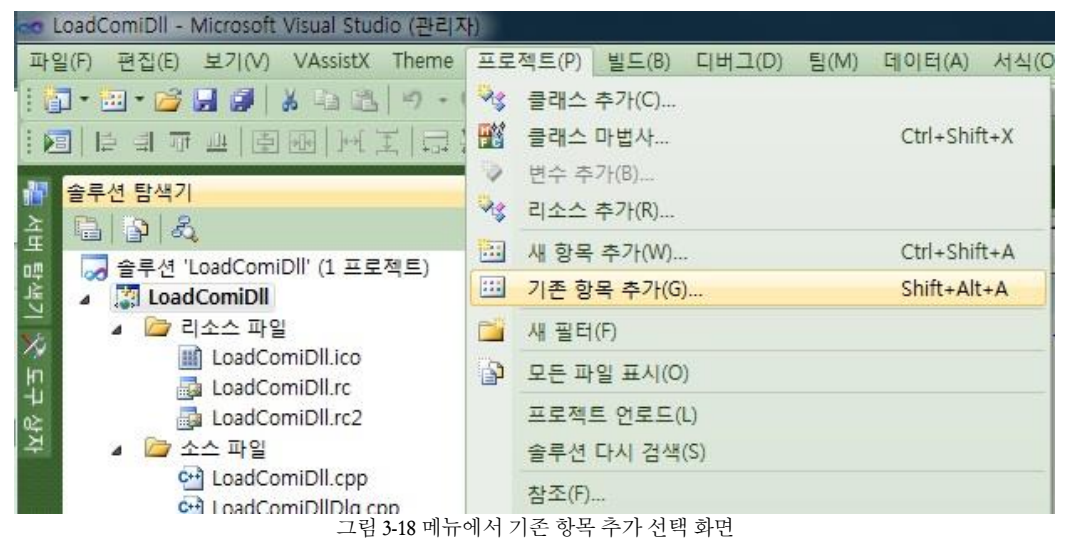

| 새 줄더<br>구성 ▼             |                          |                                 |                                  |             | 三 - | m | $\circledR$ |
|--------------------------|--------------------------|---------------------------------|----------------------------------|-------------|-----|---|-------------|
| oo Microsoft Visual Stud | 이름                       | 수정하 날짜                          | 유형                               | 크기          |     |   |             |
|                          | <b>Fest</b>              | 2014-10-07 오후 파일 폴더             |                                  |             |     |   |             |
| ■ 즐겨찾기                   | h ComiEcatSdk Api        | 2014-09-25 오전 C/C++ Header      |                                  | 39KB        |     |   |             |
| A 다운로드                   | h] ComiEcatSdk_Def       | 2014-09-25 오전 C/C++ Header      |                                  | <b>14KB</b> |     |   |             |
| 내 바탕 화면                  | h] ComiEcatSdk Err       | 2014-08-29 오丰 C/C++ Header      |                                  | 3KB         |     |   |             |
| 圖 최근 위치                  | C+1 ComiEcatSdk Loader   | 2014-09-25 Q 查 C++ Source       |                                  | <b>18KB</b> |     |   |             |
|                          | h] ComiEcatSdk SysDef    | 2014-08-26 오丰 C/C++ Header      |                                  | <b>12KB</b> |     |   |             |
| 급 라이브러리                  | LoadComiDll.aps          | 2014-10-07 오후 APS 파일            |                                  | 88KB        |     |   |             |
| 그 문서                     | C+1 LoadComiDll          | 2014-10-07 오丰 C++ Source        |                                  | 3KB         |     |   |             |
| 를 비디오                    | h LoadComiDll            | 2014-10-07 오 三 C/C++ Header     |                                  | 1KB         |     |   |             |
| 도 사진                     | LoadComiDll              | 2014-10-07 오享 Resource Script   |                                  | 10KB        |     |   |             |
| $P \cong 1$              | LoadComiDll              | 2014-10-07 오享 VC++ Project      |                                  | 6KB         |     |   |             |
|                          | LoadComiDll.vcxproi      | 2014-10-07 오享 VC++ Project Filt |                                  | 3KB         |     |   |             |
| (學 컴퓨터                   | LoadComiDll.vcxproi      |                                 | 2014-10-07 오草 Visual Studio Proi | 1KB         |     |   |             |
| <u>■</u> 로컬 디스크 (C:)     | C+1 LoadComiDllDlg       | 2014-10-07 오草 C++ Source        |                                  | 4KB         |     |   |             |
| □ 새 볼륨 (D:)              | h LoadComiDllDlg         | 2014-10-07 오丰 C/C++ Header      |                                  | 1KB         |     |   |             |
| □ 새 볼륨 (E)               | ReadMe                   | 2014-10-07 오후 텍스트 문서            |                                  | 5KB         |     |   |             |
|                          | h Resource               | 2014-10-07 오丰 C/C++ Header      |                                  | 1KB         |     |   |             |
| $f$ u 네트워크               | $C + \frac{1}{2}$ stdafx | 2014-10-07 오亮 C++ Source        |                                  | 1KB         |     |   |             |
|                          | b) etdaty                | 3014 10 07 0 %                  | $C/C$ Unadar                     | <b>OVD</b>  |     |   |             |

추가될 파일을 선택한 후 [OK]버튼을 클릭하여 다섯 개의 파일을 프로젝트에 추가 합니다.

그림 3-19 새로 추가할 파일들 선택 화면

WorkSpace 창의 FileView 탭에서 ([생성한 프로젝트 이름]+Dlg.cpp) 파일을 선택합니다.

파일의 가장 위쪽에 인터페이스 파일을 추가합니다.

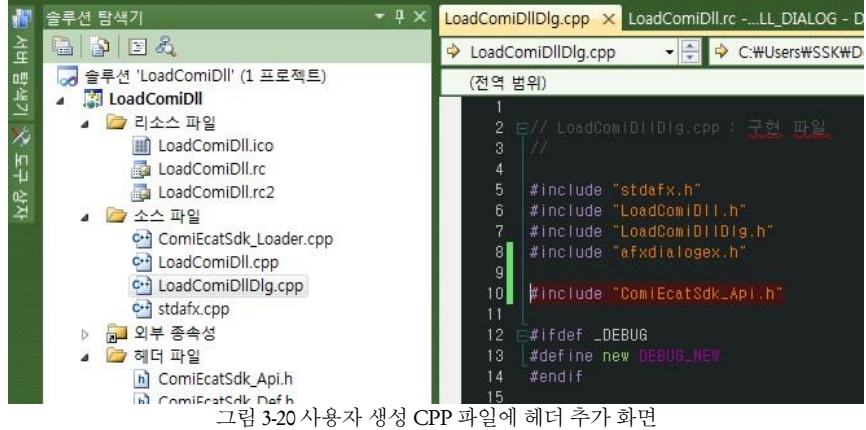

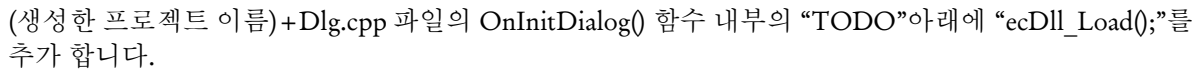

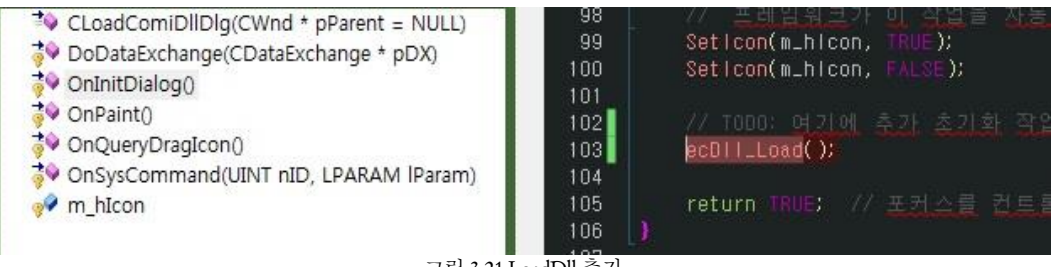

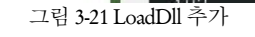

사용자 작성 프로그램이 종료되면 DLL 을 Unload 시켜야 합니다. DLL 의 Unload 는 사용자 작성 프로그램의 종료시 이루어져야 하며 ecDll Unload()이라는 함수를 통해서 이루어 집니다. ecDll Unload()을 추가 하는 방법은 다음과 같습니다.

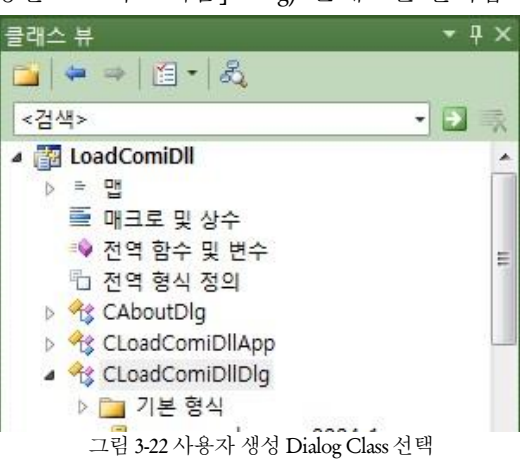

Class View 창에서 ([생성한 프로젝트 이름]+Dlg) 클래스를 선택합니다.

(생성한 프로젝트 이름)+Dlg 클래스가 선택된 상태에서 Properties 창의 'Overrides'를 선택합니다.

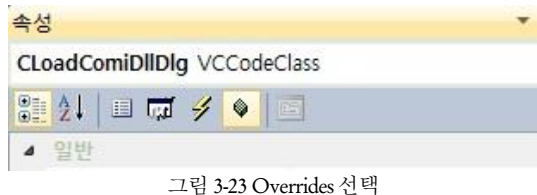

'DestroyWinodw'항목 옆의 콤보 박스를 클릭하여 '<Add>DestroyWindow'를 선택합니다. (생성한 프로젝트 이름)+Dlg 클래스에 'DestroyWindow'라는 이름의 오버라이드된 함수가 추가 됩니다.

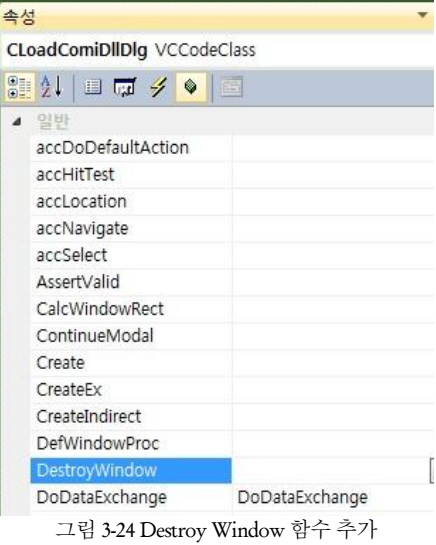

([생성한 프로젝트 이름]+Dlg) 클래스의 멤버함수인 DestroyWindow()에 'ecDll\_Unload();'을 추가 합니다. 'ecDll\_Unload()'함수를 추가 하면 윈도우가 종료 될 때 자동으로 DLL 도 해제 됩니다.

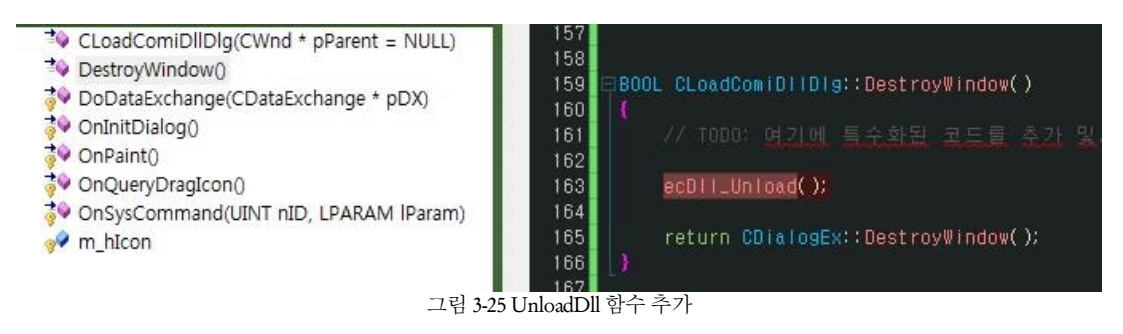

# <span id="page-31-0"></span>3.3.3Borland C++ Builder 개발자를 위한 안내

Borland C++ Builder 는 해당 개발 환경 버전인 BCB 5, BCB 6 및 BDS 2006 버전에서 ComiECAT 의 인터페이스 연결 방법이 매우 유사하기 때문에 공통적인 부분으로서 안내를 해드립니다.

전체 버전(Version)의 Borland C++ Builder 에서 ComiECAT 을 사용하시려면 다음의 절차를 통해 안내 받으시기 바랍니다.

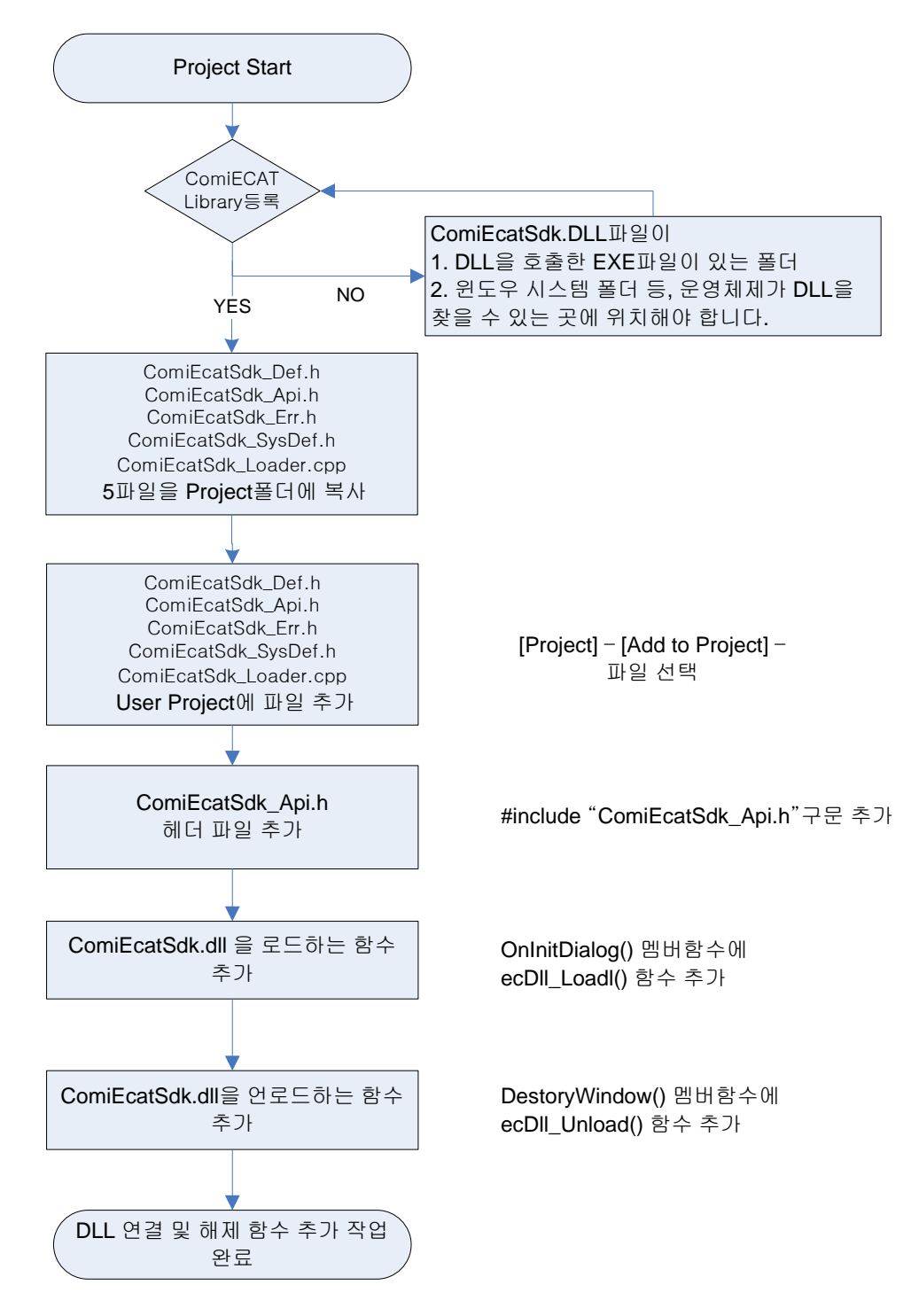

그림 3-26 Borland C++ Builder 에서 ComiECAT 사용 순서도

본 개발자를 위한 실제 안내에서는 다양한 버전의 Borland C++ Builder 의 화면을 통해 안내 해드리도록 하겠습니다.

Borland C++ Builder 를 실행합니다. 메뉴에서 [File]->[New]->[Application]을 선택하여 새로운 프로젝트를 시작합니다.

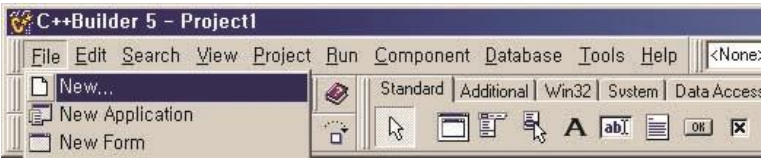

그림 3-27 BCB 5에서 새로운 프로젝트 생성

|              | Projects        | Data Modules |          | <b>Business</b> |         |
|--------------|-----------------|--------------|----------|-----------------|---------|
| New          | <b>Active</b> X | Multitier    | Project2 | Forms           | Dialogs |
| 113636130000 | ि               |              |          |                 |         |

그림 3-28 BCB 5에서 새로운 프로젝트 생성

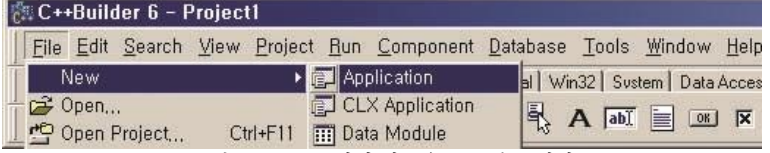

그림 3-29 BCB 6에서 새로운 프로젝트 생성

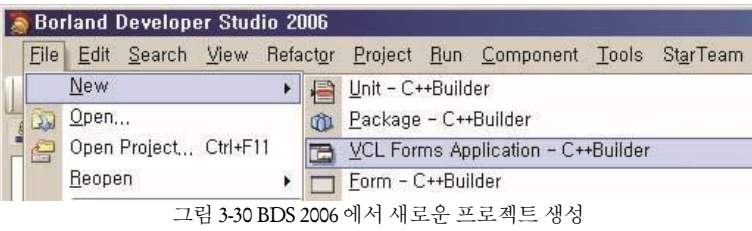

Borland C++ 및 VC++ 용 공용 인터페이스 정의 파일인 ComiEcatSdk\_Api.h, ComiEcatSdk\_Def.h, ComiEcatSdk\_Err.h, ComiEcatSdk\_SysDef.h, ComiEcatSdk\_Loader.cpp 파일을 신규로 생성한 프로젝트 폴더로 복사 합니다.

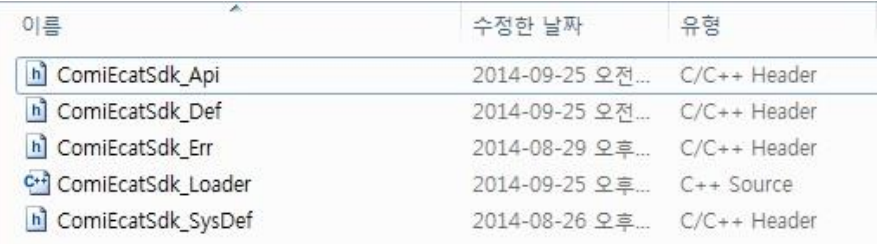

그림 3-31 ComiECAT 사용시 공통으로 사용되는 파일

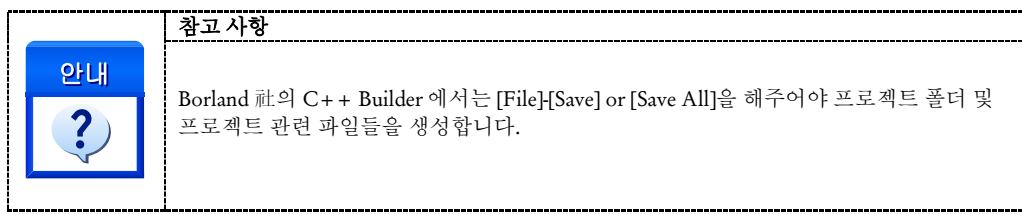

그림과 같이 C++ Builder 에서 추가할 인터페이스 파일을 실제 사용자 프로젝트에 추가합니다. Project 의 메뉴의 Add to Project 를 사용하시면 됩니다.

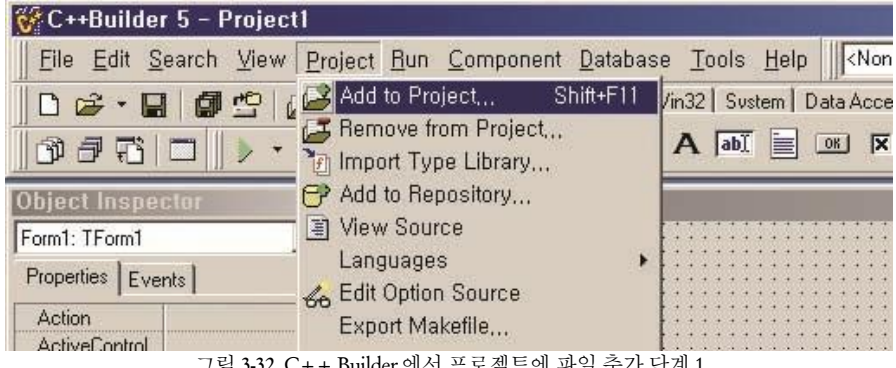

그림 3-32 C++ Builder에서 프로젝트에 파일 추가 단계 1

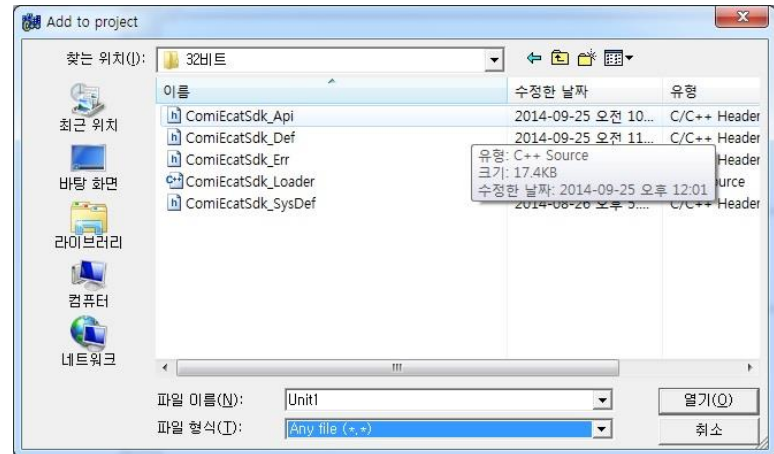

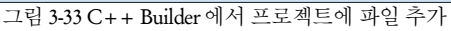

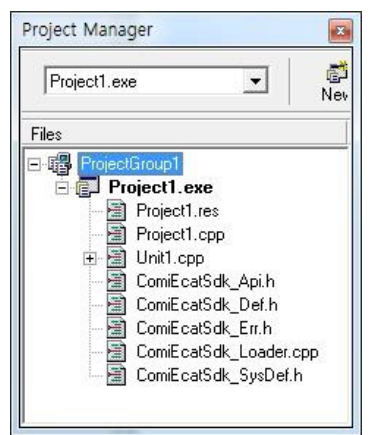

그림 3-34 Project Manager에서 추가된 파일 확인(確認)

라이브러리 함수를 사용하고자 하는 대상 구현부 응용프로그램 파일에 인터페이스 파일을 선언합니다.

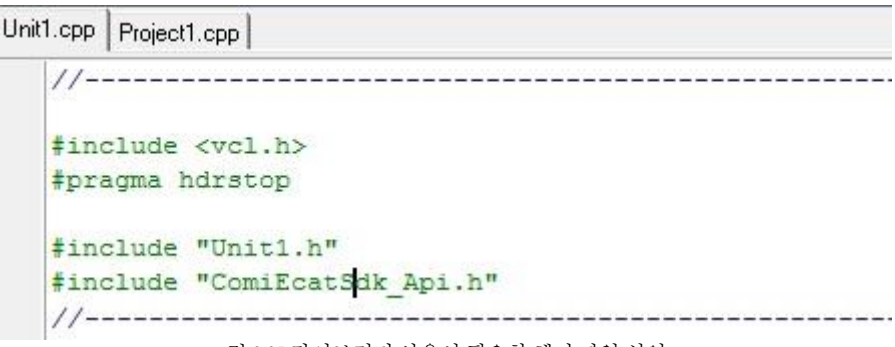

그림 3-35 라이브러리 사용시 필요한 헤더 파일 선언

ComiEcatSdk.dll 파일을 ecDll\_Load()함수를 이용하여 로드할 수 있도록 FormCreate 함수 또는 응용프로그램 시작 부분에 추가합니다.

ComiEcatSdk.dll 파일을 ecDll\_Load()함수를 이용하여 로드합니다. ecDll\_Load()을 추가 하는 방법을 FormCreate 를 통해 할 수 있으며, 그 예를 소개해 드립니다.

[Object Inspector] – [Events]탭의 OnCreate 에서 더블클릭합니다.

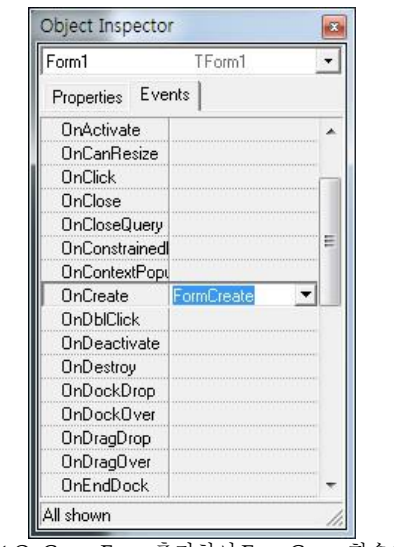

그림 3-36 OnCreate Event 추가하여 FormCreate 함수와 연결

추가된 FormCreate() 또는 응용프로그램 종료 함수 안에 ecDll\_Load()함수를 추가합니다.

```
Unit1.cpp Project1.cpp
void fastcall TForm1::FormCreate(TObject *Sender)
\overline{A}ecD11 Load();
3
```
그림 3-37 ecDll\_Load 함수 추가

고객(顧客)님이 작성하신 프로그램이 종료되면 DLL 을 명시적으로 Unload 시켜야 합니다. DLL 의 Unload 시점은 고객(顧客)님께서 작성하신 응용프로그램이 종료되는 시점에 반드시 이루어져야 하며 ecDll Unload()라는 함수를 통해서 이루어 집니다. ecDll Unload()을 추가 하는 방법은 다음과 같습니다.

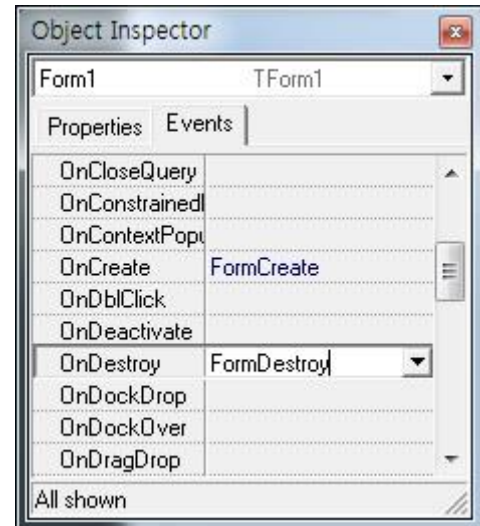

[Object Inspector] – [Events]탭의 OnDestroy 에서 더블클릭합니다.

추가된 FormDestroy()또는 응용프로그램 종료 함수에 ecDll\_Unload() 함수를 추가합니다.

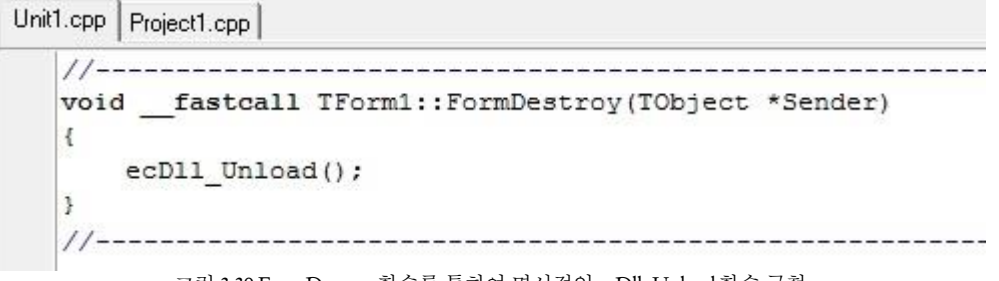

그림 3-39 FormDestroy 함수를 통하여 명시적인 ecDll\_Unload함수 구현

그림 3-38 응용프로그램의 종료시 DLL 이 명시적으로 UnLoad 될 수 있도록 OnDestroy Event 와 함수의 연결
#### 3.3.4Borland Delphi 개발자를 위한 안내

Borland Delphi 는 해당 개발 환경 버전인 Delphi 5, Delphi 6 및 Delphi 7, BDS 2006 버전에서 ComiECAT 의 인터페이스 연결 방법이 매우 유사하기 때문에 공통적인 부분으로서 안내를 해드립니다.

전체 버전(Version)의 Delphi 에서 ComiECAT 을 사용하시려면 다음의 절차를 통해 안내 받으시기 바랍니다.

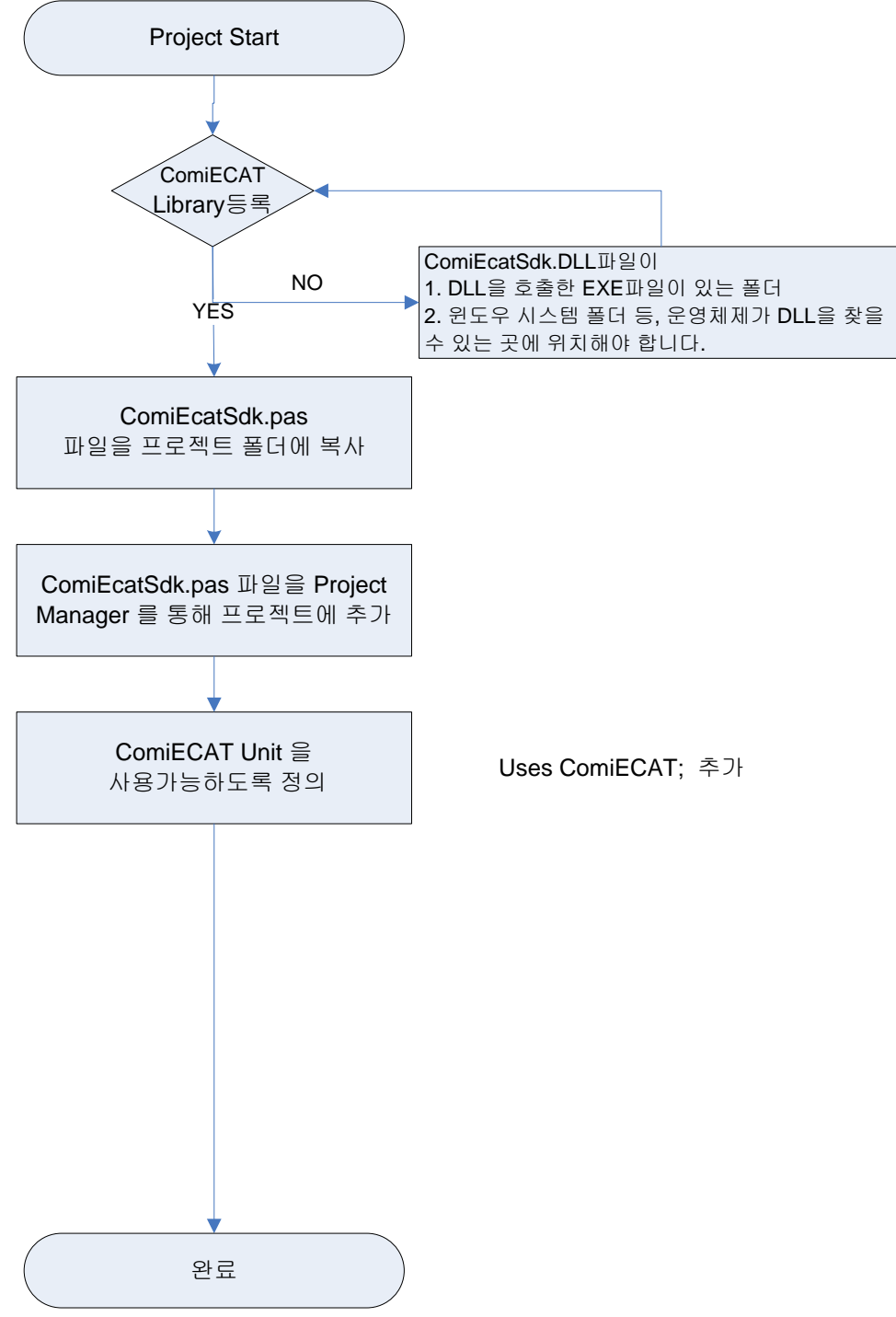

그림 3-40 Borland Delphi 에서 ComiECAT 사용 순서도

Delphi 7 을 기준으로 설명드리겠습니다. 만약 안내해드리는 도중에 다른 개발 환경과 구분이 되어야 할 내용은 별도로 설명 드리겠습니다. Borland Delphi 를 실행합니다.

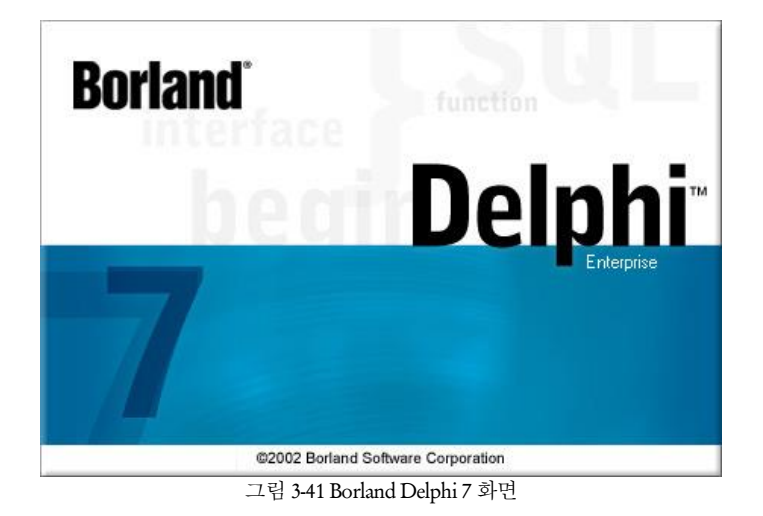

프로젝트 시작 전에 ㈜커미조아 ComiECAT 의 Delphi 용 공용 인터페이스 파일을 프로젝트 폴더에 복사합니 다. 이 파일은 ㈜커미조아 ComiECAT 의 DLL(Dynamic Link Library) 와 고객님의 응용

프로그램과의 인터페 이스를 정의하여 놓은 파일입니다.

델파이(Delphi)는 명시적으로 프로젝트파일 간의 상호 변환이 필요 없습니다. 따라서 Delphi 5, Delphi 6, Dehphi 7 각각의 버전에서 몇 가지 기본적인 컴포넌트에 기반한 내용을 제외하고는 그대로 사용할 수 있 습니다. ㈜커미조아 ComiECAT 에서는 Delphi 에 대한 풍부한 예제를 제공하고 있습니다.

새로운 프로젝트를 시작하기 위해서, 메뉴의 [File]–[New] 명령을 통해, 새로운 응용 프로그램 개발을 시작합니다.

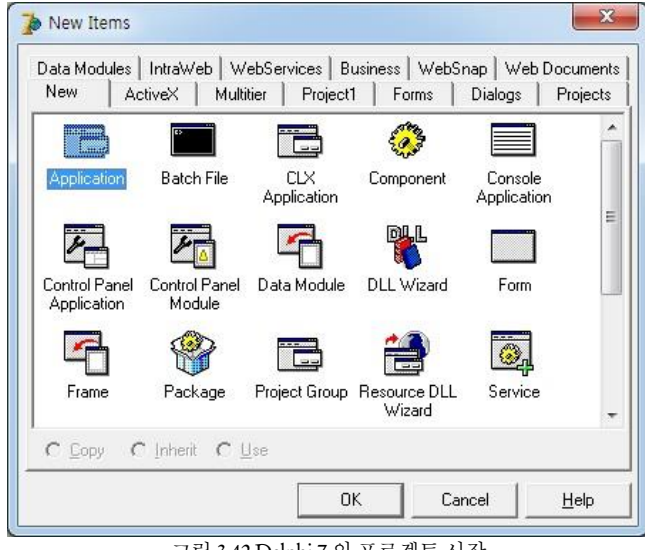

그림 3-42 Delphi 7 의 프로젝트 시작

프로젝트가 시작되면 화면상에 'Form1' 혹은 Delphi IDE 의 Project1 이 나타납니다.

인터페이스 파일을 추가하기 위한 작업으로서 [Project] 메뉴의 [Add to Project] 를 선택합니다.

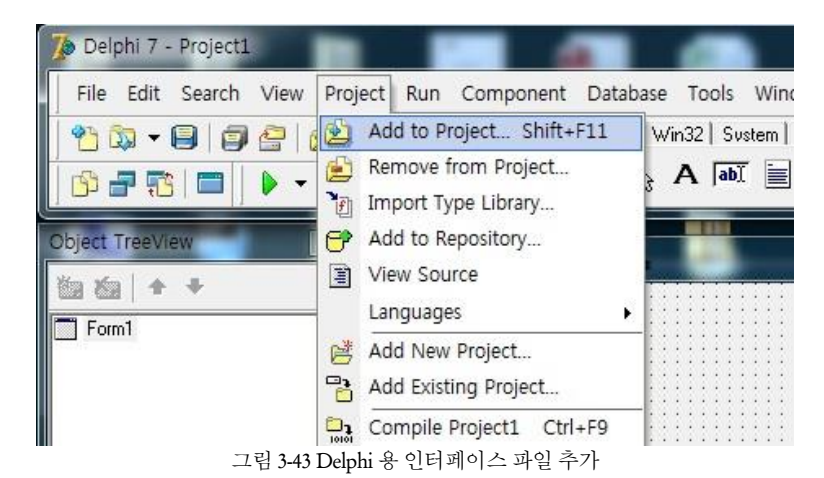

(주) 커미조아 ComiECAT 의 공용 인터페이스 정의 파일인 ComiEcatSdk.PAS 파일을 프로젝트에 추가합니다.

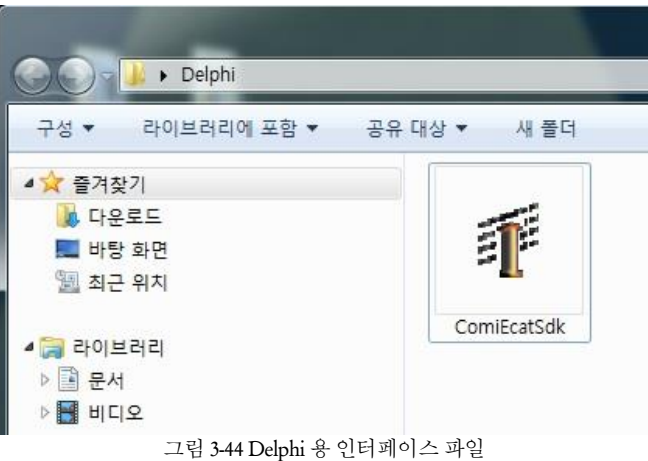

Project Manager 를 통해 확인해 보면 ComiEcatSdk.PAS 파일이 프로젝트에 등록된 것을 확인할 수 있습니다.

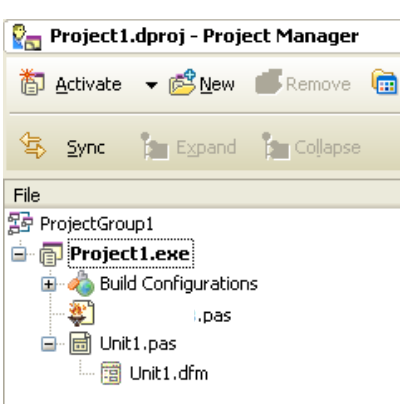

그림 3-45 Delphi 용 인터페이스 파일을 프로젝트 매니저에 추가

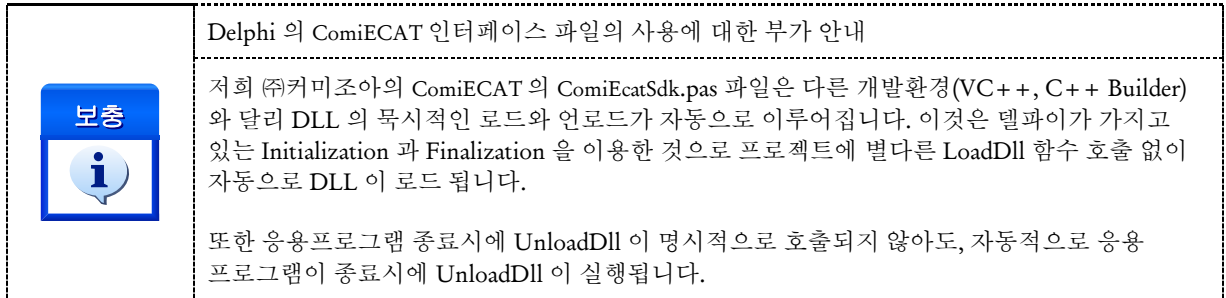

실제 구현 부의 코드를 에디터를 통해 확인합니다.

interface

```
uses
```

```
Windows, Messages, SysUtils, Variants, Classes, Graphics, Controls, Forms,
Dialogs;
```
type

```
TForm1 = class (TForm)private
  { Private declarations }
public
  { Public declarations }
end;
```
#### var

Form1: TForm1;

implementation

```
//// COMIZOA SDK LIBRARY 를 위한 인터페이스 파일을 사용합니다.
uses ComiEcatSdk;
```
 $\{SR * .dfm\}$ 

#### end.

그림 3-46 uses 구문을 통해 ComiEcatSdk Unit 사용

위와 같이 implementation 부에 **uses** 를 통해 라이브러리 **Unit** 을 사용할 수 있도록 반드시 지정해 주십시오. (상단의 uses 에 선언하여도 무방합니다) 이후, 델파이 에서는 다른 개발과 동일하게 DLL 라이브러리를 사용하실 수 있습니다.

#### 3.3.5Visual Basic 개발자를 위한 안내

Visual Basic 6.0 은 마이크로소프트의 컴포넌트 기반 응용프로그램 개발을 위해 태어난 뛰어난 개발 환경입니다. ComiECAT 는 Visual Basic 6.0 를 완벽히 지원하며, 인터페이스 파일을 제공하고 있습니다. Visual Basic 고객(顧客)님들께서도 응용프로그램 개발에 편의성을 드리기위해 저희 ㈜커미조아는 언제나 노력하고 있습니다.

실제 Visual Basic 6.0 의 프로젝트 시작 전에, 프로젝트 디렉토리에 ㈜커미조아 ComiECAT 인터페이스 파일인 ComiEcatSdk.BAS 파일과 ComiECAT 파일 'ComiEcatSdk.dll' 파일을 반드시 프로젝트 디렉토리에 복사해주시기 바랍니다.

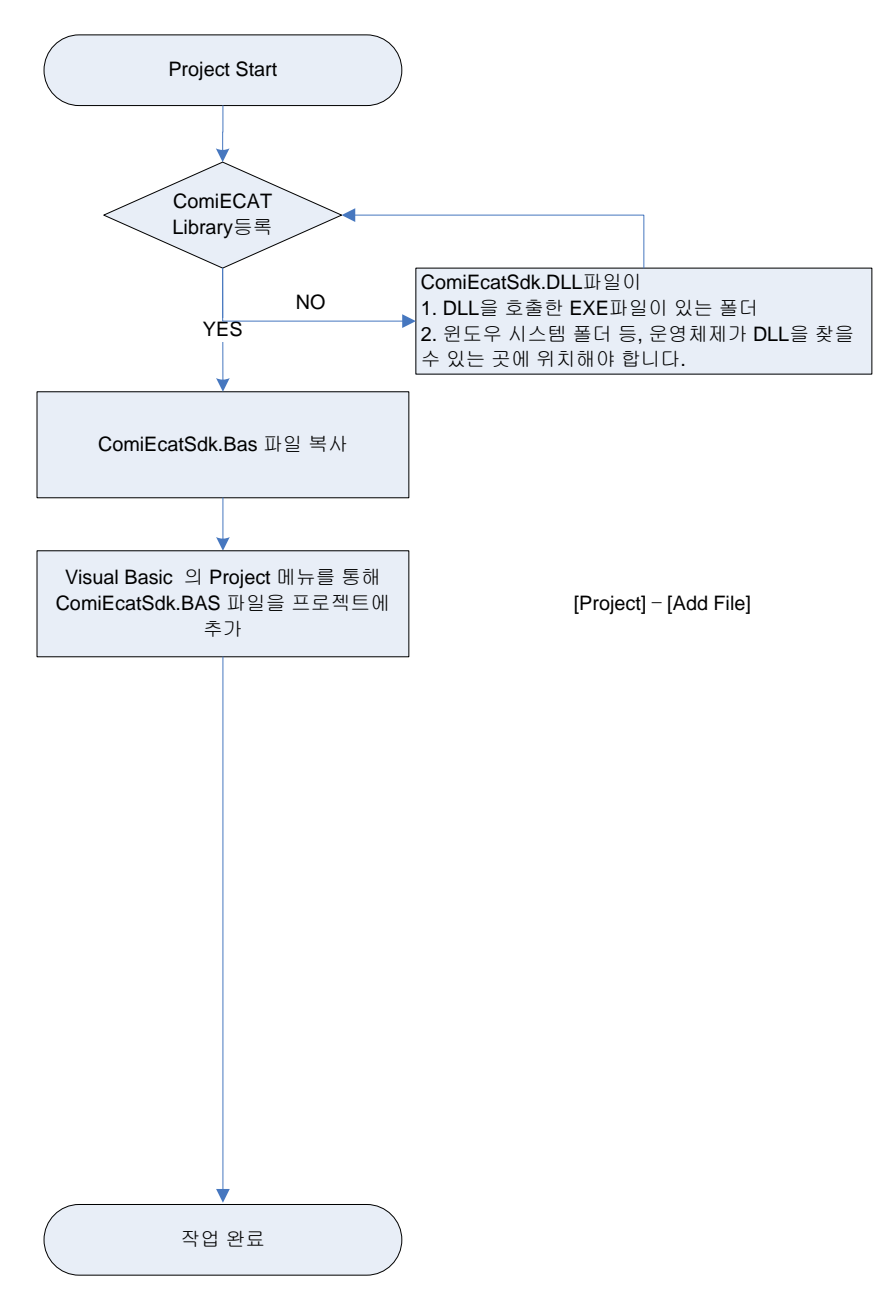

그림 3-47 Visual Basic 에서 ComiECAT 사용 순서도

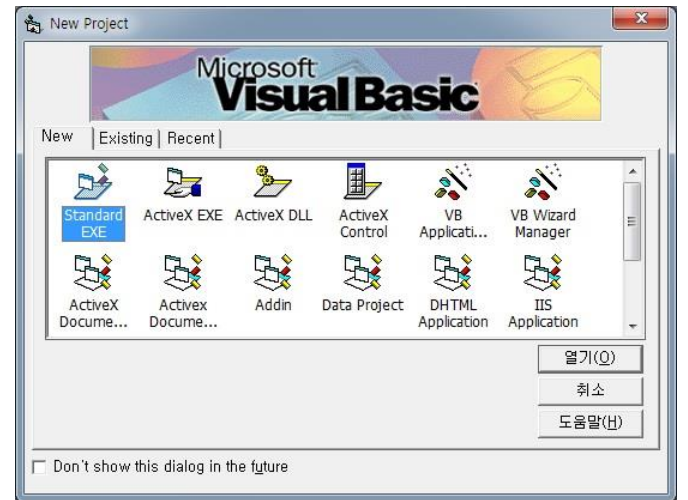

Visual Basic 을 실행합니다. Visual Basic 이 시작되면 다음과 같은 신규 프로젝트 화면이 표시됩니다.

그림 3-48 새로운 프로젝트 생성

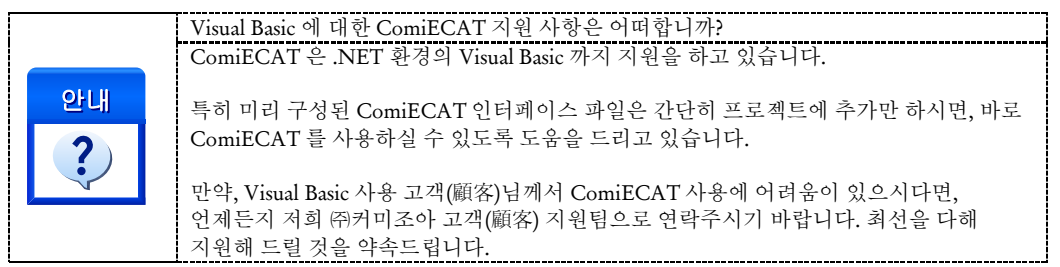

신규프로젝트 창에서 'Standard EXE' 를 통해 표준 응용프로그램 개발을 시작합니다. '열기' 버튼을 누릅니다. 만약 이 화면이 나타나지 않으면, 아래의 화면과 같이 'File' 메뉴의 'New Project' 항목을 통해 신규 프로젝트를 시작합니다.

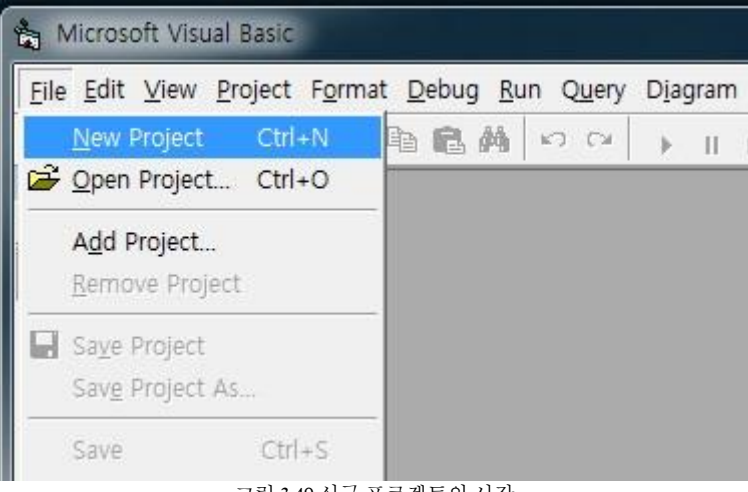

그림 3-49 신규 프로젝트의 시작

시작된 표준 EXE 응용프로그램 개발 메뉴에서 아래 그림과 같이 Project 메뉴를 통해 'Add File…' 을 선택합니다.

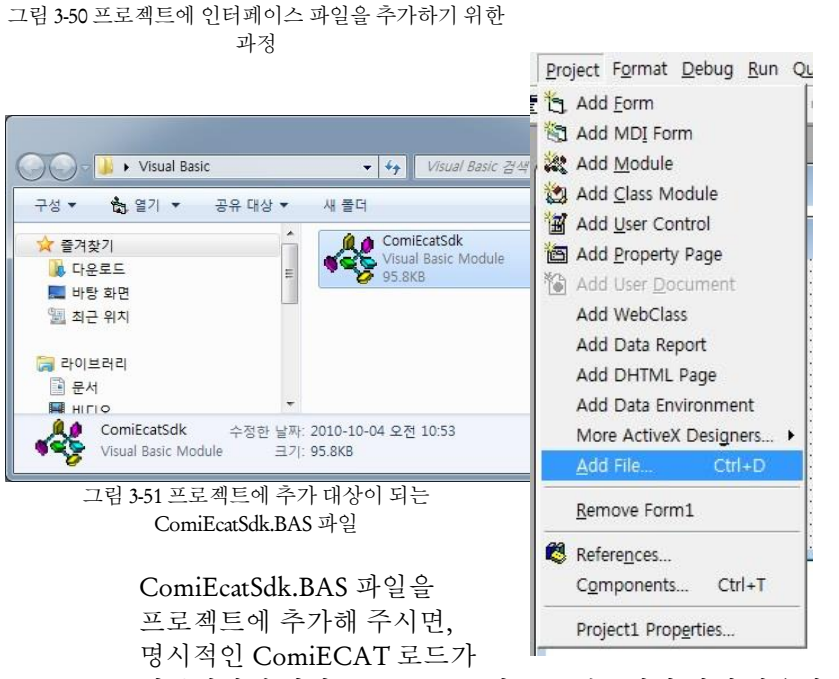

이루어지게 되며, Visual Basic 의 프로젝트에서 함께 사용하실 수 있습니다.

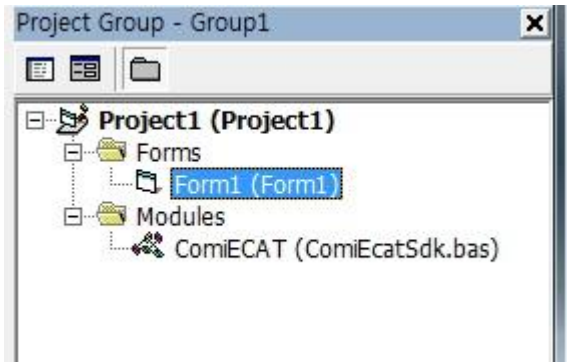

그림 3-52 프로젝트에 모듈로 추가된 ComiEcatSdk.BAS 파일

추가된 인터페이스 파일을 통해 다음과 같이 실제 응용프로그램 구현이 가능합니다.

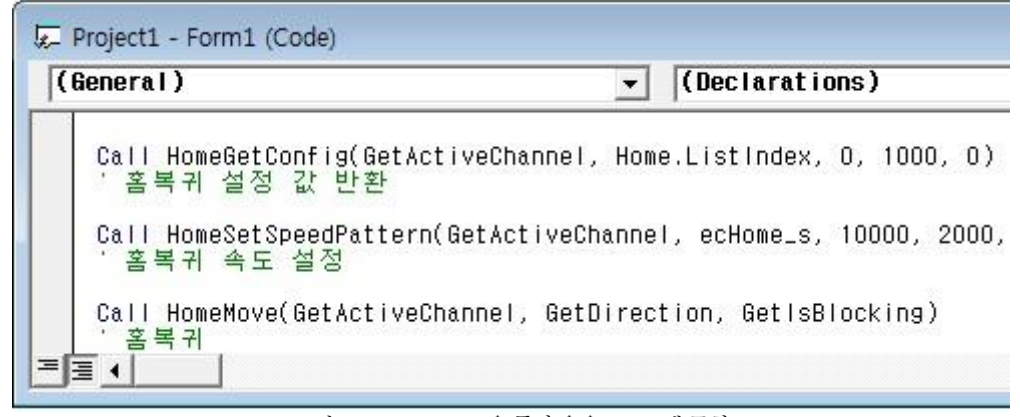

그림 3-53 ComiECAT 을 통한 응용프로그램 구현

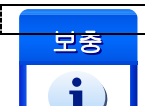

Visual Basic 의 명시적인 ComiECAT 인터페이스에 대한 부가 안내

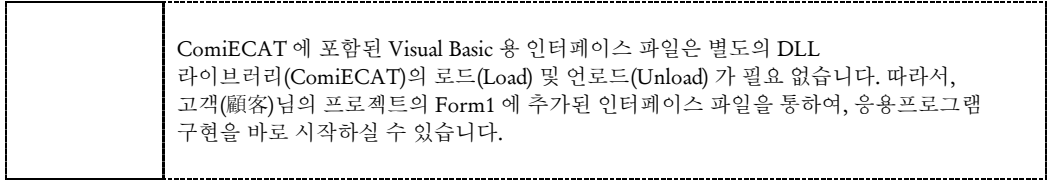

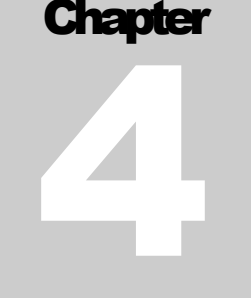

## ComiECAT Introduction

다년간의 보다 강력하고 편리한 라이브러리기술개발을 통해 자신있게 제공하여 드리는 *ComiECAT*은 편리한 함수명의 규칙*(Rule)*을통해 사용자 편의성을 극대화하였습니다*.* ㈜커미조아 *ComiECAT*의최신 기능과숙련된 모션 제어 기술은 결코 흉내낼 수 없는 커미조아의 기술입니다. 지금 확인(確認하십시요

장에서는 ComiECAT 이 제공하는 라이브러리 인터페이스에 대한 자세한 설명(說明)을 안내합니다. ComiECAT 은 라이브러리 기능을 보다 강력하고 효율적으로 지원할 수 있는 다양한 런타임(Run-time) 인터페이스와 라이브러리의 다양한 기능을 직관적(直觀的)으로 제공합니다. 본 매뉴얼에서는 ComiECAT에서 제공하는 라이브러리 함수에 대한 설명(說明)을 기능에 따라 그룹별로 수록하였습니다. 본

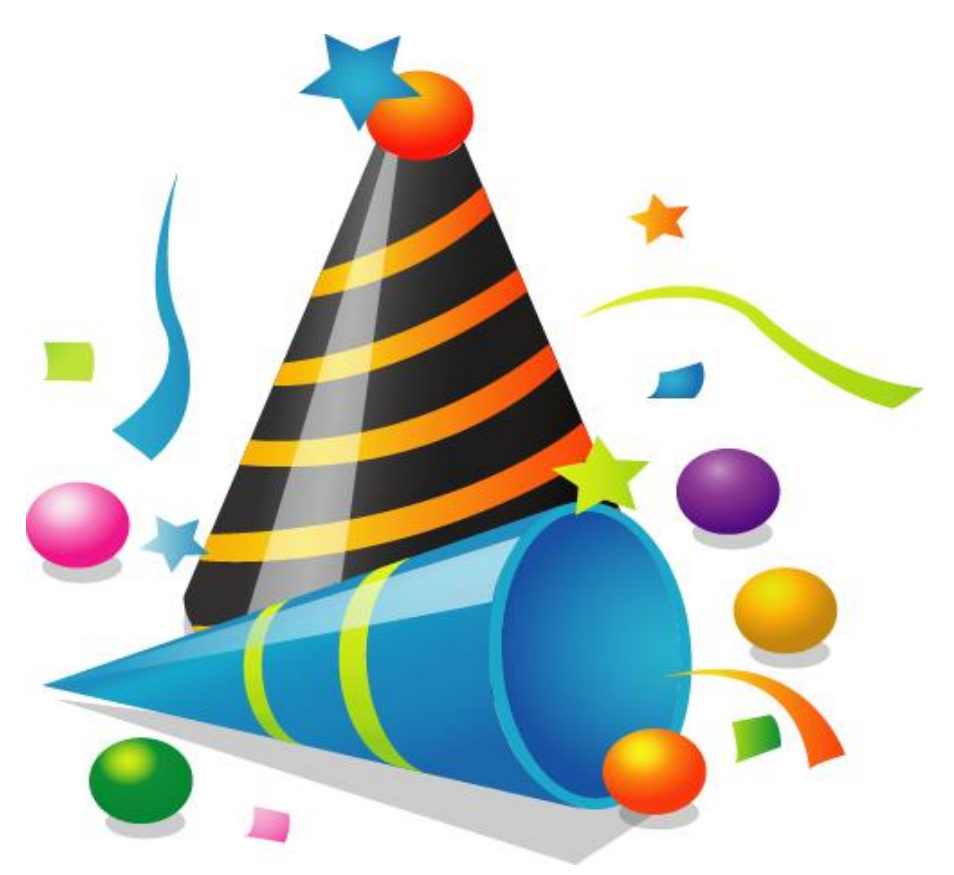

#### 4 ComiECAT 소개

#### 4.1 함수의 명명 규칙

ComiECAT 에서 제공하는 모든 함수는 다른 API 함수와 이름이 중복되는 것을 피하기 위하여 아래의 예와 같이 "ec"이라는 접두어가 붙습니다.

ecDll\_Load(), ecDll\_Unload(), ecGn\_LoadDevices(), ecGn\_UnloadDevices (),...

그리고 "ec" 접두어 바로 다음에는 해당 함수가 속하는 기능의 그룹을 대표하는 접두어가 이어집니다. 이렇게 한 이유는 동일한 기능 그룹에 속한 함수들을 쉽게 구분할 수 있고, 함수가 리스트될 때에 일반적으로 알파벳순으로 정렬되므로 동일 기능 그룹에 속한 함수들이 함께 리스트될 수 있도록 하기 위함입니다.

#### 4.1.1함수 이름의 접두어

ComiECAT SDK 에서 제공하는 함수들의 대표적인 접두어를 살펴보면 아래의 표와 같은 것들이 있습니다.

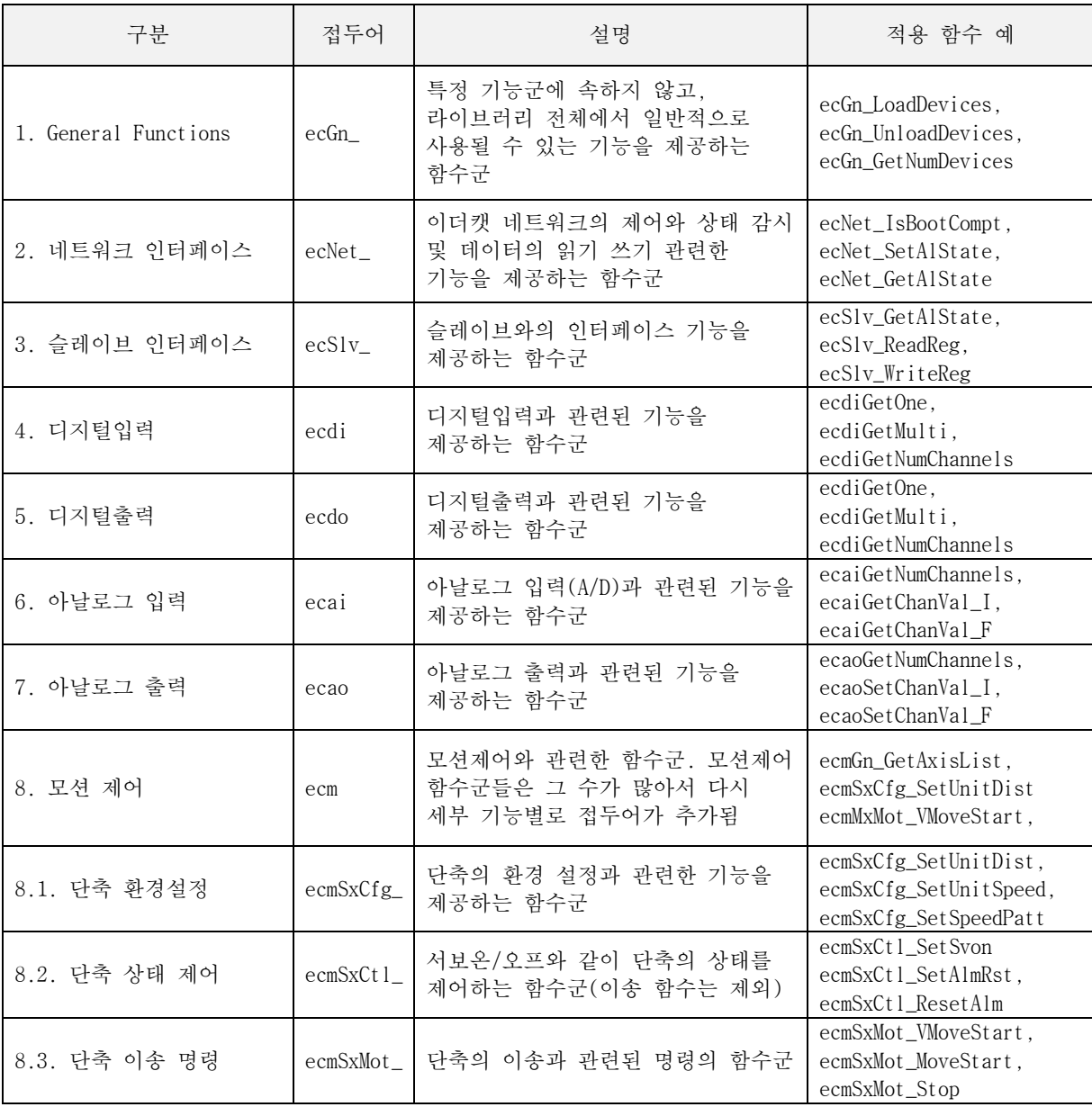

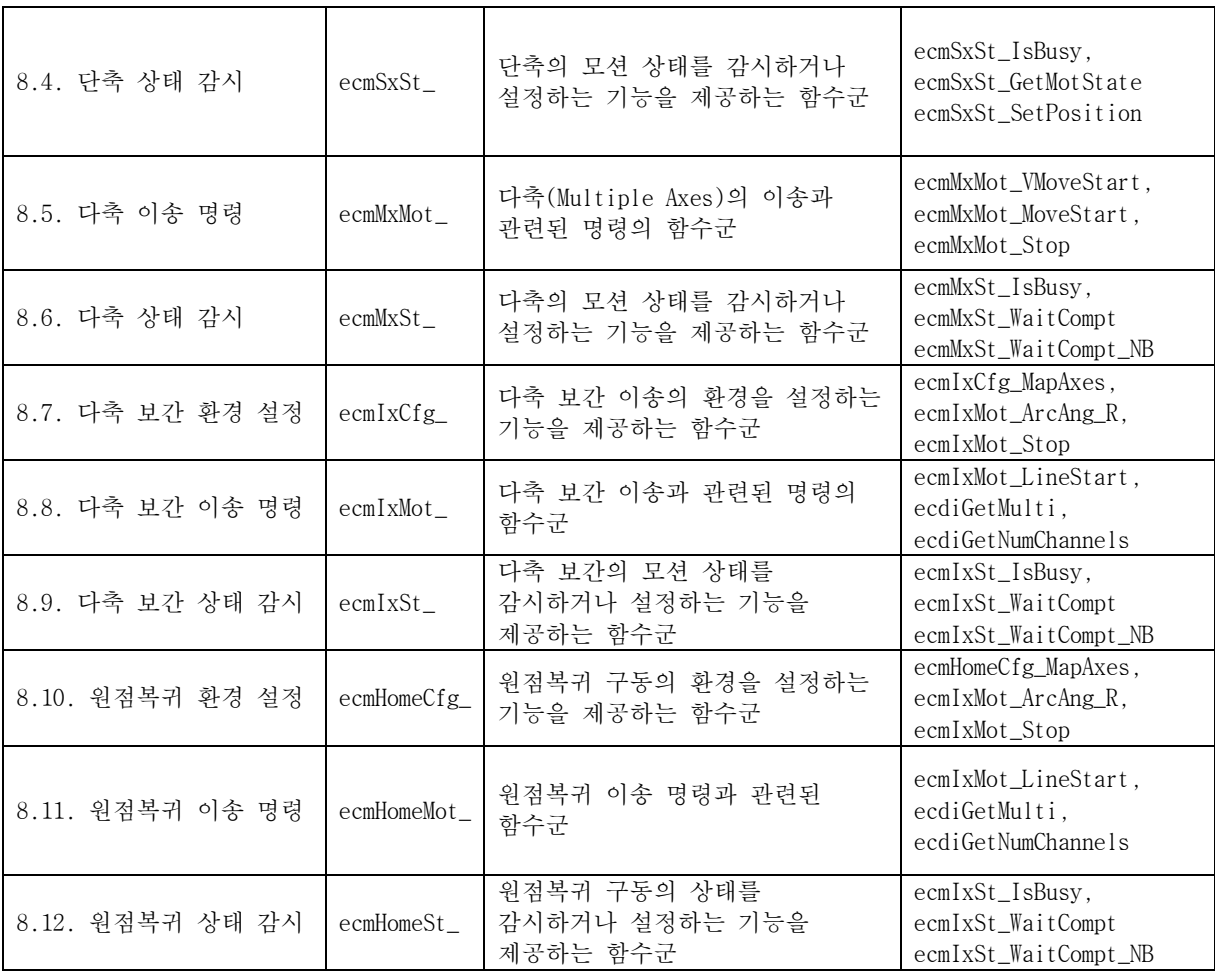

#### 4.1.2함수 이름의 접미어

ComiECAT SDK 에서 제공하는 함수들의 일부에서는 기능을 구분하기 위해서 특정 접미어를 붙여서 명명하였습니다. ComiECAT SDK 에서 사용하는 주요 함수 접미어는 다음 표와 같습니다.

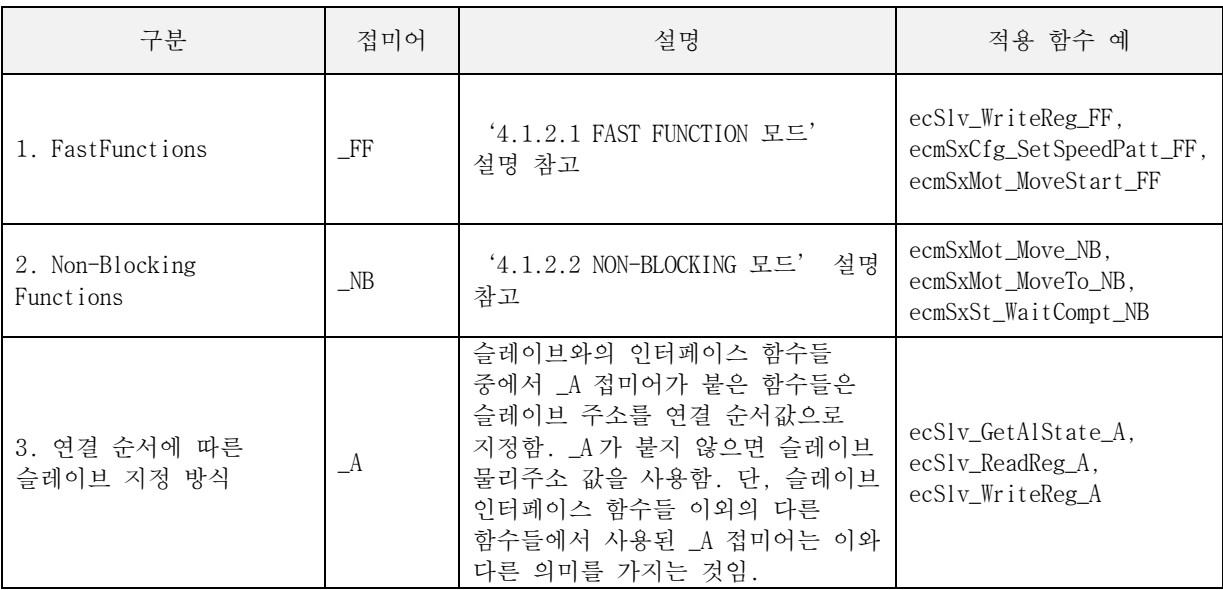

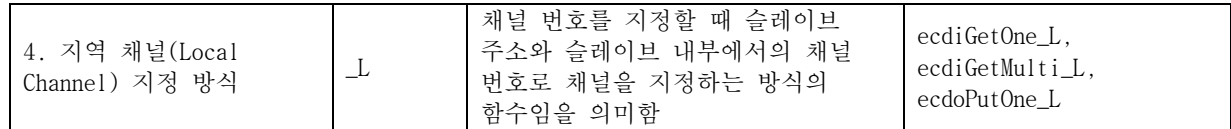

#### 4.1.2.1 FAST FUNCTION 모드

많은 수의 ComiECAT SDK 함수들은 ComiECA 마스터 장치에 독립적으로 존재하는 프로세서에 전달되고, 해당 프로세서에서 실행되게 됩니다. 이러한 함수들은 사용자 프로그램에서 호출되면 마스터 장치의 프로세서로 전달되어서 해당 프로세서에서 해당 명령이 실행된 후에 그 결과값을 반환 받은 후에 사용자 프로그램으로 반환됩니다. 따라서 일반적으로 해당 함수들은 실행에 필요한 시간만큼 함수 내부에서 지연이 발생하게 됩니다.

Fast Function 모드는 위에서 말한 바와 같이 함수가 실행에 소요되는 시간동안 지연이 발생되게 되는 부분을 제거하기 위해서 사용되는 모드입니다. Fast Function 모드를 사용하면 사용자가 호출한 함수는 마스터 장치의 프로세서에 해당 명령을 전달하기만 하고 바로 리턴하게 됩니다. 해당 명령이 실제 실행되기까지 기다리지 않습니다. 따라서 함수의 지연 시간이 최소화 됩니다.

Fast Function 모드로 동작하는 함수들은 'FF' 접미어가 붙습니다.

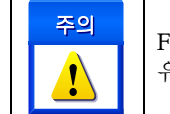

Fast Function 모드의 함수들은 함수의 실행이 완료되기 전에 함수에서 반환될 수 있다는 점을 유의해야 합니다.

#### 4.1.2.2 NON-BLOCKING 모드

ecmSxMot Move() 함수는 이송을 시작한 후에 이송이 완료될 때까지 해당 함수안에서 기다리다가 이송이 완료되어야만 함수에서 반환됩니다. 따라서 함수 내부에서 비교적 오랫동안 함수가 블록킹(blocking)되게 됩니다. 이러한 함수가 별도의 쓰레드에서 실행되면 상관없지만 윈도우의 이벤트/메시지 핸들러 등에서 실행되면 해당 함수가 반환되기 전까지는 해당 윈도우의 메시지는 처리되지 않게 됩니다.

Non-blocking 모드는 이렇게 함수 내부에서 기다리는 동안에도 윈도우 메시지를 전달하여 처리할 수 있도록 하는 모드입니다.

Fast Function 모드로 동작하는 함수들은 'NB' 접미어가 붙습니다.

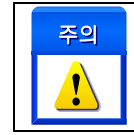

작업 쓰레드에서 ComiECAT SDK 함수를 호출할 때에는 Non-blocking 함수들을 사용하지 말아야 합니다.

#### 4.2 데이터형 표기

당사의 ComiECAT 인터페이스는 매뉴얼에서 명시한 윈도우 표준 Dynamic Link Library 를 지원하는 어떠한 개발 환경에서도 사용 가능합니다. 하지만 데이터형에 대한 이름은 개발환경에 따라서 서로 다릅니다. 따라서 본 매뉴얼에서는 데이터의 형 표기를 [표](#page-50-0) 7 과 같이 통일하여 표기합니다. 이에 대한 각 컴파일러의 대응되는 데이터형 표기는 [표](#page-50-0) 7 을 참조하여 사용하시기 바랍니다.

그리고 본 매뉴얼에서는 "[in]"과 "[out]" 표기를 사용하여 매개변수가 함수에 전달되는 것인지 아니면 전달받는 것인지를 명시하였습니다. "[in]"은 함수에 값을 전달함을 의미하고, "[out]은 함수로부터 값을

전달받는다는 것을 의미합니다. 단, 이 표기는 본 매뉴얼에서만 사용되는 것이며, 실제 헤더파일에는 표기되어 있지 않습니다.

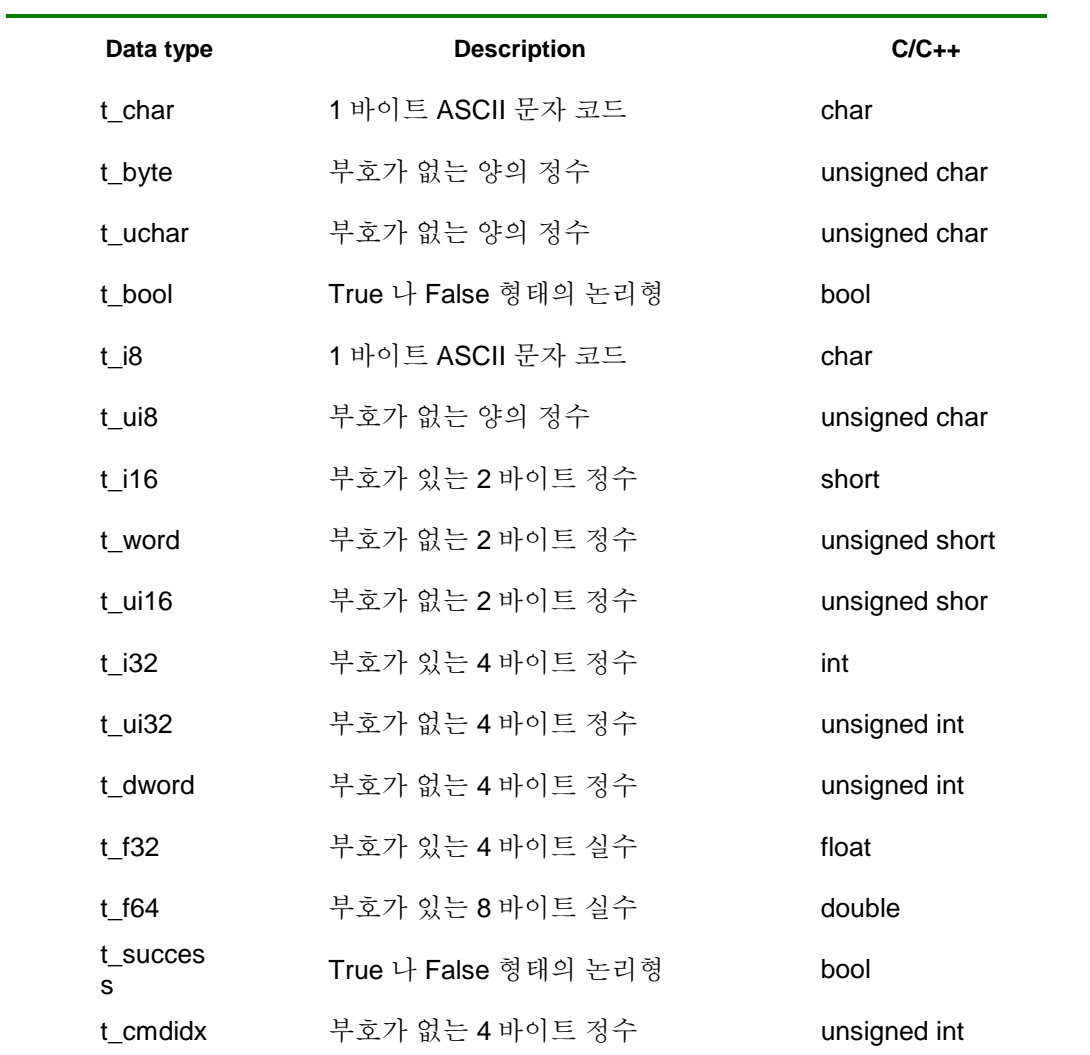

<span id="page-50-0"></span>표 7 언어독립적 데이터 표기 및 각 언어별 대응 데이터 형

# **Chapter** 5

## DU functions

㈜커미조아는 *ComiECAT*를 통해다양한최신개발환경을지원하기위해노력하고있습니다*.* 본장에서 다루지 않는 개발 환경을 이용하시는 고객*(*顧客*)*님께서는 저희 ㈜커미조아를 통해 문의해주시면 신속히 대처해 드리도록 하겠으며*,* 제공되는 라이브러리 인터페이스를 통해 보다 편리하고 빠르게 저희 라이브러리를사용할수있도록지원하여드립니다*.*뛰어난성능을기반으로한 *ComiECAT* 라이브러리의 즐거움을 이제 함께 하십시오*..*

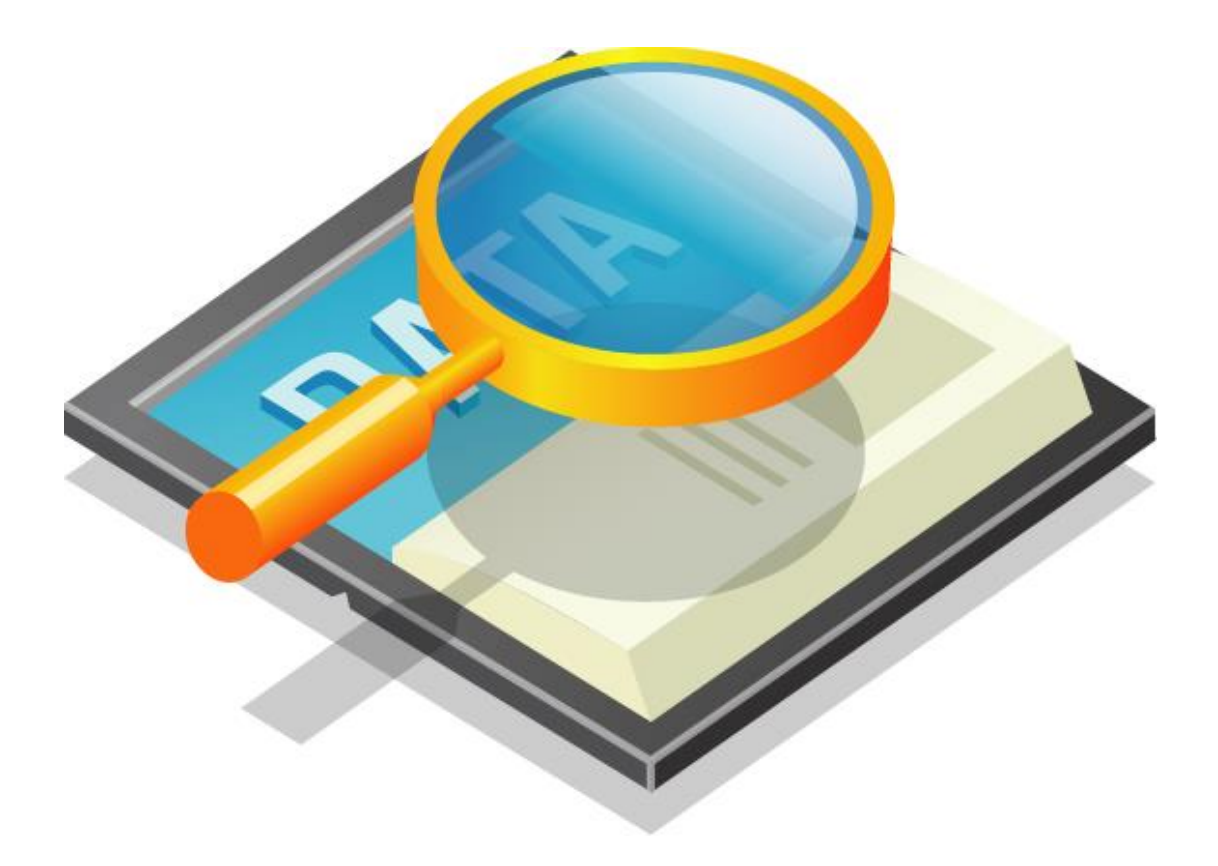

### 5 DLL Functions

#### 5.1 함수 요약

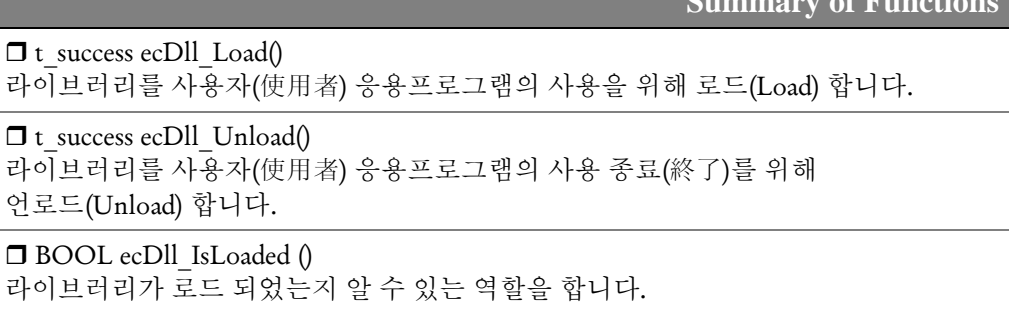

**Summary of Functions** 

5.2 함수 설명

### NAME

ecDll\_Load

- 라이브러리(Library) 로드

## **SYNOPSIS**

**d** t\_success ecDll\_Load()

#### DESCRIPTION

ComiECAT 을 고객(顧客)님의 응용프로그램의 메모리 공간으로 호출합니다. 이 의미는 이 함수가 호출되는 순간 라이브러리는 고객(顧客)님의 프로그램 내부 함수처럼 호출할 수 있게 됩니다. 이 함수는 고객(顧客)님의 전체 프로그램에서 ComiECAT 을 사용하기 위한 수순으로서는 가장 먼저 호출되어야 합니다.

#### RETURN VALUE

\* 이 리턴값은 불 형(Boolean Type) 을 가지고 있습니다.

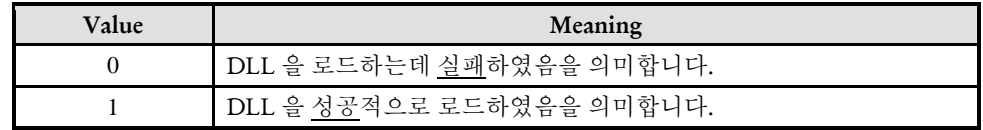

#### SEE ALSO

\* ecDll\_Unload

#### EXAMPLE

 $C/C++$ 

#include "ComiEcatSdk\_Api.h"

```
void StartProgram(void) //반드시 함수 처음 부분에 작성
{
    // 이 함수의 반환값은 DLL 의 로드의 성공여부를 반환합니다.
     t_success nIsLoaded = ecDll_Load ();
```
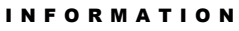

DLL Function

VC++/BCB/.NET

 $\Box$  Level 1

위험 요소 없음

}

ecDll\_Unload

- 라이브러리(Library) 로드 해제

## SYNOPSIS

t\_success ecDll\_Unload ()

#### DESCRIPTION

ComiECAT 을 고객(顧客)님의 응용프로그램의 메모리 공간에서 해제합니다. 이 의미는 이 함수가 호출되는 순간 ㈜커미조아의 ComiECAT 은 고객(顧客)님의 응용프로그램에서 제거됩니다. 이 함수는 고객(顧客)님의 전체 프로그램에서 ComiECAT 를 사용을 종료 하기 위한 수순으로서는 가장 나중에 호출되어야 합니다.

#### RETURN VALUE

\* 이 리턴값은 불 형(Boolean Type) 을 가지고 있습니다.

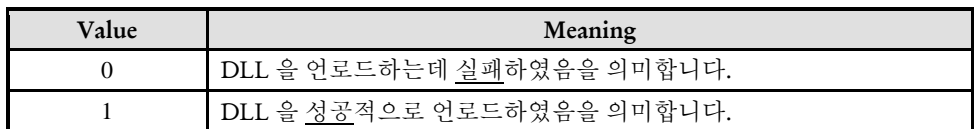

#### SEE ALSO

\* ecDll\_Load

#### **FXAMPLE**

 $C/C++$ #include "ComiEcatSdk\_Api.h" void EndProgram(void) //반드시 모든 함수 해제 후 DLL 해제 { // 이 함수의 반환값은 없습니다. 따라서 다른 에러처리는 필요하지 않습니다. ecDll Unload (); }

I N F O R M A T I O N

**DLL** Function

 $\mathscr{N}$  VC++/BCB/.NET

 $\Box$  Level 1 위험 요소 없음

I N F O R M A T I O N **DLL** Function

 $\mathscr{N}$  VC++/BCB/.NET

위험 요소 없음

Level 1

## NAME

ecDll\_IsLoaded

- 라이브러리(Library) 로드 상태 확인

## SYNOPSIS

BOOL ecDll\_IsLoaded ()

#### DESCRIPTION

ComiECAT 이 고객(顧客)님의 응용프로그램의 메모리 공간으로 호출 되었는지를 확인합니다.

#### RETURN VALUE

\* 이 리턴값은 불 형(Boolean Type) 을 가지고 있습니다.

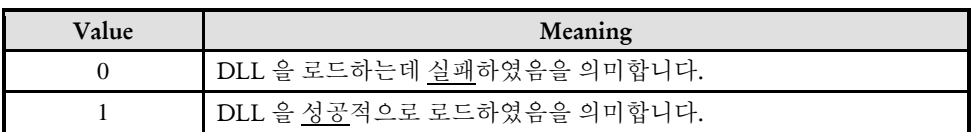

#### EXAMPLE

```
C/C++#include "ComiEcatSdk_Api.h"
void Dll_IsLoaded(void)
{
      If(ecDll_IsLoaded()) //로드 성공
      Else // 로드 실패
}
```
# **Chapter** 6

## General Functions

㈜커미조아는 *ComiECAT*를통해다양한최신개발환경을지원하기위해노력하고있습니다*.* 본장에서 다루지 않는 개발 환경을 이용하시는 고객*(*顧客*)*님께서는 저희 ㈜커미조아를 통해 문의해주시면 신속히 대처해 드리도록 하겠으며*,* 제공되는 라이브러리 인터페이스를 통해 보다 편리하고 빠르게 저희 라이브러리를사용할수있도록지원하여드립니다*.* 뛰어난성능을기반으로한 *ComiECAT* 라이브러리의 즐거움을 이제 함께 하십시오*..*

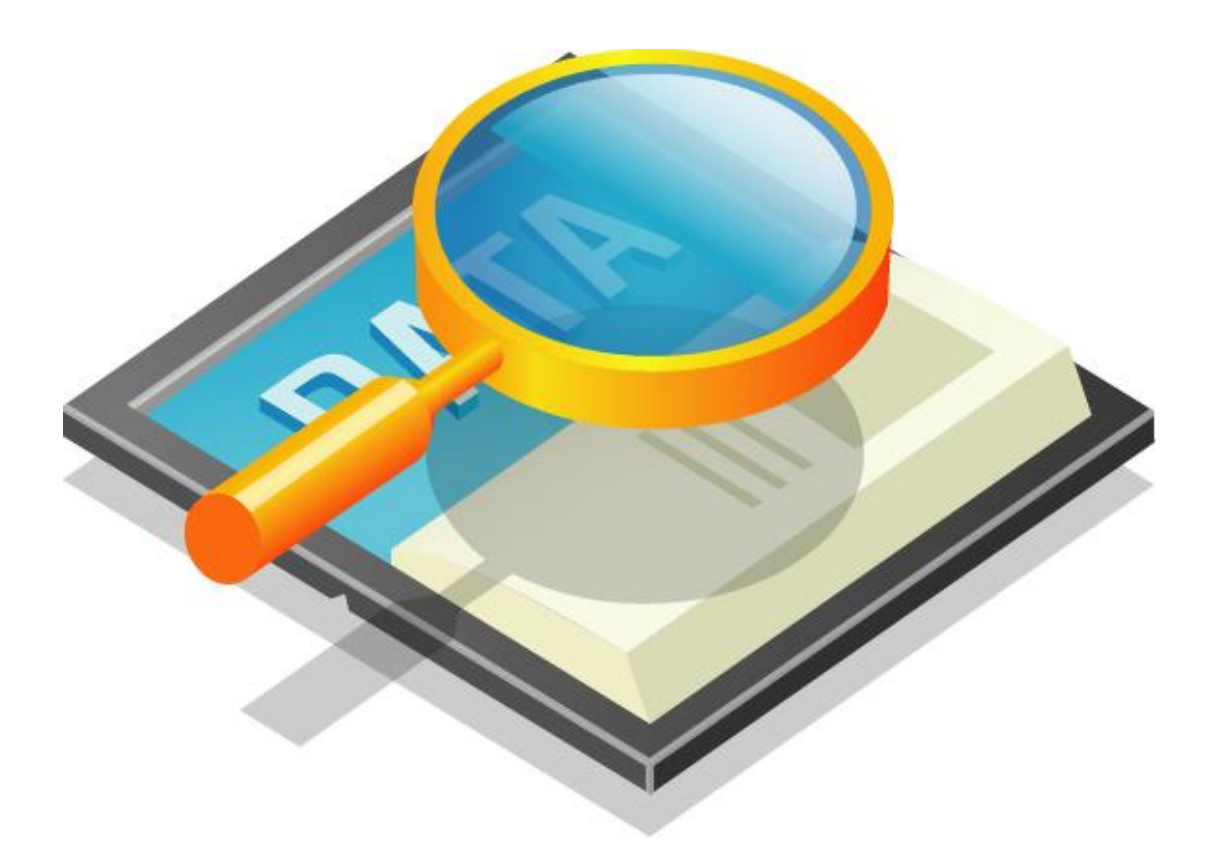

## 6 General Functions

#### **6.1** 함수 요약

반환합니다

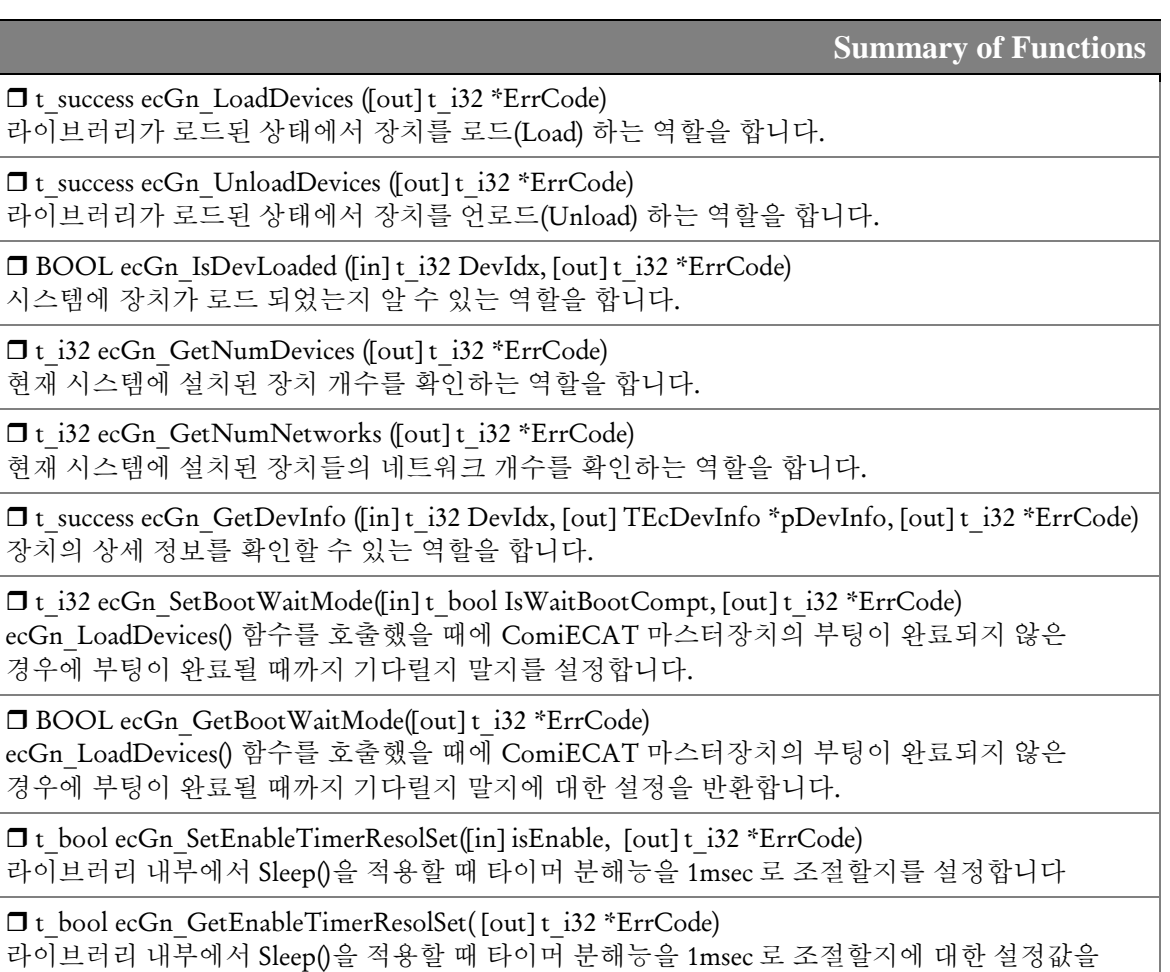

6.2 함수 설명

### NAME

ecGn\_LoadDevices

- 장치 로드

#### I N F O R M A T I O N General Function

 $\mathscr{D}$  VC++/BCB/.NET

#### 위험 요소 없음

 $\Box$  Level 1

## **SYNOPSIS**

□ t\_success ecGn\_LoadDevices([out] t\_i32 \*ErrCode)

#### DESCRIPTION

시스템에 설치된 하드웨어 장치를 로드합니다. 이 함수는 ComiECAT 의 다른 함수가 호출되기전에 반드시 한번은 수행되어야 합니다. 일반적으로 프로그램의 시작부분에서 수행해주면 됩니다.

#### PARAMETER

▶ ErrCode : 이 매개 변수를 통하여 현재의 에러 코드를 반환합니다. 단, 이 매개 변수에 NULL 을 전달하면 에러 코드를 반환하지 않습니다.

#### RETURN VALUE

\* 이 리턴값은 불 형(Boolean Type) 을 가지고 있습니다.

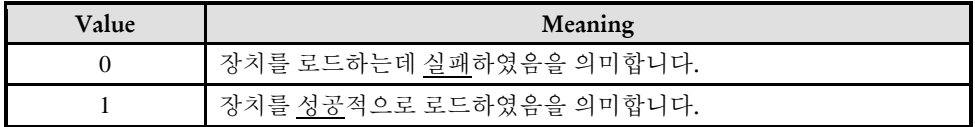

#### SEE ALSO

\* ecGn\_UnloadDevices

#### EXAMPLE

 $C/C++$ 

```
#include "ComiEcatSdk_Api.h"
t_32 Error_Num = 0; //함수 별 에러 코드 저장 변수
void Device_Load(void)
{
   TEcDevInfo Device_Info; //디바이스 정보 저장 할 구조체
  t i32 DevIdx = 0;
  t i32 Net Count = 0;
  t_i32 Device_Count = 0;
  if(!ecGn_LoadDevices(&Error_Num)){ //장치 로드
     //로드 실패시 예외 처리
   }
   if(!ecGn_IsDevLoaded(Device_Num, &Error_Num)){ //장치 로드 확인
     //로드 확인 실패시 예외 처리
   }
  t_i32 Deivce_Count = ecGn_GetNumDevices(&Error_Num); //장치 개수 확인
    t_i32 Net_Count = ecGn_GetNumNetworks(&Error_Num); //네트 워크 개수 확인
   if(!ecGn_GetDevInfo(Device_Num,&Device_Info, &Error_Num)){
     //디바이스 정보 로드 실패 시 예외 처리
   }
} /* Device_Load (void)함수의 끝 */
Void Device_UnLoad(void)
{
  ecGn_UnloadDevices(&Error_Num); //디바이스 언로드
}
```
ecGn\_UnloadDevices

- 장치 언로드

## **SYNOPSIS**

□ t\_success ecGn\_UnloadDevices([out] t\_i32 \*ErrCode)

#### DESCRIPTION

시스템에 설치된 하드웨어 장치를 언로드합니다. 이 함수는 ComiECAT 장치 사용을 종료하기 위해 명시적으로 호출되어야 합니다. 일반적으로 프로그램의 종료부분에서 수행해주면 됩니다.

#### PARAMETER

▶ ErrCode : 이 매개 변수를 통하여 현재의 에러 코드를 반환합니다. 단, 이 매개 변수에 NULL 을 전달하면 에러 코드를 반환하지 않습니다.

#### RETURN VALUE

\* 이 리턴값은 불 형(Boolean Type) 을 가지고 있습니다.

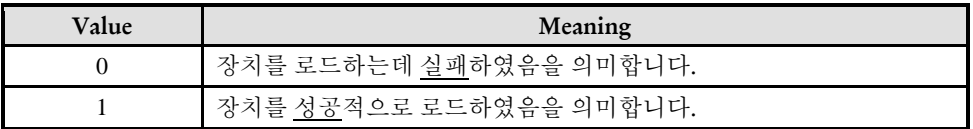

#### SEE ALSO

\* ecGn\_LoadDevices

#### EXAMPLE

\* ecGn\_LoadDevices EXMPLE 참고

I N F O R M A T I O N

General Function  $\mathscr{N}$  VC++/BCB/.NET

 $\Box$  Level 1

위험 요소 없음

ecGn\_IsDevLoaded

- 장치 로드 상태 확인

#### I N F O R M A T I O N General Function VC++/BCB/.NET  $\Box$  Level 1 위험 요소 없음

## SYNOPSIS

t\_success ecGn\_IsDevLoaded([in] t\_i32 DevIdx, [out] t\_i32 \*ErrCode)

#### DESCRIPTION

현재 장치가 로드 되었는지 장치로드 상태를 확인할 수 있습니다.

#### PARAMETER

▶ DevIdx : 로드 되었는지 확인 할 장치 번호

▶ ErrCode : 이 매개 변수를 통하여 현재의 에러 코드를 반환합니다. 단, 이 매개 변수에 NULL 을 전달하면 에러 코드를 반환하지 않습니다.

#### RETURN VALUE

\* 이 리턴값은 불 형(Boolean Type) 을 가지고 있습니다.

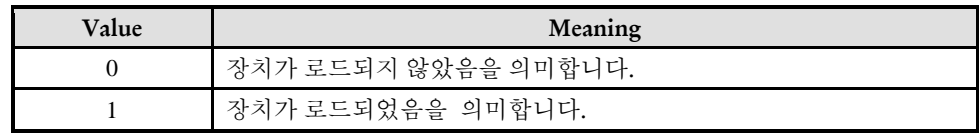

#### EXAMPLE

\* ecGn\_LoadDevices EXMPLE 참고

ecGn\_GetNumDevices

- 장치 개수 확인

## SYNOPSIS

t\_i32 ecGn\_GetNumDevices([out] t\_i32 \*ErrCode)

#### DESCRIPTION

사용자의 시스템에 현재 연결 된 장치의 개수를 확인할 수 있습니다..

#### PARAMETER

▶ ErrCode : 이 매개 변수를 통하여 현재의 에러 코드를 반환합니다. 단, 이 매개 변수에 NULL 을 전달하면 에러 코드를 반환하지 않습니다.

#### RETURN VALUE

\* 이 리턴값은 현재 사용자 시스템에 연결된 장치의 개수를 반환합니다.

#### EXAMPLE

\* ecGn\_LoadDevices EXMPLE 참고

I N F O R M A T I O N General Function  $\mathscr{N}$  VC++/BCB/.NET  $\Box$  Level 1 위험 요소 없음

ecGn\_GetNumNetworks

- 네트워크 개수 확인

## SYNOPSIS

t\_i32 ecGn\_GetNumDevices([out] t\_i32 \*ErrCode)

#### DESCRIPTION

사용자의 시스템에 현재 사용할 수 있는 네트워크의 개수를 확인할 수 있습니다..

#### PARAMETER

▶ ErrCode : 이 매개 변수를 통하여 현재의 에러 코드를 반환합니다. 단, 이 매개 변수에 NULL 을 전달하면 에러 코드를 반환하지 않습니다.

#### RETURN VALUE

\* 이 리턴값은 현재 사용자 시스템에서 사용할 수 있는 네트워크의 개수를 반환합니다.

#### EXAMPLE

\* ecGn\_LoadDevices EXMPLE 참고

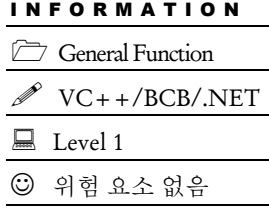

ecGn\_GetDevInfo

- 장치 정보 확인

## SYNOPSIS

 t\_success ecGn\_GetDevInfo([in] t\_i32 DevIdx, TEcDevInfo \*pDevInfo, [out] t\_i32 \*ErrCode)

I N F O R M A T I O N General Function  $\mathscr{N}$  VC++/BCB/.NET

 $\Box$  Level 1

위험 요소 없음

#### DESCRIPTION

장치의 상세 정보를 확인 할 수 있습니다. 장치의 정보는 선언된 구조체를 이용하여 확인 하실 수 있습니다...

#### PARAMETER

 $\lambda$ 

- ▶ DevIdx : 정보를 가져 올 장치 번호.
- ▶ pDevInfo : 구조체 변수, 아래와 같은 정보가 구조체에 포함되어 있다..

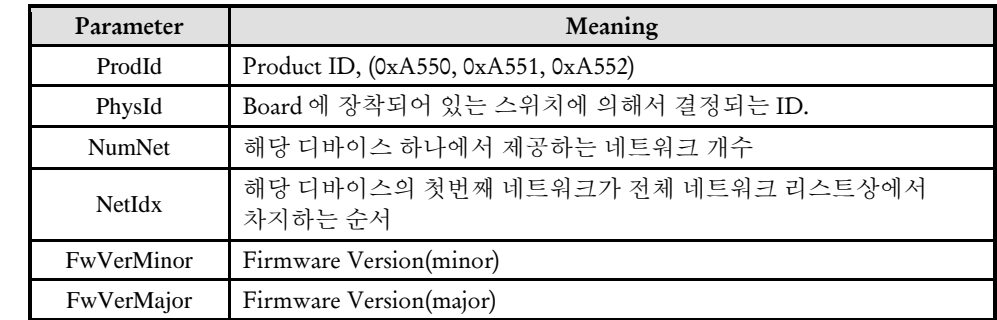

▶ ErrCode : 이 매개 변수를 통하여 현재의 에러 코드를 반환합니다. 단, 이 매개 변수에 NULL 을 전달하면 에러 코드를 반환하지 않습니다.

#### RETURN VALUE

\* 이 리턴값은 불 형(Boolean Type) 을 가지고 있습니다.

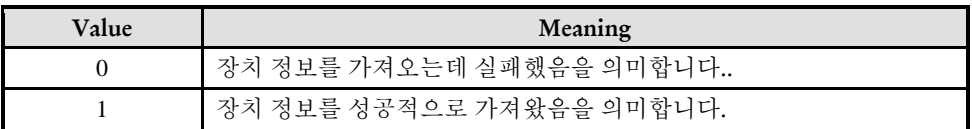

#### EXAMPLE

\* ecGn\_LoadDevices EXMPLE 참고

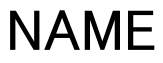

ecGn\_SetBootWaitMode

ecGn\_GetBootWaitMode

- ComiECAT 마스터장치의 부팅완료를 기다리는 속성

설정/반환

## **SYNOPSIS**

□t success ecGn\_SetBootWaitMode([in] t\_bool IsWaitBootCompt, t\_i32 \*ErrCode)

I N F O R M A T I O N General Function

Level 1

위험 요소 없음

VC++/BCB/.NET

□ t\_bool ecGn\_GetBootWaitMode([out] t\_i32 \*ErrCode)

#### **DESCRIPTION**

ComiECAT 마스터장치는 처음 전원인 인가된 후에 부팅이 완료될 때까지 약 20 초 정도 시간이 걸립니다. ComiECAT 마스터장치의 부팅이 완료되지 않은 상태에서 ComiECAT 라이브러리 함수들이 오동작하게 됩니다.

ecGn\_SetBootWaitMode 함수는 ecGn\_LoadDevices 함수가 실행될 때에 ComiECAT 마스터장치의 부팅이 완료될 때까지 내부에서 대기할지 말지를 설정하는 함수입니다.

#### PARAMETER

▶ IsWaitBootCompt : ecGn\_LoadDevices 함수가 실행될 때에 ComiECAT 마스터장치의 부팅이 완료될 때까지 내부에서 대기할지 말지에 대한 속성을 설정. 이 설정은 기본적으로 1 로 설정되어 있습니다.

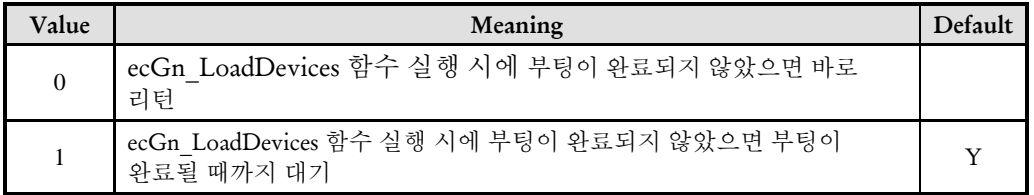

▶ ErrCode : 이 매개 변수를 통하여 현재의 에러 코드를 반환합니다. 단, 이 매개 변수에 NULL 을 전달하면 에러 코드를 반환하지 않습니다.

#### RETURN VALUE

\* ecGn\_SetBootWaitMode 함수의 반환 값: 함수 수행의 성공 여부를 반환합니다.

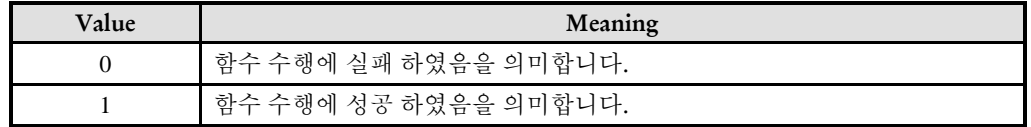

\* ecGn\_SetBootWaitMode 함수의 반환값 : ecGn\_LoadDevices 함수가 실행될 때에 ComiECAT 마스터장치의 부팅 완료를 기다릴 지에 대한 설정값

#### REFERENCE

□ 이 함수는 ecGn\_LoadDevices 함수를 호출하기 전에 실행해야만 효과가 있습니다.

□ ecNet\_IsBootCompt 함수를 통해서 마스터 장치의 부팅이 완료되었는지를 체크해볼 수 있습니다.

#### SEE ALSO

\* ecNet\_IsBootCompt

ecGn\_SetEnableTimerResolSet

ecGn\_GetEnableTimerResolSet

- Sleep 타이머 분해능 설정

## SYNOPSIS

 $\Box$  t success ecGn SetEnableTimerResolSet([in] t bool IsEnable, [out] t i32 \*ErrCode)

t\_bool ecGn\_GetEnableTimerResolSet([out] t\_i32 \*ErrCode)

#### DESCRIPTION

ecGn\_SetEnableTimerResolSet 라이브러리 내부에서 Sleep()을 적용할 때 타이머 분해능을 1msec 로 조절할지를 설정합니다.

ecGn\_SetBootWaitMode 함수는 라이브러리 내부에서 Sleep()을 적용할 때 타이머 분해능을 1msec 로 조절할지에 대한 설정값을 반환합니다

ecmSxMot\_Move 함수와 같이 함수 내부에서 특정 조건이 만족될 때까지 기다리는 함수에서는 기다리는 동안에 다른 쓰레드나 프로세스에 부하를 주지 않기 위해서 Sleep() 함수를 사용합니다. 그런데 Sleep(1)과 같이 1msec 의 Sleep 을 실행하였더라도 현재 설정된 윈도우 타이머의 분해능에 따라서 Sleep(1)이 최대 16msec 까지 지연을 시킬 수도 있습니다. 이를 방지하기 위해서는 타이머 분해능을 1msec 로 설정해야 합니다.

#### PARAMETER

▶ IsEnable : 분해능을 1msec 로 조정하는 기능의 활성화 여부. 이 설정은 기본적으로 1 로 설정되어 있습니다.

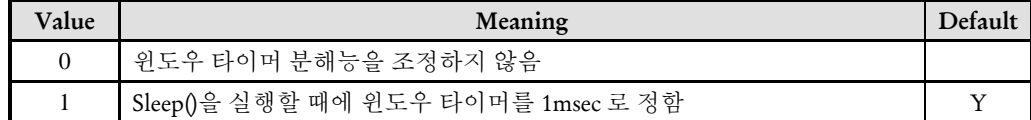

▶ ErrCode : 이 매개 변수를 통하여 현재의 에러 코드를 반환합니다. 단, 이 매개 변수에 NULL 을 전달하면 에러 코드를 반환하지 않습니다.

#### RETURN VALUE

함수 수행의 성공 여부를 반환합니다.

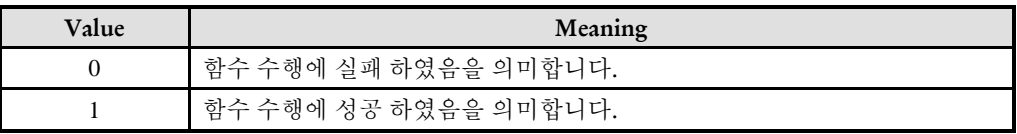

I N F O R M A T I O N General Function

VC++/BCB/.NET

 $\Box$  Level 1

위험 요소 없음

#### REFERENCE

□ 분해능 1msec 설정 기능을 활성화 하였어도 ComiECAT SDK 에서 Sleep()을 사용할 때에만 윈도우 타이머 분해능을 1msec 로 설정하고, Sleep() 루틴이 끝나면 다시 원래의 분해능으로 복원합니다.

**Chapter** 7

## General Utility Functions

㈜커미조아는 *ComiECAT*를통해다양한최신개발환경을지원하기위해노력하고있습니다*.* 본장에서 다루지 않는 개발 환경을 이용하시는 고객*(*顧客*)*님께서는 저희 ㈜커미조아를 통해 문의해주시면 신속히 대처해 드리도록 하겠으며*,* 제공되는 라이브러리 인터페이스를 통해 보다 편리하고 빠르게 저희 라이브러리를사용할수있도록지원하여드립니다*.* 뛰어난성능을기반으로한 *ComiECAT* 라이브러리의 즐거움을 이제 함께 하십시오*..*

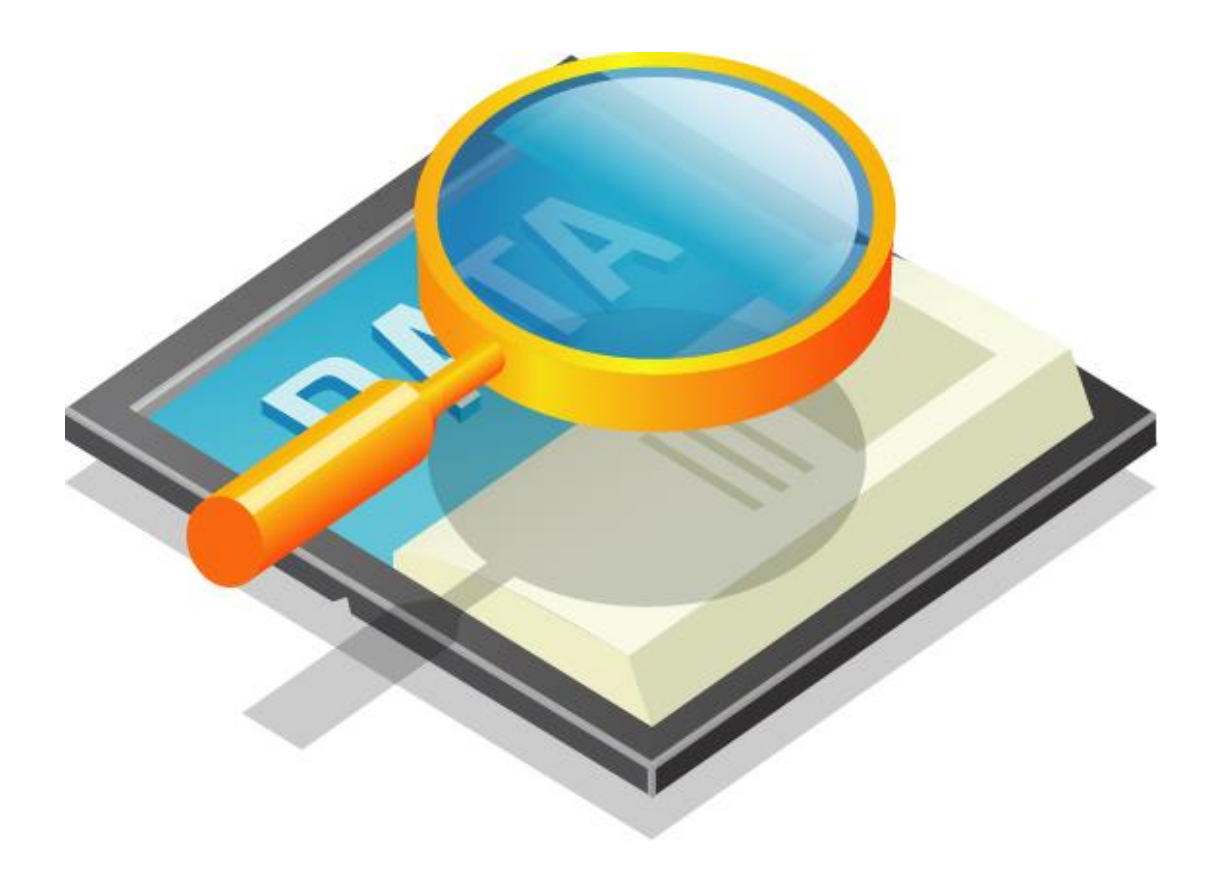
### 7 General Utility Functions

### 7.1 함수 요약

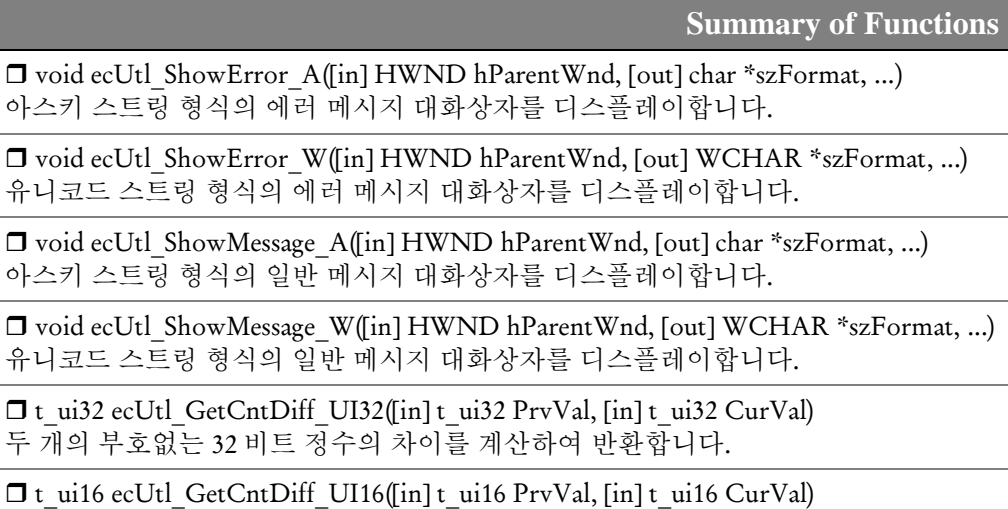

두 개의 부호없는 16 비트 정수의 차이를 계산하여 반환합니다.

 t\_bool ecUtl\_IsTimeOut([in] t\_ui32 dwStartTime\_ms, [in] t\_ui32 dwTimeOutVal\_ms) 지정된 시간을 기준으로 지정한 제한 시간이 경과되었는 지를 반환합니다.

7.2 함수 설명

# NAME

ecUtl ShowError A

ecUtl ShowError W

- 에러 메시지 대화상자 디스플레이

### SYNOPSIS

void ecUtl\_ShowError\_A([in] HWND hParentWnd, [out] char \*szFormat, ...)

void ecUtl\_ShowError\_W([in] HWND hParentWnd, [out] WCHAR \*szFormat, ...)

### DESCRIPTION

ecUtl ShowError A 함수는 아스키 스트링 형식의 에러 메시지를 팝업 대화상자로 디스플레이해주는 함수입니다.

ecUtl ShowError W 함수는 유니코드 스트링 형식의 에러 메시지를 팝업 대화상자로 디스플레이해주는 함수입니다.

이 함수는 printf() 함수처럼 형식지정자(Format Specifier)를 사용할 수 있다는 것이 특징입니다.

### PARAMETER

▶ hParentWnd : 부모 윈도우 핸들

▶ szFormat : 스트링의 형식 지정자(Format Specifier). 이 곳에 사용하는 형식 지정자의 문법은 printf() 함수를 참고하십시오.

### EXAMPLE

#### $C/C++$

ecUtl\_ShowError\_A(GetSafeHwnd(), "Error 발생!!! 에러코드 = %d", nErrCode);

< 실행 결과 >

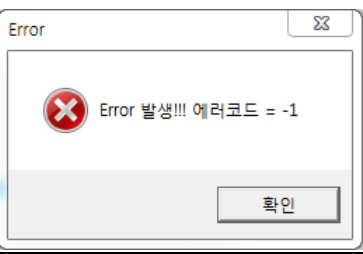

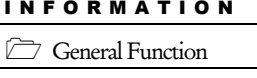

VC++/BCB/.NET

위험 요소 없음

 $\Box$  Level 1

75

ecUtl\_ShowMessage\_A

ecUtl\_ShowMessage\_W

# SYNOPSIS

-

void ecUtl\_ShowMessage\_A([in] HWND hParentWnd, [out] char \*szFormat, ...)

void ecUtl\_ShowMessage\_A([in] HWND hParentWnd, [out] WCHAR \*szFormat, ...)

### DESCRIPTION

ecUtl\_ ShowMessage \_A 함수는 아스키 스트링 형식의 일반 메시지를 팝업 대화상자로 디스플레이해주는 함수입니다.

ecUtl ShowMessage W 함수는 유니코드 스트링 형식의 일반 메시지를 팝업 대화상자로 디스플레이해주는 함수입니다.

이 함수는 printf() 함수처럼 형식지정자(Format Specifier)를 사용할 수 있다는 것이 특징입니다.

### PARAMETER

▶ hParentWnd : 부모 윈도우 핸들

▶ szFormat : 스트링의 형식 지정자(Format Specifier). 이 곳에 사용하는 형식 지정자의 문법은 printf() 함수를 참고하십시오.

### EXAMPLE

#### $C/C++$

t  $i32$  no = 1;

ecUtl ShowMessage A (GetSafeHwnd(), "제 번호는 %d 입니다", no);

< 실행 결과 >

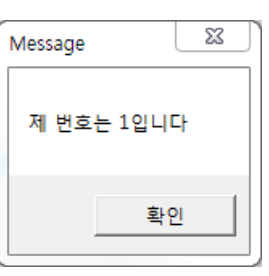

I N F O R M A T I O N

General Function

VC++/BCB/.NET

 $\Box$  Level 1

위험 요소 없음

ecUtl GetCntDiff UI32

ecUtl GetCntDiff UI16

- 두 정수의 차이 값 계산

# SYNOPSIS

□ t ui32 ecUtl\_GetCntDiff\_UI32([in] t\_ui32 PrvVal, [in] t\_ui32 CurVal)

□ t\_ui16 ecUtl\_GetCntDiff\_UI16([in] t\_ui16 PrvVal, [in] t\_ui16 CurVal)

### **DESCRIPTION**

ecUtl GetCntDiff UI32 함수는 두 개의 부호 없는 32 비트 정수의 편차 값을 계산하여 반환합니다. ecUtl GetCntDiff UI16 함수는 두 개의 부호 없는 16 비트 정수의 편차 값을 계산하여 반환합니다. 이 함수들은 정수의 오버플로우(Overflow)까지 감안하여 두 정수의 편차값을 계산합니다.

### PARAMETER

- ▶ PrvVal : 카운트의 이전 값
- ▶ CurVal : 카운트의 현재 값

### RETURN VALUE

\* (CurVal – PrvVal)의 결과값을 반환합니다. 이때 PrvVal 에서 CurVal 로 넘어갈 때 오버플로우가 발생하였어도 문제가 없도록 두 카운트의 차를 반환합니다.

### EXAMPLE

#### $C/C++$

 $#include$  <mmsystem.h>

UINT startTime = timeGetTime();

… UINT endTime = timeGetTime(); UINT elpsTime = ecUtl GetCntDiff UI32(startTime, endTime);

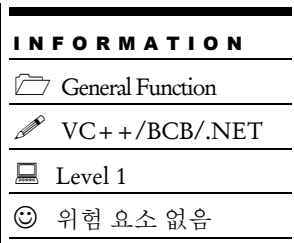

ecUtl\_IsTimeOut

- 지정된 시간을 기준으로 지정한 제한 시간이 경과되었는 지를 반환합니다.

I N F O R M A T I O N

General Function

VC++/BCB/.NET

 $\Box$  Level 1 위험 요소 없음

# SYNOPSIS

 $\Box$  t\_bool ecUtl\_IsTimeOut([in] t\_ui32 dwStartTime\_ms, [in] t\_ui32 dwTimeOutVal\_ms)

### DESCRIPTION

지정된 시간으로부터 지정한 제한 시간이 경과되었는 지를 반환해주는 함수입니다. 단, 기준이 되는 시작 시간은 윈도우 API 함수 중에서 timeGetTime() 함수를 사용해서 얻어진 값이어야 합니다.

이 함수는 타이머의 오버플로우까지 감안하여 오버플로우가 발생하여도 문제가 없도록 구현되었습니다.

### PARAMETER

▶ dwStartTime\_ms : 타임아웃을 체크하기 위한 기준(시작) 시간. 이 값은 윈도우 API 함수 중에서 timeGetTime() 함수를 사용해서 얻어진 값이어야 합니다.

▶ dwTimeOutVal\_ms : 제한 시간을 msec 단위로 지정합니다.

### RETURN VALUE

제한 시간이 경과되었는지의 여부를 반환합니다.

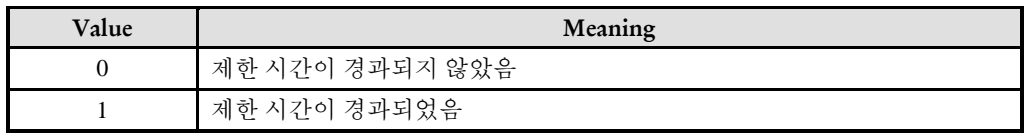

### EXAMPLE

 $C/C++$ 

…

 $#include$  < mmsystem.h >

UINT startTime = timeGetTime(); while(ecUtl\_IsTimeOut(startTime, 1000)){ // 1000msec 가 경과되기 전까지 대기…

}

#### COMIZOA LX551/ LX552/ LX554 SOFTWARE DEVELOPMENT KIT

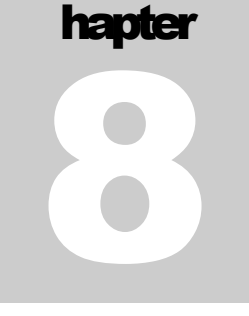

# Dubug Logging Functions

㈜커미조아는 *ComiECAT*를통해다양한최신개발환경을지원하기위해노력하고있습니다*.* 본장에서 다루지 않는 개발 환경을 이용하시는 고객*(*顧客*)*님께서는 저희 ㈜커미조아를 통해 문의해주시면 신속히 대처해 드리도록 하겠으며*,* 제공되는 라이브러리 인터페이스를 통해 보다 편리하고 빠르게 저희 라이브러리를사용할수있도록지원하여드립니다*.* 뛰어난성능을기반으로한 *ComiECAT* 라이브러리의 즐거움을 이제 함께 하십시오*..*

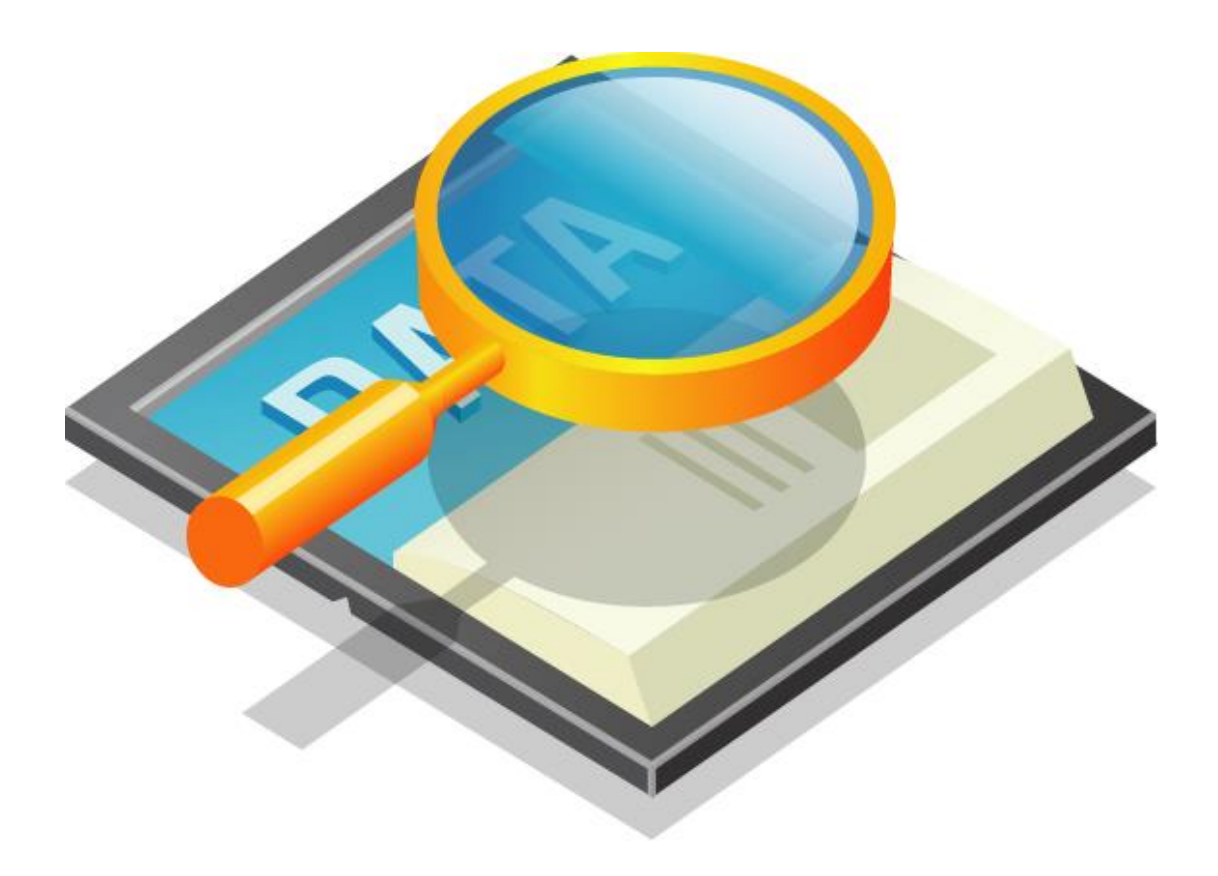

### 8 Debug Logging Functions

### 8.1 함수 요약

□ t\_success ecDlog\_SetFilePath ([in] char\* szLogFilePath, [out] t\_i32 \*ErrCode) 라이브러리를 사용자(使用者) 응용프로그램의 사용을 위해 로드(Load) 합니다.

**Summary of Functions**

□t\_success ecDlog\_GetFilePath([out] char\* pszLogFilePath, t\_i32 BufLen, t\_i32 \*ErrCode)

라이브러리를 사용자(使用者) 응용프로그램의 사용 종료(終了)를 위해 언로드(Unload) 합니다.

 $\Box$  t\_success ecDlog\_SetLogType([in] int DebugLogType, [out] t\_i32 \*ErrCode) 라이브러리가 로드 되었는지 알 수 있는 역할을 합니다.

□ INT ecDlog\_GetLogType(); 라이브러리가 로드 되었는지 알 수 있는 역할을 합니다.

□ t\_success ecDlog\_SetLogLevel([in] int DebugLogLevel, [out] t\_i32 \*ErrCode) 라이브러리가 로드 되었는지 알 수 있는 역할을 합니다.

 $\Box$ t\_success ecDlog\_GetLogLevel() 라이브러리가 로드 되었는지 알 수 있는 역할을 합니다.

I N F O R M A T I O N  $\Box$  Debug Logging Function  $\mathscr{N}$  VC++/BCB/.NET

 $\Box$  Level 1

위험 요소 없음

8.2 함수 설명

### NAME

ecDlog\_SetFilePath

ecDlog\_GetFilePath

- 로그 파일 생성 위치 설정/반환

## SYNOPSIS

t\_success ecDlog\_SetFilePath([in] char\* szLogFilePath, [out] t\_i32 \*ErrCode)

 t\_success ecDlog\_GetFilePath([out] char\* pszLogFilePath, [in] t\_i32 BufLen, [out] t\_i32 \*ErrCode)

### DESCRIPTION

ecDlog SetFilePath() 함수는 로그 파일을 생성할 위치를 설정 합니다. ecDlog\_GetFilePath() 함수는 로그 파일을 생성할 위치를 반환 합니다.

### PARAMETER

▶ szLogFilePath : ecDlog SetFilePath 함수의 인자이며, 로그 파일의 생성 위치 설정 값입니다.

▶ pszLogFilePath : ecDlog GetFilePath 함수의 인자이며, 로그 파일의 생성 위치 반환 값입니다.

▶ Buflen : ecDlog\_GetFilePath 함수의 인자이며, 로그 파일 위치값을 받아 올 버퍼의 크기 값 입니다.

▶ ErrCode : 이 매개 변수를 통하여 현재의 에러 코드를 반환합니다. 단, 이 매개 변수에 NULL 을 전달하면 에러 코드를 반환하지 않습니다.

### RETURN VALUE

\* 이 리턴값은 불 형(Boolean Type) 을 가지고 있습니다.

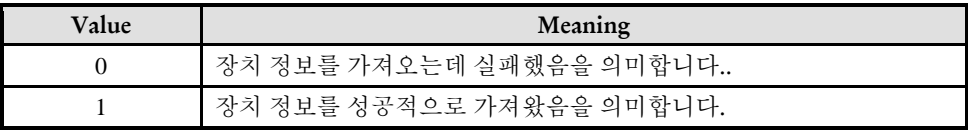

81

### EXAMPLE

 $C/C++$ 

```
#include "ComiEcatSdk_Api.h"
t_32 Error_Num = 0;//함수 별 에러 코드 저장 변수
void LogFile_Setting(void)
{
  CHAR IN_File_Path[20] = "Log.txt"; //Log 파일을 저장 할 경로
  CHAR OUT_FILE_PATH[20]; //Log 파일 저장 경로를 받아올 변후
  if(!ecDlog_SetFilePath(IN_File_Path, &Error_Num)) //LOG 저장 파일 설정
    \{//Log 파일 저장 경로 설정 실패 시 예외 처리
  }
  if(!ecDlog_GetFilePath(OUT_FILE_PATH, 20, &Error_Num)) //LOG 저장 경로 반환
    {
     //Log 파일 저장 경로 로드 실패시 예외 처리
  }
  if(!ecDlog_SetLogType(ecDLOG_TYPE_FILE, &Error_Num)) //Log 타입 설정
  {
     //Log 타입 설정 실패 시 예외 처리
  }
  if(!ecDlog_SetLogLevel (ecDLOG_LEVEL_ERR, &Error_Num)) //Log 레벨 설정
  {
     //Log 레벨 설정 실패 시 예외 처리
  }
}
```
ecDlog\_SetLogType

ecDlog\_GetLogType

- 로그 타입 설정/반환

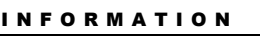

Debug Logging Function

 VC++/BCB/.NET  $\Box$  Level 1

위험 요소 없음

## **SYNOPSIS**

t\_success ecDlog\_SetLogType([in] int DebugLogType, [out] t\_i32 \*ErrCode)

t\_success ecDlog\_GetLogType()

### DESCRIPTION

ecDlog\_SetLogType() 함수는 텍스트 파일, 디버그 스트링 뷰어 등 로그 타입에 대해 설정 합니다.

ecDlog GetLogType() 함수는 텍스트 파일, 디버그 스트링 뷰어 등 로그 타입을 반환 합니다.

### PARAMETER

▶ DebugLogType : ecDlog SetLogType 함수의 인자이며, 설정하고자 하는 로그 타입 값입니다.

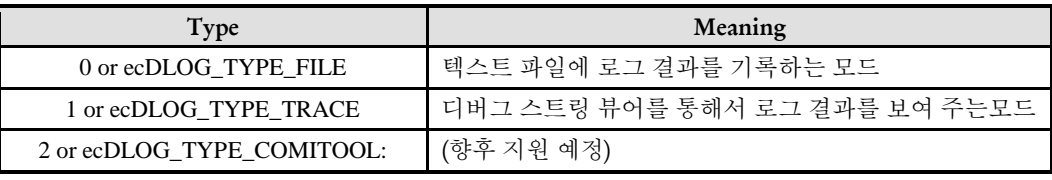

▶ ErrCode : 이 매개 변수를 통하여 현재의 에러 코드를 반환합니다. 단, 이 매개 변수에 NULL 을 전달하면 에러 코드를 반환하지 않습니다.

### RETURN VALUE

\* 이 리턴값은 불 형(Boolean Type) 을 가지고 있습니다.

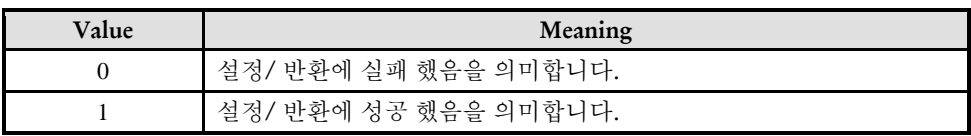

### EXAMPLE

\* ecDlog\_SetFilePath EXAMPLE 참조

# NAME

ecDlog\_SetLogLevel

ecDlog\_GetLogLevel

- 로그 레벨 설정/반환

## SYNOPSIS

t\_success ecDlog\_SetLogLevel([in] int DebugLogLevel, [out] t\_i32 \*ErrCode)

I N F O R M A T I O N Debug Logging Function VC++/BCB/.NET

Level 1

위험 요소 없음

□ t\_success ecDlog\_GetLogLevel()

#### DESCRIPTION

ecDlog SetLogLevel() 함수는 로그를 기록할 기준 레벨을 설정합니다. ecDlog\_GetLogLevel() 함수는 로그를 기록할 기준 레벨을 반환합니다.

#### PARAMETER

▶ DebugLogLevel : ecDlog SetLogType 함수의 인자이며, 설정하고자 하는 로그 레벨 값입니다.

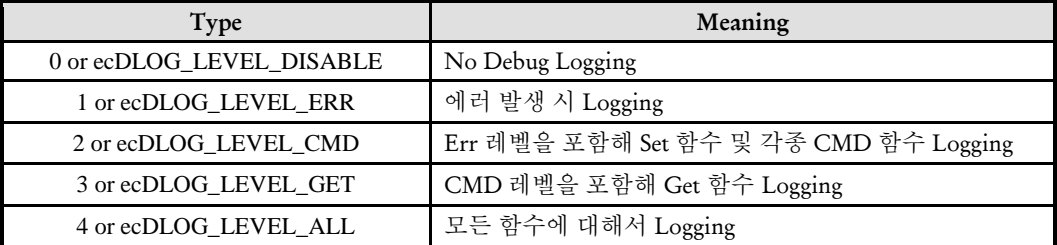

▶ ErrCode : 이 매개 변수를 통하여 현재의 에러 코드를 반환합니다. 단, 이 매개 변수에 NULL 을 전달하면 에러 코드를 반환하지 않습니다.

#### RETURN VALUE

\* 이 리턴값은 불 형(Boolean Type) 을 가지고 있습니다.

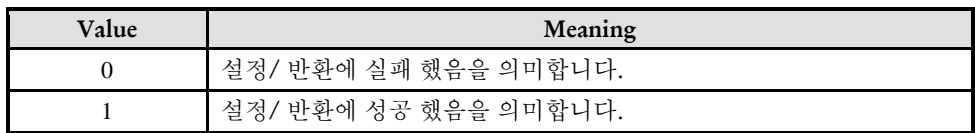

84

### EXAMPLE

\* ecDlog\_SetFilePath EXAMPLE 참조

**Chapter** 9

# Net Interface Functions

㈜커미조아는 *ComiECAT*를통해다양한최신개발환경을지원하기위해노력하고있습니다*.* 본장에서 다루지 않는 개발 환경을 이용하시는 고객*(*顧客*)*님께서는 저희 ㈜커미조아를 통해 문의해주시면 신속히 대처해 드리도록 하겠으며*,* 제공되는 라이브러리 인터페이스를 통해 보다 편리하고 빠르게 저희 라이브러리를사용할수있도록지원하여드립니다*.* 뛰어난성능을기반으로한 *ComiECAT* 라이브러리의 즐거움을 이제 함께 하십시오*..*

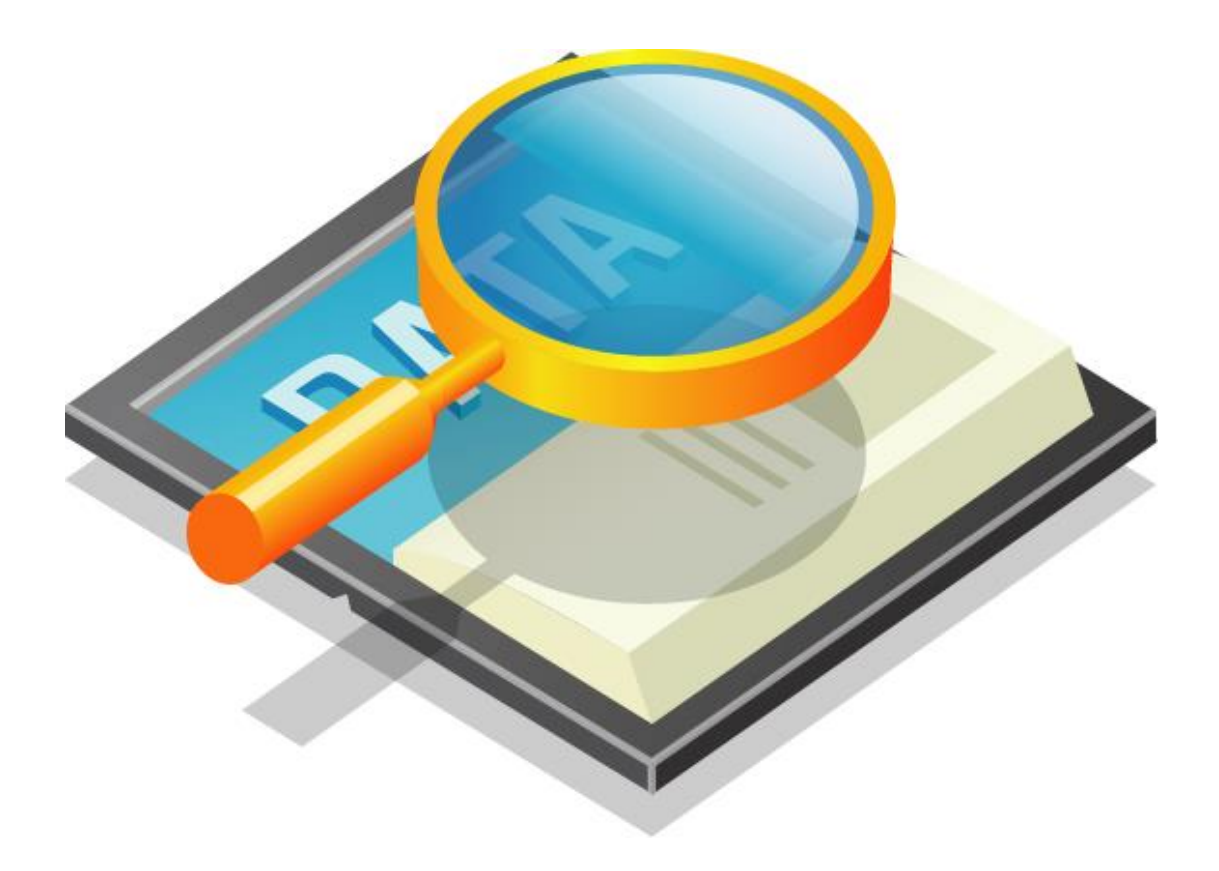

### 9 Net Interface Functions

### 9.1 함수 요약

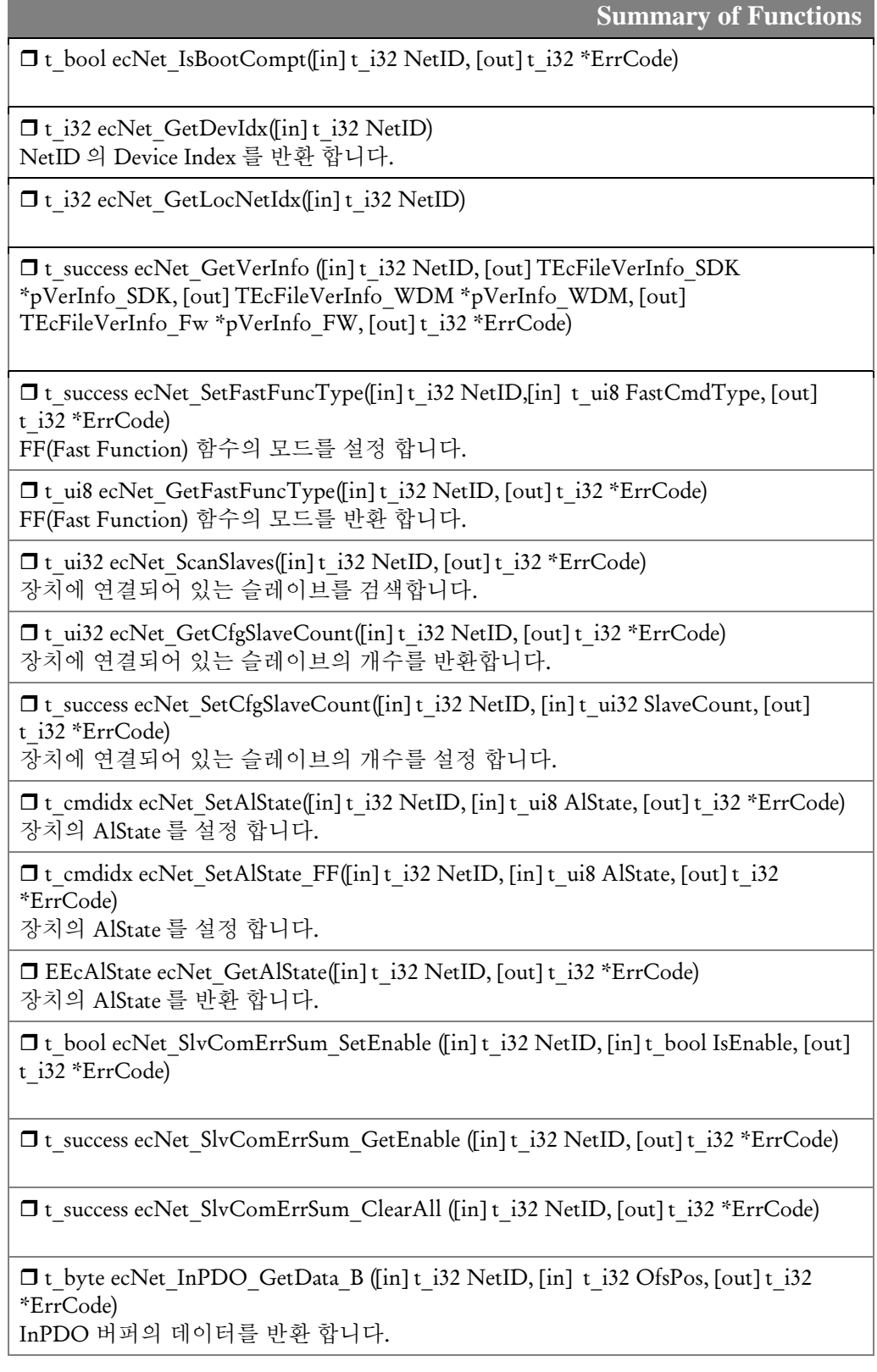

□ t\_word ecNet\_InPDO\_GetData\_W ([in] t\_i32 NetID, [in] t\_i32 OfsPos, [out] t\_i32 \*ErrCode)

InPDO 버퍼의 데이터를 반환 합니다.

 t\_dword ecNet\_InPDO\_GetData\_D([in] t\_i32 NetID, [in] t\_i32 OfsPos, [out] t\_i32 \*ErrCode)

InPDO 버퍼의 데이터를 반환 합니다.

□ t\_i32 ecNet\_OutPDO\_SetData ([in] t\_i32 NetID, [in] t\_i32 OfsPos, [in] t\_ui16 Size, [out] void \*pBuf, [out] t\_i32 \*ErrCode) OutPDO 버퍼에 데이터를 삽입합니다.

□ t\_success ecNet\_OutPDO\_SetData\_B ([in] t\_i32 NetID, [in] t\_i32 OfsPos, [in] t\_byte Data, [out] t\_i32 \*ErrCode) OutPDO 버퍼에 데이터를 삽입합니다.

□ t success ecNet OutPDO SetData\_W ([in] t\_i32 NetID, [in] t\_i32 OfsPos, [in] tword Data, [out] t\_i32 \*ErrCode) OutPDO 버퍼에 데이터를 삽입합니다.

□t success ecNet OutPDO\_SetData\_D ([in] t\_i32 NetID, [in] t\_i32 OfsPos, [in] t-dword Data, [out] t\_i32 \*ErrCode) OutPDO 버퍼에 데이터를 삽입합니다.

 void\* ecNet\_InPDO\_GetBufPtr ([in] t\_i32 NetID[in] t\_i32 OfsPos,[out] t\_i32 \*ErrCode)

InPDO 주소 값을 반환합니다.

 void\* ecNet\_OutPDO\_GetBufPtr ([in] t\_i32 NetID,[in] t\_i32 OfsPos,[out] t\_i32 \*ErrCode) OutPDO 주소 값을 반환합니다.

9.2 함수 설명

### NAME

ecNet\_IsBootCompt

- ComiECAT 마스터장치의 부팅 완료 체크

I N F O R M A T I O N TV Net Interface Function  $\mathscr{N}$  VC++/BCB/.NET  $\Box$  Level 1 위험 요소 없음

# SYNOPSIS

□ t\_bool ecNet\_IsBootCompt([in] t\_i32 NetID, [out] t\_i32 \*ErrCode)

### DESCRIPTION

지정한 네트워크를 담당하는 ComiECAT 마스터장치의 부팅이 완료되었는지를 체크해보는 함수입니다.

### PARAMETER

▶ NetID : 이더캣 Network 번호. 이 함수에서는 여러 개의 마스터 장치가 존재하는 경우에 각 장치를 구분하기 위해서 사용됩니다.

▶ ErrCode : 이 매개 변수를 통하여 현재의 에러 코드를 반환합니다. 단, 이 매개 변수에 NULL 을 전달하면 에러 코드를 반환하지 않습니다.

### RETURN VALUE

지정한 네트워크를 담당하는 ComiECAT 마스터장치의 부팅이 완료되었는지 여부를 반환합니다.

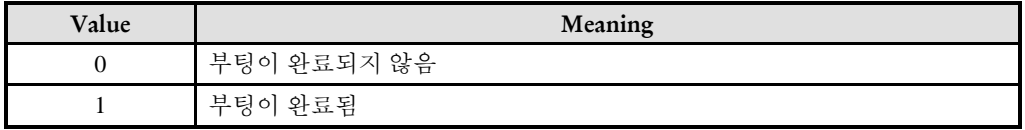

ecNet\_GetDevIdx

- 지정한 네트워크를 담당하는 장치 번호 얻기

# SYNOPSIS

t\_i32 ecNet\_GetDevIdx([in] t\_i32 NetID)

### DESCRIPTION

지정한 NetID 를 담당하는 Device Index 를 반환합니다.

### PARAMETER

▶ NetID : 사용자가 사용 할 Network 번호

### RETURN VALUE

\* 지정한 NetID 를 담당하는 Device Index 를 반환합니다.

I N F O R M A T I O N

Net Interface Function

VC++/BCB/.NET

Level 1

위험 요소 없음

ecNet\_GetLocNetIdx

- 지정한 네트워크의 로컬 네트워크 번호 반환

#### I N F O R M A T I O N Net Interface Function

 $\mathscr{P}$  VC++/BCB/.NET

 $\Box$  Level 1

위험 요소 없음

# **SYNOPSIS**

□ t\_i32 ecNet\_ GetLocNetIdx ([in] t\_i32 NetID)

### DESCRIPTION

지정한 NetID 가 로컬 네트워크 번호로는 몇 번인지를 반환하는 함수입니다.

로컬 네트워크 번호는 하나의 마스터 장치내에서 사용되는 네트워크 번호를 말합니다.

COMI-LX551, COMI-LX552 제품은 하나의 네트워크만 제공하기 때문에 로컬 네트워크가 0 번만 존재하지만, COMI-LX554 제품은 두 개의 네트워크를 제공하여서 0 번과 1 번 두 개의 로컬 네트워크 번호를 제공합니다.

### PARAMETER

▶ NetID : 사용자가 사용 할 Network 번호

### RETURN VALUE

\* NetID 로 지정된 전역 네트워크 번호가 로컬 네트워크 번호로는 몇 번이지를 반환합니다.

-

ecNet GetVerInfo

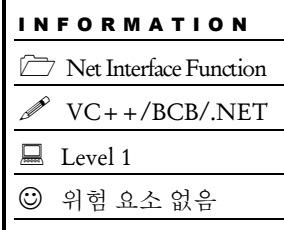

### SYNOPSIS

 t\_success ecNet\_ GetVerInfo ([in] t\_i32 NetID, [out] TEcFileVerInfo\_SDK \*pVerInfo\_SDK, [out] TEcFileVerInfo\_WDM \*pVerInfo\_WDM, [out] TEcFileVerInfo\_Fw \*pVerInfo\_FW, [out] t\_i32 \*ErrCode))

### DESCRIPTION

ComiECAT 프로그램들의 버전을 읽는 함수입니다.

### PARAMETER

- ▶ NetID : 사용자가 사용 할 Network 번호
- ▶ pVerInfo\_SDK: SDK 라이브러리의 버전 정보를 반환받을 버퍼 포인터
- ▶ pVerInfo\_WDM: WDM 드라이버 프로그램의 버전 정보를 반환받을 버퍼 포인터
- ▶ pVerInfo\_FW: 펌웨어 프로그램의 버전 정보를 반환받을 버퍼 포인터

▶ ErrCode : 이 매개 변수를 통하여 현재의 에러 코드를 반환합니다. 단, 이 매개 변수에 NULL 을 전달하면 에러 코드를 반환하지 않습니다.

#### RETURN VALUE

함수 수행의 성공 여부를 반환합니다.

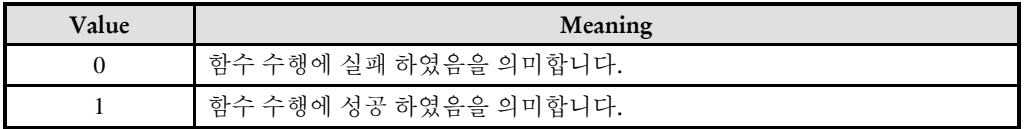

ecNet\_SetFastFuncType

ecNet\_GetFastFuncType

- FF(Fast Function) 함수 모드 설정/반환

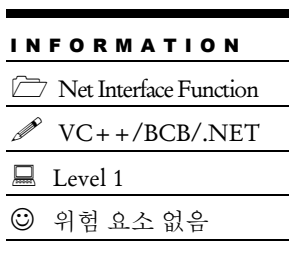

# **SYNOPSIS**

 t\_success ecNet\_SetFastFuncType([in] t\_i32 NetID,[in] t\_ui8 FastCmdType, [out] t\_i32 \*ErrCode)

t\_ui8 ecNet\_GetFastFuncType([in] t\_i32 NetID, [out] t\_i32 \*ErrCode)

### DESCRIPTION

ecNet SetFastFuncType() 함수는 ComiECAT 의 FF(Fast Function) 함수들의 모드를 설정 합니다.

ecNet\_GetFastFuncType() 함수는 ComiECAT 의 FF(Fast Function) 함수들의 모드를 반환 합니다.

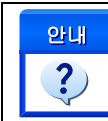

<mark>안내 |</mark> 'Fast Function' 함수는 함수명에 '\_FF' 접미어가 붙은 함수들을 말하며 FF 함수와 관련된<br>【 ? 】 | 자세한 내용은 '4.1.2.1 FAST FUNCTION 모드' 단원을 참고하시기 바랍니다. 자세한 내용은 '4.1.2.1 FAST FUNCTION 모드' 단원을 참고하시기 바랍니다.

### PARAMETER

- ▶ NetID : 사용자가 사용 할 Network 번호
- ▶ FastCmdType : 'Fast Function'의 형식을 지정합니다.

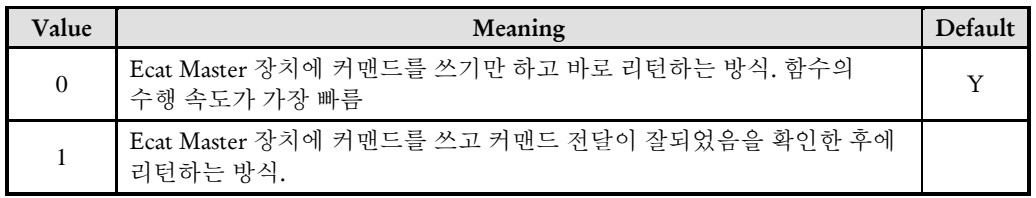

▶ ErrCode : 이 매개 변수를 통하여 현재의 에러 코드를 반환합니다. 단, 이 매개 변수에 NULL 을 전달하면 에러 코드를 반환하지 않습니다.

### RETURN VALUE

\* ecNet SetFastFuncType 함수의 반환 값 : 함수 수행의 성공 여부를 반환합니다.

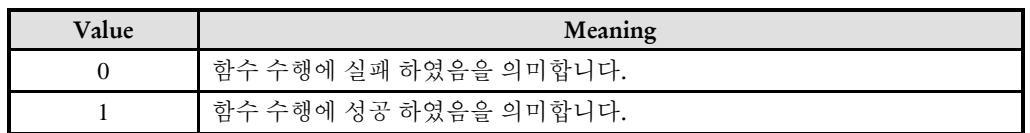

\* ecNet\_GetFastFuncType 함수의 반환 값: 현재 설정되어 있는 Fast Function 형식을 반환합니다.

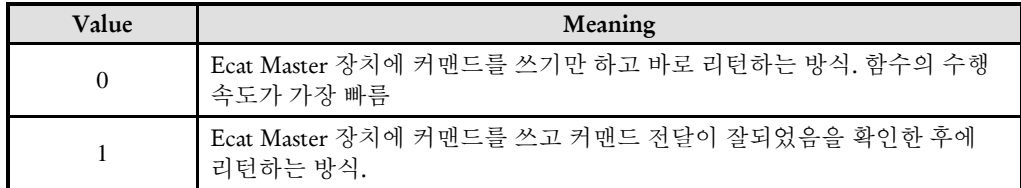

I N F O R M A T I O N Net Interface Function VC++/BCB/.NET

위험 요소 없음

 $\Box$  Level 1

# NAME

ecNet ScanSlave

- 슬레이브 검색

# **SYNOPSIS**

t\_ui32 ecNet\_ScanSlave ([in] t\_i32 NetID, [out] t\_i32 \*ErrCode)

### DESCRIPTION

이 함수는 사용자가 사용 할 네트워크에 연결되어 있는 모든 슬레이브를 검색하여 그 개수를 반환 합니다.

### PARAMETER

▶ NetID : 사용자가 사용 할 Network 번호

▶ ErrCode : 이 매개 변수를 통하여 현재의 에러 코드를 반환합니다. 단, 이 매개 변수에 NULL 을 전달하면 에러 코드를 반환하지 않습니다.

### RETURN VALUE

\* 현재 네트워크에 연결되어 있는 슬레이브의 개수를 반환합니다.

ecNet\_SetCfgSlaveCount

ecNet\_GetCfgSlaveCount

- 마스터가 관리하는 슬레이브 수 설정 / 반환

# SYNOPSIS

□ t\_success\_ecNet\_SetCfgSlaveCount([in] t\_i32 NetID, [in] t\_i32 SlaveCount, [out] t\_i32 \*ErrCode)

t\_ui32 ecNet\_GetCfgSlaveCount ([in] t\_i32 NetID, [out] t\_i32 \*ErrCode)

### DESCRIPTION

ecNet SetCfgSlaveCount() 함수는 환경설정에 의해서 마스터에 등록된 슬레이브의 수를 결정합니다. 이 함수는 네트워크 환경설정 프로그램에서 사용하기 위한 함수이며 일반 사용자들이 사용하면 안되는 함수입니다.

ecNet\_GetCfgSlaveCount() 함수는 현재 환경설정에 의해서 마스터에 등록된 슬레이브의 수를 반환합니다.

### PARAMETER

- ▶ NetID : 사용자가 사용 할 Network 번호
- ▶ SlaveCount : 환경설정에 의해서 마스터에 등록된 슬레이브의 수

▶ ErrCode : 이 매개 변수를 통하여 현재의 에러 코드를 반환합니다. 단, 이 매개 변수에 NULL 을 전달하면 에러 코드를 반환하지 않습니다.

### RETURN VALUE

\* ecNet SetCfgSlaveCount 함수의 반환 값: 함수 수행의 성공 여부를 반환합니다.

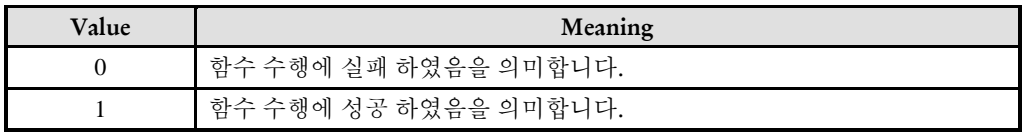

\* ecNet\_ GetCfgSlaveCount : 환경설정에 의해서 마스터에 등록된 슬레이브의 수를 반환합니다.

### **REFERENCE**

□ ecNet ScanSlave 함수는 환경설정에서 정의된 슬레이브들 정보와는 상관없이 현재 네트워크에 연결되어진 슬레이브의 총 수를 반환하는데 반해서, ecNet GetCfgSlaveCount

Net Interface Function

VC++/BCB/.NET

 $\Box$  Level 3

위험 요소 없음

함수는 현재 연결되어진 슬레이브의 수와 상관없이 네트워크환경설정 프로그램에 의해서 등록된 슬레이브의 수를 반환합니다.

ecNet SetAlState

ecNet GetAlState

- 마스터 AL-STATE 설정 / 반환

# SYNOPSIS

t\_cmdidx ecNet\_SetAlState([in] t\_i32 NetID, [in] t\_ui8 AlState, [out] t\_i32 \*ErrCode)

□ EEcAlState ecNet GetAlState([in] t\_i32 NetID, [out] t\_i32 \*ErrCode)

### DESCRIPTION

마스터의 AL-STATE 를 설정합니다. AL-STATE 는 EtherCAT 통신에서 EtherCAT Machine State 를 의미합니다. 이 Machine State 에는 아래 매개변수 표와 같은 상태들이 있는데 각 상태는 의미하는 바가 다르고 통신 상태도 각각 다릅니다. (아래 표 참조)

마스터의 AL-STATE 가 바뀌면 마스터는 연결된 모든 슬레이브의 AL-STATE 도 마스터의 AL-STATE 와 같은 값으로 바꿔줍니다.

ecNet SetAlState 함수는 마스터 보드의 AlState 를 설정 합니다.

ecNet\_GetAlState() 함수는 마스터 보드의 AlState 를 반환 합니다.

### PARAMETER

- ▶ NetID : 사용자가 사용 할 Network 번호
- ▶ AlState : ecNet SetAlState(), ecNet SetAlState FF() 함수의 인자이며, AlState 값입니다.

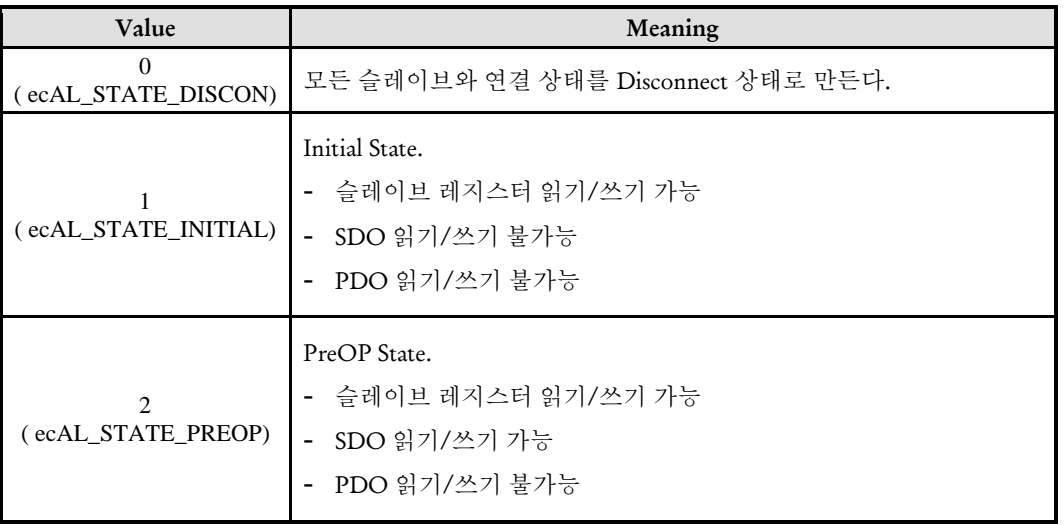

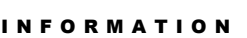

Net Interface Function VC++/BCB/.NET

위험 요소 없음

 $\Box$  Level 1

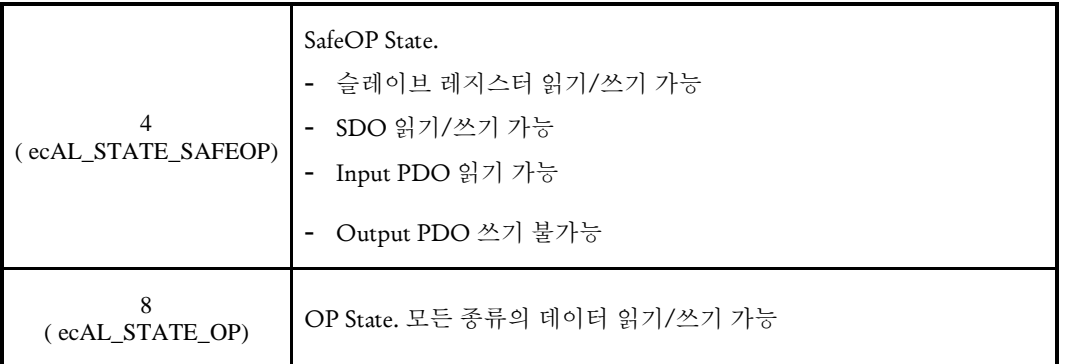

▶ ErrCode : 이 매개 변수를 통하여 현재의 에러 코드를 반환합니다. 단, 이 매개 변수에 NULL 을 전달하면 에러 코드를 반환하지 않습니다.

### RETURN VALUE

\* ecNet\_SetAlState() 함수의 반환 값: CmdIdx 를 반환 합니다. CmdIdx 는 ComiECAT SDK 라이브러리에서 발생시킨 명령들의 일련 번호입니다. 단, 이 값이 0 이면 함수의 수행이 실패했음을 의미합니다.

\* ecNet\_GetAlState() : 리턴값은 마스터 보드의 AlState 값을 반환 합니다.

### EXAMPLE

\* ecNet\_SetFastFuncType 참조

ecNet SlvComErrSum SetEnable

ecNet\_SlvComErrSum\_GetEnable

- 통신 에러카운트 누적 기능 활성화

# SYNOPSIS

□ t\_bool ecNet SlvComErrSum\_SetEnable([in] t\_i32 NetID, [in] t\_bool IsEnable, [out] t\_i32 \*ErrCode)

□ t\_success ecNet\_SlvComErrSum\_GetEnable ([in] t\_i32 NetID, [out] t\_i32 \*ErrCode)

### DESCRIPTION

ecNet SlvComErrSum SetEnable 함수는 마스터에서 각 슬레이브의 통신 에러 카운트값을 누적 관리하는 기능의 활성화 속성을 설정합니다.

ecNet SlvComErrSum GetEnable 함수는 마스터에서 각 슬레이브의 통신 에러 카운트값을 누적 관리하는 기능의 활성화 속성 값의 현재 설정 상태를 반환합니다.

대부분의 이더캣 슬레이브는 통신 에러를 카운트하는 카운터가 레지스터를 제공합니다. 그런데 그 카운터 레지스터는 1 바이트 크기의 레지스터라서 255 개의 에러만 카운트하고 그 이상이 되면 0 부터 다시 카운트하게 됩니다.

마스터의 통신에러 카운트 누적 기능은 주기적으로 슬레이브들의 에러카운트 값을 읽어서 누적하여서 슬레이브의 카운터 레지스터가 오버플로우되어서 카운트값이 리셋되는 현상을 보완하는 기능입니다.

단, 통신 에러 카운트 누적 기능을 활성화하면 마스터가 주기적으로 슬레이브들의 레지스터를 읽고, 클리어하는 작업을 수행해야 하므로 네트워크에 부하를 가중하게 됩니다.

### PARAMETER

▶ NetID : 사용자가 사용 할 Network 번호

 $\blacktriangleright$  IsEnable : 활성화, 비활성화를 선택합니다.

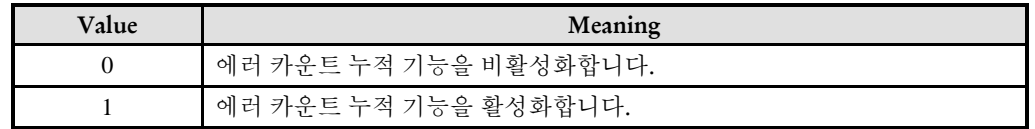

▶ ErrCode : 이 매개 변수를 통하여 현재의 에러 코드를 반환합니다. 단, 이 매개 변수에 NULL 을 전달하면 에러 코드를 반환하지 않습니다.

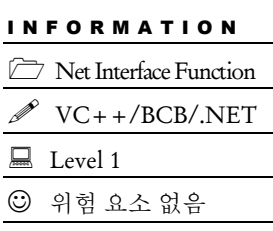

### RETURN VALUE

\* ecNet\_SlvComErrSum\_SetEnable 함수의 반환값 : 함수 수행의 성공 여부를 반환합니다.

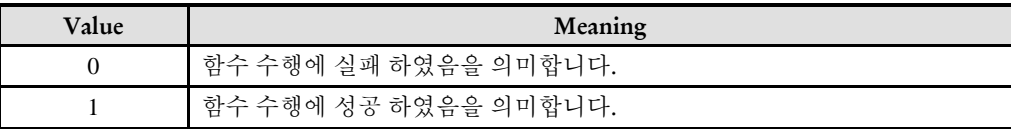

\* ecNet\_SlvComErrSum\_ GetEnable 함수의 반환값 : 통신에러카운트 누적 기능의 활성화 여부

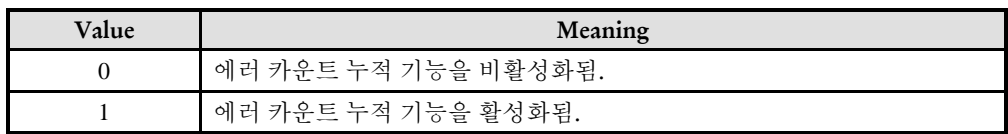

### **REFERENCE**

□ 슬레이브들의 누적 에러카운트값은 ecSlv\_GetComErrSum 함수와 ecSlv\_GetComErrSum\_A 함수를 통해서 읽을 수 있습니다.

### SEE ALSO

\* ecNet\_SlvComErrSum\_ClearAll, ecSlv\_GetComErrSum, ecSlv\_GetComErrSum\_A

-

ecNet\_SlvComErrSum\_ClearAll

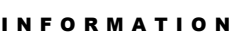

Net Interface Function

VC++/BCB/.NET

Level 1

### 위험 요소 없음

# SYNOPSIS

t\_success ecNet\_SlvComErrSum\_ClearAll([in] t\_i32 NetID, [out] t\_i32 \*ErrCode)

### DESCRIPTION

모든 슬레이브의 통신 에러카운트의 누적값을 0 으로 클리어합니다.

### PARAMETER

▶ NetID : 사용자가 사용 할 Network 번호

▶ ErrCode : 이 매개 변수를 통하여 현재의 에러 코드를 반환합니다. 단, 이 매개 변수에 NULL 을 전달하면 에러 코드를 반환하지 않습니다.

### RETURN VALUE

함수 수행의 성공 여부를 반환합니다.

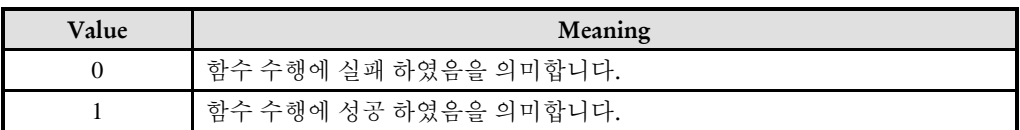

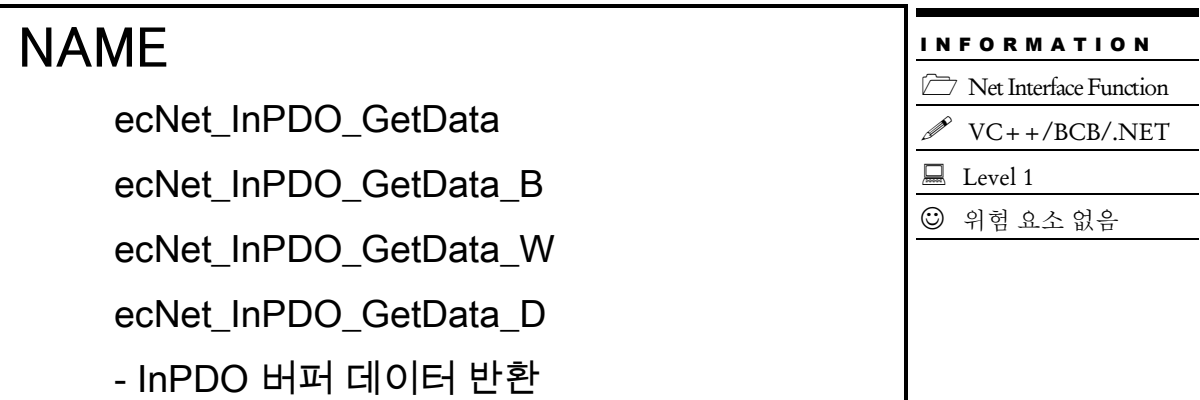

# SYNOPSIS

 t\_i32 ecNet\_InPDO\_GetData ([in] t\_i32 NetID, [in] t\_i32 OfsPos, [in] t\_ui16 Size, [out] void \*pBuf, [out] t\_i32 \*ErrCode)

□ t\_byte ecNet\_InPDO\_GetData\_B ([in] t\_i32 NetID, [in] t\_i32 OfsPos, [out] t\_i32 \*ErrCode)

□ t\_word ecNet\_InPDO\_GetData\_W ([in] t\_i32 NetID, [in] t\_i32 OfsPos, [out] t\_i32 \*ErrCode)

□ t\_dword ecNet\_InPDO\_GetData\_D ([in] t\_i32 NetID, [in] t\_i32 OfsPos, [out] t\_i32 \*ErrCode)

### DESCRIPTION

이 함수들은 네트워크 전역으로 관리되는 Input PDO 버퍼의 데이터를 반환하는 함수들입니다.

Input PDO 데이터는 슬레이브로부터 마스터에게 주기적으로 전달되는 입력 데이터를 말합니다. 이 것은 슬레이브 입장에서 전송하는 것이므로 Tx PDO 라고도 합니다.

ecNet InPDO GetData 함수는 가변 크기의 데이터를 읽을 수 있는 함수입니다. ecNet InPDO GetData B 함수는 1 바이트에 해당하는 데이터를 읽는 함수입니다. ecNet InPDO GetData W 함수는 2 바이트에 해당하는 데이터를 읽는 함수입니다. ecNet InPDO GetData D 함수는 4 바이트에 해당하는 데이터를 읽는 함수입니다.

### PARAMETER

- ▶ NetID : 이더캣 Network 번호
- ▶ OfsPos : 읽고자 하는 데이터의 Input PDO 버퍼상의 바이트 오프셋 위치
- $\triangleright$  Size : 버퍼에서 읽을 데이터의 크기

▶ pBuf : 데이터를 저장 할 버퍼

▶ ErrCode : 이 매개 변수를 통하여 현재의 에러 코드를 반환합니다. 단, 이 매개 변수에 NULL 을 전달하면 에러 코드를 반환하지 않습니다.

### RETURN VALUE

ecNet InPDO GetData 함수는 실제로 버퍼를 통해서 반환되는 데이터의 크기를 반환합니다. ecNet InPDO GetData B 함수는 1 바이트의 데이터를 반환합니다. ecNet\_InPDO\_GetData\_W 함수는 2 바이트의 데이터를 반환합니다. ecNet InPDO GetData D 함수는 4 바이트의 데이터를 반환합니다.

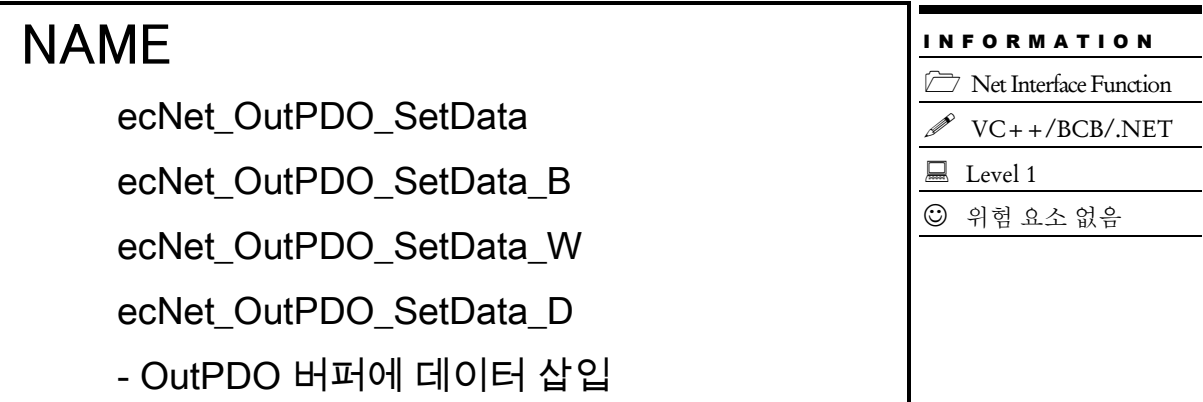

# SYNOPSIS

 t\_i32 ecNet\_OutPDO\_SetData ([in] t\_i32 NetID, [in] t\_i32 OfsPos, [in] t\_ui16 Size, [out] void \*pBuf, [out] t\_i32 \*ErrCode)

□ t\_success ecNet\_OutPDO\_SetData\_B ([in] t\_i32 NetID, [in] t\_i32 OfsPos,[in] t-byte Date [out] t\_i32 \*ErrCode)

 t\_success ecNet\_OutPDO\_SetData\_W ([in] t\_i32 NetID, [in] t\_i32 OfsPos,[in] t-word Data [out] t\_i32 \*ErrCode)

 t\_success ecNet\_OutPDO\_SetData\_D ([in] t\_i32 NetID, [in] t\_i32 OfsPos,[in] t-dword Data [out] t\_i32 \*ErrCode)

### DESCRIPTION

이 함수들은 네트워크 전역으로 관리되는 Output PDO 버퍼에 데이터를 쓰는 함수들입니다.

Output PDO 데이터는마스터가 슬레이브에게 주기적으로 전달하는 출력 데이터를 말합니다. 이 것은 슬레이브 입장에서는 수신하는 것이므로 Rx PDO 라고도 합니다.

ecNet OutPDO SetData 함수는 가변 크기의 데이터를 쓰는 함수입니다.

ecNet OutPDO SetData B 함수는 1 바이트에 해당하는 데이터를 쓰는 함수입니다.

ecNet OutPDO SetData W 함수는 2 바이트에 해당하는 데이터를 쓰는 함수입니다.

ecNet OutPDO SetData D 함수는 4 바이트에 해당하는 데이터를 쓰는 함수입니다.

### PARAMETER

- ▶ NetID : 이더캣 Network 번호
- ▶ OfsPos : 쓰고자 하는 데이터의 Output PDO 버퍼상의 바이트 오프셋 위치
- ▶ Size : 쓰고자 하는 데이터의 크기
- ▶ pBuf : 가변 크기의 데이터를 쓰고자 할 때 데이터를 전달하는 버퍼
- ▶ Data : 쓰고자 하는 데이터 값

▶ ErrCode : 이 매개 변수를 통하여 현재의 에러 코드를 반환합니다. 단, 이 매개 변수에 NULL 을 전달하면 에러 코드를 반환하지 않습니다.

### RETURN VALUE

- \* ecNet\_OutPDO\_SetData 함수의 반환값 : 실제 쓰기에 성공한 데이터의 크기
- \* 나머지 함수들의 반환값 : 함수 수행의 성공 여부를 반환합니다.

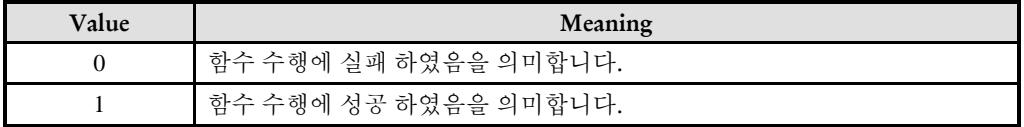

I N F O R M A T I O N Net Interface Function  $\mathscr{N}$  VC++/BCB/.NET

 $\Box$  Level 1

위험 요소 없음

# NAME

ecNet\_InPDO\_GetBufPtr

- InPDO 버퍼 주소 값 반환

# SYNOPSIS

void\* ecNet\_InPDO\_GetBufPtr ([in] t\_i32 NetID[in] t\_i32 OfsPos,[out] t\_i32 \*ErrCode)

### DESCRIPTION

이 함수는 Input PDO 영역에서 지정한 바이트 오프셋에 해당하는 메모리의 주소 값을 반환합니다.

### PARAMETER

- ▶ NetID : 사용자가 사용 할 Network 번호
- ▶ OfsPos : 읽고자 하는 데이터의 Input PDO 버퍼 상의 바이트 오프셋 위치

▶ ErrCode : 이 매개 변수를 통하여 현재의 에러 코드를 반환합니다. 단, 이 매개 변수에 NULL 을 전달하면 에러 코드를 반환하지 않습니다.

### RETURN VALUE

\* InPDO 의 주소 값은 void\* 형식으로 반환 합니다. 따라서 원하는 데이터 형에 맞게 형변환을 해서 사용하셔야 합니다.

ecNet\_OutPDO\_GetBufPtr

- OutPDO 버퍼 주소 값 반환

# SYNOPSIS

 void\* ecNet\_OutPDO\_GetBufPtr ([in] t\_i32 NetID,[in] t\_i32 OfsPos,[out] t\_i32 \*ErrCode)

### DESCRIPTION

이 함수는 Output PDO 영역에서 지정한 바이트 오프셋에 해당하는 메모리의 주소 값을 반환합니다.

#### PARAMETER

- ▶ NetID : 사용자가 사용 할 Network 번호
- ▶ OfsPos : Output PDO 버퍼 내에서의 바이트 오프셋 위치

▶ ErrCode : 이 매개 변수를 통하여 현재의 에러 코드를 반환합니다. 단, 이 매개 변수에 NULL 을 전달하면 에러 코드를 반환하지 않습니다.

### RETURN VALUE

\* OutPDO 의 주소 값은 void\* 형식으로 반환 합니다. 따라서 원하는 데이터 형에 맞게 형변환을 해서 사용하셔야 합니다.

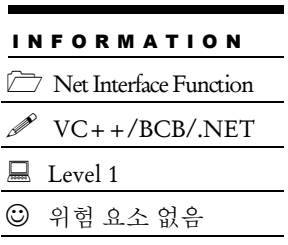
# chapter 10

## Slave I/F Functions

㈜커미조아는 *ComiECAT*를통해다양한최신개발환경을지원하기위해노력하고있습니다*.* 본장에서 다루지 않는 개발 환경을 이용하시는 고객*(*顧客*)*님께서는 저희 ㈜커미조아를 통해 문의해주시면 신속히 대처해 드리도록 하겠으며*,* 제공되는 라이브러리 인터페이스를 통해 보다 편리하고 빠르게 저희 라이브러리를사용할수있도록지원하여드립니다*.* 뛰어난성능을기반으로한 *ComiECAT* 라이브러리의 즐거움을 이제 함께 하십시오*..*

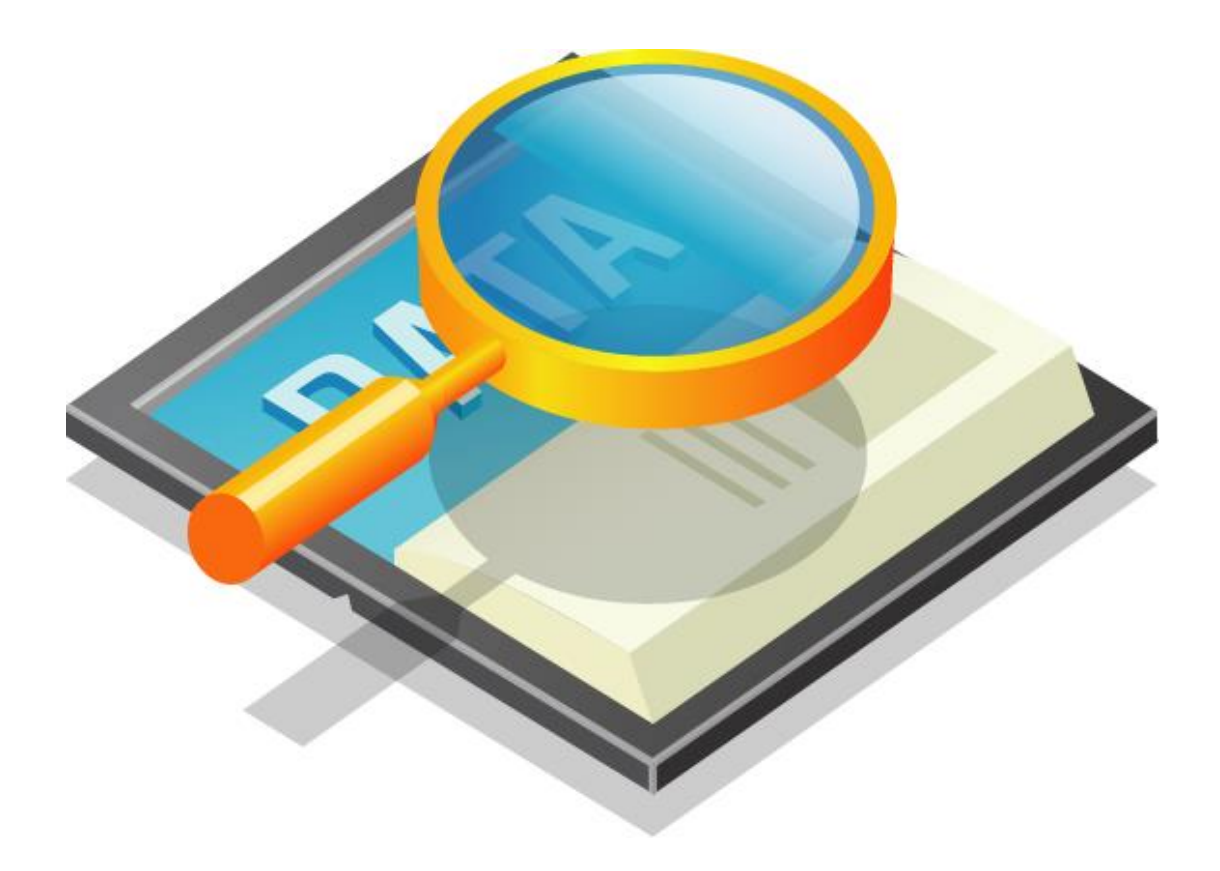

### 10 Slave I/F Functions

10.1 함수 요약

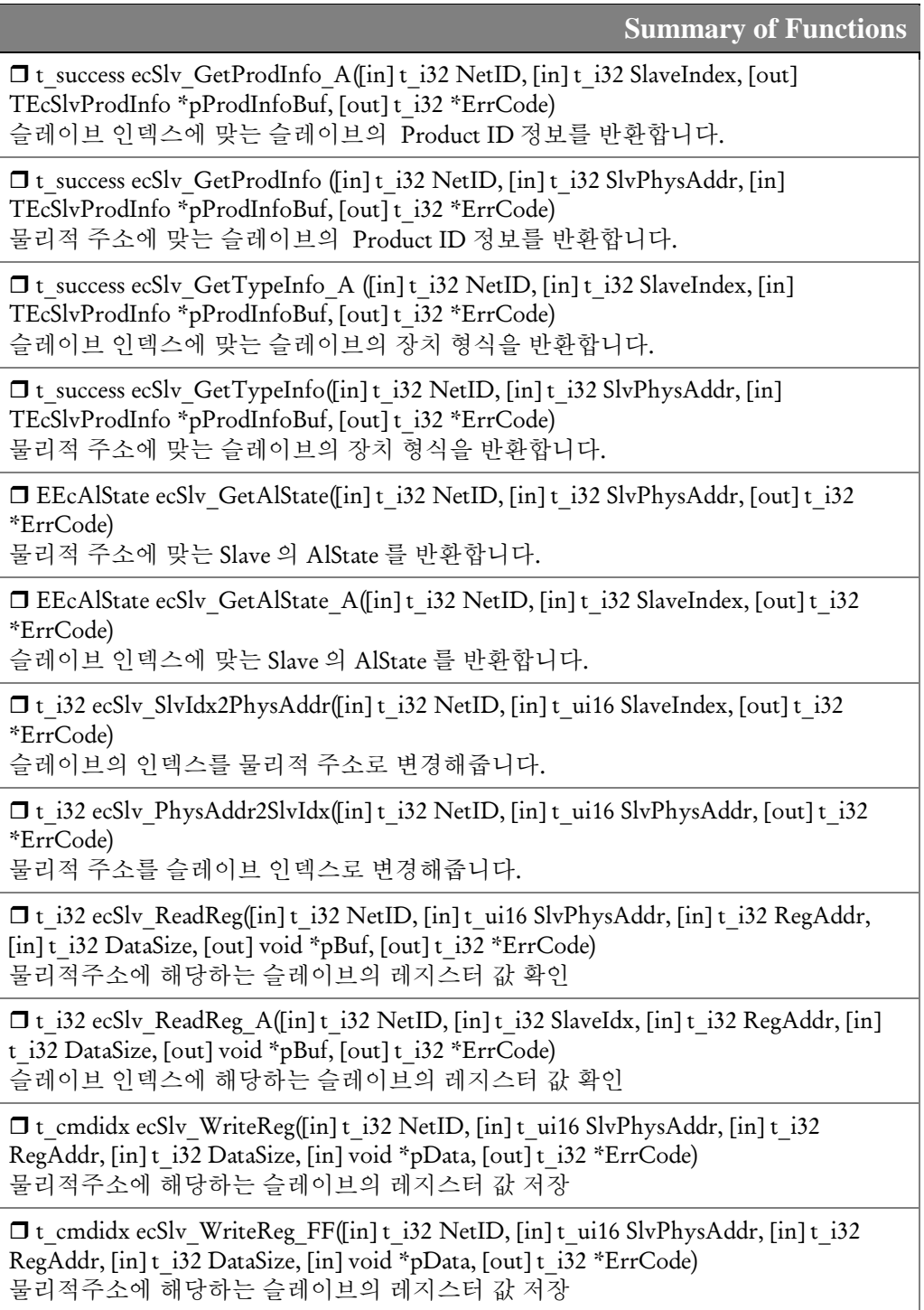

□t cmdidx ecSlv\_WriteReg\_A([in] t\_i32 NetID, [in] t\_i32 SlaveIdx, [in] t\_i32 RegAddr, [in] t\_i32 DataSize, [in] void \*pData, [out] t\_i32 \*ErrCode) 슬레이브 인덱스에 해당하는 슬레이브의 레지스터 값 저장

 t\_cmdidx ecSlv\_WriteReg\_A\_FF([in] t\_i32 NetID, [in] t\_i32 SlaveIdx, [in] t\_i32 RegAddr, [in] t\_i32 DataSize, [in] void \*pData, [out] t\_i32 \*ErrCode) 슬레이브 인덱스에 해당하는 슬레이브의 레지스터 값 저장

□ t\_i32 ecSlv\_ReadCoeSdo([in] t\_i32 NetID, [in] t\_ui16 SlvPhysAddr, [in] t\_i32 Index, [in] t\_i32 SubIdx, [in] t\_i32 IsComptAccess, [in] t\_i32 DataSize, [out] void\* pBuf, [out] t\_i32 \*ErrCode)

물리적 주소의 슬레이브 Sdo 값 확인

 $\Box$  t\_i32 ecSlv\_ReadCoeSdo\_A([in] t\_i32 NetID, [in] t\_i32 SlaveIdx, [in] t\_i32 Index, [in] t i32 SubIdx, [in] t\_i32 IsComptAccess, [in] t\_i32 DataSize, [out] void\* pBuf, [out] t\_i32 \*ErrCode)

슬레이브 인덱스의 슬레이브 Sdo 값 확인

□t\_cmdidx ecSlv\_WriteCoeSdo([in] t\_i32 NetID, [in] t\_ui16 SlvPhysAddr, [in] t\_i32 Index, [in] t\_i32 SubIdx, [in] t\_i32 IsComptAccess, [in] t\_i32 DataSize, [out] void\* pData, [out] t\_i32 \*ErrCode)

물리적 주소의 슬레이브 Sdo 값 저장

 $\Box$  t\_cmdidx ecSlv\_WriteCoeSdo\_FF([in] t\_i32 NetID, [in] t\_ui16 SlvPhysAddr, [in] t\_i32 Index, [in] t\_i32 SubIdx, [in] t\_i32 IsComptAccess, [in] t\_i32 DataSize, [in] void\* pData, [out] t\_i32 \*ErrCode)

물리적 주소의 슬레이브 Sdo 값 저장

□ t\_cmdidx ecSlv\_WriteCoeSdo\_A([in] t\_i32 NetID, [in] t\_i32 SlaveIdx, [in] t\_i32 Index,  $\lceil$ in] t\_i32 SubIdx,  $\lceil$ in] t\_i32 IsComptAccess,  $\lceil$ in] t\_i32 DataSize,  $\lceil$ in] void\* pData,  $\lceil$ out] t\_i32 \*ErrCode)

슬레이브 인덱스의 슬레이브 Sdo 값 확인

 $\Box$  t\_cmdidx ecSlv\_WriteCoeSdo\_A\_FF([in] t\_i32 NetID, [in] t\_i32 SlaveIdx, [in] t\_i32 Index, [in] t\_i32 SubIdx, [in] t\_i32 IsComptAccess, [in] t\_i32 DataSize, [in] void\* pData,  $[out]$ t i32 \*ErrCode) 슬레이브 인덱스의 슬레이브 Sdo 값 확인

 $\Box$  void\* ecSlv\_InPDO\_GetBufPtr([in] t\_i32 NetID, [in] t\_ui16 SlvPhysAddr, [in] t\_ui8 InPdoUnitIdx, [out] t\_i32 \*ErrCode) 해당 슬레이브의 Input PDO 버퍼의 시작 주소 반환

 $\Box$  t i32 ecSlv InPDO GetBufLen([in] t\_i32 NetID, [in] t\_ui16 SlvPhysAddr, [in] t\_ui8 InPdoUnitIdx, [out] t\_i32 \*ErrCode) 해당 슬레이브의 Input PDO 버퍼의 길이 반환

□ void\* ecSlv\_OutPDO\_GetBufPtr([in] t\_i32 NetID, [in] t\_ui16 SlvPhysAddr, [in] t\_ui8 OutPdoUnitIdx, [out] t\_i32 \*ErrCode) 해당 슬레이브의 Output PDO 버퍼의 싲가 주소 반환

 $\Box$  t\_i32 ecSlv\_OutPDO\_GetBufLen([in] t\_i32 NetID, [in] t\_ui16 SlvPhysAddr, [in] t\_ui8 OutPdoUnitIdx, [out]t\_i32 \*ErrCode) 해당 슬레이브의 Output PDO 버퍼의 길이 반환

□t\_success ecSlv\_OutPDO\_SetInitValMode([in] t\_i32 NetID, [in] t\_ui16 SlvPhysAddr, [in] t\_ui8 OutPdoUnitIdx, [in] t\_i32 OutPDOInitMode, [out] t\_i32 \*ErrCode) Output PDO 데이터의 초기값 설정 모드 속성을 설정

□t i32 ecSlv\_OutPDO\_GetInitValMode([in] t\_i32 NetID, [in] t\_ui16 SlvPhysAddr, [in] t\_ui8 OutPdoUnitIdx, [out] t\_i32 \*ErrCode);

Output PDO 데이터의 초기값 설정 모드 속성을 반환

 t\_success ecSlv\_OutPDO\_SetInitVal([in] t\_i32 NetID, [in] t\_ui16 SlvPhysAddr, [in] t\_ui8 OutPdoUnitIdx, [in] t\_i32 OfsPos, [in] t\_i32 DataSize, [in] void \*pData, [out] t\_i32 \*ErrCode)

Output PDO 데이터의 초기값을 설정

□ t\_i32 ecSlv\_OutPDO\_GetInitVal([in] t\_i32 NetID, [in] t\_ui16 SlvPhysAddr, [in] t\_ui8 OutPdoUnitIdx, [in] t\_i32 OfsPos, [in] t\_i32 BufSize, [in] void \*pBuf, [out]t\_i32 \*ErrCode)

Output PDO 데이터의 초기값을 반환

□t\_ui16 ecSlv\_GetComErrSum([in] t\_i32 NetID, [in] t\_ui16 SlvPhysAddr, [out] t\_i32 \*ErrCode)

슬레이브의(주소값 지정) 누적 통신 에러 카운트 값을 반환

 $\Box$  t\_i32 ecSlv\_GetComErrSum\_A([in] t\_i32 NetID, [in] t\_ui16 SlaveIndex, [out] t\_i32 \*ErrCode)

슬레이브의(순서 지정 방식) 누적 통신 에러 카운트 값을 반환

 $\Box$  t\_success ecSlv\_ClearComErrSum([in] t\_i32 NetID, [in] t\_ui16 SlvPhysAddr, [out] t\_i32 \*ErrCode)

슬레이브의(주소값 지정 방식) 누적 통신 에러 카운트 값을 0 으로 리셋

□ t\_success ecSlv\_ClearComErrSum\_A([in] t\_i32 NetID, [in] t\_i32 SlaveIndex, [out] t\_i32 \*ErrCode)

슬레이브의(순서 지정 방식) 누적 통신 에러 카운트 값을 0 으로 리셋

 t\_success ecSlv\_SetAlState\_A ([in] t\_i32 NetID, [in] t\_ui16 SlaveIdx, [in] EEcAlState AlState, [out] t\_i32 \*ErrCode)

슬레이브 인덱스에 해당하는 슬레이브의 AlState 변경

10.2 함수 설명

### NAME

ecSlv\_GetProdInfo

ecSlv\_GetProdInfo\_A

- 슬레이브 Product ID 정보 확인

### SYNOPSIS

I N F O R M A T I O N Slave I/F Function  $\mathscr{N}$  VC++/BCB/.NET  $\Box$  Level 1 위험 요소 없음

 t\_success ecSlv\_GetProdInfo([in] t\_i32 NetID, [in] t\_i32 SlavePhysAddr, [out] TecSlvProdInfo \*pProdInfoBuf, [out] t\_i32 \*ErrCode)

 t\_success ecSlv\_GetProdInfo\_A([in] t\_i32 NetID, [in] t\_i32 SlaveIndex, [out] TecSlvProdInfo \*pProdInfoBuf, [out] t\_i32 \*ErrCode)

#### DESCRIPTION

ecSlv\_GetProdInfo (),ecSlv\_GetProdInfo\_A() 함수는 하나의 슬레이브에 대한 Product ID 정보를 반환 합니다.

#### PARAMETER

- ▶ NetID : 사용자가 사용 할 Network 번호
- ▶ SlvPhysAddr: 슬레이브의 물리적 주소
- ▶ SlaveIndex : 슬레이브 번호
- ▶ pProdInfoBuf : Product ID 에 대한 구조체 변수.

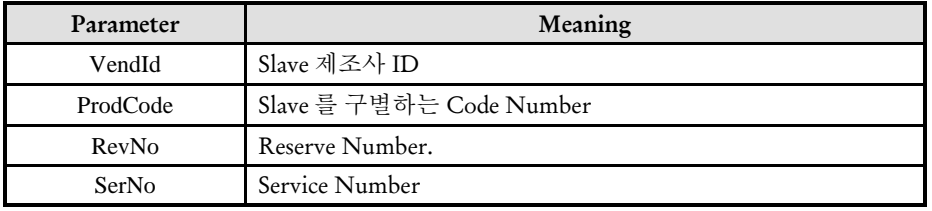

▶ ErrCode : 이 매개 변수를 통하여 현재의 에러 코드를 반환합니다. 단, 이 매개 변수에 NULL 을 전달하면 에러 코드를 반환하지 않습니다.

#### RETURN VALUE

\* 이 리턴값은 불 형(Boolean Type) 을 가지고 있습니다.

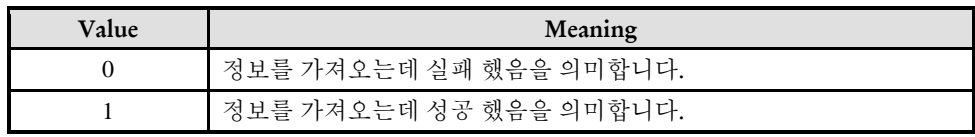

#### EXAMPLE

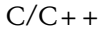

```
#include "ComiEcatSdk_Api.h"
t_32 Error_Num = 0;//함수 별 에러 코드 저장 변수
void Slave_Load(void)
{
  TEcSlvProdInfo pProdInfoBuf // Product ID 에 대한 구조체 변수.
  TEcSlvTypeInfo pTypeInfoBuf // 장치 형식에 대한 구조체 변수
  t ui8 Alstate = 0;
  //Device_Info 변수는 6 장 참고
  if(lecSlv_GetProdInfo(Device_Info.NetIdx, SLAVE_PHYADDR, & pProdInfoBuf,
&Error_Num))
     // SLAVE_PHYADDR -> 슬레이브의 물리적 주소를 입력
    // ecSlv GetProdInfo A 함수를 이용하여 물리적 주소 대신 슬레이브 번호를 입력하여
     사용 가능
     // 이 함수를 이용하여 슬레이브의 Product Code 구조체를 얻어 옴
  {
     //슬레이브 Product ID 정보 확인 실패 시 예외 처리
  }
  if(!ecSlv_GetTypeInfo(Device_Info.NetIdx, SLAVE_PHYADDR,&pTypeInfoBuf, 
&Error_Num))
    // SLAVE_PHYADDR -> 슬레이브의 물리적 주소를 입력
     // ecSlv_ GetTypeInfo_A 함수를 이용하여 물리적 주소 대신 슬레이브 번호를
입력하여
       사용 가능
  {
     //슬레이브 장치 정보 로드 실패시 예외 처리
  }
  else
  {
     //************************************************************************
     장치 정보 로드 성공 시 pTypeInfoBuf 구조체에는 각 각 연결 된 모듈의 시작
   채널 및 채널 개수 구조체 형태로 저장
     *************************************************************************//
   }
```

```
Alstate = ecSlv_GetAlState(Device_Info.NetIdx, SLAVE_PHYADDR, &Error_Num);
   //물리적 주소 위치에 있는 슬레이브 AlState 확인
}
```
ecSlv\_GetTypeInfo

ecSlv\_ GetTypeInfo\_A

I N F O R M A T I O N Slave I/F Function  $\mathscr{N}$  VC++/BCB/.NET  $\Box$  Level 1 위험 요소 없음

- 슬레이브 Product ID 정보 확인

### SYNOPSIS

 t\_success ecSlv\_GetProdInfo([in] t\_i32 NetID, [in] t\_i32 SlavePhysAddr, [out] TecSlvTypeInfo \*pTypeInfoBuf, [out] t\_i32 \*ErrCode)

 t\_success ecSlv\_GetProdInfo\_A([in] t\_i32 NetID, [in] t\_i32 SlaveIndex, [out] TecSlvTypeInfo \*pTypeInfoBuf, [out] t\_i32 \*ErrCode)

#### DESCRIPTION

ecSlv GetTypeInfo (),ecSlv GetTypeInfo A() 함수는 슬레이브 모듈의 장치 형식에 대한 정보를 반환 합니다.

#### PARAMETER

- ▶ NetID : 사용자가 사용 할 Network 번호
- ▶ SlvPhysAddr: 슬레이브의 물리적 주소(ex. 서보 로터리 스위치로 선택한 축 번호)
- ▶ SlaveIndex : 슬레이브 번호(슬레이브가 연결되어 있는 순서를 인덱스로 구분)
- ▶ pTypeInfoBuf : 장치 형식에 대한 구조체 변수.

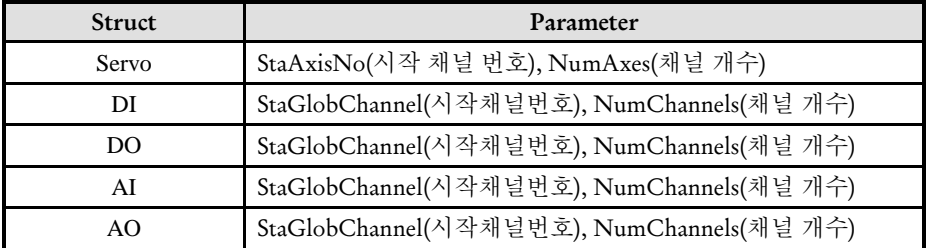

▶ ErrCode : 이 매개 변수를 통하여 현재의 에러 코드를 반환합니다. 단, 이 매개 변수에 NULL 을 전달하면 에러 코드를 반환하지 않습니다.

#### RETURN VALUE

\* 이 리턴값은 불 형(Boolean Type) 을 가지고 있습니다.

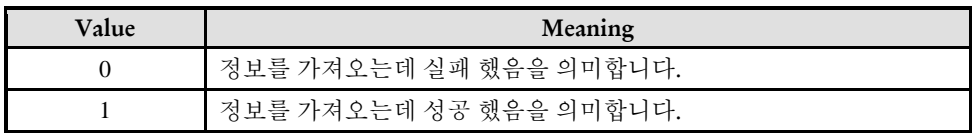

#### EXAMPLE

\* ecSlv\_GetProdInfo 참조

ecSlv\_GetAlState

ecSlv\_ GetAlState\_A

- 슬레이브 AlState 확인

(슬레이브 EtherCAT Machine State 확인)

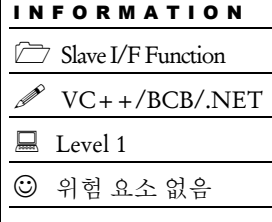

### SYNOPSIS

□ t\_ui8 ecSlv\_GetAlState([in] t\_i32 NetID, [in] t\_i32 SlavePhysAddr, [out] t\_i32 \*ErrCode)

□ t\_ui8 ecSlv\_GetAlState\_A([in] t\_i32 NetID, [in] t\_i32 SlaveIndex, [out] t\_i32 \*ErrCode)

#### DESCRIPTION

이 두 함수는 지정한 슬레이브의 현재 AL-STATE 값을 반환합니다.

ecSlv GetAlState 함수는 슬레이브를 지정할 때 주소값을 사용하여 슬레이브를 지정합니다.

ecSlv GetAlState A 함수는 슬레이브를 지정할 때 네트워크 상에서 슬레이브의 연결 순서를 사용하여 슬레이브를 지정합니다.

#### PARAMETER

- ▶ NetID : 사용자가 사용 할 Network 번호
- ▶ SlvPhysAddr: 슬레이브의 물리적 주소(ex. 서보 로터리 스위치로 선택한 축 번호)
- ▶ SlaveIndex : 슬레이브의 연결 순서

▶ ErrCode : 이 매개 변수를 통하여 현재의 에러 코드를 반환합니다. 단, 이 매개 변수에 NULL 을 전달하면 에러 코드를 반환하지 않습니다.

#### RETURN VALUE

\* 슬레이브의 현재 AL-STATE 값을 반환 합니다. 반환되는 AL-STATE 값의 의미는 아래 표와 같습니다.

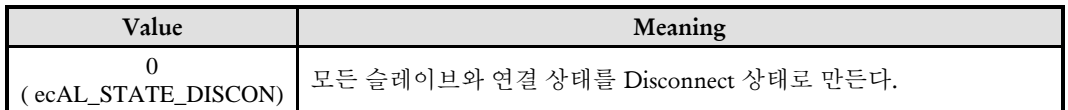

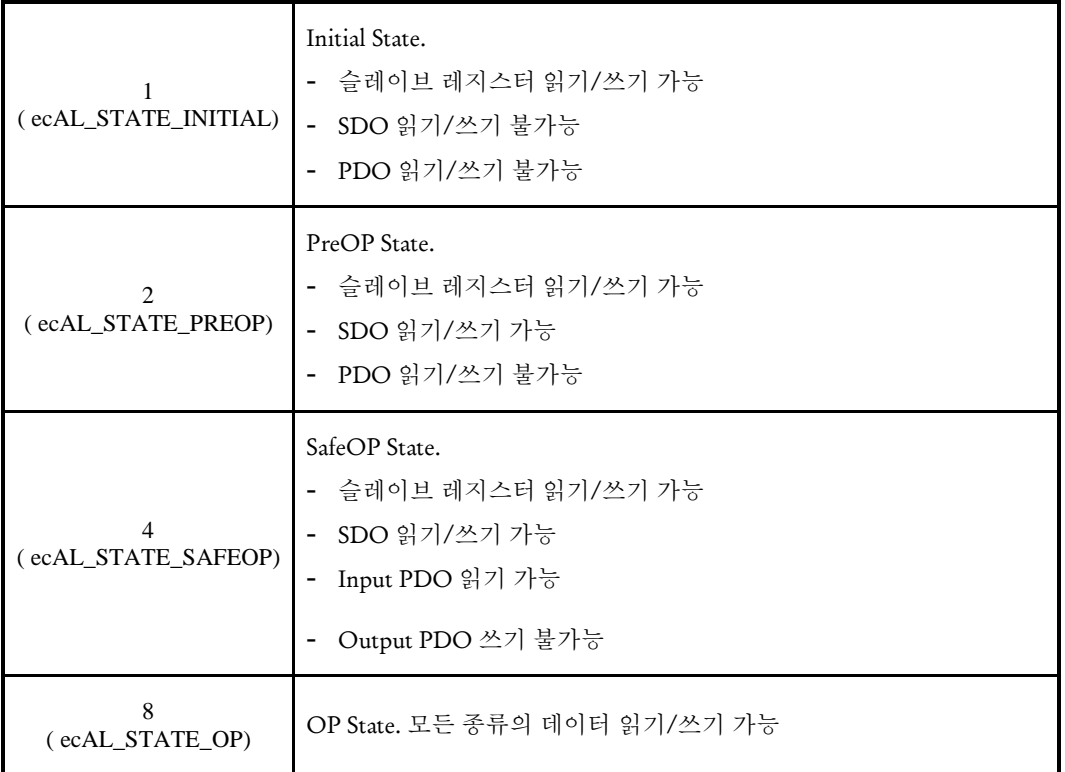

I N F O R M A T I O N Slave I/F Function

 $\Box$  Level 1

위험 요소 없음

VC++/BCB/.NET

### NAME

ecSlv\_SlvIdx2PhysAddr

ecSlv\_PhysAddr2SlvIdx

- 슬레이브 인덱스를 물리적 주소로 변경

- 물리적 주소를 슬레이브 인덱스로 변경

### SYNOPSIS

 t\_i32 ecSlv\_SlvIdx2PhysAddr ([in] t\_i32 NetID, [in] t\_i32 SlaveIndex, [out] t\_i32 \*ErrCode)

 t\_i32 ecSlv\_PhysAddr2SlvIdx ([in] t\_i32 NetID, [in] t\_i32 SlvPhysAddr, [out] t\_i32 \*ErrCode)

#### **DESCRIPTION**

ecSlv\_SlvIdx2PhysAddr ()함수는 슬레이브의 인덱스(연결 순서)를 슬레이브의 물리적 주소로 변환하여 주는 함수입니다.

ecSlv\_PhysAddr2SlvIdx() 함수는 슬레이브의 물리적 주소를 슬레이브 인덱스(연결 순서)로 변환하여 주는 함수입니다.

#### PARAMETER

- ▶ NetID : 사용자가 사용 할 Network 번호
- ▶ SlvPhysAddr: 슬레이브의 물리적 주소(ex. 서보 로터리 스위치로 선택한 축 번호)
- ▶ SlaveIndex : 슬레이브의 연결 순서

▶ ErrCode : 이 매개 변수를 통하여 현재의 에러 코드를 반환합니다. 단, 이 매개 변수에 NULL 을 전달하면 에러 코드를 반환하지 않습니다.

#### RETURN VALUE

\* ecSlv\_SlvIdx2PhysAddr(): 이 리턴값은 슬레이브의 물리적 주소 값을 반환 합니다.

\* ecSlv\_PhysAddr2SlvIdx(): 이 리턴값은 슬레이브 인덱스(연결 순서) 값을 반환 합니다.

#### EXAMPLE

ecSlv\_ReadReg

ecSlv\_ReadReg\_A

- 슬레이브의 Register 읽기

### SYNOPSIS

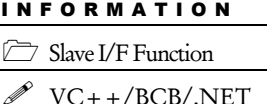

 $\Box$  Level 1

위험 요소 없음

□ t\_i32 ecSlv\_ReadReg ([in] t\_i32 NetID, [in] t\_ui16 SlvPhysAddr, [in] t\_i32 RegAddr, [in] t\_i32 DataSize, [out] void \*pBuf, [out] t\_i32 \*ErrCode)

 t\_i32 ecSlv\_ReadReg\_A ([in] t\_i32 NetID, [in] t\_ui16 SlaveIndex, [in] t\_i32 RegAddr, [in] t\_i32 DataSize, [out] void \*pBuf, [out] t\_i32 \*ErrCode)

#### **DESCRIPTION**

이 두 함수는 슬레이브의 ESC(EtherCAT Slave Controller)에서 제공하는 레지스터를 읽어서 반환하는 함수들입니다.

ecSlv\_ ReadReg 함수는 슬레이브를 지정할 때 주소값을 사용하여 슬레이브를 지정합니다.

ecSlv\_ ReadReg A 함수는 슬레이브를 지정할 때 네트워크 상에서 슬레이브의 연결 순서를 사용하여 슬레이브를 지정합니다.

#### PARAMETER

- ▶ NetID : 사용자가 사용 할 Network 번호
- ▶ SlvPhysAddr: 슬레이브의 물리적 주소( ex. 서보 로터리 스위치로 선택한 축 번호)
- ▶ SlaveIndex : 슬레이브의 연결 순서
- ▶ RegAddr : ESC 레지스터 주소
- ▶ DataSize : 읽을 데이터의 크기(바이트 단위)
- ▶ pBuf: 읽은 데이터를 전달 받을 버퍼 포인터

▶ ErrCode : 이 매개 변수를 통하여 현재의 에러 코드를 반환합니다. 단, 이 매개 변수에 NULL 을 전달하면 에러 코드를 반환하지 않습니다.

#### RETURN VALUE

\* 반환 값이 양수이면 읽은 데이터의 크기를 반환하는 것입니다. 반환 값이 음수이면 에러코드를 반환하는 것입니다.

ecSlv\_WriteReg

ecSlv\_WriteReg\_A

- 슬레이브의 Register 쓰기

### SYNOPSIS

I N F O R M A T I O N Slave I/F Function VC++/BCB/.NET  $\Box$  Level 1 위험 요소 없음

□ t\_i32 ecSlv\_WriteReg ([in] t\_i32 NetID, [in] t\_ui16 SlvPhysAddr, [in] t\_i32 RegAddr, [in] t\_i32 DataSize, [in] void \*pBuf, [out] t\_i32 \*ErrCode)

 t\_i32 ecSlv\_WriteReg\_A ([in] t\_i32 NetID, [in] t\_ui16 SlvPhysAddr, [in] t\_i32 RegAddr, [in] t\_i32 DataSize, [in] void \*pBuf, [out] t\_i32 \*ErrCode)

#### **DESCRIPTION**

이 두 함수는 슬레이브의 ESC(EtherCAT Slave Controller)에서 제공하는 레지스터에 값을 쓰는 함수들입니다.

ecSlv\_ WriteReg 함수는 슬레이브를 지정할 때 주소값을 사용하여 슬레이브를 지정합니다.

ecSlv WriteReg A 함수는 슬레이브를 지정할 때 네트워크 상에서 슬레이브의 연결 순서를 사용하여 슬레이브를 지정합니다.

#### PARAMETER

- ▶ NetID : 사용자가 사용 할 Network 번호
- ▶ SlvPhysAddr: 슬레이브의 물리적 주소( ex. 서보 로터리 스위치로 선택한 축 번호)
- ▶ SlaveIndex : 슬레이브의 연결 순서
- ▶ RegAddr : ESC 레지스터 주소
- ▶ DataSize : 쓰기할 데이터의 크기(바이트 단위)
- ▶ pBuf: 쓰기할 데이터를 전달 받을 버퍼 포인터

▶ ErrCode : 이 매개 변수를 통하여 현재의 에러 코드를 반환합니다. 단, 이 매개 변수에 NULL 을 전달하면 에러 코드를 반환하지 않습니다.

#### RETURN VALUE

\* 반환 값이 양수이면 쓰기한 데이터의 크기를 반환하는 것입니다. 반환 값이 음수이면 에러코드를 반환하는 것입니다.

ecSlv\_ReadCoeSdo

ecSlv\_ReadCoeSdo\_A

- SDO 데이터 읽기

### SYNOPSIS

 $\Box$  t\_i32 ecSlv\_ReadCoeSdo ([in] t\_i32 NetID, [in] t\_ui16 SlvPhysAddr, [in] t\_i32 Index, [in] t\_i32 SubIndex, [in] t\_i32 IsComptAccess, [in] t\_i32 DataSize, [out] void\* pBuf, [out] t\_i32 \*ErrCode)

I N F O R M A T I O N Slave I/F Function

 $\Box$  Level 1

위험 요소 없음

VC++/BCB/.NET

 t\_i32 ecSlv\_ReadCoeSdo\_A ([in] t\_i32 NetID, [in] t\_ui16 SlaveIdx, [in] t\_i32 Index, [in] t\_i32 SubIndex, [in] t\_i32 IsComptAccess, [in] t\_i32 DataSize, [out] void\* pBuf, [out] t\_i32 \*ErrCode)

#### DESCRIPTION

지정한 슬레이브에서 지정된 SDO(Service Data Object) 오브젝트를 읽어서 반환하는 함수입니다. SDO(Service Data Object)는 비주기적으로 전달되는 데이터 오브젝트(Object)를 말합니다.

CoE(CANOpen Over EtherCAT)를 지원하는 이더캣 슬레이브 장치는 해당 슬레이브가 지원하는 기능(Function)이나 데이터(Data)를 오브젝트(Object)라는 것으로 정의하여 제공합니다. 오브젝트는 인덱스라고 하는 숫자로 서로를 구분하며, 해당 오브젝트의 데이터 형식이나 기타 속성에 대해서는 오브젝트 사전(Object Dictionary)이라고 하는 것을 통해서 정의해줍니다. 오브젝트 사전은 해당 슬레이브에서 제공하는 오브젝트들을 정리하여 표나 기타 형태로 만들어 놓은 것을 말합니다.

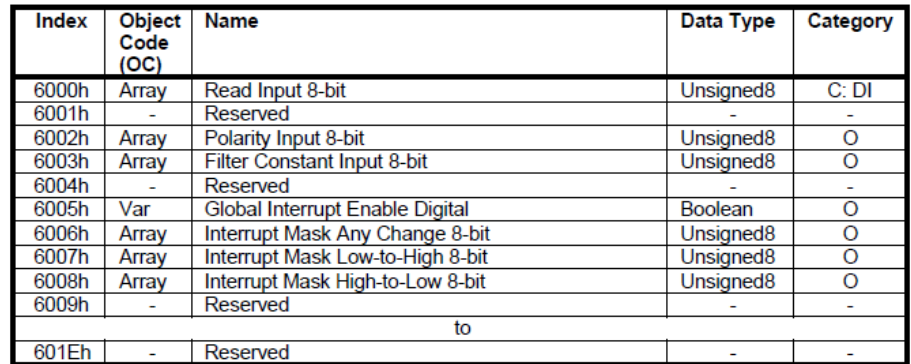

[표 #] Object Dictionary 의 예

하나의 오브젝트 인덱스는 실제로는 인덱스(Index)와 서브인덱스(Sub-Index)로 구성됩니다. 오브젝트가 하나의 값을 가지는 객체라면 서브인덱스값은 0 을 사용합니다. 하지만 여러 개의 배열로 이루어졌거나 구조체와 같은 형식이라면 여러 개의 서브인덱스로 구성될 수 있습니다.

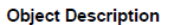

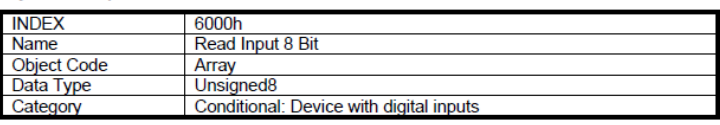

#### **Entry Description**

PDO Mapping

Value Range

**Default Value** 

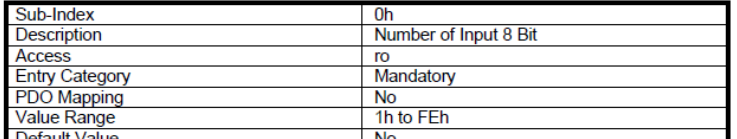

| Sub-Index             | 1h                                             |
|-----------------------|------------------------------------------------|
| <b>Description</b>    | Read Input 1h to 8h                            |
| <b>Access</b>         | ro                                             |
| <b>Entry Category</b> | Mandatory                                      |
| <b>PDO</b> Mapping    | <b>Default</b>                                 |
| <b>Value Range</b>    | Unsigned <sub>8</sub>                          |
| <b>Default Value</b>  | No                                             |
|                       |                                                |
| Sub-Index             | $2h = 8h$                                      |
| <b>Description</b>    | Read Input 9h to 10h  Read Input 39h to<br>40h |
| <b>Access</b>         | ro                                             |
| <b>Entry Category</b> | Optional                                       |

| No [표 #] 오브젝트의 서브인덱스 구성 예

Default

Unsigned<sub>8</sub>

사용자는 오브젝트를 통해서 CoE 를 지원하는 슬레이브의 데이터를 읽거나 쓸 수 있습니다. ecSlv\_ReadCoeSdo 함수는 사용자가 CoE 오브젝트를 읽을 수 있도록 해주는 함수입니다.

참고로, SDO(Service Data Object)는 비주기적으로 전달되는 데이터 오브젝트를 말하며, 주기적으로 전달되는 데이터 오브젝트는 PDO(Periodic Data Object)라고 합니다.

ecSlv\_ ReadCoeSdo 함수는 슬레이브를 지정할 때 주소값을 사용하여 슬레이브를 지정합니다.

ecSlv\_ ReadCoeSdo \_A 함수는 슬레이브를 지정할 때 네트워크 상에서 슬레이브의 연결 순서를 사용하여 슬레이브를 지정합니다.

#### PARAMETER

- ▶ NetID : 사용자가 사용 할 Network 번호
- ▶ SlvPhysAddr: 슬레이브의 물리적 주소( ex. 서보 로터리 스위치로 선택한 축 번호)
- ▶ SlaveIndex : 슬레이브의 연결 순서
- ▶ Index : 오브젝트 인덱스(Object Index)
- ▶ SubIndex : 오브젝트의 서브인덱스(Sub-index)

▶ IsComptAccess: 오브젝트가 배열이나 구조체로 이루어진 경우에 해당 오브젝트의 모든 서브인덱스에 해당하는 값을 읽기할 것인지 아니면 서브인덱스로 지정된 데이터만 읽기할 것인지를 결정하는 플래그입니다. 일반적으로 이 값은 0(false)으로 설정해야 합니다.

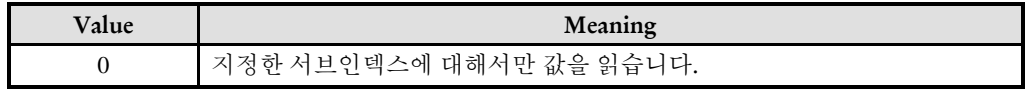

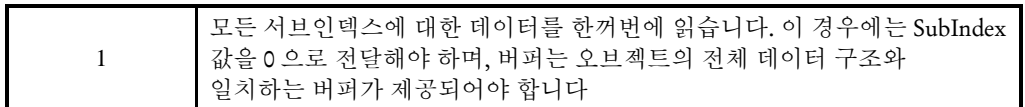

▶ DataSize : 읽을 DataSize. 이 값은 오브젝트 사전에서 정의된 해당 오브젝트의 데이터 크기와 일치해야 합니다. 그렇지 않으면 읽기에 실패할 수 있습니다.

 $\blacktriangleright$  pBuf: 읽은 데이터를 전달 받을 버퍼.

▶ ErrCode : 이 매개 변수를 통하여 현재의 에러 코드를 반환합니다. 단, 이 매개 변수에 NULL 을 전달하면 에러 코드를 반환하지 않습니다.

#### RETURN VALUE

\* 반환 값이 양수이면 읽은 데이터의 크기를 반환하는 것입니다. 반환 값이 음수이면 에러코드를 반환하는 것입니다.

#### **REFERENCE**

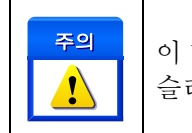

이 함수는 해당 슬레이브가 PreOP 이상의 AL-STATE 에 있을 때에만 사용 가능합니다. 슬레이브가 INITIAL 상태에 있을 때 이 함수를 사용하면 읽기 실패합니다

#### EXAMPLE

< 예제 설명 >

슬레이브 주소가 0x1 인 슬레이브로부터 CiA DS-402 프로파일에서 정의한 'Max motor speed' 오브젝트(아래 그림 참조)값의 읽기 예시.

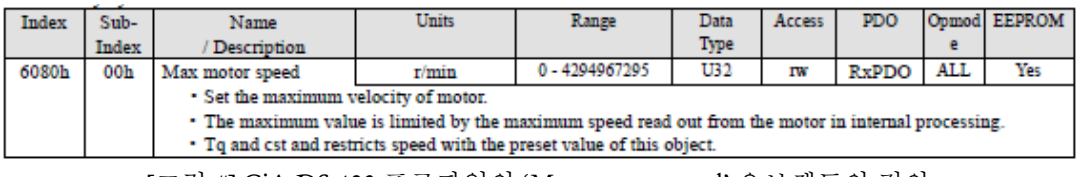

[그림 #] CiA DS-402 프로파일의 'Max motor speed' 오브젝트의 정의

```
< 예제 코드 >
```
#define NETID 0 #define SLAVE\_ADDR 0x1 t\_i32 errCode; t\_ui32 maxMotorSpeed; ecSlv\_ReadCoeSdo (NETID, SLAVE\_ADDR, 0x6080, 0, false, 4, &maxMotorSpeed, &errCode); printf("maxMotorSpeed 값은 %d 입니다!", maxMotorSpeed);

I N F O R M A T I O N Slave I/F Function

 $\Box$  Level 1

위험 요소 없음

VC++/BCB/.NET

### NAME

ecSlv\_WriteCoeSdo

ecSlv\_WriteCoeSdo\_A

- SDO 데이터 쓰기

### SYNOPSIS

 $\Box$  t\_i32 ecSlv\_WriteCoeSdo ([in] t\_i32 NetID, [in] t\_ui16 SlvPhysAddr, [in] t\_i32 Index, [in] t\_i32 SubIndex, [in] t\_i32 IsComptAccess, [in] t\_i32 DataSize, [in] void\* pBuf, [out] t\_i32 \*ErrCode)

 t\_i32 ecSlv\_WriteCoeSdo\_A ([in] t\_i32 NetID, [in] t\_ui16 SlaveIdx, [in] t\_i32 Index, [in] t\_i32 SubIndex, [in] t\_i32 IsComptAccess, [in] t\_i32 DataSize, [in] void\* pBuf, [out] t\_i32 \*ErrCode)

#### DESCRIPTION

지정한 슬레이브에서 지정된 SDO(Service Data Object) 오브젝트를 읽어서 반환하는 함수입니다. SDO(Service Data Object)는 비주기적으로 전달되는 데이터 오브젝트(Object)를 말합니다. 오브젝트에 대한 설명은 ecSlv\_ReadCoeSdo 함수 설명편을 참고하시기 바랍니다.

ecSlv\_ WriteCoeSdo 함수는 슬레이브를 지정할 때 주소값을 사용하여 슬레이브를 지정합니다.

ecSlv\_ WriteCoeSdo \_A 함수는 슬레이브를 지정할 때 네트워크 상에서 슬레이브의 연결 순서를 사용하여 슬레이브를 지정합니다.

#### PARAMETER

- ▶ NetID : 사용자가 사용 할 Network 번호
- ▶ SlvPhysAddr: 슬레이브의 물리적 주소(ex. 서보 로터리 스위치로 선택한 축 번호)
- ▶ SlaveIndex : 슬레이브의 연결 순서
- ▶ Index : 오브젝트 인덱스(Object Index)
- ▶ SubIndex : 오브젝트의 서브인덱스(Sub-index)

▶ IsComptAccess: 오브젝트가 배열이나 구조체로 이루어진 경우에 해당 오브젝트의 모든 서브인덱스에 해당하는 값을 쓰기할 것인지 아니면 서브인덱스로 지정된 데이터만 쓰기할 것인지를 결정하는 플래그입니다. 일반적으로 이 값은 0(false)으로 설정해야 합니다.

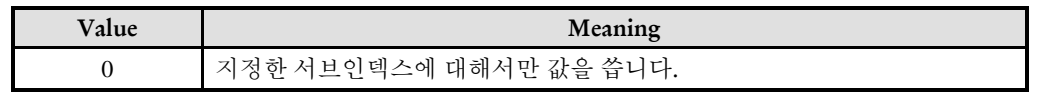

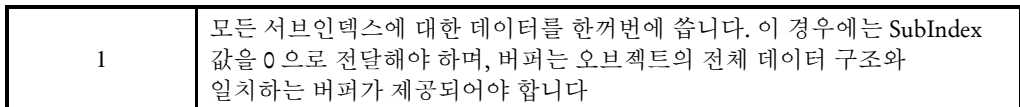

▶ DataSize : 쓰기할 DataSize. 이 값은 오브젝트 사전에서 정의된 해당 오브젝트의 데이터 크기와 일치해야 합니다. 그렇지 않으면 읽기에 실패할 수 있습니다.

▶ pBuf: 쓰기 하는 데이터를 전달하는 버퍼.

▶ ErrCode : 이 매개 변수를 통하여 현재의 에러 코드를 반환합니다. 단, 이 매개 변수에 NULL 을 전달하면 에러 코드를 반환하지 않습니다.

#### RETURN VALUE

\* 반환 값이 양수이면 쓰기한 데이터의 크기를 반환하는 것입니다. 반환 값이 음수이면 에러코드를 반환하는 것입니다.

#### **FXAMPLE**

< 예제 설명 >

슬레이브 주소가 0x1 인 슬레이브로부터 CiA DS-402 프로파일에서 정의한 'Max motor speed' 오브젝트(아래 그림 참조)값을 3000 으로 쓰기 하는 예.

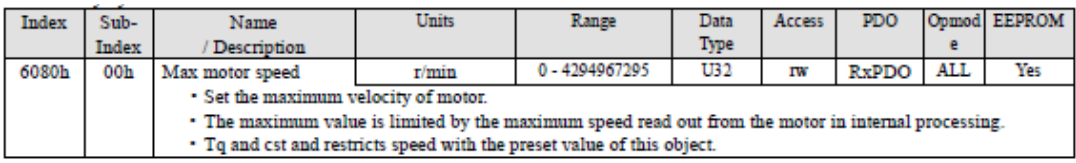

[그림 #] CiA DS-402 프로파일의 'Max motor speed' 오브젝트의 정의

#### < 예제 코드 >

#define NETID 0 #define SLAVE\_ADDR 0x1 t\_i32 errCode; t\_ui32 maxMotorSpeed =  $3000$ ; ecSlv\_WriteCoeSdo (NETID, SLAVE\_ADDR, 0x6080, 0, false, 4, &maxMotorSpeed, &errCode);

I N F O R M A T I O N Slave I/F Function

Level 1

위험 요소 없음

VC++/BCB/.NET

### NAME

ecSlv\_InPDO\_GetBufPtr

- InPDO 의 포인터 주소 반환

### **SYNOPSIS**

 void\* ecSlv\_InPDO\_GetBufPtr ([in] t\_i32 NetID, [in] t\_ui16 SlvPhysAddr, [in] t\_ui8 InPdoUnitIdx, [out] t\_i32 \*ErrCode)

#### **DESCRIPTION**

해당 슬레이브의 Input PDO 데이터가 제공되는 메모리 주소값(버퍼 포인터)을 반환합니다. 사용자는 이 주소값을 이용해서 해당 슬레이브에서 제공하는 Input PDO 데이터를 직접 액세스(Access)할 수 있습니다.

Input PDO 데이터는 슬레이브로부터 마스터에게 주기적으로 전달되는 입력 데이터를 말합니다. 이 것은 슬레이브 입장에서 전송하는 것이므로 Tx PDO 라고도 합니다.

#### PARAMETER

- ▶ NetID : 사용자가 사용 할 Network 번호
- ▶ SlvPhysAddr: 슬레이브의 물리적 주소(ex. 서보 로터리 스위치로 선택한 축 번호)

▶ InPdoUnitIdx: 이 값은 해당 슬레이브가 Input PDO 용 Sync. Manager(SM)를 여러 개 제공할 때에 각 SM 을 구분하기 위한 매개변수입니다. 일반적으로 대부분의 슬레이브 장치들은 Input SM 을 하나만 사용하므로 특별한 경우가 아니면 이 값은 0 으로 설정하면 됩니다. Sync. Manager 는 ESC(EtherCAT Slave Controller)에서 제공하는 메모리 관리자인데 그 내용을 설명하기에는 본 설명서의 범주를 벗어나므로 설명을 생략합니다.

▶ ErrCode : 이 매개 변수를 통하여 현재의 에러 코드를 반환합니다. 단, 이 매개 변수에 NULL 을 전달하면 에러 코드를 반환하지 않습니다.

#### RETURN VALUE

\* 해당 슬레이브의 Input PDO 데이터가 제공되는 메모리 주소값(버퍼 포인터)을 반환합니다.

#### **FXAMPLE**

#### < 예제 설명 >

슬레이브 주소가 0x201 인 32 채널 디지털입력 슬레이브 모듈이 있다고 가정합니다. 또한 해당 슬레이브는 32 비트(4 바이트)의 Input PDO 데이터를 제공하며 각각의 비트는 디지털입력 채널에 대응되는 상태값이라 가정합니다. 이 때 해당 슬레이브의 Input PDO 버퍼를 직접 액세스해서 각 채널의 디지털 접점 값을 사용하는 예제입니다.

```
< 예제 코드 >
```

```
#define NETID 0
#define SLAVE_ADDR 0x201
t_ui32 *pdwPtr;
pdwPtr = ecSlv_InPDO_GetBufPtr (NETID, SLAVE_ADDR, 0, NULL);
if(\text{pdwPtr} != \text{NULL})printf("D/I CH0 Value = %d\n", (*pdwPtr) & 0x1);
   printf("D/I CH1 Value = %d\n", ((*pdwPtr) > > 1) & 0x1);
   printf("D/I CH2 Value = %d\n", ((*pdwPtr)>>2) & 0x1);
   printf("D/I CH3 Value = %d\n", ((*pdwPtr)>>3) & 0x1);
}
```
I N F O R M A T I O N Slave I/F Function

 $\Box$  Level 1

위험 요소 없음

VC++/BCB/.NET

### NAME

ecSlv\_InPDO\_GetBufLen

- InPDO 의 길이 반환

### **SYNOPSIS**

 t\_i32 ecSlv\_InPDO\_GetBufLen ([in] t\_i32 NetID, [in] t\_ui16 SlvPhysAddr, [in] t\_ui8 InPdoUnitIdx, [out] t\_i32 \*ErrCode)

#### **DESCRIPTION**

해당 슬레이브에서 제공하는 Input PDO 데이터의 크기를 바이트 단위로 반환합니다.

#### PARAMETER

- ▶ NetID : 사용자가 사용 할 Network 번호
- ▶ SlvPhysAddr: 슬레이브의 물리적 주소(ex. 서보 로터리 스위치로 선택한 축 번호)

▶ InPdoUnitIdx: 이 값은 해당 슬레이브가 Input PDO 용 Sync. Manager(SM)를 여러 개 제공할 때에 각 SM 을 구분하기 위한 매개변수입니다. 일반적으로 대부분의 슬레이브 장치들은 Input SM 을 하나만 사용하므로 특별한 경우가 아니면 이 값은 0 으로 설정하면 됩니다. Sync. Manager 는 ESC(EtherCAT Slave Controller)에서 제공하는 메모리 관리자인데 그 내용을 설명하기에는 본 설명서의 범주를 벗어나므로 설명을 생략합니다.

▶ ErrCode : 이 매개 변수를 통하여 현재의 에러 코드를 반환합니다. 단, 이 매개 변수에 NULL 을 전달하면 에러 코드를 반환하지 않습니다.

#### RETURN VALUE

\* 해당 슬레이브에서 제공하는 Input PDO 데이터의 크기를 바이트 단위로 반환합니다.

ecSlv\_OutPDO\_GetBufPtr

- OutPDO 의 포인터 주소 반환

### **SYNOPSIS**

 void\* ecSlv\_OutPDO\_GetBufPtr ([in] t\_i32 NetID, [in] t\_ui16 SlvPhysAddr, [in] t\_ui8 OutPdoUnitIdx, [out] t\_i32 \*ErrCode)

#### **DESCRIPTION**

해당 슬레이브의 Output PDO 데이터가 존재하는 메모리 주소값(버퍼 포인터)을 반환합니다. 사용자는 이 주소값을 이용해서 해당 슬레이브에게 출력하는 Output PDO 데이터를 직접 액세스(Access)하여 출력 데이터의 값을 설정할 수 있습니다.

Output PDO 데이터는마스터가 슬레이브에게 주기적으로 전달하는 출력 데이터를 말합니다. 이 것은 슬레이브 입장에서는 수신하는 것이므로 Rx PDO 라고도 합니다.

#### PARAMETER

▶ NetID : 사용자가 사용 할 Network 번호

▶ SlvPhysAddr: 슬레이브의 물리적 주소(ex. 서보 로터리 스위치로 선택한 축 번호)

▶ OutPdoUnitIdx: 이 값은 해당 슬레이브가 Output PDO 용 Sync. Manager(SM)를 여러 개 제공할 때에 각 SM 을 구분하기 위한 매개변수입니다. 일반적으로 대부분의 슬레이브 장치들은 Output SM 을 하나만 사용하므로 특별한 경우가 아니면 이 값은 0 으로 설정하면 됩니다. Sync. Manager 는 ESC(EtherCAT Slave Controller)에서 제공하는 메모리 관리자인데 그 내용을 설명하기에는 본 설명서의 범주를 벗어나므로 설명을 생략합니다.

▶ ErrCode : 이 매개 변수를 통하여 현재의 에러 코드를 반환합니다. 단, 이 매개 변수에 NULL 을 전달하면 에러 코드를 반환하지 않습니다.

#### RETURN VALUE

\* 해당 슬레이브의 Output PDO 데이터가 존재하는 메모리 주소값(버퍼 포인터)을 반환합니다.

#### EXAMPLE

#### < 예제 설명 >

슬레이브 주소가 0x211 인 32 채널 디지털출력 슬레이브 모듈이 있다고 가정합니다. 또한 해당 슬레이브는 32 비트(4 바이트)의 Output PDO 데이터를 제공하며 각각의 비트는

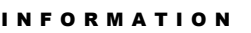

Slave I/F Function

VC++/BCB/.NET

Level 1

위험 요소 없음

디지털출력 채널에 대응되는 상태값이라 가정합니다. 이 때 해당 슬레이브의 Output PDO 버퍼를 직접 액세스해서 0 번 채널의 디지털 출력 값을 토글하는 예제입니다.

< 예제 코드 >

```
#define NETID 0
#define SLAVE_ADDR 0x211
t_ui32 *pdwPtr;
static t_bool outVal = 0;
pdwPtr = ecSlv_InPDO_GetBufPtr (NETID, SLAVE_ADDR, 0, NULL);
if(pdwPtr != NULL){
  outVal = (outVal) ? 0: 1; // 출력 값 토글
   *pdwPtr = (*pdwPtr & 0xfffffffe) | outVal; // 0 번 비트 값을 outVal 값으로 셋팅
  // *pdwPtr 의 값은 이더캣의 통신 사이클마다 해당 슬레이브에게 전달됨 //
}
```
ecSlv\_OutPDO\_GetBufLen

- InPDO 의 길이 반환

### **SYNOPSIS**

 t\_i32 ecSlv\_OutPDO\_GetBufLen ([in] t\_i32 NetID, [in] t\_ui16 SlvPhysAddr, [in] t\_ui8 OutPdoUnitIdx, [out] t\_i32 \*ErrCode)

#### **DESCRIPTION**

해당 슬레이브에서 제공하는 Output PDO 데이터의 크기를 바이트 단위로 반환합니다.

#### PARAMETER

- ▶ NetID : 사용자가 사용 할 Network 번호
- ▶ SlvPhysAddr: 슬레이브의 물리적 주소(ex. 서보 로터리 스위치로 선택한 축 번호)

▶ OutPdoUnitIdx: 이 값은 해당 슬레이브가 Output PDO 용 Sync. Manager(SM)를 여러 개 제공할 때에 각 SM 을 구분하기 위한 매개변수입니다. 일반적으로 대부분의 슬레이브 장치들은 Output SM 을 하나만 사용하므로 특별한 경우가 아니면 이 값은 0 으로 설정하면 됩니다. Sync. Manager 는 ESC(EtherCAT Slave Controller)에서 제공하는 메모리 관리자인데 그 내용을 설명하기에는 본 설명서의 범주를 벗어나므로 설명을 생략합니다.

▶ ErrCode : 이 매개 변수를 통하여 현재의 에러 코드를 반환합니다. 단, 이 매개 변수에 NULL 을 전달하면 에러 코드를 반환하지 않습니다.

#### RETURN VALUE

\* ecSlv\_OutPDO\_GetBufPtr(): OutPDO 의 길이를 반환합니다.

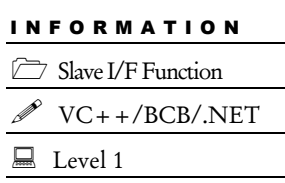

위험 요소 없음

ecSlv\_OutPDO\_SetInitValMode

ecSlv\_OutPDO\_GetInitValMode

- Output PDO 데이터의 초기화 모드 속성을

설정/반환

### SYNOPSIS

□ t success ecSlv OutPDO SetInitValMode ([in] t i32 NetID, [in] t ui16 SlvPhysAddr, [in] t\_ui8 OutPdoUnitIdx, [in] t\_i32 OutPDOInitMode, [out] t\_i32 \*ErrCode)

 t\_i32 ecSlv\_OutPDO\_GetInitValMode ([in] t\_i32 NetID, [in] t\_ui16 SlvPhysAddr, [in] t\_ui8 OutPdoUnitIdx, [out] t\_i32 \*ErrCode)

#### **DESCRIPTION**

ecSlv\_OutPDO\_SetInitValMode 함수는 지정한 슬레이브의 Output PDO 데이터의 초기화 모드 속성을 설정합니다.

Output PDO 데이터는 해당 슬레이브의 AL-STATE 가 'OP' 상태로 전환될 때 처음 전달되게 되는데, 이 처음 전달되는 데이터의 초기값을 어떻게 할 것인지를 결정하는 것입니다. 이 초기값은 해당 슬레이브가 'OP' 상태로 전환될 때 출력되는 출력값에 영향을 미칠 수 있습니다.

Output PDO 데이터의 초기값은 사용자가 Output PDO 데이터를 변경하기 전까지는 그대로 유지됩니다.

ecSlv\_OutPDO\_GetInitValMode 함수는 지정한 슬레이브의 Output PDO 데이터의 초기화 모드 속성을 반환합니다.

#### PARAMETER

- ▶ NetID : 사용자가 사용 할 Network 번호
- ▶ SlvPhysAddr: 슬레이브의 물리적 주소(ex. 서보 로터리 스위치로 선택한 축 번호)

▶ OutPdoUnitIdx: 이 값은 해당 슬레이브가 Output PDO 용 Sync. Manager(SM)를 여러 개 제공할 때에 각 SM 을 구분하기 위한 매개변수입니다. 일반적으로 대부분의 슬레이브 장치들은 Output SM 을 하나만 사용하므로 특별한 경우가 아니면 이 값은 0 으로 설정하면 됩니다. Sync. Manager 는 ESC(EtherCAT Slave Controller)에서 제공하는 메모리 관리자인데 그 내용을 설명하기에는 본 설명서의 범주를 벗어나므로 설명을 생략합니다.

▶ OutPDOInitMode: 지정한 슬레이브의 Output PDO 데이터의 초기값 설정 속성을 설정합니다. 이 매개변수에 설정할 수 있는 값은 아래의 표와 같습니다.

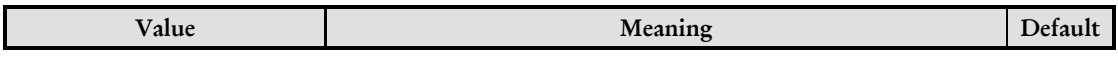

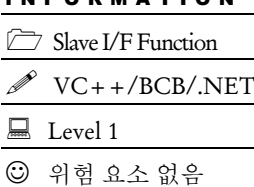

I N F O R M A T I O N

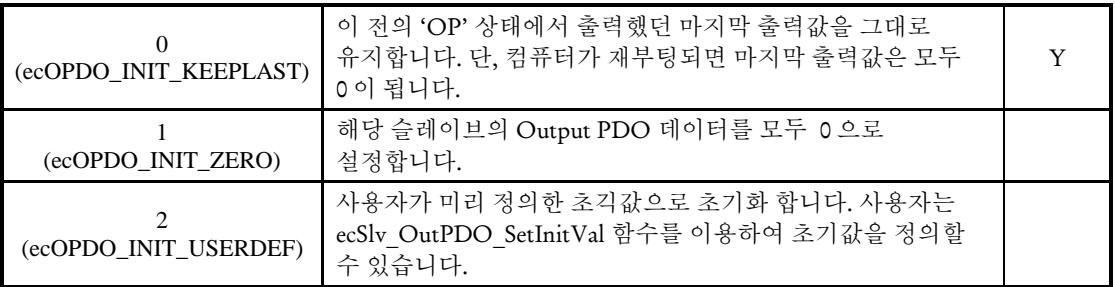

▶ ErrCode : 이 매개 변수를 통하여 현재의 에러 코드를 반환합니다. 단, 이 매개 변수에 NULL 을 전달하면 에러 코드를 반환하지 않습니다.

#### RETURN VALUE

\* ecSlv\_OutPDO\_SetInitValMode 함수의 반환값: 함수 수행의 성공 여부를 반환합니다.

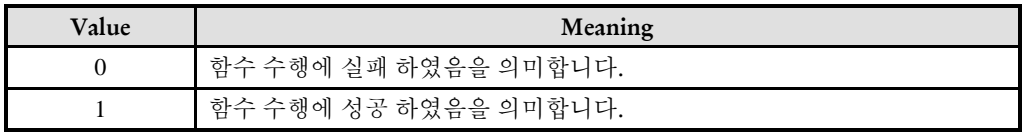

\* ecSlv\_OutPDO\_GetInitValMode 함수의 반환값: 현재 설정되어 있는 Output PDO 데이터 초기화 모드 속성값을 반환합니다.

ecSlv\_OutPDO\_SetInitVal

ecSlv\_OutPDO\_GetInitVal

- Output PDO 데이터의 사용자 정의 초기값

설정/반환

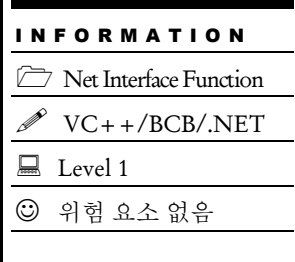

### SYNOPSIS

□ t\_success ecSlv\_OutPDO\_SetInitVal ([in] t\_i32 NetID, [in] t\_ui16 SlvPhysAddr, [in] t ui8 OutPdoUnitIdx, [in] t\_i32 OfsPos, [in] t\_i32 DataSize, [in] void \*pData, [out] t\_i32 \*ErrCode)

 t\_i32 ecSlv\_OutPDO\_GetInitVal ([in] t\_i32 NetID, [in] t\_ui16 SlvPhysAddr, [in] t\_ui8 OutPdoUnitIdx, [in] t\_i32 OfsPos, [in] t\_i32 BufSize, [out] void \*pBuf, [out] t\_i32 \*ErrCode)

#### DESCRIPTION

ecSlv\_OutPDO\_SetInitVal 함수는 지정한 슬레이브의 Output PDO 데이터의 사용자 정의 초기값 을 설정합니다. 사용자 정의 초기값은 ecSlv\_OutPDO\_SetInitValMode 함수의 OutPDOInitMode 인자를 2(ecOPDO\_INIT\_USERDEF)로 설정했을 때 사용됩니다.

ecSlv\_OutPDO\_GetInitVal 함수는 현재 설정되어 있는 Output PDO 데이터의 사용자 정의 초기값을 pBuf 인자를 통해서 반환합니다.

#### PARAMETER

- ▶ NetID : 사용자가 사용 할 Network 번호
- ▶ SlvPhysAddr: 슬레이브의 물리적 주소(ex. 서보 로터리 스위치로 선택한 축 번호)

▶ OutPdoUnitIdx: 이 값은 해당 슬레이브가 Output PDO 용 Sync. Manager(SM)를 여러 개 제공할 때에 각 SM 을 구분하기 위한 매개변수입니다. 일반적으로 대부분의 슬레이브 장치들은 Output SM 을 하나만 사용하므로 특별한 경우가 아니면 이 값은 0 으로 설정하면 됩니다. Sync. Manager 는 ESC(EtherCAT Slave Controller)에서 제공하는 메모리 관리자인데 그 내용을 설명하기에는 본 설명서의 범주를 벗어나므로 설명을 생략합니다.

▶ OfsPos: 설정하고자 하는 데이터의 Output PDO 영역 상의 오프셋 위치(바이트 단위). 이때 Output PDO 영역이라 함은 네트워크 전체 영역이 아니라 해당 슬레이이브만의 Output PDO 영역을 말합니다.

▶ DataSize: 설정하고자 하는 데이터의 크기(바이트 단위).

- ▶ BufSize: 데이터를 전달 받을 버퍼의 크기(바이트 단위)
- ▶ pData: 설정하고자 하는 초기값을 전달하는 포인터
- ▶ pBuf: 읽은 데이터를 전달 받을 버퍼의 포인터

▶ ErrCode : 이 매개 변수를 통하여 현재의 에러 코드를 반환합니다. 단, 이 매개 변수에 NULL 을 전달하면 에러 코드를 반환하지 않습니다.

#### RETURN VALUE

\* ecSlv\_OutPDO\_SetInitVal 함수의 반환값 : 함수 수행의 성공 여부를 반환합니다.

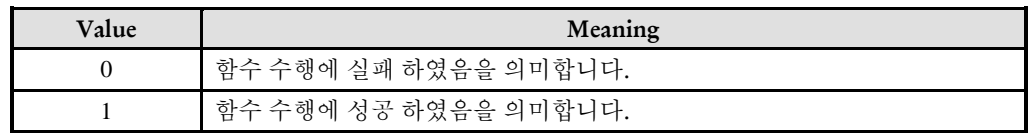

\* ecSlv\_OutPDO\_GetInitVal 함수의 반환값 : 반환되는 데이터의 크기

ecSlv\_GetComErrSum

ecSlv\_GetComErrSum\_A

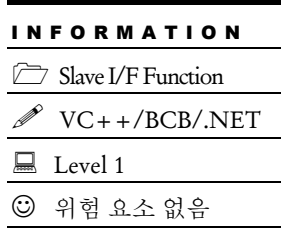

### SYNOPSIS

-

 t\_ui16 ecSlv\_GetComErrSum ([in] t\_i32 NetID, [in] t\_ui16 SlaveIndex, [out] t\_i32 \*ErrCode)

 t\_i32 ecSlv\_GetComErrSum\_A ([in] t\_i32 NetID, [in] t\_ui16 SlvPhysAddr, [out] t\_i32 \*ErrCode)

#### **DESCRIPTION**

ecSlv\_GetComErrSum(),ecSlv\_GetComErrSum\_A()함수는

#### PARAMETER

- ▶ NetID : 사용자가 사용 할 Network 번호
- ▶ SlaveIndex : 슬레이브의 물리적 주소(ex. 서보 로터리 스위치로 선택한 축 번호)
- ▶ SlvPhysAddr : 슬레이브의 물리적 주소(ex. 서보 로터리 스위치로 선택한 축 번호)
- ▶ ErrCode : 이 매개 변수를 통하여 현재의 에러 코드를 반환합니다. 단, 이 매개 변수에 NULL 을 전달하면 에러 코드를 반환하지 않습니다.

#### RETURN VALUE

\* ecSlv\_GetComErrSum():

\* ecSlv\_ GetComErrSum\_A():

#### EXAMPLE

ecSlv\_ClearComErrSum

ecSlv\_ClearComErrSum\_A

### SYNOPSIS

-

□ t\_ui16 ecSlv\_ClearComErrSum ([in] t\_i32 NetID, [in] t\_ui16 SlaveIndex, [out] t\_i32 \*ErrCode)

I N F O R M A T I O N Slave I/F Function

 $\Box$  Level 1

위험 요소 없음

VC++/BCB/.NET

 t\_i32 ecSlv\_GetComErrSum\_A ([in] t\_i32 NetID, [in] t\_ui16 SlvPhysAddr, [out] t\_i32 \*ErrCode)

#### **DESCRIPTION**

ecSlv\_ ClearComErrSum (), ecSlv\_ ClearComErrSum \_A()함수는

#### PARAMETER

- ▶ NetID : 사용자가 사용 할 Network 번호
- ▶ SlaveIndex : 슬레이브의 물리적 주소(ex. 서보 로터리 스위치로 선택한 축 번호)
- ▶ SlvPhysAddr : 슬레이브의 물리적 주소(ex. 서보 로터리 스위치로 선택한 축 번호)
- ▶ ErrCode : 이 매개 변수를 통하여 현재의 에러 코드를 반환합니다. 단, 이 매개 변수에 NULL 을 전달하면 에러 코드를 반환하지 않습니다.

#### RETURN VALUE

\* ecSlv\_ ClearComErrSum ():

\* ecSlv\_ ClearComErrSum \_A():

#### EXAMPLE

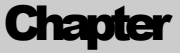

11

# Digital I/O Functions

㈜커미조아는 *ComiECAT*를통해다양한최신개발환경을지원하기위해노력하고있습니다*.* 본장에서 다루지 않는 개발 환경을 이용하시는 고객*(*顧客*)*님께서는 저희 ㈜커미조아를 통해 문의해주시면 신속히 대처해 드리도록 하겠으며*,* 제공되는 라이브러리 인터페이스를 통해 보다 편리하고 빠르게 저희 라이브러리를사용할수있도록지원하여드립니다*.* 뛰어난성능을기반으로한 *ComiECAT* 라이브러리의 즐거움을 이제 함께 하십시오*..*

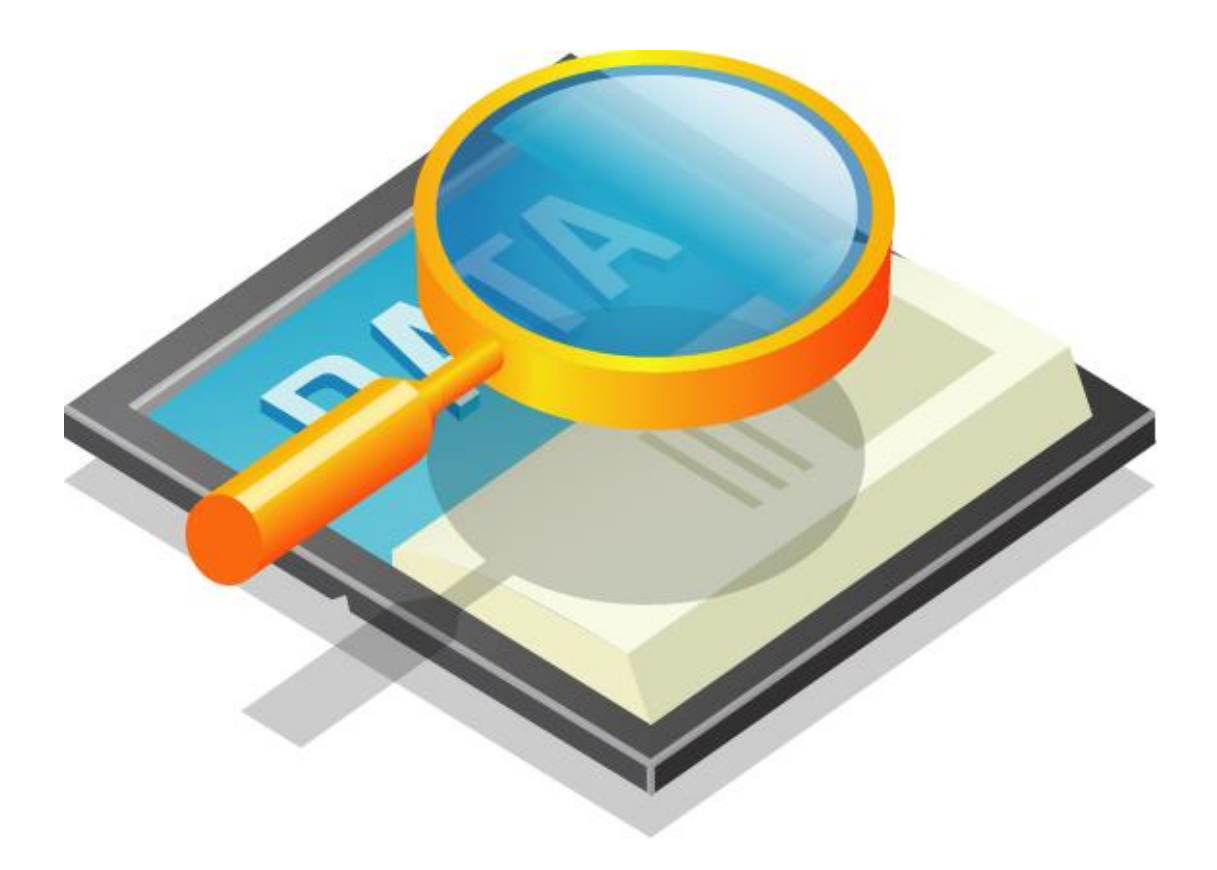

### 11 Digital I/O Functions

#### 11.1 함수 요약

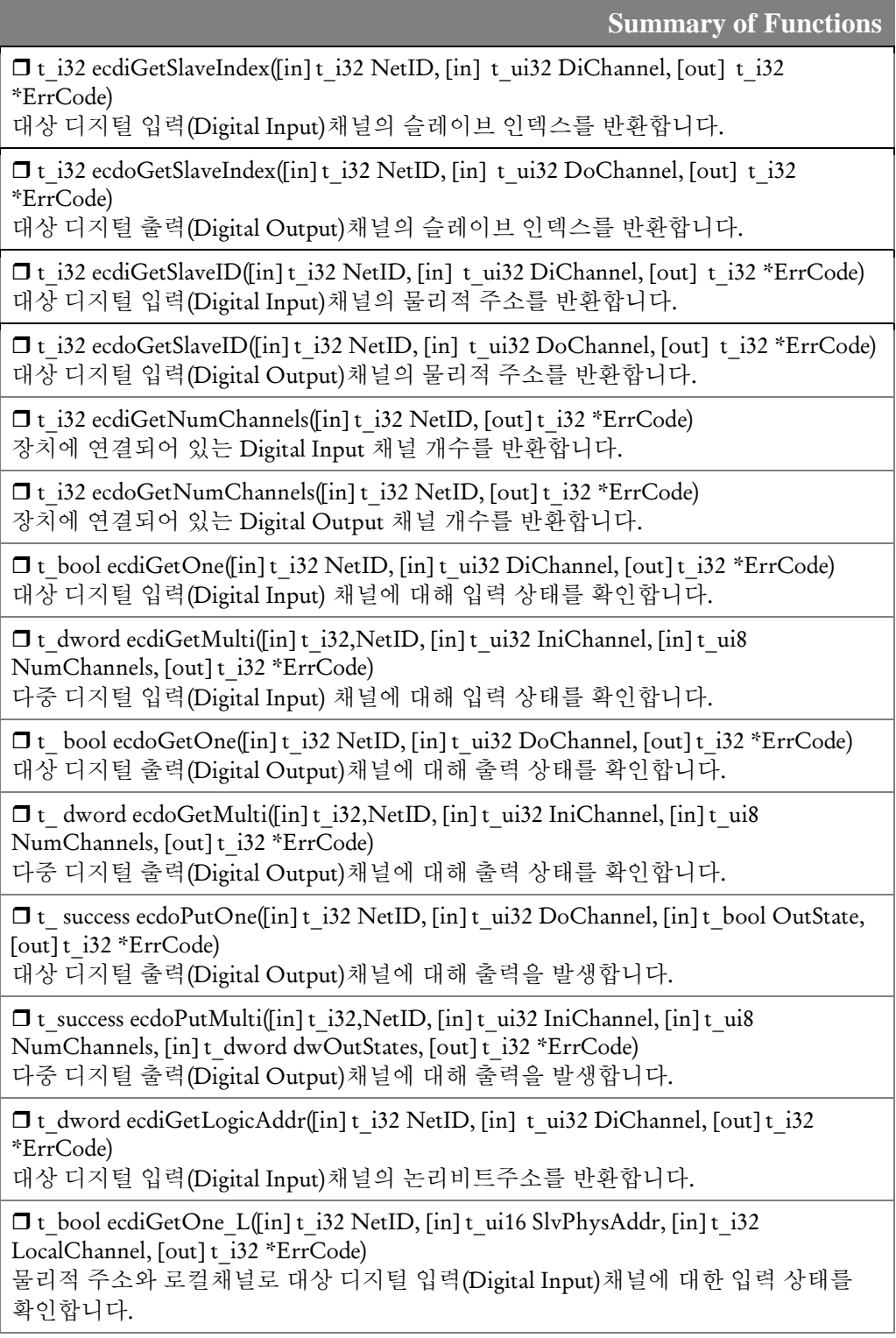

□t\_bool ecdoGetOne\_L([in] t\_i32 NetID, [in] t\_ui16 SlvPhysAddr, [in] t\_i32 LocalChannel, [out] t\_i32 \*ErrCode) 물리적 주소와 로컬채널로 대상 디지털 출력(Digital Output)채널에 대한 출력 상태를 확인합니다.

 $\Box$  t\_bool ecdiGetMulti\_L([in] t\_i32 NetID, [in] t\_ui16 SlvPhysAddr, [in] t\_i32 IniLocalChannel, [in] t\_ui8 NumChannels, [out] t\_i32 \*ErrCode) 물리적 주소와 로컬채널로 다중 디지털 입력(Digital Input)채널에 대한 입력 상태를 확인합니다.

 $\Box$  t\_bool ecdoGetMulti\_L([in] t\_i32 NetID, [in] t\_ui16 SlvPhysAddr, [in] t\_i32 IniLocalChannel, [in] t\_ui8 NumChannels, [out] t\_i32 \*ErrCode) 물리적 주소와 로컬채널로 다중 디지털 입력(Digital Output)채널에 대한 출력 상태를 확인합니다.

 $\Box$  t\_bool ecdoPutOne\_L([in] t\_i32 NetID, [in] t\_ui16 SlvPhysAddr, [in] t\_i32 LocalChannel, [in] t\_bool OutState, [out] t\_i32 \*ErrCode) 슬레이브 인덱스와 로컬채널로 대상 디지털 출력(Digital Output)채널에 대한 출력을 발생합니다.

□t\_bool ecdoPutMulti\_L([in] t\_i32 NetID, [in] t\_ui16 SlvPhysAddr, [in] IniLocalChannel, [in] t\_ui8 NumChannels, [in] t\_dword dwOutStates, [out] t\_i32 \*ErrCode)

슬레이브 인덱스와 로컬채널로 다중 디지털 출력(Digital Output)채널에 대한 출력을 발생합니다.

 t\_dword ecdiLogBitAddr\_FromGlobalChannel([in] t\_i32 NetID, [in] t\_i32 GlobalChannel, [out] t\_i32 \*ErrCode) Global Input Channel 을 논리비트주소로 변환

□t dword ecdoLogBitAddr FromGlobalChannel([in] t\_i32 NetID, [in] t\_i32 GlobalChannel, [out] t\_i32 \*ErrCode) Global Output Channel 을 논리비트주소로 변환

□t\_dword ecdiLogBitAddr\_FromLocalChannel([in] t\_i32 NetID, [in] t\_ui16 SlvPhysAddr, [in] t\_i32 LocalChannel, [out] t\_i32 \*ErrCode) Local Input Channel 을 논리비트주소로 변환

□t\_dword ecdoLogBitAddr\_FromLocalChannel([in] t\_i32 NetID, [in] t\_ui16 SlvPhysAddr, [in] t\_i32 LocalChannel, [out] t\_i32 \*ErrCode) Local Output Channel 을 논리비트주소로 변환

□t dword ecdiLogBitAddr FromOnboardChannel([in] t\_i32 NetID, [in] t\_i32 OnboardChannel, [out] t\_i32 \*ErrCode) Onboard Input Channel 을 논리비트주소로 변환

□t dword ecdoLogBitAddr FromOnboardChannel([in] t\_i32 NetID, [in] t\_i32 OnboardChannel, [out] t\_i32 \*ErrCode) Onboard Output Channel 을 논리비트주소로 변환

□t i32 ecdiLogBitAddr ToGlobalChannel([in] t\_i32 NetID, [in] t\_dword LogBitAddr, [out]  $t$  i32 \*ErrCode) 논리비트주소를 Global Input Channel 로 변환

□t i32 ecdoLogBitAddr ToGlobalChannel([in] t\_i32 NetID, [in] t\_dword LogBitAddr, [out] t\_i32 \*ErrCode) 논리비트주소를 Global Output Channel 로 변환

□t i32 ecdiLogBitAddr ToLocalChannel([in] t\_i32 NetID, [in] t\_dword LogBitAddr, [out] t\_ui16 \*SlvPhysAddr, [out] t\_i32 \*ErrCode) D/I 논리비트주소를 Local Input Channel 로 변환

 t\_i32 ecdoLogBitAddr\_ToLocalChannel([in] t\_i32 NetID, [in] t\_dword LogBitAddr, [out] t\_ui16 \*SlvPhysAddr, [out] t\_i32 \*ErrCode) D/O 논리비트주소를 Local Output Channel 로 변환

□t\_i32 ecdiLogBitAddr\_ToOnboardChannel([in] t\_i32 NetID, [in] t\_dword LogBitAddr, [out] t\_i32 \*ErrCode) D/I 논리비트주소를 Onbaord Input Channel 로 변환

□t\_i32 ecdoLogBitAddr\_ToOnboardChannel([in] t\_i32 NetID, [in] t\_dword LogBitAddr, [out] t\_i32 \*ErrCode) D/O 논리비트주소를 Onbaord Output Channel 로 변환

 EEcIOChanType ecdiLogBitAddr\_GetChanType([in] t\_i32 NetID, [in] t\_dword LogBitAddr, [out] t\_i32 \*ErrCode) D/I 논리비트주소의 채널형식을 반환합니다.

 EEcIOChanType ecdoLogBitAddr\_GetChanType([in] t\_i32 NetID, [in] t\_dword LogBitAddr, [out] t\_i32 \*ErrCode) D/O 논리비트주소의 채널형식을 반환합니다.

11.2 함수 설명

### NAME

ecdiGetSlaveIndex

ecdoGetSlaveIndex

- 대상 채널의 슬레이브 인덱스 확인

### SYNOPSIS

 $\Box$  t\_i32 ecdiGetSlaveIndex([in] t\_i32 NetID, [in] t\_ui32 DiChannel, [out] t\_i32 \*ErrCode)

 t\_i32 ecdoGetSlaveIndex([in] t\_i32 NetID, [in] t\_ui32 DoChannel, [out] t\_i32 \*ErrCode)

#### DESCRIPTION

ecdiGetSlaveIndex 함수는 지정된 디지털입력 채널(전역 채널)이 속한 슬레이브 장치의 슬레이브 인덱스(연결 순서)를 반환합니다.

ecDoGetSlaveIndex 함수는 지정된 디지털출력 채널(전역 채널)이 속한 슬레이브 장치의 슬레이브 인덱스(연결 순서)를 반환합니다.

#### PARAMETER

- ▶ NetID : Network 번호
- ▶ DiChannel : 디지털 입력 채널 번호
- ▶ DoChannel : 디지털 입력 채널 번호

▶ ErrCode : 이 매개 변수를 통하여 현재의 에러 코드를 반환합니다. 단, 이 매개 변수에 NULL 을 전달하면 에러 코드를 반환하지 않습니다.

#### RETURN VALUE

\* 대상 채널이 속한 슬레이브 장치의 슬레이브 인덱스(연결 순서)를 반환합니다.

#### **REFERENCE**

□ 슬레이브 인덱스를 슬레이브 주소값으로 변환하려면 ecSlv\_SlvIdx2PhysAddr 함수를 사용하면 됩니다.

□ 해당 채널이 속한 슬레이브 주소값을 얻으려면 ecdiGetSlaveID / ecdoGetSlaveID 함수를 사용하십시오.

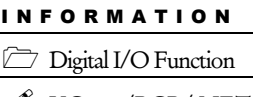

VC++/BCB/.NET

 $\Box$  Level 1

위험 요소 없음

ecdiGetSlaveID

ecdoGetSlaveID

- 대상 채널의 물리적 주소 확인

### SYNOPSIS

□ t\_i32 ecdiGetSlaveID([in] t\_i32 NetID, [in] t\_ui32 DiChannel, [out] t\_i32 \*ErrCode)

□ t\_i32 ecdoGetSlaveID([in] t\_i32 NetID, [in] t\_ui32 DoChannel, [out] t\_i32 \*ErrCode)

#### DESCRIPTION

ecdiGetSlaveIndex 함수는 지정된 디지털입력 채널(전역 채널)이 속한 슬레이브 장치의 슬레이브 주소를 반환합니다.

ecDoGetSlaveIndex 함수는 지정된 디지털출력 채널(전역 채널)이 속한 슬레이브 장치의 슬레이브 주소를 반환합니다.

#### PARAMETER

- ▶ NetID : Network 번호
- ▶ DiChannel : 디지털 입력 채널 번호
- ▶ DoChannel : 디지털 입력 채널 번호

▶ ErrCode : 이 매개 변수를 통하여 현재의 에러 코드를 반환합니다. 단, 이 매개 변수에 NULL 을 전달하면 에러 코드를 반환하지 않습니다.

#### RETURN VALUE

\* 대상 채널이 속한 슬레이브 장치의 슬레이브 주소를 반환합니다.

#### **REFERENCE**

□ 슬레이브 주소를 슬레이브 인덱스로 변환하려면 ecSlv\_PhysAddr2SlvIdx 함수를 사용하면 됩니다.

□ 해당 채널이 속한 슬레이브 주소값을 얻으려면 ecdiGetSlaveIndex / ecdoGetSlaveIndex 함수를 사용하십시오.

I N F O R M A T I O N **Digital I/O Function**  VC++/BCB/.NET  $\Box$  Level 1 위험 요소 없음
ecdiGetNumChannels

ecdoGetNumChannels

- 디지털 입·출력 채널 갯수 반환

# SYNOPSIS

□ t\_i32 ecdiGetNumChannels([in] t\_i32 NetID, [out] t\_i32 \*ErrCode)

□ t\_i32 ecdoGetNumChannels([in] t\_i32 NetID, [out] t\_i32 \*ErrCode)

### DESCRIPTION

ecdiGetNumChannels 함수는 지정한 네트워크에 연결되어 있는 전체 디지털 입력 채널의 개수를 반환합니다.

ecdoGetNumChannels 함수는 지정한 네트워크에 연결되어 있는 전체 디지털 출력 채널의 개수를 반환합니다.

### PARAMETER

▶ NetID : Network 번호

▶ ErrCode : 이 매개 변수를 통하여 현재의 에러 코드를 반환합니다. 단, 이 매개 변수에 NULL 을 전달하면 에러 코드를 반환하지 않습니다.

### RETURN VALUE

\* ecdiGetNumChannels 함수의 반환 값: 지정한 네트워크에 연결되어 있는 디지털 입력 채널의 개수를 반환 합니다.

\* ecdoGetNumChannels 함수의 반환 값: 지정한 네트워크에 연결되어 있는 디지털 출력 채널의 개수를 반환 합니다.

### EXAMPLE

 $C/C++$ 

#include "ComiEcatSdk\_Api.h"

```
t_32 Error_Num = 0;//함수 별 에러 코드 저장 변수
//***************************************************************************
9 장에서 각각의 슬레이브 당 채널을 얻어 오는 것 과는 다른 개념이므로 조심
*****************************************************************************//
void DI_GetChCount(void)
```
I N F O R M A T I O N **Digital I/O Function**  VC++/BCB/.NET  $\Box$  Level 1

위험 요소 없음

```
{
  t_i32 All_DiCount = 0; //마스터에 연결 된 모든 DI 채널 개수 저장 할 변수
  t_i32 All_DoCount = 0; //마스터에 연결 된 모든 DO 채널 개수 저장 할 변수
  All_DiCount = ecdiGetNumChannels( Device_Info.NetIdx, &Error_Num);
  // 마스터에 연결 된 모든 DI 채널 개수를 로드
  All_DoCount = ecdoGetNumChannels( Device_Info.NetIdx, &Error_Num);
  // 마스터에 연결 된 모든 DO 채널 개수를 로드
}
```
### 11.2.1 전역채널(Global Channel) 번호를 이용하는 함수군

전역채널(Global Channel) 번호는 네트워크에 연결된 모든 디지털입력(또는 출력) 접점을 종합하여 채널 번호를 매겨서 사용하는 것을 말합니다. 예를 들어서 네트워크에 32 채널짜리 디지털입력 모듈이 2 개 연결되어 있다면 전역채널 번호는 0~63 의 번호로 구성됩니다. 따라서 두 번째 모듈의 첫 번째 채널은 전역채널 번호로는 32 번 채널이 되는 것입니다.

이때 전역채널 번호의 순서는 모듈의 연결순서에 의해서 결정됩니다. 또한 디지털입력 채널과 디지털출력 채널은 서로 독립적으로 전역채널 번호가 관리되므로 서로 영향을 주지 않습니다. 예를 들어서 32 채널 디지털입력 모듈이 2 개 연결되고, 32 채널 디지털출력 모듈이 3 개 연결되었다고 가정하면, 디지털입력의 전역채널은 0~63 이 되고, 디지털출력의 전역채널은 0~95 가 됩니다.

ecdiGetOne

- 단일 채널에 대한 입력 상태 반환

## **SYNOPSIS**

t\_bool ecdiGetOne([in] t\_i32 NetID, [in] t\_ui32 DiChannel, [out] t\_i32 \*ErrCode)

I N F O R M A T I O N Digital I/O Function  $\mathscr{N}$  VC++/BCB/.NET

 $\Box$  Level 1

위험 요소 없음

### DESCRIPTION

이 함수는 단일 채널에 대한 디지털 입력 상태를 반환 합니다.

#### PARAMETER

- ▶ NetID : Network 번호
- ▶ DiChannel : 디지털 입력 채널 번호

▶ ErrCode : 이 매개 변수를 통하여 현재의 에러 코드를 반환합니다. 단, 이 매개 변수에 NULL 을 전달하면 에러 코드를 반환하지 않습니다.

### RETURN VALUE

\* 이 리턴값은 대상 채널의 디지털 입력 상태 값을 반환 합니다.

#### EXAMPLE

 $C/C++$ 

#include "ComiEcatSdk\_Api.h" t\_i32 Error\_Num = 0;//함수 별 에러 코드 저장 변수 t i32 nNetID = 0; void DI\_GetOne(void)  $\left\{ \right.$ t i16 DI\_NumCh =0; // DI 채널 개수 저장 변수 t\_bool State = false; // DI 결과 값 저장 변수 DI\_NumCh = ecdiGetNumChannels(nNetID, Error\_Num); For(int  $i = 0$ ;  $i < DI$  NumCh;  $i++$ )

```
{
     State = ecdiGetOne(nNetID, i, &Error_Num);
     // DI_NumCh (슬레이브의 채널 개수) 만큼 DI 실행
     if(State == 1){
        //DI 결과 값이 1 일때 처리
      }
     else
      {
        //DI 결과 값이 0 일때 처리
      }
   }
} // DI_GetOne 함수 종료
```
ecdiGetMulti

- 다중 채널에 대한 입력 상태 반환

## SYNOPSIS

 t\_dword ecdiGetMulti([in] t\_i32 NetID, [in] t\_ui32 IniChannel, [in] t\_ui8 NumChannels, [out] t\_i32 \*ErrCode)

I N F O R M A T I O N Digital I/O Function  $\mathscr{N}$  VC++/BCB/.NET

 $\Box$  Level 1

위험 요소 없음

### DESCRIPTION

이 함수는 다중 채널에 대한 디지털 입력 상태를 반환 합니다.

#### PARAMETER

- ▶ NetID : Network 번호
- ▶ IniChannel : 시작 채널 번호
- ▶ NumChannels : 시작 채널로부터 몇 개의 채널의 상태를 확인할 것인지에 대한 값

▶ ErrCode : 이 매개 변수를 통하여 현재의 에러 코드를 반환합니다. 단, 이 매개 변수에 NULL 을 전달하면 에러 코드를 반환하지 않습니다.

#### RETURN VALUE

\* 이 리턴값은 다중 채널의 디지털 입·출력 상태 값을 반환 합니다.

#### EXAMPLE

 $C/C++$ 

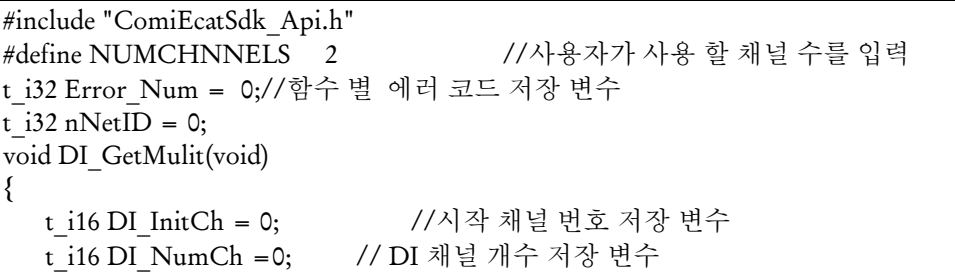

t\_dword State = 0; // DI\_Multi 결과 값 저장 변수

State = ecdiGetMulti (nNetID, DI\_InitCh, NUMCHNNELS, &Error\_Num);

//\*\*\*\*\*\*\*\*\*\*\*\*\*\*\*\*\*\*\*\*\*\*\*\*\*\*\*\*\*\*\*\*\*\*\*\*\*\*\*\*\*\*\*\*\*\*\*\*\*\*\*\*\*\*\*\*\*\*\*\*\*\*\*\*\*\*\*\*\*\*\*\*\*\*\*\*\*\*

// State 에 결과 값에는 DI 결과 값이 십진수 형태로 저장 //ex)0 번 채널부터 2 번까지 모든 채널이 ON 이라면 결과값은 111 즉 10 진수 7 \*\*\*\*\*\*\*\*\*\*\*\*\*\*\*\*\*\*\*\*\*\*\*\*\*\*\*\*\*\*\*\*\*\*\*\*\*\*\*\*\*\*\*\*\*\*\*\*\*\*\*\*\*\*\*\*\*\*\*\*\*\*\*\*\*\*\*\*\*\*\*\*\*\*\*\*\*\*//

} // DI\_GetMulit 함수 종료

ecdiLtc\_AddChannel

- 래치 모드로 감시할 채널을 등록

## SYNOPSIS

□ t\_success ecdiLtc\_AddChannel ([in] t\_i32 NetID, [in] t\_ui32 DiChannel, [out] t\_i32 \*ErrCode)

### DESCRIPTION

래치(Latch) 모드로 감시할 D/I 채널을 등록하는 함수입니다.

래치(Latch) 모드로 등록된 채널에 대해서는 ComiECAT 마스터 장치가 지속적으로 감시하면서 OFF 에서 ON 으로 바뀐 횟수를 기록하게 됩니다. 따라서 사용자는 입력 채널의 상태를 계속 감시하지 않아도 입력 채널의 상태가 OFF 에서 ON 으로 바뀐 횟수를 알 수 있습니다.

#### PARAMETER

- ▶ NetID : Network 번호
- ▶ DiChannel : 디지털 입력 채널 번호

▶ ErrCode : 이 매개 변수를 통하여 현재의 에러 코드를 반환합니다. 단, 이 매개 변수에 NULL 을 전달하면 에러 코드를 반환하지 않습니다.

#### RETURN VALUE

함수 수행의 성공 여부를 반환합니다.

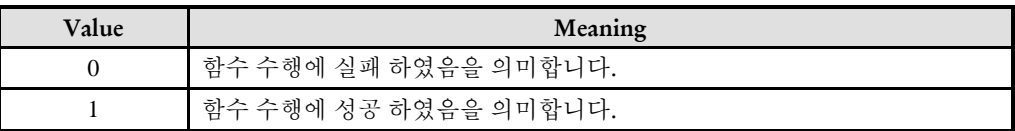

EXAMPLE

 $C/C++$ 

#define NETID 0 #define LTC\_CH 0

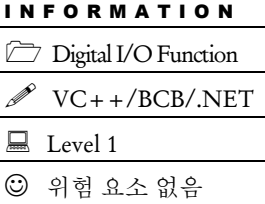

```
// OnStartLatchMon(): 래치모니터를 시작하는 가상의 사용자 함수 // 
void OnStartLatchMon()
{
  t_i32 errCode;
  if(!ecdiLtc_AddChannel(NETID, LTC_CH, &errCode)){
     // 에러처리
  }
}
// OnTimer (): 래치 상태를 주기적으로 체크하는 가상의 사용자 함수 //
void OnTimer()
{
  if(ecdiLtc_GetOnCount(NETID, LTC_CH, true, NULL) > 0){
     // 래치 발생함!
     …
  }
}
```
ecdiLtc\_DelChannel

- 래치 모드로 등록된 채널을 등록 해제

## **SYNOPSIS**

□ t\_success ecdiLtc\_DelChannel ([in] t\_i32 NetID, [in] t\_ui32 DiChannel, [out] t\_i32 \*ErrCode)

### DESCRIPTION

래치(Latch) 모드로 등록된 디지털입력 채널을 감시 대상 리스트에서 제거합니다.

#### PARAMETER

- ▶ NetID : Network 번호
- ▶ DiChannel : 디지털 입력 채널 번호

▶ ErrCode : 이 매개 변수를 통하여 현재의 에러 코드를 반환합니다. 단, 이 매개 변수에 NULL 을 전달하면 에러 코드를 반환하지 않습니다.

#### RETURN VALUE

\* ecdoPutOne 함수의 반환 값: 이 리턴값은 불 형(Boolean Type) 을 가지고 있습니다.

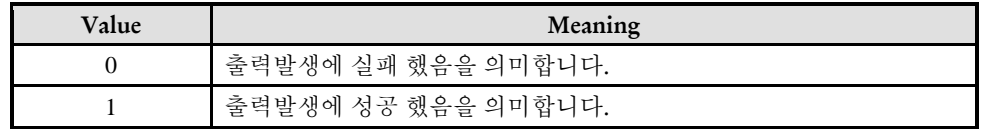

\* ecdoGetOne 함수의 반환 값: 이 리턴값은 출력 상태 값을 반환 합니다.

#### **REFERENCE**

□ ecdiLtc DelChannel 함수를 실행하지 않아도 사용자 프로그램이 종료될 때에 해당 프로그램에서 등록한 래치 채널들은 자동으로 리스트에서 삭제됩니다. 따라서 이 함수의 실행을 생략해도 무방합니다.

### EXAMPLE

 $C/C++$ 

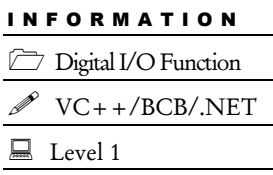

위험 요소 없음

154

```
#define NETID 0
#define LTC_CH 0
// OnStartLatchMon(): 래치모니터를 시작하는 가상의 사용자 함수 // 
void OnStartLatchMon()
{
  t_i32 errCode;
  if(!ecdiLtc_AddChannel(NETID, LTC_CH, &errCode)){
     // 에러처리
  }
}
// OnTimer (): 래치 상태를 주기적으로 체크하는 가상의 사용자 함수 //
void OnTimer()
{
  if(ecdiLtc_GetOnCount(NETID, LTC_CH, true, NULL) > 0){
     // 래치 발생함!
     …
  }
}
// OnProgramExit (): 프로그램의 종료 시에 호출되는 가상의 사용자 함수 //
void OnProgramExit()
{
  ecdiLtc_DelChannel(NETID, LTC_CH, NULL)
}
```
ecdiLtc\_SetFilter / ecdiLtc\_GetFilter

- 래치 입력의 필터 설정 / 설정값 반환

## SYNOPSIS

 t\_success ecdiLtc\_SetFilter ([in] t\_i32 NetID, [in] t\_ui32 DiChannel, [in] t\_i32 FilterCycles, [out] t\_i32 \*ErrCode)

I N F O R M A T I O N Digital I/O Function  $\mathscr{N}$  VC++/BCB/.NET

 $\Box$  Level 1

위험 요소 없음

□ t\_i32 ecdiLtc\_GetFilter ([in] t\_i32 NetID, [in] t\_ui32 DiChannel, [out] t\_i32 \*ErrCode)

### **DESCRIPTION**

ecdiLtc\_SetFilter 함수는 지정한 채널의 래치 모드에서 적용할 필터의 사이클 카운트값 설정합니다.

ecdiLtc\_GetFilter 함수는 현재 설정되어 있는 래치 모드 필터의 사이클 카운트값을 반환합니다.

래치 모드 필터는 노이즈와 같은 잘못된 입력 신호를 필터하기 위해서 일정 시간동안 ON 상태를 유지하는 것만 실제 ON 으로 인정하도록 하는 것입니다. 필터 시간으로 등록된 시간보다 짧거나 같은 유지시간을 가지는 신호는 ON 으로 인정되지 않습니다.

#### PARAMETER

- ▶ NetID : Network 번호
- ▶ DiChannel : 디지털 입력 채널 번호

▶ FilterCycles : 필터 시간을 결정하는 인자입니다. 이 값의 단위는 이더캣 통신사이클 카운트입니다. 여기서 지정한 통신사이클 횟수보다 짧거나 같은 유지 시간을 가지는 신호는 ON 으로 인정되지 않습니다. 예를 들어서 이더캣 통신 주기가 1msec 인 환경에서 이 값을 1 로 설정하였다면 1msec 이하의 신호는 ON 으로 인정되지 않습니다. 결국 2 통신사이클(2msec) 이상의 유지 시간을 가지는 신호만 ON 으로 인정되게 됩니다.

이 값을 0 으로 하면 필터를 적용하지 않습니다.

▶ ErrCode : 이 매개 변수를 통하여 현재의 에러 코드를 반환합니다. 단, 이 매개 변수에 NULL 을 전달하면 에러 코드를 반환하지 않습니다.

#### **RETURN VALUE**

\* ecdiLtc\_SetFilter 함수의 반환값 : 함수 수행의 성공 여부를 반환합니다.

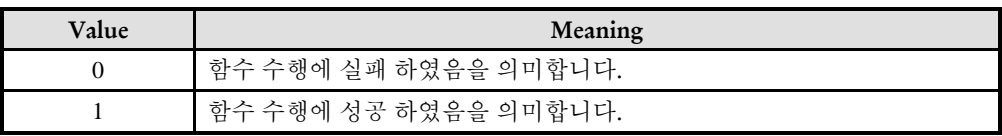

\* ecdiLtc\_GetFilter 함수의 반환값 : 현재 설정되어 있는 래치 필터의 사이클 카운트값을 반환합니다.

### REFERENCE

□ 래치 모드로 새로 등록되면 FilterCycles 는 0 으로 설정됩니다.

ecdiLtc\_SetLogicInvert /

ecdiLtc\_GetLogicInvert

- 래치 입력 로직의 반전 속성 설정/반환

### I N F O R M A T I O N Digital I/O Function  $\mathscr{N}$  VC++/BCB/.NET  $\Box$  Level 1 위험 요소 없음

# SYNOPSIS

□ t success ecdiLtc SetLogicInvert ([in] t\_i32 NetID, [in] t\_ui32 DiChannel, [in] t\_bool IsInvertLogic, [out] t\_i32 \*ErrCode)

 t\_bool ecdiLtc\_GetLogicInvert ([in] t\_i32 NetID, [in] t\_ui32 DiChannel, [out] t\_i32 \*ErrCode)

### DESCRIPTION

ecdiLtc\_SetLogicInvert 함수는 지정한 채널의 래치 입력 로직의 반전 속성을 설정합니다. ecdiLtc\_GetLogicInvert 함수는 현재 설정되어 있는 래치 입력 로직의 반전 속성 값을 반환합니다.

### PARAMETER

- ▶ NetID : Network 번호
- ▶ DiChannel : 디지털 입력 채널 번호
- ▶ IsInvertLogic : 입력 로직을 반전하여 래치 입력으로 사용할 것인지를 설정합니다.

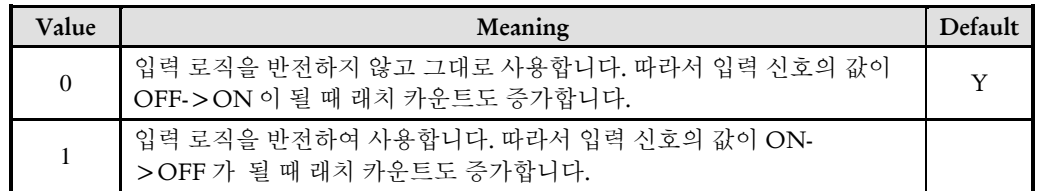

▶ ErrCode : 이 매개 변수를 통하여 현재의 에러 코드를 반환합니다. 단, 이 매개 변수에 NULL 을 전달하면 에러 코드를 반환하지 않습니다.

### RETURN VALUE

\* ecdiLtc\_SetLogicInvert 함수의 반환값 : 함수 수행의 성공 여부를 반환합니다.

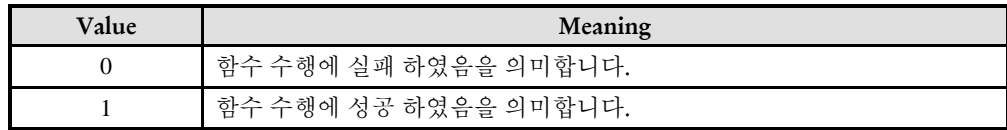

\* ecdiLtc\_GetLogicInvert 함수의 반환값 : 현재 설정되어 있는 래치 입력 로직의 반전 속성 값을 반환합니다.

#### **REFERENCE**

□ 입력 신호가 OFF 인 상태에서 래치 입력 로직을 반전하는 것으로 설정하면 그 순간에 래치 카운트가 1 증가할 수 있습니다. 이 것을 카운트에서 제외하려면 ecdiLtc\_ SetLogicInvert 함수를 실행한 후에 ecdiLtc\_ResetOnCount 함수를 실행해주면 됩니다.

ecdiLtc\_GetOnCount

- 래치 카운트 반환

## **SYNOPSIS**

□ t\_i32 ecdiLtc\_GetOnCount ([in] t\_i32 NetID, [in] t\_ui32 DiChannel, [in] t\_bool IsResetOnCount, [out] t\_i32 \*ErrCode)

I N F O R M A T I O N Digital I/O Function  $\mathscr{N}$  VC++/BCB/.NET

 $\Box$  Level 1

위험 요소 없음

### **DESCRIPTION**

지정된 디지털입력 채널의 래치 카운트를 반환합니다. 여기서 래치 카운트란 OFF 에서 ON 으로 변경된 회수를 의미합니다.

#### PARAMETER

- ▶ NetID : Network 번호
- ▶ DiChannel : 디지털 입력 채널 번호

▶ IsResetOnCount : 래치 카운트를 읽은 후에 마스터에서 관리하는 래치 카운트를 0으로 리셋할 것인지를 설정하는 인자입니다.

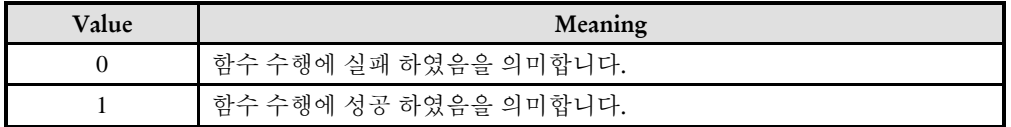

▶ ErrCode : 이 매개 변수를 통하여 현재의 에러 코드를 반환합니다. 단, 이 매개 변수에 NULL 을 전달하면 에러 코드를 반환하지 않습니다.

#### RETURN VALUE

지정한 채널의 입력 신호가 OFF 에서 ON 으로 변경된 회수를 반환합니다.

#### EXAMPLE

 $C/C++$ 

#define NETID 0 #define LTC\_CH\_0

// OnStartLatchMon(): 래치모니터를 시작하는 가상의 사용자 함수 //

```
void OnStartLatchMon()
{
  t_i32 errCode;
  if(!ecdiLtc_AddChannel(NETID, LTC_CH, &errCode)){
     // 에러처리
  }
}
// OnTimer (): 래치 상태를 주기적으로 체크하는 가상의 사용자 함수 //
void OnTimer()
{
  if(ecdiLtc_GetOnCount(NETID, LTC_CH, true, NULL) > 0){
     // 래치 발생함!
      …
  }
}
```
ecdiLtc\_ResetOnCount

- 래치 카운트 리셋

## **SYNOPSIS**

 t\_success ecdiLtc\_ResetOnCount ([in] t\_i32 NetID, [in] t\_ui32 DiChannel, [out] t\_i32 \*ErrCode)

I N F O R M A T I O N Digital I/O Function  $\mathscr{N}$  VC++/BCB/.NET

 $\Box$  Level 1

위험 요소 없음

### DESCRIPTION

지정한 채널의 래치 카운트 값을 0 으로 리셋합니다.

### PARAMETER

- ▶ NetID : Network 번호
- ▶ DiChannel : 디지털 입력 채널 번호

▶ ErrCode : 이 매개 변수를 통하여 현재의 에러 코드를 반환합니다. 단, 이 매개 변수에 NULL 을 전달하면 에러 코드를 반환하지 않습니다.

### RETURN VALUE

함수 수행의 성공 여부를 반환합니다.

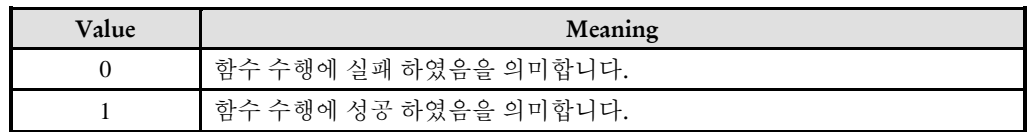

### **REFERENCE**

□ 입력 신호의 상태가 래치 로직 기준으로 ON 인 상태에서 래치 채널을 등록하면 래치 카운트는 1 이 됩니다. 만일 래치 채널로 등록한 이후에 상승에지(Rising Edge)가 발생하였을 때만 래치 카운트로 인정하려면 래치 채널을 등록한 후에 ecdiLtc\_ResetOnCount 함수를 실행해 주면 됩니다.

ecdoPutOne / ecdoGetOne

- 단일 채널에 대한 출력 발생 및 출력 상태

확인

I N F O R M A T I O N Digital I/O Function  $\mathscr{N}$  VC++/BCB/.NET  $\Box$  Level 1 위험 요소 없음

# **SYNOPSIS**

 $\Box$  t success ecdoPutOne([in] t\_i32 NetID, [in] t\_ui32 DoChannel, [in] t\_bool OutState, [out] t\_i32 \*ErrCode)

t\_bool ecdoGetOne([in] t\_i32 NetID, [in] t\_ui32 DoChannel, [out] t\_i32 \*ErrCode)

### DESCRIPTION

ecdoPutOne 함수는 단일 채널에 대한 디지털 출력 상태를 발생시키며, ecdoGetOne 함수는 단일 채널에 대한 디지털 출력 상태를 반환합니다.

### **PARAMETER**

- ▶ NetID : Network 번호
- ▶ DoChannel : 디지털 출력 채널 번호

▶ OutState : ecdoPutOne() 함수의 인자이며, 단일 채널에 대한 디지털 출력상태를 발생합니다.

▶ ErrCode : 이 매개 변수를 통하여 현재의 에러 코드를 반환합니다. 단, 이 매개 변수에 NULL 을 전달하면 에러 코드를 반환하지 않습니다.

### RETURN VALUE

\* ecdoPutOne 함수의 반환 값: 이 리턴값은 불 형(Boolean Type) 을 가지고 있습니다.

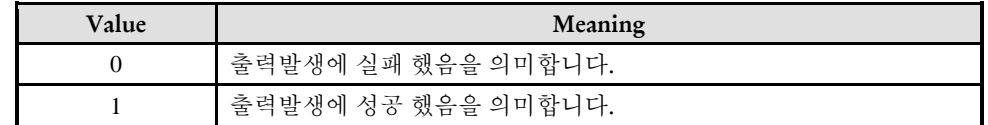

\* ecdoGetOne 함수의 반환 값: 이 리턴값은 출력 상태 값을 반환 합니다.

### EXAMPLE

 $C/C++$ 

```
#include "ComiEcatSdk_Api.h"
#define DO_CHNUMBER 0 //사용자가 출력을 원하는 DO 채널 번호
t_32 Error_Num = 0;//함수 별 에러 코드 저장 변수
void DO_PutOne(void)
{
  TEcSlvTypeInfo pTypeInfoBuf // 구조체 관련 내용 9 장 참고
  t_i16 DO_InitCh = 0; //시작 채널 번호 저장 변수
  t_i16 DO_NumCh =0; // DO 채널 개수 저장 변수
  t_bool State = 0; // 출력 값
  DO_InitCh = pTypeInfoBuf . DO. StaGlobChannel;
  //구조체 할당 후 DI 시작 채널 얻어 옴
  DO_NumCh = pTypeInfoBuf . DO . NumChannels;
  //구조체 할당 후 DI 채널 개수 얻어옴
  if(!ecdoPutOne (Device_Info.NetIdx, DI_InitCh, DO_CHNUMBER, State, &Error_Num))
  \{//DO 실패 시 예외 처리
  }
} // DO_PutOne 함수 종료
void DO_GetOne(void)
{
  TEcSlvTypeInfo pTypeInfoBuf // 구조체 관련 내용 9 장 참고
  t_i16 DO_InitCh = 0; //시작 채널 번호 저장 변수
  t i16 DO_NumCh =0; // DO 채널 개수 저장 변수
  DO_InitCh = pTypeInfoBuf . DO. StaGlobChannel;
  //구조체 할당 후 DI 시작 채널 얻어 옴
  DO_NumCh = pTypeInfoBuf . DO . NumChannels;
  //구조체 할당 후 DI 채널 개수 얻어옴
  for(int i = DO_InitCh; i < DO_NumCh ; i++)
  {
     if(ecdoGetOne (Device_Info.NetIdx, i, &Error_Num))
     {
        //DO 결과가 1 일 경우 처리
     {
     else
     {
        //DO 결과가 0 일 경우 처리
     }
  }
  //**********************************************************
    채널의 DO 상태를 확인 하는 예제
   슬레이브에서 할당 받은 초기 채널과 채널 수를 이용하여
     슬레이브의 모든 채널 Do 상태를 확인
```
\*\*\*\*\*\*\*\*\*\*\*\*\*\*\*\*\*\*\*\*\*\*\*\*\*\*\*\*\*\*\*\*\*\*\*\*\*\*\*\*\*\*\*\*\*\*\*\*\*\*\*\*\*\*\*\*\*\*\*//

} // DO\_GetOne 함수 종료

ecdoPutMulti / ecdoGetMulti

- 다중 채널에 대한 출력 발생 및 출력 상태

확인

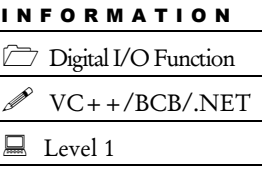

위험 요소 없음

## **SYNOPSIS**

□ t success ecdoPutMulti([in] t\_i32 NetID, [in] t\_ui32 IniChannel, [in] t\_ui8 NumChannels, [in] t\_dword dwOutStates, [out] t\_i32 \*ErrCode)

 t\_dword ecdoGetMulti([in] t\_i32 NetID, [in] t\_ui32 IniChannel, [in] t\_ui8 NumChannels, [out] t\_i32 \*ErrCode)

### DESCRIPTION

ecdoPutMulti 함수는 다중 채널에 대한 디지털 출력 상태를 발생시키며, ecdoGetMulti 함수는 다중 채널에 대한 디지털 출력 상태를 반환합니다.

### **PARAMETER**

- ▶ NetID : Network 번호
- ▶ IniChannel : 시작 채널 번호
- ▶ NumChannels : 시작 채널로부터 몇 개의 채널의 상태를 확인할 것인지에 대한 값

▶ dwOutStates : ecdoPutMulti() 함수의 인자이며, 다중 채널에 대한 디지털 출력상태를 발생합니다.

▶ ErrCode : 이 매개 변수를 통하여 현재의 에러 코드를 반환합니다. 단, 이 매개 변수에 NULL 을 전달하면 에러 코드를 반환하지 않습니다.

### RETURN VALUE

\* ecdoPutMulti : 이 리턴값은 불 형(Boolean Type) 을 가지고 있습니다.

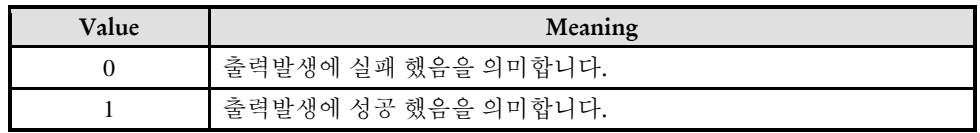

\* ecdoGetMulti : 이 리턴값은 출력 상태 값을 반환 합니다.

### EXAMPLE

```
C/C++#include "ComiEcatSdk_Api.h"
#define NUMCHNNELS 2 //사용자가 확인 할 채널 수를 입력
t_32 Error_Num = 0;//함수 별 에러 코드 저장 변수
void DO_PutMulti(void)
{
  TEcSlvTypeInfo pTypeInfoBuf // 구조체 관련 내용 9 장 참고
  t_i16 DO_InitCh = 0; //시작 채널 번호 저장 변수
   t_dword dwOutStates = 0;
  //여러 수의 출력 값을 2 진수로 표현
    // ex) 0 번 3 번 ON -> 1001
  DO_InitCh = pTypeInfoBuf . DO. StaGlobChannel;
  //구조체 할당 후 DI 시작 채널 얻어 옴
  if(!ecdoPutMulti (Device_Info.NetIdx, DO_InitCh, NUMCHNNELS, dwOutStates, 
&Error_Num))
  {
     //DO 실패 시 예외 처리
   }
} // DO_ PutMulti 함수 종료
void DO_GetMulti(void)
{
  TEcSlvTypeInfo pTypeInfoBuf // 구조체 관련 내용 9 장 참고
  t_i16 DO_InitCh = 0; //시작 채널 번호 저장 변수
  t_dword dwOutStates = 0;
  DO_InitCh = pTypeInfoBuf . DO. StaGlobChannel; 
  //구조체 할당 후 DI 시작 채널 얻어 옴
  dwOutStates = ecdoGetMulti (Device_Info.NetIdx DO_InitCh, NUMCHNNELS 
&Error_Num);
```
} // DO\_ GetMulti 함수 종료

ecdiGetLogicAddr

- 대상 채널의 논리비트주소 반환

# SYNOPSIS

 t\_dword ecdiGetLogicAddr([in] t\_i32 NetID, [in] t\_ui32 DiChannel, [out] t\_i32 \*ErrCode)

### DESCRIPTION

이 함수는 대상 채널의 논리비트주소를 반환합니다..

### PARAMETER

- ▶ NetID : Network 번호
- ▶ DiChannel : 디지털 입력 채널 번호

▶ ErrCode : 이 매개 변수를 통하여 현재의 에러 코드를 반환합니다. 단, 이 매개 변수에 NULL 을 전달하면 에러 코드를 반환하지 않습니다.

### RETURN VALUE

\* 이 리턴값은 대상 채널의 논리비트주소를 반환합니다.

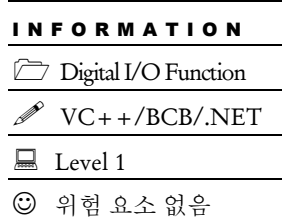

### 11.2.2 지역채널(Local Channel) 번호를 이용하는 함수군

지역 채널(Global Channel) 번호는 각각의 슬레이브에 독립적으로 채널 번호를 부여하는 방식을 말합니다. 따라서 모든 슬레이브의 첫 번째 채널의 지역 채널 번호는 0 번이 됩니다.

지역 채널을 번호를 사용하는 함수에는 지역 채널 번호와 함께 슬레이브 모듈의 주소값이 매개변수로 함께 전달됩니다.

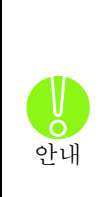

디지털입력의 지역채널 번호는 해당 슬레이브의 Tx PDO(Input PDO) 영역의 비트순서에 해당합 니다. 만일 해당 슬레이브의 Tx PDO 영역에 디지털입력 데이터외에 다른 정보가 함께 전달된 다면 물리적인 채널 번호와 ComiECAT SDK에서 관리하는 지역채널 번호가 다를 수 있습니다. 이러한 경우에는 디지털입력 채널 데이터가 Tx PDO 영역의 몇 번째 비트를 통해서 전달되는 지 알아야 하며, ComiECAT SDK에서의 지역채널 번호는 이 비트번호를 지정해주시기 바랍니다. 디지털출력의 경우에는 Rx PDO(Output PDO) 영역의 비트순서에 해당하며, 디지털입력과 동일

한 논리가 적용됩니다.

ecdiGetOne\_L

- 대상 채널의 입·출력상태 확인

# **SYNOPSIS**

 t\_bool ecdiGetOne\_L([in] t\_i32 NetID, [in] t\_ui16 SlvPhysAddr, [in] t\_ui32 LocalChannel, [out] t\_i32 \*ErrCode)

### DESCRIPTION

ecdiGetOne L() 함수는 지역 채널 방식으로 지정된 디지털입력 채널의 입력 상태를 반합니다.

### PARAMETER

- ▶ NetID : Network 번호
- ▶ SlvPhysAddr: 슬레이브 주소
- ▶ LocalChannel : 해당 디지털 입력 채널의 지역 채널 번호

▶ ErrCode : 이 매개 변수를 통하여 현재의 에러 코드를 반환합니다. 단, 이 매개 변수에 NULL 을 전달하면 에러 코드를 반환하지 않습니다.

### RETURN VALUE

\* 이 리턴값은 대상 채널의 신호 입력 상태를 반환합니다.

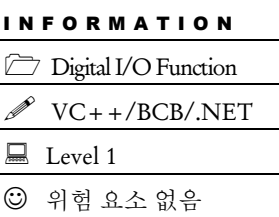

I N F O R M A T I O N Digital I/O Function  $\mathscr{N}$  VC++/BCB/.NET

 $\Box$  Level 1

위험 요소 없음

# NAME

ecdiGetMulti\_L

- 다중 채널의 입·출력상태 확인

# **SYNOPSIS**

 t\_dword ecdiGetMulti\_L([in] t\_i32 NetID, [in] t\_ui16 SlvPhysAddr, [in] IniLocalChannel, [in] t\_ui8 NumChannels, [out] t\_i32 \*ErrCode)

### DESCRIPTION

ecdiGetMulti\_L() 함수는 지역 채널 방식으로 지정된 다중 채널의 디지털입력 상태를 반환합니다.

### PARAMETER

- ▶ NetID : Network 번호
- ▶ SlvPhysAddr : 슬레이브 주소
- ▶ IniLocalChannel : 입력 상태를 확인할 시작 채널 번호
- ▶ NumChannels : 입력 상태를 확인할 채널의 수

▶ ErrCode : 이 매개 변수를 통하여 현재의 에러 코드를 반환합니다. 단, 이 매개 변수에 NULL 을 전달하면 에러 코드를 반환하지 않습니다.

### RETURN VALUE

\* 이 리턴값은 다중 채널의 입·출력 상태를 반환합니다. 반환되는 값의 첫 번째 비트(bit 0) 값이 IniLocalChannel 에 해당하는 채널의 신호상태값을 나타나게 되며, 비트 순서대로 그 다음 채널의 상태를 나타냅니다.

ecdiLtc\_AddChannel\_L

- 단일 채널에 대한 출력 발생 및 출력 상태

확인

I N F O R M A T I O N Digital I/O Function  $\mathscr{N}$  VC++/BCB/.NET

위험 요소 없음

 $\Box$  Level 1

# **SYNOPSIS**

□ t success ecdiLtc AddChannel L ([in] t\_i32 NetID, [in] t\_ui16 SlvPhysAddr, [in] t\_i32 LocalChannel, [out] t\_i32 \*ErrCode)

### DESCRIPTION

래치(Latch) 모드로 감시할 D/I 채널을 등록하는 함수입니다.

래치(Latch) 모드로 등록된 채널에 대해서는 ComiECAT 마스터 장치가 지속적으로 감시하면서 OFF 에서 ON 으로 바뀐 횟수를 기록하게 됩니다. 따라서 사용자는 입력 채널의 상태를 계속 감시하지 않아도 입력 채널의 상태가 OFF 에서 ON 으로 바뀐 횟수를 알 수 있습니다.

### PARAMETER

- ▶ NetID : Network 번호
- ▶ SlvPhysAddr: 슬레이브 주소
- ▶ LocalChannel : 해당 디지털 입력 채널의 지역 채널 번호

▶ ErrCode : 이 매개 변수를 통하여 현재의 에러 코드를 반환합니다. 단, 이 매개 변수에 NULL 을 전달하면 에러 코드를 반환하지 않습니다.

### RETURN VALUE

함수 수행의 성공 여부를 반환합니다.

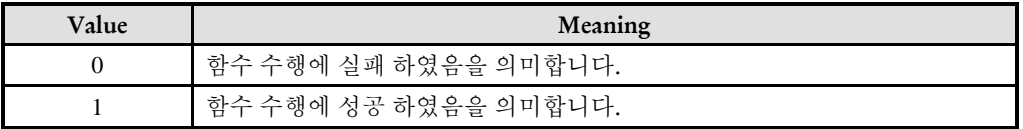

### EXAMPLE

 $C/C++$ 

```
#define NETID 0
#define SLV_ADDR 0x204
#define LTC_CH 0
// OnStartLatchMon(): 래치모니터를 시작하는 가상의 사용자 함수 // 
void OnStartLatchMon()
{
  t_i32 errCode;
  if(!ecdiLtc_AddChannel_L(NETID, SLV_ADDR, LTC_CH, &errCode)){
     // 에러처리
  }
}
// OnTimer (): 래치 상태를 주기적으로 체크하는 가상의 사용자 함수 //
void OnTimer()
{
  if(ecdiLtc_GetOnCount_L(NETID, SLV_ADDR, LTC_CH, true, NULL) > 0){
     // 래치 발생함!
     …
  }
}
```
ecdiLtc\_DelChannel\_L

- 단일 채널에 대한 출력 발생 및 출력 상태

확인

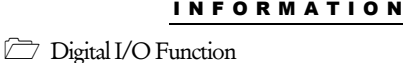

VC++/BCB/.NET

 $L$ evel 1

위험 요소 없음

### SYNOPSIS

□ t success ecdiLtc DelChannel L ([in] t\_i32 NetID, [in] t\_ui16 SlvPhysAddr, [in] t\_i32 LocalChannel, [out] t\_i32 \*ErrCode)

### DESCRIPTION

래치(Latch) 모드로 등록된 디지털입력 채널을 감시 대상 리스트에서 제거합니다.

### **PARAMETER**

- ▶ NetID : Network 번호
- ▶ SlvPhysAddr: 슬레이브 주소
- ▶ LocalChannel: 해당 디지털 입력 채널의 지역 채널 번호

▶ ErrCode : 이 매개 변수를 통하여 현재의 에러 코드를 반환합니다. 단, 이 매개 변수에 NULL 을 전달하면 에러 코드를 반환하지 않습니다.

### RETURN VALUE

\* ecdoPutOne 함수의 반환 값: 이 리턴값은 불 형(Boolean Type) 을 가지고 있습니다.

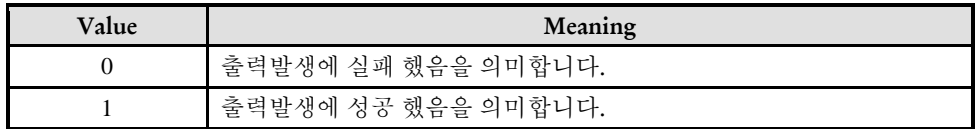

\* ecdoGetOne 함수의 반환 값: 이 리턴값은 출력 상태 값을 반환 합니다.

### **REFERENCE**

□ ecdiLtc\_DelChannel 함수를 실행하지 않아도 사용자 프로그램이 종료될 때에 해당 프로그램에서 등록한 래치 채널들은 자동으로 리스트에서 삭제됩니다. 따라서 이 함수의 실행을 생략해도 무방합니다.

EXAMPLE

```
C/C++
```

```
#define NETID 0
#define LTC_CH_0
#define NETID 0
#define SLV_ADDR 0x204
#define LTC_CH 0
// OnStartLatchMon(): 래치모니터를 시작하는 가상의 사용자 함수 // 
void OnStartLatchMon()
{
  t_i32 errCode;
  if(!ecdiLtc_AddChannel_L(NETID, SLV_ADDR, LTC_CH, &errCode)){
     // 에러처리
  }
}
// OnTimer (): 래치 상태를 주기적으로 체크하는 가상의 사용자 함수 //
void OnTimer()
{
  if(ecdiLtc_GetOnCount_L(NETID, SLV_ADDR, LTC_CH, true, NULL) > 0){
     // 래치 발생함!
     …
  }
}
// OnProgramExit (): 프로그램의 종료 시에 호출되는 가상의 사용자 함수 //
void OnProgramExit()
{
  ecdiLtc_DelChannel_L (NETID, SLV_ADDR, LTC_CH, NULL)
}
```
ecdiLtc\_SetFilter\_L / ecdiLtc\_GetFilter\_L

- 단일 채널에 대한 출력 발생 및 출력 상태

확인

I N F O R M A T I O N Digital I/O Function  $\mathscr{N}$  VC++/BCB/.NET  $\Box$  Level 1 위험 요소 없음

### SYNOPSIS

 $\Box$  t success ecdiLtc SetFilter L ([in] t\_i32 NetID, [in] t\_ui16 SlvPhysAddr, [in] t\_i32 LocalChannel, [in] t\_i32 FilterCycles, [out] t\_i32 \*ErrCode)

□ t\_i32 ecdiLtc\_GetFilter\_L ([in] t\_i32 NetID, [in] t\_ui16 SlvPhysAddr, [in] t\_i32 LocalChannel, [out] t\_i32 \*ErrCode)

### DESCRIPTION

ecdiLtc\_SetFilter 함수는 지정한 채널의 래치 모드에서 적용할 필터의 사이클 카운트값 설정합니다.

ecdiLtc\_GetFilter 함수는 현재 설정되어 있는 래치 모드 필터의 사이클 카운트값을 반환합니다.

래치 모드 필터는 노이즈와 같은 잘못된 입력 신호를 필터하기 위해서 일정 시간동안 ON 상태를 유지하는 것만 실제 ON 으로 인정하도록 하는 것입니다. 필터 시간으로 등록된 시간보다 짧거나 같은 유지시간을 가지는 신호는 ON 으로 인정되지 않습니다.

#### PARAMETER

- ▶ NetID : Network 번호
- ▶ SlvPhysAddr: 슬레이브 주소
- ▶ LocalChannel: 해당 디지털 입력 채널의 지역 채널 번호

▶ FilterCycles : 필터 시간을 결정하는 인자입니다. 이 값의 단위는 이더캣 통신사이클 카운트입니다. 여기서 지정한 통신사이클 횟수보다 짧거나 같은 유지 시간을 가지는 신호는 ON 으로 인정되지 않습니다. 예를 들어서 이더캣 통신 주기가 1msec 인 환경에서 이 값을 1 로 설정하였다면 1msec 이하의 신호는 ON 으로 인정되지 않습니다. 결국 2 통신사이클(2msec) 이상의 유지 시간을 가지는 신호만 ON 으로 인정되게 됩니다.

이 값을 0 으로 하면 필터를 적용하지 않습니다.

▶ ErrCode : 이 매개 변수를 통하여 현재의 에러 코드를 반환합니다. 단, 이 매개 변수에 NULL 을 전달하면 에러 코드를 반환하지 않습니다.

#### RETURN VALUE

\* ecdiLtc SetFilter 함수의 반환값 : 함수 수행의 성공 여부를 반환합니다.

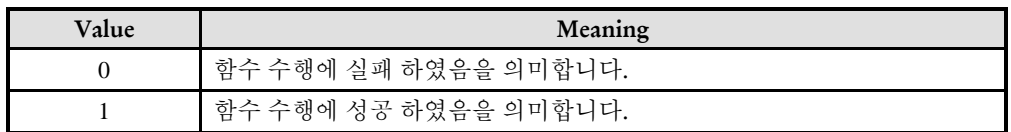

\* ecdiLtc\_GetFilter 함수의 반환값 : 현재 설정되어 있는 래치 필터의 사이클 카운트값을 반환합니다.

### REFERENCE

□ 래치 모드로 새로 등록되면 FilterCycles 는 0 으로 설정됩니다.

ecdiLtc\_SetLogicInvert\_L /

ecdiLtc\_GetLogicInvert\_L

- 래치 입력 로직의 반전 속성 설정/반환

## SYNOPSIS

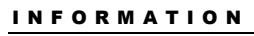

Digital I/O Function

VC++/BCB/.NET

 $L$ evel 1

위험 요소 없음

□ t success ecdiLtc SetLogicInvert L ([in] t\_i32 NetID, [in] t\_ui16 SlvPhysAddr, [in] t\_i32 LocalChannel, [in] t\_bool IsInvertLogic, [out] t\_i32 \*ErrCode)

 t\_bool ecdiLtc\_GetLogicInvert\_L ([in] t\_i32 NetID, [in] t\_ui16 SlvPhysAddr, [in] t\_i32 LocalChannel, [out] t\_i32 \*ErrCode)

### DESCRIPTION

ecdiLtc\_SetLogicInvert\_L 함수는 지정한 채널의 래치 입력 로직의 반전 속성을 설정합니다. ecdiLtc GetLogicInvert L 함수는 현재 설정되어 있는 래치 입력 로직의 반전 속성 값을 반환합니다.

### PARAMETER

- ▶ NetID : Network 번호
- ▶ SlvPhysAddr: 슬레이브 주소
- ▶ LocalChannel: 해당 디지털 입력 채널의 지역 채널 번호
- ▶ IsInvertLogic : 입력 로직을 반전하여 래치 입력으로 사용할 것인지를 설정합니다.

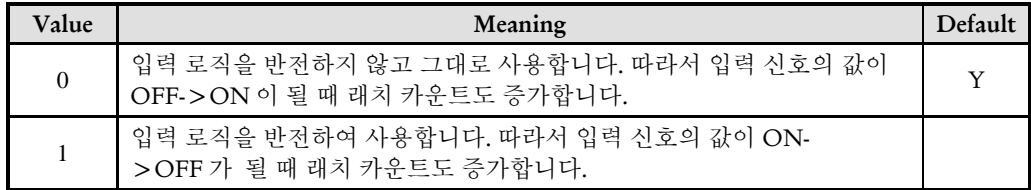

▶ ErrCode : 이 매개 변수를 통하여 현재의 에러 코드를 반환합니다. 단, 이 매개 변수에 NULL 을 전달하면 에러 코드를 반환하지 않습니다.

#### RETURN VALUE

\* ecdiLtc\_SetLogicInvert 함수의 반환값 : 함수 수행의 성공 여부를 반환합니다.

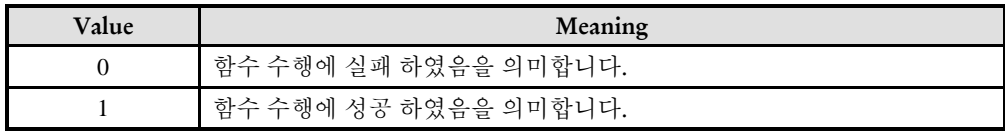

\* ecdiLtc\_GetLogicInvert 함수의 반환값 : 현재 설정되어 있는 래치 입력 로직의 반전 속성 값을 반환합니다.

### REFERENCE

□ 입력 신호가 OFF 인 상태에서 래치 입력 로직을 반전하는 것으로 설정하면 그 순간에 래치 카운트가 1 증가할 수 있습니다. 이 것을 카운트에서 제외하려면 ecdiLtc\_ SetLogicInvert\_L 함수를 실행한 후에 ecdiLtc\_ResetOnCount\_L 함수를 실행해주면 됩니다.

ecdiLtc\_GetOnCount\_L

- 단일 채널에 대한 출력 발생 및 출력 상태

확인

I N F O R M A T I O N Digital I/O Function  $\mathscr{N}$  VC++/BCB/.NET  $\Box$  Level 1 위험 요소 없음

SYNOPSIS

□ t\_i32 ecdiLtc\_GetOnCount L ([in] t\_i32 NetID, [in] t\_ui16 SlvPhysAddr, [in] t\_i32 LocalChannel, [in] t\_bool IsResetOnCount, [out] t\_i32 \*ErrCode)

### DESCRIPTION

지정된 디지털입력 채널의 래치 카운트를 반환합니다. 여기서 래치 카운트란 OFF 에서 ON 으로 변경된 회수를 의미합니다.

#### PARAMETER

- ▶ NetID : Network 번호
- ▶ SlvPhysAddr: 슬레이브 주소
- ▶ LocalChannel: 해당 디지털 입력 채널의 지역 채널 번호

▶ IsResetOnCount : 래치 카운트를 읽은 후에 마스터에서 관리하는 래치 카운트를 0 으로 리셋할 것인지를 설정하는 인자입니다.

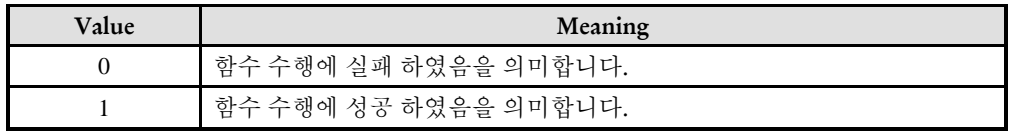

▶ ErrCode : 이 매개 변수를 통하여 현재의 에러 코드를 반환합니다. 단, 이 매개 변수에 NULL 을 전달하면 에러 코드를 반환하지 않습니다.

#### RETURN VALUE

지정한 채널의 입력 신호가 OFF 에서 ON 으로 변경된 회수를 반환합니다.

### EXAMPLE

 $C/C++$ 

#define NETID 0
```
#define SLV_ADDR 0x204
#define LTC_CH 0
// OnStartLatchMon(): 래치모니터를 시작하는 가상의 사용자 함수 // 
void OnStartLatchMon()
{
  t_i32 errCode;
  if(!ecdiLtc_AddChannel_L(NETID, SLV_ADDR, LTC_CH, &errCode)){
     // 에러처리
  }
}
// OnTimer (): 래치 상태를 주기적으로 체크하는 가상의 사용자 함수 //
void OnTimer()
{
  if(ecdiLtc_GetOnCount_L(NETID, SLV_ADDR, LTC_CH, true, NULL) > 0){
     // 래치 발생함!
     …
  }
}
```
ecdiLtc\_ResetOnCount\_L

- 단일 채널에 대한 출력 발생 및 출력 상태

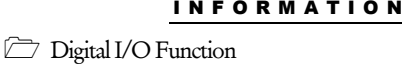

 $\mathscr{P}$  VC++/BCB/.NET

확인

### $\Box$  Level 1 위험 요소 없음

### SYNOPSIS

□ t success ecdiLtc ResetOnCount L ([in] t\_i32 NetID, [in] t\_ui16 SlvPhysAddr, [in] t\_i32 LocalChannel, [out] t\_i32 \*ErrCode)

### DESCRIPTION

지정한 채널의 래치 카운트 값을 0 으로 리셋합니다.

#### **PARAMETER**

- ▶ NetID : Network 번호
- ▶ SlvPhysAddr: 슬레이브 주소
- ▶ LocalChannel: 해당 디지털 입력 채널의 지역 채널 번호

▶ ErrCode : 이 매개 변수를 통하여 현재의 에러 코드를 반환합니다. 단, 이 매개 변수에 NULL 을 전달하면 에러 코드를 반환하지 않습니다.

#### RETURN VALUE

함수 수행의 성공 여부를 반환합니다.

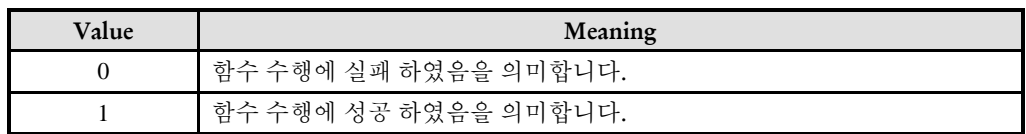

#### **REFERENCE**

□ 입력 신호의 상태가 래치 로직 기준으로 ON 인 상태에서 래치 채널을 등록하면 래치 카운트는 1 이 됩니다. 만일 래치 채널로 등록한 이후에 상승에지(Rising Edge)가 발생하였을 때만 래치 카운트로 인정하려면 래치 채널을 등록한 후에 ecdiLtc\_ResetOnCount\_L 함수를 실행해 주면 됩니다.

ecdoPutOne\_L

ecdoGetOne\_L

- 단일 채널의 DO 출력 발생 및 출력상태 확인

### I N F O R M A T I O N Digital I/O Function  $\mathscr{N}$  VC++/BCB/.NET  $\Box$  Level 1 위험 요소 없음

### **SYNOPSIS**

 t\_bool ecdoPutOne\_L([in] t\_i32 NetID, [in] t\_ui16 SlvPhysAddr, [in] LocalChannel, [out] t\_i32 \*ErrCode)

 t\_bool ecdoGetOne\_L([in] t\_i32 NetID, [in] t\_ui16 SlvPhysAddr, [in] t\_ui32 DoChannel, [out] t\_i32 \*ErrCode)

### DESCRIPTION

ecdoPutOne L 함수는 단일 채널에 대한 디지털 출력 상태를 발생시키며, ecdoGetOne L 함수는 단일 채널에 대한 디지털 출력 상태를 반환합니다. 이때 지정되는 채널번호는 지역채널(Local Channel) 번호로 지정됩니다.

### PARAMETER

- ▶ NetID : Network 번호
- ▶ SlvPhysAddr : 슬레이브 주소
- ▶ LocalChannel : 디지털출력의 지역 채널(Local Channel) 번호

▶ ErrCode : 이 매개 변수를 통하여 현재의 에러 코드를 반환합니다. 단, 이 매개 변수에 NULL 을 전달하면 에러 코드를 반환하지 않습니다.

### RETURN VALUE

\* 이 리턴값은 불 형(Boolean Type) 을 가지고 있습니다.

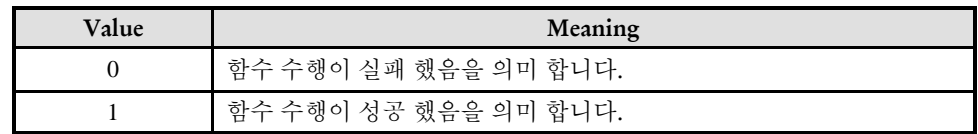

ecdoPutMulti\_L

ecdoGetMulti\_L

- 다중 채널의 DO 출력

### SYNOPSIS

I N F O R M A T I O N

**Digital I/O Function** 

VC++/BCB/.NET

 $\Box$  Level 1

위험 요소 없음

□ t\_bool ecdoPutMulti\_L([in] t\_i32 NetID, [in] t\_ui16 SlvPhysAddr, [in] IniLocalChannel, [in] t\_ui8 NUmChannels, [out] t\_i32 \*ErrCode)

 t\_dword ecdoGetMulti\_L([in] t\_i32 NetID, [in] t\_ui16 SlvPhysAddr, [in] IniLocalChannel, [in] t\_ui8 NumChannels, [out] t\_i32 \*ErrCode)

### **DESCRIPTION**

ecdoPutMulti\_L 함수는 다중 채널에 대한 디지털 출력 상태를 출력시키며, ecdoGetMulti L 함수는 다중 채널에 대한 디지털 출력 상태를 읽어서 반환합니다. 이때 지정되는 채널번호는 지역채널(Local Channel) 번호 방식으로 지정됩니다.

### PARAMETER

- ▶ NetID : Network 번호
- ▶ SlvPhysAddr : 슬레이브 주소
- ▶ IniLocalChannel : 출력 시작 채널의 지역 채널(Local Channel) 번호
- ▶ NumChannels : 출력 채널의 수

▶ ErrCode : 이 매개 변수를 통하여 현재의 에러 코드를 반환합니다. 단, 이 매개 변수에 NULL 을 전달하면 에러 코드를 반환하지 않습니다.

#### RETURN VALUE

\* 이 리턴값은 불 형(Boolean Type) 을 가지고 있습니다.

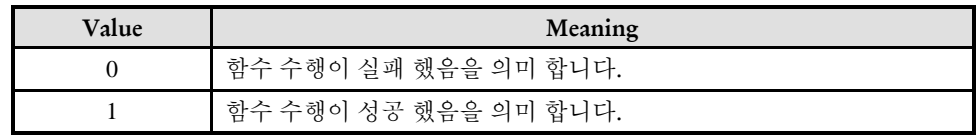

### 11.2.3 논리비트주소(Logic Bit Address) 관리 함수군

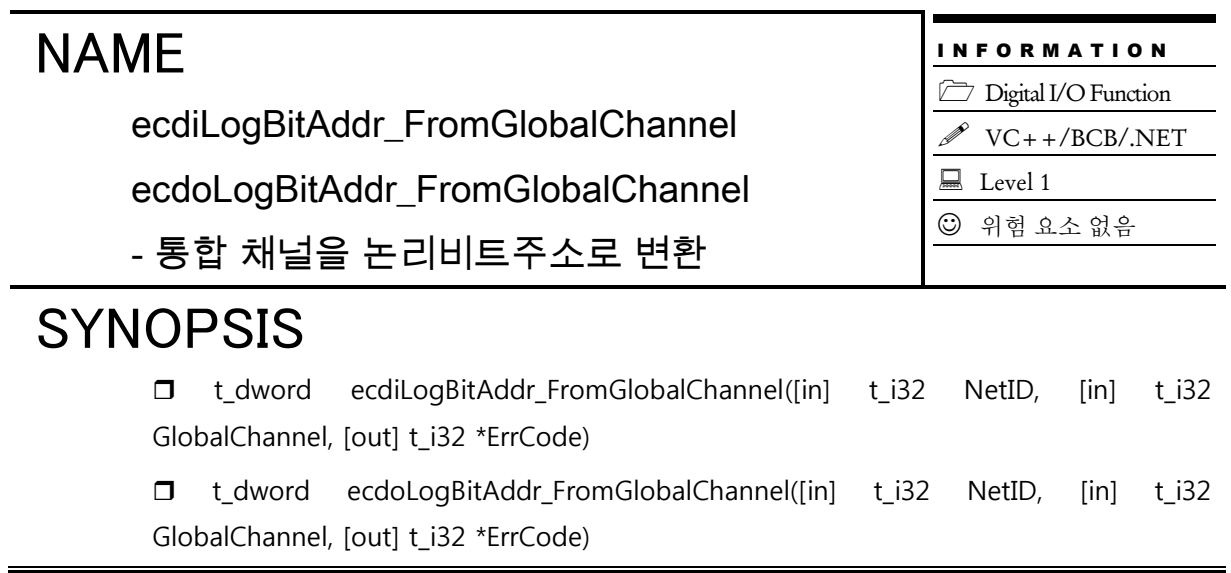

### DESCRIPTION

ecdiLogBitAddr\_FromGlobalChannel(), ecdoLogBitAddr\_FromGlobalChannel() 함수는 Global Channel 을 논리비트주소로 변환합니다.

### PARAMETER

- ▶ NetID : Network 번호
- ▶ GlobalChannel : 통합 채널

▶ ErrCode : 이 매개 변수를 통하여 현재의 에러 코드를 반환합니다. 단, 이 매개 변수에 NULL 을 전달하면 에러 코드를 반환하지 않습니다.

#### RETURN VALUE

\* 이 리턴값은 논리비트주소를 반환합니다.

ecdiLogBitAddr\_FromLocalChannel

ecdoLogBitAddr\_FromLocalChannel

- 로컬 채널을 논리비트주소로 변환

### SYNOPSIS

 t\_dword ecdiLogBitAddr\_FromLocalChannel([in] t\_i32 NetID, [in] t\_ui16 SlvPhysAddr, [in] t\_i32 LocalChannel, [out] t\_i32 \*ErrCode)

 t\_dword ecdoLogBitAddr\_FromLocalChannel([in] t\_i32 NetID, [in] t\_ui16 SlvPhysAddr, [in] t\_i32 LocalChannel, [out] t\_i32 \*ErrCode)

### **DESCRIPTION**

ecdiLogBitAddr\_FromLocalChannel(), ecdoLogBitAddr\_FromLocalChannel() 함수는 Local Channel 을 논리비트주소로 변환합니다.

### PARAMETER

- ▶ NetID : Network 번호
- ▶ SlvPhysAddr : 물리적 주소
- ▶ LocalChannel : 슬레이브 내에서의 채널번호

▶ ErrCode : 이 매개 변수를 통하여 현재의 에러 코드를 반환합니다. 단, 이 매개 변수에 NULL 을 전달하면 에러 코드를 반환하지 않습니다.

### RETURN VALUE

\* 이 리턴값은 논리비트주소를 반환합니다.

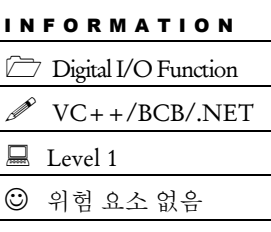

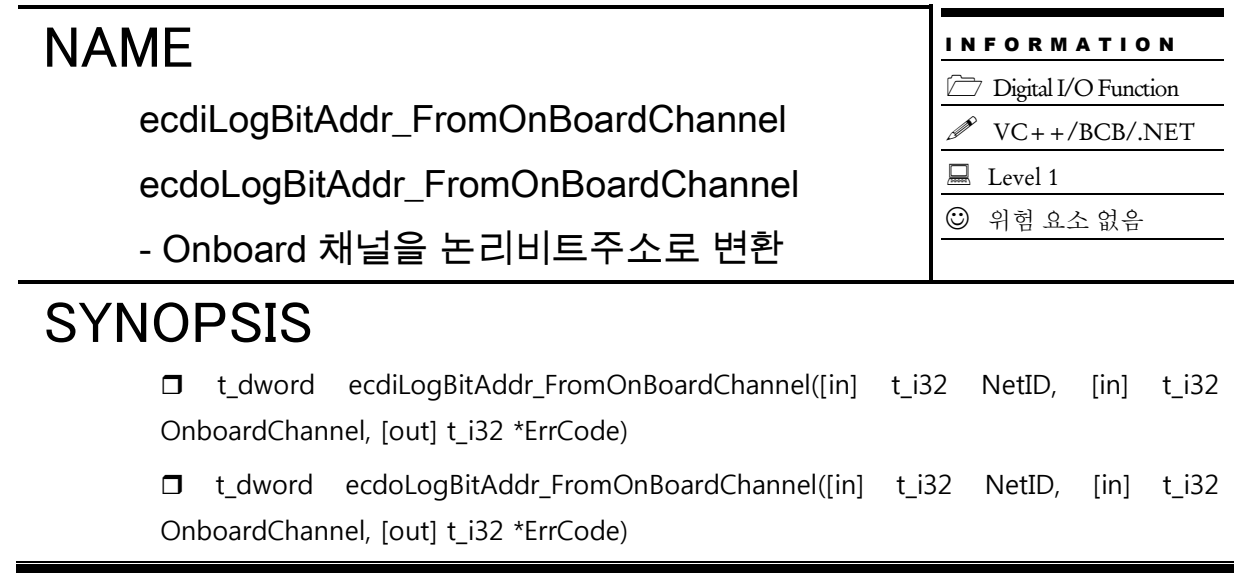

### DESCRIPTION

ecdiLogBitAddr\_FromOnBoardChannel(), ecdoLogBitAddr\_FromOnBoardChannel() 함수는 OnboardChannel 을 논리비트주소로 변환합니다.

### PARAMETER

- ▶ NetID : Network 번호
- ▶ OnboardChannel :

▶ ErrCode : 이 매개 변수를 통하여 현재의 에러 코드를 반환합니다. 단, 이 매개 변수에 NULL 을 전달하면 에러 코드를 반환하지 않습니다.

#### RETURN VALUE

\* 이 리턴값은 논리비트주소를 반환합니다.

ecdiLogBitAddr\_ToGlobalChannel

ecdoLogBitAddr\_ToGlobalChannel

- 논리비트주소를 통합채널로 변환

### SYNOPSIS

```
I N F O R M A T I O N
Digital I/O Function
     VC++/BCB/.NET
\Box Level 1
```
위험 요소 없음

 t\_i32 ecdiLogBitAddr\_ToGlobalChannel([in] t\_i32 NetID, [in] t\_dword LogBitAddr, [out] t\_i32 \*ErrCode)

 t\_i32 ecdoLogBitAddr\_ToGlobalChannel([in] t\_i32 NetID, [in] t\_dword LogBitAddr, [out] t\_i32 \*ErrCode)

### **DESCRIPTION**

ecdiLogBitAddr\_ToGlobalChannel(), ecdoLogBitAddr\_ToGlobalChannel() 함수는 논리비트주소를 Global Channel 로 변환합니다.

#### PARAMETER

- ▶ NetID : Network 번호
- ▶ LogBitAddr : 변환할 논리비트주소

▶ ErrCode : 이 매개 변수를 통하여 현재의 에러 코드를 반환합니다. 단, 이 매개 변수에 NULL 을 전달하면 에러 코드를 반환하지 않습니다.

#### RETURN VALUE

\* 이 리턴값은 통합 채널을 반환합니다.

ecdiLogBitAddr\_ToLocalChannel

ecdoLogBitAddr\_ToLocalChannel

- 논리비트주소를 로컬 채널로 변환

## SYNOPSIS

I N F O R M A T I O N Digital I/O Function VC++/BCB/.NET  $\Box$  Level 1 위험 요소 없음

□ t\_i32 ecdiLogBitAddr\_ToLocalChannel([in] t\_i32 NetID, [in] t\_dword LogBitAddr, [out] t\_ui16 \*SlvPhysAddr, [out] t\_i32 \*ErrCode)

 t\_i32 ecdoLogBitAddr\_ToLocalChannel([in] t\_i32 NetID, [in] t\_dword LogBitAddr, [out] t\_ui16 \*SlvPhysAddr, [out] t\_i32 \*ErrCode)

### **DESCRIPTION**

ecdiLogBitAddr\_ToLocalChannel(), ecdoLogBitAddr\_ToLocalChannel() 함수는 논리비트주소를 Local Channel 로 변환합니다.

### PARAMETER

- ▶ NetID : Network 번호
- ▶ LogBitAddr : 변환할 논리비트주소
- ▶ SlvPhysAddr : 로컬 채널로 변경된 슬레이브의 물리적 주소

▶ ErrCode : 이 매개 변수를 통하여 현재의 에러 코드를 반환합니다. 단, 이 매개 변수에 NULL 을 전달하면 에러 코드를 반환하지 않습니다.

### RETURN VALUE

\* 이 리턴값은 로컬 채널을 반환합니다.

ecdiLogBitAddr\_ToOnboardChannel

ecdoLogBitAddr\_ToOnboardChannel

- 논리비트주소를 Onboard 채널로 변환

### SYNOPSIS

I N F O R M A T I O N **Digital I/O Function** 

VC++/BCB/.NET

 $\Box$  Level 1

위험 요소 없음

□ t\_i32 ecdiLogBitAddr\_ToOnboardChannel([in] t\_i32 NetID, [in] t\_dword LogBitAddr, [out] t\_i32 \*ErrCode)

 t\_i32 ecdoLogBitAddr\_ToOnboardChannel([in] t\_i32 NetID, [in] t\_dword LogBitAddr, [out] t\_i32 \*ErrCode)

### **DESCRIPTION**

ecdiLogBitAddr\_ToOnboardChannel(), ecdoLogBitAddr\_ToOnboardChannel() 함수는 논리비트주소를 OnboardChannel 로 변환합니다.

#### PARAMETER

- ▶ NetID : Network 번호
- ▶ LogBitAddr : 변환할 논리비트주소

▶ ErrCode : 이 매개 변수를 통하여 현재의 에러 코드를 반환합니다. 단, 이 매개 변수에 NULL 을 전달하면 에러 코드를 반환하지 않습니다.

#### RETURN VALUE

\* 이 리턴값은 OnboardChannel 을 반환합니다.

ecdiLogBitAddr\_GetChanType

ecdoLogBitAddr\_GetChanType

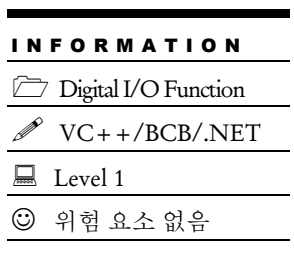

### SYNOPSIS

-

□ t\_i32 ecdiLogBitAddr\_GetChanType([in] t\_i32 NetID, [in] t\_dword LogBitAddr, [out] t\_i32 \*ErrCode)

 t\_i32 ecdoLogBitAddr\_GetChanType ([in] t\_i32 NetID, [in] t\_dword LogBitAddr, [out] t\_i32 \*ErrCode)

### **DESCRIPTION**

ecdiLogBitAddr\_GetChanType(), ecdoLogBitAddr\_GetChanType () 함수는

### PARAMETER

- ▶ NetID : Network 번호
- ▶ LogBitAddr : 논리비트주소

▶ ErrCode : 이 매개 변수를 통하여 현재의 에러 코드를 반환합니다. 단, 이 매개 변수에 NULL 을 전달하면 에러 코드를 반환하지 않습니다.

### RETURN VALUE

\* 이 리턴값은

### **Chapter**

# Analog I/O Functions 12

㈜커미조아는 *ComiECAT*를통해다양한최신개발환경을지원하기위해노력하고있습니다*.* 본장에서 다루지 않는 개발 환경을 이용하시는 고객*(*顧客*)*님께서는 저희 ㈜커미조아를 통해 문의해주시면 신속히 대처해 드리도록 하겠으며*,* 제공되는 라이브러리 인터페이스를 통해 보다 편리하고 빠르게 저희 라이브러리를사용할수있도록지원하여드립니다*.* 뛰어난성능을기반으로한 *ComiECAT* 라이브러리의 즐거움을 이제 함께 하십시오*..*

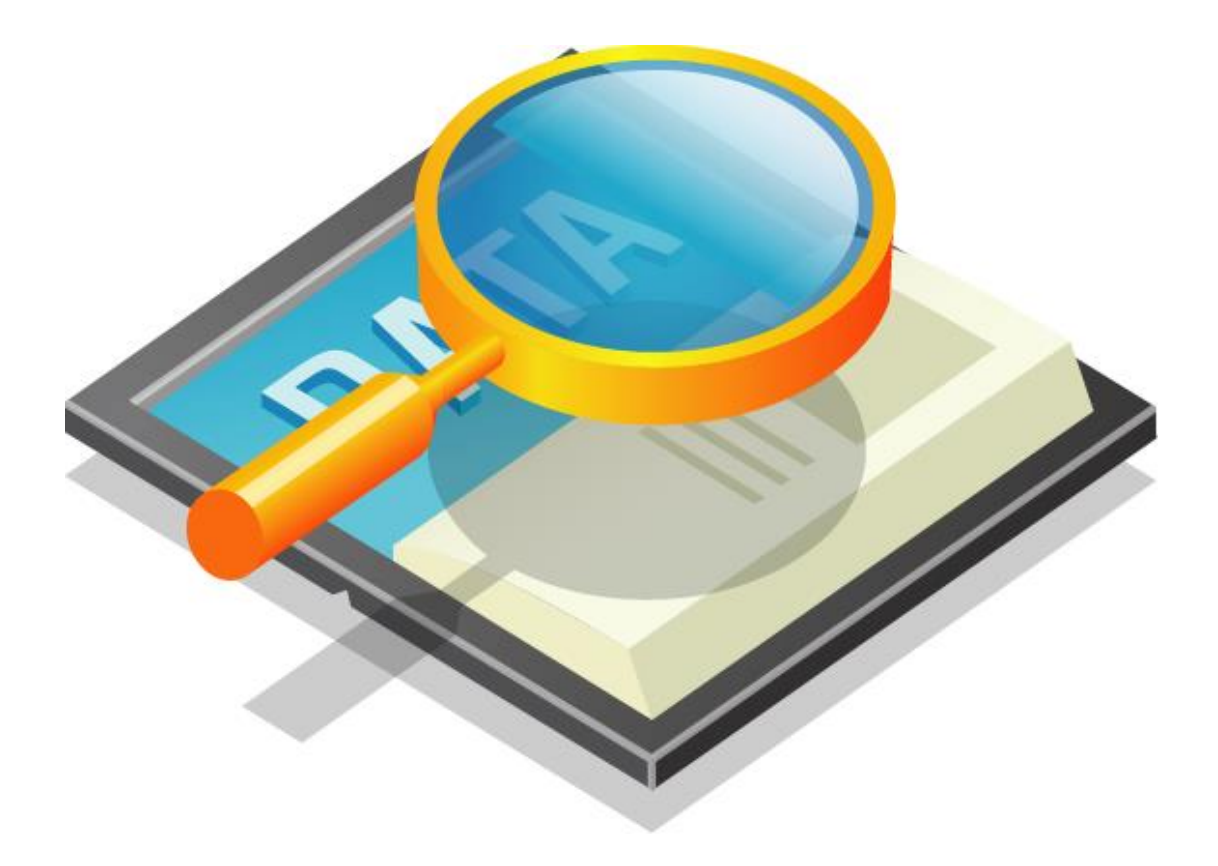

### 12 Analog I/O Functions

### 12.1 함수 요약

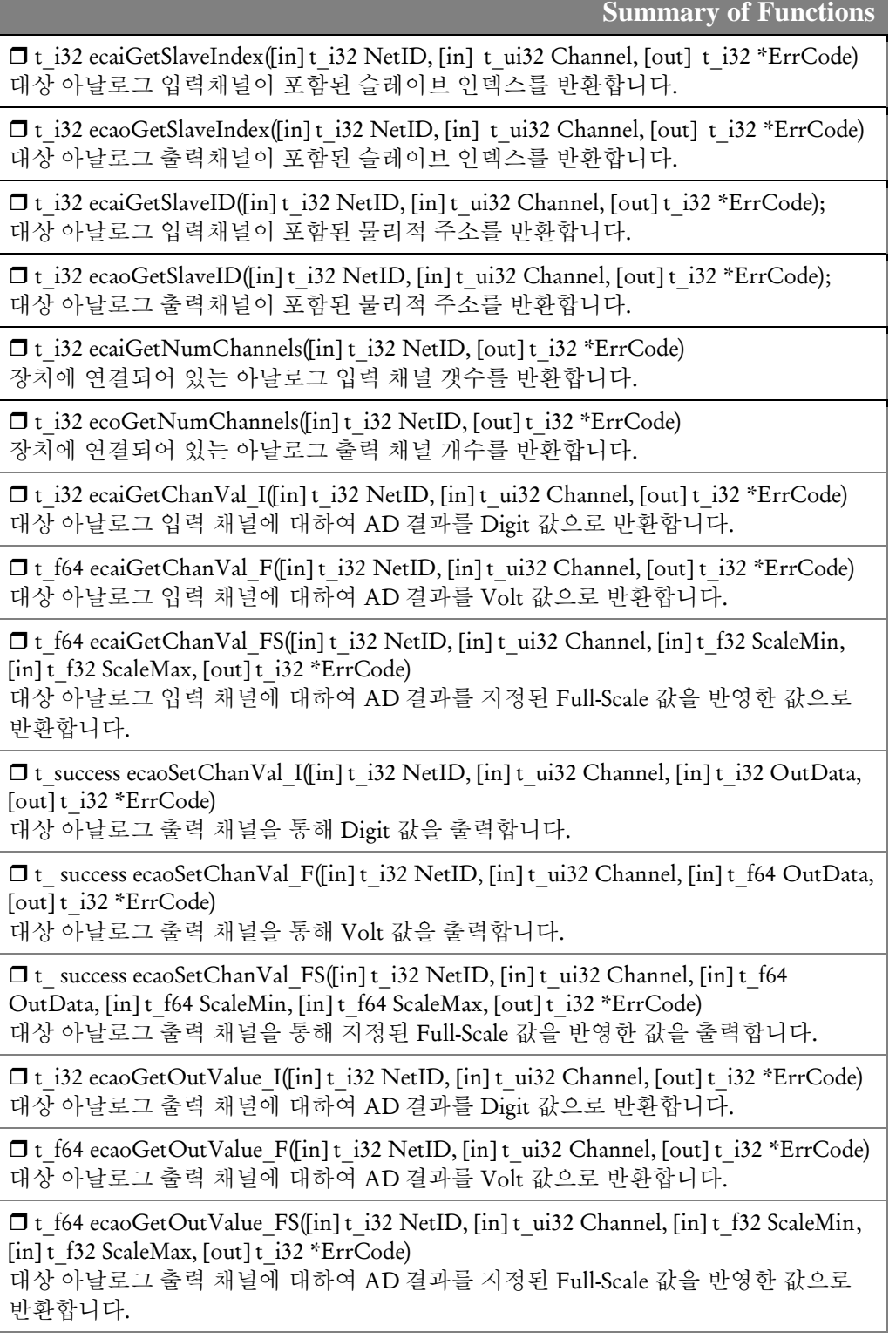

12.2 함수 설명

### NAME

ecaiGetSlaveIndex

ecaoGetSlaveIndex

- 대상 채널의 슬레이브 인덱스 확인

### SYNOPSIS

I N F O R M A T I O N **Example 2** Analog I/O Function  $\mathscr{N}$  VC++/BCB/.NET  $\Box$  Level 1 위험 요소 없음

t\_i32 ecaiGetSlaveIndex([in] t\_i32 NetID, [in] t\_ui32 Channel, [out] t\_i32 \*ErrCode)

t\_i32 ecaoGetSlaveIndex([in] t\_i32 NetID, [in] t\_ui32 Channel, [out] t\_i32 \*ErrCode)

#### DESCRIPTION

ecaiGetSlaveIndex(),ecaoGetSlaveIndex() 함수는 대상 채널의 슬레이브 인덱스를 반환합니다.

#### PARAMETER

- ▶ NetID : Network 번호
- ▶ Channel : 아날로그 입·출력 채널

▶ ErrCode : 이 매개 변수를 통하여 현재의 에러 코드를 반환합니다. 단, 이 매개 변수에 NULL 을 전달하면 에러 코드를 반환하지 않습니다.

#### RETURN VALUE

\* 이 리턴값은 대상 채널의 슬레이브 인덱스를 반환합니다..

ecaiGetSlaveID

ecaoGetSlaveID

- 대상 채널의 물리적 주소 확인

# SYNOPSIS

I N F O R M A T I O N **Example 2** Analog I/O Function VC++/BCB/.NET  $\Box$  Level 1 위험 요소 없음

□ t\_i32 ecaiGetSlaveID([in] t\_i32 NetID, [in] t\_ui32 Channel, [out] t\_i32 \*ErrCode)

□ t\_i32 ecaoGetSlaveID([in] t\_i32 NetID, [in] t\_ui32 Channel, [out] t\_i32 \*ErrCode)

### DESCRIPTION

ecaiGetSlaveID(),ecaoGetSlaveID() 함수는 대상 채널의 물리적 주소를 반환합니다.

### PARAMETER

- ▶ NetID : Network 번호
- ▶ Channel : 아날로그 입·출력 채널

▶ ErrCode : 이 매개 변수를 통하여 현재의 에러 코드를 반환합니다. 단, 이 매개 변수에 NULL 을 전달하면 에러 코드를 반환하지 않습니다.

### RETURN VALUE

\* 이 리턴값은 대상 채널의 물리적 주소를 반환합니다..

ecaiGetNumChannels

ecaoGetNumChannels

- 아날로그 입·출력 채널 갯수 반환

### SYNOPSIS

□ t\_i32 ecaiGetNumChannels([in] t\_i32 NetID, [out] t\_i32 \*ErrCode)

t\_i32 ecaoGetNumChannels([in] t\_i32 NetID, [out] t\_i32 \*ErrCode)

### DESCRIPTION

ecaiGetNumChannels(),ecaoGetNumChannels() 함수는 장치에 연결되어 있는 아날로그 입·출력 채널 갯수를 반환합니다.

### PARAMETER

▶ NetID : Network 번호

▶ ErrCode : 이 매개 변수를 통하여 현재의 에러 코드를 반환합니다. 단, 이 매개 변수에 NULL 을 전달하면 에러 코드를 반환하지 않습니다.

### RETURN VALUE

\* 이 리턴값은 아날로그 입·출 력 채널 개수를 반환합니다.

### EXAMPLE

#include "ComiEcatSdk\_Api.h"

```
t_i32 Error_Num = 0;//함수 별 에러 코드 저장 변수
t i32 nNetID = 0;
void AI_ ecaiGetNumChannels(void)
{
  t i32 All_AICount = 0; //마스터에 연결 된 모든 AI 채널 개수 저장 할 변수
  t i32 All AOCount = 0; //마스터에 연결 된 모든 AO 채널 개수 저장 할
변수
  All AICount = ecaiGetNumChannels (nNetID, &Error Num);
  // 마스터에 연결 된 모든 AI 채널 개수를 로드
  All AOCount = ecaoGetNumChannels (nNetID, &Error Num);
```
196

I N F O R M A T I O N **Example 2** Analog I/O Function  $\mathscr{N}$  VC++/BCB/.NET  $\Box$  Level 1 위험 요소 없음

// 마스터에 연결 된 모든 AO 채널 개수를 로드 }

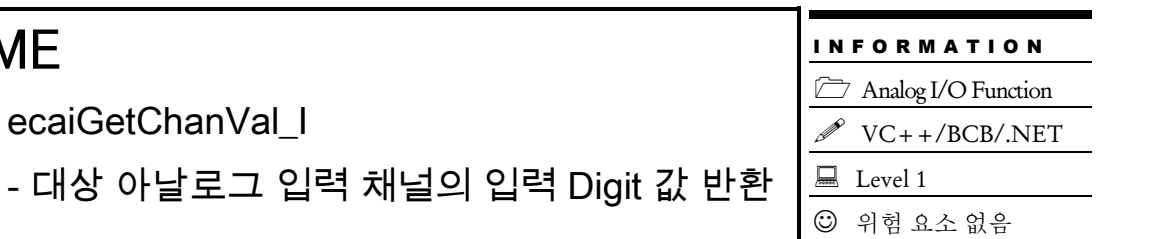

### **SYNOPSIS**

NAME

t\_i32 ecaiGetChanVal\_I([in] t\_i32 NetID, [in] t\_ui32 Channel, [out] t\_i32 \*ErrCode)

#### DESCRIPTION

이 함수는 대상 아날로그 입력 채널에 대하여 A/D 변환을 수행하고, 그 값을 Digit 값으로 반환합니다.

#### PARAMETER

- ▶ NetID : Network 번호
- $\blacktriangleright$  Channel : 대상 아날로그 채널

▶ ErrCode : 이 매개 변수를 통하여 현재의 에러 코드를 반환합니다. 단, 이 매개 변수에 NULL 을 전달하면 에러 코드를 반환하지 않습니다.

#### RETURN VALUE

\* 이 리턴값은 대상 아날로그 입력 Digit 값을 반환 합니다.

ecaiGetChanVal\_F

- 대상 아날로그 입력 채널의 입력 Volt 값 반환

I N F O R M A T I O N **Example 2** Analog I/O Function  $\mathscr{N}$  VC++/BCB/.NET  $\Box$  Level 1 위험 요소 없음

### **SYNOPSIS**

t\_f64 ecaiGetChanVal\_F([in] t\_i32 NetID, [in] t\_ui32 Channel, [out] t\_i32 \*ErrCode)

### DESCRIPTION

이 함수는 대상 아날로그 입력 채널에 대하여 A/D 변환을 수행하고, 그 값을 Volt 값으로 반환합니다.

#### PARAMETER

- ▶ NetID : Network 번호
- $\blacktriangleright$  Channel : 대상 아날로그 채널
- ▶ ErrCode : 이 매개 변수를 통하여 현재의 에러 코드를 반환합니다. 단, 이 매개 변수에 NULL 을 전달하면 에러 코드를 반환하지 않습니다.

### RETURN VALUE

\* 이 리턴값은 대상 아날로그 입력 Volt 값을 반환 합니다.

#### **REFERENCE**

□ 이 함수가 정상적으로 동작하려면 슬레이브 장치의 ESI(XML) 파일 또는 "ComiECatDevInfo.xml" 파일에서 아날로그 입력 값의 스케일링 정보가 잘 정의되어 있어야만 적용 가능합니다. 그렇지 않은 경우에는 ecaiGetChanVal\_FS 함수를 사용하시기 바랍니다.

#### **FXAMPLE**

\* ecaiGetChanVal\_I EXAMPLE 참고

ecaiGetChanVal\_FS

I N F O R M A T I O N **Analog I/O Function** 

- 대상 아날로그 입력 채널의 입력 Volt 값 반환

 $\mathscr{N}$  VC++/BCB/.NET  $\Box$  Level 1

위험 요소 없음

### SYNOPSIS

 $\Box$  t f64 ecaiGetChanVal FS([in] t i32 NetID, [in] t ui32 Channel, [in] t f32 ScaleMin, [in] t\_f32 ScaleMax, [out] t\_i32 \*ErrCode)

#### DESCRIPTION

이 함수는 대상 아날로그 입력 채널에 대하여 A/D 변환을 수행하고, Scale 값을 설정해 그 값을 Volt 값으로 반환합니다.

일반적으로 A/D 변환의 1 차적인 데이터는 정수값으로 표현됩니다. 이 정수 값은 일반적으로 계측 신호로 사용되는 전압이나 전류와 단위가 일치하지 않습니다. 이 때 입력 채널의 스케일 정보(입력 전압 또는 전류의 범위)를 알면 이 정수값을 소수점 수의 전압값이나 전류값으로 환산할 수 있습니다.

ecaiGetChanVal\_FS 함수는 사용자가 입력 채널의 전압(/전류) 범위를 알고 있을 때에 그 정보를 제공하여 현재 계측된 A/D 변환의 1 차 데이터인 정수값을 소수점 수의 전압(/전류) 값으로 반환하는 함수입니다.

#### PARAMETER

- ▶ NetID : Network 번호
- ▶ Channel : 대상 아날로그 채널
- ▶ ScaleMin : 대상 아날로그 채널의 Scale 최소값
- ▶ ScaleMax : 대상 아날로그 채널의 Scale 최대값

▶ ErrCode : 이 매개 변수를 통하여 현재의 에러 코드를 반환합니다. 단, 이 매개 변수에 NULL 을 전달하면 에러 코드를 반환하지 않습니다.

#### RETURN VALUE

\* ScaleMin 값과 ScaleMax 값을 입력 범위 조건으로 적용하여 현재 A/D 변환된 정수값을 해당 스케일 범위의 값으로 환산하여 반환합니다. 만일 ScaleMin/Max 값이 입력 전압 범위의 최소/최대값을 의미하는 것이면 반환 값은 전압 값이 되는 것이고, ScaleMin/Max 값이 입력 전류 범위의 최소/최대값을 의미하는 것이면 반환 값은 전류 값이 되는 것입니다.

### EXAMPLE

< 예제 설명 > -10 ~ 10 V 의 입력 범위를 가지는 CH0 의 A/D 값을 volt 값으로 입력 받는 예

< 예제 코드 >

#define NETID 0 #define AI\_CH 0

t\_f64 volt = ecaiGetChanVal\_FS (NETID, AI\_CH, -10.0f, 10.0f, NULL); printf("A/D CH0 Voltage =  $\sqrt[6]{9}$ .3f\n", volt);

ecaoSetChanVal\_I

I N F O R M A T I O N  $\Box$  Analog I/O Function  $\mathscr{N}$  VC++/BCB/.NET

 $\Box$  Level 1

위험 요소 없음

- 대상 아날로그 출력 채널을 통해 Digit 값 출력

### SYNOPSIS

 t\_success ecaoSetChanVal\_I([in] t\_i32 NetID, [in] t\_ui32 Channel, [in] t\_i32 OutData, [out] t\_i32 \*ErrCode)

### DESCRIPTION

이 함수는 대상 아날로그 출력 채널에 대하여 지정한 Digit 값을 출력합니다.

#### PARAMETER

- ▶ NetID : Network 번호
- ▶ Channel : 대상 아날로그 출력 채널 번호
- ▶ OutData : Digit 값으로 아날로그 출력 값.

▶ ErrCode : 이 매개 변수를 통하여 현재의 에러 코드를 반환합니다. 단, 이 매개 변수에 NULL 을 전달하면 에러 코드를 반환하지 않습니다.

#### RETURN VALUE

\* 이 리턴값은 불 형(Boolean Type) 을 가지고 있습니다.

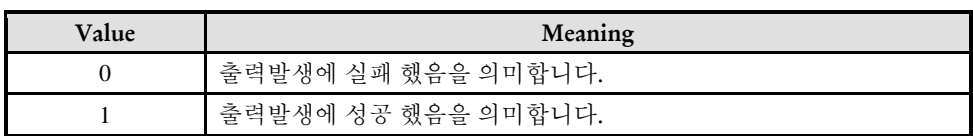

ecaoSetChanVal\_F

I N F O R M A T I O N **Example 2** Analog I/O Function  $\mathscr{P}$  VC++/BCB/.NET  $\Box$  Level 1 위험 요소 없음

# - 대상 아날로그 출력 채널을 통해 Volt 값 출력

### SYNOPSIS

□ t\_success ecaoSetChanVal\_F([in] t\_i32 NetID, [in] t\_ui32 Channel, [in] t\_f64 OutData, [out] t\_i32 \*ErrCode)

### DESCRIPTION

이 함수는 대상 아날로그 출력 채널에 대하여 지정한 Volt 값을 출력합니다.

### PARAMETER

- ▶ NetID : Network 번호
- ▶ Channel : 대상 아날로그 출력 채널 번호
- ▶ OutData : Volt 값으로 아날로그 출력 값.

▶ ErrCode : 이 매개 변수를 통하여 현재의 에러 코드를 반환합니다. 단, 이 매개 변수에 NULL 을 전달하면 에러 코드를 반환하지 않습니다.

### RETURN VALUE

함수 수행의 성공 여부를 반환합니다.

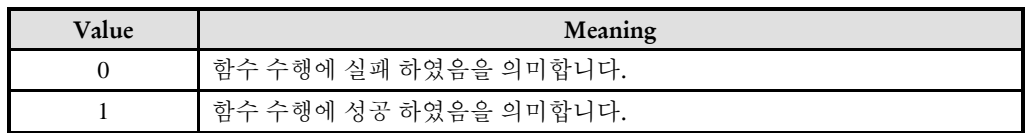

#### **REFERENCE**

□ 이 함수가 정상적으로 동작하려면 슬레이브 장치의 ESI(XML) 파일 또는 "ComiECatDevInfo.xml" 파일에서 아날로그 출력 값의 스케일링 정보가 잘 정의되어 있어야만 적용 가능합니다. 그렇지 않은 경우에는 ecaoSetChanVal\_FS 함수를 사용하시기 바랍니다.

ecaoSetChanVal\_FS

- 대상 아날로그 출력 채널을 통해 Volt 값 출력

I N F O R M A T I O N Analog I/O Function  $\mathscr{P}$  VC++/BCB/.NET  $\Box$  Level 1 위험 요소 없음

### SYNOPSIS

 t\_success ecaoSetChanVal\_FS([in] t\_i32 NetID, [in] t\_ui32 Channel, [in] t\_f64 OutData, [in]  $t$  f32 ScaleMin, [in]  $t$  f32 ScaleMax, [out]  $t$  i32 \*ErrCode)

#### DESCRIPTION

이 함수는 대상 아날로그 출력 채널에 대하여 지정한 Volt 값을 출력합니다. ScaleMin, ScaleMax 매개변수를 이용하여 출력할 Volt 값의 Scale 을 설정합니다.

ScaleMin 은 해당 채널을 통해서 출력할 수 있는 최소 전압(/전류) 값을 의미하며, ScaleMax 는 해당 채널을 통해서 출력할 수 있는 최대 전압(/전류)값을 의미합니다.

일반적으로 아날로그출력 장치는 출력 데이터값을 정수값으로 전달받습니다. 따라서 사용자가 요구한 출력 전압(/전류)값을 아날로그출력 장치가 원하는 정수값으로 변환하여 전달해야 합니다. 이 변환을 위해서는 해당 채널의 출력 범위를 알아야 하며, 그 출력 범위의 정보가 ScaleMin 과 ScaleMax 값입니다.

#### PARAMETER

- ▶ NetID : Network 번호
- ▶ Channel : 대상 아날로그 출력 채널 번호
- ▶ OutData : 출력하고자 하는 전압(/전류) 값
- ▶ ScaleMin : 대상 채널의 최소 출력 전압(/전류)
- ▶ ScaleMax : 대상 채널의 최대 출력 전압(/전류)

▶ ErrCode : 이 매개 변수를 통하여 현재의 에러 코드를 반환합니다. 단, 이 매개 변수에 NULL 을 전달하면 에러 코드를 반환하지 않습니다.

#### RETURN VALUE

함수 수행의 성공 여부를 반환합니다.

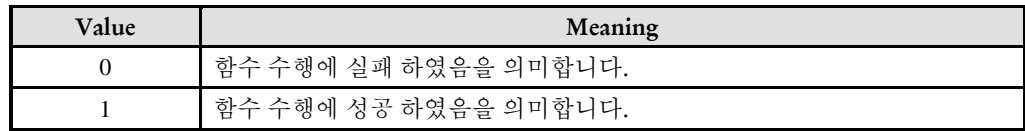

### EXAMPLE

< 예제 설명 >

-10 ~ 10 V 의 출력 범위를 가지는 AO CH0 채널을 통해서 3 volt 의 전압을 출력하는 예

< 예제 코드 >

#define NETID 0 #define AO\_CH 0 #define OUT\_VOLT 3.0

ecaoSetChanVal \_FS (NETID, AO\_CH, 3.0, -10.0f, 10.0f, NULL);

ecaoGetOutValue\_I

- 대상 아날로그 출력 채널의 출력 Digit 값 반환

I N F O R M A T I O N Analog I/O Function  $\mathscr{P}$  VC++/BCB/.NET  $\Box$  Level 1 위험 요소 없음

### **SYNOPSIS**

t\_i32 ecaoGetOutValue\_I([in] t\_i32 NetID, [in] t\_ui32 Channel, [out] t\_i32 \*ErrCode)

### DESCRIPTION

이 함수는 대상 아날로그 출력 채널에 대하여 출력 상태를 Digit 값으로 반환합니다

#### PARAMETER

- ▶ NetID : Network 번호
- $\blacktriangleright$  Channel : 대상 아날로그 채널

▶ ErrCode : 이 매개 변수를 통하여 현재의 에러 코드를 반환합니다. 단, 이 매개 변수에 NULL 을 전달하면 에러 코드를 반환하지 않습니다.

#### RETURN VALUE

\* 이 리턴값은 대상 아날로그 출력 Digit 값을 반환 합니다.

ecaoGetOutValue\_F

- 대상 아날로그 출력 채널의 출력 Volt 값 반환

I N F O R M A T I O N **Example 2** Analog I/O Function  $\mathscr{O}$  VC++/BCB/.NET  $\Box$  Level 1 위험 요소 없음

### SYNOPSIS

□t f64 ecaoGetOutValue F([in] t\_i32 NetID, [in] t\_ui32 Channel, [out] t\_i32 \*ErrCode)

### DESCRIPTION

이 함수는 대상 아날로그 출력 채널에 대하여 출력 상태를 Volt 값으로 반환합니다

### PARAMETER

- ▶ NetID : Network 번호
- $\blacktriangleright$  Channel : 대상 아날로그 채널

▶ ErrCode : 이 매개 변수를 통하여 현재의 에러 코드를 반환합니다. 단, 이 매개 변수에 NULL 을 전달하면 에러 코드를 반환하지 않습니다.

### RETURN VALUE

\* 이 리턴값은 대상 아날로그 출력 Volt 값을 반환 합니다.

ecaoGetOutValue\_FS

- 대상 아날로그 출력 채널의 출력 Volt 값 반환

### **SYNOPSIS**

 t\_f64 ecaoGetOutValue\_FS([in] t\_i32 NetID, [in] t\_ui32 Channel, [in] t\_f32 ScaleMin, [in] t\_f32 ScaleMax, [out] t\_i32 \*ErrCode)

I N F O R M A T I O N Analog I/O Function  $\mathscr{N}$  VC++/BCB/.NET

 $\Box$  Level 1

위험 요소 없음

### DESCRIPTION

이 함수는 대상 아날로그 출력 채널의 출력 범위를 알고 있을 때에 출력 범위의 최소값(ScaleMin)과 최대값(ScaleMax) 정보를 인자로 제공하고 현재 출력되고 있는 출력 값을 전압(/전류) 값으로 반환하도록 하는 함수입니다.

#### PARAMETER

- ▶ NetID : Network 번호
- $\blacktriangleright$  Channel : 대상 아날로그 채널
- ▶ ScaleMin : 대상 아날로그 채널의 출력 전압(/전류) 범위의 최소 값
- ▶ ScaleMax : 대상 아날로그 채널의 출력 전압(/전류) 범위의 최대 값

▶ ErrCode : 이 매개 변수를 통하여 현재의 에러 코드를 반환합니다. 단, 이 매개 변수에 NULL 을 전달하면 에러 코드를 반환하지 않습니다.

#### RETURN VALUE

\* 현재 출력되고 있는 출력 값을 전압(/전류) 값으로 반환합니다.

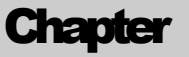

# Motion General Functions 13

㈜커미조아는 *ComiECAT*를통해다양한최신개발환경을지원하기위해노력하고있습니다*.* 본장에서 다루지 않는 개발 환경을 이용하시는 고객*(*顧客*)*님께서는 저희 ㈜커미조아를 통해 문의해주시면 신속히 대처해 드리도록 하겠으며*,* 제공되는 라이브러리 인터페이스를 통해 보다 편리하고 빠르게 저희 라이브러리를사용할수있도록지원하여드립니다*.* 뛰어난성능을기반으로한 *ComiECAT* 라이브러리의 즐거움을 이제 함께 하십시오*..*

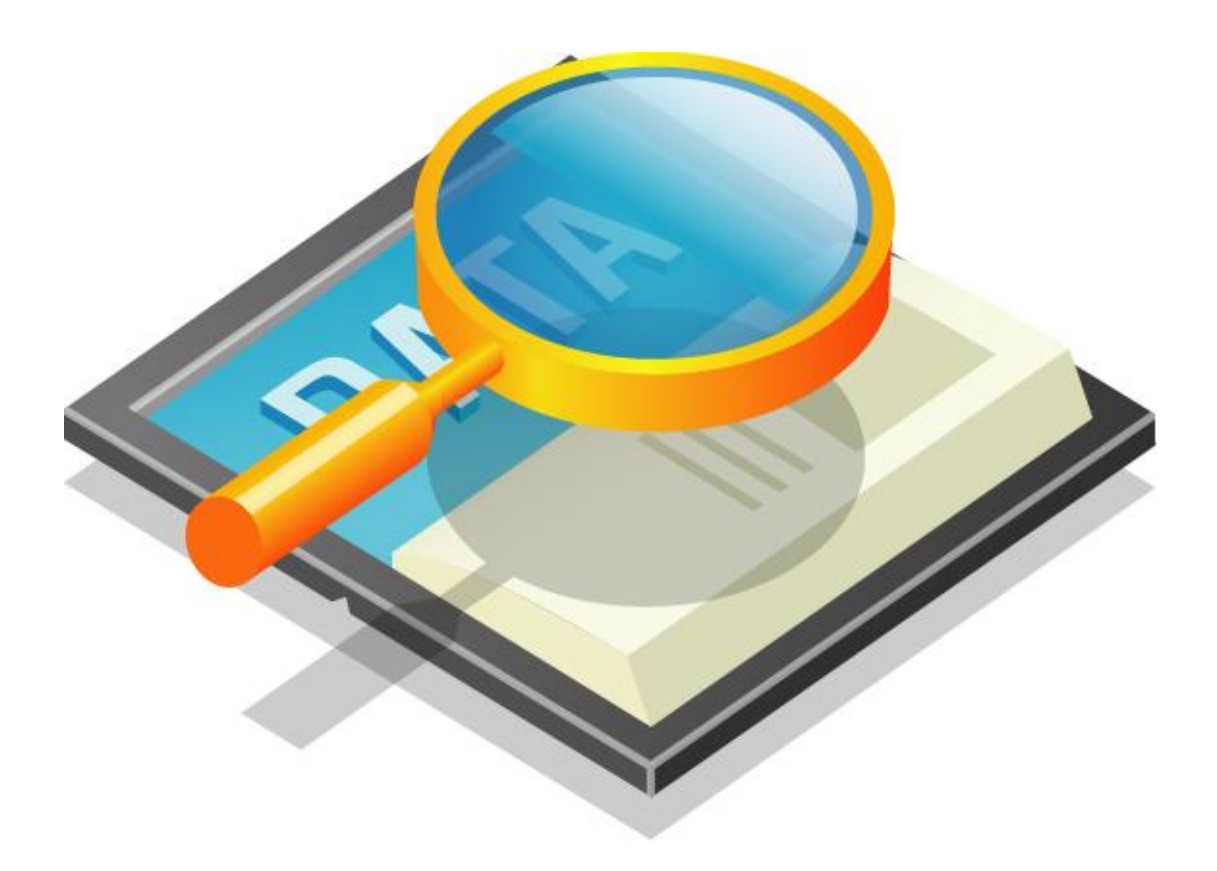

### 13 Motion General Functions

13.1 함수 요약

**Summary of Functions** □ t\_i32 ecmGn\_GetAxisList([in] t\_i32 NetID, [out] t\_ui8 AxisListBuf[], [in] t\_ui8 AxisListBufSize, t\_i32 \*ErrCode) 대상 네트워크에 연결되어 있는 Servo 축 List 를 반환합니다.

TEcmInPDO\_Header\* ecmGn\_GetInPDOHeader ([in] t\_i32 NetID, [out] t\_i32

\*ErrCode) Input PDO 영역의 Motion Section 의 헤더 정보에 대한 포인터를 반환합니다.

 $\Box$  t\_i32 ecmGn\_GetAxisList([in] t\_i32 NetID, [out] t\_ui8 AxisListBuf[], [in] t\_ui8 AxisListBufSize, t\_i32 \*ErrCode) 축 번호를 이용하여 SlavleIndex 를 반환 합니다.

□ t\_i32 ecmGn\_AxisToSlaveID ([in] t\_i32 NetID, [in] int SlaveIndex, [out] t\_i32

\*ErrCode)

축 번호를 이용하여 SlaveID 를 반환 합니다.

 t\_i32 ecmGn\_AxisToSlaveID ([in] t\_i32 NetID, [in] int Axis, [out] t\_i32 \*ErrCode) SlaveIndex 를 이용하여 Axis 를 반환 합니다.

□ t\_i32 ecmGn\_SlaveIDToAxis ([in] t\_i32 NetID, [in] int SlaveID, [out] t\_i32 \*ErrCode)

SlaveIndex 를 이용하여 Axis 를 반환 합니다.

 $\Box$  t\_success ecmGn\_InitFromFile ([in] t\_i32 NetID, [in] t\_i32 AxisCnt, [in] char \*szMotCfgFile, [out] t\_i32 \*ErrCode)

13.2 함수 설명

### NAME

ecmGn\_GetAxisList

- 네트워크 축 리스트 반환

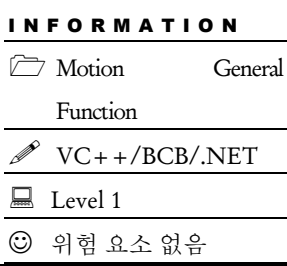

### SYNOPSIS

 $\Box$  t\_i32 ecmGn\_GetAxisList([in] t\_i32 NetID, [out] t\_ui8 AxisListBuf[], [in] t\_ui8 AxisListBufSize, t\_i32 \*ErrCode)

### DESCRIPTION

이 함수는 대상 네트워크에 연결되어 있는 서보 축 리스트를 반환합니다.

### PARAMETER

- ▶ NetID : Network 번호
- ▶ AxisListBuf : 서보 축 리스트가 반환될 리스트 버퍼.
- ▶ AxisListBufSize : 축 리스트 버퍼의 사이즈.
- ▶ ErrCode : 이 매개 변수를 통하여 현재의 에러 코드를 반환합니다. 단, 이 매개 변수에 NULL 을 전달하면 에러 코드를 반환하지 않습니다.

### RETURN VALUE

\* 이 리턴값은 대상 네트워크에 연결되어 있는 축 개수가 반환됩니다..

-

ecmGn\_GetInPDOHeader

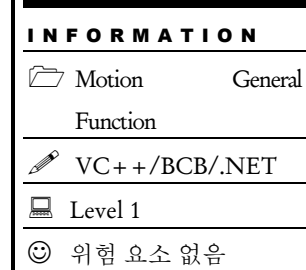

### SYNOPSIS

□ TEcmInPDO Header\* ecmGn\_GetInPDOHeader([in] t\_i32 NetID, [out] t\_i32 \*ErrCode)

### **DESCRIPTION**

이 함수는 Input PDO 영역에서 Motion Control 영역의 헤더 정보를 가리키는 포인터를 반환합니다.

#### PARAMETER

▶ NetID : Network 번호

▶ ErrCode : 이 매개 변수를 통하여 현재의 에러 코드를 반환합니다. 단, 이 매개 변수에 NULL 을 전달하면 에러 코드를 반환하지 않습니다.

#### RETURN VALUE

\* Input PDO 영역에서 Motion Control 영역의 헤더 정보가 들어 있는 메모리 주소를 반환합니다. 이 메모리 주소는 TEcmInPDO\_Header 데이터형 포인터로 형변환하여 사용하실 수 있습니다. TEcmInPDO\_Header 구조체는 'ComiEcatSdk.h" 파일에서 아래와 같이 정의되어 있습니다.

```
typedef struct{
```

```
t_ui32 HEmgState:1; ///< Motion Hard-EMG 상태
 t ui32 SEmgState:1; ///< Motion Soft-EMG 상태
 t_ui32 Resv: 30;
}TEcmInPDO_Header;
```
#### **REFERENCE**

□ Hardware Emergency 상태는 TEcmInPDO\_Header ::HEmgState 값 대신에 ecmHEMG\_GetState 함수를 통해서도 확인할 수 있습니다.

□ Software Emergency 상태는 TEcmInPDO\_Header ::SEmgState 값 대신에 ecmSEMG\_GetState 함수를 통해서도 확인할 수 있습니다.

#### EXAMPLE

 $C/C++$ 

TEcmInPDO\_Header \*pMotIPDOHeader = ecmGn\_GetInPDOHeader(0, NULL); if(pMotIPDOHeader && pMotIPDOHeader->HEmgState == ON){ ecUtl\_ShowMessage\_A (GetSafeHwnd(), "Hard-Emergency 스위치가 ON 되었습니다."); }

ecmGn\_AxisToSlaveIndex

- Axis 로 SlavleIndex 반환

### SYNOPSIS

t\_i32 ecmGn\_AxisToSlaveIndex ([in] t\_i32 NetID, [in] t\_i32 Axis, [out] t\_i32 \*ErrCode)

### DESCRIPTION

이 함수는 Axis 인자를 통해서 지정된 축이 속해 있는 슬레이브 장치의 슬레이브 인덱스(연결 순서)를 반환 합니다.

#### PARAMETER

- ▶ NetID : Network 번호
- ▶ Axis : 축 번호

▶ ErrCode : 이 매개 변수를 통하여 현재의 에러 코드를 반환합니다. 단, 이 매개 변수에 NULL 을 전달하면 에러 코드를 반환하지 않습니다.

#### RETURN VALUE

\* 지정된 축이 속해 있는 슬레이브 장치의 슬레이브 인덱스를 반환합니다.

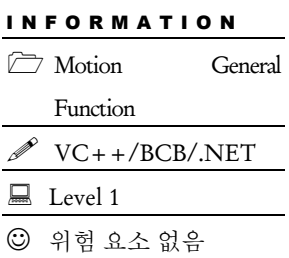

ecmGn\_AxisToSlaveID

- Axis 로 SlaveID 반환

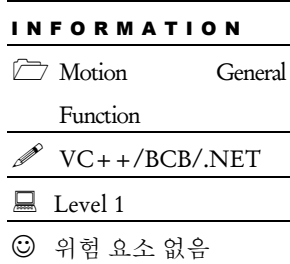

### **SYNOPSIS**

t\_i32 ecmGn\_AxisToSlaveID ([in] t\_i32 NetID, [in] t\_i32 Axis, [out] t\_i32 \*ErrCode)

### DESCRIPTION

이 함수는 Axis 인자를 통해서 지정된 축이 속해 있는 슬레이브 장치의 슬레이브 주소를 반환 합니다.

#### PARAMETER

- ▶ NetID : Network 번호
- ▶ Axis : 축 번호

▶ ErrCode : 이 매개 변수를 통하여 현재의 에러 코드를 반환합니다. 단, 이 매개 변수에 NULL 을 전달하면 에러 코드를 반환하지 않습니다.

#### RETURN VALUE

\* 지정된 축이 속해 있는 슬레이브 장치의 슬레이브 주소를 반환합니다.

ecmGn\_SlaveIndexToAxis

- SlaveIndex 로 Axis 반환

### **SYNOPSIS**

t\_i32 ecmGn\_AxisToSlaveID ([in] t\_i32 NetID, [in] t\_i32 SlaveIndex, [out] t\_i32 \*ErrCode)

#### DESCRIPTION

이 함수는 SlaveIndex (슬레이브 인덱스, 연결 순서)인자로 지정된 슬레이브에서 제공하는 첫 번째 축에 해당하는 전역 축 번호를 반환 합니다.

#### PARAMETER

- ▶ NetID : Network 번호
- ▶ SlaveIndex : 원하는 축이 있는 SlaveIndex

▶ ErrCode : 이 매개 변수를 통하여 현재의 에러 코드를 반환합니다. 단, 이 매개 변수에 NULL 을 전달하면 에러 코드를 반환하지 않습니다.

#### RETURN VALUE

\* 이 함수는 SlaveIndex (슬레이브 인덱스, 연결 순서)인자로 지정된 슬레이브에서 제공하는 첫 번째 축에 해당하는 전역 축 번호를 반환 합니다.

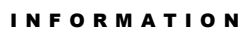

**Motion General Function**  VC++/BCB/.NET  $\Box$  Level 1 위험 요소 없음
ecmGn\_SlaveIDToAxis

- Axis 로 SlavleIndex 반환

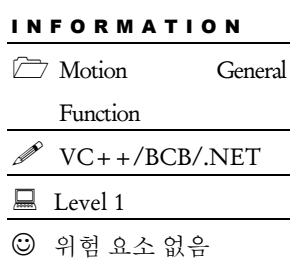

## **SYNOPSIS**

t\_i32 ecmGn\_SlaveIDToAxis ([in] t\_i32 NetID, [in] t\_i32 SlaveID, [out] t\_i32 \*ErrCode)

### DESCRIPTION

이 함수는 SlaveID (슬레이브 아이디, 슬레이브 주소)인자로 지정된 슬레이브에서 제공하는 첫 번째 축에 해당하는 전역 축 번호를 반환 합니다.

### PARAMETER

- ▶ NetID : Network 번호
- ▶ SlaveID : 원하는 축이 있는 SlaveID

▶ ErrCode : 이 매개 변수를 통하여 현재의 에러 코드를 반환합니다. 단, 이 매개 변수에 NULL 을 전달하면 에러 코드를 반환하지 않습니다.

### RETURN VALUE

\* 이 함수는 SlaveID (슬레이브 아이디, 슬레이브 주소)인자로 지정된 슬레이브에서 제공하는 첫 번째 축에 해당하는 전역 축 번호를 반환 합니다.

-

ecmGn\_InitFromFile

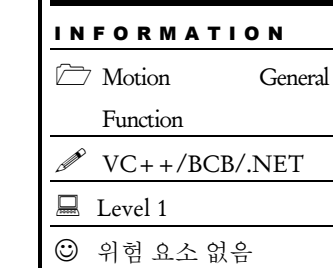

 $\overline{\phantom{0}}$ 

## SYNOPSIS

 t\_i32 ecmGn\_InitFromFile ([in] t\_i32 NetID, [in] t\_i32 AxisCnt, [in] char \*szMotCfgFile, [out] t\_i32 \*ErrCode)

### DESCRIPTION

이 함수는

### PARAMETER

- ▶ NetID : Network 번호
- ▶ AxisCnt :
- ▶ szMotCfgFile :

▶ ErrCode : 이 매개 변수를 통하여 현재의 에러 코드를 반환합니다. 단, 이 매개 변수에 NULL 을 전달하면 에러 코드를 반환하지 않습니다.

### RETURN VALUE

\* 이 리턴값은 대상의 SlavleIndex 가 반환 됩니다.

**Chapter** 

14

# Motion Single Axis Functions

㈜커미조아는 *ComiECAT*를통해다양한최신개발환경을지원하기위해노력하고있습니다*.* 본장에서 다루지 않는 개발 환경을 이용하시는 고객*(*顧客*)*님께서는 저희 ㈜커미조아를 통해 문의해주시면 신속히 대처해 드리도록 하겠으며*,* 제공되는 라이브러리 인터페이스를 통해 보다 편리하고 빠르게 저희 라이브러리를사용할수있도록지원하여드립니다*.* 뛰어난성능을기반으로한 *ComiECAT* 라이브러리의 즐거움을 이제 함께 하십시오*..*

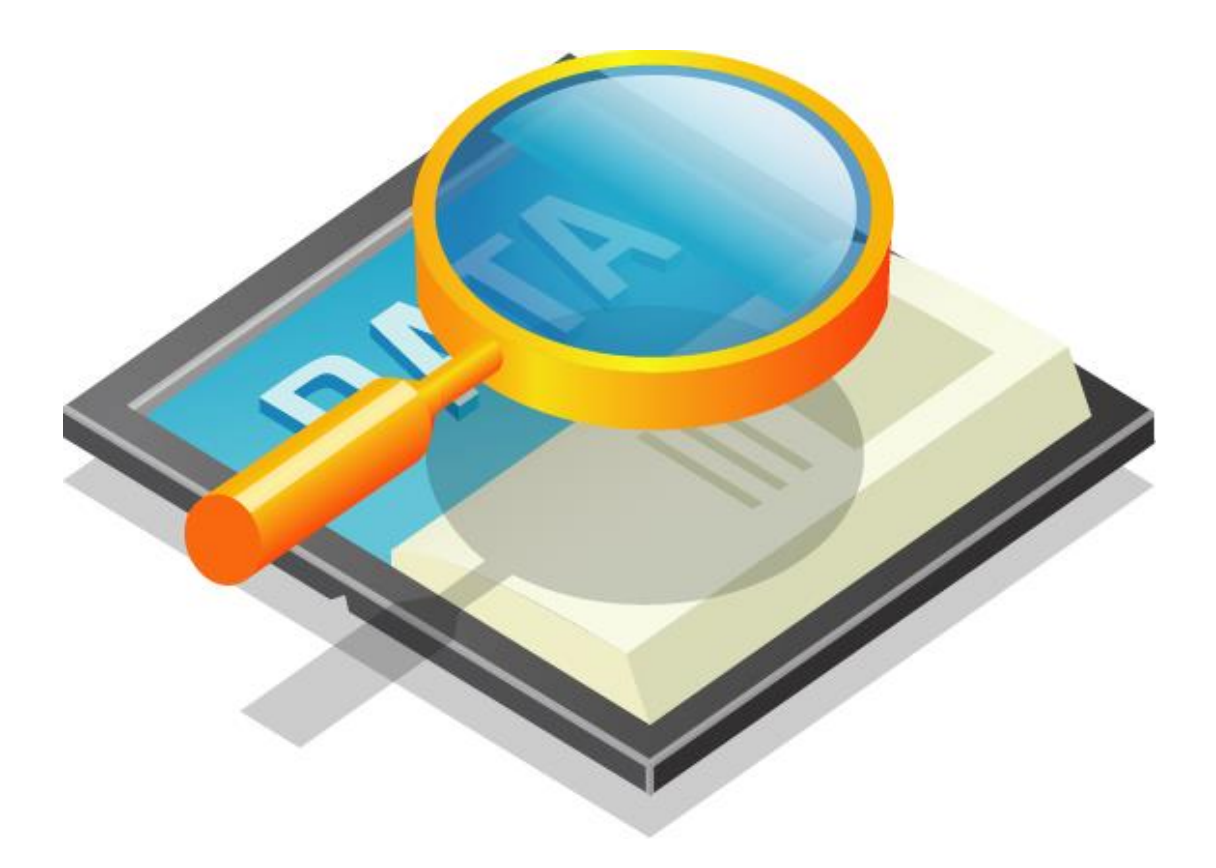

### 14 Motion Single Axis Functions

### 14.1 함수 요약

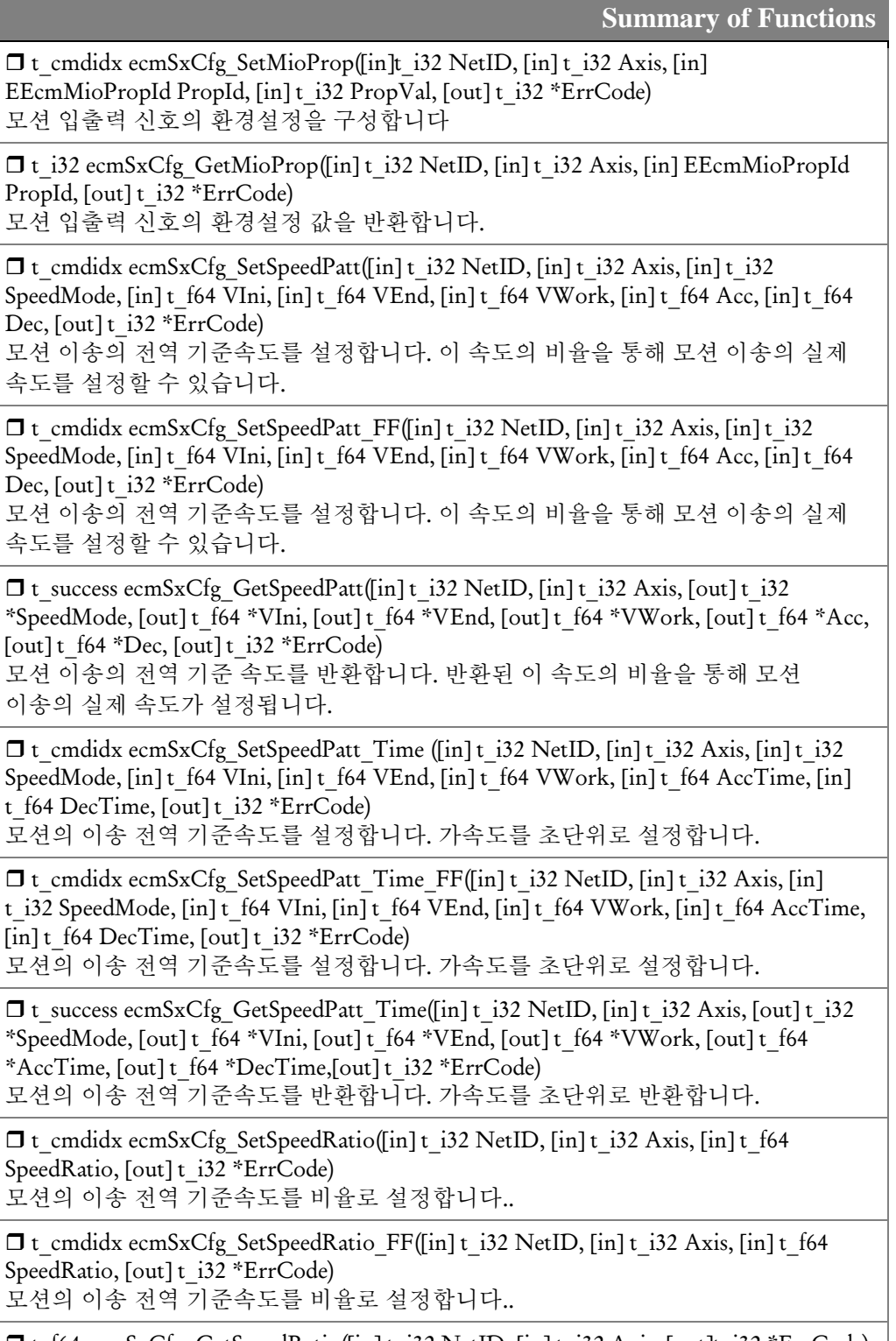

 $\Box$  t\_f64 ecmSxCfg\_GetSpeedRatio([in] t\_i32 NetID, [in] t\_i32 Axis, [out]t\_i32 \*ErrCode) 모션의 이송 전역 기준속도를 비율로 반환합니다..

 $\Box$  t\_cmdidx emcSxCfg\_SetJerkRatio([in] t\_i32 NetID, [in] t\_i32 Axis, [in]t\_f64 JerkTimeRatio, [out] t\_i32 \*ErrCode)

지정된 축이 S-Curve 속도 프로파일을 사용하는 경우에 가/감속 구간의 시간에 대해서 Jerk 가 0 이 아닌 구간의 시간 비율을 설정합니다.

□ t\_cmdidx emcSxCfg\_SetJerkRatio\_FF([in] t\_i32 NetID, [in] t\_i32 Axis, [in]t\_f64 JerkTimeRatio, [out] t\_i32 \*ErrCode) 지정된 축이 S-Curve 속도 프로파일을 사용하는 경우에 가/감속 구간의 시간에

대해서 Jerk 가 0 이 아닌 구간의 시간 비율을 설정합니다.

□ t\_f64 emcSxCfg\_GetJerkRatio([in] t\_i32 NetID, [in] t\_i32 Axis, [out] t\_i32 \*ErrCode) 지정된 축의 현재 설정된 Jerk 시간 비율을 반환합니다.

 $\Box$  t\_success ecmSxCfg\_SetMinAccDecTime ([in] t\_i32 NetID, [in] t\_i32 Axis, [in] t\_f64 MinAccTime,  $\left[ \text{in} \right]$  t\_f64 MinDecTime,  $\left[ \text{in} \right]$  t\_f64 LowLimitVel,  $\left[ \text{out} \right]$  t\_i32 \*ErrCode) 최소 가감속 시간 설정

 $\Box$  t\_success ecmSxCfg\_GetMinAccDecTime)( [in] t\_i32 NetID, [in] t\_i32 Axis, [out] t f64 \*MinAccTime, [out] t\_f64 \*MinDecTime, [out] t\_f64 \*LowLimitVel, [out] t\_i32 \*ErrCode)

최소 가감속 시간 설정값 읽기

 $\Box$  t\_cmdidx ecmSxCfg\_SetTouchProbeFunc ([in] t\_i32 NetID, [in] t\_i32 Axis, [in] t\_ui8 TouchProbeIndex, [in] t\_byte TouchProbeFuncVal, [out] t\_i32 \*ErrCode) 터치프루브(Touch-probe) 기능 설정

 $\Box$  t\_byte ecmSxCfg\_GetTouchProbeFunc([in] t\_i32 NetID, [in] t\_i32 Axis, [in] t\_ui8 TouchProbeIndex, [out] t\_i32 \*ErrCode) 터치프루브(Touch-probe) 기능 설정 읽기

□ t\_success ecmSxCfg\_SetUnitDist([in] t\_i32 NetID, [in] t\_i32 Axis, [in] t\_f64 UnitDist, [out] t\_i32 \*ErrCode)

논리적 단위 거리에 대한 펄스 수를 설정합니다.

 t\_f64 ecmSxCfg\_GetUnitDist([in] t\_i32 NetID, [in] t\_i32 Axis, [out] t\_i32 \*ErrCode) 논리적 단위 거리에 대한 펄스 수를 반환합니다

 $\Box$  t\_success ecmSxCfg\_SetUnitSpeed([in] t\_i32 NetID, [in] t\_i32 Axis, [in] t\_f64 UnitSpeed, [out] t\_i32 \*ErrCode)

논리적 단위 속도에 대한 실제 펄스 출력속도(PPS)를 설정합니다

 $\Box$  t\_f64 ecmSxCfg\_GetUnitDist([in] t\_i32 NetID, [in] t\_i32 Axis, [out] t\_i32 \*ErrCode) 논리적 단위 속도에 대한 실제 펄스 출력속도(PPS)를 반환합니다.

 $\Box$  t\_success ecmSxCfg\_SetMastInp ([in] t\_i32 NetID, [in] t\_i32 Axis, [in] t\_bool IsEnable, [in] t\_f64 InpRange, [out] t\_i32 \*ErrCode) 마스터 장치에서 관리하는 Inposition 기능 설정(위치 값을 논리 거리 단위로 설정)

 $\Box$  t\_success ecmSxCfg\_GetMastInp([in] t\_i32 NetID, [in] t\_i32 Axis, [out] t\_bool\* IsEnable, [out] t\_f64\* InpRange, [out] t\_i32 \*ErrCode) 마스터 장치에서 관리하는 Inposition 기능 설정 읽기(위치 값을 논리 거리 단위로 읽음)

□t\_success ecmSxCfg\_SetMastInp\_Cnt([in] t\_i32 NetID, [in] t\_i32 Axis, [in] t\_bool IsEnable, [in] t\_i32 InpRangeCnt, [out]t\_i32 \*ErrCode) 마스터 장치에서 관리하는 Inposition 기능 설정(위치 갑을 펄스 단위로 설정)

 t\_success ecmSxCfg\_GetMastInp\_Cnt ([in] t\_i32 NetID, [in] t\_i32 Axis, [out] t\_bool\* IsEnable, [out] t\_i32\* InpRangeCnt, [out] t\_i32 \*ErrCode) 마스터 장치에서 관리하는 Inposition 기능 설정 읽기(위치 값을 펄스 단위로 읽음)

 $\Box$  t\_success ecmSxCfg\_SetSoftLimit ([in] t\_i32 NetID, [in] t\_i32 Axis, [in] t\_boolIsEnable, [in] t\_f64 NegLimit, [in] t\_f64 PosLimit, [in] t\_bool IsDecelStop, [out] t i32 \*ErrCode)

SoftLimit 을 설정합니다.

□ t\_success ecmSxCfg\_GetSoftLimit ([in] t\_i32 NetID, [in] t\_i32 Axis, [out] t\_bool \* IsEnable, [out] t\_f64 \*NegLimit, [out] t\_f64 \*PosLimit, [out] t\_bool IsDecelStop, [out] t i32 \*ErrCode)

설정된 SoftLimit 값을 확인합니다.

□ t\_success ecmSxCfg\_SetOperMode ([in] t\_i32 NetID, [in] t\_i32 Axis, [in]EEcmOperMode OperMode, [out] t\_i32 \*ErrCode); 모터의 제어 모드 설정

 $\Box$  t\_i32 ecmSxCfg\_GetOperMode([in] t\_i32 NetID, [in] t\_i32 Axis, [out] t\_i32 \*ErrCode) 현재 설정된 모터의 제어 모드 설정값 읽기

□t success ecmSxCfg\_PosCorr\_SetTableSize ([in] t\_i32 NetID, [in] t\_i32 Axis, [in] t\_i32 TableSize,[out] t\_i32 \*ErrCode)

위치 보정 값을 저장하기 위한 테이블 크기를 조절 하기 위한 합수입니다.

 $\Box$  t\_i32 ecmSxCfg\_PosCorr\_GetTableSize ([in] t\_i32 NetID, [in] t\_i32 Axis , [out] t\_i32 \*ErrCode)

위치 보정 값을 저장하기 위한 테이블 크기를 반환 하기 위한 합수입니다.

 $\Box$  t\_i32 ecmSxCfg\_PosCorr\_SetTableFromFile ([in] t\_i32 NetID, [in] t\_i32 Axis, [in] char \*szFilePath, [out] t\_i32 \*ErrCode) 테이블 데이터 값을 파일에 저장 되어 있는 값을 로드하여 테이블에 저장하는 함수 입니다.

□ t\_success ecmSxCfg\_PosCorr\_SetEnable ([in] t\_i32 NetID, [in] t\_i32 Axis, [in] t\_bool IsEnable, [out] t\_i32 \*ErrCode)

축의 상태를 위치 보정 테이블에 저장 된 값에 대한 조정을 Enable 해주는 함수 입니다.

 $\Box$  t\_bool ecmSxCfg\_PosCorr\_GetEnable ([in] t\_i32 NetID, [in] t\_i32 Axis, [out] t\_i32 \*ErrCode)

축의 상태를 위치 보정 테이블에 저장 된 값에 대한 조정을 Disnable 하는함수 입니다

 $\Box$  t\_success ecmSxCfg\_PosCorr\_ClearTable ([in] t\_i32 NetID, [in] t\_i32 Axis, [out] t\_i32 \*ErrCode)

위치 보정 테이블을 해제 해주는 함수 입니다.

 $\Box$  t\_success ecmSxCfg\_Ring\_SetEnable ([in] t\_i32 NetID, [in] t\_i32 Axis, [in] t\_bool IsEnable [out] t\_i32 \*ErrCode) 링 카운터 사용 여부를 설정 하는 함수 입니다.

 $\Box$  t\_bool ecmSxCfg\_Ring\_GetEnable ([in] t\_i32 NetID, [in] t\_i32 Axis, [out] t\_i32 \*ErrCode)

링 카운터 사용 여부를 반환 하는 함수 입니다.

□t success ecmSxCfg\_Ring\_SetPosRange ([in] t\_i32 NetID, [in] t\_i32 Axis, [in] t\_f64 RingPosRange , [out] t\_i32 \*ErrCode) 링 카운터의 범위를 설정 하는 함수 입니다.

 $\Box$  t\_f64 ecmSxCfg\_Ring\_GetPosRange ([in] t\_i32 NetID, [in] t\_i32 Axis, [out] t\_i32 \*ErrCode) 링 카운터의 범위를 반환 하는 함수 입니다.

 $\Box$  t\_success ecmSxCfg\_Ring\_SetDirMode ([in] t\_i32 NetID, [in] t\_i32 Axis, [in] t\_i32 RingDirMode, [out] t\_i32 \*ErrCode) 링카운트의 모드를 설정을 하는 함수입니다..

 $\Box$  t\_i32 ecmSxCfg\_Ring\_GetDirMode ([in] t\_i32 NetID, [in] t\_i32 Axis, [out] t\_i32 \*ErrCode)

링카운트의 모드를 반환을 하는 함수입니다..

 $\Box$  t\_success ecmSxCfg\_ExtStop\_SetEnable([in] t\_i32 NetID, [in] t\_i32 Axis, [in] t\_bool IsEnable, [out] t\_i32 \*ErrCode)

외부센서스탑(External Sensor Stop) 기능의 활성화 속성 설정

□ t\_bool ecmSxCfg\_ExtStop\_GetEnable([in] t\_i32 NetID, [in] t\_i32 Axis, [out] t\_i32 \*ErrCode)

외부센서스탑(External Sensor Stop) 기능의 활성화 속성 읽기

 $\Box$  t\_success ecmSxCfg\_ExtStop\_SetEnv([in] t\_i32 NetID, [in] t\_i32 Axis, [in] TEcLogicAddr SigAddr, [in] t\_i32 ActiveState, [in] t\_i32 DelayTime, [out] t\_i32 \*ErrCode)

외부센서스탑(External Sensor Stop) 기능의 환경 설정(환경설정방식 1)

 $\Box$  t\_i32 ecmSxCfg\_ExtStop\_GetEnv([in] t\_i32 NetID, [in] t\_i32 Axis, [out] TEcLogicAddr \*pSigAddr, [out] t\_i32 \*pActiveState, [out] t\_i32 \*pDelayTime, [out] t\_i32 \*ErrCode)

외부센서스탑(External Sensor Stop) 기능의 환경 설정 읽기(환경설정방식 1)

 $\Box$  t\_success ecmSxCfg\_ExtStop\_SetEnv2([in] t\_i32 NetID, [in] t\_i32 Axis, [in] TEcLogicAddr SigAddr, [in] t\_i32 ActiveLogic, [in] t\_f64 OfsDist, [out] t\_i32 \*ErrCode) 외부센서스탑(External Sensor Stop) 기능의 환경 설정

 $\Box$  t\_i32 ecmSxCfg\_ExtStop\_GetEnv2([in] t\_i32 NetID, [in] t\_i32 Axis, [out] TEcLogicAddr \*pSigAddr, [out]t\_i32 \*ActiveLogic, [out] t\_f64 \*pOfsDist, [out] t\_i32 \*ErrCode)

외부센서스탑(External Sensor Stop) 기능의 환경 설정(환경설정방식 2)

 $\Box$  t\_success ecmSxCfg\_ExtStop\_SetEnv3([in] t\_i32 NetID, [in] t\_i32 Axis, [in] t\_ui8 TouchProbeIndex, [in] t\_i32 ActiveLogic, [in] t\_f64 OfsDist, [out] t\_i32 \*ErrCode) 외부센서스탑(External Sensor Stop) 기능의 환경 설정 읽기(환경설정방식 2)

 $\Box$  t\_i32 ecmSxCfg\_ExtStop\_GetEnv3([in] t\_i32 NetID, [in] t\_i32 Axis, [out] t\_ui8 \*TouchProbeIndex, [out] t\_i32 \*ActiveLogic, [out] t\_f64 \*pOfsDist, [out] t\_i32 \*ErrCode)

외부센서스탑(External Sensor Stop) 기능의 환경 설정(환경설정방식 3)

□ t\_success ecmSxCfg\_ExtStop\_SetOfsDistMode([in] t\_i32 NetID, [in] t\_i32 Axis, [in] t\_bool IsHardOfsDistMode, [out] t\_i32 \*ErrCode)

외부센서스탑(External Sensor Stop) 기능의 환경 설정 읽기(환경설정방식 3)

 $\Box$  t\_bool ecmSxCfg\_ExtStop\_GetOfsDistMode([in] t\_i32 NetID, [in] t\_i32 Axis, [out] t\_i32 \*ErrCode)

외부센서스탑(External Sensor Stop) 기능에서 센서 감지 후 정지 까지의 거리 조건 설정

 $\Box$  t\_success ecmSxCfg\_AutoTorq\_SetValMode ([in] t\_i32 NetID, [in] t\_i32 Axis, [in] t\_i32 ValMode, [in] t\_i32 NumMultiVals, [out] t\_i32 \*ErrCode) 자동토크출력 기능에서의 토크값 설정 모드(Torque Value Mode)를 설정 합니다..

 $\Box$ t i32 ecmSxCfg\_AutoTorq\_GetValMode ([in] t\_i32 NetID, [in] t\_i32 Axis, [out] t\_i32 \*NumMultiVals, [out] t\_i32 \*ErrCode) 자동토크출력 기능에서의 토크값 설정 모드(Torque Value Mode)를 반환 합니다..

 $\Box$  t\_success ecmSxCfg\_AutoTorq\_SetMultiVal ([in] t\_i32 NetID, [in] t\_i32 Axis, [in] t\_i32 ValIndex, [in] t\_i32 TorqVal, [in] t\_i32 Duration, [out] t\_i32 \*ErrCode) 자동토크출력 기능에서의 토크값 설정 모드(Torque Value Mode)가 'Multi-Value Mode'로 설정된 경우에만 사용되는 함수로서, Multi-Value 리스트의 아이템 각각의 토크 값과 출력 시간을 정의하는 함수입니다.

 $\Box$  t\_success ecmSxCfg\_AutoTorq\_GetMultiVal ([in] t\_i32 NetID, [in] t\_i32 Axis, [in] t\_i32 ValIndex, [out] t\_i32 \*TorqVal, [out] t\_i32 \*Duration, [out] t\_i32 \*ErrCode) 자동토크출력 기능에서의 토크값 설정 모드(Torque Value Mode)가 'Multi-Value Mode'로 설정된 경우에만 사용되는 함수로서, Multi-Value 리스트의 아이템 각각의 토크 값과 출력 시간을 정의를 반환하는 함수입니다.

□ t\_success ecmSxCfg\_AutoTorq\_SetValue ([in] t\_i32 NetID, [in] t\_i32 Axis, [in] t\_i32 OutTorqVal, [out] t\_i32 \*ErrCode)

자동토크출력 기능에서의 토크 값 설정 모드(Torque Value Mode)가 'Single-Value Mode'로 설정된 경우에만 사용하는 함수로서, 토크 모드로 전환되었을 때 출력되어야 하는 토크 값을 정의하는 함수입니다.

□ t\_i32 ecmSxCfg\_AutoTorq\_GetValue ([in] t\_i32 NetID, [in] t\_i32 Axis, [out] t\_i32 \*ErrCode)

자동토크출력 기능에서의 토크 값 설정 모드(Torque Value Mode)가 'Single-Value Mode'로 설정된 경우에만 사용하는 함수로서, 토크 모드로 전환되었을 때 출력되어야 하는 토크 값을 정의를 반환하는 함수입니다..

 $\Box$  t\_success ecmSxCfg\_AutoTorq\_SetEnable ([in] t\_i32 NetID, [in] t\_i32 Axis, [in] t\_bool IsEnable, [in] t\_bool IsOneShotEnable, [out] t\_i32 \*ErrCode) 자동토크출력 기능을 활성화/비 활성화 하는 함수입니다.

 $\Box$  t\_bool ecmSxCfg\_AutoTorq\_GetEnable ([in] t\_i32 NetID, [in] t\_i32 Axis, [out] t\_bool\* IsOneShotEnable, [out] t\_i32 \*ErrCode) 자동토크출력 기능을 상태를 반환 하는 함수입니다.

 $\Box$  t\_success ecmSxCfg\_SetMaxTorqOfCV([in] t\_i32 NetID, [in] t\_i32 Axis, [in] t\_ui16 MaxTorq, [out] t\_i32 \*ErrCode) 속도제어(Cyclic Velocity) 모드에서 토크의 최대값을 설정

□ t\_ui16 ecmSxCfg\_GetMaxTorqOfCV([in] t\_i32 NetID, [in] t\_i32 Axis, [out] t\_i32 \*ErrCode)

속도제어(Cyclic Velocity) 모드에서 토크의 최대값 설정을 읽기

□ t\_success ecmSxCfg\_SetMaxSpdOfCT([in] t\_i32 NetID, [in] t\_i32 Axis, [in] t\_ui32 MaxSpd, [out] t\_i32 \*ErrCode) 토크제어(Cyclic Torque) 모드에서 속도의 최대값을 설정

□ t\_ui32 ecmSxCfg\_GetMaxSpdOfCT([in] t\_i32 NetID, [in] t\_i32 Axis, [out] t\_i32 \*ErrCode)

토크제어(Cyclic Torque) 모드에서 속도의 최대값 설정 읽기

 $\Box$  t\_success ecmSxCfg\_SetMaxProfSpdOfCT([in] t\_i32 NetID, [in] t\_i32 Axis, [in] t\_f64 MaxProfSpd, [out]t\_i32 \*ErrCode)

토크제어(Cyclic Torque) 모드에서 프로파일 속도의 최대값 설정 읽기

 $\Box$  t\_f64 ecmSxCfg\_GetMaxProfSpdOfCT([in] t\_i32 NetID, [in] t\_i32 Axis, [out] t\_i32 \*ErrCode)

토크제어(Cyclic Torque) 모드에서 프로파일 속도의 최대값 설정 읽기

 $\Box$  t\_cmdidx ecmSxCfg\_SetSyncOtherEnv ([in] t\_i32 NetID, [in] t\_i32 Axis, [in] t\_i32 SyncAxis,  $\lceil \text{in} \rceil$  t\_i32 SyncType,  $\lceil \text{in} \rceil$  t\_i32 PosSyncMethod,  $\lceil \text{in} \rceil$  t\_f64 SyncPosition,  $\lceil \text{out} \rceil$ t i32 \*ErrCode)

한 축과 또 다른 축을 동기화 하여 이동하는 함수 입니다.

 $\Box$  t\_success\_ecmSxCfg\_GetSyncOtherEnv ([in] t\_i32 NetID, [in] t\_i32 Axis, [out] t\_i32\* SyncAxis, [out] t\_i32\* SyncType, [out] t\_i32\* PosSyncMethod, [out] t\_f64\* SyncPosition, [out] t\_i32 \*ErrCode)

한 축과 또 다른 축을 동기화 하여 이동하는 함수 입니다.

 $\Box$  t\_cmdidx ecmSxCfg\_SetSyncOtherEnable ([in] t\_i32 NetID, [in] t\_i32 Axis, [in] t\_bool IsEnable, [in] t\_bool IsOneShot, [out] t\_i32 \*ErrCode) 자동토크출력 기능을 활성화/비활성화 하는 함수입니다.

 $\Box$  t\_success ecmSxCfg\_GetSyncOtherEnable ([in] t\_i32 NetID, [in] t\_i32 Axis, [out] t\_bool\* IsEnable, [out] t\_bool\* IsOneShot, [out] t\_i32 \*ErrCode) 자동토크출력 기능 상태를 반환 하는 함수입니다

 $\Box$  t\_cmdidx ecmSxCtl\_SetSvon([in] t\_i32 NetID, [in] t\_i32 Axis, [in] t\_i32 SvonVal, [out] t\_i32 \*ErrCode)

서보 드라이브에 SERVO ON 신호 출력을 인가 혹은 차단 합니다.

 $\Box$  t\_cmdidx ecmSxCtl\_SetSvon\_FF([in] t\_i32 NetID, [in] t\_i32 Axis, [in] t\_i32 SvonVal, [out] t\_i32 \*ErrCode)

서보 드라이브에 SERVO ON 신호 출력을 인가 혹은 차단 합니다.

□t cmdidx ecmSxCtl SetAlmRst([in] t\_i32 NetID, [in] t\_i32 Axis, [in] t\_i32 IsSetAlmRst, [out] t\_i32 \*ErrCode) 알람 리셋 신호 출력을 제어 합니다,

□t cmdidx ecmSxCtl SetAlmRst FF([in] t\_i32 NetID, [in] t\_i32 Axis, [in] t\_i32 IsSetAlmRst, [out] t\_i32 \*ErrCode) 알람 리셋 신호 출력을 제어 합니다,

 $\Box$  t\_cmdidx ecmSxCtl\_ResetAlm([in] t\_i32 NetID, [in] t\_i32 Axis, [out] t\_i32 \*ErrCode) 대상 축에 대해서 알람을 리셋합니다.

 $\Box$  t\_cmdidx ecmSxCtl\_ResetAlm\_FF([in] t\_i32 NetID, [in] t\_i32 Axis, [out] t\_i32 \*ErrCode)

대상 축에 대해서 알람을 리셋합니다.

□ t\_cmdidx ecmSxMot\_VMoveStart([in] t\_i32 NetID, [in] t\_i32 Axis, [in] t\_i32 Dir, [out] t\_i32 \*ErrCode)

단축 연속속도이송을 시작합니다. 이 구동 함수는 구동 시작 후 바로 반환됩니다.

□t cmdidx ecmSxMot VMoveStart FF([in] t\_i32 NetID, [in] t\_i32 Axis, [in] t\_i32 Dir, [out] t\_i32 \*ErrCode)

단축 연속속도이송을 시작합니다. 이 구동 함수는 구동 시작 후 바로 반환됩니다.

 $\Box$  t\_cmdidx ecmSxMot\_MoveStart([in] t\_i32 NetID, [in] t\_i32 Axis, [in] t\_f64 Distance, [out]  $t$  i32 \*ErrCode)

단축 상대좌표이송을 시작합니다. 이 구동 함수는 구동 시작 후 바로 반환됩니다.

 $\Box$  t\_cmdidx ecmSxMot\_MoveStart\_FF([in] t\_i32 NetID, [in] t\_i32 Axis, [in] t\_f64 Distance, [out] t\_i32 \*ErrCode) 단축 상대좌표이송을 시작합니다. 이 구동 함수는 구동 시작 후 바로 반환됩니다.  $\Box$  t\_ success ecmSxMot\_Move([in] t\_i32 NetID, [in] t\_i32 Axis, [in] t\_f64 Distance, [out] t\_i32 \*ErrCode) 단축 상대좌표 이송을 시작합니다. 이 구동 함수는 구동 시작 후 이송이 끝날때까지 반환되지 않습니다.

 $\Box$  t\_ success ecmSxMot\_Move\_NB([in] t\_i32 NetID, [in] t\_i32 Axis, [in] t\_f64 Distance,  $[out]$  t i32 \*ErrCode) 단축 상대좌표 이송을 시작합니다. 이 구동 함수는 구동 시작 후 이송이 끝날때까지

반환되지 않습니다.

□ t\_cmdidx ecmSxMot\_MoveToStart([in] t\_i32 NetID, [in] t\_i32 Axis, [in] t\_f64 Position, [out] t\_i32 \*ErrCode)

단축 절대좌표 이송을 시작합니다. 이 구동 함수는 구동 시작 후 바로 반환됩니다.

 $\Box$  t\_cmdidx ecmSxMot\_MoveToStart\_FF([in] t\_i32 NetID, [in] t\_i32 Axis, [in] t\_f64 Position, [out] t\_i32 \*ErrCode)

단축 절대좌표 이송을 시작합니다. 이 구동 함수는 구동 시작 후 바로 반환됩니다.

 $\Box$  t\_success ecmSxMot\_MoveTo([in] t\_i32 NetID, [in] t\_i32 Axis, [in] t\_f64 Position,  $[out]$  t i32 \*ErrCode) 단축 절대좌표 이송을 시작합니다. 이 구동 함수는 구동 시작후 이송이 끝날때까지

반환되지 않습니다.

 $\Box$  t\_success ecmSxMot\_MoveTo\_NB([in] t\_i32 NetID, [in] t\_i32 Axis, [in] t\_f64 Position,  $[out]$  t i32 \*ErrCode)

단축 절대좌표 이송을 시작합니다. 이 구동 함수는 구동 시작후 이송이 끝날때까지 반환되지 않습니다.

 $\Box$  t\_cmdidx ecmSxMot\_OverrideSpeed([in] t\_i32 NetID, [in] t\_i32 Axis, [out] t\_i32 \*ErrCode)

단축 모션 작업이 진행되고 있는 중에 속도를 변경합니다.

 $\Box$  t\_cmdidx ecmSxMot\_OverrideMove([in] t\_i32 NetID, [in] t\_i32 Axis, [in] t\_f64 NewDist, [out] t\_bool \*IsIgnored, [out] t\_i32 \*ErrCode) 단축 구동 함수를 통해서 구동되는 단축상대좌표이송 모션에 대하여, 상대 좌표상의 목표 논리 거리 값을 수정합니다.

 $\Box$  t\_cmdidx ecmSxMot\_OverrideMoveTo([in] t\_i32 NetID, [in] t\_i32 Axis, [in] t\_f64 NewPos, [out] t\_bool \*IsIgnored, [out] t\_i32 \*ErrCode) 단축 구동 함수를 통해서 구동되는 단축절대좌표이송 모션에 대하여, 절대 좌표상의 목표 논리 거리 값을 수정합니다.

 $\Box$  t\_cmdidx ecmSxMulTorq1\_Start([in] t\_i32 NetID, [in] t\_i32 Axis, [in] t\_i16 InitialTorq, [in] TEcmMTQ1Item NextTorqList[],[in] t\_ui16 NumNextTorqItems, [out] t\_i32 \*ErrCode)

멀티토크 출력 모드를 시작합니다

 $\Box$  t\_cmdidx ecmSxMulTorq1\_Stop([in] t\_i32 NetID, [in] t\_i32 Axis, [in] t\_i16 StopTorq,  $\lceil \text{in} \rceil$ t bool IsApplyStopTorq,  $\lceil \text{out} \rceil$ t i32 \*ErrCode) 멀티토크 출력 모드를 중지합니다.

 $\Box$  t\_success ecmSxMot\_SetTargTorq([in] t\_i32 NetID, [in] t\_i32 Axis, [in] t\_i32 TargTorq, [in] [out] t\_i32 \*ErrCode) 토크제어모드에서 목표 토크 값을 설정합니다.

 $\Box$  t\_i32 ecmSxMot\_GetTargTorq([in] t\_i32 NetID, [in] t\_i32 Axis, [out] t\_i32 \*ErrCode) 현재 설정된 목표 토크 값을 반환합니다.

□t success ecmSxMot SetTargVel([in] t i32 NetID, [in] t\_i32 Axis, [in] t\_f64 TargVel, [out] t\_i32 \*ErrCode)

속도제어 모드에서 목표 속도를 설정합니다.

 $\Box$  t\_f64 ecmSxMot\_GetTargVel([in] t\_i32 NetID, [in] t\_i32 Axis, [out] t\_i32 \*ErrCode) 현재 설정된 목표 속도를 반환합니다.

□ t\_success ecmSxCmpOne\_SetHandler([in] t\_i32 NetID, [in] t\_i32 Axis, [in] t\_i32 HandlerType, [in] HANDLE Handler, [in] UINT nMessage, [in] LPARAM lParam, [out] t\_i32 \*ErrCode)

'One-shot' 모드의 위치비교출력 기능의 이벤트 핸들러를 설정합니다.

□ t\_success ecmSxCmpOne\_SetEnable ([in] t\_i32 NetID, [in] t\_i32 Axis, [in] t\_bool IsEnable, [in] t\_i32 GdoChanIdx, [out] t\_i32 \*ErrCode) 'One-shot' 모드의 위치비교출력 기능을 활성화 합니다.

 $\Box$  t\_success ecmSxCmpOne\_GetEnable ([in] t\_i32 NetID, [in] t\_i32 Axis, [in] t\_bool IsEnable, [in] t\_i32 GdoChanIdx, [out] t\_i32 \*ErrCode) 'One-shot' 모드의 위치비교출력 기능을 비 활성화 합니다.

 $\Box$  t\_success ecmSxCmpOne\_SetEnv ([in] t\_i32 NetID, [in] t\_i32 Axis, [in] t\_i32 CmpCntrType, [in] t\_i32 CmpMethod, [in] t\_f64 CmpRefPos, [in] t\_i32 OutSigLogic,  $\lceil \text{in} \rceil$ t i32 OutSigOnTime,  $\lceil \text{out} \rceil$ t i32 \*ErrCode) 'One-shot' 모드 위치비교출력 기능을 위한 비교 조건 및 기타 환경을 설정한다.

 $\Box$  t\_success ecmSxCmpOne\_GetEnv ([in] t\_i32 NetID, [in] t\_i32 Axis, [out] t\_i32\* CmpCntrType, [out] t\_i32\* CmpMethod, [out] t\_f64\* CmpRefPos, [out] t\_i32\* OutSigLogic, [out] t\_i32\* OutSigOnTime, [out] t\_i32 \*ErrCode) 'One-shot' 모드 위치비교출력 기능을 위한 비교 조건 및 기타 환경을 반환한다.

 $\Box$  t\_success ecmSxCmpOne\_GetOutSts ([in] t\_i32 NetID, [in] t\_i32 Axis, [out] t\_i32 \*OutCount, [out] t\_f64 \*LastOutPos, [out] t\_i32 \*ErrCode) 함수는 'One-shot' 모드 위치비교출력 기능의 동작 상태를 매개 변수들을 통해서 반환해주는 함수 입니다.

 t\_success ecmSxCmpOne\_ResetOutSts ([in] t\_i32 NetID, [in] t\_i32 Axis, [out] t\_i32 \*ErrCode)

ecmSxCmpOne\_GetOutSts() 함수를 통해서 반환되는 CMP 신호가 출력된 횟수 카운트값(OutCount)과 마지막 트리거 위치(LastOutPos)를 모두 0 으로 리셋합니다..

 $\Box$  t\_success ecmSxCmpCont\_SetEnable ([in] t\_i32 NetID, [in] t\_i32 Axis, [in] t\_bool IsEnable, [in] t\_i32 GdoChanIdx, [out] t\_i32 \*ErrCode) Continuous 모드의 위치비교출력 기능을 활성화 한다.

 $\Box$  t\_success ecmSxCmpCont\_GetEnable ([in] t\_i32 NetID, [in] t\_i32 Axis, [out] t\_i32\* GdoChanIdx, [out] t\_i32 \*ErrCode)

Continuous 모드의 위치비교출력 기능을 비 활성화 한다.

□t\_success ecmSxCmpCont\_SetTableSize ([in] t\_i32 NetID, [in] t\_i32 Axis, [in] t\_i32 TableSize, [out] t\_i32 \*ErrCode) Continous 모드 위치비교출력 기능을 위한 데이터 테이블의 크기를 설정하는

함수입니다

 $\Box$  t\_i32 ecmSxCmpCont\_GetTableSize ([in] t\_i32 NetID, [in] t\_i32 Axis, [out] t\_i32 \*ErrCode)

Continous 모드 위치비교출력 기능을 위한 데이터 테이블의 크기를 설정을 반환 하는 함수입니다.

 $\Box$  t\_success ecmSxCmpCont\_SetTableData ([in] t\_i32 NetID, [in] t\_i32 Axis, [in] t\_i32 TableIndex,  $\lceil \text{in} \rceil$  t\_i32 CmpCntrType,  $\lceil \text{in} \rceil$  t\_i32 CmpMethod,  $\lceil \text{in} \rceil$  t\_f64 CmpRefPos,  $\lceil \text{in} \rceil$ t\_i32 OutSigLogic, [in] t\_i32 OutSigOnTime, [out] t\_i32 \*ErrCode); 'Continous' 모드 위치비교출력 기능을 위한 비교 조건 데이터 테이블의 데이터를 정의하는 함수이다.

□t success ecmSxCmpCont GetTableData ([in] t\_i32 NetID, [in] t\_i32 Axis, [in] t\_i32 TableIndex, [out] t\_i32\* CmpCntrType, [out] t\_i32\* CmpMethod, [out] t\_f64\* CmpRefPos, [out] t\_i32\* OutSigLogic, [out] t\_i32\* OutSigOnTime, [out] t\_i32 \*ErrCode);

'Continous' 모드 위치비교출력 기능을 위한 비교 조건 데이터 테이블의 데이터를 반환하는 함수이다.

 $\Box$  t\_success ecmSxCmpCont\_SetActTblIdx ([in] t\_i32 NetID, [in] t\_i32 Axis, [in] t\_i32 TableIndex, [out] t\_i32 \*ErrCode)

Continous 모드 위치비교출력 기능의 데이터 테이블에 있는 아이템들 중에서 실행 비교기에 로드되어야 하는 아이템의 인덱스를 지정하는 함수입니다.

 $\Box$  t\_i32 ecmSxCmpCont\_GetActTblIdx ([in] t\_i32 NetID, [in] t\_i32 Axis, [out] t\_i32 \*ErrCode)

Continous 모드 위치비교출력 기능의 데이터 테이블에 있는 아이템들 중에서 실행 비교기에 로드되어야 하는 아이템의 인덱스를 반환 하는 함수입니다.

□t\_success ecmSxCmpCont\_GetOutSts ([in] t\_i32 NetID, [in] t\_i32 Axis, [out] t\_i32 \*OutCount, [out] t\_f64 \*LastOutPos, [out] t\_i32 \*ErrCode) 'Continuous' 모드 위치비교출력 기능의 동작 상태를 매개 변수들을 통해서 반환해주는 함수입니다.

□t\_success ecmSxCmpCont\_ResetOutSts (t\_i32 NetID, t\_i32 Axis, t\_i32 \*ErrCode) ecmSxCmpOne GetOutSts() 함수를 통해서 반환되는 CMP 신호가 출력된 횟수 카운트값(OutCount)과 마지막 트리거 위치(LastOutPos)를 모두 0 으로 리셋합니다..

 $\Box$  t\_cmdidx ecmSxMot\_Stop([in] t\_i32 NetID, [in] t\_i32 Axis, [in] t\_i32 IsDecStop, [in] t\_i32 IsWaitCompt, [out] t\_i32 \*ErrCode) 단축 이송을 정지 합니다.

 $\Box$  t\_cmdidx ecmSxMot\_Stop\_FF([in] t\_i32 NetID, [in] t\_i32 Axis, [in] t\_i32 IsDecStop, [out] t\_i32 \*ErrCode) 단축 이송을 정지 합니다.

 $\Box$  t\_bool ecmSxSt\_IsBusy([in] t\_i32 NetID, [in] t\_i32 Axis, [out] t\_i32 \*ErrCode) 단축 이송의 완료를 확인합니다

 $\Box$  t\_ success ecmSxSt\_WaitCompt([in] t\_i32 NetID, [in] t\_i32 Axis, [out] t\_i32 \*ErrCode) 단축 이송의 완료 시점까지 대기 합니다

 $\Box$  t\_success ecmSxSt\_WaitCompt\_NB([in] t\_i32 NetID, [in] t\_i32 Axis, [out] t\_i32 \*ErrCode)

단축 이송의 완료 시점까지 대기 합니다

□ t\_cmdidx ecmSxSt\_SetCount([in] t\_i32 NetID, [in] t\_i32 Axis, [in] t\_i32 NewPosCount, [out] t\_i32 \*ErrCode) 대상 모션 채널의 지정한 카운터의 값을 전달된 매개변수를 통해 설정합니다. 단, 이때 지정하는 카운터값의 단위는 펄스 수 입니다.

 $\Box$  t\_i32 ecmSxSt\_GetCount([in] t\_i32 NetID, [in] t\_i32 Axis, [in] t\_i32 TargCntr, [out] t i32 \*ErrCode) 대상 모션 채널의 지정한 카운터의 값을 반환합니다. 단, 이때 반환되는 카운터값의 단위는 펄스 수 입니다.

 $\Box$  t\_cmdidx ecmSxSt\_SetPosition([in] t\_i32 NetID, [in] t\_i32 Axis, [in] t\_f64 NewPosition, [out] t\_i32 \*ErrCode) 대상 채널의 지정한 카운터의 값을 전달된 매개변수를 통해 설정합니다. 단, 이때 지정하는 카운터값의 단위는 논리적인 거리 단위 입니다.

 $\Box$  t\_f64 ecmSxSt\_GetPosition([in] t\_i32 NetID, [in] t\_i32 Axis, [in] t\_i32 TargCntr, [out] t\_i32 \*ErrCode)

대상 채널의 지정한 카운터 값을 반환합니다. 단, 이때 반환되는 카운터값의 단위는 논리적인 거리 단위 입니다.

□ t f64 ecmSxSt GetCurSpeed([in] t i32 NetID, [in] t\_i32 Axis, [in] t\_i32 TargCntr, [out] t\_i32 \*ErrCode)

대상 채널의 Command 또는 Feedback 속도를 확인하여, 논리적 속도 단위로 반환합니다.

 $\Box$  t\_f64 ecmSxSt\_GetCurTorque([in] t\_i32 NetID, [in] t\_i32 Axis, [out] t\_i32 \*ErrCode) 대상 채널의 토크값을 확인하여 반환합니다.

 $\Box$  t\_i32 ecmSxSt\_GetMotState([in] t\_i32 NetID, [in] t\_i32 Axis, [out] t\_i32 \*SubErrData) 대상 모션 채널의 모션 상태를 확인합니다.

 $\Box$  t\_word ecmSxSt\_GetFlags ([in] t\_i32 NetID, [in] t\_i32 Axis, [out] t\_i32 \*ErrCode) 단일 축에 대해서 모션 상태에 관련된 상태 Flag 값들이 반환됩니다

 $\Box$  t\_bool ecmSxSt\_IsConnected([in] t\_i32 NetID, [in] t\_i32 Axis, [out] EEcmConnStsDetail \*ConnStsDetail, [out] t\_i32 \*ErrCode) 지정한 축의 연결 상태를 반환합니다.

□ void\* ecmSxSt\_GetInPDOPtr([in] t\_i32 NetID, [in] t\_i32 Axis, [out] t\_ui8 \*PDODataType, [out] t\_i32 \*ErrCode) 지정한 축의 Input PDO 데이터의 포인터를 반환합니다.

□ t\_word ecmSxSt\_GetDI([in] t\_i32 NetID, [in] t\_i32 Axis, [out] t\_i32 \*ErrCode) 지정한 축에서 제공하는 디지털입력 상태 값을 반환합니다.

 $\Box$  t\_byte ecmSxSt\_GetTouchProbeSts([in] t\_i32 NetID, [in] t\_i32 Axis, [in] t\_i32 TouchProbeIndex, [out] t\_i32 \*ErrCode) 지정한 축에서 제공하는 터치프루브(Touch-probe) 기능의 상태를 반환합니다.

□ t\_f64 ecmSxSt\_GetTouchProbePos([in] t\_i32 NetID, [in] t\_i32 Axis, [in] t\_i32 TouchProbeIndex, [out] t\_i32 \*ErrCode) 지정한 축의 터치프루브(Touch-probe) 위치 값을 반환합니다.

□ t\_ui8 ecmSxSt\_GetOpModeDisp([in] t\_i32 NetID, [in] t\_i32 Axis, [out] t\_i32 \*ErrCode)

지정한 축의 현재 설정된 운전 모드(Operation Mode)를 반환합니다.

 $\Box$  t\_i32 ecmSxSt\_GetLmMapIdx([in] t\_i32 NetID, [in] t\_i32 Axis, [out] t\_i32 \*ErrCode); 지정한 축이 속한 리스트모션 맵 번호를 반환합니다.

□ t\_i32 ecmSxSt\_GetPtmMapIdx([in] t\_i32 NetID, [in] t\_i32 Axis, [out] t\_i32 \*ErrCode); 지정한 축이 속한 PT-모션 맵 번호를 반환합니다.

 $\Box$  t\_success ecmSxSD\_SetInputEnv([in] t\_i32 NetID, [in] t\_i32 Axis, [in] t\_dword LogBitAddr, [in] t\_bool IsInvertLogic, [in] t\_i32 FilterCount, [out] t\_i32 \*ErrCode) SD 입력 신호 환경 설정

 $\Box$  t\_success ecmSxSD\_GetInputEnv([in] t\_i32 NetID, [in] t\_i32 Axis, [out] t\_dword \*LogBitAddr, [out] t\_bool \*IsInvertLogic, [out] t\_i32 \*FilterCount, [out] t\_i32 \*ErrCode) SD 입력 신호 환경 설정 값 반환

 $\Box$  t\_success ecmSxSD\_SetSpeed([in] t\_i32 NetID, [in] t\_i32 Axis, [in] t\_f64 SdSpeed, [out] t\_i32 \*ErrCode)

지정한 축의 SD(Slow Down) 속도를 설정합니다.

 $\Box$  t\_f64 ecmSxSD\_GetSpeed([in] t\_i32 NetID, [in] t\_i32 Axis, [out] t\_i32 \*ErrCode) 지정한 축의 SD(Slow Down) 속도 설정 값을 반환합니다.

□t success ecmSxSD\_SetOffset([in] t\_i32 NetID, [in] t\_i32 Axis, [in] t\_i32 OffsetMode,  $\lceil \text{in} \rceil$ t f64 Offset,  $\lceil \text{out} \rceil$ t i32 \*ErrCode)

지정한 축의 SD(Slow Down) Offset 값을 설정합니다.

 $\Box$  t\_success ecmSxSD\_GetOffset([in] t\_i32 NetID, [in] t\_i32 Axis, [out] t\_i32 \*OffsetMode, [out] t\_f64 \*Offset, [out] t\_i32 \*ErrCode) 지정한 축의 SD(Slow Down) Offset 설정 값을 반환합니다.

□t\_success ecmSxSD\_SetLatchMode([in] t\_i32 NetID, [in] t\_i32 Axis, [in] t\_bool IsLatchMode, [out] t\_i32 \*ErrCode)

지정한 축의 SD(Slow Down) 신호의 Latch 모드를 설정합니다.

□t\_bool ecmSxSD\_GetLatchMode([in] t\_i32 NetID, [in] t\_i32 Axis, [out] t\_i32 \*ErrCode)

지정한 축의 SD 신호의 Latch 모드 설정 값을 반환합니다.

 $\Box$  t\_success ecmSxSD\_SetEnable([in] t\_i32 NetID, [in] t\_i32 Axis, [in] t\_bool IsEnable,  $[out]$  t i32 \*ErrCode)

지정한 축의 SD(Slow Down) 기능의 활성화 속성을 설정합니다.

□t bool ecmSxSD\_GetEnable([in] t\_i32 NetID, [in] t\_i32 Axis, [out] t\_i32 \*ErrCode) 지정한 축의 SD(Slow Down) 기능의 활성화 속성을 반환합니다.

 $\Box$  t\_success ecmSxSD\_RestoreSpeed ([in] t\_i32 NetID, [in] t\_i32 Axis, [out] t\_i32 \*ErrCode)

Slow Down 속도로 진행 중인 경우 원래의 속도로 복귀

 $\Box$  t\_bool ecmSxSD\_GetInputStatus([in] t\_i32 NetID, [in] t\_i32 Axis, [out] t\_i32 \*ErrCode)

SD 신호의 상태 확인

□t\_bool ecmSxSD\_GetActStatus([in] t\_i32 NetID, [in] t\_i32 Axis, [out]t\_i32 \*ErrCode) SD 속도로 진행중인지에 대한 상태 반환

I N F O R M A T I O N Single Axis Function  $\mathscr{D}$  VC++/BCB/.NET

위험 요소 없음

Level 1

14.2 함수 설명

14.2.1 기본 환경 설정

## NAME

ecmSxCfg\_SetMioProp

ecmSxCfg\_GetMioProp

- 모션 입출력 신호 환경설정 및 반환

## **SYNOPSIS**

 t\_cmdidx ecmSxCfg\_SetMioProp([in]t\_i32 NetID, [in] t\_i32 Axis, [in] EEcmMioPropId PropId, [in] t\_i32 PropVal, [out] t\_i32 \*ErrCode)

 t\_i32 ecmSxCfg\_GetMioProp)([in] t\_i32 NetID, [in] t\_i32 Axis, [in] EEcmMioPropId PropId, [out] t\_i32 \*ErrCode)

### DESCRIPTION

ecmSxCfg\_SetMioProp() 는 각종 모션 입출력 신호에 대한 환경을 설정합니다. PropId 에 따라 어떠한 환경을 설정할 지를 결정하게 됩니다.

ecmSxCfg\_GetMioProp() 는 각종 모션 입출력 신호에 대하여 현재 설정된 환경설정값을 반환합니다. PropId 에 따라 어떠한 환경설정값을 반환할 지 결정됩니다.

### PARAMETER

- ▶ NetID : Network 번호
- ▶ Axis: 대상 축 번호.

▶ PropId : 어떠한 환경에 대하여 설정할 것인지를 지정하는 매개 변수입니다. 이 값에 대해서는 아래 표를 참조하십시오.

▶ PropVal : PropId 로 지정된 환경에 대한 설정 및 반환값.

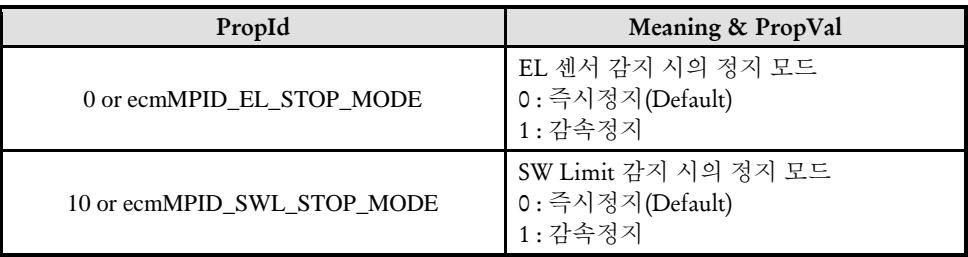

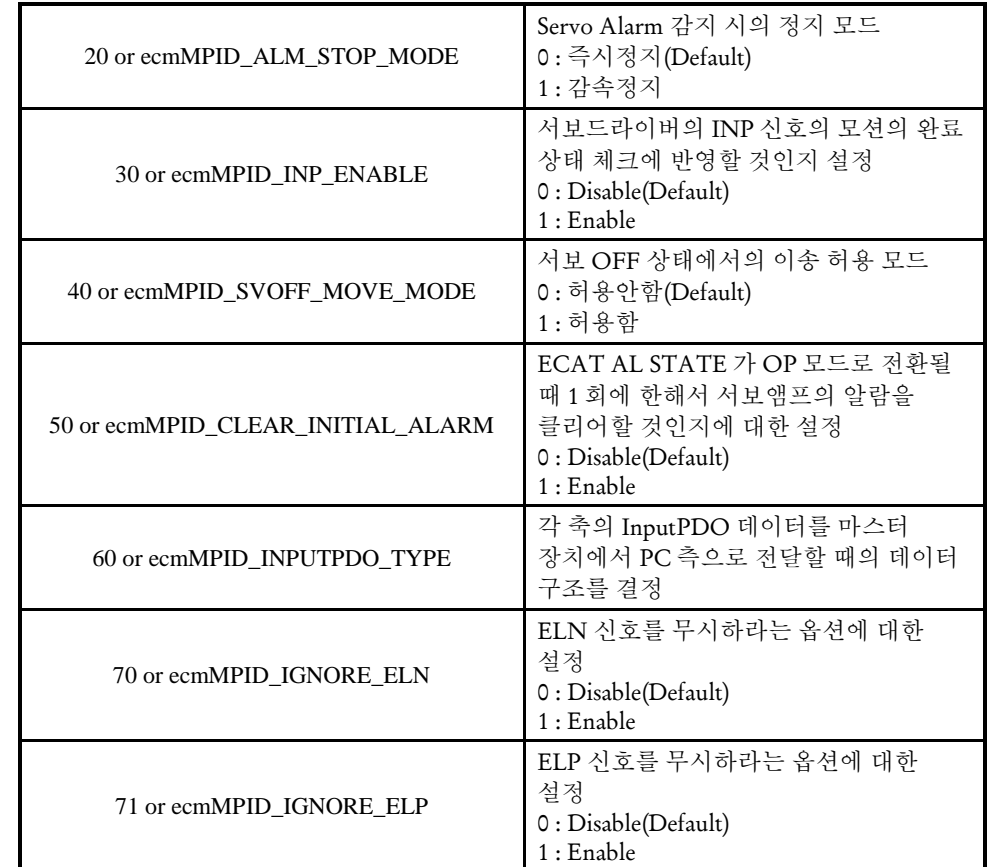

▶

ErrCode : 이 매개 변수를 통하여 현재의 에러 코드를 반환합니다. 단, 이 매개 변수에 NULL 을 전달하면 에러 코드를 반환하지 않습니다.

### RETURN VALUE

\* ecmSxCfg\_SetMioProp 함수의 반환 값: CmdIdx 를 반환 합니다. CmdIdx 는 ComiECAT SDK 라이브러리에서 발생시킨 명령들의 일련 번호입니다. 단, 이 값이 0 이면 함수의 수행이 실패했음을 의미합니다.

\* ecmSxCfg\_GetMioProp 함수의 반환 값: 현재 설정된 환경 설정 값을 반환합니다. 이 때의 환경 설정 값의 종류는 PropId 인자에 따라서 결정됩니다.

### EXAMPLE

\* ecmSxMot\_MoveStart EXAMPLE 참고

I N F O R M A T I O N Single Axis Function

 $\Box$  Level 1

위험 요소 없음

VC++/BCB/.NET

## NAME

ecmSxCfg\_SetUnitDist

ecmSxCfg\_GetUnitDist

- 논리적 거리 단위 설정 및 반환

## SYNOPSIS

□ t\_success ecmSxCfq\_SetUnitDist([in] t\_i32 NetID, [in] t\_i32 Axis, [in] t\_f64 UnitDist, [out] t\_i32 \*ErrCode)

t\_f64 ecmSxCfg\_GetUnitDist([in] t\_i32 NetID, [in] t\_i32 Axis, [out] t\_i32 \*ErrCode)

### DESCRIPTION

이 함수는 논리적 단위 거리에 대한 펄스 수를 설정합니다. 여기서 논리적 단위 거리라 함은 Move 함수에서 사용하는 거리 또는 위치에 대한 단위량을 의미합니다. 이 함수를 사용하여 특별히 지정하지 않는 경우에는 논리적 단위 거리에 대한 펄수 수는 초기 값인 '1'로 사용됩니다.

### PARAMETER

- ▶ NetID : Network 번호
- ▶ Axis : 대상 축 번호.
- ▶ UnitDist : 논리적 거리 1 을 이동하기 위해서 출력되어져야 하는 펄수 수를 지정합니다

▶ ErrCode : 이 매개 변수를 통하여 현재의 에러 코드를 반환합니다. 단, 이 매개 변수에 NULL 을 전달하면 에러 코드를 반환하지 않습니다.

### RETURN VALUE

\* ecmSxCfg\_SetUnitDist : 이 리턴값은 불 형(Boolean Type) 을 가지고 있습니다.

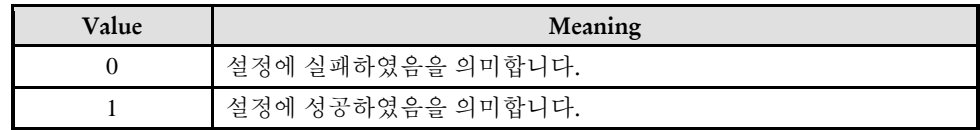

\* ecmSxCfg\_GetUnitDist : 이 리턴값은 논리적 거리 단위가 반환됩니다.

### **REFERENCE**

#### □. Unit distance & Unit speed

모션컨트롤러에서 이동거리는 기본적으로는 Command 펄스 수에 의해 결정되고, 이동속도는 펄스의 주파수에 의해서 결정됩니다. 따라서 이동거리를 물리적인 거리 단위로 하기 위해서는 매번 원하는 물리적인 거리를 이동하기 위해서 필요한 펄스의 수를 계산해야 합니다. 하지만, ㈜커미조아 모션컨트롤러는 모든 이동 함수와 속도 설정 함수에서 사용되는 논리적거리와 논리적속도를 사용자가 정의할 수 있도록 하고 있으며, 이 것을 정의하는 것이 "Unit distance"와 "Unit speed"입니다. 일반적으로 "Unit distance" Du 는 다음과 같이 계산하면 됩니다.

$$
D_u = \frac{P_r}{\sqrt{L_r}}
$$

Pr : 모터 1 회전에 필요한 펄스수 (모터의 Command 분해능) Lr : 모터 1 회전시에 이동되는 기구물의 거리

결과적으로 "Unit distance"에 설정해야하는 값은 논리적 거리 1 을 이동하기 위해서 필요한 출력 펄스의 수가 됩니다. 그리고 특별한 경우가 아니면 "Unit speed"는 "Unit distance"와 같은 값을 설정하면 됩니다. 하지만 "Unit speed"와 "Unit distance"는 필요에 따라 서로 다른 단위를 사용할 수 있습니다.

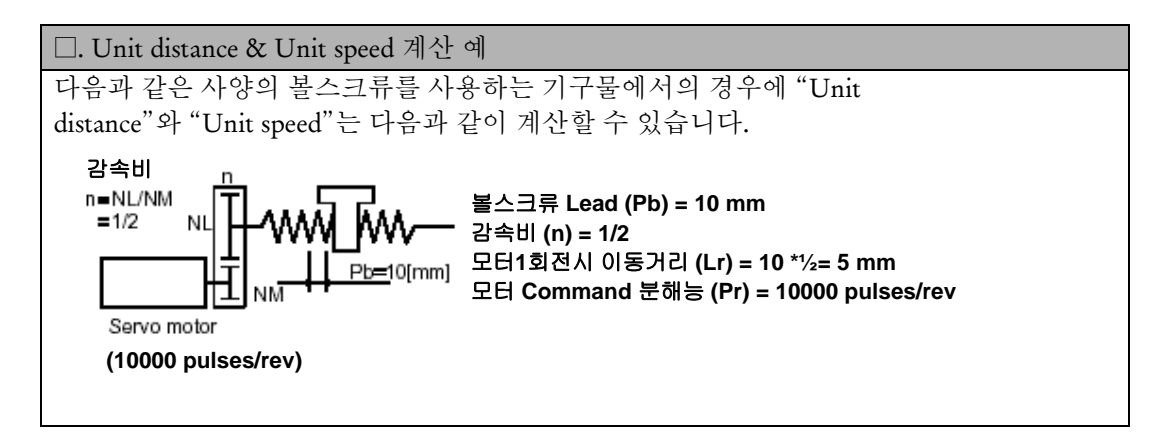

Unit distance  $(Du) = Pr/Lr = 10000/5 = 2000$ Unit speed  $(Vu) = 2000$ 

//따라서, Unit distance"와 "Unit speed"를 2000 으로 설정하면 다음과 같이 모든 //이동함수에서 거리의 단위를 mm 단위에 해당하는 값으로 입력할 수 있습니다. //

#define NET 0 #define AXIS 0

// 2000/mm ecmSxCfg\_SetUnitDist (NET, AXIS, 2000, NULL); ecmSxCfg\_SetUnitSpeed (NET, AXIS, 2000, NULL);

```
// 속도=100(mm/s), 가/감속도=1000(mm/s^2) 으로 설정한다. //
ecmSxCfg_SetSpeedPatt (NET, AXIS, ecmSMODE_TRAPE, 0, 0, 100, 1000, 1000);
```
// (+)방향으로 20mm 이송한다 (실제는 20\*2000 = 40000 펄스가 출력됨) // ecmSxMot\_Move (NET, AXIS, 20, NULL);

// (-)방향으로 20mm 이송한다 (실제는 20\*2000 = 40000 펄스가 출력됨) // ecmSxMot\_Move) (NET, AXIS, -20, NULL);

## NAME

ecmSxCfg\_SetUnitSpeed

ecmSxCfg\_GetUnitSpeed

- 논리적 속도 단위 설정 및 반환

## **SYNOPSIS**

 $\Box$  t\_success ecmSxCfg\_SetUnitSpeed([in] t\_i32 NetID, [in] t\_i32 Axis, [in] t\_f64 UnitSpeed, [out] t\_i32 \*ErrCode)

□ t\_f64 ecmSxCfg\_GetUnitSpeed([in] t\_i32 NetID, [in] t\_i32 Axis, [out] t\_i32 \*ErrCode)

### DESCRIPTION

이 함수는 논리적 단위 속도(Unit Speed)에 대한 실제 펄스 출력속도(PPS)를 설정합니다. 여기서 논리적 단위 속도라 함은 속도 지정함수에서 사용하는 속도 또는 가속도에 대한 단위량을 의미합니다. 이 함수를 사용하여 특별히 지정하지 않는 경우에는 단위 속도에 대한 펄스 출력속도는 1 PPS 로 사용됩니다.

### PARAMETER

- ▶ NetID : Network 번호
- ▶ Axis : 대상 축 번호.
- ▶ UnitSpeed : 단위 속도에 대한 펄스 출력 속도(PPS)를 설정합니다.

▶ ErrCode : 이 매개 변수를 통하여 현재의 에러 코드를 반환합니다. 단, 이 매개 변수에 NULL 을 전달하면 에러 코드를 반환하지 않습니다.

### RETURN VALUE

\* ecmSxCfg\_SetUnitSpeed 함수의 반환 값: 함수 수행의 성공 여부를 반환합니다.

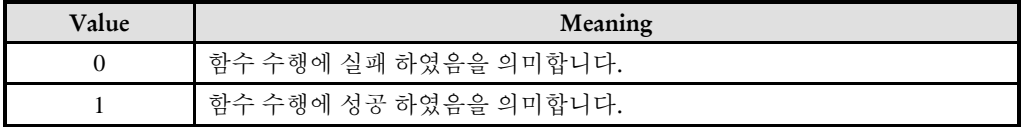

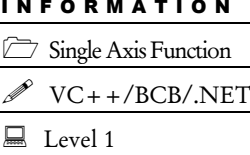

위험 요소 없음

\* ecmSxCfg\_GetUnitSpeed 함수의 반환 값: 현재 설정된 논리적 단위 속도(Unit Speed)를 반환합니다.

### EXAMPLE

\* ecmSxCfg\_SetUnitSpeed 함수 참고

ecmSxCfg\_SetMastInp

ecmSxCfg\_GetMastInp

I N F O R M A T I O N Single Axis Function VC++/BCB/.NET  $\Box$  Level 1 위험 요소 없음

## SYNOPSIS

-

 $\Box$  t success ecmSxCfg SetMastInp([in] t\_i32 NetID, [in] t\_i32 Axis, [in] t\_bool IsEnable, t\_f64 InpRange, [out] t\_i32 \*ErrCode)

 t\_success ecmSxCfg\_GetMastInp([in] t\_i32 NetID, [in] t\_i32 Axis, [out] t\_bool \*IsEnable, t\_f64 \*InpRange, [out] t\_i32 \*ErrCode)

### DESCRIPTION

ecmSxCfg\_SetMastInp 함수는 마스터 인포지션(Master Inposition) 기능에 대한 환경을 설정하는 함수입니다.

ecmSxCfg\_GetMastInp 함수는 마스터 인포지션(Master Inposition) 기능과 관련하여 현재 설정되어 있는 환경 설정 값들을 읽는 함수입니다.

### 인포지션**(Inpostion)** 이란**?**

인포지션이란 모터의 지령위치(Command Position)와 궤환위치(Feedback Position) 간의 편차가 사용자가 설정한 특정 범위 안에 들어와 있는 상태를 말합니다. 그리고 인포지션 기능을 활성화 한다는 것은 인포지션 상태를 이송의 완료 조건에 포함시킨다는 것입니다. 다시 말해서 인포지션이 비활성화된 상태에서는 지령 위치 기준으로 이송의 완료를 판단합니다. 그러나 인포지션 기능을 활성화하면 지령 위치 기준으로 이송이 완료되었어도 Command – Feedback 위치 편차가 인포지션 범위 안에 들어올 때까지 이송이 완료되지 않은 상태로 간주됩니다(이때 ecmSxSt GetMotState 함수의 반환 값은 5(ecmMST\_IN\_WAIT\_INP)가 됩니다.

인포지션 기능이 활성화된 상태에서는 지령위치가 모두 출력되고, 인포지션 상태가 만족되면 이송은 완료된 것으로 처리되는데, 그 이후에는 다시 이송을 시작하기 전까지 인포지션 범위를 벗어났더라도 이송 상태에는 영향을 주지 않습니다.

### 마스터 인포지션**(Master Inpostion)** 이란**?**

마스터 인포지션이라는 인포지션 상태를 마스터 제어기에서 직접 판단하여 적용하는 것을 말합니다.

일반적으로 서보드라이버에서도 인포지션 관리 기능을 제공하는데 이와 구분하기 위해서 마스터 인포지션이라는 용어를 사용합니다.

서보드라이버에서 제공하는 인포지션 기능을 사용하려면 서보드라이버에서 제공하는 PDO 데이터에 INP 신호가 포함되어 있어야 하는데, 모든 서보드라이버 INP 신호를 PDO 데이터로 제공하는 것은 아니라서 서보드라이버 인포지션 기능을 사용하려면 INP 신호의 PDO 포함 여부를 잘 살펴보고 사용하여야 합니다.

이에 반해서 마스터 인포지션 기능은 모든 서보드라이버에서 사용 가능하므로 마스터 인포지션 기능을 사용하는 것이 바람직합니다.

### PARAMETER

- ▶ NetID : Network 번호
- ▶ Axis : 대상 축 번호.
- ▶ IsEnable: 마스터 인포지션 기능의 활성화 여부를 설정합니다.

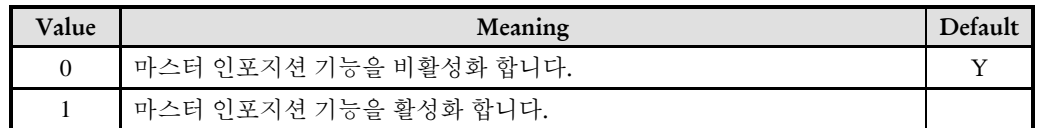

▶ InpRange: 인포지션 범위를 설정합니다. 이 값은 논리적 거리 단위로 설정합니다.

▶ ErrCode : 이 매개 변수를 통하여 현재의 에러 코드를 반환합니다. 단, 이 매개 변수에 NULL 을 전달하면 에러 코드를 반환하지 않습니다.

### RETURN VALUE

\* 두 함수 모두 함수 수행의 성공 여부를 반환합니다.

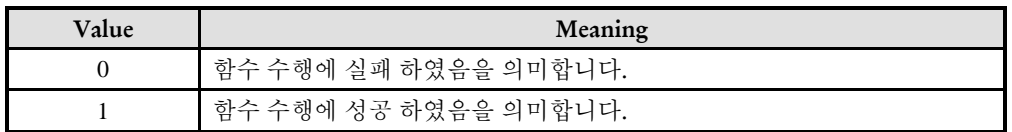

### EXAMPLE

#define NET 0 #define AXIS 0

// 논리거리 단위를 mm 단위로 설정 (1mm 이송에 2000 펄스 필요한 것으로 가정) ecmSxCfg\_SetUnitDist (NET, AXIS, 2000, NULL); ecmSxCfg\_SetUnitSpeed (NET, AXIS, 2000, NULL);

// 마스터인포지션 범위 설정 및 활성화 // ecmSxCfg\_SetMastInp ((NET, AXIS, true, 0.5, NULL);

// 속도=100(mm/s), 가/감속도=1000(mm/s^2) 으로 설정한다. // ecmSxCfg\_SetSpeedPatt (NET, AXIS, ecmSMODE\_TRAPE, 0, 0, 100, 1000, 1000);

// 이송 : 지령이 완료되어도 커맨드-피드백 편차가 0.5mm 이내가 될 때까지 함수 반환되지 않음 // ecmSxMot\_Move (NET, AXIS, 20, NULL);

ecmSxCfg\_SetMastInp\_Cnt

ecmSxCfg\_GetMastInp\_Cnt

### I N F O R M A T I O N Single Axis Function VC++/BCB/.NET  $\Box$  Level 1 위험 요소 없음

## **SYNOPSIS**

-

□ t\_success ecmSxCfq\_SetMastInp\_Cnt ([in] t\_i32 NetID, [in] t\_i32 Axis, [in] t\_bool IsEnable, t\_i32 InpRangeCnt, [out] t\_i32 \*ErrCode)

 t\_success ecmSxCfg\_GetMastInp\_Cnt ([in] t\_i32 NetID, [in] t\_i32 Axis, [out] t\_bool \*IsEnable, t\_i32 \*InpRangeCnt, [out] t\_i32 \*ErrCode)

### DESCRIPTION

ecmSxCfg\_SetMastInp\_Cnt 함수는 마스터 인포지션(Master Inposition) 기능에 대한 환경을 설정하는 함수입니다. 이 함수가 앞서 설명한 ecmSxCfg\_SetMastInp 함수와 다른 점은 인포지션 범위를 펄스 단위로 설정한다는 것입니다. 참고로 ecmSxCfg\_SetMastInp 함수는 인포지션 범위를 논리 거리 단위로 설정합니다.

ecmSxCfg\_GetMastInp\_Cnt 함수는 마스터 인포지션(Master Inposition) 기능과 관련하여 현재 설정되어 있는 환경 설정 값들을 읽는 함수입니다. 이때 인포지션 범위의 값은 카운트 단위로 반환됩니다.

마스터 인포지션에 대한 자세한 설명은 ecmSxCfg\_SetMastInp 함수 설명편을 참고하시기 바랍니다.

### PARAMETER

- ▶ NetID : Network 번호
- ▶ Axis : 대상 축 번호.
- ▶ IsEnable: 마스터 인포지션 기능의 활성화 여부를 설정합니다.

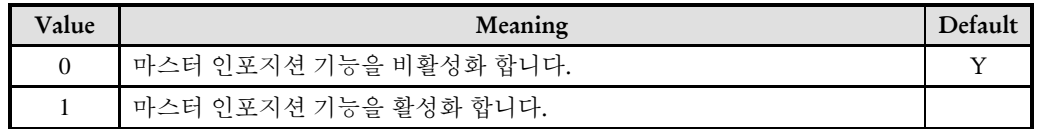

▶ InpRangeCnt: 인포지션 범위를 설정합니다. 이 값은 펄스 단위로 설정합니다.

▶ ErrCode : 이 매개 변수를 통하여 현재의 에러 코드를 반환합니다. 단, 이 매개 변수에 NULL 을 전달하면 에러 코드를 반환하지 않습니다.

### RETURN VALUE

\* 이 리턴값은 불 형(Boolean Type) 을 가지고 있습니다.

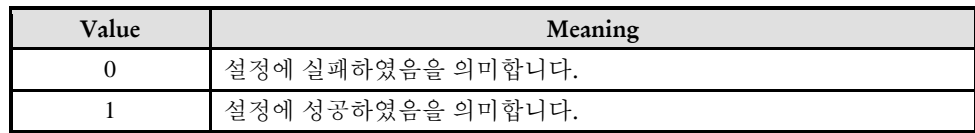

ecmSxCfg\_SetSoftLimit

ecmSxCfg\_GetSoftLimit

- SoftLimit 설정 , 반환 함수

### I N F O R M A T I O N Single Axis Function  $\mathscr{P}$  VC++/BCB/.NET  $\Box$  Level 1 위험 요소 없음

## SYNOPSIS

 t\_success ecmSxCfg\_SetSoftLimit([in] t\_i32 NetID, [in] t\_i32 Axis, [in] t\_bool IsEnable, t\_f64 NegLimit, t\_f64 PosLimit, t\_bool IsDecelStop, [out] t\_i32 \*ErrCode)

 t\_success ecmSxCfg\_GetSoftLimit([in] t\_i32 NetID, [in] t\_i32 Axis, [in] t\_bool \*IsEnable, t\_f64 \*NegLimit, t\_f64 \*PosLimit, t\_bool \*IsDecelStop, [out] t\_i32 \*ErrCode)

### DESCRIPTION

이 함수들은 SoftLimit 을 설정, 반환하는 함수입니다.

### PARAMETER

- ▶ NetID : Network 번호
- ▶ Axis : 대상 축 번호.
- ▶ IsEnable: 활성화 여부 (0: 활성화 1: 비활성화)
- ▶ NegLimit: (-)방향 SoftLimit
- ▶ PosLimit: (+)방향 SoftLimit
- ▶ IsDecelStop: 정지 방법(0: 즉시정지 1: 감속정지)

▶ ErrCode : 이 매개 변수를 통하여 현재의 에러 코드를 반환합니다. 단, 이 매개 변수에 NULL 을 전달하면 에러 코드를 반환하지 않습니다.

### RETURN VALUE

\* 이 리턴값은 불 형(Boolean Type) 을 가지고 있습니다.

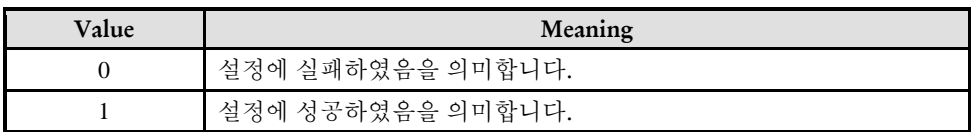

ecmSxCfg\_SetSpeedPatt

ecmSxCfg\_GetSpeedPatt

- 모션 이송 기준 속도 설정 및 반환

### I N F O R M A T I O N Single Axis Function VC++/BCB/.NET  $\Box$  Level 1 위험 요소 없음

## **SYNOPSIS**

 t\_cmdidx ecmSxCfg\_SetSpeedPatt([in] t\_i32 NetID, [in] t\_i32 Axis, [in] t\_i32 SpeedMode, [in] t\_f64 Vini, [in] t\_f64 Vend, [in] t\_f64 Vwork, [in] t\_f64 Acc, [in] t\_f64 Dec, [out] t\_i32 \*ErrCode)

□ t\_success ecmSxCfg\_GetSpeedPatt([in] t\_i32 NetID, [in] t\_i32 Axis, [out] t\_i32 \*SpeedMode, [out] t\_f64 \*Vini, [out] t\_f64 \*Vend, [out] t\_f64 \*Vwork, [out] t\_f64 \*Acc, [out]  $t$  f64 \*Dec, [out]  $t$  i32 \*ErrCode)

### DESCRIPTION

ecmSxCfg\_SetSpeedPatt 함수는 지정한 축의 '정격 이송 속도' 패턴을 설정합니다. 여기서 정격이라는 용어를 사용하는 이유는 ecmSxCfg\_SetSpeedRatio 함수를 통해서 '이송 속도비'를 1.0(100%)이 아닌 다른 값으로 설정할 수 있기 때문이며, '정격 이송 속도'의 의미는 '이송 속도비'가 1.0(100%)으로 설정되었을 때의 이송 속도를 의미합니다.

### PARAMETER

- ▶ NetID : Network 번호
- ▶ Axis: 대상 축 번호.
- ▶ SpeedMode : 속도모드의 설정 값 및 반환 값입니다. 아래와 같은 값을 가집니다.

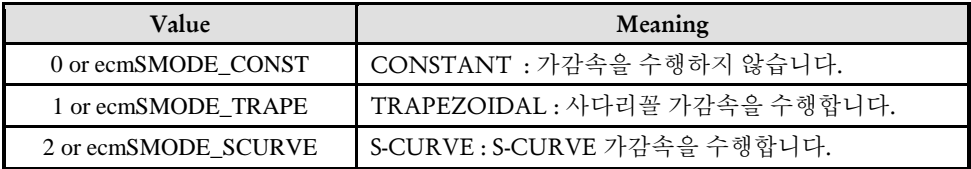

- ▶ Vini : 초기 속도에 대한 설정 및 반환 값 입니다.
- ▶ Vend : 이송 완료 시 속도에 대한 설정 및 반환 값 입니다.
- ▶ Vwork : 작업 속도에 대한 설정 및 반환 값 입니다.
- ▶ Acc : 이 인자는 가속도를 의미합니다. 참고로 가속도(acc)와 가속시간(Tacc)의 관계는 아래와 같습니다.
	- $acc = (Vwork Vini) / Tacc.$

```
만일 Vini=0 이라면
  acc = Vwork / Tacc.
또는
```
Tacc = Vwork / acc

▶ Dec : 이 인자는 감속도를 의미합니다. 참고로 감속도(dec)와 감속시간(Tacc)의 관계는 아래와 같습니다.

dec = (Vwork – Vend) / Tdec.

만일 Vend=0 이라면 dec = Vwork / Tdec.

또는

Tdec = Vwork / dec

▶ ErrCode : 이 매개 변수를 통하여 현재의 에러 코드를 반환합니다. 단, 이 매개 변수에 NULL 을 전달하면 에러 코드를 반환하지 않습니다.

### **RETURN VALUE**

\* ecmSxCfg\_SetSpeedPatt 함수의 반환 값: CmdIdx 를 반환 합니다. CmdIdx 는 ComiECAT SDK 라이브러리에서 발생시킨 명령들의 일련 번호입니다. 단, 이 값이 0 이면 함수의 수행이 실패했음을 의미합니다.

\* ecmSxCfg\_ GetSpeedPatt 함수의 반환값 : 함수 수행의 성공 여부를 반환합니다.

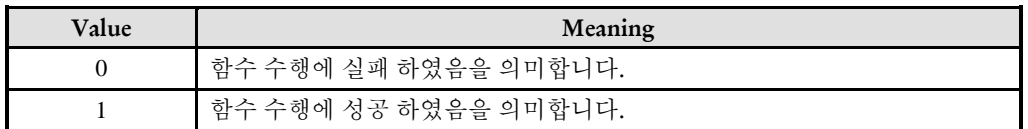

### **REFERENCE**

□ 속도와 가/감속도의 단위는 ecmSxCfg\_SetUnitSpeed 함수에 의해서 결정됩니다.

□ CONSTANT 속도 모드

Constant 속도 모드에서는 Motion 을 수행할 때 가속/감속을 적용하지 않고 일정속도로 Motion 을 수행합니다. 여기서 적용되는 일정 속도는 Vwork 에서 주어진 값이 적용됩니다.

□ CONSTANT 속도 모드

Constant speed mode 에서는 Motion 을 수행할 때 가속/감속을 적용하지 않고 일정속도로 Motion 을 수행합니다. 여기서 적용되는 일정 속도는 WorkSpeed 에서 주어진 값이 적용됩니다.

### EXAMPLE

\* ecmSxMot\_MoveStart EXAMPLE 참고

ecmSxCfg\_SetSpeedPatt\_Time

ecmSxCfg\_GetSpeedPatt\_Time

- 모션 이송 기준 속도 시간 설정 및 반환

## **SYNOPSIS**

□ t\_cmdidx ecmSxCfg\_SetSpeedPatt\_Time([in] t\_i32 NetID, [in] t\_i32 Axis, [in] t\_i32 SpeedMode, [in] t\_f64 VIni, [in] t\_f64 VEnd, [in] t\_f64 VWork, [in] t\_f64 AccTime, [in] t\_f64 DecTime, [out] t\_i32 \*ErrCode)

 t\_success ecmSxCfg\_GetSpeedPatt\_Time([in] t\_i32 NetID, [in] t\_i32 Axis, [out] t\_i32 \*SpeedMode, [out] t\_f64 \*VIni, [out] t\_f64 \*VEnd, [out] t\_f64 \*VWork, [out] t\_f64 \*AccTime, [out] t\_f64 \*DecTime, [out] t\_i32 \*ErrCode)

### DESCRIPTION

지정한 축에 대해 속도모드, 작업속도 및 가속 및 감속도를 설정할 수 있으며, 설정된 값을 읽을 수 있습니다. 이 속도는 각 모션제어의 기준 속도로 설정되며 가속도를 시간단위로 설정할 수 있습니다.

### PARAMETER

- ▶ NetID : Network 번호
- ▶ Axis: 대상 축 번호.
- ▶ SpeedMode : 속도모드의 설정 값 및 반환 값입니다. 아래와 같은 값을 가집니다.

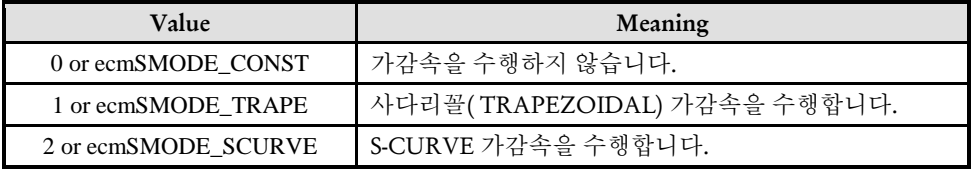

- ▶ VIni : 초기 속도에 대한 설정 및 반환 값 입니다.
- ▶ VEnd : 이송 완료 시 속도에 대한 설정 및 반환 값 입니다.
- ▶ VWork : 작업 속도에 대한 설정 및 반환 값 입니다.
- ▶ AccTime : 가속 시간을 초(sec) 단위의 값으로 설정합니다.
- ▶ DecTime : 감속 시간을 초(sec) 단위의 값으로 설정합니다.

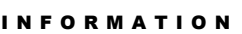

Single Axis Function

 $\mathscr{P}$  VC++/BCB/.NET

Level 1

위험 요소 없음

▶ ErrCode : 이 매개 변수를 통하여 현재의 에러 코드를 반환합니다. 단, 이 매개 변수에 NULL 을 전달하면 에러 코드를 반환하지 않습니다.

### RETURN VALUE

\* ecmSxCfg\_SetSpeedPatt 함수의 반환 값 : 이 리턴값은 함수의 cmdidx 를 반환합니다.

\* ecmSxCfg\_GetSpeedPatt() : 이 리턴값은 불 형(Boolean Type) 을 가지고 있습니다.

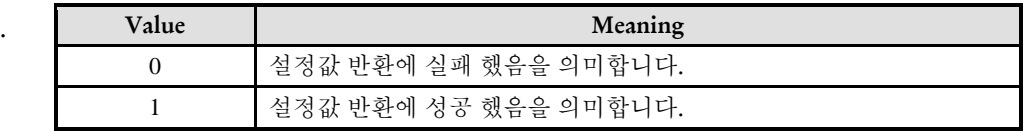

ecmSxCfg\_SetSpeedRatio

ecmSxCfg\_GetSpeedRatio

- 모션 기준 속도 비율 설정

## **SYNOPSIS**

I N F O R M A T I O N

Single Axis Function

VC++/BCB/.NET

위험 요소 없음

 $\Box$  Level 1

 t\_cmdidx ecmSxCfg\_SetSpeedRatio([in] t\_i32 NetID, [in] t\_i32 Axis, [in] t\_f64 SpeedRatio, [out] t\_i32 \*ErrCode)

 t\_64 ecmSxCfg\_GetSpeedRatio([in] t\_i32 NetID, [in] t\_i32 Axis, [in] t\_f64 SpeedRatio, [out] t\_i32 \*ErrCode)

### DESCRIPTION

ecmSxCfg\_SetSpeedRatio 함수는 지정한 축의 '이송 속도 비'를 설정합니다. 이송 속도 비는 이송할 때 적용되는 속도를 해당 축의 정격 속도

### PARAMETER

- ▶ NetID : Network 번호
- ▶ Axis: 대상 축 번호.
- ▶ SpeedRatio: 속도의 비율을 설정합니다.

▶ ErrCode : 이 매개 변수를 통하여 현재의 에러 코드를 반환합니다. 단, 이 매개 변수에 NULL 을 전달하면 에러 코드를 반환하지 않습니다.

### RETURN VALUE

\* ecmSxCfg\_SetSpeedPatt(),ecmSxCfg\_SetSpeedPatt ()\_FF : 이 리턴값은 함수의 cmdidx 를 반환합니다.

\* ecmSxCfg\_GetSpeedPatt() : 이 리턴값은 속도 비율을 반환합니다.

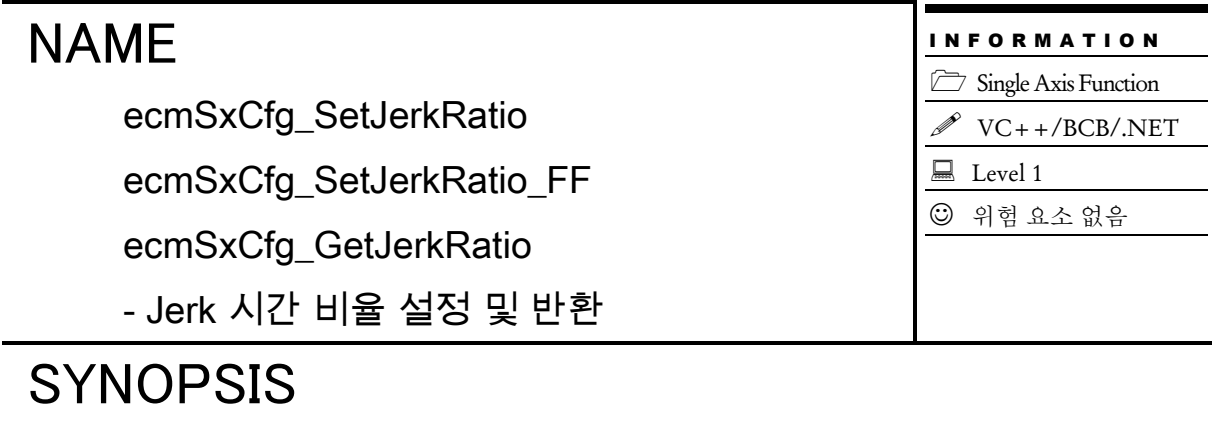

 t\_cmdidx ecmSxCfg\_SetJerkRatio([in] t\_i32 NetID, [in] t\_i32 Axis, [in]t\_f64 JerkTimeRatio, [out] t\_i32 \*ErrCode)

 t\_cmdidx ecmSxCfg\_SetJerkRatio\_FF([in] t\_i32 NetID, [in] t\_i32 Axis, [in]t\_f64 JerkTimeRatio, [out] t\_i32 \*ErrCode)

□ t\_f64 ecmSxCfg\_GetJerkRatio([in] t\_i32 NetID, [in] t\_i32 Axis, [out] t\_i32 \*ErrCode)

### DESCRIPTION

이 함수들은 지정된 축이 S-CURVE 속도 프로파일을 사용하는 경우에 가속/감속 구간의 시간에 대해서 Jerk 가 0 이 아닌 구간의 시간 비율을 설정 및 반환합니다.

### PARAMETER

- ▶ NetID : Network 번호
- ▶ Axis : 대상 축 번호.

▶ JerkTimeRatio **:** 가속구간 또는 감속구간에서 Jerk 가 0 이 아닌 구간의 시간 비율을 1.0 기준으로 설정합니다(자세한 내용은 "참고" 항목 참고). 여기에 설정할 수 있는 값의 범위는 0.0 ~ 1.0 입니다.

▶ ErrCode : 이 매개 변수를 통하여 현재의 에러 코드를 반환합니다. 단, 이 매개 변수에 NULL 을 전달하면 에러 코드를 반환하지 않습니다.

### RETURN VALUE

\* emcSxCfg\_SetJerkRatio(), ecmSxCfg\_SetJerkRatio() : 이 리턴값은 함수의 cmdidx 를 반환합니다.

\* emcSxCfg\_GetJerkRatio() : 이 리턴값은 JerkRatio 값을 반환합니다.

### EXAMPLE

\* ecmSxMot\_MoveStart EXAMPLE 참고

### **REFERENCE**

 저크(Jerk), 가속도, 속도, 위치의 관계는 아래의 그래프와 같습니다. 여기서 시간이 t0 ~ t1 인 구간과 t2 ~ t3 인 구간은 Jerk 가 0 이 아닌 값을 가지는 구간입니다. 그리고 t1 ~ t2 인 구간은 Jerk 가 0 인 구간입니다(Jerk 가 0 인 구간을 등가속구간이라 한다).

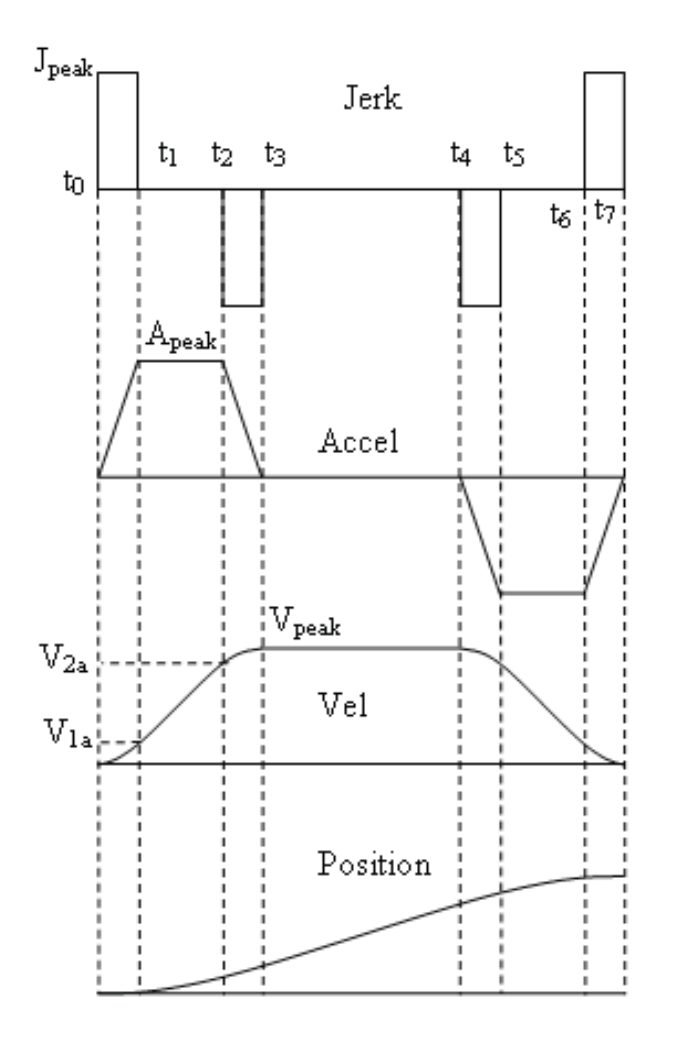

 JerkTimeRatio 값은 전체 가속 시간 중에서 t0~t1 과 t2~t3 구간이 차지하는 비율을 나타냅니다. 예를 들어서 등가속구간이(t1~t2)이 가속시간의 30%를 차지한다면 JerkTimeRatio 는 0.7 이 됩니다(왜냐하면 Jerk 가 0 이 아닌 구간은 1.0 에서 등가속 구간을 뺀 것이 되므로). 마찬가지로 등가속구간이 가속시간의 70%를 차지한다면 JerkTimeRatio 는 0.3 이 될 것입니다.

 JerkTimeRatio 값이 0 이면 사다리꼴 속도패턴과 같아지게 되며, JerkTimeRatio 가 1 이면 완전한 S-Curve 형태가 됩니다. JerkTimeRatio 의 기본값은 0.66 입니다.

ecmSxCfg\_SetMinAccDecTime ecmSxCfa\_GetMinAccDecTime

## **SYNOPSIS**

-

I N F O R M A T I O N Single Axis Function VC++/BCB/.NET Level 1 위험 요소 없음

 t\_success ecmSxCfg\_SetMinAccDecTime ([in] t\_i32 NetID, [in] t\_i32 Axis, [in] t\_f64 MinAccTime, [in] t\_f64 MinDecTime, [in] t\_f64 LowLimitVel, [out] t\_i32 \*ErrCode)

 $\Box$  t success ecmSxCfg GetMinAccDecTime ([in] t\_i32 NetID, [in] t\_i32 Axis, [out] t\_f64 \*MinAccTime, [out] t\_f64 \*MinDecTime, [out] t\_f64 \*LowLimitVel, [out] t\_i32 \*ErrCode)

### DESCRIPTION

ecmSxCfg\_SetMinAccDecTime 함수는 지정한 축의 최소 가속 시간과 감속 시간을 설정합니다.

ecmSxCfg\_GetMinAccDecTime 함수는 지정한 축의 최소 가속 시간과 감속 시간을 읽는 함수입니다.

최소 가/감속 시간은 이송 시에 지켜져야 하는 가속 구간과 감속 구간의 최소 시간을 말합니다. ecmSxCfg\_SetSpeedPatt() 함수 또는 ecmSxCfg\_SetSpeedPatt \_Time() 함수를 통해서 적절한 가속시간을 설정하였더라도 이송거리가 너무 짧은 경우에는 작업속도 보정이 이루어져서 실제 적용되는 가속시간은 매우 짧아질 수 있습니다. 그런 경우에는 시스템 관성에 따라서 의도치 않은 진동이 발생할 수 있습니다.

이때 적절한 최소 가속 시간과 감속시간을 정의하여 주면 이러한 진동을 줄여줄 수 있습니다. 현재의 속도 패턴 설정을 기준으로 구동하였을 때 최소 가/감속 시간보다 짧은 가속 시간과 감속 시간이 형성될 것 같으면 모션제어기에서 자동으로 가/감속도를 조정하여 최소 가/감속 시간이 보장되도록 합니다.

단, 속도모드가 CONSTANT 모드로 설정된 경우에는 최소 가감속 시간 설정은 적용되지 않습니다.

### PARAMETER

- ▶ NetID : Network 번호
- ▶ Axis : 대상 축 번호.
- ▶ MinAccTime **:** 최소 가속 시간. 시간의 단위튼 초(sec)입니다.
- ▶ MinDecTime **:** 최소 감속 시간. 시간의 단위튼 초(sec)입니다.

▶ LowLimitVel **:** 이 인자는 최소 가/감속 시간을 적용하는 최저 속도 한계를 의미합니다. 작업속도가 이 값보다 낮은 경우에는 최소 가/감속 시간 적용을 생략합니다.

▶ ErrCode : 이 매개 변수를 통하여 현재의 에러 코드를 반환합니다. 단, 이 매개 변수에 NULL 을 전달하면 에러 코드를 반환하지 않습니다.

### RETURN VALUE

두 함수 모두 함수 수행의 성공 여부를 반환합니다.

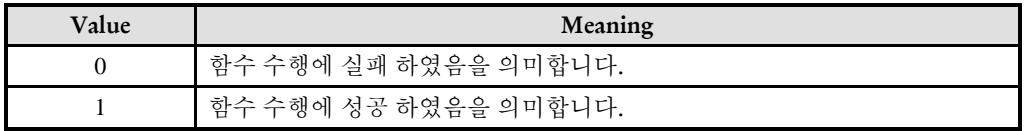

#### EXAMPLE

I N F O R M A T I O N Single Axis Function

 $\Box$  Level 1

위험 요소 없음

VC++/BCB/.NET

14.2.2 상태 제어 명령

## NAME

ecmSxCtl\_SetSvon

ecmSxCtl\_GetSvon

- 서보 On/Off 제어 / 상태반환

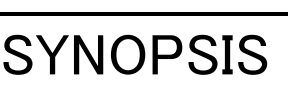

□ t\_cmdidx ecmSxCtl\_SetSvon([in] t\_i32 NetID, [in] t\_i32 Axis, [in] t\_i32 SvonVal, [out] t\_i32 \*ErrCode)

t\_bool ecmSxCtl\_GetSvon ([in] t\_i32 NetID, [in] t\_i32 Axis, [out] t\_i32 \*ErrCode)

### DESCRIPTION

ecmSxCtl\_SetSvon 함수는 지정한 축의 서보온(Servo-on) 상태를 제어합니다.

ecmSxCtl GetSvon 함수는 서보드라이버로부터 읽은 서보온(Servo-on) 상태를 반환합니다.

### PARAMETER

- ▶ NetID : Network 번호
- ▶ Axis : 대상 축 번호.
- ▶ SvonVal : 지정한 축의 서보온(Servo-on) 상태

▶ ErrCode : 이 매개 변수를 통하여 현재의 에러 코드를 반환합니다. 단, 이 매개 변수에 NULL 을 전달하면 에러 코드를 반환하지 않습니다.

### RETURN VALUE

\* ecmSxCtl\_SetSvon 함수의 반환 값: cmdidx 를 반환합니다. CmdIdx 는 ComiECAT SDK 라이브러리에서 발생시킨 명령들의 일련 번호입니다. 단, 이 값이 0 이면 함수의 수행이 실패했음을 의미합니다.

\* ecmSxCtl\_GetSvon 함수의 반환 값: 서보드라이버로부터 읽은 서보온(Servo-on) 상태를 반환합니다

### **REFERENCE**

□ ecmSxCtl\_SetSvon 함수는 서보드라이버에게 서보온 명령을 하달하고 실제 서보온 상태가 변경되는 것을 확인한 후에 반환됩니다. 서보드라이버가 서보온 명령을 받고 실제로 서보온이 완료되기까지는 일정한 시간이 소요되므로 ecmSxCtl SetSvon 함수의 수행 시간은 서보드라이버 제품의 특성에 따라서 수백 msec 또는 그 이상의 시간이 걸릴 수 있습니다.

만일 많은 수의 서보드라이버의 서보온 상태를 읽괄적으로 제어하기 위해서 ecmSxCtl\_SetSvon 함수를 순차적으로 실행한다면 시간이 많이 소요될 수 있습니다.

이러한 경우에 ecmSxCtl SetSvon 함수의 Fast Function 모드인 ecmSxCtl SetSvon FF 함수를 사용하면 많은 수의 서보온을 일괄적으로 실행할 때에 빠르게 진행시킬 수 있습니다.

### EXAMPLE

```
#define NETID 0
#define NUM_AXES
// Axis0 의 서보온 버튼 이벤트핸들러 //
void CMyDlg::OnClick_ServoOn_Axis0()
{
   ecmSxCtl_SetSvon(NETID, 0, true, NULL)
}
// Axis0 의 서보오프 버튼 이벤트핸들러 //
void CMyDlg::OnClick_ServoOff_Axis0()
{
   ecmSxCtl_SetSvon(NETID, 0, false, NULL)
}
// 모든축의 서보온 //
void CMyDlg::OnClick_SevoOn_All()
{
   for(int i=0; i < NUM AXES; i++){
      if(ecmSxSt_IsConnected (NETID, i, NULL, NULL)){
         ecmSxCtl_SetSvon_FF (NETID, i, TRUE, NULL); // FF 함수 사용
      }
   }
   // 모든 축의 서보온 상태가 바뀔 때까지 대기 //
   BOOL IsAllON = FALSE;
   ULONG dwStartT = timeGetTime();
   while(!ecUtl_IsTimeOut (dwStartT, 2000) && !IsAllON){
      IsAlION = TRUE;for(i=0; i < ecMAX_NUM_AXES_PER_NET; i+ +){
         if(ecmSxSt_IsConnected(NETID, i, NULL, NULL)){
            if(!ecmSxCtl_GetSvon(NETID, i, NULL)){
               IsAlION = FALSE;}
         }
      }
   }
   if(!IsAllON){
      ShowError("일부 축이 서보온 되지 않았습니다\n 다시 시도하십시오.");
   }
}
```
I N F O R M A T I O N **DLL** Function

 $\mathscr{N}$  VC++/BCB/.NET

위험 요소 없음

 $\Box$  Level 1

## NAME

ecmSxCtl\_SetAlmRst

ecmSxCtl\_SetAlmRst\_FF

- 알람 리셋 신호 출력 제어

# SYNOPSIS

 $\Box$  t cmdidx ecmSxCtl SetAlmRst([in] t\_i32 NetID, [in] t\_i32 Axis, [in] t\_i32 IsSetAlmRst, [out] t\_i32 \*ErrCode)

□ t\_cmdidx ecmSxCtl\_SetAlmRst\_FF([in] t\_i32 NetID, [in] t\_i32 Axis, [in] t\_i32 IsSetAlmRst, [out] t\_i32 \*ErrCode)

### DESCRIPTION

이 함수는 지정한 채널(축)의 알람 리셋 출력을 제어합니다., 서보 드라이버를 사용하실 때는 외부에서 디지털 접점을 이용하여, 서보에서 발생한 알림 상황을 초기화 할 수 있도록 서보 드라이브 상에서 요구하는 입력 신호가 존재하는 데, 이 신호 입력에 대응하기 위해, 모션 보드에서는 기본으로 제공되는 디지털 출력 신호를 통해 디지털 출력 신호를 발생하게 되며, 이 신호를 알람 리셋 신호라 합니다. 이 함수를 통해 서보에 발생한 알람을 해제시킬 수 있습니다.

#### PARAMETER

- ▶ NetID : Network 번호
- ▶ Axis : 대상 축 번호.
- ▶ IsSetAlmRst : 출력 상태를 설정합니다. 출력 상태는 다음과 같이 설정할 수 있습니다.

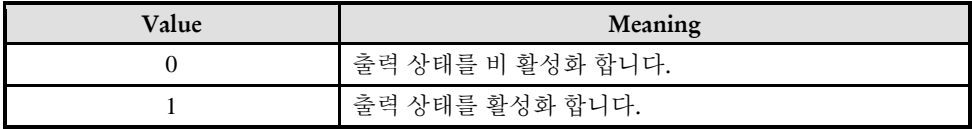

▶ ErrCode : 이 매개 변수를 통하여 현재의 에러 코드를 반환합니다. 단, 이 매개 변수에 NULL 을 전달하면 에러 코드를 반환하지 않습니다.

#### RETURN VALUE

\* 이 리턴값은 함수의 cmdidx 가 반환됩니다.

ecmSxCtl\_ResetAlm

- 대상 서보 드라이버 알람 리셋

# SYNOPSIS

I N F O R M A T I O N Single Axis Function VC++/BCB/.NET  $\Box$  Level 1 위험 요소 없음

 t\_cmdidx ecmSxCtl\_ResetAlm([in] t\_i32 NetID, [in] t\_i32 Axis, [out] t\_i32 \*ErrCode)  $\Box$  t cmdidx ecmSxCtl ResetAlm\_FF([in] t\_i32 NetID, [in] t\_i32 Axis, [out] t\_i32 \*ErrCode)

## DESCRIPTION

이 함수는 대상 채널(축)의 서보 드라이버에 발생한 알람을 리셋합니다.

### PARAMETER

- ▶ NetID : Network 번호
- ▶ Axis : 대상 축 번호.

▶ ErrCode : 이 매개 변수를 통하여 현재의 에러 코드를 반환합니다. 단, 이 매개 변수에 NULL 을 전달하면 에러 코드를 반환하지 않습니다.

## RETURN VALUE

\* 이 함수는 cmdidx 가 반환됩니다. CmdIdx 는 ComiECAT SDK 라이브러리에서 발생시킨 명령들의 일련 번호입니다. 단, 이 값이 0 이면 함수의 수행이 실패했음을 의미합니다.

#### EXAMPLE

```
C/C++//본 예제는 ecmSxMot_Move 함수들을 사용하여 첫번 째 축을 (+)5000 이동하는 예 입니다.
#include "ComiEcatSdk_Api.h"
#define AXIS0 0
t_32 Error_Num = 0;//함수 별 에러 코드 저장 변수
void Reset_Alm()
\{ecmSxCtl ResetAlm(Device Info.NetIdx, AXIS0, &Error Num);
  //0 번 축에 알람을 리셋 합니다.
}
```
## 14.2.3 이송 명령

# NAME

ecmSxMot\_VMoveStart

- 단축 연속 속도 이송

## I N F O R M A T I O N Single Axis Function  $\mathscr{N}$  VC++/BCB/.NET  $\Box$  Level 1 위험 요소 없음

# SYNOPSIS

 $\Box$  t cmdidx ecmSxMot VMoveStart([in] t\_i32 NetID, [in] t\_i32 Axis, [in] t\_i32 Dir, [out] t i32 \*ErrCode)

#### DESCRIPTION

작업속도까지 가속한 후에 작업속도를 유지하며 정지 함수가 호출될 때까지 지정한 방향으로의 모션을 계속 수행합니다. 이 함수는 모션을 시작시킨 후에 바로 반환됩니다.

#### PARAMETER

- ▶ NetID : Network 번호
- ▶ Axis : 대상 축 번호
- ▶ Dir : 모션 이송 방향을 설정합니다.

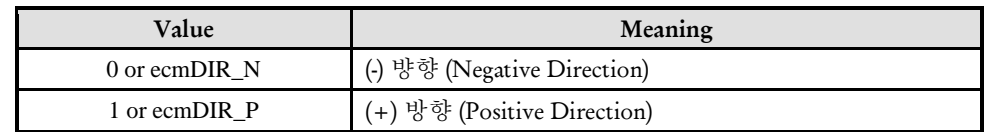

▶ ErrCode : 이 매개 변수를 통하여 현재의 에러 코드를 반환합니다. 단, 이 매개 변수에 NULL 을 전달하면 에러 코드를 반환하지 않습니다.

#### RETURN VALUE

\* 이 함수는 CmdIdx 를 반환 합니다. CmdIdx 는 ComiECAT SDK 라이브러리에서 발생시킨 명령들의 일련 번호입니다. 단, 이 값이 0 이면 함수의 수행이 실패했음을 의미합니다.

#### EXAMPLE

 $C/C++$ // 다음의 예제는 "Jog 이동"을 하는 예입니다. 본 예제에서의 //"Jog 이동"은 버튼이 눌려진 상태에서는 Axis0 축의 이동을 //수행하다가, 버튼이 풀리면 이동을 멈추는 예입니다.

```
#include "ComiEcatSdk Api.h"
#define AXIS0 0
t 32 Error Num = 0;//함수별 에러 코드 저장 변수
* OnProgramInitial : 이 함수는 가상의 함수로서 프로그램 초기화 루틴이
* 적용되는 부분을 의미합니다. //5~9장사이 내용 참고
void OnProgramInitial()
\{TEcDevInfo Device Info; //디바이스 정보 저장 할 구조체
  t i32 Device Num = 0;
  t success nIsLoaded = ecDll Load ();
  if(lecGn LoadDevices(&Error Num)){ //장치 로드
    //로드 실패시 예외 처리
  \mathcal{E}if(lecGn GetDevInfo(Device Num,&Device Info, &Error Num)){
    //디바이스 정보 로드 실패 시 예외 처리
  ₹
    ecNet SetAlState(Device Info.NetIdx, ecAL STATE OP, &Error Num);
   //ALState OP 모드로 전환
   ecmSxCtl SetSvon(Device Info.NetIdx, AXIS0, &Error Num);
} OnProgramInitial 함수 끝
* OnMoveSetting : 이 함수는 이동을 위한 준비 단계 함수
* ecmSxCfg SetMioProp, ecmSxCfg SetSpeedPatt, ecmSxCfg SetJerkRatio
 ecmSxCfg SetUnitDist, ecmSxCfg SetUnitSpeed 를 이용하여 세팅
* 많은 세팅 관련 함수가 있지만 경우에 따라 사용자가 선택해서 사용
void OnMoveSetting ()
  ecmSxCfg SetMioProp(Device Info.NetIdx, AXIS0, propID, propID, &Error Num)
  //모션 입출력 신호 환경설정 (관련 함수 설명 참고)
  t i64 UnitDist = //논리적 거리를 1 을 이동하기 위해 출력되어져하는 펄수 수 지정
  ecmSxCfg_SetUnitDist(Device_Info.NetIdx, AXIS0, UnitDist, &Error_Num);
  t f64 UnitSpeed = //단위 속도에 대한 펄스 출력 소도 설정 값
  ecmSxCfg SetUnitSpeed([Device Info.NetIdx, AXIS0, UnitSpeed, &Error Num);
  /* t_f64 VIni = 0//초기 속도 설정 및 반환 값
  t f64 Vend = 0// 종료 속도 설정 및 반환 값
  t f64 VWork = 40000//작업 속도에 대한 설정 및 반환 값
```

```
t f64 Acc = 10000//가속도에 대한 설정 및 반환 값
  t f64 Dec - 10000//감속도에 대한 설정 및 반환값
  Speed 설정 관련 매개 변수 값 */
  ecmSxCfg SetSpeedPatt(Device Info.NetIdx, AXIS0, 0, 0, 40000, 10000, 10000,
&Error Num);
  t f64 JerkTimeRatio = 1.0 //Jeck \frac{2}{10}ecmSxCfg SetJerkRatio (Device Info.NetIdx, AXIS0, JerkTimeRatio, &Error Num);
\mathcal{E}* OnPlusButtonDown() : (+)Move 버튼이 눌렸을 때 호출되는 가상의 함수
* 이 함수에서 (+)방향으로 V-Move 를 시작합니다.
void OnPlusButtonDown ()
\{ecmSxMot VMoveStart(Device Info.NetIdx, AXIS0, ecmDIR P, &Error Num);
  //Positive dir V-MOVE
\{* OnPlusButtonUp() : (-)Move 버튼이 올라올 때 호출되는 가상의 함수
* 이 함수에서는 V-Move 를 종료합니다.
void OnPlusButtonUp ()
\{ecmSxMot Stop(Device Info.NetIdx, AXIS0, 0, 0, &Error Num);
\}* OnMinusButtonDown(): (-)Move 버튼이 눌렸을 때 호출되는 가상의 함수
* 이 함수에서 (+)방향으로 V-Move 를 시작합니다.
void OnMinusButtonDown()
\{ecmSxMot VMoveStart(Device Info.NetIdx, AXIS0, ecmDIR N, &Error Num);
  //Negative dir V-MOVE
\}* OnMinusButtonUp() : (-)Move 버튼이 올라올 때 호출되는 가상의 함수
* 이 함수에서는 V-Move 를 종료합니다.
void OnMinusButtonUp()
\{ecmSxMot_Stop(Device_Info.NetIdx, AXIS0, 0, 0, &Error_Num);
```
ecmSxMot\_MoveStart

ecmSxMot\_Move

- 단축 상대 좌표 이송

## **SYNOPSIS**

 $\Box$  t cmdidx ecmSxMot MoveStart([in] t\_i32 NetID, [in] t\_i32 Axis, [in] t\_f64 Distance, [out] t\_i32 \*ErrCode)

I N F O R M A T I O N Single Axis Function VC++/BCB/.NET

위험 요소 없음

 $\Box$  Level 1

 t\_success ecmSxMot\_Move([in] t\_i32 NetID, [in] t\_i32 Axis, [in] t\_f64 Distance, [out] t i32 \*ErrCode)

#### DESCRIPTION

하나의 축에 대하여 현재의 위치에서 지정한 거리(상대 위치)만큼 이동을 수행합니다. ecmSxMot\_MoveStart, ecmSxMot\_MoveStart\_FF 는 모션을 시작시킨 후에 바로 반환되고, ecmSxMot\_Move, ecmSxMot\_Move\_NB 는 모션이 완료되기 전까지 함수가 반환되지 않습니다. 그리고 ecmSxMot Move NB 는 함수가 반환되지 않지만 윈도우 메시지를 블록킹(Blocking) 하지 않습니다.

#### PARAMETER

- ▶ NetID : Network 번호
- ▶ Axis : 대상 축 번호
- ▶ Distance : 이동할 거리를 지정합니다.

▶ ErrCode : 이 매개 변수를 통하여 현재의 에러 코드를 반환합니다. 단, 이 매개 변수에 NULL 을 전달하면 에러 코드를 반환하지 않습니다.RETURN VALUE

#### RETURN VALUE

\* ecmSxMot\_MoveStart() 함수의 반환 값: CmdIdx 를 반환 합니다. CmdIdx 는 ComiECAT SDK 라이브러리에서 발생시킨 명령들의 일련 번호입니다. 단, 이 값이 0 이면 함수의 수행이 실패했음을 의미합니다.

\* ecmSxMot\_Move() 함수의 반환 값: 함수 수행의 성공 여부를 반환합니다.

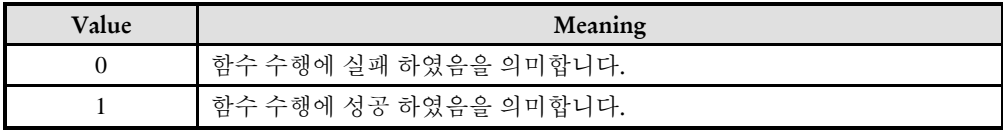

#### **EXAMPLE**

```
C/C++//본 예제는 ecmSxMot MoveStart 사용하여 첫번 째 축을 (+)5000 이동하는 예 입니다.
#include "ComiEcatSdk Api.h"
#define AXIS0 0
t 32 Error Num = 0;//함수별 에러 코드 저장 변수
* OnProgramInitial : 이 함수는 가상의 함수로서 프로그램 초기화 루틴이
* 적용되는 부분을 의미합니다. //5~9장 사이 내용 참고
void OnProgramInitial()
\{TEcDevInfo Device Info; //디바이스 정보 저장 할 구조체
  t i32 Device Num = 0;
  t success nIsLoaded = ecDll Load ();
  if(lecGn LoadDevices(&Error Num)){ //장치 로드
    //로드 실패시 예외 처리
  \mathcal{E}if(lecGn GetDevInfo(Device Num,&Device Info, &Error Num)){
    //디바이스 정보 로드 실패 시 예외 처리
  ₹
    ecNet SetAlState(Device Info.NetIdx, ecAL STATE OP, &Error Num);
   //ALState OP 모드로 전환
   ecmSxCtl SetSvon(Device Info.NetIdx, AXIS0, &Error Num);
} OnProgramInitial 함수 끝
* OnMoveSetting : 이 함수는 이동을 위한 준비 단계 함수
* ecmSxCfg SetMioProp, ecmSxCfg SetSpeedPatt, ecmSxCfg SetJerkRatio
 ecmSxCfg SetUnitDist, ecmSxCfg SetUnitSpeed 를 이용하여 세팅
* 많은 세팅 관련 함수가 있지만 경우에 따라 사용자가 선택해서 사용
void OnMoveSetting ()
\{ecmSxCfg SetMioProp(Device_Info.NetIdx, AXIS0, propID, propID, &Error_Num)
  //모션 입출력 신호 환경설정 (관련 함수 설명 참고)
  t i64 UnitDist = //논리적 거리를 1 을 이동하기 위해 출력되어져하는 펄수 수 지정
```
ecmSxCfg SetUnitDist(Device Info.NetIdx, AXIS0, UnitDist, &Error Num);

```
ecmSxCfg SetUnitSpeed([Device Info.NetIdx, AXIS0, UnitSpeed, &Error Num);
  /* t f64 VIni = 0//초기 속도 설정 및 반환 값
  t f64 Vend = 0// 종료 속도 설정 및 반환 값
  t f64 VWork = 40000//작업 속도에 대한 설정 및 반환 값
  t f64 Acc = 10000//가속도에 대한 설정 및 반환 값
  t f64 Dec - 10000//감속도에 대한 설정 및 반환값
  Speed 설정 관련 매개 변수 값 */
  ecmSxCfg SetSpeedPatt(Device Info.NetIdx, AXIS0, 0, 0, 40000, 10000, 10000,
&Error Num);
  t f64 JerkTimeRatio = 1.0 //Jeck \chiecmSxCfg SetJerkRatio (Device_Info.NetIdx, AXIS0, JerkTimeRatio, &Error_Num);
\mathcal{E}* DO MOVE : 작업 명령 시에 호출되는 가상의 함수 입니다.
*cmsSetCfgSetSpeedPattern 으로 설정된 첫번째 축(Axis)의 속도모드를
*그대로 유지 하면서 상대 위치 만큼 +5000 이동
void DO MOVE()
\{//cmsSetCfgSetSpeedPattern 으로 설정된 첫번째 축(Axis)의 속도모드를
  //그대로 유지 하면서 상대 위치 만큼 +5000 이동
  ecmSxMot_MoveStart(Device_Info.NetIdx, AXIS0, 5000m &Error_Num); //Move +5000
  if(lecmSxSt WaitCompt(Device Info.NetIdx, AXIS0, &Error Num)){
  //축이 +5000 만큼 이동 되는 동안 블로킹하는 함수
     // 모션 완료 대기 실패 예외 처리
     return;
  \}\}
```
t f64 UnitSpeed = //단위 속도에 대한 펄스 출력 소도 설정 값

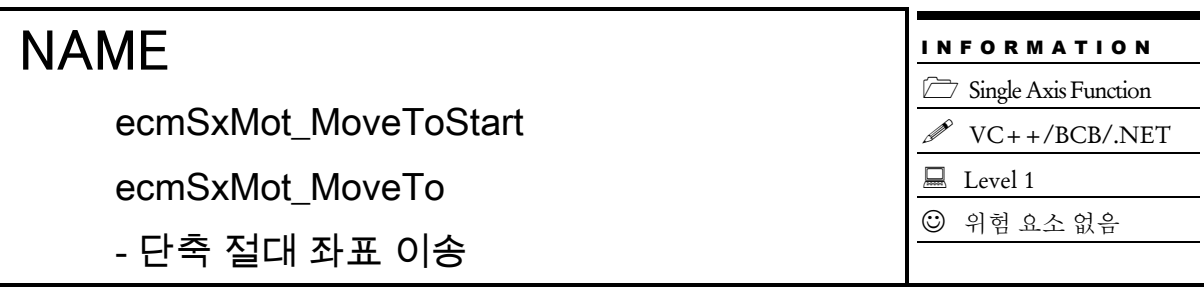

# **SYNOPSIS**

 $\Box$  t cmdidx ecmSxMot MoveToStart([in] t\_i32 NetID, [in] t\_i32 Axis, [in] t\_f64 Position, [out] t\_i32 \*ErrCode)

 t\_success ecmSxMot\_MoveTo([in] t\_i32 NetID, [in] t\_i32 Axis, [in] t\_f64 Position, [out] t\_i32 \*ErrCode)

## DESCRIPTION

하나의 축에 대하여 지정한 절대좌표로의 이동을 수행합니다. ecmSxMot\_MoveToStart, ecmSxMot\_MoveToStart\_FF 는 모션을 시작시킨 후에 바로 반환되고, ecmSxMot\_MoveTo, ecmSxMot\_MoveTo\_NB 는 모션이 완료되기 전까지 함수가 반환되지 않습니다. 그리고 ecmSxMot MoveTo NB 는 함수가 반환되지 않지만 윈도우 메시지를 블록킹(Blocking) 하지 않습니다.

#### PARAMETER

- ▶ NetID : Network 번호
- ▶ Axis : 대상 축 번호
- ▶ Position : 이동할 절대 좌표 값을 지정합니다.

▶ ErrCode : 이 매개 변수를 통하여 현재의 에러 코드를 반환합니다. 단, 이 매개 변수에 NULL 을 전달하면 에러 코드를 반환하지 않습니다

#### **RETURN VALUE**

\* ecmSxMot\_ MoveToStart () 함수의 반환 값: CmdIdx 를 반환 합니다. CmdIdx 는 ComiECAT SDK 라이브러리에서 발생시킨 명령들의 일련 번호입니다. 단, 이 값이 0 이면 함수의 수행이 실패했음을 의미합니다.

\* ecmSxMot\_ MoveTo () 함수의 반환 값: 함수 수행의 성공 여부를 반환합니다.

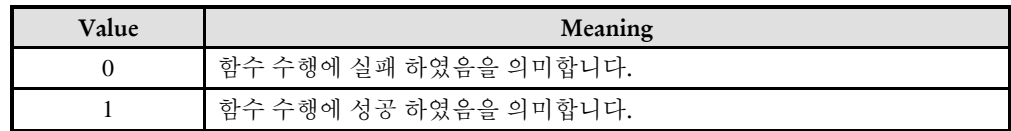

#### **EXAMPLE**

```
C/C++#include "ComiEcatSdk_Api.h"
#define AXIS0 0
t 32 Error Num = 0;//함수별 에러 코드 저장 변수
* 프로그램 앞 부분은 생략 -> ecmSxMot MoveStart 예제 참고
* DO MOVE : 작업 명령 시에 호출되는 가상의 함수 입니다.
*cmsSetCfgSetSpeedPattern 으로 설정된 첫번째 축(Axis)의 속도모드를
*그대로 유지 하면서 상대 위치 만큼 +5000 이동
void DO_TOMOVE()
\{//cmsSetCfgSetSpeedPattern 으로 설정된 첫번째 축(Axis)의 속도모드를
  //그대로 유지 하면서 절대 위치 5000 으로 이동
  ecmSxMot MoveToStart(Device Info.NetIdx, AXIS0, 5000m &Error Num); //Move
5000
  if(!ecmSxSt_WaitCompt(Device_Info.NetIdx, AXIS0, &Error_Num)){
  //축이 5000 으로 이동 되는 동안 블로킹하는 함수
    // 모션 완료 대기 실패 예외 처리
    return;
  \left\{ \right\}
```
 $\{$ 

I N F O R M A T I O N Single Axis Function VC++/BCB/.NET

 $\Box$  Level 1

위험 요소 없음

# NAME

ecmSxMot\_OverrideSpeed

- 단축속도 오버라이딩 실행

## **SYNOPSIS**

□ t\_cmdidx ecmSxMot\_OverrideSpeed([in] t\_i32 NetID, [in] t\_i32 Axis, [out] t\_i32 \*ErrCode)

#### **DESCRIPTION**

이 함수는 단축 모션이 진행되고 있는 중에 속도를 오버라이딩하고자 할 때 사용하는 함수입니다. 속도를 오버라이딩하기 위해서는 먼저 ecmSxCfg\_SetSpeedPatt() 속도 패턴 설정 함수를 통하여 변경하고자 하는 속도 또는 가속도값을 설정하고 나서 이 함수를 수행해야 합니다.

#### PARAMETER

- ▶ NetID : Network 번호
- ▶ Axis : 대상 축 번호.

▶ ErrCode : 이 매개 변수를 통하여 현재의 에러 코드를 반환합니다. 단, 이 매개 변수에 NULL 을 전달하면 에러 코드를 반환하지 않습니다.

#### RETURN VALUE

\* 이 리턴값은 함수의 cmdidx 가 반환됩니다.

#### EXAMPLE

 $C/C++$ #include "ComiEcatSdk\_Api.h" #define AXIS0 0 t\_32 Error\_Num = 0;//함수 별 에러 코드 저장 변수 //\*\*\*\*\*\*\*\*\*\*\*\*\*\*\*\*\*\*\*\*\*\*\*\*\*\*\*\*\*\*\*\*\*\*\*\*\*\*\*\*\*\*\*\*\*\*\*\*\*\*\*\*\*\*\*\*\*\*\*\*\*\*\* \* 프로그램 앞 부분은 생략 -> ecmSxMot\_MoveStart 예제 참고 \*\*\*\*\*\*\*\*\*\*\*\*\*\*\*\*\*\*\*\*\*\*\*\*\*\*\*\*\*\*\*\*\*\*\*\*\*\*\*\*\*\*\*\*\*\*\*\*\*\*\*\*\*\*\*\*\*\*\*\*\*\*\*//

//\*\*\*\*\*\*\*\*\*\*\*\*\*\*\*\*\*\*\*\*\*\*\*\*\*\*\*\*\*\*\*\*\*\*\*\*\*\*\*\*\*\*\*\*\*\*\*\*\*\*\*\*\*\*\*\*\*\*\*\*\*\* \* DO\_OverrideSpeed: 작업 명령 시에 호출되는 가상의 함수 입니다. \*cmsSetCfgSetSpeedPattern 으로 설정된 첫번째 축(Axis)의 속도모드를 \* 함수에서 재 설정 한 속도로 바꾸어 이송을 진행하는 함수 \*\*\*\*\*\*\*\*\*\*\*\*\*\*\*\*\*\*\*\*\*\*\*\*\*\*\*\*\*\*\*\*\*\*\*\*\*\*\*\*\*\*\*\*\*\*\*\*\*\*\*\*\*\*\*\*\*\*\*\*\*\*\*// void DO\_OverrideSpeed () { ecmSxCfg\_SetSpeedPatt(Device\_Info.NetIdx, AXIS0, 0, 0, 40000, 10000, 10000, &Error\_Num ); //SpeedPatt 재 설정 ecmSxMot\_OverrideSpeed (Device\_Info.NetIdx, AXIS0, &Error\_Num); //재 설정 된 SpeedPatt 으로 남은 이송 진행

}

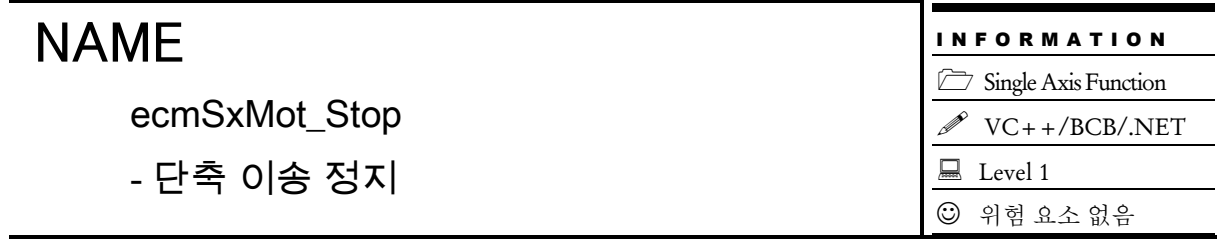

# SYNOPSIS

 t\_cmdidx ecmSxMot\_Stop([in] t\_i32 NetID, [in] t\_i32 Axis, [in] t\_i32 IsDecStop, [in] t\_i32 IsWaitCompt, [out] t\_i32 \*ErrCode)

#### DESCRIPTION

이 함수는 지정한 축에 대한 모션을 정지 합니다. 함수 인자에 따라 정지시에 감속 후 정지, 급정지를 수행합니다.

#### PARAMETER

- ▶ NetID : Network 번호
- ▶ Axis : 대상 축 번호.
- ▶ IsDecStop : 정지 시 감속 정지, 급정지를 결정하는 매개변수입니다..

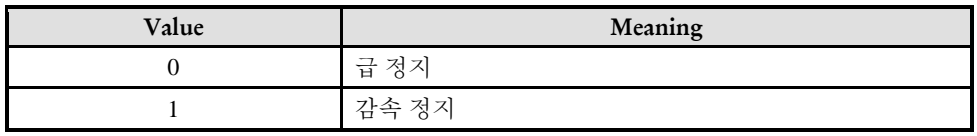

▶ IsWaitCompt : 정지가 끝날때까지 대기할지 여부를 결정하는 매개변수 입니다.

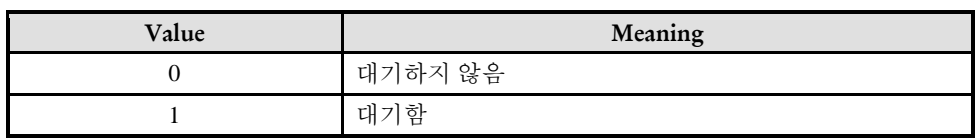

▶ ErrCode : 이 매개 변수를 통하여 현재의 에러 코드를 반환합니다. 단, 이 매개 변수에 NULL 을 전달하면 에러 코드를 반환하지 않습니다.

#### RETURN VALUE

\* 이 리턴값은 함수의 cmdidx 가 반환됩니다.

## EXAMPLE

```
C/C++#include "ComiEcatSdk_Api.h"
#define AXIS0 0
t_32 Error_Num = 0;//함수 별 에러 코드 저장 변수
void DO_Stop()
{
  ecmSxMot_Stop(Device_Info.NetIdx, AXIS0, 0, 0, &Error_Num);
  //급정지, 정지가 끝날때까지 대기 하지 않고 정지
}
```
14.2.4 모션 상태 감시

## NAME

ecmSxSt\_IsBusy

- 단축 모션 이송 확인

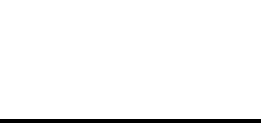

I N F O R M A T I O N Single Axis Function  $\mathscr{N}$  VC++/BCB/.NET  $\Box$  Level 1 위험 요소 없음

## **SYNOPSIS**

t\_bool ecmSxSt\_IsBusy([in] t\_i32 NetID, [in] t\_i32 Axis, [out] t\_i32 \*ErrCode)

### DESCRIPTION

이 함수는 단일 축에 대하여 모션 이송중인지를 확인합니다.

### PARAMETER

- ▶ NetID : Network 번호
- ▶ Axis : 대상 축 번호.

▶ ErrCode : 이 매개 변수를 통하여 현재의 에러 코드를 반환합니다. 단, 이 매개 변수에 NULL 을 전달하면 에러 코드를 반환하지 않습니다.

## RETURN VALUE

\* 이 리턴값은 불 형(Boolean Type) 을 가지고 있습니다.

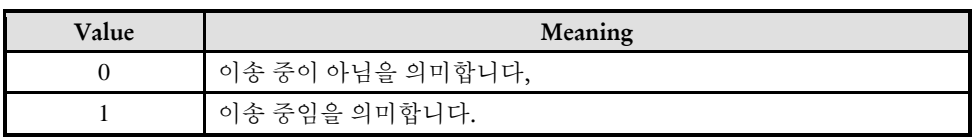

#### EXAMPLE

 $C/C++$ //본 예제는 ecmMxMot\_MoveStart 사용하여 두 축을 절대 좌표 5000 으로 이동하는 예 입니다. #include "ComiEcatSdk\_Api.h" #define AXIS0 0

t\_32 Error\_Num = 0;//함수 별 에러 코드 저장 변수

```
* 프로그램 앞 부분은 생략
* DO Busy: 작업 명령 시에 호출되는 가상의 함수 입니다.
void DO_Busy()
\{//cmsSetCfgSetSpeedPattern 으로 설정된 첫번째 축(Axis)의 속도모드를
 //그대로 유지 하면서 두 축을 상대 위치 만큼 +5000 이동
 ecmSxMot_MoveStart(Device_Info.NetIdx, AXIS0, 5000, &Error_Num);
  //Move 두 축을 각각 절대 좌표 5000 으로 이동
 While(1)
 \{if(lecmSxSt IsBusy (Device Info.NetIdx, AXIS0, &Error Num)
   \{//이송 중이 아니면 break;
     break;
   \mathcal{E}\}\}
```
ecmSxSt\_WaitCompt

ecmSxSt\_WaitCompt\_NB

- 단축 모션 완료 대기

I N F O R M A T I O N Single Axis Function  $\mathscr{N}$  VC++/BCB/.NET  $\Box$  Level 1 위험 요소 없음

## SYNOPSIS

 $\Box$  t success ecmSxSt WaitCompt([in] t\_i32 NetID, [in] t\_i32 Axis, [out] t\_i32 \*ErrCode)

□ t\_success ecmSxSt\_WaitCompt\_NB([in] t\_i32 NetID, [in] t\_i32 Axis, [out] t\_i32 \*ErrCode)

## DESCRIPTION

이 함수는 단일 축에 대하여 모션이 완료될 때까지 대기 합니다. ecmSxSt\_WaitCompt\_NB() 는 모션이 완료될때까지 함수가 반환되지 않지만 윈도우 메시지를 블로킹(Blocking)하지 않습니다.

## PARAMETER

- ▶ NetID : Network 번호
- ▶ Axis : 대상 축 번호.

▶ ErrCode : 이 매개 변수를 통하여 현재의 에러 코드를 반환합니다. 단, 이 매개 변수에 NULL 을 전달하면 에러 코드를 반환하지 않습니다.

## RETURN VALUE

\* 이 리턴값은 불 형(Boolean Type) 을 가지고 있습니다.

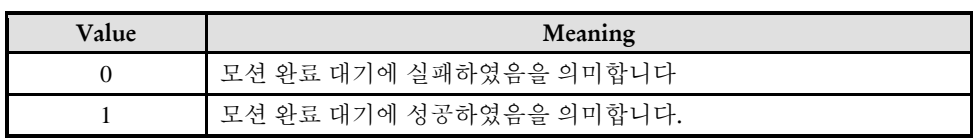

## EXAMPLE

\* ecmSxMot\_MoveStart EXAMPLE 참고

ecmSxSt\_SetCount

- 사용자정의 하드웨어 카운트 값 설정

# SYNOPSIS

□ t\_cmdidx ecmSxSt\_SetCount([in] t\_i32 NetID, [in] t\_i32 Axis, [in] t\_i32 NewPosCount, [out] t\_i32 \*ErrCode)

### DESCRIPTION

이 함수는 대상 채널의 지정한 카운터의 값을 새로이 설정합니다. 단, 이때 지정하는 카운터값의 단위는 펄스 수 입니다.

### PARAMETER

- ▶ NetID : Network 번호
- ▶ Axis : 대상 축 번호.
- ▶ NewPosCount : 지정한 값으로 대상 축의 카운터 값을 설정합니다.

▶ ErrCode : 이 매개 변수를 통하여 현재의 에러 코드를 반환합니다. 단, 이 매개 변수에 NULL 을 전달하면 에러 코드를 반환하지 않습니다.

#### RETURN VALUE

\* 이 리턴값은 함수의 cmdidx 가 반환됩니다.

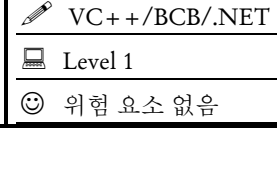

I N F O R M A T I O N Single Axis Function

I N F O R M A T I O N Single Axis Function  $\mathscr{P}$  VC++/BCB/.NET

 $\Box$  Level 1

위험 요소 없음

# NAME

ecmSxSt\_GetCount

- 사용자정의 하드웨어 카운트 값 반환

## SYNOPSIS

 t\_i32 ecmSxSt\_GetCount([in] t\_i32 NetID, [in] t\_i32 Axis, [in] t\_i32 TargCntr, [out] t i32 \*ErrCode)

#### DESCRIPTION

이 함수는 대상 채널의 지정한 카운터의 값을 읽어서 반환합니다., 단 이때 반환되는 값의 단위는 펄스 수 입니다.

#### PARAMETER

- ▶ NetID : Network 번호
- ▶ Axis : 대상 축 번호.
- ▶ TargCntr : 값을 읽을 카운터 번호.

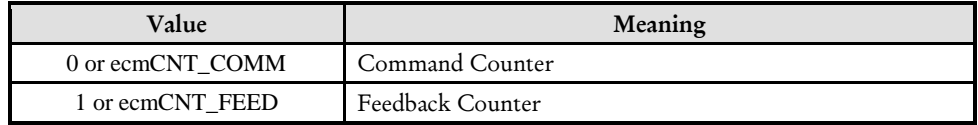

▶ ErrCode : 이 매개 변수를 통하여 현재의 에러 코드를 반환합니다. 단, 이 매개 변수에 NULL 을 전달하면 에러 코드를 반환하지 않습니다.

#### RETURN VALUE

\* 이 리턴값은 지정한 카운터 값이 반환됩니다.

ecmSxSt\_SetPosition

- 사용자정의 논리적 카운트 값 설정

# SYNOPSIS

 t\_cmdidx ecmSxSt\_SetPosition([in] t\_i32 NetID, [in] t\_i32 Axis, [in] t\_f64 NewPosition, [out] t\_i32 \*ErrCode)

### DESCRIPTION

이 함수는 대상 채널의 지정한 카운터의 값을 새로이 설정합니다. 단 이때 지정하는 카운터 값의 단위는 논리적 거리 단위입니다.

#### PARAMETER

- ▶ NetID : Network 번호
- ▶ Axis : 대상 축 번호.
- ▶ NewPosition : 지정한 값으로 대상 축의 카운터 값을 설정합니다.
- ▶ ErrCode : 이 매개 변수를 통하여 현재의 에러 코드를 반환합니다. 단, 이 매개 변수에 NULL 을 전달하면 에러 코드를 반환하지 않습니다.

### RETURN VALUE

\* 이 리턴값은 함수의 cmdidx 가 반환됩니다.

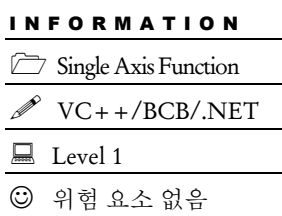

I N F O R M A T I O N Single Axis Function  $\mathscr{P}$  VC++/BCB/.NET

 $\Box$  Level 1

위험 요소 없음

# NAME

ecmSxSt\_GetPosition

- 사용자정의 하드웨어 카운트 값 반환

## SYNOPSIS

 t\_f64 ecmSxSt\_GetPosition([in] t\_i32 NetID, [in] t\_i32 Axis, [in] t\_i32 TargCntr, [out] t i32 \*ErrCode)

#### DESCRIPTION

이 함수는 대상 채널의 지정한 카운터의 값을 읽어서 반환합니다., 단 이때 반환되는 값의 단위는 논리적 거리 입니다.

#### PARAMETER

- ▶ NetID : Network 번호
- ▶ Axis : 대상 축 번호.
- ▶ TargCntr : 값을 읽을 카운터 번호.

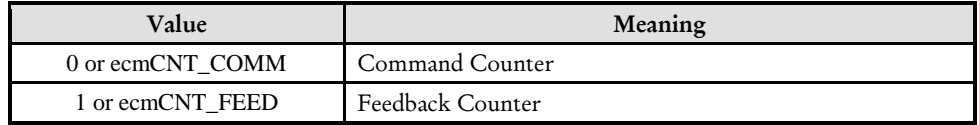

▶ ErrCode : 이 매개 변수를 통하여 현재의 에러 코드를 반환합니다. 단, 이 매개 변수에 NULL 을 전달하면 에러 코드를 반환하지 않습니다.

#### RETURN VALUE

\* 이 리턴값은 지정한 카운터 값이 반환됩니다.

ecmSxSt\_GetCurSpeed

- 논리적 속도 반환

# **SYNOPSIS**

 t\_f64 ecmSxSt\_GetCurSpeed([in] t\_i32 NetID, [in] t\_i32 Axis, [in] t\_i32 TargCntr, [out] t i32 \*ErrCode)

I N F O R M A T I O N Single Axis Function

 $\Box$  Level 1

위험 요소 없음

VC++/BCB/.NET

### DESCRIPTION

이 함수는 Command or Feedback 속도를 읽어서 논리적 속도 단위로 반환됩니다. TargCntr 매개변수에 따라서 Command or Feedback 속도에 대해서 반환됩니다.

#### PARAMETER

- ▶ NetID : Network 번호
- ▶ Axis : 대상 축 번호.
- $\blacktriangleright$  TargCntr : 값을 읽을 속도 번호.

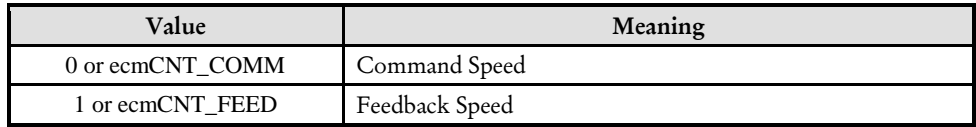

▶ ErrCode : 이 매개 변수를 통하여 현재의 에러 코드를 반환합니다. 단, 이 매개 변수에 NULL 을 전달하면 에러 코드를 반환하지 않습니다.

#### RETURN VALUE

\* 이 리턴값은 지정된 속도가 논리적 단위로 반환됩니다.

I N F O R M A T I O N Single Axis Function  $\mathscr{N}$  VC++/BCB/.NET

 $\Box$  Level 1

위험 요소 없음

# NAME

ecmSxSt\_GetCurTorque

- 논리적 토크 반환

# SYNOPSIS

t\_f64 ecmSxSt\_GetCurTorque([in] t\_i32 NetID, [in] t\_i32 Axis, [out] t\_i32 \*ErrCode)

## DESCRIPTION

이 함수는 대상 축 모터의 토크값이 반환됩니다.

## PARAMETER

- ▶ NetID : Network 번호
- ▶ Axis : 대상 축 번호

▶ ErrCode : 이 매개 변수를 통하여 현재의 에러 코드를 반환합니다. 단, 이 매개 변수에 NULL 을 전달하면 에러 코드를 반환하지 않습니다.

#### RETURN VALUE

\* 이 리턴값은 지정된 축의 토크값이 반환됩니다.

ecmSxSt\_GetMotState

- 단축 이송 속도 상태 반환

# SYNOPSIS

t\_i32 ecmSxSt\_GetMotState([in] t\_i32 NetID, [in] t\_i32 Axis, [out] t\_i32 \*ErrCode)

#### DESCRIPTION

이 함수는 단축, 다축, 보간 이송시 해당 축의 현재 속도 상태를 반환합니다.

#### PARAMETER

- ▶ NetID : Network 번호
- ▶ Axis : 대상 축 번호

▶ ErrCode : 이 매개 변수를 통하여 현재의 에러 코드를 반환합니다. 단, 이 매개 변수에 NULL 을 전달하면 에러 코드를 반환하지 않습니다.

#### RETURN VALUE

\* 이 리턴값은 아래 현재 속도 상태에 대한 값이 반환됩니다,

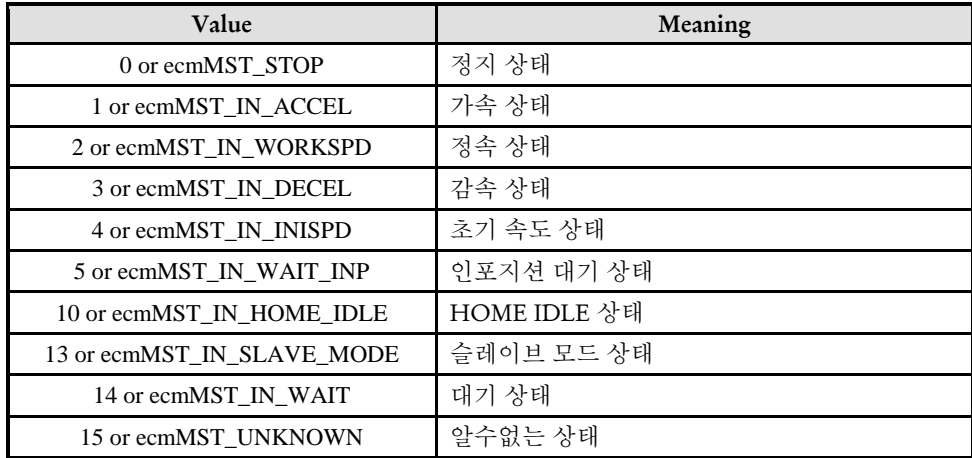

#### EXAMPLE

 $C/C++$ #include "ComiEcatSdk\_Api.h"

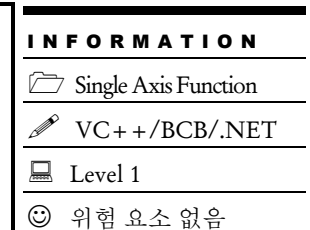

```
#define AXIS0 0
t_32 Error_Num = 0;//함수 별 에러 코드 저장 변수
void DO_GetMotState()
{
  t_i32 MotState = 0;
  MotState = ecmSxSt_GetMotState Device_Info.NetIdx, AXIS0, &Error_Num);
  // MotState 에서 나오는 값에 따라 현재 축에 상태를 측정 가능 - 함수 설명 참고
}
```
ecmSxSt\_GetFlags

- 모션 상태 Flag 값 반환

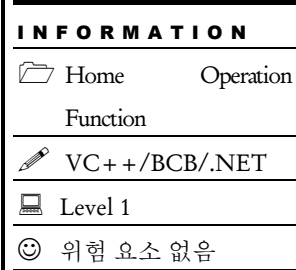

# SYNOPSIS

t\_word ecmSxSt\_GetFlags ([in] t\_i32 NetID, [in] t\_i32 Axis, [out] t\_i32 \*ErrCode)

### **DESCRIPTION**

이 함수는 단일 축에 대해서 모션 상태에 관련된 상태 Flag 값들이 반환됩니다.

### PARAMETER

- ▶ NetID : Network 번호
- ▶ Axis : 대상 축 번호.

▶ ErrCode : 이 매개 변수를 통하여 현재의 에러 코드를 반환합니다. 단, 이 매개 변수에 NULL 을 전달하면 에러 코드를 반환하지 않습니다.

#### RETURN VALUE

\* 이 리턴값은 SDK 에 정의된 TEcmSxSt\_Flags 구조체를 이용하여 받아올 수 잇습니다. 구조체 안 매개 변수는 아래와 같습니다.

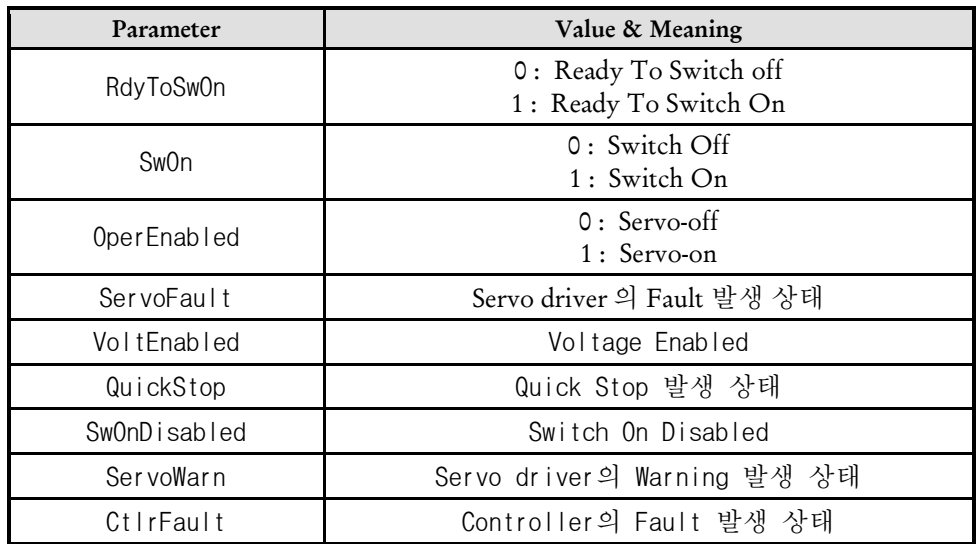

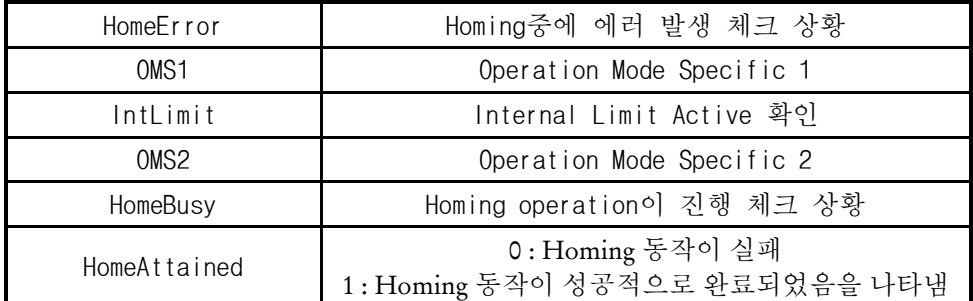

#### EXAMPLE

본 예제는 ecmSxSt GetFlags 함수를 이용하여 Servo On/Off 상태를 얻어 오는 예제 입니다.

```
C/C++#include "ComiEcatSdk_Api.h"
#define AXIS0 0 0
t_32 Error_Num = 0;//함수 별 에러 코드 저장 변수
void Set_HomeFlag()
{
   TEcmSxSt_Flags MotFlag;; //모션 상태 관련 구조체
   MotFlag.word = ecmSxSt_GetFlags(Device_Info.NetIdx, Axis0, &Error_Num);
if(MotFlag.bit.OperEnabled)// Servo On/Off 상태 체크
      //Servo On 시 처리
   else
      //Servo Off 시 처리
}
```
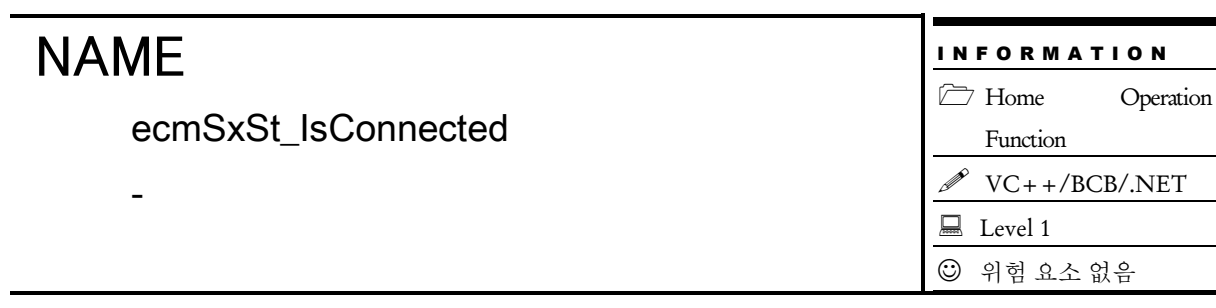

# **SYNOPSIS**

 t\_bool ecmSxSt\_IsConnected ([in] t\_i32 NetID, [in] t\_i32 Axis, [out] EEcmConnStsDetail \* ConnStsDetail, [out] t\_i32 \*ErrCode)

#### DESCRIPTION

지정한 축의 연결상태를 반환하는 함수입니다.

#### PARAMETER

- ▶ NetID : Network 번호
- ▶ Axis : 대상 축 번호

▶ ConnStsDetail: 해당 축의 연결 상태에 대한 상세 정보를 반환 받을 포인터. 이 포인터를 통해서 반환 받은 값의 의미는 다음과 같습니다.

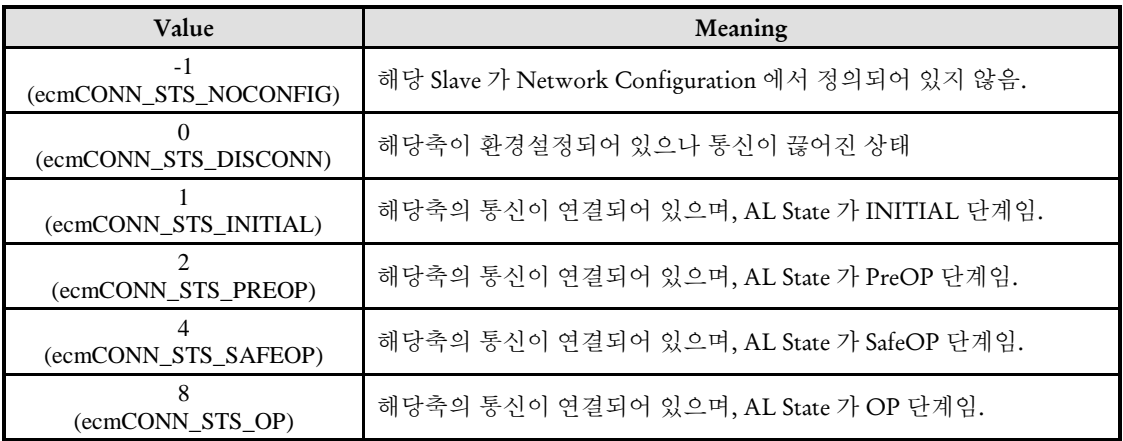

▶ ErrCode : 이 매개 변수를 통하여 현재의 에러 코드를 반환합니다. 단, 이 매개 변수에 NULL 을 전달하면 에러 코드를 반환하지 않습니다.

#### RETURN VALUE

\* 해당 축이 연결되어 있는지 여부를 반환합니다.

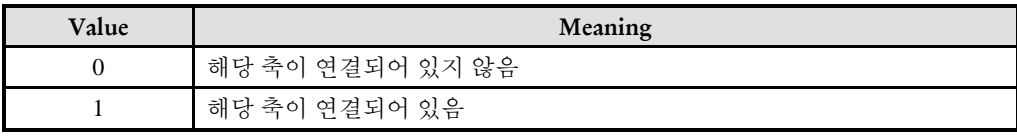

#### EXAMPLE

#### $C/C++$

```
// 1) 축의 연결 상태 및 AL-STATE 체크 및 표시 //
   EEcmConnStsDetail ConnStsDetail;
   t_bool IsConnected = ecmSxSt_IsConnected(NETID, Axis, &ConnStsDetail, NULL);
   // IsConnected 는 연결되었는지 안되었는지에 대한 상태를 true/false 로 반환하는데, 
ConnStsDetail 변수를 참조하면 좀더 자세하게 연결상태를 알아볼 수 있다. //
   if(ConnStsDetail == ecmCONN_STS_NOCONFIG){
      GetDlgItem(IDC_edtAlStateMon)->SetWindowText(_T("Invalid Axis"));
      return CDialog::OnTimer(nIDEvent);
   }else if(ConnStsDetail == ecmCONN_STS_DISCONN){
      GetDlgItem(IDC_edtAlStateMon)->SetWindowText(_T("Disconnected"));
      return CDialog::OnTimer(nIDEvent);
   }else{
      TCHAR szTemp[128];
      GetAlStateText(ConnStsDetail, szTemp, 50);
      GetDlgItem(IDC_edtAlStateMon)->SetWindowText(szTemp);
   }
```
-

ecmSxSt\_GetInPDOPtr

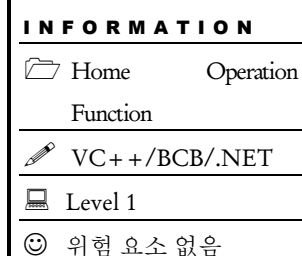

## SYNOPSIS

 void\* ecmSxSt\_GetInPDOPtr ([in] t\_i32 NetID, [in] t\_i32 Axis, [out] t\_ui8 \*PDODataType, [out] t\_i32 \*ErrCode)

#### DESCRIPTION

이 함수는 지정한 축의 Input PDO 영역에 대한 포인터를 반환하는 함수입니다. 사용자는 이 함수가 반환하는 포인터를 직접 액세스하여 해당 축의 모션 상태를 참조할 수 있습니다.

### PARAMETER

- ▶ NetID : Network 번호
- ▶ Axis : 대상 축 번호

▶ PDODataType: ComiECAT 에서는 각 축의 PDO 데이터 형식을 4 가지로 형식으로 제공합니다. 이 인자는 지정한 축에서 현재 사용하고 있는 PDO 데이터 형식을 나타냅니다. PDO 데이터 형식은 네트워크 환경설정 프로그램에서 해당 슬레이브의 Input PDO 맵핑 설정에 의해서 결정됩니다.

▶ ErrCode : 이 매개 변수를 통하여 현재의 에러 코드를 반환합니다. 단, 이 매개 변수에 NULL 을 전달하면 에러 코드를 반환하지 않습니다.

#### RETURN VALUE

\* 이 리턴값은 Input PDO 영역에 대한 포인터를 반환합니다.

#### EXAMPLE

I N F O R M A T I O N  $\Box$  Home Operation

 $\mathscr{N}$  VC++/BCB/.NET

Function

위험 요소 없음

 $\Box$  Level 1

# NAME

ecmSxSt\_GetDI

- 모터드라이버에서 제공하는 디지털입력의

상태를 반환

# SYNOPSIS

□ t word ecmSxSt GetDI ([in] t\_i32 NetID, [in] t\_i32 Axis, [out] t\_i32 \*ErrCode)

## DESCRIPTION

이 함수는 모터 드라이버에서 제공하는 디지털입력의 상태를 반환합니다.

### PARAMETER

- ▶ NetID : Network 번호
- ▶ Axis : 대상 축 번호

▶ ErrCode : 이 매개 변수를 통하여 현재의 에러 코드를 반환합니다. 단, 이 매개 변수에 NULL 을 전달하면 에러 코드를 반환하지 않습니다.

#### RETURN VALUE

\* 이 리턴값은 모터 드라이버에서 제공하는 디지털입력의 상태를 반환합니다.

#### NAME ecmSxSt\_GetTouchProbeSts - 터치프루브 기능의 동작 상태를 반환 I N F O R M A T I O N  $\Box$  Home Operation Function  $\mathscr{N}$  VC++/BCB/.NET  $\Box$  Level 1 위험 요소 없음

# SYNOPSIS

 t\_byte ecmSxSt\_GetTouchProbeSts ([in] t\_i32 NetID, [in] t\_i32 Axis, [in] t\_i32 TouchProbeIndex, [out] t\_i32 \*ErrCode)

#### DESCRIPTION

이 함수는 터치프루브 기능의 동작 상태를 반환합니다.

#### PARAMETER

- ▶ NetID : Network 번호
- ▶ Axis : 대상 축 번호
- ▶ TouchProbeIndex: 터치프루브 번호

▶ ErrCode : 이 매개 변수를 통하여 현재의 에러 코드를 반환합니다. 단, 이 매개 변수에 NULL 을 전달하면 에러 코드를 반환하지 않습니다.

#### RETURN VALUE

\* 이 리턴값은 지정한 터치프루브의 상태를 나타내는 바이트 값입니다. 이 값의 각 비트는 다음과 같은 의미를 가집니다.

#### **Bit description**

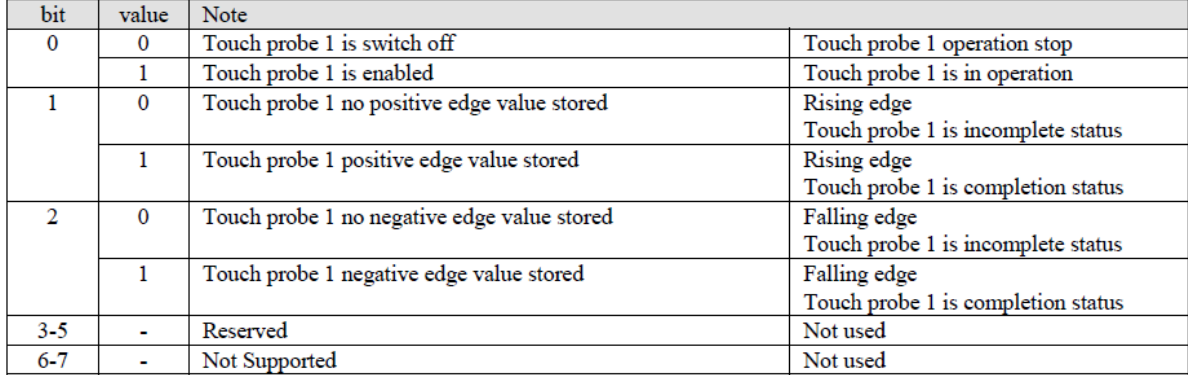

ecmSxSt\_GetTouchProbePos

- 지정한 터치프루브의 래치된 위치를 반환

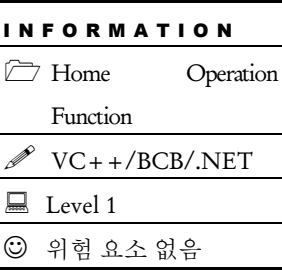

## SYNOPSIS

 t\_f64 ecmSxSt\_GetTouchProbePos ([in] t\_i32 NetID, [in] t\_i32 Axis, [in] t\_i32 TouchProbeIndex, [out] t\_i32 \*ErrCode)

### DESCRIPTION

이 함수는 지정한 터치프루브의 래치된 위치 값을 반환합니다.

#### PARAMETER

- ▶ NetID : Network 번호
- ▶ Axis : 대상 축 번호
- ▶ TouchProbeIndex: 터치프루브 번호

▶ ErrCode : 이 매개 변수를 통하여 현재의 에러 코드를 반환합니다. 단, 이 매개 변수에 NULL 을 전달하면 에러 코드를 반환하지 않습니다.

#### RETURN VALUE

\* 이 리턴값은 터치프루브 센서가 감지되었을 때에 래치(Latch)된 모터의 위치값을 반환합니다.

ecmSxSt\_GetOpModeDisp

- 현재 설정된 모터의 운전 모드를 반환

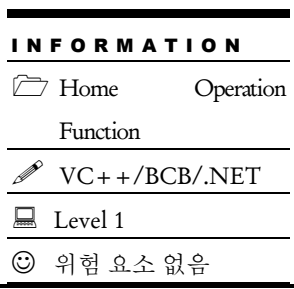

## SYNOPSIS

t\_ui8 ecmSxSt\_GetOpModeDisp ([in] t\_i32 NetID, [in] t\_i32 Axis, [out] t\_i32 \*ErrCode)

#### DESCRIPTION

이 함수는 현재 설정된 모터의 운전 모드를 반환합니다.

#### PARAMETER

- ▶ NetID : Network 번호
- ▶ Axis : 대상 축 번호

▶ ErrCode : 이 매개 변수를 통하여 현재의 에러 코드를 반환합니다. 단, 이 매개 변수에 NULL 을 전달하면 에러 코드를 반환하지 않습니다.

#### RETURN VALUE

\* 이 리턴값은 현재 설정된 모터의 운전 모드를 반환합니다. 이 값의 의미는 모터 드라이버 제조사마다 다를 수 있지만 일반적으로는 아래와 같은 값을 가지게 됩니다.

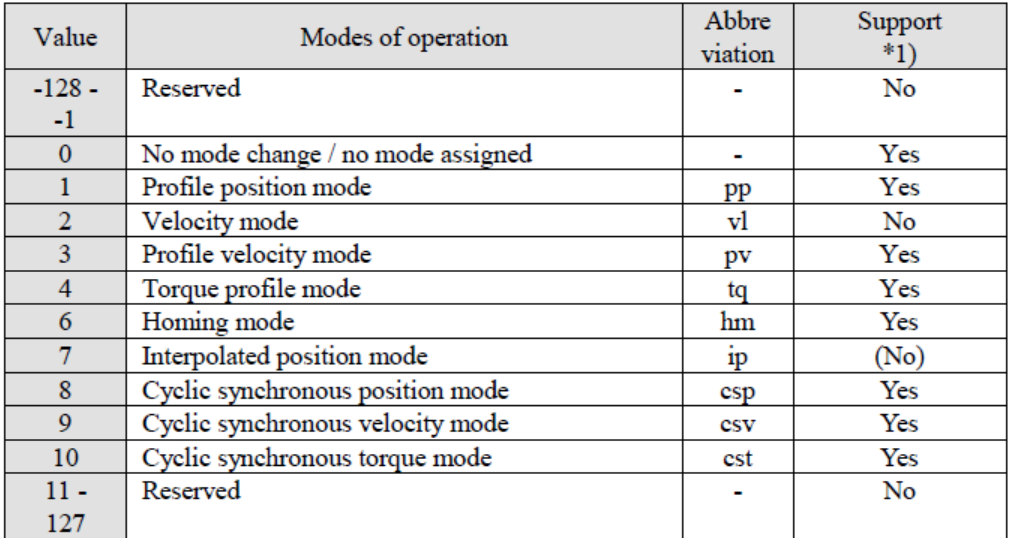

ecmSxSt\_GetLmMapIndex

- 지정한 축의 리스트모션 맵 번호 반환

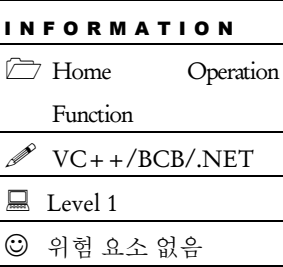

# SYNOPSIS

t\_i32 ecmSxSt\_GetLmMapIndex ([in] t\_i32 NetID, [in] t\_i32 Axis, [out] t\_i32 \*ErrCode)

#### DESCRIPTION

이 함수는 지정한 축이 관여된 리스트모션 맵 번호를 반환합니다. 만일 지정한 축이 리스트모션에 참여하지 않고 있다면 -1 을 반환합니다.

#### PARAMETER

- ▶ NetID : Network 번호
- ▶ Axis : 대상 축 번호

▶ ErrCode : 이 매개 변수를 통하여 현재의 에러 코드를 반환합니다. 단, 이 매개 변수에 NULL 을 전달하면 에러 코드를 반환하지 않습니다.

#### RETURN VALUE

\* 이 리턴값은 지정한 축이 관여된 리스트모션 맵 번호를 반환합니다. 만일 지정한 축이 리스트모션에 참여하지 않고 있다면 -1 을 반환합니다.

ecmSxSt\_GetPtmMapIndex

- 지정한 축의 PT 모션 맵 번호 반환

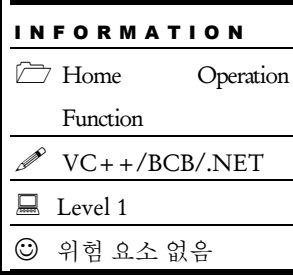

# SYNOPSIS

 t\_i32 ecmSxSt\_GetPtmMapIndex ([in] t\_i32 NetID, [in] t\_i32 Axis, [out] t\_i32 \*ErrCode)

### DESCRIPTION

이 함수는 지정한 축이 관여된 PT 모션 맵 번호를 반환합니다. 만일 지정한 축이 PT 모션에 참여하지 않고 있다면 -1 을 반환합니다.

#### PARAMETER

- ▶ NetID : Network 번호
- ▶ Axis : 대상 축 번호

▶ ErrCode : 이 매개 변수를 통하여 현재의 에러 코드를 반환합니다. 단, 이 매개 변수에 NULL 을 전달하면 에러 코드를 반환하지 않습니다.

#### RETURN VALUE

\* 이 리턴값은 지정한 축이 관여된 PT 모션 맵 번호를 반환합니다. 만일 지정한 축이 PT 모션에 참여하지 않고 있다면 -1 을 반환합니다.
### 14.2.5 1 차원 위치 보정 (1D Position Correction) 기능 환경 설정

위치 보정 기능은 논리적인 위치 값에 대응되는 실제 모터의 위치에 편차가 존재할 때 이 편차를 보정해주는 기능입니다. 여기서 논리적인 위치값이라 함은 사용자가 지령하는 위치값을 의미합니다. 여러 포인트에 대해서 논리적인 위치값과 그에 대응되는 실제 모터의 위치값을 테이블로 등록한 후에 위치보정 기능을 활성화해주면 마스터 장치는 해당 축을 이송해야할 때에 목표하는 논리위치에 대응되는 실제 모터의 위치값을 테이블에서 찾거나 계산<sup>1</sup> 해서 그 위치로 모터를 이송합니다.

이 기능은 주로 겐트리(Master/Slave 구조) 시스템에서 슬레이브축의 위치를 보정할 때 사용됩니다. 겐트리 시스템에서 마스터 축(Master Axis)과 슬레이브 축(Slave Axis)은 논리적인 위치는 동일한 위치값을 가져야 하지만 여러가지 이유로 인해서 두 모터가 동일한 논리 위치(정렬된 위치) 에 있는 경우에 실제 모터의 엔코더값을 읽어보면 편차가 존재하게 됩니다. 따라서 이러한 경우에는 여러 구간으로 나누어서 마스터 축의 위치에 대응되는 슬레이브 축의 위치를 위치보정 테이블로 등록하고 슬레이브 축의 위치 보정 기능을 활성화하면 슬레이브 축은 마스터 축의 위치에 대응되는 보정 위치로 이송됩니다.

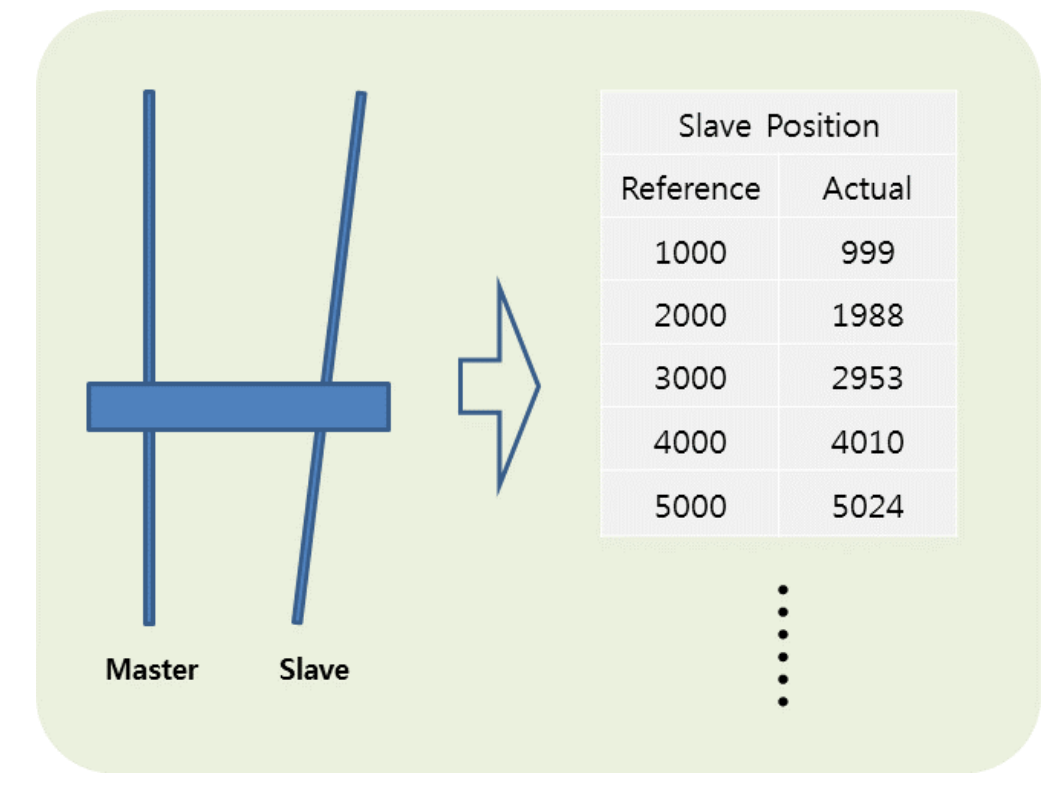

 $\overline{a}$ 

<sup>1</sup> 테이블에 등록된 포인트들과 일치하지 않고 그 사잇값에 해당하는 위치는 1 차 보간 기법을 이용해서 계산

ecmSxCfg\_PosCorr\_SetTableSize

ecmSxCfg\_PosCorr\_GetTableSize

- 위치 보정 테이블 Size 설정/반환

# SYNOPSIS

 t\_success ecmSxCfg\_PosCorr\_SetTableSize ([in] t\_i32 NetID, [in] t\_i32 Axis, [in] t\_i32 TableSize, [out] t\_i32 \*ErrCode)

□ t\_i32 ecmSxCfq\_PosCorr\_GetTableSize ([in] t\_i32 NetID, [in] t\_i32 Axis , [out] t\_i32 \*ErrCode)

### DESCRIPTION

ecmSxCfg\_PosCorr\_SetTableSize 함수는 위치 보정 값을 저장하기 위한 테이블 크기를 설정하는 함수입니다.

ecmSxCfg\_PosCorr\_GetTableSize 함수는 현재 설정된 위치 보정 테이블의 크기를 반환하는 함수입니다.

### PARAMETER

- ▶ NetID : Network 번호
- ▶ Axis : 대상 축 번호.

▶ TableSize : 저장 할 테이블 크기. 여기서 Size 의 단위는 보정 데이터 쌍의 개수를 말합니다. 한 쌍의 보정 데이터는 기준위치데이터와 그에 대응되는 보정위치데이터로 이루어 집니다.

▶ ErrCode : 이 매개 변수를 통하여 현재의 에러 코드를 반환합니다. 단, 이 매개 변수에 NULL 을 전달하면 에러 코드를 반환하지 않습니다.

#### RETURN VALUE

\* ecmSxCfg\_ PosCorr\_SetTableSize 함수의 반환값 : 함수 수행의 성공 여부를 반환합니다.

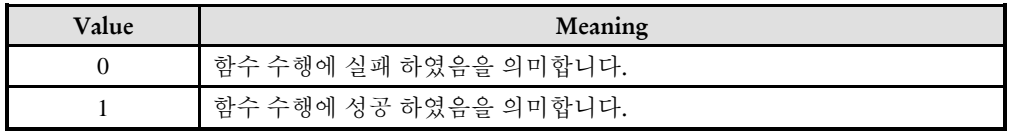

\* ecmSxCfg\_ PosCorr\_GetTableSize 함수의 반환값: 현재 설정된 보정 테이블의 크기.

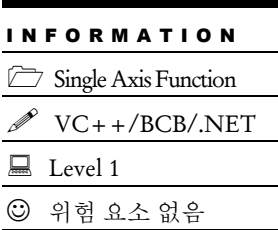

ecmSxCfg\_PosCorr\_SetTableData

ecmSxCfg\_PosCorr\_GetTableData

- 위치 보정 테이블에 데이터 설정/반환

# I N F O R M A T I O N Single Axis Function  $\mathscr{N}$  VC++/BCB/.NET  $\Box$  Level 1 위험 요소 없음

# SYNOPSIS

 $\Box$  t success ecmSxCfg PosCorr SetTableData ([in] t\_i32 NetID, [in] t\_i32 Axis, [in] t\_i32 TableIndex, [in] t\_f64 RefCmdPos, [in] t\_f64 ActMotorPos, [out] t\_i32 \*ErrCode)

 t\_success ecmSxCfg\_PosCorr\_GetTableData ([in] t\_i32 NetID, [in] t\_i32 Axis, [in] t\_i32 TableIndex, [out] t\_f64 \*RefCmdPos, [out] t\_f64 \*ActMotorPos, [out] t\_i32 \*ErrCode)

### DESCRIPTION

이 함수는 위치 보정 테이블에 데이터를 설정/반환 하는 함수 입니다.

### PARAMETER

- ▶ NetID : Network 번호
- ▶ Axis : 대상 축 번호.
- $\blacktriangleright$  TableIndex : 데이터를 설정/반환 할 테이블 상의 순서
- ▶ RefCmdPos: 기준 위치(논리적인 위치 데이터)
- ▶ ActMotorPos: 해당 기준 위치에 대응되는 실제 모터의 위치

▶ ErrCode : 이 매개 변수를 통하여 현재의 에러 코드를 반환합니다. 단, 이 매개 변수에 NULL 을 전달하면 에러 코드를 반환하지 않습니다.

### RETURN VALUE

함수 수행의 성공 여부를 반환합니다.

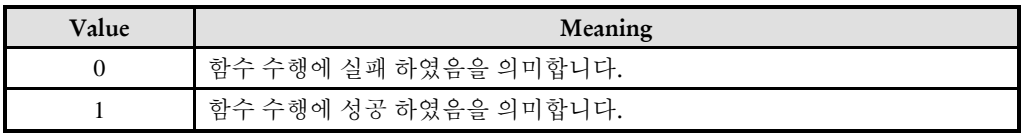

ecmSxCfg\_PosCorr\_SetTableFromFile

- 위치 보정 테이블에 파일 데이터 값 저장

# SYNOPSIS

 t\_i32 ecmSxCfg\_PosCorr\_SetTableFromFile ([in] t\_i32 NetID, [in] t\_i32 Axis, [in] char \*szFilePath, [out] t\_i32 \*ErrCode)

I N F O R M A T I O N Single Axis Function  $\mathscr{N}$  VC++/BCB/.NET

 $\Box$  Level 1

위험 요소 없음

### DESCRIPTION

이 함수는 테이블 데이터 값을 파일에 저장 되어 있는 값을 로드하여 테이블에 저장하는 함수 입니다.

이 함수를 사용하면 사용자는 ecmSxCfg\_PosCorr\_SetTableSize 함수와 ecmSxCfg\_PosCorr\_SetTableData 함수를 따로 사용할 필요가 없습니다.

### PARAMETER

- ▶ NetID : Network 번호
- ▶ Axis : 대상 축 번호.
- ▶ TableSize : 파일 경로

▶ ErrCode : 이 매개 변수를 통하여 현재의 에러 코드를 반환합니다. 단, 이 매개 변수에 NULL 을 전달하면 에러 코드를 반환하지 않습니다.

#### RETURN VALUE

함수 수행의 성공 여부를 반환합니다.

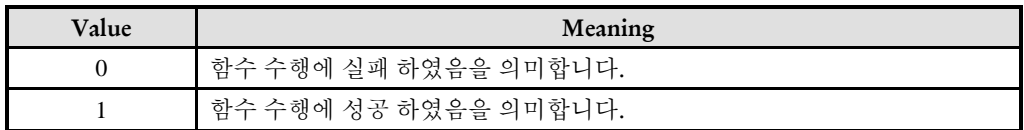

### **REFERENCE**

이 함수에 전달되는 파일은 아스키 텍스트 파일이며 그 내용은 아래와 같이 "기준위치, 실제모터데이터" 쌍을 세로로 나열하면 됩니다.

RefPos1, ActMotorPos1

RefPos2, ActMotorPos2

…

예를 들어서 아래 그림과 같이 겐트리(Gantry) 구성되어 있는 구조가 있다고 가정하고, 마스터와 슬레이브가 완전히 정렬이 되는 위치의 관계가 아래와 같다고 가정합니다.

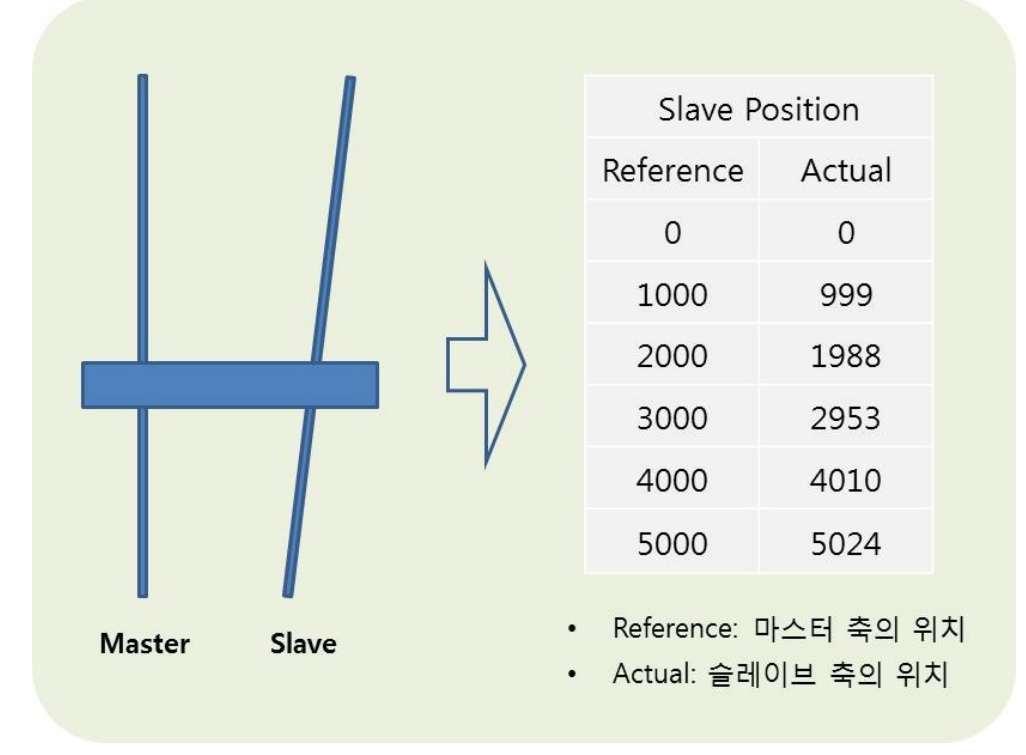

[그림 #] 겐트리 위치 보정의 예시

이런한 경우에 보정테이블 파일의 내용은 아래와 같이 구성합니다.

- 0, 0
- 1000, 999 2000, 1988
- 3000, 2953
- 4000, 4010
- 5000, 5024

위와 같이 구성하면 ecmSxCfg\_PosCorr\_SetTableFromFile 함수 안에서는 유효한 위치 데이터쌍의 라인을 카운트하여 테이블 크기를 자동으로 설정하므로 테이블 크기 설정을 따로 할 필요 없습니다.

#### **<** 논리위치와 실제모터위치 값 읽기 **>**

ecmSxSt\_GetPosition() 함수는 다음 표와 같이 TargCntr 매개변수의 값에 따라서 논리위치값을 반환할 수도 있고, 실제모터위칙값을 반환할 수도 있습니다.

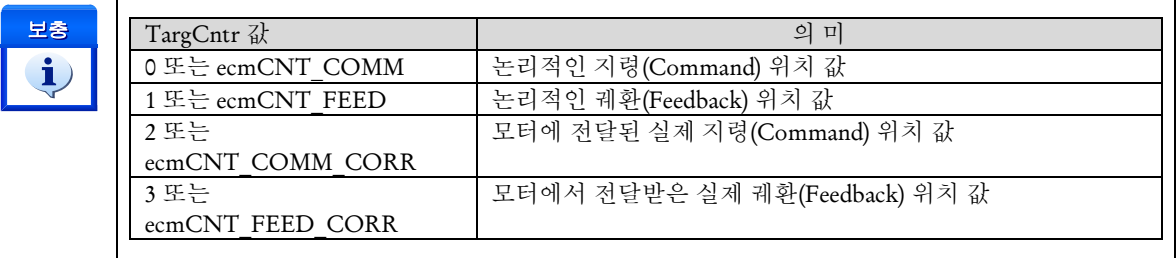

### EXAMPLE

< 예제 설명 >

위의 REFERENCE 에서 예시한 보정테이블 파일을 "C:\ PosCorr.txt" 파일로 저장했다고 가정하고 이를 적용하는 예제입니다.

#define NETID 0 #define AXIS 0

// 1 차원위치보정테이블을 파일을 통해서 설정 // ecmSxCfg\_PosCorr2D\_SetTableFromFile (NETID, AXIS, "c:\\PosCorr.txt", NULL);

// 2 차원보정 기능 활성화 // ecmSxCfg\_PosCorr2D\_SetEnable(NETID, TARGET\_AXIS, true, NULL);

```
// 이후에 AXIS 가 이송(단축, 보간, 마스터-슬레이브 등 어떤 이송이든 모두 적요)될 때는
보정테이블이 적용되어서 논리좌표에 대응되는 보정좌표로 모터가 이송되게 됨//
…
```
ecmSxMot\_MoveTo (NETID, AXIS, 5000, NULL);

t f64 fLogicPos = ecmSxSt GetPosition (NETID, AXIS, ecmCNT COMM, NULL); t f64 fActualPos = ecmSxSt GetPosition (NETID, AXIS, ecmCNT COMM CORR, NULL);

printf("Logical Commnd Position = %.0f\n Actual Motor Command Position = %.0f\n", fLogicPos fActualPos);

< 실행 결과 >

Logical Commnd Position = 5000 Actual Motor Command Position = 5024

ecmSxCfg\_PosCorr\_SetEnable

ecmSxCfg\_PosCorr\_GetEnable

- 위치 보정 테이블 사용 여부 설정/반환

# Single Axis Function  $\mathscr{N}$  VC++/BCB/.NET  $\Box$  Level 1 위험 요소 없음

I N F O R M A T I O N

# SYNOPSIS

 $\Box$  t\_success ecmSxCfq\_PosCorr\_SetEnable ([in] t\_i32 NetID, [in] t\_i32 Axis, [in] t\_bool IsEnable, [out] t\_i32 \*ErrCode)

 t\_bool ecmSxCfg\_PosCorr\_GetEnable ( [in] t\_i32 NetID, [in] t\_i32 Axis, [out] t\_i32 \*ErrCode)

### DESCRIPTION

ecmSxCfg\_PosCorr\_SetEnable 함수는 지정된 축에 대해서 1 차원 위치보정 기능의 활성화 속성을 설정합니다.

ecmSxCfg\_PosCorr\_GetEnable 함수는 지정된 축에 설정된 1 차원 위치보정 기능의 활성화 속성을 반환합니다.

### PARAMETER

- ▶ NetID : Network 번호
- ▶ Axis : 대상 축 번호.
- ▶ IsEnable : 1 차원 위치보정 기능의 활성화 속성

▶ ErrCode : 이 매개 변수를 통하여 현재의 에러 코드를 반환합니다. 단, 이 매개 변수에 NULL 을 전달하면 에러 코드를 반환하지 않습니다.

### RETURN VALUE

\* ecmSxCfg\_ PosCorr\_SetEnable 함수의 반환값 : 함수 수행의 성공 여부를 반환합니다.

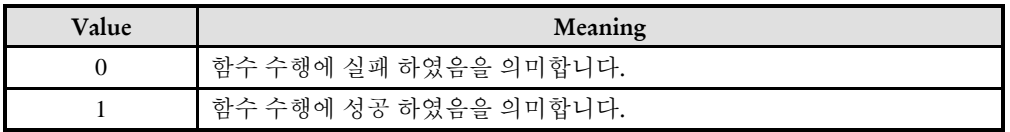

\* ecmSxCfg\_ PosCorr\_SetEnable 함수의 반환값 : 지정된 축에 설정된 1 차원 위치보정 기능의 활성화 속성을 반환합니다

### **REFERENCE**

□ ecmSxCfg\_PosCorr\_SetTableSize 함수나 ecmSxCfg\_PosCorr\_SetTableFromFile 함수를 실행하면 1 차원위치보정 기능은 자동으로 비활성화됩니다. 따라서 위의 두 함수를 실행하기 전에 1 차원위치보정 기능을 활성화하였더라도 해당 두 함수를 실행하였으면 다시 활성화해주어야 합니다.

I N F O R M A T I O N Single Axis Function VC++/BCB/.NET

 $\Box$  Level 1

위험 요소 없음

# NAME

ecmSxCfg\_PosCorr\_ClearTable

- 축에 저장 된 테이블 해제

# **SYNOPSIS**

 $\Box$  t success ecmSxCfg PosCorr ClearTable ([in] t\_i32 NetID, [in] t\_i32 Axis, [out] t\_i32 \*ErrCode)

### DESCRIPTION

이 함수는 위치 보정 테이블을 위한 동적 메모리를 해제 해주는 함수 입니다.

### PARAMETER

- ▶ NetID : Network 번호
- ▶ Axis : 대상 축 번호.

▶ ErrCode : 이 매개 변수를 통하여 현재의 에러 코드를 반환합니다. 단, 이 매개 변수에 NULL 을 전달하면 에러 코드를 반환하지 않습니다.

### RETURN VALUE

\* ecmSxCfg\_PosCorr2D\_SetTableData 함수의 반환값 : 함수 수행의 성공 여부를 반환합니다.

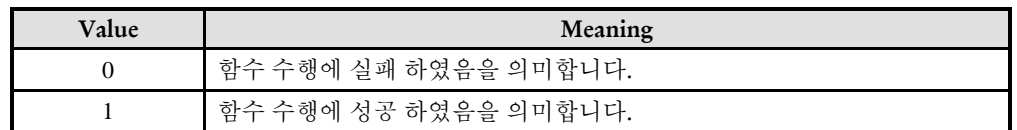

#### **REFERENCE**

□ 1 차원 위치 보정 기능을 사용한 축에 대해서는 마스터 장치 내의 동적 메모리 활용의 효율성을 위해서 1 차원 위치 보정기능을 더 이상 사용하지 않거나 프로그램이 종료되는 시점에 이 함수를 실행해주는 것이 바람직합니다.

□ ecmSxCfg\_PosCorr\_SetTableSize 함수와 ecmSxCfg\_PosCorr\_SetTableFromFile 함수 안에서는 ecmSxCfg\_PosCorr\_ClearTable 함수를 자동으로 실행해주므로 위의 두 함수 앞에서는 이 함수를 따로 실행하지 않아도 됩니다.

14.2.6 2 차원 위치 보정 (2D Position Correction) 기능 환경 설정

앞서 '14.2.1 위치 보정' 단원에서 설명한 바와 같이 위치 보정 기능은 논리적인 위치 값에 대응되는 실제 모터의 위치에 편차가 존재할 때 이 편차를 보정해주는 기능입니다.

'1 차원 위치 보정' 기능에서는 다른 축의 위치와 상관없이 하나의 논리위치에 대응되는 실제 모터위치가 하나로 정의됩니다.

그런데 만일 하나의 논리위치에 대응되는 실제 모터위치가 다른 축의 위치에 따라서 달라져야 한다면 '1 차원 위치 보정' 기능으로는 완전하게 보정할 수가 없습니다. 이러한 경우에 사용하는 것이 '2 차원 위치 보정' 기능입니다.

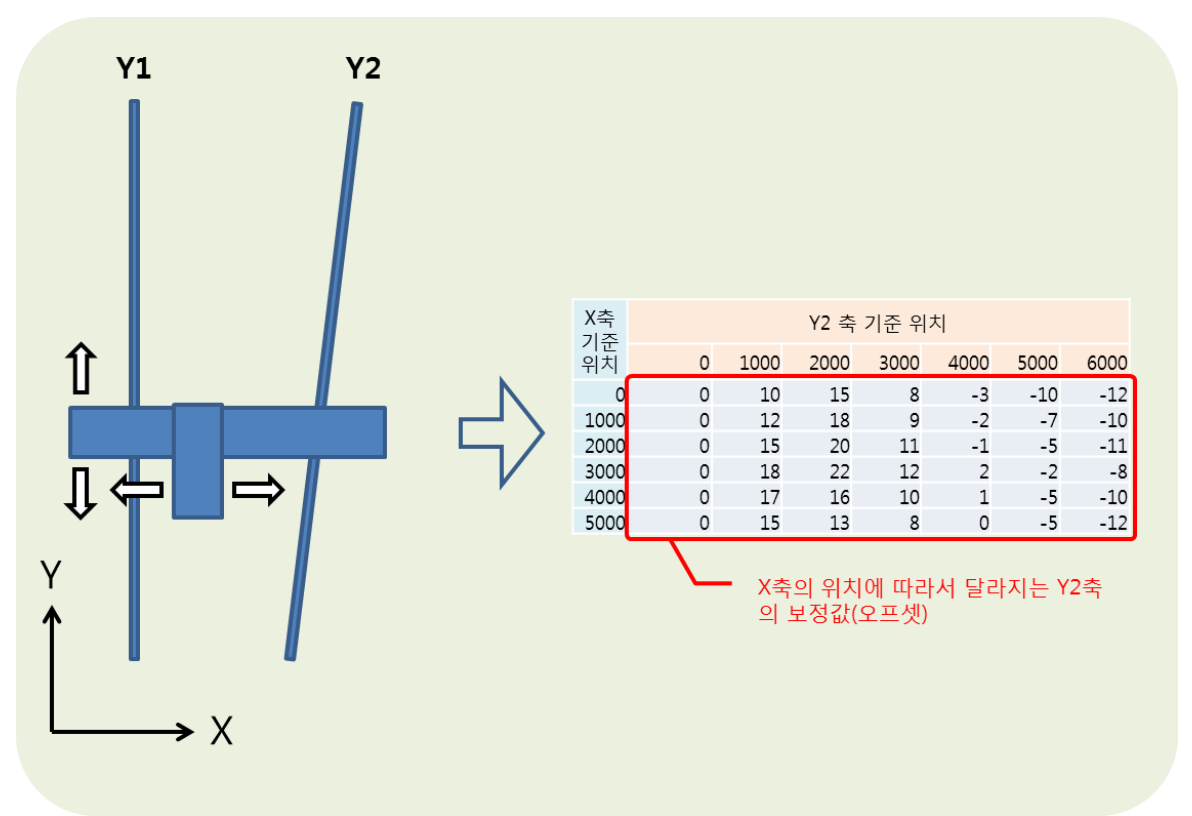

아래와 같은 용어들을 숙지하시면 2 차원 위치 보정 함수들의 설명을 이해하는데 도움이 될 수 있습니다.

- **●대상 축(Target Axis):** 위치 보정을 수행할 축을 의미합니다.
- 참조 축(Reference Axis): 보정대상축의 보정값에 영향을 미치는 축을 의미합니다.
- 논리 위치**(**좌표**):** 사용자 지령 위치를 의미합니다. 겐트리(마스터/슬레이브) 시스템에서는 마스터 축의 위치가 논리 위치에 해당하게 됩니다.
- 실제 모터 위치**(**좌표**):** 보정 대상 축이 논리 위치에 해당하는 좌표에 위치하기 위해서 실제 모터가 위치해야 하는 위치
- 대상 축의 기준 위치**(**좌표**):** 보정 테이블을 정의할 때에는 대상 축의 논리 위치를 여러 구간으로 나누어서 보정 값을 정의하게 되는데, 이때 보정 값이 정의된 각 논리 위치를 말합니다. 이 값은 보정 테이블에서 각 열(Column)의 기준이 되는 위치에 해당합니다.
- 참조 축의 기준 위치**(**좌표**):** 2D 위치 보상 테이블에는 참조 축의 논리 위치를 여러 구간으로 나누어서 참조 축이 각 논리 위치에 있을 때의 보상값 배열을 따로 정의하게 되는데, 이렇게 대상축의 보정테이블 값을

정의한 참조 축의 각 논리 위치를 '참조 축의 기준 위치'라 합니다. 이 값은 보정 테이블에서 각 행(Row)의 기준이 되는 위치에 해당합니다.

ecmSxCfg\_PosCorr2D\_Reset

- 2 차원 위치보정 초기화

# **SYNOPSIS**

t\_success ecmSxCfg\_PosCorr2D\_Reset ([in] t\_i32 NetID, [in] t\_i32 Axis, [out] t\_i32 \*ErrCode)

### DESCRIPTION

이 함수는 2 차원 위치보정 관련 설정값들을 초기화 하는 함수입니다. 이 함수를 실행하면 ecmSxCfg\_PosCorr2D\_SetTableHeader() 함수나 ecmSxCfg\_PosCorr2D\_SetTableFromFile() 함수에서 생성한 2 차원 보정테이블 메모리가 삭제됩니다. 따라서 만일 사용자 프로그램에서 2 차원 보정 기능을 사용했다면 2 차원 보정 기능을 더 이상 사용하지 않거나 프로그램이 종료되는 시점에서 이 함수를 호출하여 메모리를 초기화해 주는 것이 바람직합니다.

### PARAMETER

- ▶ NetID : Network 번호
- ▶ Axis : 보정 대상 축 번호.

▶ ErrCode : 이 매개 변수를 통하여 현재의 에러 코드를 반환합니다. 단, 이 매개 변수에 NULL 을 전달하면 에러 코드를 반환하지 않습니다.

### RETURN VALUE

\* 함수 수행의 성공 여부를 반환합니다.

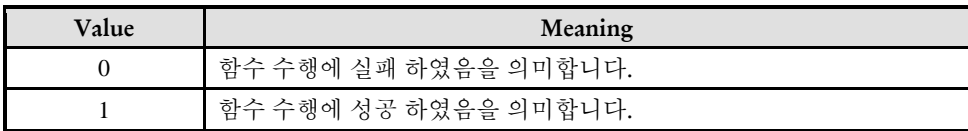

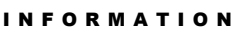

Single Axis Function

 $\mathscr{N}$  VC++/BCB/.NET

 $\Box$  Level 1 위험 요소 없음

ecmSxCfg\_PosCorr2D\_SetTableHeader

ecmSxCfg\_PosCorr2D\_GetTableHeader

- 보정테이블 헤더 정보 설정/읽기

# **SYNOPSIS**

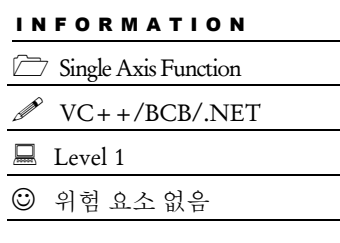

 t\_success ecmSxCfg\_PosCorr2D\_SetTableHeader ([in] t\_i32 NetID, [in] t\_i32 Axis, [in] TEcmPC2DHeader PC2DHeader, [out] t\_i32 \*ErrCode)

 t\_success ecmSxCfg\_PosCorr2D\_GetTableHeader ([in] t\_i32 NetID, [in] t\_i32 Axis, [out] TEcmPC2DHeader\* pPC2DHeader, [out] t\_i32 \*ErrCode)

### DESCRIPTION

ecmSxCfg\_PosCorr2D\_SetTableHeader() 함수는 보정 테이블의 헤더 정보를 설정합니다. 보정테이블 헤더 정보의 내용에 대해서는 PC2DHeader 매개변수 설명편을 참고하십시오.

ecmSxCfg\_PosCorr2D\_GetTableHeader() 함수는 현재 설정되어 있는 보정 테이블의 헤더 정보를 읽어 들입니다.

### PARAMETER

- ▶ NetID : Network 번호
- ▶ Axis : 보정 대상 축 번호.

```
▶ PC2DHeader : 보정 테이블 헤더 정보 구조체. 이 구조체는 'ComiEcatSdk_def.h'
헤더파일에 아래와 같이 정의되어 있습니다.
 typedef struct{
  struct{
     t_f64 StartPos;
     t_f32 StepSize;
     t_ui32 StepCount;
  }TA;
  struct{
     t_ui32 Axis;
     t_f64 StartPos;
     t_f32 StepSize;
     t_ui32 StepCount;
  }RA;
 }TEcmPC2DHeader;
```
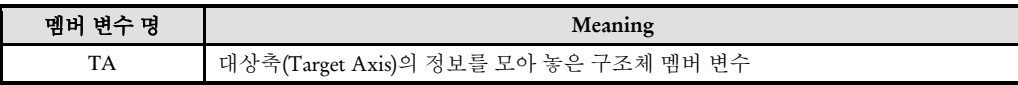

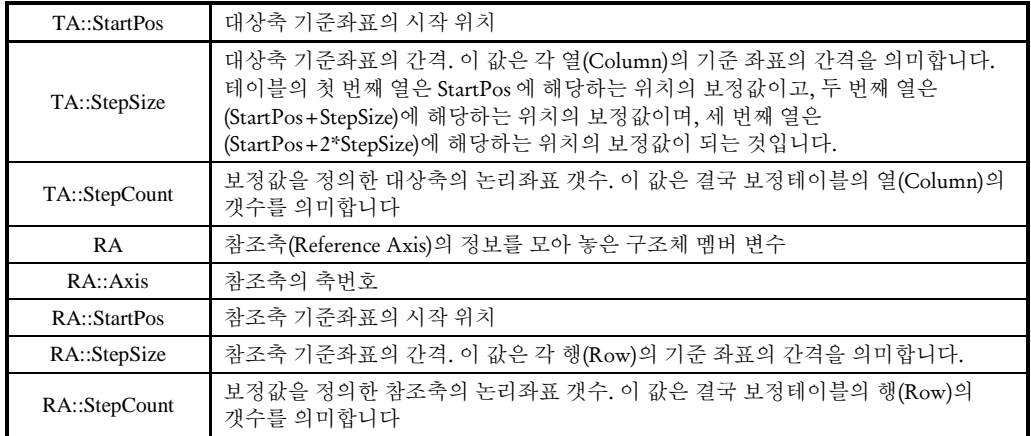

▶ pPC2DHeader : 보정 테이블 헤더 정보 구조체 값을 반환 받을 포인터.

▶ ErrCode : 이 매개 변수를 통하여 현재의 에러 코드를 반환합니다. 단, 이 매개 변수에 NULL 을 전달하면 에러 코드를 반환하지 않습니다.

### RETURN VALUE

\* 함수 수행의 성공 여부를 반환합니다.

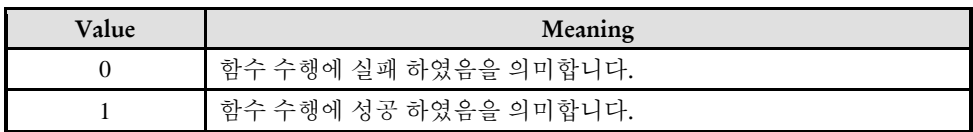

### REFERENCE

□ 이 함수가 실행되면 마스터 장치에서는 보정테이블에 해당하는 동적 메모리가 할당됩니다.

ecmSxCfg\_PosCorr2D\_SetTableData

ecmSxCfg\_PosCorr2D\_GetTableData

- 보정테이블의 데이터를 쓰기/읽기

# **SYNOPSIS**

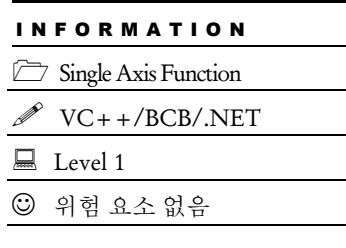

 t\_success ecmSxCfg\_PosCorr2D\_SetTableData ([in] t\_i32 NetID, [in] t\_i32 Axis, [in] t\_i32 Row, [in] t i32 Col, [in] t f32 CorrOfsData, [out] t i32 \*ErrCode)

□ t f32 ecmSxCfg PosCorr2D SetTableData ([in] t\_i32 NetID, [in] t\_i32 Axis, [in] t\_i32 Row, [in] t\_i32 Col, [out] t\_i32 \*ErrCode)

### DESCRIPTION

ecmSxCfg\_PosCorr2D\_SetTableData () 함수는 보정 테이블의 지정된 행과 열에 해당하는 위치에 보정데이터 값을 설정합니다.

ecmSxCfg\_PosCorr2D\_GetTableHeader() 함수는 보정 테이블에서 지정된 행과 열에 해당하는 위치에 보정데이터 값을 읽어서 반환합니다.

### PARAMETER

- ▶ NetID : Network 번호
- ▶ Axis : 대상 축 번호.
- ▶ Row : 보정테이블의 행(Row) 번호
- ▶ Col : 보정테이블의 열(Column) 번호

▶ CorrOfsData : 보정테이블 상의 지정한 행, 열에 설정하고자 하는 보정데이터 값. 이 값은 오프셋값으로 설정합니다. 오프셋값은 논리위치와 실제 모터 위치간의 편차값에 해당하는 값을 말합니다. 모터의 실제 위치와 논리위치간의 관계는

모터실제위치 = 논리위치 + CorrOfsData 의 관계가 됩니다.

▶ ErrCode : 이 매개 변수를 통하여 현재의 에러 코드를 반환합니다. 단, 이 매개 변수에 NULL 을 전달하면 에러 코드를 반환하지 않습니다.

### RETURN VALUE

\* ecmSxCfg\_PosCorr2D\_SetTableData 함수의 반환값 : 함수 수행의 성공 여부를 반환합니다.

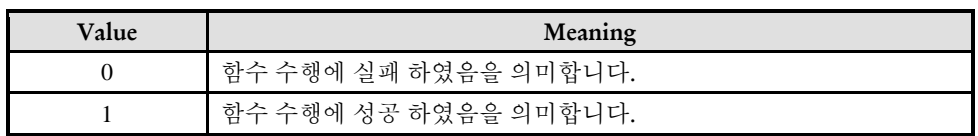

\* ecmSxCfg\_PosCorr2D\_GetTableHeader 함수의 반환값 : 보정테이블 상의 지정한 행, 열에 등록된 보정데이터 값.

I N F O R M A T I O N Single Axis Function  $\mathscr{P}$  VC++/BCB/.NET

 $\Box$  Level 1

위험 요소 없음

# NAME

ecmSxCfg\_PosCorr2D\_SetTableFromFile

- 보정테이블 정보를 파일을 통해서 설정

# **SYNOPSIS**

□ t\_success ecmSxCfg\_PosCorr2D\_SetTableFromFile ([in] t\_i32 NetID, [in] t\_i32 Axis, [in] char \*szFilePath, [out] t\_i32 \*ErrCode)

### DESCRIPTION

이 함수는 보정 테이블의 헤더 정보 및 보정데이터 값을 파일을 통해서 설정하도록 하는 함수입니다.

이 함수는 내부에서 ecmSxCfg\_PosCorr2D\_SetTableHeader() 함수와 ecmSxCfg\_PosCorr2D\_SetTableData() 함수를 사용하여 헤더 정보와 보정데이터를 모두 설정합니다. 따라서 이 함수를 사용하면 사용자는 ecmSxCfg\_PosCorr2D\_SetTableHeader() 함수와 ecmSxCfg\_PosCorr2D\_SetTableData() 함수를 사용할 필요가 없습니다.

#### PARAMETER

- ▶ NetID : Network 번호
- ▶ Axis : 대상 축 번호.
- ▶ szFilePath : 보정테이블 정보가 들어 있는 파일의 경로

▶ ErrCode : 이 매개 변수를 통하여 현재의 에러 코드를 반환합니다. 단, 이 매개 변수에 NULL 을 전달하면 에러 코드를 반환하지 않습니다.

#### RETURN VALUE

함수 수행의 성공 여부를 반환합니다.

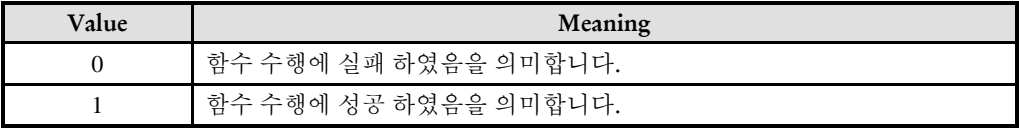

#### **REFERENCE**

이 함수에 전달되는 파일은 xml 형식의 텍스트 파일이어야 하며, 보정테이블 헤더 정보와 보정데이터를 모두 포함하고 있어야 합니다. 2 차원보정에 사용되는 xml 파일의 내용은 아래의 예와 같이 작성하면 됩니다.

```
<PC-2D>
  <Header>
    <TargetAxis StartPos="0.0" StepSize="100000.0" StepCount="10">0</TargetAxis>
    <ReferAxis StartPos="0.0" StepSize="50000.0" StepCount="3">1</ReferAxis>
  </Header>
  <sub>Table></sub></sub>
    0, 10, 25, 30, 20, 5, -10, -20, -5, 3
    10, 20, 35, 40, 30, 15, -5, -15, 0, 13
    20, 30, 45, 50, 40, 25, 10, -5, 5, 23
  \langle/Table>
</PC-2D>
```
파일의 내용을 설명하기 전에 이해를 돕기 위해서 xml 에서 사용되는 몇 가지 용어에 대해서 먼저 설명하겟습니다.

- 엘리먼트(Element): 데이터 항목 노드를 말하며, <엘리먼트명> ~ </엘리먼트명>으로 표기합니다.
- 엘리먼트내용(Element Content): 해당 엘리먼트의 값을 말하며, <엘리먼트명>엘리먼트내용</엘리먼트명> 과 같이 <엘리먼트명>과 </엘리먼트명>사이에 위치합니다. 이 값을 표기할 때는 인용부호("")를 붙이지 않습니다.
- 엘리먼트속성(Element Attribute): 엘리먼트내용값 이외에도 엘리먼트는 속성이라는 항목을 통해서 데이터를 표현할 수가 있습니다. <엘리먼트명 Attribute1="data1" Attribute2="data2">와 같이 <엘리먼트> 태그 안에서 속성명="데이터" 의 형식으로 정의합니다. 속성과 속성간에는 공백으로 분리합니다.

위와 같은 XML 에 대한 간단한 용어를 숙지했다는 전제하에 아래에서 2 차원 보정데이터 파일의 내용에 대해서 설명하도록 하겠습니다

#### 1.  ${}$  **<PC-2D>** ~  ${}$   $\leq$  **/PC-2D>**

2 차원보정에 사용되는 XML 파일의 내용은 '<PC-2D>'로 시작해서 '</PC-2D>' 끝나야 합니다. 2 차원보정 테이블과 관련된 정보는 모두 이 블록 내에서 정의되어야 합니다.

#### **1-1. <Header> ~ </Header>**

보정테이블의 헤더 정보가 들어가는 영역입니다.

#### **1-1-1. <TargetAxis> ~ </TargetAxis>**

대상축의 헤더 정보를 설정하는 영역입니다.

이 엘리먼트의 내용(Element Content) 값은 대상축에 해당하는 축 번호를 설정합니다. 이 값은 ecmSxCfg\_PosCorr2D\_SetTableFromFile() 함수의 Axis 매개 변수값과 일치해야 합니다.

이 엘리먼트에서 정의해야 하는 속성(Attribute)은 아래와 같습니다.

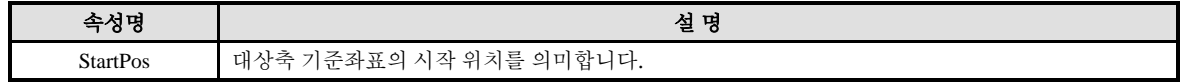

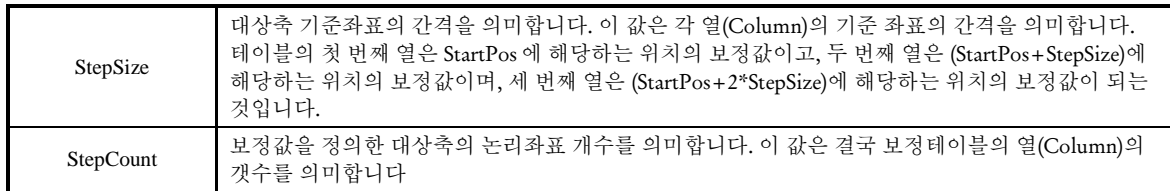

### **1-1-2. <ReferAxis> ~ </ReferAxis>**

참조축의 헤더 정보를 설정하는 영역입니다.

이 엘리먼트의 내용(Element Content) 값은 참조축에 해당하는 축 번호를 설정합니다.

이 엘리먼트에서 정의해야 하는 속성(Attribute)은 아래와 같습니다.

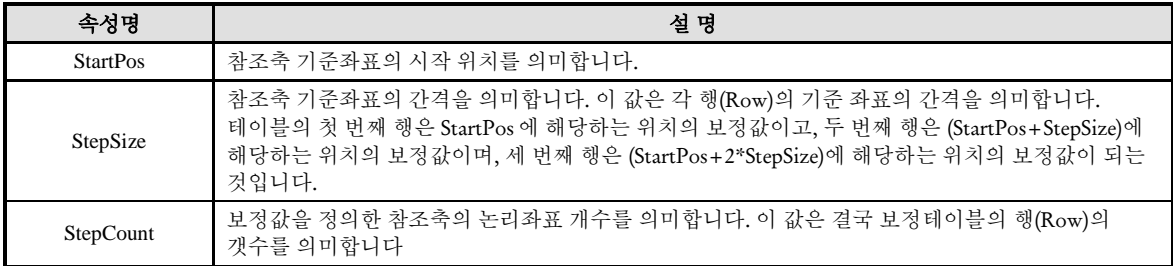

#### 1-2.  $\langle \text{Table} \rangle \sim \langle \text{Table} \rangle$

보정테이블 데이터가 정의되는 영역입니다. 보정데이터는 대상축의 기준위치에서의 보정오프셋값으로 정의되며, 각 기준위치에서 모터의 실제 위치와 기준위치의 관계는

모터실제위치 = 기준위치 + 보정오프셋

의 관계가 됩니다.

보정테이블은 2 차원 배열로 정의되며 각 데이터는 쉼표(,)로 분리됩니다. 열의 개수는 TargetAxis 의 StepCount 속성에서 정의한 값과 같아야 하며, 행의 개수는 ReferAxis 의 StepCount 속성에서 정의한 값과 같아야 합니다.

공백이나 탭문자는 무시됩니다.

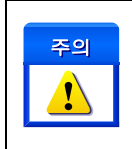

ecmSxCfg\_PosCorr2D\_SetEnable()를 사용하여 2 차원 위치보정 기능을 비활성화 한 상태에서 이 함수를 실행하고 나서 2 차원 위치보정 기능을 활성화해주어야 합니다.

EXAMPLE

 $C/C++$ 

#include "ComiEcatSdk\_Api.h" #define NETID 0 #define TARGET\_AXIS 0

// 2 차원보정 기능 비활성화 //

ecmSxCfg\_PosCorr2D\_SetEnable(NETID, TARGET\_AXIS, false, NULL); // 2 차원보정테이블을 파일을 통해서 설정 // ecmSxCfg\_PosCorr2D\_SetTableFromFile (NETID, TARGET\_AXIS, "c:\\PosCorr2D.xml", NULL); // 2 차원보정 기능 활성화 // ecmSxCfg\_PosCorr2D\_SetEnable(NETID, TARGET\_AXIS, true, NULL);

// 이후에 TARGET AXIS 가 이송(단축, 보간, 마스터-슬레이브 등 어떤 이송이든 모두 적요)될 때는 보정테이블이 적용되어서 논리좌표에 대응되는 보정좌표로 모터가 이송되게 됨//

…

// 프로그램의 종료 시점이나 2 차원 위치보정 기능이 필요없는 경우에는 Reset 함수 실행해주는 것이 바람직함 // ecmSxCfg\_PosCorr2D\_Reset(NETID, TARGET\_AXIS, NULL);

ecmSxCfg\_PosCorr2D\_SetEnable

ecmSxCfg\_PosCorr2D\_GetEnable

- 2 차원 위치보정 기능의 활성화 설정/반환

# **SYNOPSIS**

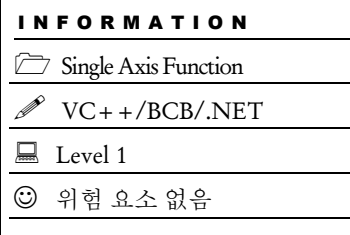

 t\_success ecmSxCfg\_PosCorr2D\_SetEnable ([in] t\_i32 NetID, [in] t\_i32 Axis, [in] t\_bool IsEnable, [out] t\_i32 \*ErrCode)

□t bool ecmSxCfq\_PosCorr2D\_GetEnable ([in] t\_i32 NetID, [in] t\_i32 Axis, [out] t\_i32 \*ErrCode)

### DESCRIPTION

ecmSxCfg\_PosCorr2D\_SetEnable () 함수는 2 차원 위치보정 기능을 활성화 상태를 설정합니다. ecmSxCfg\_PosCorr2D\_GetEnable () 함수는 2 차원 위치보정 기능의 활성화 상태를 반환합니다.

### PARAMETER

- ▶ NetID : Network 번호
- ▶ Axis : 대상 축 번호.
- ▶ IsEnable : 2 차원 위치보정 기능의 활성화 상태를 설정합니다.

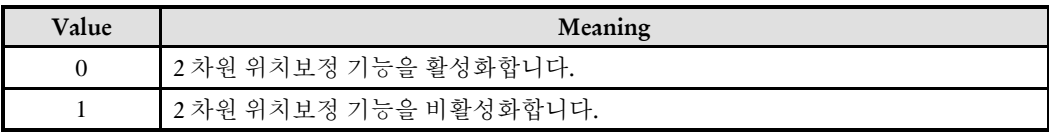

▶ ErrCode : 이 매개 변수를 통하여 현재의 에러 코드를 반환합니다. 단, 이 매개 변수에 NULL 을 전달하면 에러 코드를 반환하지 않습니다.

### **RETURN VALUE**

\* ecmSxCfg\_PosCorr2D\_ SetEnable 함수의 반환값 : 함수 수행의 성공 여부를 반환합니다.

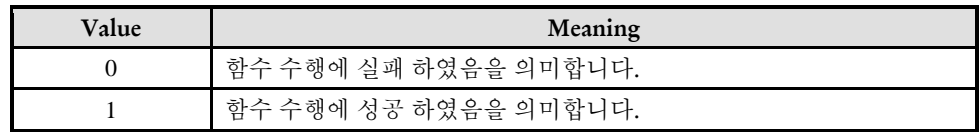

\* ecmSxCfg\_PosCorr2D\_ SetEnable 함수의 반환값 : 2 차원 위치보정 기능의 활성화 상태를 반환합니다.

### **REFERENCE**

주의 아래와 같은 함수들을 호출할 때에는 2 차원 위치보정 기능이 비활성화된 상태이어야 합니다. ecmSxCfg\_PosCorr2D\_SetTableHeader, ecmSxCfg\_PosCorr2D\_SetTableData, ecmSxCfg\_PosCorr2D\_SetTableFromFile

#### **<** 논리위치와 실제모터위치 값 읽기 **>**

ecmSxSt\_GetPosition() 함수는 다음 표와 같이 TargCntr 매개변수의 값에 따라서 논리위치값을 반환할 수도 있고, 실제모터위칙값을 반환할 수도 있습니다.

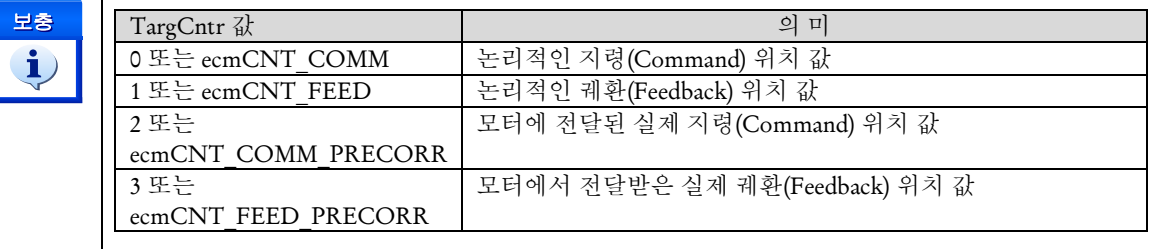

### EXAMPLE

#### $C/C++$

#include "ComiEcatSdk\_Api.h" #define NETID 0 #define TARGET\_AXIS 0 #define REFER\_AXIS 1

// 2 차원보정 기능 비활성화 // ecmSxCfg\_PosCorr2D\_SetEnable(NETID, TARGET\_AXIS, false, NULL); // 2 차원보정테이블을 파일을 통해서 설정. 이때 보정테이블에서 참조축의 위치가 0 일때, 대상축 100000 의 보정값이 +30 이라고 가정함. // ecmSxCfg\_PosCorr2D\_SetTableFromFile (NETID, TARGET\_AXIS, "c:\\PosCorr2D.xml", NULL); // 2 차원보정 기능 활성화 // ecmSxCfg\_PosCorr2D\_SetEnable(NETID, TARGET\_AXIS, true, NULL);

ecmSxMot\_MoveTo (NETID, REFER \_AXIS, 0, NULL); ecmSxMot\_MoveTo (NETID, TARGET\_AXIS, 100000, NULL);

t f64 fComPos Logic = ecmSxSt GetPosition (NETID, TARGET AXIS, ecmCNT COMM, NULL); t f64 fComPos Motor = ecmSxSt GetPosition (NETID, TARGET AXIS, ecmCNT\_COMM\_PRECORR, NULL);

printf("Logical Commnd Position = %.0f\n Actual Motor Command Position = %.0f\n", fComPos\_Logic, fComPos\_Motor);

위의 결과로 화면에 표시되는 것은

Logical Commnd Position = 100000 Actual Motor Command Position = 100030 으로 표시됩니다.

## 14.2.7 링카운터(Ring Counter) 기능 환경 설정

링카운터(Ring Counter) 기능은 위치카운트의 범위를 설정하고 위치 값이 해당 범위에 다다르면 다시 0 으로 리셋되어서 0 부터 다시 카운트되는 기능입니다.

예를 들어서 아래와 같이 1 회전에 10000 펄스에 해당하는 기구물이 있다고 가정합니다. 일반적인 카운터 모드에서는 이 기구물의 0 위치가 한 바퀴돌면 10000 이 되고 두 바퀴 돌면 20000 이 됩니다. 그런데 이때 링카운터 범위를 10000 으로 설정하여 링카운터 모드를 활성화하면 몇 바퀴를 돌아도 0 의 위치는 0 이 됩니다. 마찬가지로 몇 바퀴를 돌아도 같은 각도에 해당하는 위치에서는 같은 위치 값으로 표현되게 됩니다.

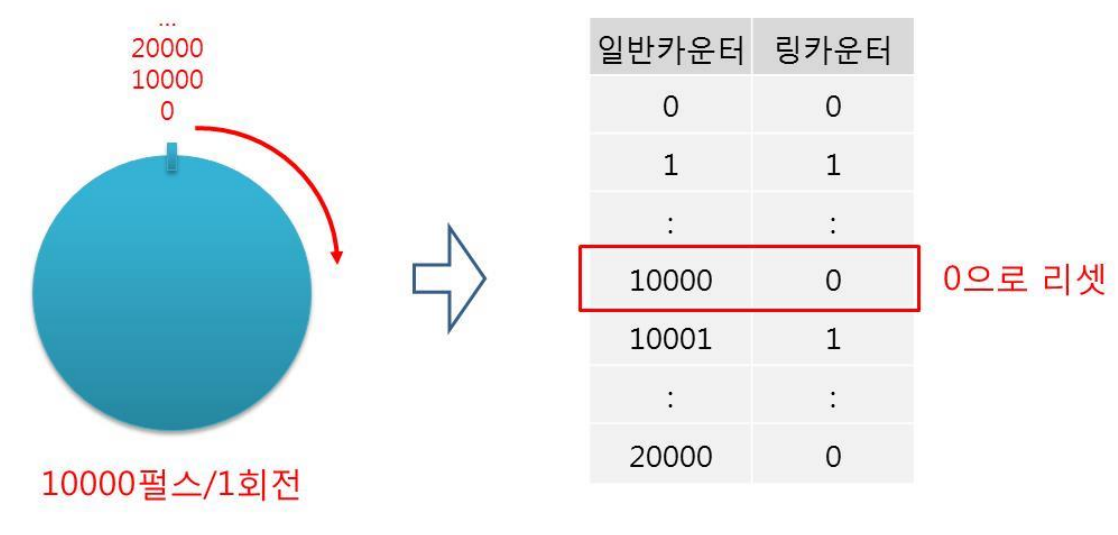

[그림 #] 링카운터 예시

Single Axis Function VC++/BCB/.NET

위험 요소 없음

 $\blacksquare$  Level 1

I N F O R M A T I O

N

# NAME

ecmSxCfg\_Ring\_SetEnable

ecmSxCfg\_Ring\_GetEnable

- 링 카운터 사용 여부 설정/반환

# SYNOPSIS

□ t\_success ecmSxCfg\_Ring\_SetEnable ([in] t\_i32 NetID, [in] t\_i32 Axis, [in] t\_bool IsEnable [out] t i32 \*ErrCode)

□t bool ecmSxCfq Ring GetEnable ([in] t\_i32 NetID, [in] t\_i32 Axis, [out] t\_i32 \*ErrCode)

### DESCRIPTION

이 함수는 링 카운터 사용 여부를 설정/반환 하는 함수 입니다

### PARAMETER

- ▶ NetID : Network 번호
- ▶ Axis : 대상 축 번호.
- ▶ IsEnable : 링 카운터 사용 여부를 결정하는 파라미터

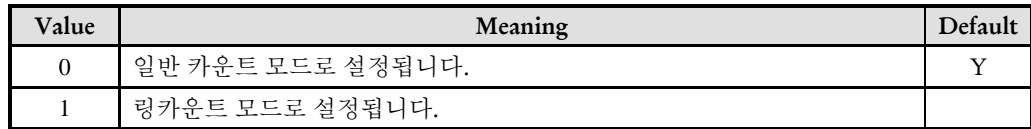

▶ ErrCode : 이 매개 변수를 통하여 현재의 에러 코드를 반환합니다. 단, 이 매개 변수에 NULL 을 전달하면 에러 코드를 반환하지 않습니다.

#### RETURN VALUE

\* ecmSxCfg\_Ring\_SetEnable : 이 리턴값은 불 형(Boolean Type) 을 가지고 있습니다

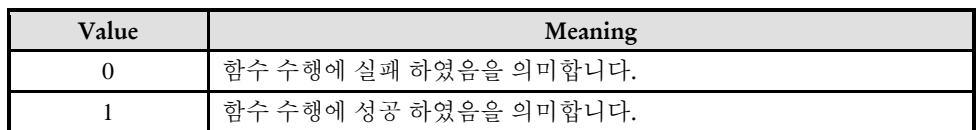

\* ecmSxCfg\_Ring\_GetEnable. : 이 리턴 값은 링 카운터의 사용 여부가 반환 됩니다

 $\epsilon$  . The constraints of  $\epsilon$  and  $\epsilon$  and  $\epsilon$  and  $\epsilon$  and  $\epsilon$  and  $\epsilon$  and  $\epsilon$  and  $\epsilon$ 

# NAME

ecmSxCfg\_Ring\_SetPosRange

ecmSxCfg\_Ring\_GetPosRange

- 링 카운터 범위 설정/반환

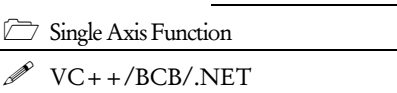

 $\Box$  Level 1

위험 요소 없음

I N F O R M A T I O N

# **SYNOPSIS**

 t\_success ecmSxCfg\_Ring\_SetPosRange ([in] t\_i32 NetID, [in] t\_i32 Axis, [in] t\_f64 RingPosRange , [out] t\_i32 \*ErrCode)

□ t\_f64 ecmSxCfg\_Ring\_GetPosRange ([in] t\_i32 NetID, [in] t\_i32 Axis, [out] t\_i32 \*ErrCode)

### DESCRIPTION

이 함수는 링 카운터의 범위를 설정/반환 하는 함수 입니다.

### PARAMETER

- ▶ NetID : Network 번호
- ▶ Axis : 대상 축 번호.
- ▶ RingPosRange : 링 카운터의 범위를 설정 합니다. 이 값의 단위는 Unit Distance 가 적용된 논리적 거리 단위로 설정합니다.

▶ ErrCode : 이 매개 변수를 통하여 현재의 에러 코드를 반환합니다. 단, 이 매개 변수에 NULL 을 전달하면 에러 코드를 반환하지 않습니다.

#### RETURN VALUE

\* ecmSxCfg\_Ring\_SetPosRange 함수의 반환값 : 함수 수행의 성공 여부를 반환합니다.

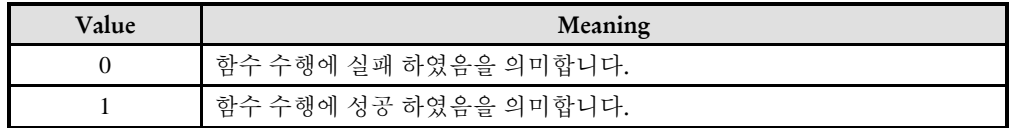

\* ecmSxCfg\_Ring\_GetPosRange 함수의 반환값 : 현재 설정되어 있는 링 카운터의 범위를 반환 합니다.

#### **REFERENCE**

#### **RingPosRange** 값과 위치 표현의 관계

링카운터 모드로 설정되면 위치의 표현은 0 ~ Prmax 로 표현됩니다. 이때 Prmax 값은 (RingPosRange - 1 펄스)에 해당하는 값입니다.

예를 들어서 1 회전에 10000 펄스, UnitDistance=1, RingPosRange=10000 으로 설정하였다면 위치는 0 ~ 9999 로 표현됩니다. 일반 카운터일 때 10000 으로 표현되던 위치는 0 으로 표현됩니다.

만일 1 회전에 10000 펄스, UnitDistance=200 이라면 RingPosRange 는 50(10000/200=50)으로 설정하여야 합니다. 이 조건에서 Prmax = 50 – (1/200) = 49.995 이므로 표현되는 위치의 범위는 0 ~ 49.995 가 됩니다.

만일 1 회전에 10000 펄스인 모터에서 위치의 표현을 360 도를 한 주기로 하는 각도(10000 -> 360)로 표현하고 싶다면 UnitDistance=10000/360=27.7778 로 설정합니다. 그리고 RingPosRange 는 360 으로 설정합니다. 그러면 이 조건에서는 Prmax = 360 – (1/27.7778) = 359.964 가 되므로 표현되는 실제 위치는 0 ~ 359.964 가 됩니다.

ecmSxCfg\_Ring\_SetDirMode

ecmSxCfg\_Ring\_GetDirMode

- 링 카운터 모드 설정/반환

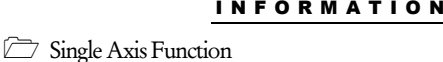

VC++/BCB/.NET

Level 1

위험 요소 없음

# SYNOPSIS

□ t\_success\_ecmSxCfg\_Ring\_SetDirMode ([in] t\_i32 NetID, [in] t\_i32 Axis, [in] t\_i32 RingDirMode, [out] t\_i32 \*ErrCode)

t\_i32 ecmSxCfg\_Ring\_GetDirMode ([in] t\_i32 NetID, [in] t\_i32 Axis, [out] t\_i32 \*ErrCode)

### DESCRIPTION

ecmSxCfg\_Ring\_SetDirMode 함수는 링카운트모드에서 절대좌표이송의 이송방향모드를 설정합니다.

ecmSxCfg\_Ring\_ GetDirMode 함수는 링카운트모드에서 현재 설정된 절대좌표이송의 이송방향모드를 반환합니다.

### 링카운트 모드에서 절대좌표이송의 이송방향모드

링카운트 모드에서는전체 영역이 항상 0 ~ Prmax(링카운트 최대 위치값)의 범위에서 위치가 표현되기 때문에 특정 위치로 이송할 때에 (+)방향으로 이송해서 갈 수도 있고 (- )방향으로 이송해서 갈 수도 있습니다.

예를 들어서 링카운트 범위가 10000(0~9999) 펄스로 설정되었다고 가정합니다. 이 시스템에서 현재의 위치가 0 이라 할 때 3000 의 위치로 이동하려면 (+)방향으로 3000 만큼 이송할 수도 있고, (-)방향으로 7000 만큼 이송하여도 3000 의 위치로 이동할 수 있습니다.

상대좌표이송은 이송명령에 어느 방향으로 이송할 지가 명시되지만 절대좌표이송에서는 그 방향이 명시적으로 지정되지 않습니다. ecmSxCfg\_Ring\_SetDirMode 함수는 링카운트 모드를 사용할 때에 절대좌표모드에서도 이송방향모드를 명시할 수 있도록 해주는 함수입니다.

### PARAMETER

- ▶ NetID : Network 번호
- ▶ Axis : 대상 축 번호.

▶ RingDirMode : 절대좌표이송 시에 적용되는 이송 방향 모드(EEcmRingCntrDir 공용체 참조).

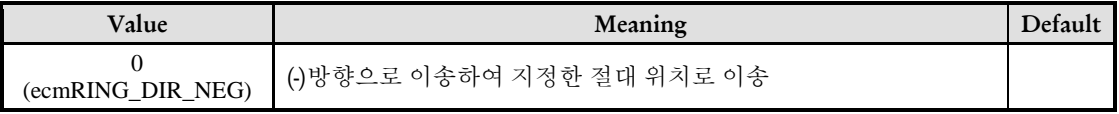

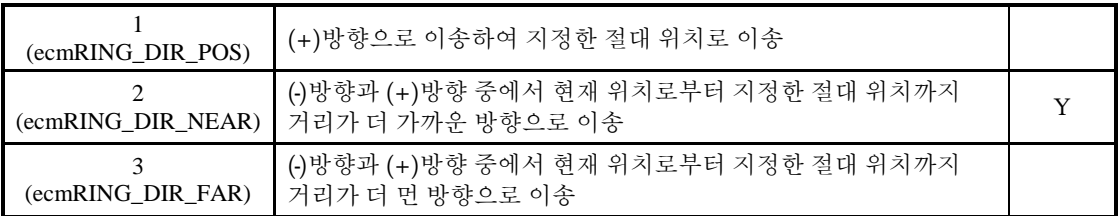

▶ ErrCode : 이 매개 변수를 통하여 현재의 에러 코드를 반환합니다. 단, 이 매개 변수에 NULL 을 전달하면 에러 코드를 반환하지 않습니다.

### RETURN VALUE

\* ecmSxCfg\_ Ring\_SetDirMode 함수의 반환값 : 함수 수행의 성공 여부를 반환합니다.

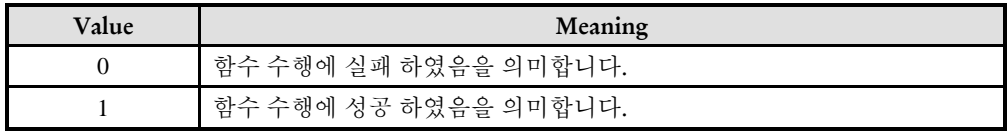

\* ecmSxCfg\_ Ring\_GetDirMode 함수의 반환값 : 현재 설정된 절대좌표이송의 이송방향모드를 반환합니다

### 14.2.8 외부정지(External Stop) 기능 환경 설정

앞서 '14.2.1 위치 보정' 단원에서 설명한 바와 같이 위치 보정 기능은 논리적인 위치 값에 대응되는 실제 모터의 위치에 편차가 존재할 때 이 편차를 보정해주는 기능입니다.

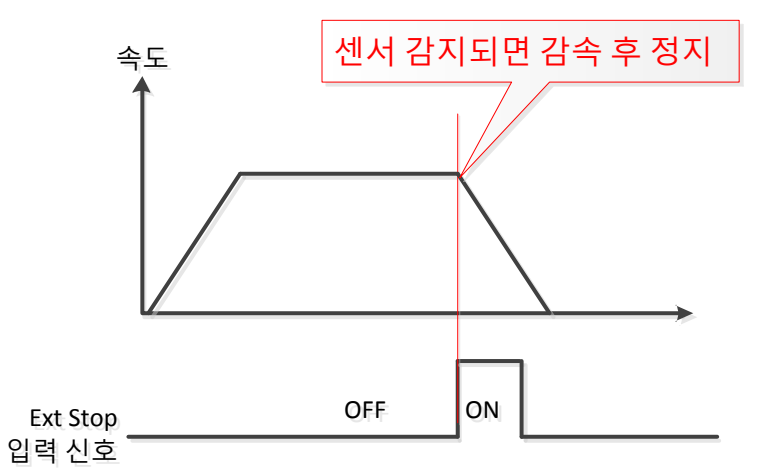

### 상대좌표**/**절대좌표 이송모드에서의 외부정지 기능

외부정지 기능이 활성화된 상태에서 목표좌표가 정해져 있는 상대좌표 이송이나 절대좌표 이송을 수행하였을 때는 어떻게 될까요? 그 것은 목표좌표에 도달하기 전에 센서가 감지되느냐 못하느냐에 따라서 동작이 달라집니다.

목표좌표에 도달할 때까지 센서가 감지되지 않으면 목표좌표에서 정지됩니다.

목표좌표에 도달하기 전에 센서가 감지되면 센서가 감지된 시점에 감속 후 정지합니다.

### 외부정지 기능의 **3** 가지 환경설정 모드

외부정지 기능은 3 가지 모드로 동작 환경을 설정합니다.

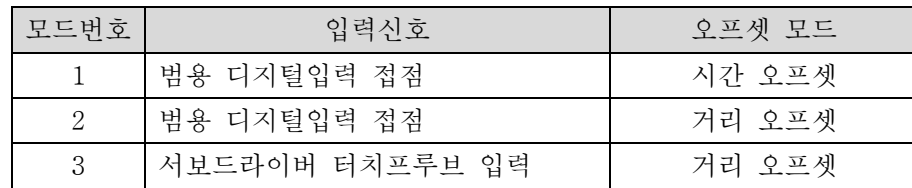

입력 신호에서 터치프루브(Touch Probe) 입력은 서보드라이버에서 제공하는 입력 단자입니다. 오프셋 모드에서 '시간 오프셋'은 센서가 감지된 후에 지정된 시간 오프셋을 적용하여 감속을 시작하는 방식입니다.

오프셋 모드에서 '거리 오프셋'은 센서가 감지된 후에 이송되는 거리를 제한하는 방식입니다.

I N F O R M A T I O N Single Axis Function  $\mathscr{P}$  VC++/BCB/.NET

 $\Box$  Level 1

위험 요소 없음

# NAME

ecmSxCfg\_ExtStop\_SetEnable

ecmSxCfg\_ExtStop\_GetEnable

# **SYNOPSIS**

-

 t\_success ecmSxCfg\_ExtStop\_SetEnable ([in] t\_i32 NetID, [in] t\_i32 Axis, [in] t\_bool IsEnable, [out] t\_i32 \*ErrCode)

 t\_bool ecmSxCfg\_ExtStop\_GetEnable ([in] t\_i32 NetID, [in] t\_i32 Axis, [out] t\_i32 \*ErrCode)

### DESCRIPTION

ecmSxCfg\_ExtStop\_SetEnable 함수는 외부정지 기능의 활성화 속성을 설정합니다.

ecmSxCfg\_ExtStop\_GetEnable 함수는 현재 설정된 외부정지 기능의 활성화 속성을 반환합니다.

### PARAMETER

- ▶ NetID : Network 번호
- ▶ Axis : 대상 축 번호.
- ▶ IsEnable: 활성화 여부 (0: 활성화 1: 비활성화)

▶ ErrCode : 이 매개 변수를 통하여 현재의 에러 코드를 반환합니다. 단, 이 매개 변수에 NULL 을 전달하면 에러 코드를 반환하지 않습니다.

### RETURN VALUE

\* ecmSxCfg\_ExtStop\_SetEnable 함수의 반환값 : 함수 수행의 성공 여부를 반환합니다.

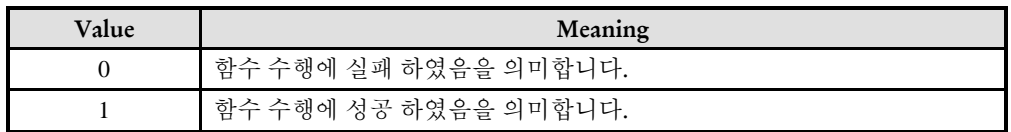

\* ecmSxCfg\_ExtStop\_SetEnable 함수의 반환값 : 현재 설정된 외부정지 기능의 활성화 속성을 반환합니다.

ecmSxCfg\_ExtStop\_SetEnv

ecmSxCfg\_ExtStop\_GetEnv

# SYNOPSIS

-

 $\Box$  t success ecmSxCfg ExtStop SetEnv ([in] t i32 NetID, [in] t i32 Axis, [in] TEcLogicAddr SigAddr, [in] t\_i32 ActiveState, [in] t\_i32 DelayTime, [out] t\_i32 \*ErrCode)

I N F O R M A T I O N Single Axis Function VC++/BCB/.NET

 $\Box$  Level 1

위험 요소 없음

 t\_i32 ecmSxCfg\_ExtStop\_GetEnv([in] t\_i32 NetID, [in] t\_i32 Axis, [out] TEcLogicAddr \*pSigAddr, [out] t\_i32 \*ActiveState, [out] t\_i32 \*DelayTime, [out] t\_i32 \*ErrCode)

### DESCRIPTION

ecmSxCfg\_ExtStop\_SetEnv 함수는 외부정지 기능의 환경을 1 번 모드 조건으로 설정합니다. 1 번 모드는 ExtStop 센서 입력은 범용디지털 입력을 통해서 감시하고, 오프셋 방식은 시간 오프셋을 적용하는 모드입니다.

ecmSxCfg\_ExtStop\_GetEnv 함수는 현재 설정된 외부정지 기능의 환경설정 상태를 읽습니다. 단, 이 함수는 직전에 ecmSxCfg ExtStop SetEnv 함수를 통해서 외부정지 기능의 환경이 설정되었을 때에만 사용할 수 있습니다.

### PARAMETER

- ▶ NetID : Network 번호
- ▶ Axis : 대상 축 번호.

▶ SigAddr: 외부정지입력으로 사용할 입력 채널에 해당하는 Input PDO 영역의 주소를 지정하는 인자입니다. 이 인자는 TEcLogicAddr 형식의 구조체로서 아래와 같은 멤버들로 구성됩니다. 이 인자의 값을 얻는 방법은 REFERENCE 문단을 참고하십시오.

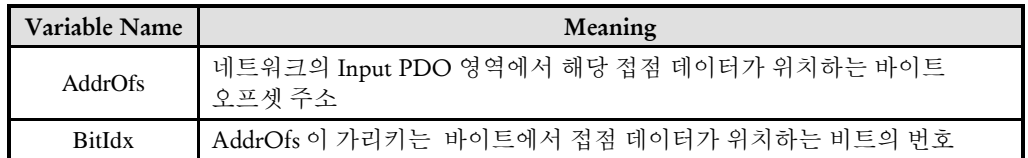

▶ ActiveState: 외부정지 기능이 동작하는 입력 신호의 조건을 설정합니다.

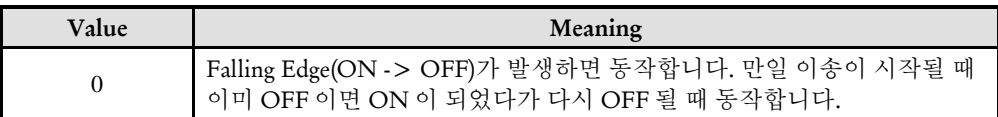

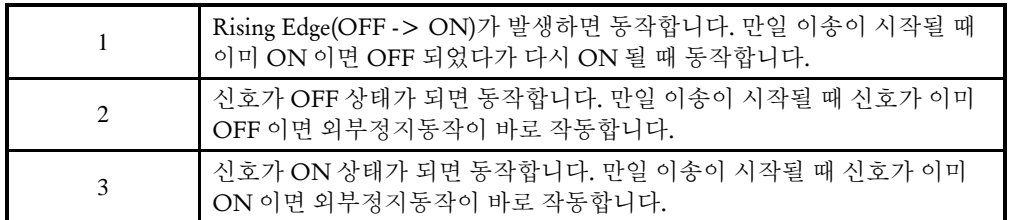

▶ DelayTime: 센서가 감지된 이후에 실제 감속이 시작되는 지연 시간을 msec 단위로 설정합니다.

▶ ErrCode : 이 매개 변수를 통하여 현재의 에러 코드를 반환합니다. 단, 이 매개 변수에 NULL 을 전달하면 에러 코드를 반환하지 않습니다.

### RETURN VALUE

\* ecmSxCfg\_ExtStop\_SetEnv 함수의 반환값 : 함수 수행의 성공 여부를 반환합니다.

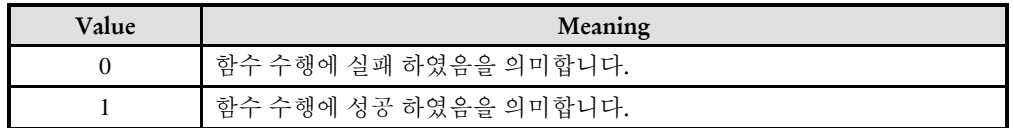

\* ecmSxCfg\_ExtStop\_GetEnv 함수의 반환값 : 마지막에 설정된 외부정지 기능의 환경설정 모드를 반환합니다.

#### **REFERENCE**

#### □ **<**전역채널번호를 이용한 **SigAddr** 설정 방법**>**

입력접점의 전역 채널 번호를 알고 있을 때에는 ecdiGetLogicAddr 함수를 이용해서 SigAddr 값을 설정할 수 있습니다. ecdiGetLogicAddr 함수의 원형은 다음과 같습니다.

t\_dword ecdiGetLogicAddr (t\_i32 NetID, t\_ui32 DiChannel, t\_i32 \*ErrCode)

예를 들어서 전역 채널 번호 10 번의 디지털입력을 사용해서 외부정지 기능을 적용한다면 아래와 같이 SigAddr 를 설정할 수 있습니다.

```
TEcLogicAddr SigAddr;
t_dword dwSigAddr = ecdiGetLogicAddr (NETID, 10, NULL);
memcpy(&SigAddr, &dwSigAddr, sizeof(t_dword));
ecmSxCfg_ExtStop_SetEnv (NETID, AXIS, SigAddr, 1, 0, NULL);
```
#### □ **<**로컬채널번호를 이용한 **SigAddr** 설정 방법**>**

입력접점의 로컬 채널 번호를 알고 있을 때에는 ecdiLogBitAddr\_FromLocalChannel 함수를 이용해서 SigAddr 값을 설정할 수 있습니다. ecdiLogBitAddr\_FromLocalChannel 함수의 원형은 다음과 같습니다.

t\_dword ecdiLogBitAddr\_FromLocalChannel (t\_i32 NetID, t\_ui16 SlvPhysAddr, t\_i32 LocalChannel, t\_i32 \*ErrCode)

예를 들어서 슬레이브 주소가 0x201 인 슬레이브의 로컬채널 10 번의 입력을을 사용해서 외부정지 기능을 적용한다면 아래와 같이 SigAddr 를 설정할 수 있습니다.

TEcLogicAddr SigAddr; t\_dword dwSigAddr = ecdiLogBitAddr\_FromLocalChannel (NETID, 0x201, 10, NULL); SigAddr.AddrOfs = (dwSigAddr & 0x3fff); // dwSigAddr의 하위 14비트가 Offset Address임 SigAddr.BitIdx = (dwSigAddr >> 16) & 0xffff; // dwSigAddr의 상위 16비트가 BitIdx임 ecmSxCfg\_ExtStop\_SetEnv (NETID, AXIS, SigAddr, 1, 0, NULL);

### EXAMPLE

#define AXIS 0 #define SLV\_ADDR 0x201 // Slave Address #define LOC\_CH 0 // ExtStop 신호 입력의 로컬 채널 번호 TEcLogicAddr SigAddr; t\_dword dwSigAddr = ecdiLogBitAddr\_FromLocalChannel (NETID, SLV\_ADDR, LOC\_CH, NULL); SigAddr.AddrOfs = (dwSigAddr & 0x3fff); // dwSigAddr의 하위 14비트가 Offset Address임 SigAddr.BitIdx = (dwSigAddr >> 16) & 0xffff; // dwSigAddr의 상위 16비트가 BitIdx임 ecmSxCfg ExtStop SetEnv (NETID, AXIS, SigAddr, 1, 0, NULL);

ecmSxMot\_Move(NETID, AXIS, 1000000, NULL); // 1000000 거리만큼 이송 진행. 이송 중에 ExtStop 신호 감지되면 그 시점에 감속후 정지

ecmSxCfg\_ExtStop\_SetEnv2

ecmSxCfg\_ExtStop\_GetEnv2

I N F O R M A T I O N Single Axis Function VC++/BCB/.NET  $\Box$  Level 1 위험 요소 없음

# SYNOPSIS

-

 $\Box$  t success ecmSxCfg ExtStop SetEnv2([in] t\_i32 NetID, [in] t\_i32 Axis, [in] TEcLogicAddr SigAddr, [in] t\_i32 ActiveLogic, [in] t\_f64 OfsDist, [out] t\_i32 \*ErrCode)

 t\_i32 ecmSxCfg\_ExtStop\_GetEnv2([in] t\_i32 NetID, [in] t\_i32 Axis, [out] TEcLogicAddr \*SigAddr, [out] t\_i32 \*ActiveLogic, [out] t\_f64 \*OfsDist, [out] t\_i32 \*ErrCode)

### **DESCRIPTION**

ecmSxCfg\_ExtStop\_SetEnv2 함수는 외부정지 기능의 환경을 2 번 모드 조건으로 설정합니다. 2 번 모드는 ExtStop 센서 입력은 범용디지털 입력을 통해서 감시하고, 오프셋 방식은 거리 오프셋을 적용하는 모드입니다.

ecmSxCfg\_ExtStop\_GetEnv2 함수는 현재 설정된 외부정지 기능의 환경설정 상태를 읽습니다. 단, 이 함수는 직전에 ecmSxCfg ExtStop SetEnv2 함수를 통해서 외부정지 기능의 환경이 설정되었을 때에만 사용할 수 있습니다.

### PARAMETER

- ▶ NetID : Network 번호
- ▶ Axis : 대상 축 번호.

▶ SigAddr: 외부정지입력으로 사용할 입력 채널에 해당하는 Input PDO 영역의 주소를 지정하는 인자입니다. 이 인자는 TEcLogicAddr 형식의 구조체로서 아래와 같은 멤버들로 구성됩니다. 이 인자의 값을 얻는 방법은 ecmSxCfg\_ExtStop\_SetEnv 함수 설명편의 REFERENCE 문단을 참고하십시오.

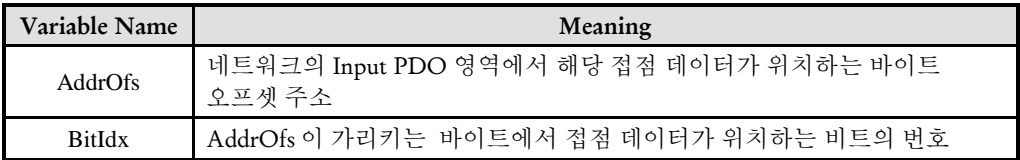

▶ ActiveLogic: 외부정지 기능이 동작하는 입력 신호의 조건을 설정합니다.

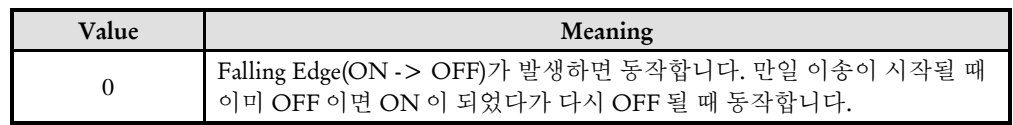

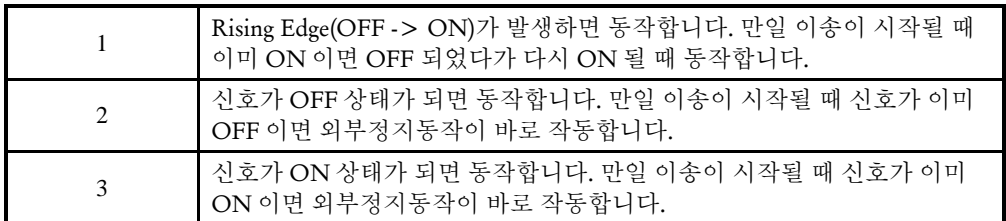

▶ OfsDist: 센서가 감지된 이후에 정지가 완료되는 위치까지의 거리.

▶ ErrCode : 이 매개 변수를 통하여 현재의 에러 코드를 반환합니다. 단, 이 매개 변수에 NULL 을 전달하면 에러 코드를 반환하지 않습니다.

### RETURN VALUE

\* ecmSxCfg\_ExtStop\_SetEnv2 (): 이 리턴값은 불 형(Boolean Type) 을 가지고 있습니다.

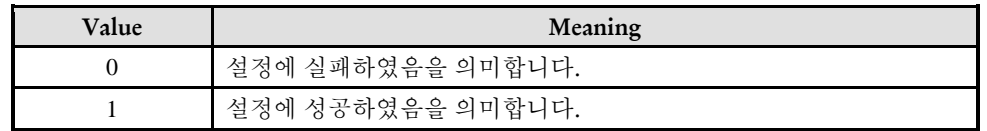

\* ecmSxCfg\_ExtStop\_GetEnv2 ():

#### **REFERENCE**

□ ecmSxCfg\_ExtStop\_SetEnv 함수의 DelayTime 인자는 센서가 감지된 이후에 실제 감속을 시작하는 시점까지의 지연시간을 정의하는 것에 반해서, ecmSxCfg\_ExtStop\_SetEnv2 함수의 OfsDist 인자는 센서가 감지되고 그 지점으로부터 정지되는 시점까지의 거리를 정의하게 된다.

□ PTP 이송(이송 거리가 정해진 이송)에서 OfsDist 가 적용되는 방식은 'Offset Distance Mode'에 따라서 영향을 받을 수 있습니다. 'Offset Distance Mode' 속성은 ecmSxCfg\_ExtStop\_SetOfsDistMode 함수를 통해서 설정됩니다.

#### EXAMPLE
ecmSxCfg\_ExtStop\_SetEnv3

ecmSxCfg\_ExtStop\_GetEnv3

# **SYNOPSIS**

-

I N F O R M A T I O N Single Axis Function VC++/BCB/.NET  $\Box$  Level 1 위험 요소 없음

 $\Box$  t success ecmSxCfg ExtStop SetEnv3 ([in] t i32 NetID, [in] t i32 Axis, [in] t\_ui8 TouchProbeIndex, [in] t\_i32 ActiveLogic, [in] t\_f64 OfsDist, [out] t\_i32 \*ErrCode)

□ t\_i32 ecmSxCfg\_ExtStop\_GetEnv3 ([in] t\_i32 NetID, [in] t\_i32 Axis, [out] t\_ui8 \*TouchProbeIndex, [out] t\_i32 \*ActiveLogic, [out] t\_f64 \*OfsDist, [out] t\_i32 \*ErrCode)

### DESCRIPTION

ecmSxCfg\_ExtStop\_SetEnv3 함수는 외부정지 기능의 환경을 2 번 모드 조건으로 설정합니다. 2 번 모드는 ExtStop 센서 입력은 터치프루브(Touch Probe) 입력을 통해서 감시하고, 오프셋 방식은 거리 오프셋을 적용하는 모드입니다.

ecmSxCfg\_ExtStop\_GetEnv3 함수는 현재 설정된 외부정지 기능의 환경설정 상태를 읽습니다. 단, 이 함수는 직전에 ecmSxCfg ExtStop SetEnv3 함수를 통해서 외부정지 기능의 환경이 설정되었을 때에만 사용할 수 있습니다.

터치프루브는 서보드라이버에서 직접 신호 입력을 받아서 센서가 감지되는 시점의 위치를 저장하여 그 위치를 마스터 제어기가 알 수 있도록 해주는 기능입니다. 터치프루브를 사용하면 범용입력을 사용했을 때보다 상대적으로 보다 정밀한 센서 감지 위치를 적용할 수 있습니다.

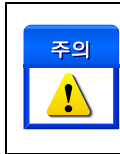

터치프루브를 ExtStop 입력으로 사용하려면 터치프루브 상태 오브젝트(60B9h)와 Touch Probe pos# value 오브젝트(60BAh / 60BB / 60BCh/ 60BDh)2가 Input PDO 에 포함되어 있어야 합니다.

#### PARAMETER

 $\overline{a}$ 

- ▶ NetID : Network 번호
- ▶ Axis : 대상 축 번호.
- ▶ TouchProbeIndex: ExtStop 센서 입력으로 사용되는 터치프루브 번호

<sup>2</sup> 사용하는 터치프루브 번호와 Active Logic 에 따라서 Input PD 에 포함되어야 하는 오브젝트가 달라짐

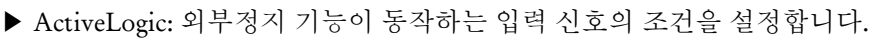

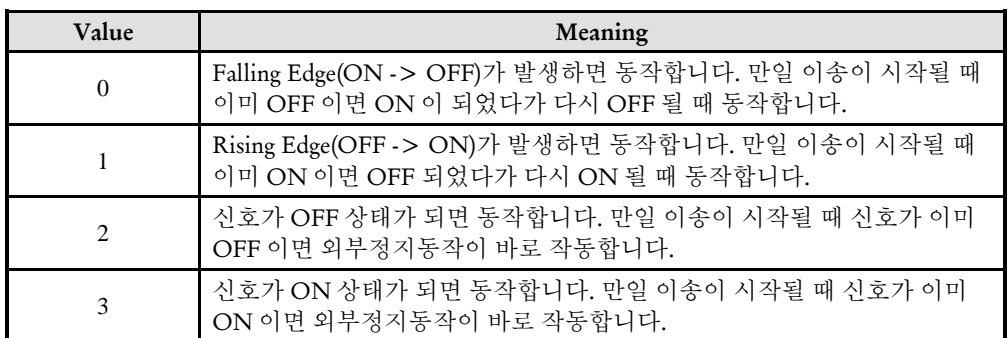

▶ OfsDist: 센서가 감지된 이후에 정지가 완료되는 위치까지의 거리.

▶ ErrCode : 이 매개 변수를 통하여 현재의 에러 코드를 반환합니다. 단, 이 매개 변수에 NULL 을 전달하면 에러 코드를 반환하지 않습니다.

#### **REFERENCE**

□ 터치프루브를 이용해서 ExtStop 기능을 적용하려면 먼저 ecmSxCfg\_SetTouchProbeFunc 함수를 사용해서 해당 터치프루브의 환경을 적절히 설정해야 합니다.

#### RETURN VALUE

\* ecmSxCfg\_ExtStop\_SetEnv3 함수의 반환값 : 함수 수행의 성공 여부를 반환합니다.

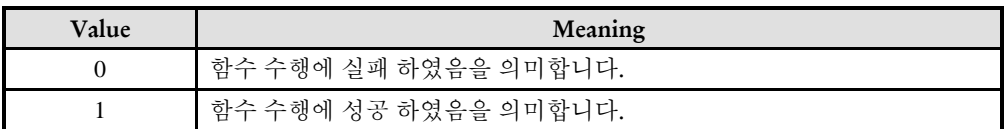

\* ecmSxCfg\_ExtStop\_GetEnv3 함수의 반환값: 마지막에 설정된 외부정지 기능의 환경설정 모드를 반환합니다.

ecmSxCfg\_ExtStop\_SetOfsDistMode

ecmSxCfg\_ExtStop\_GetOfsDistMode

I N F O R M A T I O N Single Axis Function  $\mathscr{N}$  VC++/BCB/.NET  $\Box$  Level 1 위험 요소 없음

# SYNOPSIS

-

□ t\_success ecmSxCfq\_ExtStop\_SetOfsDistMode ([in] t\_i32 NetID, [in] t\_i32 Axis, [in] t\_bool IsHardOfsDistMode, [out] t\_i32 \*ErrCode)

 t\_bool ecmSxCfg\_ExtStop\_GetOfsDistMode ([in] t\_i32 NetID, [in] t\_i32 Axis, [out] t i32 \*ErrCode)

### DESCRIPTION

ecmSxCfg\_ExtStop\_SetOfsDistMode 함수는 ecmSxCfg\_ExtStop\_SetEnv2 함수와 ecmSxCfg\_ExtStop\_SetEnv3 함수의 OfsDist 인자(거리오프셋)의 적용모드를 설정합니다.

ecmSxCfg\_ExtStop\_GetOfsDistMode 함수는 현재 설정된 거리오프셋의 적용모드를 반환합니다.

#### PARAMETER

- ▶ NetID : Network 번호
- ▶ Axis : 대상 축 번호.

▶ IsHardOfsDistMode: PTP 이송(이송거리가 정해진 이송) 모드에서 거리오프셋이 적용되는 모드를 설정합니다.

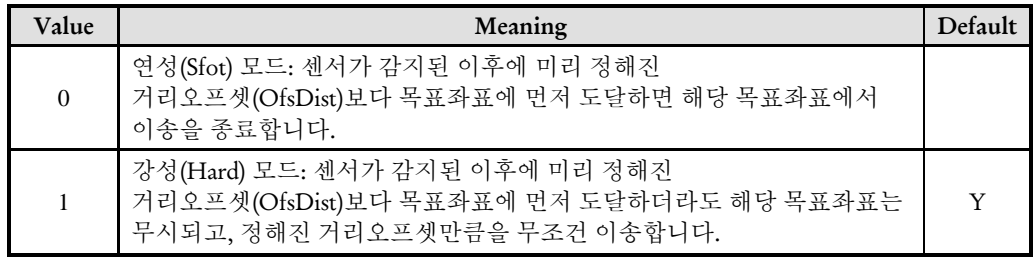

▶ ErrCode : 이 매개 변수를 통하여 현재의 에러 코드를 반환합니다. 단, 이 매개 변수에 NULL 을 전달하면 에러 코드를 반환하지 않습니다.

#### RETURN VALUE

\* ecmSxCfg\_ ExtStop\_SetOfsDistMode 함수의 반환값: 함수 수행의 성공 여부를 반환합니다.

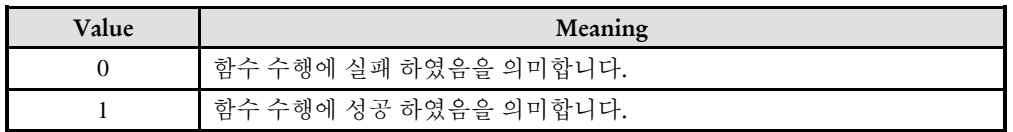

\* ecmSxCfg\_ ExtStop\_GetOfsDistMode 함수의 반환값: 현재 설정된 OfsDistMode 를 반환합니다.

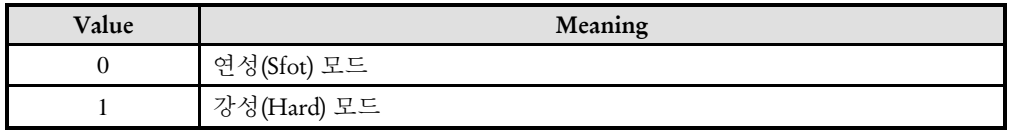

## 14.2.9 SD(Slow Down) 기능

SD (Slow Down)기능이 활성화된 상태에서 단축 이송을 수행하는 중에 SD 입력 신호가 ON 되면 저속으로 감속하여 운전하는 기능을 말합니다.

감속된 이송 속도는 래치모드 설정에 따라서 SD 신호가 OFF 되면 다시 원래의 속도로 복구될 수 있습니다.

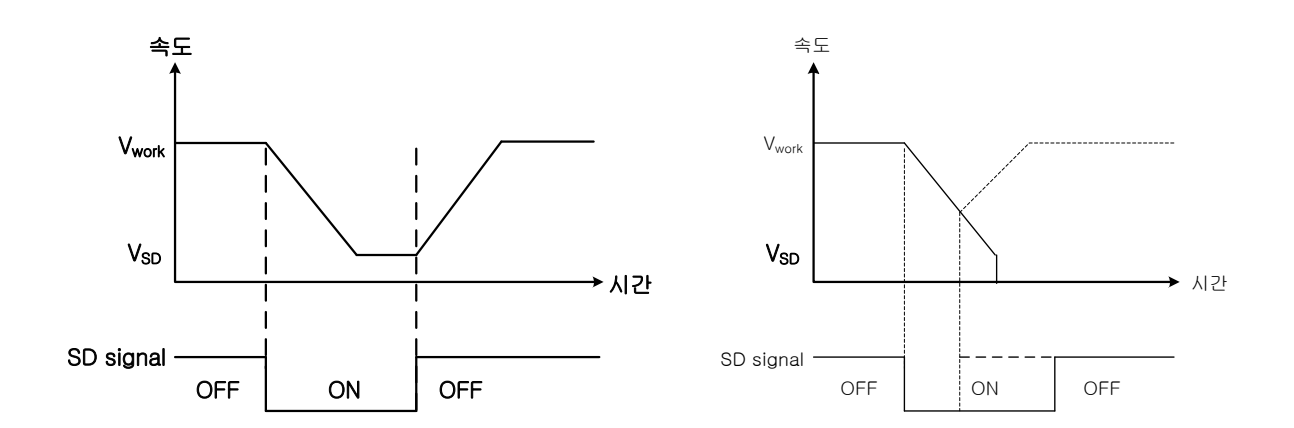

[그림 #] 래치모드=1 인 SD 운전 모드

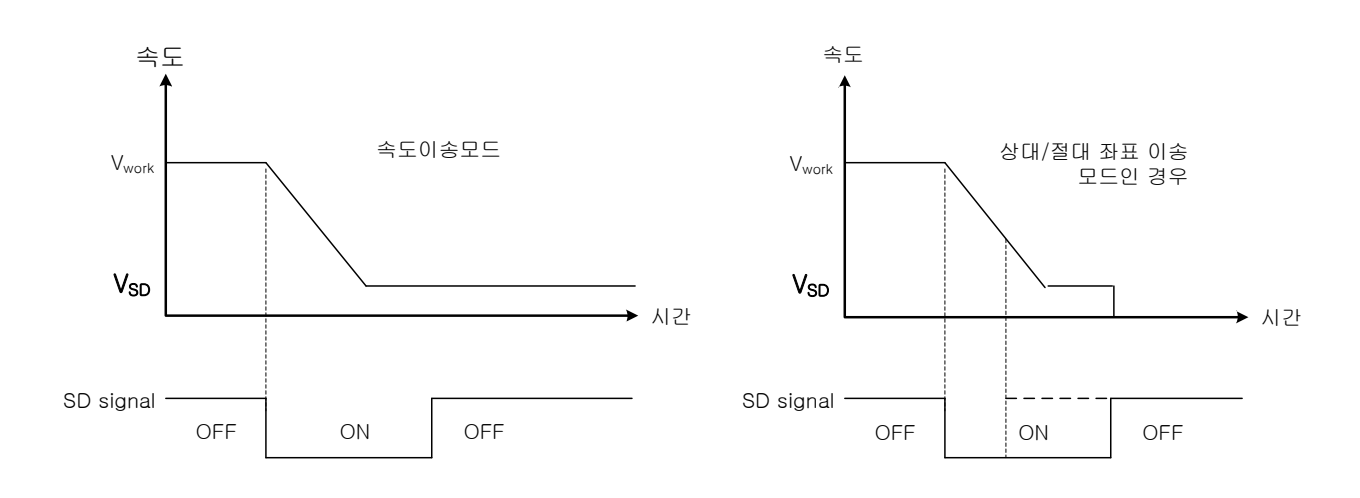

[그림 #] 래치모드=0 인 SD 운전 모드

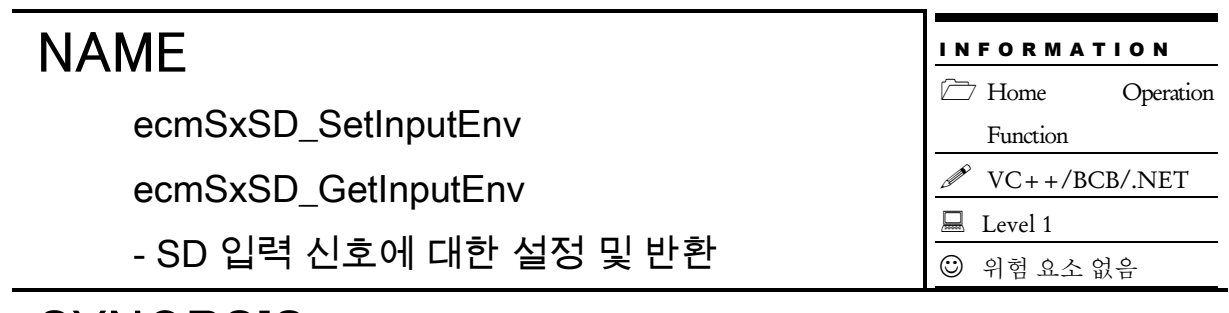

 t\_success ecmSxSD\_SetInputEnv ([in] t\_i32 NetID, [in] t\_i32 Axis, [in] t\_dword LogBitAddr, [in] t\_bool IsInvertLogic, [in] t\_i32 FilterCount, [out] t\_i32 \*ErrCode)

 t\_success ecmSxSD\_GetInputEnv ([in] t\_i32 NetID, [in] t\_i32 Axis, [out] t\_dword \*LogBitAddr, [out] t\_bool \*IsInvertLogic, [out] t\_i32 \*FilterCount, [out] t\_i32 \*ErrCode)

#### DESCRIPTION

ecmSxSD\_SetInputEnv 함수는 SD 입력 신호의 환경을 설정하는 함수입니다. ecmSxSD\_ GetInputEnv 함수는 현재 설정된 SD 입력 신호의 환경을 읽는 함수입니다.

#### PARAMETER

- ▶ NetID : Network 번호
- ▶ Axis : 대상 축 번호

▶ LogBitAddr: 논리비트주소를 나타내는 인자입니다. 논리비트주소에 대한 자세한 내용은 "11.2.3 논리비트주소 관리 함수군" 단원을 참고하십시오.

▶ IsInvertLogic: 신호의 입력 로직을 반대로 적용할 것인지를 나타내는 인자입니다.

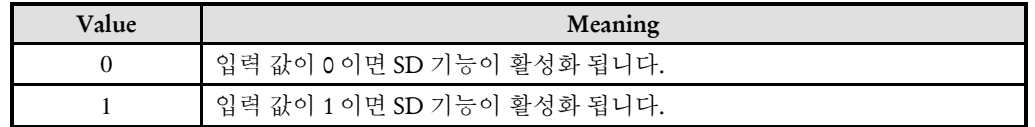

▶ FilterCount: SD 입력 신호에 적용할 필터의 주기를 설정하는 인자입니다. 이 값의 단위는 통신 사이클의 카운트 단위입니다. 입력 신호의 ACTIVE 상태가 지정한 사이클 카운트 이상의 시간 동안 유지되지 않으면 해당 입력신호는 무효 처리됩니다.

▶ ErrCode : 이 매개 변수를 통하여 현재의 에러 코드를 반환합니다. 단, 이 매개 변수에 NULL 을 전달하면 에러 코드를 반환하지 않습니다.

#### RETURN VALUE

두 함수 모두 함수 수행의 성공 여부를 반환합니다.

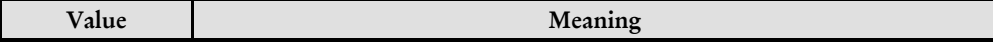

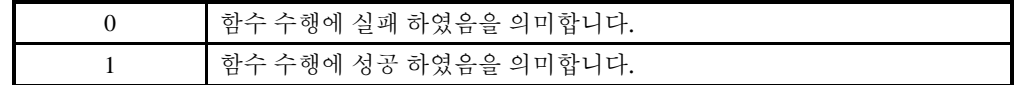

#### EXAMPLE

 $C/C++$ 

```
#define NETID 0
#define AXIS 0
void OnInitialSetup_SD ()
{
  #define SD_CH 0 // D/I CH0 을 HEMG 신호로 사용하는 것으로 가정함
  #define FILTER_COUNT 1 // 필터카운트값을 1 로 설정 => 2 회의 통신 사이클 동안
입력상태를 유지하지 않으면 노이즈로 처리
  t_i32 errCode;
  t_dword dwLogBitAddr;
  // HEMG 로 사용할 입력채널 설정 //
  dwLogBitAddr = ecdiLogBitAddr_FromGlobalChannel (NETID, SD_CH, &errCode); // 
전역채널 -> 논리비트주소로 변환
  ecmSxSD_SetInputEnv (NETID, AXIS, dwLogBitAddr, false, FILTER_COUNT, 
&errCode); // SD 입력 채널 등록
  ecmSxSD_SetLatchMode (NETID, AXIS, false, &errCode); // SD 래치 모드 설정
}
void OnStartMove_SD()
{
  #define NORM_SPEED 500000
  #define SD_SPEED 30000
  t_i32 errCode;
  ecmSxSD_SetSpeed (NETID, AXIS, SD_SPEED, &errCode); // SD 속도 설정
  ecmSxSD_SetEnable (NETID, AXIS, true, &errCode); // SD 속도 설정
  ecmSxCfg_SetSpeedPatt (NETID, AXIS, ecmSMODE_SCURVE, 0, 0, NORM_SPEED, 
NORM_SPEED*5, NORM_SPEED*5, &errCode);
  ecmSxMot_VMoveStart (NETID, AXIS, ecmDIR_P, &errCode);
  // 이 이후에 축의 이송은 SD 신호가 감지되지 않으면 NORM_SPEED 속도로
이송되다가, SD 신호가 ON 으로 감지되면 SD_SPEED 속도로 이송하게 된다
}
```
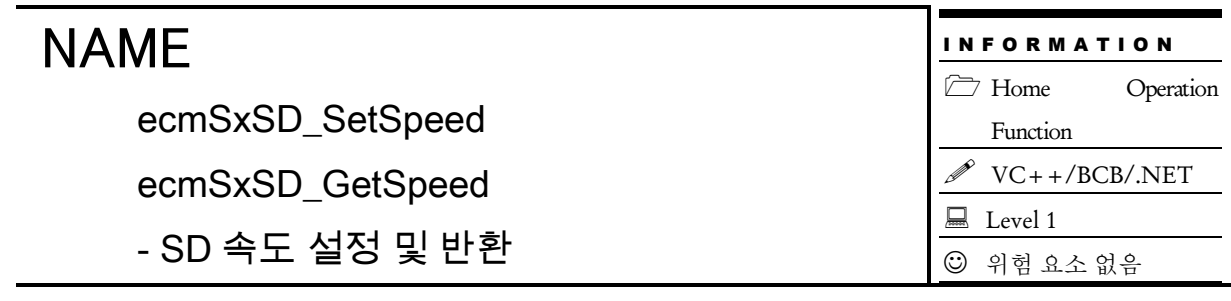

 t\_success ecmSxSD\_SetSpeed ([in] t\_i32 NetID, [in] t\_i32 Axis, [in] t\_f64 SdSpeed, [out] t\_i32 \*ErrCode)

□ t\_f64 ecmSxSD\_GetSpeed ([in] t\_i32 NetID, [in] t\_i32 Axis, [out] t\_i32 \*ErrCode)

#### DESCRIPTION

ecmSxSD\_SetSpeed 함수는 SD 센서가 활성화되었을 때 적용할 SD 속도를 설정합니다. ecmSxSD\_GetSpeed 함수는 현재 설정된 SD 속도를 반환합니다.

#### PARAMETER

- ▶ NetID : Network 번호
- ▶ Axis : 대상 축 번호
- ▶ SdSpeed: SD 센서가 활성화되었을 때 적용할 SD 속도를 나타내는 인자입니다.

▶ ErrCode : 이 매개 변수를 통하여 현재의 에러 코드를 반환합니다. 단, 이 매개 변수에 NULL 을 전달하면 에러 코드를 반환하지 않습니다.

### RETURN VALUE

\* ecmSxSD\_SetSpeed 함수의 반환값 : 함수 수행의 성공 여부를 반환합니다.

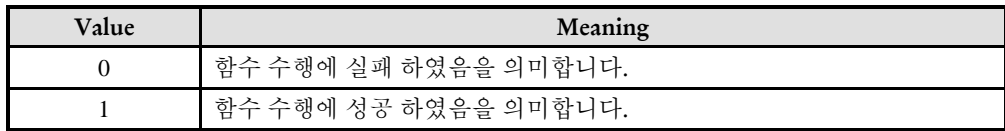

\* ecmSxSD\_GetSpeed 함수의 반환값 : 현재 설정된 SD 속도를 반환합니다.

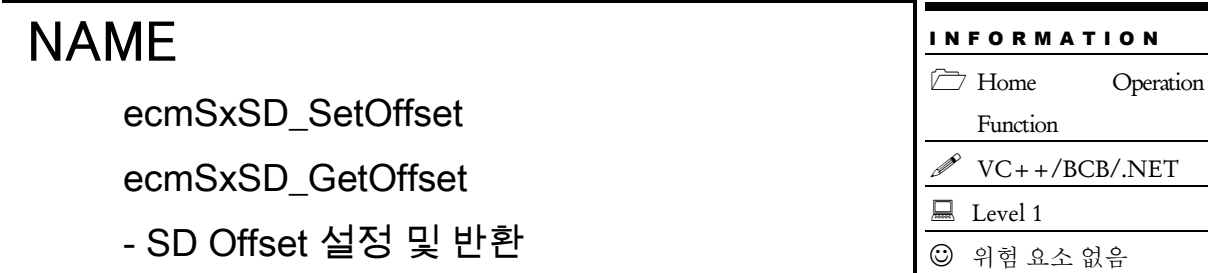

□ t\_success ecmSxSD\_SetOffset ([in] t\_i32 NetID, [in] t\_i32 Axis, [in] t\_i32 OffsetMode, [in] t\_f64 Offset, [out] t\_i32 \*ErrCode)

 t\_success ecmSxSD\_GetOffset ([in] t\_i32 NetID, [in] t\_i32 Axis, [out] t\_i32 \*OffsetMode, [out] t\_f64 \*Offset, [out] t\_i32 \*ErrCode)

#### DESCRIPTION

ecmSxSD\_ SetOffset 함수는 SD Offset 에 관한 환경을 설정하는 함수입니다. ecmSxSD\_ GetOffset 함수는 현재 설정된 SD Offset 에 관한 환경을 읽는 함수입니다.

#### PARAMETER

- ▶ NetID : Network 번호
- ▶ Axis : 대상 축 번호
- ▶ OffsetMode: SD 오프셋 모드를 나타내는 인자입니다.

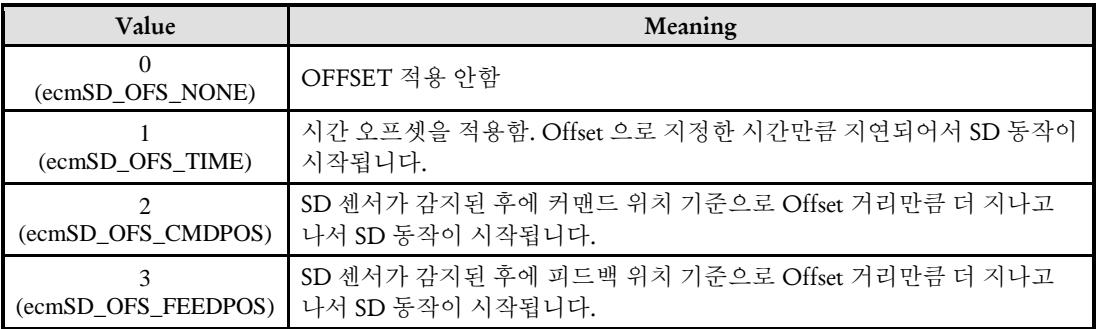

▶ Offset: SD 센서가 감지된 이후에 실제 SD 동작이 시작되는데 까지 걸리는 시간 또는 거리

▶ ErrCode : 이 매개 변수를 통하여 현재의 에러 코드를 반환합니다. 단, 이 매개 변수에 NULL 을 전달하면 에러 코드를 반환하지 않습니다.

#### RETURN VALUE

#### CHAPTER 14:: MOTION MULTIPLE AXES FUNCTIONS

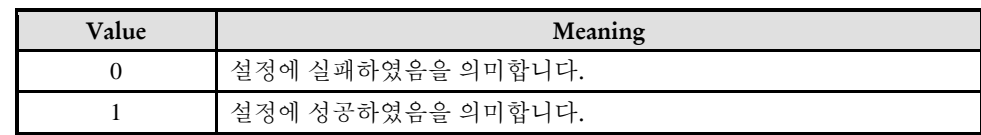

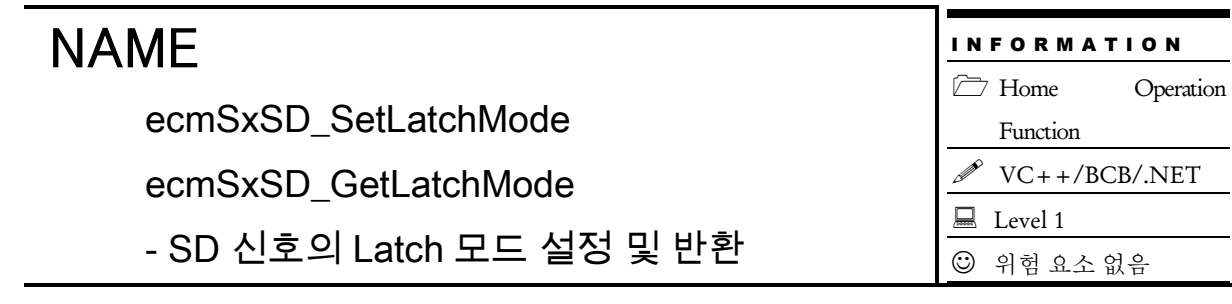

 t\_success ecmSxSD\_SetLatchMOde ([in] t\_i32 NetID, [in] t\_i32 Axis, [in] t\_bool IsLatchMode, [out] t\_i32 \*ErrCode)

t\_bool ecmSxSD\_GetLatchMode ([in] t\_i32 NetID, [in] t\_i32 Axis, [out] t\_i32 \*ErrCode)

### DESCRIPTION

ecmSxSD\_SetLatchMOde SD 함수는 센서가 감지되고 나서 다시 SD 센서가 OFF 되었을 때 속도를 원래의 속도로 복원할 것인지 아니면 계속 SD 속도를 유지할 것인지를 설정하는 함수입니다.

ecmSxSD\_GetLatchMOde SD 함수는 SD 래치 모드를 반환합니다.

#### PARAMETER

- ▶ NetID : Network 번호
- ▶ Axis : 대상 축 번호
- ▶ IsLatchMode: SD 래치 모드를 나타내는 인자입니다.

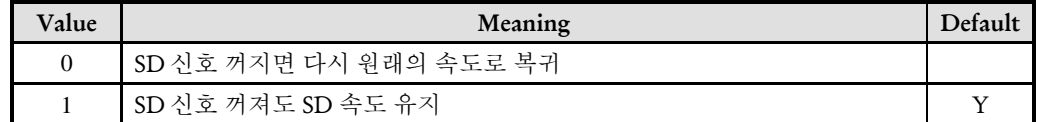

▶ ErrCode : 이 매개 변수를 통하여 현재의 에러 코드를 반환합니다. 단, 이 매개 변수에 NULL 을 전달하면 에러 코드를 반환하지 않습니다.

### RETURN VALUE

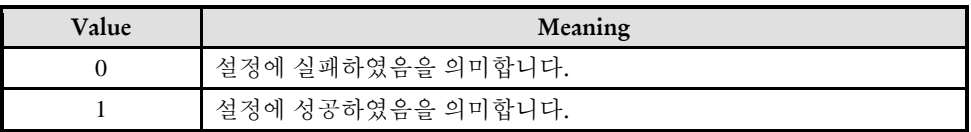

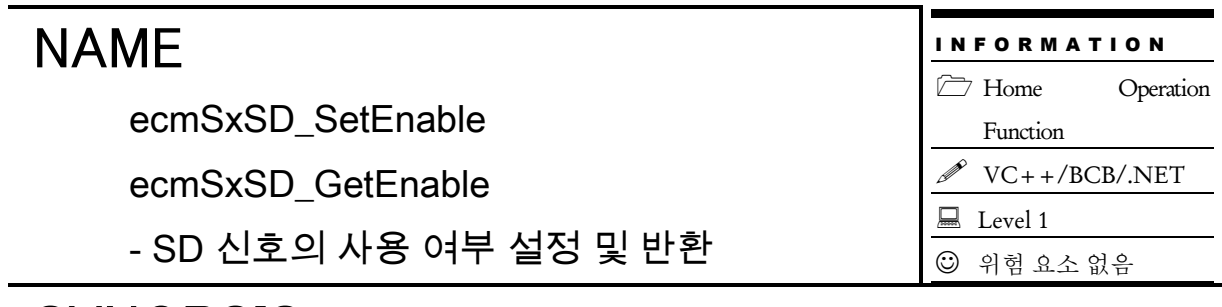

□ t\_success ecmSxSD\_SetOffset ([in] t\_i32 NetID, [in] t\_i32 Axis, [in] t\_bool IsEnable, [out] t\_i32 \*ErrCode)

t\_bool ecmSxSD\_GetOffset ([in] t\_i32 NetID, [in] t\_i32 Axis, [out] t\_i32 \*ErrCode)

#### DESCRIPTION

이 함수는 SD Enable 여부를 설정 및 반환하는 함수입니다.

#### PARAMETER

- ▶ NetID : Network 번호
- ▶ Axis : 대상 축 번호
- ▶ IsEnable: 사용 여부(0:Disable 1: Enable)

▶ ErrCode : 이 매개 변수를 통하여 현재의 에러 코드를 반환합니다. 단, 이 매개 변수에 NULL 을 전달하면 에러 코드를 반환하지 않습니다.

#### RETURN VALUE

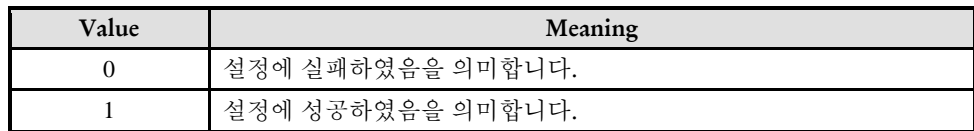

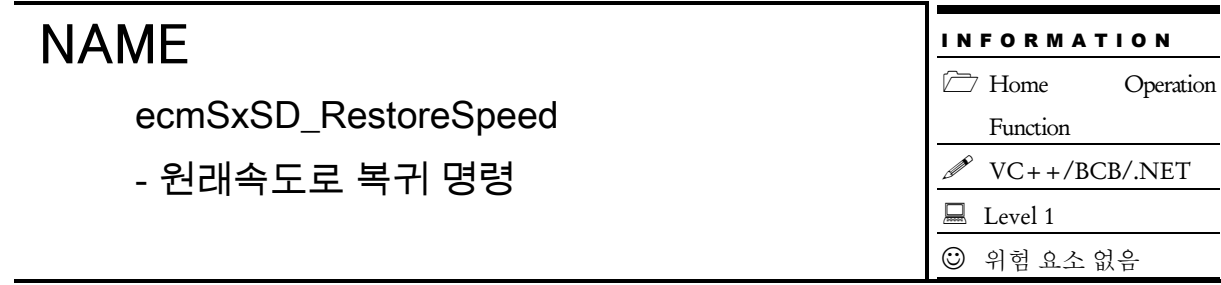

 t\_success ecmSxSD\_RestoreSpeed ([in] t\_i32 NetID, [in] t\_i32 Axis, [out] t\_i32 \*ErrCode)

#### DESCRIPTION

이 함수는 SD 속도로 진행중인 경우에 원래의 속도로 복귀하는 함수입니다.

#### PARAMETER

- ▶ NetID : Network 번호
- ▶ Axis : 대상 축 번호

▶ ErrCode : 이 매개 변수를 통하여 현재의 에러 코드를 반환합니다. 단, 이 매개 변수에 NULL 을 전달하면 에러 코드를 반환하지 않습니다.

#### RETURN VALUE

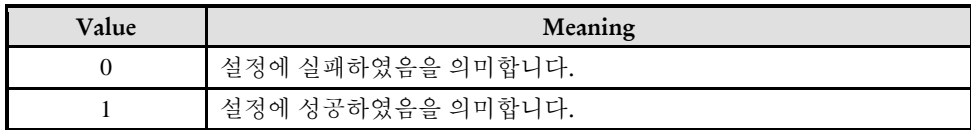

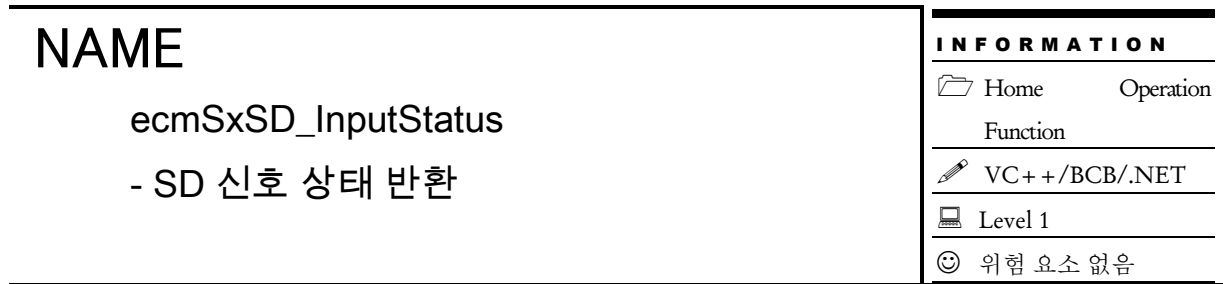

 t\_bool ecmSxSD\_GetInputStatus ([in] t\_i32 NetID, [in] t\_i32 Axis, [out] t\_i32 \*ErrCode)

#### DESCRIPTION

이 함수는 SD 신호상태를 반환하는 함수입니다.

#### PARAMETER

- ▶ NetID : Network 번호
- ▶ Axis : 대상 축 번호

▶ ErrCode : 이 매개 변수를 통하여 현재의 에러 코드를 반환합니다. 단, 이 매개 변수에 NULL 을 전달하면 에러 코드를 반환하지 않습니다.

### RETURN VALUE

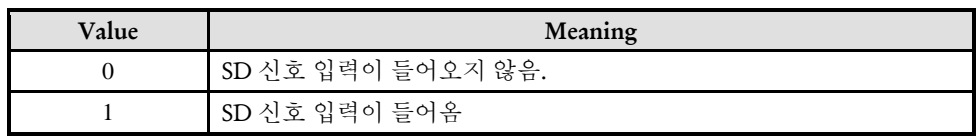

ecmSxSD\_GetActStatus

- SD 속도로 진행여부 확인

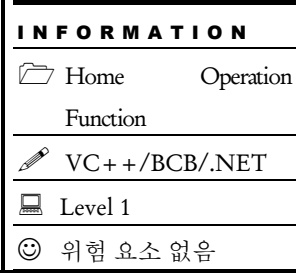

# SYNOPSIS

 t\_success ecmSxSD\_GetActStatus ([in] t\_i32 NetID, [in] t\_i32 Axis, [out] t\_i32 \*ErrCode)

### DESCRIPTION

이 함수는 SD 속도로 진행여부를 확인하는 함수입니다.

#### PARAMETER

- ▶ NetID : Network 번호
- ▶ Axis : 대상 축 번호

▶ ErrCode : 이 매개 변수를 통하여 현재의 에러 코드를 반환합니다. 단, 이 매개 변수에 NULL 을 전달하면 에러 코드를 반환하지 않습니다.

#### RETURN VALUE

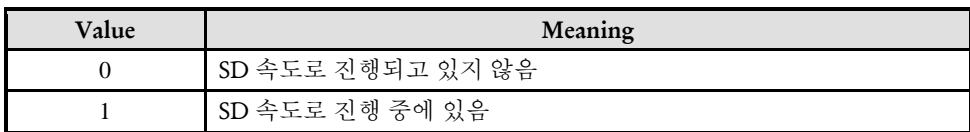

## 14.2.10오토토크(Auto Torque) 기능 환경 설정

# NAME

ecmSxCfg\_AutoTorq\_SetValMode

ecmSxCfg\_AutoTorq\_GetValMode

- 토크 값 설정모드 설정/반환

## **SYNOPSIS**

□ t\_success ecmSxCfg\_AutoTorq\_SetValMode ([in] t\_i32 NetID, [in] t\_i32 Axis, [in] t\_i32 ValMode, [in] t\_i32 NumMultiVals, [out] t\_i32 \*ErrCode)

 t\_i32 ecmSxCfg\_AutoTorq\_GetValMode ([in] t\_i32 NetID, [in] t\_i32 Axis, [out] t\_i32 \*NumMultiVals, [out] t\_i32 \*ErrCode)

### DESCRIPTION

이 함수는 자동토크출력 기능에서의 토크값 설정 모드(Torque Value Mode)를 설정 합니다.

#### PARAMETER

- ▶ NetID : Network 번호
- ▶ Axis : 대상 축 번호.

▶ RingDirMode : 대상 축에 링 카운터 모드. ValMode: 해당 축의 AutoTorq 기능의 출력 토크 설정 모드를 Sigle-Value 모드로 사용할 지, Milti-Value 모드로 사용할 지를 설정하는 매개변수입니다.. 이 매개변수에 설정할 수 있는 값은 아래 표와 같다. 아래 표에서 정의된 값에 대해서는 ComiEcatSdk\_Def.h 파일에서 EEcmAutoTorqValMode 선언문을 참고하기 바랍니다.

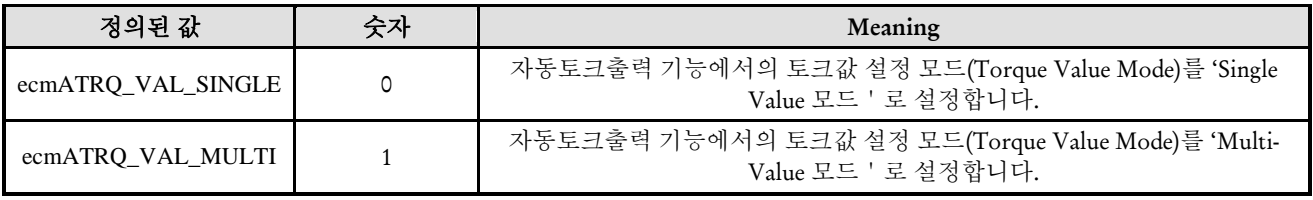

▶NumMultiVals : 이 매개변수는 ValMode 가 ecmATRQ\_VAL\_MULTI 으로 설정되었을 때만 사용되는 매개변수로서 출력 토크의 값을 몇 개 사용할 지를 설정합니다.

이 함수를 통해서 Value Mode 를 'Multi-Value 모드'로 설정하였다면, ecmSxCfg \_AutoTorq

\_SetMultiVal() 함수를 실행하여 NumMultiVals 매개변수를 통해서 설정한 수만큼 'Multi-

#### I N F O R M A T I O N

Single Axis Function

VC++/BCB/.NET

■ Level 1 위험 요소 없음 Value' 각각의 단계에 해당하는 토크값과 해당 토크가 출력되어야 하는 시간을 설정해주어야 합니다.

▶ ErrCode : 이 매개 변수를 통하여 현재의 에러 코드를 반환합니다. 단, 이 매개 변수에 NULL 을 전달하면 에러 코드를 반환하지 않습니다.

#### RETURN VALUE

\* 이 리턴값은 불 형(Boolean Type) 을 가지고 있습니다

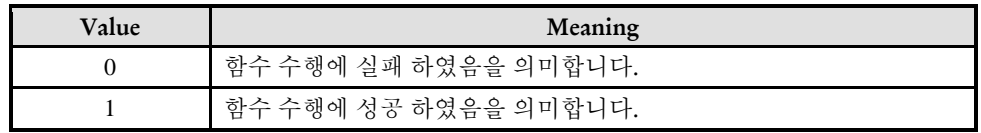

#### EXAMPLE

\* ecmSxCfg\_AutoTorq\_SetValue Examlpe 참고

ecmSxCfg\_AutoTorq\_SetMultiVal

ecmSxCfg\_AutoTorq\_GetMultiVal

- 토크 값과 출력 시간 정의 설정/반환

## SYNOPSIS

□ t\_success ecmSxCfq\_AutoTorq\_SetMultiVal ([in] t\_i32 NetID, [in] t\_i32 Axis, [in] t\_i32 ValIndex, [in] t\_i32 TorqVal, [in] t\_i32 Duration, [ou] t\_i32 \*ErrCode)

t\_success ecmSxCfg\_AutoTorq\_GetMultiVal ([in] t\_i32 NetID, [in] t\_i32 Axis, [ou] t\_i32 \*ErrCode)

### DESCRIPTION

이 함수는 자동토크출력 기능에서의 토크값 설정 모드(Torque Value Mode)가 'Multi-Value Mode'로 설정된 경우에만 사용되는 함수로서, Multi-Value 리스트의 아이템 각각의 토크 값과 출력 시간을 정의하는 함수입니다.

#### PARAMETER

- ▶ NetID : Network 번호
- ▶ Axis : 대상 축 번호.

►ValIndex : 설정하고자 하는 값의 Multi-Value 리스트내에서의 순서이다. 이 값은 0 부터 설정될 수 있으며, ecmSxCfg\_AutoTorq\_SetValMode() 함수의 NumMultiVals 매개변수를 통해서 정의한 값보다 작아야 합니다.

▶TorqVal : 출력 토크값을 설정한다. 토크값은 0.1% 단위의 값으로 설정한다. 다시 말해서 이 값을 1 로 하면 0.1%의 토크를 의미하며, 10 은 1%의 토크를 의미합니다.

▶Duration : 해당 토크값을 출력한는 지속 시간을 msec 단위로 설정합니다.

▶ ErrCode : 이 매개 변수를 통하여 현재의 에러 코드를 반환합니다. 단, 이 매개 변수에 NULL 을 전달하면 에러 코드를 반환하지 않습니다.

#### RETURN VALUE

\* 이 리턴값은 불 형(Boolean Type) 을 가지고 있습니다

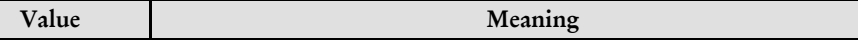

#### I N F O R M A T I O N

Single Axis Function

VC++/BCB/.NET

 $\Box$  Level 1

위험 요소 없음

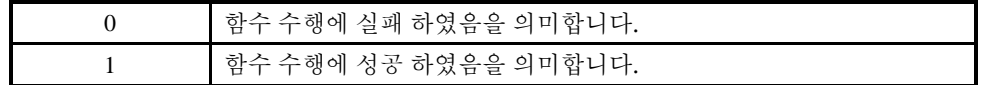

#### EXAMPLE

```
C/C++// Single-Value 모드로 설정하여 자동토크출력기능을 사용하는 예 제입니다.
#include "ComiEcatSdk_Api.h"
#define AXIS 0
#define NUM_TORQ_VALS 5
t_i32 nErrCode;
t i32 nTroqList[NUM_TORQ_VALS] = {100, 90, 80, 70, 50};t_i32 nTimeList[NUM_TORQ_VALS] = \{10, 10, 10, 10, 1000\};
t_32 Error_Num = 0;//함수 별 에러 코드 저장 변수
/***************************************************************
* OnProgramInitial : 이 함수는 가상의 함수로서 프로그램 초기화 루틴이
* 적용되는 부분을 의미합니다. //5~9 장 사이 내용 참고
***************************************************************/
void OnProgramInitial()
{
  TEcDevInfo Device_Info; //디바이스 정보 저장 할 구조체
  t i32 Device Num = 0;
  t_success nIsLoaded = ecDll_Load ();
  if(!ecGn_LoadDevices(&Error_Num)){ //장치 로드
     //로드 실패시 예외 처리
  }
  if(!ecGn_GetDevInfo(Device_Num,&Device_Info, &Error_Num)){
     //디바이스 정보 로드 실패 시 예외 처리
  }
  //ALState OP 모드로 전환
     ecNet SetAlState(Device Info.NetIdx, ecAL STATE OP, &Error Num);
   ecmSxCtl SetSvon(Device Info.NetIdx, AXIS0, &Error Num);
} OnProgramInitial 함수 끝
/********************************************************************
* OnMuiltTorq: 이 함수는 OnMuiltTorq 사용 입니다
* 많은 세팅 관련 함수가 있지만 경우에 따라 사용자가 선택해서 사용
*********************************************************************/
void OnMuiltTorq ()
```
{

// 1) 토크값설정모드(Torque Value Mode) 설정 //

```
if(!ecmSxCfg_AutoTorq_SetValMode (Device_Info.NetIdx , AXIS, 
ecmATRQ_VAL_MULTI, NUM_TORQ_VALS, &Error_Num))
     {
     //실패 시 에러처리
  }
  // 2) Mutliple 출력 토크값 설정 //
  for(int i=0; i<NUM_MULT_TORQ_VALS; i++) {
     ecmSxCfg_AutoTorq_SetMultiVal(Device_Info.NetIdx , AXIS, i, nTroqList[i], 
nTimeList[i], &Error_Num);
  }
  // 3) 자동토크출력 기능 활성화 //
  if(!ecmSxCfg_AutoTorq_SetEnable (Device_Info.NetIdx , AXIS, true, true, &Error_Num))
     {
     //실패 시 예외처리
  }
  // 4) PTP 이송을 수행한다. => 이 이송이 완료되면 자동으로 토크 출력됨. //
  if(!ecmSxMot_Move (Device_Info.NetIdx, AXIS, 100000, &Error_Num))
  {
     //실패 시 예외처리
  }
  // 5) 자동토크출력 기능이 완료될 때까지 기다린다. 
  // 참고로, 토크모드로 전환되면 ecmSxSt_GetMotState() 함수는
ecmMST_IN_AUTO_TORQ_MDOE(15) 값을 반환한다.
  if(!ecmSxSt_WaitCompt (Device_Info.NetIdx , AXIS, &Error_Num))
     {
     //실패 시 예외처리
  }
// 6) 앞서 ecmSxCfg_AutoTorq_SetValue() 함수를 실행할 때 IsOneShotEnable 매개변수의
값을 true 로 하였으므로 여기에서 비활성화하지 않아도 자동으로 비활성화된다. 그렇지
않으면 여기에서 ecmSxCfg_AutoTorq_SetValue() 함수를 이용해서 비활성화할 필요 있다. //
}
```
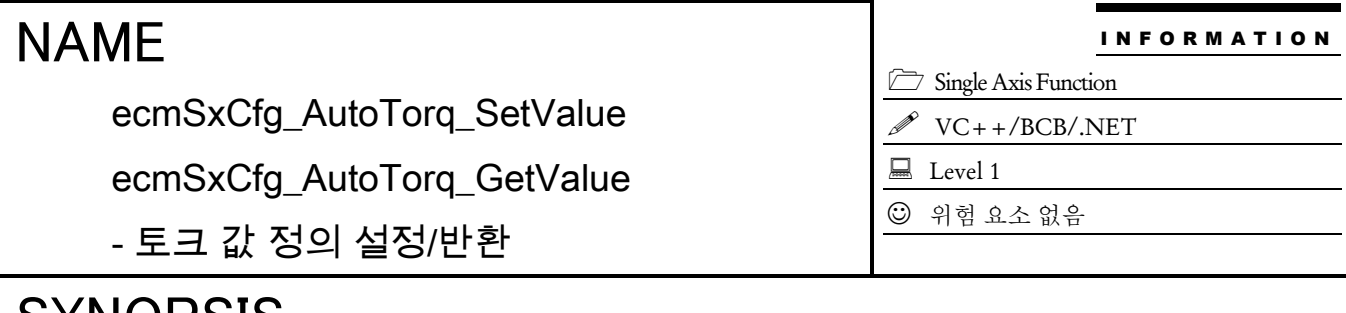

 t\_success ecmSxCfg\_AutoTorq\_SetValue ([in] t\_i32 NetID, [in] t\_i32 Axis, [in] t\_i32 OutTorqVal, [out] t\_i32 \*ErrCode)

t\_i32 ecmSxCfg\_AutoTorq\_GetValue ([in] t\_i32 NetID, [in] t\_i32 Axis, [out] t\_i32 \*ErrCode)

#### DESCRIPTION

이 함수는 자동토크출력 기능에서의 토크 값 설정 모드(Torque Value Mode)가 'Single-Value Mode'로 설정된 경우에만 사용하는 함수로서, 토크 모드로 전환되었을 때 출력되어야 하는 토크 값을 정의하는 함수입니다.

#### PARAMETER

- ▶ NetID : Network 번호
- ▶ Axis : 대상 축 번호.

►OutTorqVal : 출력 토크값을 설정한다. 토크값은 0.1% 단위의 값으로 설정한다. 다시 말해서 이 값을 1 로 하면 0.1%의 토크를 의미하며, 10 은 1%의 토크를 의미합니다.

▶ ErrCode : 이 매개 변수를 통하여 현재의 에러 코드를 반환합니다. 단, 이 매개 변수에 NULL 을 전달하면 에러 코드를 반환하지 않습니다.

#### RETURN VALUE

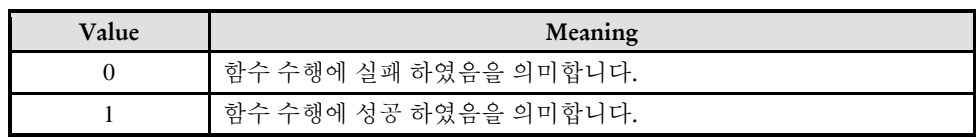

```
C/C++// Single-Value 모드로 설정하여 자동토크출력기능을 사용하는 예 제입니다.
#include "ComiEcatSdk_Api.h"
#define AXIS 0
#define TORQ_VAL 50 // 출력 토크값. 값의 단위는 0.1%이다. 따라서 50 은 5%를 의미한다
t_32 Error_Num = 0;//함수 별 에러 코드 저장 변수
/***************************************************************
* OnProgramInitial : 이 함수는 가상의 함수로서 프로그램 초기화 루틴이
* 적용되는 부분을 의미합니다. //5~9 장 사이 내용 참고
***************************************************************/
void OnProgramInitial()
{
  TEcDevInfo Device_Info; //디바이스 정보 저장 할 구조체
  t i32 Device Num = 0;
  t_success nIsLoaded = ecDll_Load ();
  if(!ecGn_LoadDevices(&Error_Num)){ //장치 로드
     //로드 실패시 예외 처리
  }
  if(!ecGn_GetDevInfo(Device_Num,&Device_Info, &Error_Num)){
     //디바이스 정보 로드 실패 시 예외 처리
  }
  //ALState OP 모드로 전환
     ecNet_SetAlState(Device_Info.NetIdx, ecAL_STATE_OP, &Error_Num); 
   ecmSxCtl SetSvon(Device Info.NetIdx, AXIS0, &Error Num);
} OnProgramInitial 함수 끝
/********************************************************************
* OnSigleTorq: 이 함수는 OnSigleTorq 사용 입니다
* 많은 세팅 관련 함수가 있지만 경우에 따라 사용자가 선택해서 사용
*********************************************************************/
void OnSigleTorq ()
{
// 1) 토크값설정모드(Torque Value Mode) 설정 //
  if(!ecmSxCfg_AutoTorq_SetValMode (Device_Info.NetIdx , AXIS, 
ecmATRQ_VAL_SINGLE, 1, &nErrCode))
    {
      //실패 시 예외처리
  }
  // 2) 출력 토크값 설정 //
  if(!ecmSxCfg_AutoTorq_SetValue (Device_Info.NetIdx , AXIS, TORQ_VAL, &nErrCode))
```

```
 {
     //실패 시 예외처리
  }
  // 3) 자동토크출력 기능 활성화 //
  if(!ecmSxCfg_AutoTorq_SetEnable (Device_Info.NetIdx , AXIS, true, true, &nErrCode))
    {
     //실패 시 예외처리
  }
  // 4) PTP 이송을 수행한다. => 이 이송이 완료되면 자동으로 토크 출력됨. //
  if(!ecmSxMot_Move (Device_Info.NetIdx , AXIS, 100000, &nErrCode))
    {
     //실패 시 예외처리
  }
  // 5) 자동토크출력 기능이 완료될 때까지 기다린다. 
  // 참고로, 토크모드로 전환되면 ecmSxSt_GetMotState() 함수는
ecmMST_IN_AUTO_TORO_MDOE(15) 값을 반환한다.
  if(!ecmSxSt_WaitCompt (Device_Info.NetIdx , AXIS, &nErrCode))
    {
     //실패 시 예외 처리
  }
// 6) 앞서 ecmSxCfg_AutoTorq_SetValue() 함수를 실행할 때 IsOneShotEnable 매개변수의
값을 true 로 하였으므로 여기에서 비활성화하지 않아도 자동으로 비활성화된다. 그렇지
않으면 여기에서 ecmSxCfg_AutoTorq_SetValue() 함수를 이용해서 비활성화할 필요 있다. // 
}
```
ecmSxCfg\_AutoTorq\_SetLimit

ecmSxCfg\_AutoTorq\_GetLimit

- 토크 출력 완료 조건 설정/반환

# **SYNOPSIS**

I N F O R M A T I O N Single Axis Function VC++/BCB/.NET Level 1 위험 요소 없음

 t\_success ecmSxCfg\_AutoTorq\_SetLimit ([in] t\_i32 NetID, [in] t\_i32 Axis, [in] t\_ui32 LimitMask, [in] t f64 HighSpeedLimit, [in] t f64 LowSpeedLimit, [in] t i32 TimeLimit,[out] t i32 \*ErrCode)

□ t\_success ecmSxCfg\_AutoTorg\_GetLimit ([in] t\_i32 NetID, [in] t\_i32 Axis, [out] t\_ui32\* LimitMask, [out] t\_f64\* HighSpeedLimit, [out] t\_f64\* LowSpeedLimit, [out] t\_i32\* TimeLimit,[out] t\_i32 \*ErrCode)

### DESCRIPTION

이 함수는 자동토크출력 기능에서의 토크출력 모드를 자동으로 완료하는 완료 조건을 설정하는 함수입니다.

#### PARAMETER

- ▶ NetID : Network 번호
- ▶ Axis : 대상 축 번호.

►LimitMask : 적용하고자 하는 완료 조건의 종류를 각 비트별로 설정한다. 단, 이 값을 0 으로 하면 자동 완료 조건을 설정하지 않게 된다. 따라서 그러한 경우에는 ecmSxCfg\_AutoTorq\_SetEnable() 함수를 통해서만 토크출력모드를 완료할 수 있다. LimitMask 값의 각 비트의 의미는 아래 와 같다. 아래 표에서 "Bit 번호 정의값"은 ComiEcatSdk\_Def.h 파일의 EEcmAtrqLimMask 선언문을 참고하기 바랍니다.

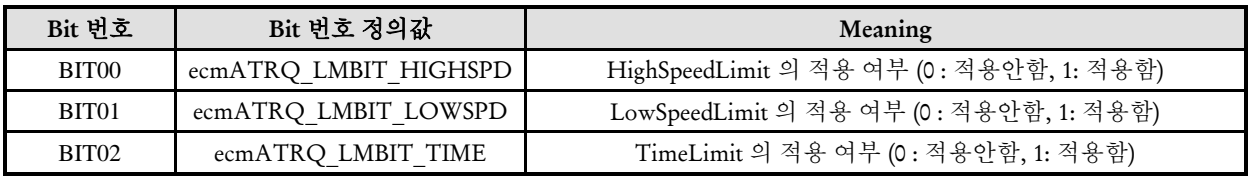

►HighSpeedLimit : 해당 축의 이송속도의 최대값을 설정한다. 현재 모터의 이송속도(피드백 속도)가 여기에서 정의한 값보다 같거나 크게 되면 토크 출력모드를 자동으로 완료합니다.. 단, 이 값의 적용 여부는 LimitMask 매개변수의 bit0 의 설정에 의해서 결정됩니다.

►LowSpeedLimit : 해당 축의 이송속도의 최소값을 설정한다. 현재 모터의 이송속도(피드백 속도)가 여기에서 정의한 값보다 같거나 작게 되면 토크 출력모드를 자동으로 완료합니다. 단, 이 값의 적용 여부는 LimitMask 매개변수의 bit1 의 설정에 의해서 결정됩니다.

►TimeLimit: 토크출력 모드의 최대 유지 시간을 설정한다. 토크모드로 전환된 이후에 여기에서 정의한 시간이 경과되면 토크출력모드를 자동으로 완료합니다. 단, 이 값의 적용 여부는 LimitMask 매개변수의 bit2 의 설정에 의해서 결정됩니다.

▶ ErrCode : 이 매개 변수를 통하여 현재의 에러 코드를 반환합니다. 단, 이 매개 변수에 NULL 을 전달하면 에러 코드를 반환하지 않습니다.

### RETURN VALUE

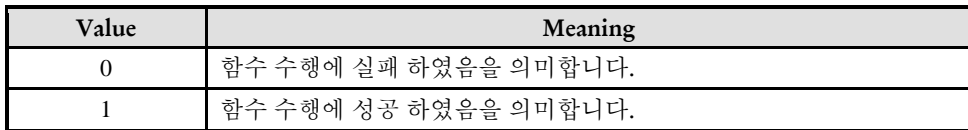

14.2.11 기타 환경 설정

# NAME

ecmSxCfg\_SetTouchProbeFunc ecmSxCfg\_GetTouchProbeFunc

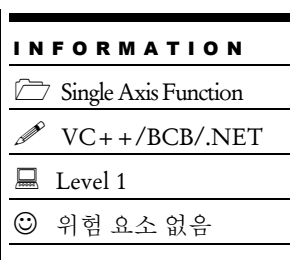

# **SYNOPSIS**

-

□ t\_cmdidx ecmSxCfg\_SetTouchProbeFunc([in] t\_i32 NetID, [in] t\_i32 Axis, [in] t\_ui8 TouchProbeIndex, [in] t\_byte TouchProbeFuncVal, [out] t\_i32 \*ErrCode)

□ t\_byte ecmSxCfg\_GetTouchProbeFunc ([in] t\_i32 NetID, [in] t\_i32 Axis, [in] t\_ui8 TouchProbeIndex, [out] t\_i32 \*ErrCode)

### DESCRIPTION

ecmSxCfg\_SetTouchProbeFunc 함수는 서보드라이버에서 제공하는 터치프루브(Touch Probe) 기능에 대한 환경을 설정합니다.

ecmSxCfg\_GetTouchProbeFunc 함수는 서보드라이버에서 제공하는 터치프루브(Touch Probe) 기능의 현재 설정되어 있는 환경을 반환합니다.

터치프루브(Touch Probe) 기능은 일부 서보드라이버에서 제공하는 기능으로서 터치프루브 센서 입력에 동기하여 모터의 위치를 래치(임시 저장)하여 놓고 그 값을 사용자가 읽어갈 수 있도록 하는 기능입니다.

터치프루브 기능은 모든 서보드라이버가 지원하는 기능은 아니므로 서보드라이버의 매뉴얼을 참고하여서 해당 서보드라이버가 터치프루브 기능을 지원하는 경우에만 터치프루브 기능을 사용할 수 있습니다.

#### PARAMETER

- ▶ NetID : Network 번호
- ▶ Axis : 대상 축 번호.

▶ TouchProbeIndex **:** 터치프루브 번호. 보통 하나의 서보드라이버에서는 2 개의 터치프루브 입력을 지원합니다. 이 번호는 0 부터 시작합니다.

▶ TouchProbeFuncVal **:** 터치프루브 기능을 설정하는 값입니다. 이 값은 CiA 402 프로파일의 60B8h 오브젝트에 해당하는 값입니다. 다만 60B8h 오브젝트에서는 2 채널의 터치프루브의 속성을 2 바이트를 통해서 정의하는데 이 함수에서는 TouchProbeIndex 로 설정 대상 터치프루브를 지정하고 1 바이트의 값으로 속성을 정의합니다. 파나소닉 서보드라이버를 사용하는 경우에 이 인자의 비트 구성은 다음과 같습니다.

▶ ErrCode : 이 매개 변수를 통하여 현재의 에러 코드를 반환합니다. 단, 이 매개 변수에 NULL 을 전달하면 에러 코드를 반환하지 않습니다.

### RETURN VALUE

\*ecmSxCfg\_SetTouchProbeFunc():

\*ecmSxCfg\_GetTouchProbeFunc():

ecmSxCfg\_SetOperMode

ecmSxCfg\_GetOperMode

# SYNOPSIS

-

□ t success ecmSxCfg SetOperMode([in] t\_i32 NetID, [in] t\_i32 Axis, [in] EEcmOperMode OperMode, [out] t\_i32 \*ErrCode)

I N F O R M A T I O N Single Axis Function  $\mathscr{N}$  VC++/BCB/.NET

위험 요소 없음

 $\Box$  Level 1

t\_i32 ecmSxCfg\_GetOperMode([in] t\_i32 NetID, [in] t\_i32 Axis, [out] t\_i32 \*ErrCode))

### DESCRIPTION

이 함수들은.

#### PARAMETER

- ▶ NetID : Network 번호
- ▶ Axis : 대상 축 번호.
- ▶ OperMode: 활성화 여부 (0: 활성화 1: 비활성화)

▶ ErrCode : 이 매개 변수를 통하여 현재의 에러 코드를 반환합니다. 단, 이 매개 변수에 NULL 을 전달하면 에러 코드를 반환하지 않습니다.

#### RETURN VALUE

\*ecmSxCfg\_SetOperMode(): 이 리턴값은 불 형(Boolean Type) 을 가지고 있습니다.

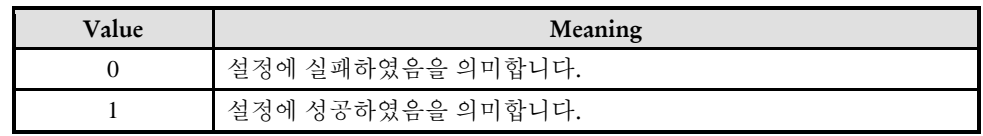

\*ecmSxCfg\_GetOperMode():

I N F O R M A T I O N Single Axis Function

위험 요소 없음

 $\Box$  Level 1

VC++/BCB/.NET

# NAME

ecmSxCfg\_SetMaxTorqOfCV

ecmSxCfg\_GetMaxTorqOfCV

# SYNOPSIS

-

□ t\_success ecmSxCfg\_SetMaxTorqOfCV([in] t\_i32 NetID, [in] t\_i32 Axis, [in] t\_ui16 MaxTorq, [out] t\_i32 \*ErrCode)

 t\_ui16 ecmSxCfg\_GetMaxTorqOfCV([in] t\_i32 NetID, [in] t\_i32 Axis, [out] t\_i32 \*ErrCode)

### DESCRIPTION

이 함수들은

### PARAMETER

- ▶ NetID : Network 번호
- ▶ Axis : 대상 축 번호.
- ▶ MaxTorq:

▶ ErrCode : 이 매개 변수를 통하여 현재의 에러 코드를 반환합니다. 단, 이 매개 변수에 NULL 을 전달하면 에러 코드를 반환하지 않습니다.

#### RETURN VALUE

\* ecmSxCfg\_ SetMaxTorqOfCV(): 이 리턴값은 불 형(Boolean Type) 을 가지고 있습니다.

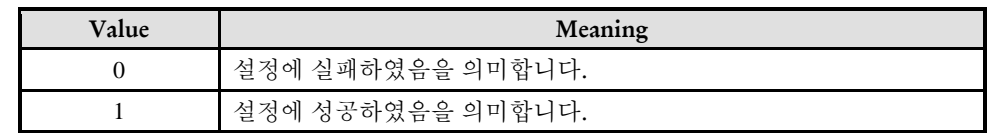

\* ecmSxCfg\_ GetMaxTorqOfCV():

ecmSxCfg\_SetMaxSpdOfCT

ecmSxCfg\_GetMaxSpdOfCT

# SYNOPSIS

-

 t\_success ecmSxCfg\_SetMaxSpdOfCT([in] t\_i32 NetID, [in] t\_i32 Axis, [in] t\_ui32 MaxSpd, [out] t\_i32 \*ErrCode)

t\_ui32 ecmSxCfg\_GetMaxOfCT([in] t\_i32 NetID, [in] t\_i32 Axis, [out] t\_i32 \*ErrCode)

### DESCRIPTION

이 함수들은

### PARAMETER

- ▶ NetID : Network 번호
- ▶ Axis : 대상 축 번호.
- ▶ MaxSpd:

▶ ErrCode : 이 매개 변수를 통하여 현재의 에러 코드를 반환합니다. 단, 이 매개 변수에 NULL 을 전달하면 에러 코드를 반환하지 않습니다.

#### RETURN VALUE

\* ecmSxCfg\_ SetMaxSpdOfCT (): 이 리턴값은 불 형(Boolean Type) 을 가지고 있습니다.

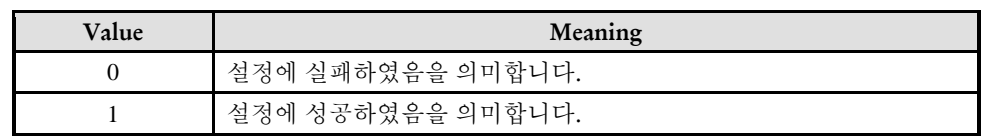

\* ecmSxCfg\_ GetMaxSpdOfCT ():

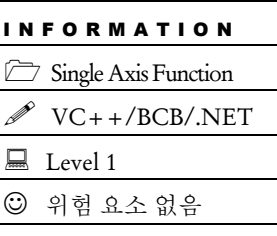

ecmSxCfg\_SetMaxProfSpdOfCT

ecmSxCfg\_GetMaxProfSpdOfCT

# SYNOPSIS

-

I N F O R M A T I O N Single Axis Function VC++/BCB/.NET  $\Box$  Level 1 위험 요소 없음

□ t\_success ecmSxCfq\_SetMaxProfSpdOfCT([in] t\_i32 NetID, [in] t\_i32 Axis, [in] t\_f64 MaxProfSpd, [out] t\_i32 \*ErrCode)

 t\_f64 ecmSxCfg\_GetMaxProfSpdOfCT([in] t\_i32 NetID, [in] t\_i32 Axis, [out] t\_i32 \*ErrCode)

### DESCRIPTION

이 함수들은

### PARAMETER

- ▶ NetID : Network 번호
- ▶ Axis : 대상 축 번호.
- ▶ MaxProfSpd:

▶ ErrCode : 이 매개 변수를 통하여 현재의 에러 코드를 반환합니다. 단, 이 매개 변수에 NULL 을 전달하면 에러 코드를 반환하지 않습니다.

### RETURN VALUE

\* ecmSxCfg\_ SetMaxProfSpdOfCT (): 이 리턴값은 불 형(Boolean Type) 을 가지고 있습니다.

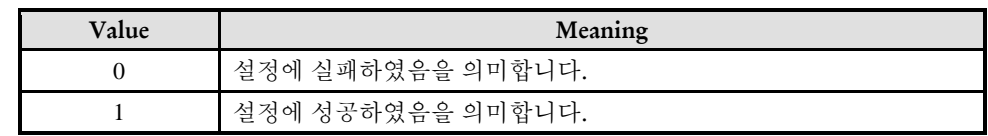

\* ecmSxCfg\_ GetMaxProfSpdOfCT ():

ecmSxCfg\_SetSyncOtherEnv

ecmSxCfg\_GetSyncOtherEnv

- 다른 축 동기화 이동

# SYNOPSIS

□ t\_cmdidx ecmSxCfg\_SetSyncOtherEnv ([in] t\_i32 NetID, [in] t\_i32 Axis, [in] t\_i32 SyncAxis, [in] t\_i32 SyncType, [in] t\_i32 PosSyncMethod, [in] t\_f64 SyncPosition, [out] t\_i32 \*ErrCode)

I N F O R M A T I O N Single Axis Function  $\mathscr{N}$  VC++/BCB/.NET

 $\Box$  Level 1

위험 요소 없음

 t\_success ecmSxCfg\_GetSyncOtherEnv ([in] t\_i32 NetID, [in] t\_i32 Axis, [out] t\_i32\* SyncAxis, [out] t\_i32\* SyncType, [out] t\_i32\* PosSyncMethod, [out] t\_f64\* SyncPosition, [out] t\_i32 \*ErrCode)

#### DESCRIPTION

이 함수는 한 축과 또 다른 축을 동기화 하여 이동하는 함수 입니다.

#### PARAMETER

- ▶ NetID : Network 번호
- ▶ Axis : 대상 축 번호.
- ►SyncAxis : Axi 축과 동기화 할 축
- $\blacktriangleright$  SyncType : 동기화 타입 아래 표를 참고 합니다.

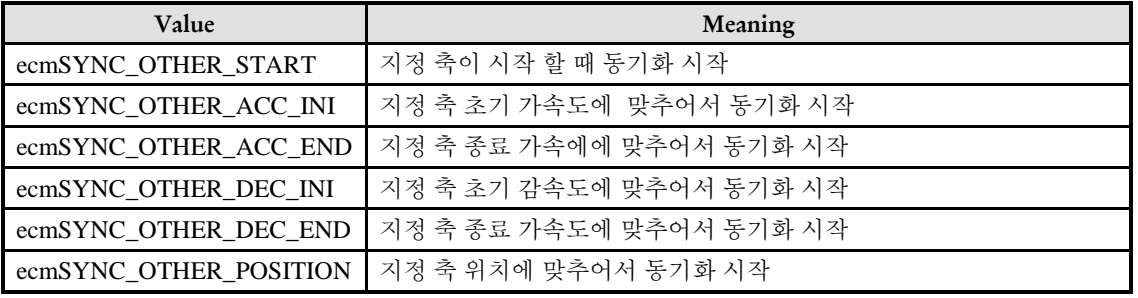

▶ PosSyncMethod : 동기화 모드 아래 표를 참고 합니다.

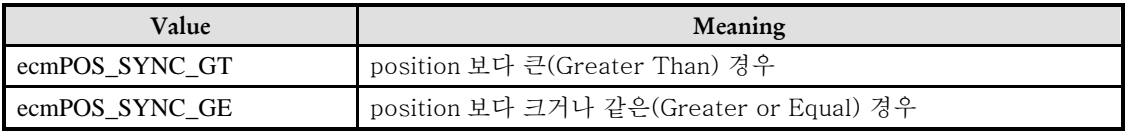

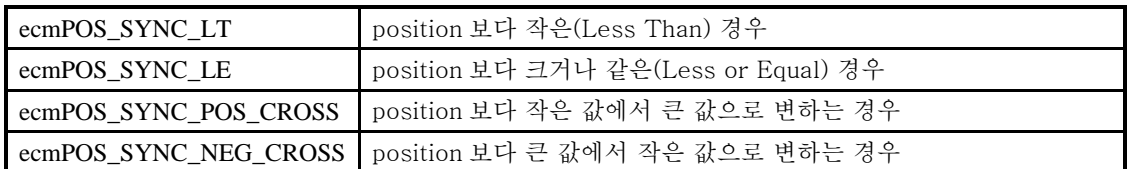

►SyncPosition : 동기화를 시작 할 위치

▶ ErrCode : 이 매개 변수를 통하여 현재의 에러 코드를 반환합니다. 단, 이 매개 변수에 NULL 을 전달하면 에러 코드를 반환하지 않습니다.

#### RETURN VALUE

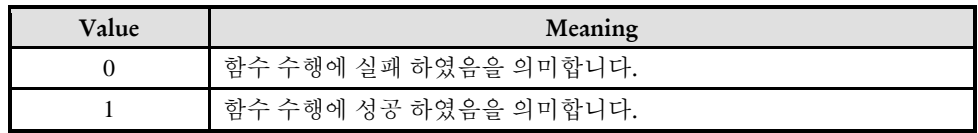

ecmSxCfg\_SetSyncOtherEnable

ecmSxCfg\_GetSyncOtherEnable

- 자동 토크 기능 활성화/비활성화

## **SYNOPSIS**

□ t\_cmdidx ecmSxCfg\_SetSyncOtherEnable ([in] t\_i32 NetID, [in] t\_i32 Axis, [in] t\_bool IsEnable, [in] t\_bool IsOneShot, [out] t\_i32 \*ErrCode)

□ t\_success ecmSxCfg\_GetSyncOtherEnable ([in] t\_i32 NetID, [in] t\_i32 Axis, [out] t\_bool\* IsEnable, [out] t\_bool\* IsOneShot, [out] t\_i32 \*ErrCode)

#### DESCRIPTION

이 함수는 자동토크출력 기능을 활성화 또는 비활성화하는 함수입니다.

#### PARAMETER

- ▶ NetID : Network 번호
- ▶ Axis : 대상 축 번호.
- ▶IsEnable : 이 값을 0으로 하면 동기화 기능을 비활성화되고, 1 로 하면 활성화 됩니다.
- ►IsOneShot : 이 값은 0 으로 하면 OneShot 기능이 비활성화 되고,1 로 하면 활성화 됩니다.

▶ ErrCode : 이 매개 변수를 통하여 현재의 에러 코드를 반환합니다. 단, 이 매개 변수에 NULL 을 전달하면 에러 코드를 반환하지 않습니다.

#### RETURN VALUE

\* 이 리턴값은 불 형(Boolean Type) 을 가지고 있습니다

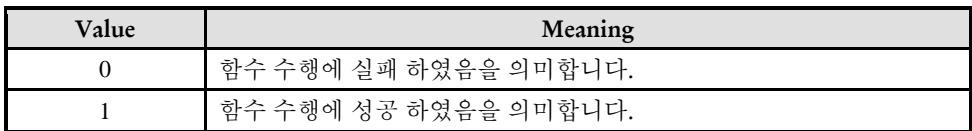

Single Axis Function

VC++/BCB/.NET

 $\Box$  Level 1

위험 요소 없음

ecmSxMot\_OverrideMove

- 단축 상대위치 오버라이드 이송

# **SYNOPSIS**

□ t\_cmdidx ecmSxMot\_OverrideMove([in] t\_i32 NetID, [in] t\_i32 Axis, [in] t\_f64 NewDist, [out] t\_bool \*IsIgnored, [out] t\_i32 \*ErrCode)

I N F O R M A T I O N Single Axis Function  $\mathscr{N}$  VC++/BCB/.NET

 $\Box$  Level 1

위험 요소 없음

### **DESCRIPTION**

이 함수는 ecmSxMot\_MoveStart() 이송 함수를 통하여 수행되는 상대좌표 In-Position 모션에 대하여 상대좌표값, 즉 목표 거리값을 오버라이딩하는 함수입니다.

#### PARAMETER

- ▶ NetID : Network 번호
- ▶ Axis : 대상 축 번호.

▶ NewDist : 새로운 목표 거리값을 지정합니다. 이 값의 기준 위치는 오버라이드하고자 하는 대상이 되는 ecmSxMot MoveStart() 작업에서 사용한 기준점과 같습니다.

▶ IsIgnored : 오버라이드 적용 성공/실패 여부를 반환합니다.

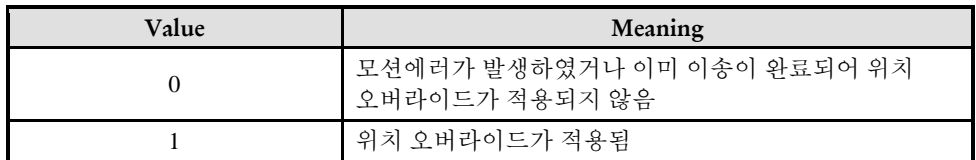

▶ ErrCode : 이 매개 변수를 통하여 현재의 에러 코드를 반환합니다. 단, 이 매개 변수에 NULL 을 전달하면 에러 코드를 반환하지 않습니다.

#### RETURN VALUE

\* 이 리턴값은 함수의 cmdidx 가 반환됩니다.
```
C/C++#include "ComiEcatSdk Api.h"
#define AXIS0 0
t 32 Error Num = 0;//함수별 에러 코드 저장 변수
* 프로그램 앞 부분은 생략 -> ecmSxMot MoveStart 예제 참고
* DO OverrideMove: 작업 명령 시에 호출되는 가상의 함수 입니다.
* 상대 좌표 값을 새롭게 지정 해주어 오버라이딩 하는 함수
void DO OverrideMove ()
\{t bool IsIgnored = false; //성공 여부 확인
 ecmSxMot OverrideMove(Device Info.NetIdx, AXIS0, 8000, IsIgnored, &Error Num);
 //이송 중인 축의 목표 상대 거리를 8000 으로 바꾼다.
\mathcal{E}
```
ecmSxMot\_OverrideMoveTo

- 단축 절대위치 오버라이드 이송

# **SYNOPSIS**

□ t\_cmdidx ecmSxMot\_OverrideMoveTo([in] t\_i32 NetID, [in] t\_i32 Axis, [in] t\_f64 NewPos, [out] t\_bool \*IsIgnored, [out] t\_i32 \*ErrCode)

I N F O R M A T I O N Single Axis Function  $\mathscr{N}$  VC++/BCB/.NET

 $\Box$  Level 1

위험 요소 없음

#### DESCRIPTION

이 함수는 ecmSxMot\_MoveToStart() 이송 함수를 통하여 수행되는 절대좌표 In-Position 모션에 대하여 목표 절대좌표값을 오버라이딩 하는 함수입니다.

#### PARAMETER

- ▶ NetID : Network 번호
- ▶ Axis : 대상 축 번호.
- ▶ NewPos : 새로운 목표 절대좌표값을 지정합니다.
- ▶ IsIgnored : 오버라이드 적용 성공/실패 여부를 반환합니다.

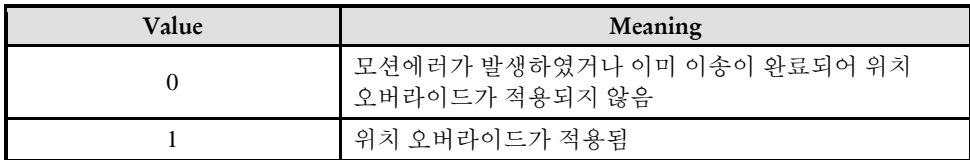

▶ ErrCode : 이 매개 변수를 통하여 현재의 에러 코드를 반환합니다. 단, 이 매개 변수에 NULL 을 전달하면 에러 코드를 반환하지 않습니다.

## RETURN VALUE

\* 이 리턴값은 함수의 cmdidx 가 반환됩니다.

#### **FXAMPLE**

 $C/C++$ 

```
#include "ComiEcatSdk Api.h"
#define AXIS0 0
t 32 Error Num = 0;//함수별 에러 코드 저장 변수
* 프로그램 앞 부분은 생략 - > ecmSxMot MoveStart 예제 참고
* DO OverrideMoveTo: 작업 명령 시에 호출되는 가상의 함수 입니다.
** 절대 좌표 값을 새롭게 지정 해주어 오버라이딩 하는 함수
void DO OverrideMoveTo()
\{t bool IsIgnored = false; //성공 여부 확인
 ecmSxMot_OverrideMove(Device_Info.NetIdx, AXIS0, 8000, IsIgnored, &Error_Num);
 //이송 중인 축의 목표 절대 좌표를 8000 으로 바꾼다.
\}
```
-

ecmSxMulTorq1\_Start

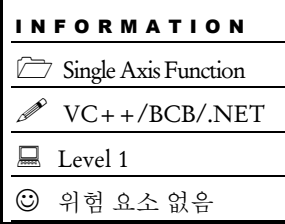

# **SYNOPSIS**

 t\_cmdidx ecmSxMulTorq1\_Start([in] t\_i32 NetID, [in] t\_i32 Axis, [in] t\_ui16 InitialTorq, [in] TEcmMTQ1Item NextTorqList[], [in] t\_ui16 NumNextTorqItems, [out] t\_i32 \*ErrCode)

## DESCRIPTION

이 함수는

## PARAMETER

- ▶ NetID : Network 번호
- ▶ Axis : 대상 축 번호.
- ▶ InitialTorq:
- ▶ NextTorqList:
- ▶ NumNextTorqItems:

▶ ErrCode : 이 매개 변수를 통하여 현재의 에러 코드를 반환합니다. 단, 이 매개 변수에 NULL 을 전달하면 에러 코드를 반환하지 않습니다.

## RETURN VALUE

\*이 리턴은

ecmSxMulTorq1\_Stop

-

## I N F O R M A T I O N Single Axis Function  $\mathscr{N}$  VC++/BCB/.NET Level 1 위험 요소 없음

# **SYNOPSIS**

□ t\_cmdidx ecmSxMulTorq1\_Stop([in] t\_i32 NetID, [in] t\_i32 Axis, [in] t\_ui16 StopTorq, [in] t\_bool IsApplyStopTorq, [out] t\_i32 \*ErrCode)

## DESCRIPTION

이 함수는

## PARAMETER

- ▶ NetID : Network 번호
- ▶ Axis : 대상 축 번호.
- ▶ StopTorq:
- ▶ IsApplyStopTorq:

▶ ErrCode : 이 매개 변수를 통하여 현재의 에러 코드를 반환합니다. 단, 이 매개 변수에 NULL 을 전달하면 에러 코드를 반환하지 않습니다.

## RETURN VALUE

\*이 리턴은

ecmSxMot\_SetTargTorq

ecmSxMot\_GetTargTorq

# **SYNOPSIS**

-

□ t\_cmdidx ecmSxMot\_SetTargTorq([in] t\_i32 NetID, [in] t\_i32 Axis, [in] t\_i32 TargTorq, [out] t\_i32 \*ErrCode)

I N F O R M A T I O N Single Axis Function

 $\Box$  Level 1

위험 요소 없음

VC++/BCB/.NET

t\_i32 ecmSxMot\_GetTargTorq([in] t\_i32 NetID, [in] t\_i32 Axis, [out] t\_i32 \*ErrCode)

#### DESCRIPTION

이 함수는

## PARAMETER

- ▶ NetID : Network 번호
- ▶ Axis : 대상 축 번호.
- ▶ TargTorq:

▶ ErrCode : 이 매개 변수를 통하여 현재의 에러 코드를 반환합니다. 단, 이 매개 변수에 NULL 을 전달하면 에러 코드를 반환하지 않습니다.

## RETURN VALUE

\* ecmSxMot\_SetTargTorq(): 이 리턴은

\* ecmSxMot\_GetTargTorq(): 이 리턴은

ecmSxMot\_SetTargVel

ecmSxMot\_GetTargVel

## I N F O R M A T I O N Single Axis Function VC++/BCB/.NET  $\Box$  Level 1 위험 요소 없음

# **SYNOPSIS**

-

□ t\_success ecmSxMot\_SetTargVel([in] t\_i32 NetID, [in] t\_i32 Axis, [in] t\_f64 TargVel, [out] t\_i32 \*ErrCode)

t\_i32 ecmSxMot\_GetTargVel([in] t\_i32 NetID, [in] t\_i32 Axis, [out] t\_i32 \*ErrCode)

## DESCRIPTION

이 함수는

## **PARAMETER**

- ▶ NetID : Network 번호
- ▶ Axis : 대상 축 번호.
- ▶ TargVel:

▶ ErrCode : 이 매개 변수를 통하여 현재의 에러 코드를 반환합니다. 단, 이 매개 변수에 NULL 을 전달하면 에러 코드를 반환하지 않습니다.

## RETURN VALUE

\* ecmSxMot\_SetTargVel(): 이 리턴은

\* ecmSxMot\_GetTargVel(): 이 리턴은

ecmSxCmpOne\_SetHandler-

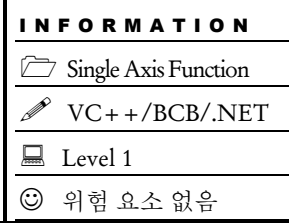

# **SYNOPSIS**

□ t\_success ecmSxCmpOne\_SetHandler([in] t\_i32 NetID, [in] t\_i32 Axis, [in] t\_i32 HandlerType, [in] HANDLE Handler, [in] UINT nMessage, [in] LPARAM lParam, [out] t\_i32 \*ErrCode)

## DESCRIPTION

이 함수는

## PARAMETER

- ▶ NetID : Network 번호
- ▶ Axis : 대상 축 번호.
- ▶ HandlerType:
- ▶ Handler:
- ▶ nMessage:
- ▶ lParam:

▶ ErrCode : 이 매개 변수를 통하여 현재의 에러 코드를 반환합니다. 단, 이 매개 변수에 NULL 을 전달하면 에러 코드를 반환하지 않습니다.

## RETURN VALUE

\* 이 리턴값은 불 형(Boolean Type) 을 가지고 있습니다.

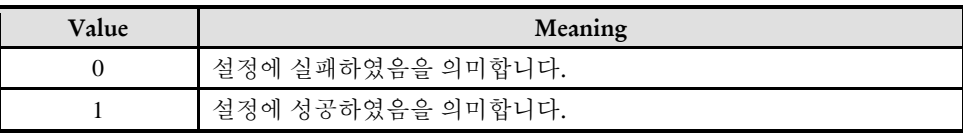

Single Axis Function  $\mathscr{N}$  VC++/BCB/.NET

위험 요소 없음

 $\Box$  Level 1

I N F O R M A T I O N

# NAME

ecmSxCmpOne\_SetEnable

ecmSxCmpOne\_GetEnable

- 위치 비교 출력 기능 활성화/비활성화

## **SYNOPSIS**

t\_success ecmSxCmpOne\_SetEnable ([in] t\_i32 NetID, [in] t\_i32 Axis, [in] t\_bool IsEnable, [in]

t\_i32 GdoChanIdx, [out] t\_i32 \*ErrCode)

 t\_success ecmSxCmpOne\_GetEnable ([in] t\_i32 NetID, [in] t\_i32 Axis, [in] t\_bool IsEnable, [in] t\_i32 GdoChanIdx, [out] t\_i32 \*ErrCode)

#### DESCRIPTION

'One-shot' 모드의 위치비교출력 기능을 활성화 또는 비활성화합니다.

#### PARAMETER

- ▶ NetID : Network 번호
- ▶ Axis : 대상 축 번호.

▶IsEnable : 이 값을 0으로 하면 'One-shot' 모드의 위치비교출력 기능이 비활성화되고, 1 로 하면 활성화됩니다.

►GdoChanIdx : 위치비교신호(CMP)를 출력할 범용 디지털 채널 번호를 설정한다. 하나의 마스터 장치는 4 개의 범용 디지털 출력 채널을 제공합니다. 이 중에서 위치비교신호를 출력하는 용도로 사용할 채널을 선택하여 사용하게 된다. 채널 번호는 0 부터 시작합니다.

▶ ErrCode : 이 매개 변수를 통하여 현재의 에러 코드를 반환합니다. 단, 이 매개 변수에 NULL 을 전달하면 에러 코드를 반환하지 않습니다.

#### RETURN VALUE

\* 이 리턴값은 불 형(Boolean Type) 을 가지고 있습니다

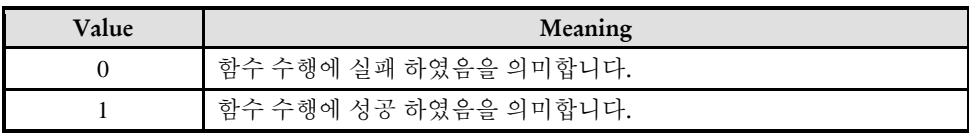

```
C/C++//P1(0) 에서 P2(2,000,000)로 이송하도록 하면서 500,000 의 위치를 지날 때에 트리거 신호가 
출력되게 하는 예제입니다.
#include "ComiEcatSdk_Api.h"
#define AXIS 0
t_32 Error_Num = 0;//함수 별 에러 코드 저장 변수
/***************************************************************
* OnProgramInitial : 이 함수는 가상의 함수로서 프로그램 초기화 루틴이
* 적용되는 부분을 의미합니다. //5~9 장 사이 내용 참고
***************************************************************/
void OnProgramInitial()
{
   TEcDevInfo Device_Info; //디바이스 정보 저장 할 구조체
   t i32 Device Num = 0;
   t_success nIsLoaded = ecDll_Load ();
   if(!ecGn_LoadDevices(&Error_Num)){ //장치 로드
     //로드 실패시 예외 처리
   }
   if(!ecGn_GetDevInfo(Device_Num,&Device_Info, &Error_Num)){
     //디바이스 정보 로드 실패 시 예외 처리
   }
   //ALState OP 모드로 전환
     ecNet SetAlState(Device Info.NetIdx, ecAL STATE OP, &Error Num);
   ecmSxCtl SetSvon(Device Info.NetIdx, AXIS0, &Error Num);
} OnProgramInitial 함수 끝
/********************************************************************
* OnCmp: 이 함수는 위치 비교 출력 함수 관련 예제
* 많은 세팅 관련 함수가 있지만 경우에 따라 사용자가 선택해서 사용
*********************************************************************/
void OnCmp ()
\left\{ \right\}// 1) 시작 위치로 이송 //
if(!ecmSxMot_MoveTo(Device_Info.NetIdx , AXIS, 0, &ErrCode)){
  // 실패시 에러 처리
}
// 2) 위치비교출력 환경 설정 //
if(!ecmSxCmpOne_SetEnv (NETID, AXIS, ecmCMP_CNTR_FEED, 
ecmCMP_METH_EQ_BIDIR, 500000/*CmpRefPos*/, ecmLOGIC_A, 100/*OutSigOnTime*/,
&Error_Num)){
   //실패 시 에러 처리
```

```
}
// 3) 위치비교출력 기능 활성화. CMP 신호는 GDO CH0 을 통해서 출력 //
if(!ecmSxCmpOne_SetEnable (Device_Info.NetIdx , AXIS, true/*IsEnable*/, 0/*GDO CH*/, 
&Error_Num)){
   // 실패 시 에러처리
}
// 4) CMP 모니터 카운트값 리셋 //
ecmSxCmpOne_ResetOutSts(Device_Info.NetIdx, AXIS, &Error_Num);
// 5) 목표좌표로 이송 시작 //
if(!ecmSxMot_MoveToStart(Device_Info.NetIdx, AXIS, 2000000, &Error_Num)){
   //실패 시 에러 처리
}
// 6) 이송 완료 체크 & CMP 출력 상태 감시 //
t i32 OutCount=0, PrvOutCount=0;
t_f64 LastOutPos;
while(ecmSxSt_IsBusy(Device_Info.NetIdx, AXIS, &Error_Num)){
   if(ecmSxCmpOne_GetOutSts(Device_Info.NetIdx, AXIS, &OutCount, &LastOutPos, 
&Error_Num)){
      if(OutCount > PrvOutCount){
         PrvOutCount = OutCount;
         //"CMP 신호가 (%f)위치에서 출력되었습니다!"
      }
   }
   Sleep(1);
}
```
ecmSxCmpOne\_SetEnv

ecmSxCmpOne\_GetEnv

- 위치 비교 출력 기능 옵션 설정 /반환

# **SYNOPSIS**

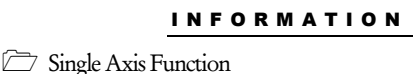

VC++/BCB/.NET

 $\Box$  Level 1

위험 요소 없음

 t\_success ecmSxCmpOne\_SetEnv ([in] t\_i32 NetID, [in] t\_i32 Axis, [in] t\_i32 CmpCntrType, [in] t\_i32 CmpMethod, [in] t\_f64 CmpRefPos, [in] t\_i32 OutSigLogic, [in] t\_i32 OutSigOnTime, [out] t\_i32 \*ErrCode)

 t\_success ecmSxCmpOne\_GetEnv ([in] t\_i32 NetID, [in] t\_i32 Axis, [out] t\_i32\* CmpCntrType, [out] t\_i32\* CmpMethod, [out] t\_f64\* CmpRefPos, [out] t\_i32\* OutSigLogic, [out] t\_i32\* OutSigOnTime, [out] t\_i32 \*ErrCode)

## DESCRIPTION

'One-shot' 모드 위치비교출력 기능을 위한 비교 조건 및 기타 환경을 설정한다.

## PARAMETER

- ▶ NetID : Network 번호
- ▶ Axis : 대상 축 번호.

►CmpCntrType : 비교대상이 되는 위치값의 종류를 선택한다. 이 매개변수에 설정할 수 있는 값들은 아래의 표와 같다. 아래 표에서 '정의된 값'은 ComiEcatSdk\_Def.h 파일에서 EEcmCmpCntrType 선언문을 참고하기 바란다.

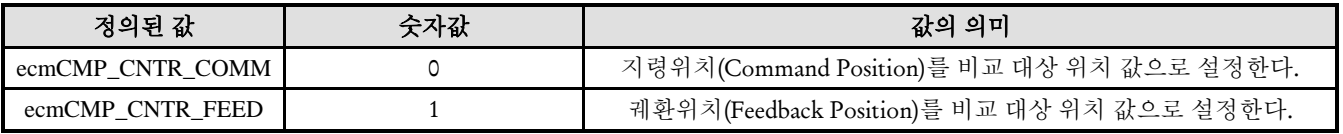

►CmpMethod : 비교대상위치값고 기준위치값을 비교하는 방법을 설정한다. 이 매개변수에 설정할 수 있는 값들은 아래의 표와 같다. 아래 표에서 '정의된 값 ' 은 ComiEcatSdk Def.h 파일에서 EEcmCmpMethod 선언문을 참고하기 바랍니다..

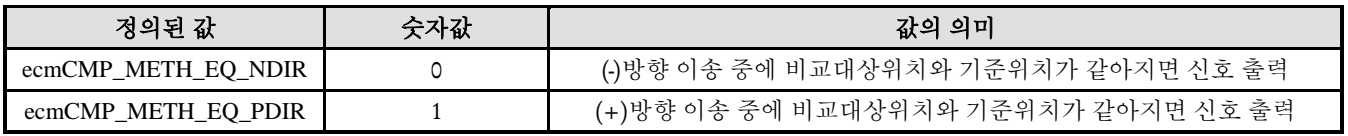

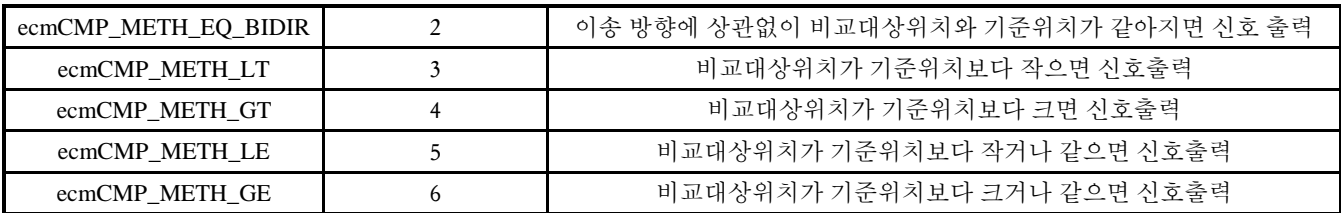

▶ ErrCode : 이 매개 변수를 통하여 현재의 에러 코드를 반환합니다. 단, 이 매개 변수에 NULL 을 전달하면 에러 코드를 반환하지 않습니다.

## RETURN VALUE

\* 이 리턴값은 불 형(Boolean Type) 을 가지고 있습니다

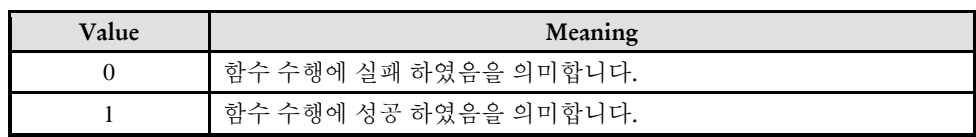

#### EXAMPLE

\* ecmSxCmpOne\_SetEnable Exampd 참고

ecmSxCmpOne\_GetOutSts

- 위치 비교 출력 동작 상태 반환

# SYNOPSIS

□ t\_success ecmSxCmpOne\_GetOutSts ([in] t\_i32 NetID, [in] t\_i32 Axis, [out] t\_i32 \*OutCount, [out] t\_f64 \*LastOutPos, [out] t\_i32 \*ErrCode)

I N F O R M A T I O N

Single Axis Function  $\mathscr{N}$  VC++/BCB/.NET

위험 요소 없음

 $\Box$  Level 1

#### DESCRIPTION

이 함수는 'One-shot' 모드 위치비교출력 기능의 동작 상태를 매개 변수들을 통해서 반환해주는 함수 입니다.

#### PARAMETER

- ▶ NetID : Network 번호
- ▶ Axis : 대상 축 번호.

►OutCount : 이 매개변수를 통해서 'One-shot' 모드 위치비교출력 기능을 통해서 출력된 신호(CMP)의 횟수를 반환 합니다.

►LastOutPos : 이 매개변수를 통해서 마지막에 CMP 신호가 출력되었을 때의 위치값을 반환 합니다.

▶ ErrCode : 이 매개 변수를 통하여 현재의 에러 코드를 반환합니다. 단, 이 매개 변수에 NULL 을 전달하면 에러 코드를 반환하지 않습니다.

#### RETURN VALUE

\* 이 리턴값은 불 형(Boolean Type) 을 가지고 있습니다

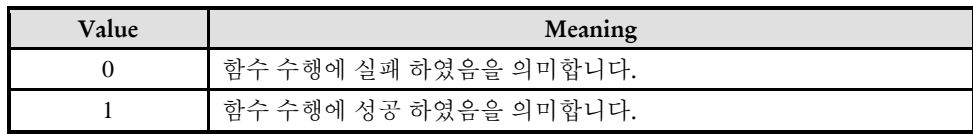

#### **REFERENCE**

 마스터장치가 처음 전원이 인가된 상태에서는 CMP 신호 카운트값은 0 이 되지만, ecmSxCmpOne\_SetEnable() 함수를 실행할 때마다 CMP 신호 카운트값이 0 으로 리셋되지는 않는다. CMP 신호 카운트값을 0 으로 리셋하려면 ecmSxCmpOne\_ResetOutSts () 함수를 실행해주어야 합니다.

## **EXAMPLE**

\* ecmSxCmpOne\_SetEnable Exampd 참고

ecmSxCmpOne\_ResetOutSts

- 위치 비교 출력 리셋

# SYNOPSIS

t\_success ecmSxCmpOne\_ResetOutSts ([in] t\_i32 NetID, [in] t\_i32 Axis, [out] t\_i32 \*ErrCode)

#### DESCRIPTION

이 함수는 ecmSxCmpOne\_GetOutSts() 함수를 통해서 반환되는 CMP 신호가 출력된 횟수 카운트값(OutCount)과 마지막 트리거 위치(LastOutPos)를 모두 0 으로 리셋합니다..

#### PARAMETER

- ▶ NetID : Network 번호
- ▶ Axis : 대상 축 번호.

▶ ErrCode : 이 매개 변수를 통하여 현재의 에러 코드를 반환합니다. 단, 이 매개 변수에 NULL 을 전달하면 에러 코드를 반환하지 않습니다.

#### RETURN VALUE

\* 이 리턴값은 불 형(Boolean Type) 을 가지고 있습니다

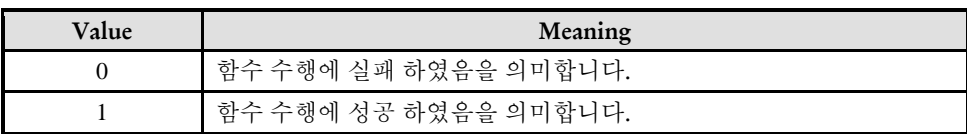

#### EXAMPLE

\* ecmSxCmpOne\_SetEnable Exampd 참고

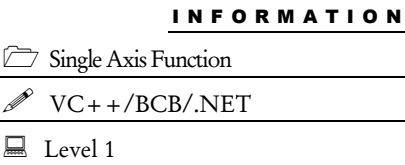

위험 요소 없음

376

Single Axis Function VC++/BCB/.NET

위험 요소 없음

 $\Box$  Level 1

I N F O R M A T I O N

# NAME

ecmSxCmpCont\_SetEnable

ecmSxCmpCont\_GetEnable

- 위치 비교 출력 기능 활성화/비활성화

## **SYNOPSIS**

□ t success ecmSxCmpCont SetEnable ([in] t\_i32 NetID, [in] t\_i32 Axis, [in] t\_bool IsEnable, [in] t\_i32 GdoChanIdx, [out] t\_i32 \*ErrCode)

 t\_success ecmSxCmpCont\_GetEnable ([in] t\_i32 NetID, [in] t\_i32 Axis, [out] t\_i32\* GdoChanIdx, [out] t\_i32 \*ErrCode)

#### DESCRIPTION

Continuous 모드의 위치비교출력 기능을 활성화 또는 비활성화한다.

#### PARAMETER

- ▶ NetID : Network 번호
- ▶ Axis : 대상 축 번호.

►IsEnable : 이 값을 0 으로 하면 Continuous 모드의 위치비교출력 기능이 비활성화되고, 1 로 하면 활성화됩니다.

►GdoChanIdx : 위치비교신호(CMP)를 출력할 범용 디지털 채널 번호를 설정한다. 하나의 마스터 장치는 4 개의 범용 디지털 출력 채널을 제공한다. 이 중에서 위치비교신호를 출력하는 용도로 사용할 채널을 선택하여 사용하게 된다. 채널 번호는 0 부터 시작합니다.

▶ ErrCode : 이 매개 변수를 통하여 현재의 에러 코드를 반환합니다. 단, 이 매개 변수에 NULL 을 전달하면 에러 코드를 반환하지 않습니다.

#### RETURN VALUE

\* 이 리턴값은 불 형(Boolean Type) 을 가지고 있습니다

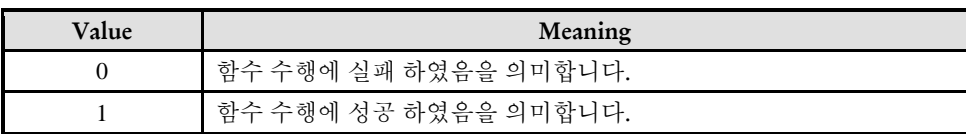

ecmSxCmpCont\_SetTableSize

ecmSxCmpCont\_GetTableSize

- 위치 비교 출력 기능 위한 테이블 생성

## SYNOPSIS

□ t\_success ecmSxCmpCont\_SetTableSize ([in] t\_i32 NetID, [in] t\_i32 Axis, [in] t\_i32 TableSize, [out] t\_i32 \*ErrCode)

□ t i32 ecmSxCmpCont\_GetTableSize ([in] t\_i32 NetID, [in] t\_i32 Axis, [out] t\_i32 \*ErrCode)

#### DESCRIPTION

이 함수는 Continous 모드 위치비교출력 기능을 위한 데이터 테이블의 크기를 설정하는 함수입니다.. 여기서 데이터 테이블이란 연속적인 위치비교출력을 하기 위해서 비교 조건 데이터 세트들을 저장해 놓는 테이블을 말합니다.. Continous 모드 위치비교출력 기능은 이 데이터 테이블에 등록된 비교 조건 데이터 세트를 순차적으로 적용하여 위치비교출력을 수행하게 됩니다.

#### PARAMETER

- ▶ NetID : Network 번호
- ▶ Axis : 대상 축 번호.

►TableSize : Continous 모드 위치비교출력 기능을 위한 데이터 테이블의 크기를 설정한다. 이때 설정하는 값의 단위는 비교 조건 데이터 세트의 개수가 된다. 예를 들어서 TableSize 를 100 이라 설정하면 테이블의 크기는 비교 조건 데이터 세트를 100 개 저장할 수 있는 크기로 할당됩니다. 참고로 앞서 설명한 바와 같이 하나의 데이터 세트는 비교대상위치종류 (CmpCntrType), 비교방법(CmpMethod), 기준위치값(CmpRefPos), 출력신호로직(OutSigLogic), 출력신호 ON 시간(OutSigOnTime)의 데이터들로 구성됩니다.

▶ ErrCode : 이 매개 변수를 통하여 현재의 에러 코드를 반환합니다. 단, 이 매개 변수에 NULL 을 전달하면 에러 코드를 반환하지 않습니다.

#### RETURN VALUE

\* 이 리턴값은 불 형(Boolean Type) 을 가지고 있습니다

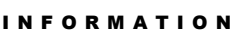

Single Axis Function  $\mathscr{N}$  VC++/BCB/.NET

 $\Box$  Level 1

위험 요소 없음

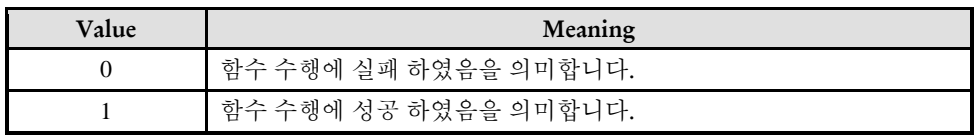

ecmSxCmpCont\_SetTableData

ecmSxCmpCont\_GetTableData

- 위치 비교 출력 기능 위한 테이블 생성

# SYNOPSIS

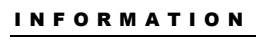

Single Axis Function  $\sqrt{\ }$  VC++/BCB/.NET  $\Box$  Level 1 위험 요소 없음

□ t\_success ecmSxCmpCont\_SetTableData ([in] t\_i32 NetID, [in] t\_i32 Axis, [in] t\_i32 TableIndex, [in] t\_i32 CmpCntrType, [in] t\_i32 CmpMethod, [in] t\_f64 CmpRefPos, [in] t\_i32 OutSigLogic, [in] t\_i32 OutSigOnTime, [out] t\_i32 \*ErrCode);

□ t\_success ecmSxCmpCont\_GetTableData ([in] t\_i32 NetID, [in] t\_i32 Axis, [in] t\_i32 TableIndex, [out] t\_i32\* CmpCntrType, [out] t\_i32\* CmpMethod, [out] t\_f64\* CmpRefPos, [out] t\_i32\* OutSigLogic, [out] t\_i32\* OutSigOnTime, [out] t\_i32 \*ErrCode);

#### **DESCRIPTION**

이 함수의 'Continous' 모드 위치비교출력 기능을 위한 비교 조건 데이터 테이블의 데이터를 정의하는 함수이다.

#### PARAMETER

- ▶ NetID : Network 번호
- ▶ Axis : 대상 축 번호.

►TableIndex : 설정하고자 하는 데이터 테이블의 아이템 인덱스(Index, 순서). 테이블 인덱스값은 0 부터 (TableSize-1) 사이의 값을 사용한다. 여기에서 TableSize 는 ecmSxCmpCont\_ SetTableSize() 함수의 매개변수인 TableSize 를 말합니다.

►CmpCntrType : 비교대상이 되는 위치값의 종류를 선택한다. 이 매개변수에 설정할 수 있는 값들은 아래의 표와 같습니다 아래 표에서 정의된 값은 ComiEcatSdk\_Def.h 파일에서 EEcmCmpCntrType 선언문을 참고하기 바랍니다.

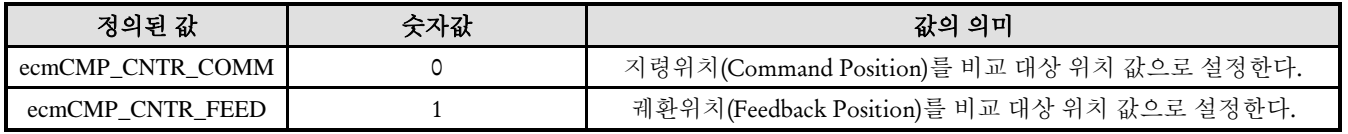

►CmpMethod : 비교대상위치값고 기준위치값을 비교하는 방법을 설정한다. 이 매개변수에 설정할 수 있는 값들은 아래의 표와 같다. 아래 표에서 '정의된 값 ' 은 ComiEcatSdk Def.h 파일에서 EEcmCmpMethod 선언문을 참고하기 바랍니다.

▶ ErrCode : 이 매개 변수를 통하여 현재의 에러 코드를 반환합니다. 단, 이 매개 변수에 NULL 을 전달하면 에러 코드를 반환하지 않습니다.

#### RETURN VALUE

\* 이 리턴값은 불 형(Boolean Type) 을 가지고 있습니다

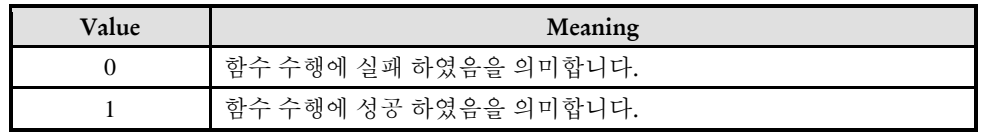

ecmSxCmpCont\_SetActTblIdx

ecmSxCmpCont\_GetActTblIdx

- 위치 비교 출력 기능 위한 테이블 생성

# SYNOPSIS

 t\_success ecmSxCmpCont\_SetActTblIdx ([in] t\_i32 NetID, [in] t\_i32 Axis, [in] t\_i32 TableIndex, [out] t\_i32 \*ErrCode)

□t\_i32 ecmSxCmpCont\_GetActTblIdx ([in] t\_i32 NetID, [in] t\_i32 Axis, [out] t\_i32 \*ErrCode)

## DESCRIPTION

이 함수는 Continous 모드 위치비교출력 기능의 데이터 테이블에 있는 아이템들 중에서 실행 비교기에 로드되어야 하는 아이템의 인덱스를 지정하는 함수입니다. 실행 비교기란 실제 위치비교출력 기능을 수행하는 모듈을 말한다. 데이터 테이블에 있는 비교데이터 아이템은 실행비교기에 로드되어서 위치비교출력 기능을 수행하게됩니다.

#### PARAMETER

- ▶ NetID : Network 번호
- ▶ Axis : 대상 축 번호.

►TableIndex : Active Item 으로 등록하고자 하는 아이템의 테이블 상 인덱스(Index, 순서)를 지정한다.

▶ ErrCode : 이 매개 변수를 통하여 현재의 에러 코드를 반환합니다. 단, 이 매개 변수에 NULL 을 전달하면 에러 코드를 반환하지 않습니다.

#### RETURN VALUE

\* 이 리턴값은 불 형(Boolean Type) 을 가지고 있습니다

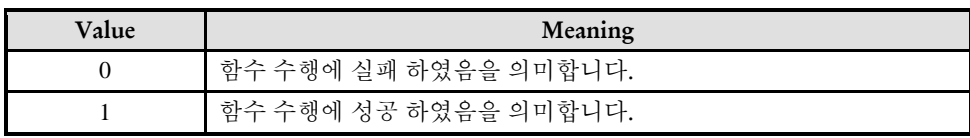

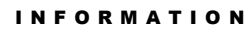

Single Axis Function  $\mathscr{N}$  VC++/BCB/.NET

 $\Box$  Level 1

위험 요소 없음

Single Axis Function  $\mathscr{N}$  VC++/BCB/.NET

 $\Box$  Level 1

위험 요소 없음

## NAME

I N F O R M A T I O N

ecmSxCmpCont\_GetOutSts

- 위치 비교 출력 동작 상태 반환

# **SYNOPSIS**

□ t success ecmSxCmpCont GetOutSts ([in] t\_i32 NetID, [in] t\_i32 Axis, [out] t\_i32 \*OutCount, [out] t\_f64 \*LastOutPos, [out] t\_i32 \*ErrCode)

#### **DESCRIPTION**

이 함수는 'Continuous' 모드 위치비교출력 기능의 동작 상태를 매개 변수들을 통해서 반환해주는 함수입니다.

#### PARAMETER

- ▶ NetID : Network 번호
- ▶ Axis : 대상 축 번호.

►OutCount : 이 매개변수를 통해서 'Continuous' 모드 위치비교출력 기능을 통해서 출력된 신호(CMP)의 횟수를 반환합니다.

►LastOutPos : 이 매개변수를 통해서 마지막에 CMP 신호가 출력되었을 때의 위치 값을 반환합니다.

▶ ErrCode : 이 매개 변수를 통하여 현재의 에러 코드를 반환합니다. 단, 이 매개 변수에 NULL 을 전달하면 에러 코드를 반환하지 않습니다.

#### RETURN VALUE

\* 이 리턴값은 불 형(Boolean Type) 을 가지고 있습니다

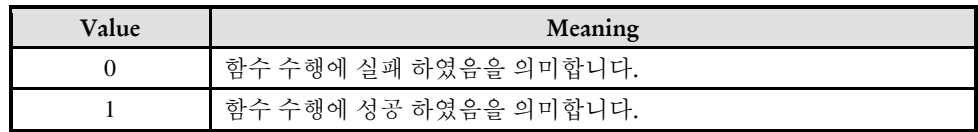

#### **REFERENCE**

 마스터장치가 처음 전원이 인가된 상태에서는 CMP 신호 카운트값은 0 이 되지만, ecmSxCmpCont\_SetEnable() 함수를 실행할 때마다 CMP 신호 카운트값이 0 으로 리셋되지는 않는다. CMP 신호 카운트값을 0 으로 리셋하려면 ecmSxCmpCont\_ResetOutSts () 함수를 실행해주어야 합니다.

Single Axis Function  $\mathscr{P}$  VC++/BCB/.NET

 $\Box$  Level 1

위험 요소 없음

# NAME

I N F O R M A T I O N

ecmSxCmpCont\_ResetOutSts

- 카운트, 트리거 위치 리셋

# SYNOPSIS

t\_success ecmSxCmpCont\_ResetOutSts (t\_i32 NetID, t\_i32 Axis, t\_i32 \*ErrCode)

#### DESCRIPTION

이 함수는 ecmSxCmpCont GetOutSts() 함수를 통해서 반환되는 CMP 신호가 출력된 횟수 카운트값(OutCount)과 마지막 트리거 위치(LastOutPos)를 모두 0 으로 리셋합니다.

#### PARAMETER

- ▶ NetID : Network 번호
- ▶ Axis : 대상 축 번호.

▶ ErrCode : 이 매개 변수를 통하여 현재의 에러 코드를 반환합니다. 단, 이 매개 변수에 NULL 을 전달하면 에러 코드를 반환하지 않습니다.

#### RETURN VALUE

\* 이 리턴값은 불 형(Boolean Type) 을 가지고 있습니다

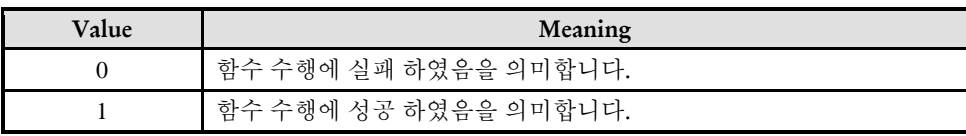

## **Chapter**

# 15

# **Motion Mutiple Axes Functions**

㈜커미조아는 *ComiECAT*를통해다양한최신개발환경을지원하기위해노력하고있습니다*.* 본장에서 다루지 않는 개발 환경을 이용하시는 고객*(*顧客*)*님께서는 저희 ㈜커미조아를 통해 문의해주시면 신속히 대처해 드리도록 하겠으며*,* 제공되는 라이브러리 인터페이스를 통해 보다 편리하고 빠르게 저희 라이브러리를사용할수있도록지원하여드립니다*.* 뛰어난성능을기반으로한 *ComiECAT* 라이브러리의 즐거움을 이제 함께 하십시오*..*

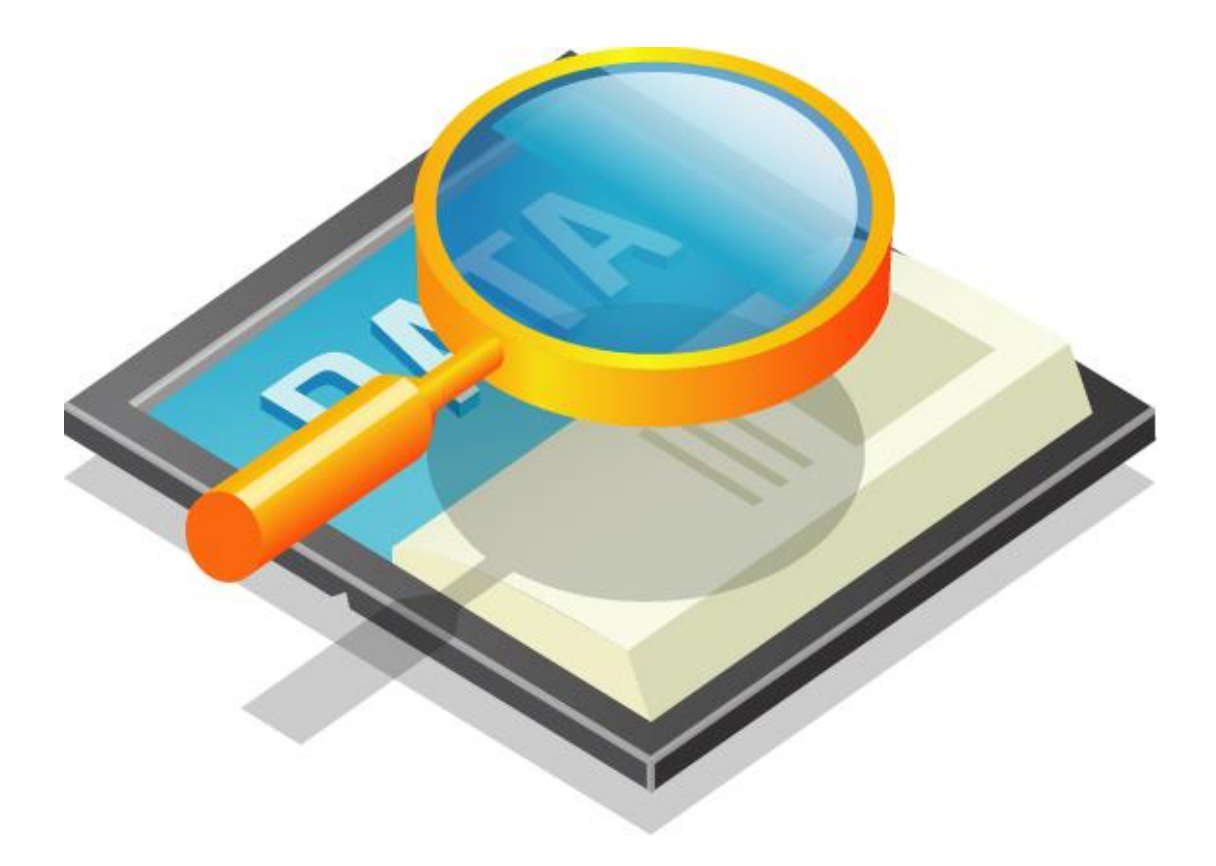

## 15 Motion Multiple Axes Functions

## 15.1 함수 요약

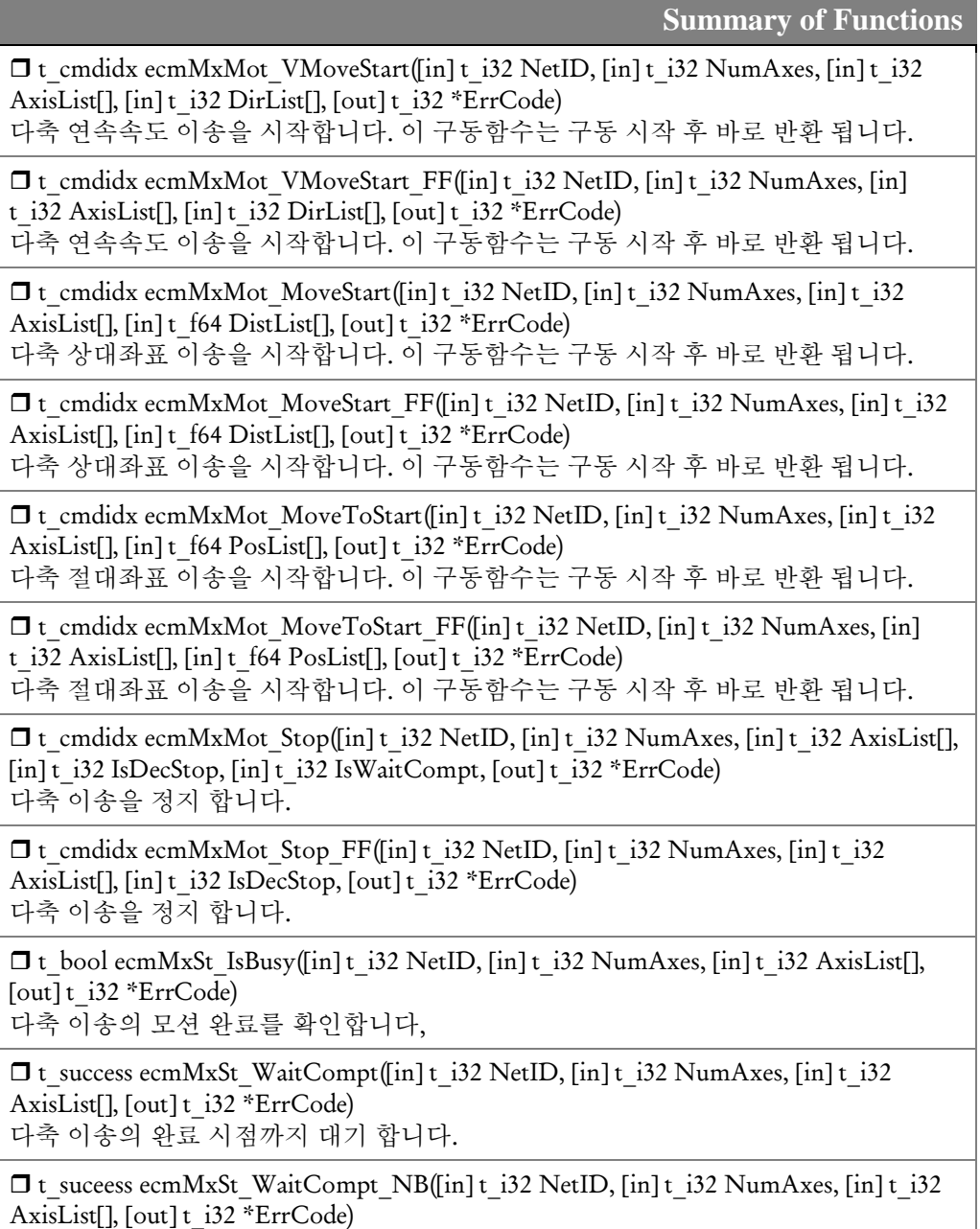

다축 이송의 완료 시점까지 대기 합니다.

15.2 함수 설명

# NAME

ecmMxMot\_VMoveStart

ecmMxMot\_VMoveStart\_FF

- 다축 연속속도 이송

## I N F O R M A T I O N **Multiple Axes Function**  $\mathscr{N}$  VC++/BCB/.NET  $\Box$  Level 1 위험 요소 없음

## SYNOPSIS

□ t\_cmdidx ecmMxMot\_VMoveStart([in] t\_i32 NetID, [in] t\_i32 NumAxes, [in] t\_i32 AxisList[], [in] t\_i32 DirList[], [out] t\_i32 \*ErrCode)

 $\Box$  t cmdidx ecmMxMot VMoveStart FF([in] t\_i32 NetID, [in] t\_i32 NumAxes, [in] t\_i32 AxisList[], [in] t\_i32 DirList[], [out] t\_i32 \*ErrCode)

#### DESCRIPTION

여러 개의 축에 대하여 Velocity Move 작업을 동시에 시작합니다. Velocity Move 는 작업속도까지 가속한 후에 작업속도를 유지하며 정지 함수가 호출될 때까지 지정한 방향으로의 모션을 계속 수행합니다.

#### PARAMETER

- ▶ NetID : Network 번호
- $\blacktriangleright$  NuimAxes : 동시에 작업을 수행할 대상 축 개수

▶ AxisList : 동시에 작업을 수행할 대상 축 배열 주소값. 이 배열의 크기는 NumAxes 값과 일치하거나 커야 합니다.

▶ DirList : 방향을 지시하는 값의 배열 주소값. 이 배열의 크기는 NumAxes 값과 일치하거나 커야 합니다. 모션의 방향을 지시하는 값은 다음과 같습니다.

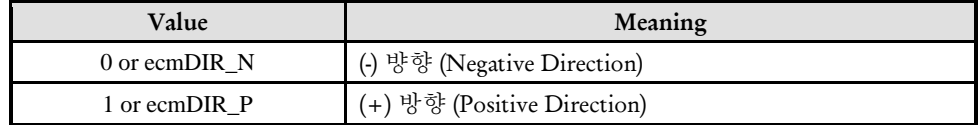

▶ ErrCode : 이 매개 변수를 통하여 현재의 에러 코드를 반환합니다. 단, 이 매개 변수에 NULL 을 전달하면 에러 코드를 반환하지 않습니다.

#### RETURN VALUE

\* 이 리턴값은 함수의 cmdidx 가 반환됩니다.

#### EXAMPLE

{

```
C/C++// 다음의 예제는 2 축을 "Jog 이동"을 하는 예입니다. 본 예제에서의
//"Jog 이동"은 버튼이 눌려진 상태에서는 Axis0,1 축의 이동을
//수행하다가, 버튼이 풀리면 이동을 멈추는 예입니다.
#include "ComiEcatSdk_Api.h"
#define AXIS0 0
#define AXIS1 1
t_32 Error_Num = 0;//함수 별 에러 코드 저장 변수
/***************************************************************
* MulitProgramInitial : 이 함수는 가상의 함수로서 프로그램 초기화 루틴이
* 적용되는 부분을 의미합니다. //5~9 장 사이 내용 참고
***************************************************************/
void MulitProgramInitial()
\{TEcDevInfo Device_Info; //디바이스 정보 저장 할 구조체
   t i32 Device Num = 0;
   t_success nIsLoaded = ecDll_Load ();
   if(!ecGn_LoadDevices(&Error_Num)){ //장치 로드
      //로드 실패시 예외 처리
   }
   if(!ecGn_GetDevInfo(Device_Num,&Device_Info, &Error_Num)){
      //디바이스 정보 로드 실패 시 예외 처리
   }
      ecNet SetAlState(Device Info.NetIdx, ecAL STATE OP, &Error Num);
    //ALState OP 모드로 전환
   ecmSxCtl SetSvon(Device Info.NetIdx, AXIS0, &Error Num);
   ecmSxCtl_SetSvon(Device_Info.NetIdx, AXIS1, &Error_Num);
} MulitProgramInitial 함수 끝
/********************************************************************
* MulitMoveSetting : 이 함수는 다축 이동을 위한 준비 단계 함수
* ecmSxCfg_SetMioProp, ecmSxCfg_SetSpeedPatt, ecmSxCfg_SetJerkRatio
  ecmSxCfg_SetUnitDist, ecmSxCfg_SetUnitSpeed 를 이용하여 세팅
* 많은 세팅 관련 함수가 있지만 경우에 따라 사용자가 선택해서 사용
*********************************************************************/
void MulitMoveSetting ()
```
ecmSxCfg\_SetMioProp(Device\_Info.NetIdx, AXIS0, propID, propID, &Error\_Num)

```
ecmSxCfg SetUnitDist(Device Info.NetIdx, AXIS0, UnitDist, &Error Num);
  ecmSxCfg SetUnitSpeed([Device Info.NetIdx, AXIS0, UnitSpeed, & Error Num);
  ecmSxCfg SetSpeedPatt(Device Info.NetIdx, AXIS0, 0, 0, 40000, 10000, 10000,
&Error Num);
  ecmSxCfg SetJerkRatio (Device Info.NetIdx, AXIS0, JerkTimeRatio, &Error Num);
  ecmSxCfg SetMioProp(Device Info.NetIdx, AXIS1, propID, propID, &Error Num)
  ecmSxCfg SetUnitDist(Device Info.NetIdx, AXIS1, UnitDist, &Error Num);
  ecmSxCfg SetUnitSpeed([Device Info.NetIdx, AXIS1, UnitSpeed, &Error Num);
  ecmSxCfg SetSpeedPatt(Device Info.NetIdx, AXIS1, 0, 0, 40000, 10000, 10000,
&Error Num);
  ecmSxCfg SetJerkRatio (Device Info.NetIdx, AXIS1, JerkTimeRatio, &Error Num);
\{* MulitPlusButtonDown() : (+)Move 버튼이 눌렸을 때 호출되는 가상의 함수
* 이 함수에서 (+)방향으로 V-Move 를 시작합니다.
void MulitPlusButtonDown ()
\{t i32 AxisList[2] = \{0,1\};
  t i32 DirList[2] = \{ \text{ecmDIR P}, \text{ecmDIR P} \}ecmMxMot VMoveStart(Device Info.NetIdx, 2, AxisList DirList, &Error Num)
  //Positive dir V-MOVE
\{* MulitPlusButtonUp() : (-)Move 버튼이 올라올 때 호출되는 가상의 함수
* 이 함수에서는 V-Move 를 종료합니다.
void MulitPlusButtonUp ()
\{t i32 AxisList[2] = \{0,1\};
  ecmMxMot Stop(Device Info.NetIdx, 2, AxisList, 0, 0, & Error Num);
  // 두 축 정지
\mathcal{E}* MulitMinusButtonDown(): (-)Move 버튼이 눌렸을 때 호출되는 가상의 함수
* 이 함수에서 (+)방향으로 V-Move 를 시작합니다.
void MulitMinusButtonDown()
₹
  t i32 AxisList[2] = \{0,1\};t i32 DirList[2] = \{ ecmDIR N, ecmDIR N\}ecmMxMot VMoveStart(Device Info.NetIdx, 2, AxisList DirList, &Error Num)
  //Negative dir V-MOVE
₹
* MulitMinusButtonUp() : (-)Move 버튼이 올라올 때 호출되는 가상의 함수
* 이 함수에서는 V-Move 를 종료합니다.
```
I N F O R M A T I O N Multiple Axes Function  $\mathscr{N}$  VC++/BCB/.NET

 $\Box$  Level 1

위험 요소 없음

```
**************************************************************//
void MulitMinusButtonUp()
\{ecmMxMot Stop(Device Info.NetIdx, 2, AxisList , 0, 0, &Error Num);
   // 두 축 정지
}
```
## NAME

ecmMxMot\_MoveStart

ecmMxMot\_MoveStart\_FF

- 다축 상대 좌표 이송

## **SYNOPSIS**

 $\Box$  t cmdidx ecmMxMot MoveStart([in] t\_i32 NetID, [in] t\_i32 NumAxes, [in] t\_i32 AxisList[], [in] t\_f64 DistList[], [out] t\_i32 \*ErrCode)

 t\_cmdidx ecmMxMot\_MoveStart\_FF([in] t\_i32 NetID, [in] t\_i32 NumAxes, [in] t\_i32 AxisList[], [in] t\_f64 DistList[], [out] t\_i32 \*ErrCode)

#### DESCRIPTION

여러 개의 축에 대하여 현재의 위치에서 지정한 거리만큼 이동을 동시에 시작합니다. 이 함수를 사용하면 여러 개의 축이 동시에 작업을 시작합니다.,

#### PARAMETER

- ▶ NetID : Network 번호
- ▶ NuimAxes : 동시에 작업을 수행할 대상 축 개수

▶ AxisList : 동시에 작업을 수행할 대상 축 배열 주소값. 이 배열의 크기는 NumAxes 값과 일치하거나 커야 합니다.

▶ DistList : 이동할 거리값의 배열 주소값. 이 배열의 크기는 NumAxes 값과 일치하거나 커야 합니다. 이동 거리값은 현재의 위치에 대한 상대좌표이며 거리의 단위는 논리적 거리 단위를 사용합니다.

▶ ErrCode : 이 매개 변수를 통하여 현재의 에러 코드를 반환합니다. 단, 이 매개 변수에 NULL 을 전달하면 에러 코드를 반환하지 않습니다.

#### RETURN VALUE

\* 이 리턴값은 함수의 cmdidx 가 반환됩니다.

#### **EXAMPLE**

```
C/C++//본 예제는 ecmMxMot_MoveStart 사용하여 두 축을 (+)5000 이동하는 예 입니다.
#include "ComiEcatSdk_Api.h"
#define AXIS0 0
#define AXIS1 1
t 32 Error Num = 0;//함수별 에러 코드 저장 변수
* MulitProgramInitial : 이 함수는 가상의 함수로서 프로그램 초기화 루틴이
* 적용되는 부분을 의미합니다. //5~9장 사이 내용 참고
void MulitProgramInitial()
\{TEcDevInfo Device Info; //디바이스 정보 저장 할 구조체
  t i32 Device Num = 0;
  t success nIsLoaded = ecDll Load ();
  if(lecGn LoadDevices(&Error Num)){ //장치 로드
    //로드 실패시 예외 처리
  ₹
  if(lecGn GetDevInfo(Device Num,&Device Info, &Error Num)){
    //디바이스 정보 로드 실패 시 예외 처리
  \{ecNet SetAlState(Device Info.NetIdx, ecAL STATE OP, &Error Num);
   //ALState OP 모드로 전환
   ecmSxCtl SetSvon(Device Info.NetIdx, AXIS0, &Error Num);
   ecmSxCtl SetSvon(Device Info.NetIdx, AXIS1, &Error Num);
} OnProgramInitial 함수 끝
* MulitMoveSetting : 이 함수는 다축 이동을 위한 준비 단계 함수
* ecmSxCfg SetMioProp, ecmSxCfg SetSpeedPatt, ecmSxCfg SetJerkRatio
 ecmSxCfg SetUnitDist, ecmSxCfg SetUnitSpeed 를 이용하여 세팅
* 많은 세팅 관련 함수가 있지만 경우에 따라 사용자가 선택해서 사용
void MulitMoveSetting ()
\{ecmSxCfg SetMioProp(Device Info.NetIdx, AXIS0, propID, propID, &Error Num)
  ecmSxCfg SetUnitDist(Device Info.NetIdx, AXIS0, UnitDist, &Error Num);
  ecmSxCfg_SetUnitSpeed([Device_Info.NetIdx, AXIS0, UnitSpeed, &Error_Num);
```
ecmSxCfg SetSpeedPatt(Device Info.NetIdx, AXIS0, 0, 0, 40000, 10000, 10000, &Error Num);

```
ecmSxCfg SetJerkRatio (Device Info.NetIdx, AXIS0, JerkTimeRatio, &Error Num);
  ecmSxCfg_SetMioProp(Device_Info.NetIdx, AXIS1, propID, propID, &Error_Num)
  ecmSxCfg_SetUnitDist(Device_Info.NetIdx, AXIS1, UnitDist, &Error_Num);
  ecmSxCfg SetUnitSpeed([Device Info.NetIdx, AXIS1, UnitSpeed, &Error Num);
  ecmSxCfg SetSpeedPatt(Device Info.NetIdx, AXIS1, 0, 0, 40000, 10000, 10000,
&Error Num);
  ecmSxCfg SetJerkRatio (Device Info.NetIdx, AXIS1, JerkTimeRatio, &Error Num);
\{* DO MOVE : 작업 명령 시에 호출되는 가상의 함수 입니다.
*cmsSetCfgSetSpeedPattern 으로 설정된 두개의 축(Axis)의 속도모드를
*그대로 유지 하면서 상대 위치 만큼 +5000 이동
void DO MOVE()
\{//cmsSetCfgSetSpeedPattern 으로 설정된 첫번째 축(Axis)의 속도모드를
  //그대로 유지 하면서 두 축을 상대 위치 만큼 +5000 이동
  t i32 AxisList[2] = {0,1};
  t f64 DistList[2] = {5000,5000};
  ecmMxMot MoveStart(Device Info.NetIdx, 2, AxisList, DistList, &Error Num);
   //Move 두 축을 각각 상대 거리 +5000 이동
  if(!ecmMxSt_WaitCompt (Device Info.NetIdx, 2, AxisList, &Error Num)){
  //두 축이 +5000 만큼 이동 되는 동안 블로킹하는 함수
     // 모션 완료 대기 실패 예외 처리
     return;
  \}\mathcal{E}
```
ecmMxMot\_MoveToStart

ecmMxMot\_MoveToStart\_FF

- 다축 절대 좌표 이송

# **SYNOPSIS**

 $\Box$  t cmdidx ecmMxMot MoveToStart([in] t\_i32 NetID, [in] t\_i32 NumAxes, [in] t\_i32 AxisList[], [in] t\_f64 PosList[], [out] t\_i32 \*ErrCode)

I N F O R M A T I O N **Multiple Axes Function**  $\mathscr{N}$  VC++/BCB/.NET

위험 요소 없음

 $\Box$  Level 1

 t\_cmdidx ecmMxMot\_MoveToStart\_FF([in] t\_i32 NetID, [in] t\_i32 NumAxes, [in] t\_i32 AxisList[], [in] t\_f64 PosList[], [out] t\_i32 \*ErrCode)

#### DESCRIPTION

여러 개의 축에 대하여 지정한 절대좌표로의 이동을 시작합니다. 이 함수를 사용하면 여러 개의 축이 동시에 작업을 시작합니다.

#### PARAMETER

- ▶ NetID : Network 번호
- ▶ NuimAxes : 동시에 작업을 수행할 대상 축 개수

▶ AxisList : 동시에 작업을 수행할 대상 축 배열 주소값. 이 배열의 크기는 NumAxes 값과 일치하거나 커야 합니다.

▶ PosList : 절대좌표값의 배열 주소값. 이 배열의 크기는 NumAxes 값과 일치하거나 커야 합니다. 절대좌표의 단위는 논리적 거리 단위를 사용합니다.

▶ ErrCode : 이 매개 변수를 통하여 현재의 에러 코드를 반환합니다. 단, 이 매개 변수에 NULL 을 전달하면 에러 코드를 반환하지 않습니다.

#### RETURN VALUE

\* 이 리턴값은 함수의 cmdidx 가 반환됩니다.

#### EXAMPLE

 $C/C++$ 

```
//본 예제는 ecmMxMot MoveStart 사용하여 두 축을 절대 좌표 5000 으로 이동하는 예
입니다.
#include "ComiEcatSdk Api.h"
#define AXIS0 0
#define AXIS1 1
t 32 Error Num = 0;//함수별 에러 코드 저장 변수
* 프로그램 앞 부분은 생략 -> ecmMxMot MoveStart 예제 참고
* DO MOVETo: 작업 명령 시에 호출되는 가상의 함수 입니다.
*cmsSetCfgSetSpeedPattern 으로 설정된 두개의 축(Axis)의 속도모드를
*그대로 유지 하면서 절대 좌표 +5000 으로 이동
void DO MOVETo()
\{//cmsSetCfgSetSpeedPattern 으로 설정된 첫번째 축(Axis)의 속도모드를
  //그대로 유지 하면서 두 축을 상대 위치 만큼 +5000 이동
  t i32 AxisList[2] = \{0,1\};
  t f64 PosList[2] = {5000,5000};
  ecmMxMot_MoveToStart(Device_Info.NetIdx, 2, AxisList, PosList, &Error Num);
  //Move 두 축을 각각 절대 좌표 5000 으로 이동
  if(!ecmMxSt_WaitCompt (Device Info.NetIdx, 2, AxisList, &Error Num)){
  //두 축이 절대 좌표 5000 으로 이동 되는 동안 블로킹하는 함수
    // 모션 완료 대기 실패 예외 처리
    return:
  \}\mathcal{E}
```
ecmMxMot\_Stop

ecmMxMot\_Stop\_FF

- 다축 이송 정지

## I N F O R M A T I O N **Multiple Axes Function**  $\mathscr{N}$  VC++/BCB/.NET  $\Box$  Level 1 위험 요소 없음

# **SYNOPSIS**

 $\Box$  t cmdidx ecmMxMot Stop([in] t\_i32 NetID, [in] t\_i32 NumAxes, [in] t\_i32 AxisList[], [in] t\_i32 IsDecStop, [in] t\_i32 IsWaitCompt, [out] t\_i32 \*ErrCode)

□ t\_cmdidx ecmMxMot\_Stop\_FF([in] t\_i32 NetID, [in] t\_i32 NumAxes, [in] t\_i32 AxisList[], [in] t\_i32 IsDecStop, [out] t\_i32 \*ErrCode)

## DESCRIPTION

지정한 모든 축에 대한 모션을 정지 합니다. IsDecStop 매개변수를 통해 감속정지, 급정지를 선택할 수 있으며, IsWaitCompt 매개변수를 통해 모션 완료시까지 대기할 수 있습니다.

## PARAMETER

- ▶ NetID : Network 번호
- ▶ NuimAxes : 동시에 작업을 수행할 대상 축 개수

▶ AxisList : 동시에 작업을 수행할 대상 축 배열 주소값. 이 배열의 크기는 NumAxes 값과 일치하거나 커야 합니다.

▶ IsDecStop : 정지 시 감속 정지, 급정지를 결정하는 매개변수입니다..

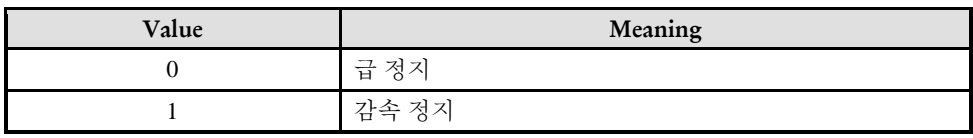

▶ IsWaitCompt : 정지가 끝날때까지 대기할지 여부를 결정하는 매개변수 입니다.

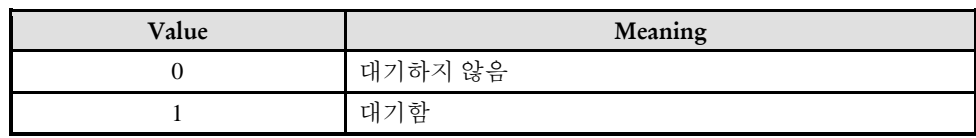

▶ ErrCode : 이 매개 변수를 통하여 현재의 에러 코드를 반환합니다. 단, 이 매개 변수에 NULL 을 전달하면 에러 코드를 반환하지 않습니다.
#### **RETURN VALUE**

\* 이 리턴값은 함수의 cmdidx 가 반환됩니다.

#### **EXAMPLE**

\* ecmMxMot\_VMoveStart EXAMPLE 참고

ecmMxSt\_IsBusy

- 다축 모션 이송 확인

### SYNOPSIS

 t\_bool ecmMxSt\_IsBusy([in] t\_i32 NetID, [in] t\_i32 NumAxes, [in] t\_i32 AxisList[], [out] t\_i32 \*ErrCode)

I N F O R M A T I O N **Multiple Axes Function**  $\mathscr{P}$  VC++/BCB/.NET

 $\Box$  Level 1

위험 요소 없음

#### DESCRIPTION

이 함수는 여러 축에 대하여 모션이 이송중인지를 확인합니다.

#### PARAMETER

- ▶ NetID : Network 번호
- ▶ NuimAxes : 동시에 작업을 수행할 대상 축 개수

▶ AxisList : 동시에 작업을 수행할 대상 축 배열 주소값. 이 배열의 크기는 NumAxes 값과 일치하거나 커야 합니다.

▶ ErrCode : 이 매개 변수를 통하여 현재의 에러 코드를 반환합니다. 단, 이 매개 변수에 NULL 을 전달하면 에러 코드를 반환하지 않습니다.

#### RETURN VALUE

\* 이 리턴값은 불 형(Boolean Type) 을 가지고 있습니다.

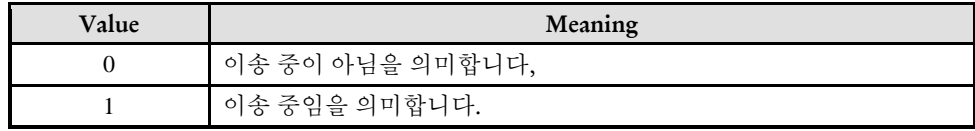

#### EXAMPLE

 $C/C++$ //본 예제는 ecmMxMot\_MoveStart 사용하여 두 축을 절대 좌표 5000 으로 이동하는 예 입니다. #include "ComiEcatSdk\_Api.h"

```
#define AXIS0 0
#define AXIS1 1
t 32 Error Num = 0;//함수별 에러 코드 저장 변수
* 프로그램 앞 부분은 생략
* DO Busy: 작업 명령 시에 호출되는 가상의 함수 입니다.
void DO Busy()
\{//cmsSetCfgSetSpeedPattern 으로 설정된 첫번째 축(Axis)의 속도모드를
  //그대로 유지 하면서 두 축을 상대 위치 만큼 +5000 이동
  t_i32 \text{ AxisList}[2] = \{AXISO, AXIS1\};t_{f64} PosList[2] = {5000,5000};
  ecmMxMot MoveToStart(Device Info.NetIdx, 2, AxisList, PosList, &Error Num);
  //Move 두 축을 각각 절대 좌표 5000 으로 이동
  While(1)\{if(!ecmMxSt_IsBusy(Device_Info.NetIdx, 2, AxisList, &Error_Num)
    \{//이송 중이 아니면 break;
      break;
    \{\}\}
```
ecmMxSt\_WaitCompt

ecmMxSt\_WaitCompt\_NB

- 다축 모션 완료 대기

### **SYNOPSIS**

 t\_success ecmMxSt\_WaitCompt([in] t\_i32 NetID, [in] t\_i32 NumAxes, [in] t\_i32 AxisList[], [out] t\_i32 \*ErrCode)

 t\_success ecmMxSt\_WaitCompt\_NB([in] t\_i32 NetID, [in] t\_i32 NumAxes, [in] t\_i32 AxisList[], [out] t\_i32 \*ErrCode)

#### **DESCRIPTION**

여러 축에 대하여 모션이 완료 될 때까지 기다립니다. ecmMxSt\_WaitCompt\_NB 는 완료 대기시 윈도우 메시지를 블로킹(Blocking) 하지 않습니다. 이 함수는 다축제어 뿐 아니라 원점복귀나 단축 모션제어 작업시에도 활용할 수 있습니다.

#### PARAMETER

- ▶ NetID : Network 번호
- ▶ NuimAxes : 동시에 작업을 수행할 대상 축 개수

▶ AxisList : 동시에 작업을 수행할 대상 축 배열 주소값. 이 배열의 크기는 NumAxes 값과 일치하거나 커야 합니다.

▶ ErrCode : 이 매개 변수를 통하여 현재의 에러 코드를 반환합니다. 단, 이 매개 변수에 NULL 을 전달하면 에러 코드를 반환하지 않습니다.

#### RETURN VALUE

\* 이 리턴값은 불 형(Boolean Type) 을 가지고 있습니다.

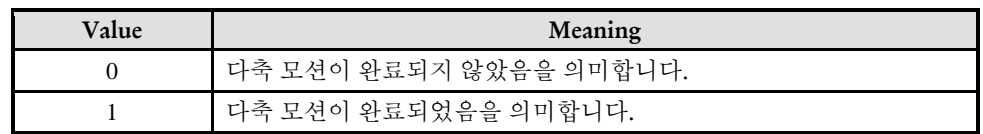

#### EXAMPLE

I N F O R M A T I O N

**Multiple Axes Function** 

VC++/BCB/.NET

 $\Box$  Level 1

위험 요소 없음

\* ecmMxMot MoveStart EXAMPLE 참고

# **Chapter** 16

## Motion InterPolation Functions

㈜커미조아는 *ComiECAT*를통해다양한최신개발환경을지원하기위해노력하고있습니다*.* 본장에서 다루지 않는 개발 환경을 이용하시는 고객*(*顧客*)*님께서는 저희 ㈜커미조아를 통해 문의해주시면 신속히 대처해 드리도록 하겠으며*,* 제공되는 라이브러리 인터페이스를 통해 보다 편리하고 빠르게 저희 라이브러리를사용할수있도록지원하여드립니다*.* 뛰어난성능을기반으로한 *ComiECAT* 라이브러리의 즐거움을 이제 함께 하십시오*..*

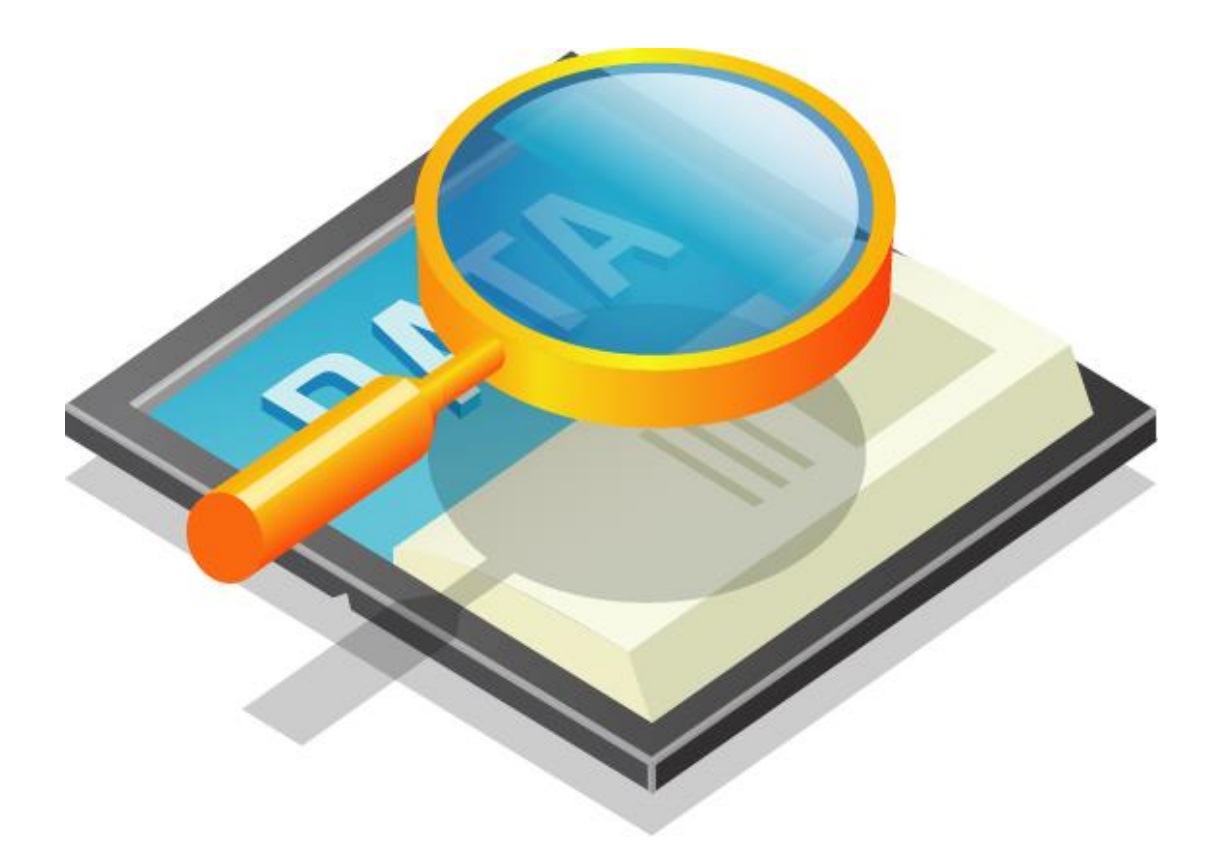

#### 16 Motion InterPolation Functions

#### 16.1 함수 요약

**Summary of Functions** t\_cmdidx ecmIxCfg\_MapAxes([in] t\_i32 NetID, [in] t\_i32 MapIndex, [in] t\_i32 NumAxes, [in] t\_i32 AxisList[], [in] t\_i32 IxMode, [out] t\_i32 \*ErrCode) 보간 대상 축 그룹을 설정합니다  $\Box$  t\_cmdidx ecmIxCfg\_MapAxes\_FF([in] t\_i32 NetID, [in] t\_i32 MapIndex, [in] t\_i32 NumAxes, [in] t\_i32 AxisList[], [in] t\_i32 IxMode, [out] t\_i32 \*ErrCode) 보간 대상 축 그룹을 설정합니다  $\Box$  t\_cmdidx ecmIxCfg\_UnmapAxes([in] t\_i32 NetID, [in] t\_i32 MapIndex, [out] t\_i32 \*ErrCode) 보간 대상 축 그룹을 해제합니다. □t cmdidx ecmIxCfg\_UnmapAxes\_FF([in] t\_i32 NetID, [in] t\_i32 MapIndex, [out] t\_i32 \*ErrCode) 보간 대상 축 그룹을 해제합니다.  $\Box$  t\_cmdidx ecmIxCfg\_SetSpeedPatt([in] t\_i32 NetID, [in] t\_i32 MapIndex, [in] t\_i32 IsVectSpeed,  $\lceil \text{in} \rceil$  t\_i32 SpeedMode,  $\lceil \text{in} \rceil$  t\_f64 VIni,  $\lceil \text{in} \rceil$  t\_f64 VEnd,  $\lceil \text{in} \rceil$  t\_f64 VWork,  $\lbrack$ in] t\_f64 Acc,  $\lbrack$ in] t\_f64 Dec,  $\lbrack$ out] t\_i32 \*ErrCode) 보간 이송 속도를 설정합니다. 보간 이송 속도는 마스터 속도모드와 벡터 속도모드를 설정 할 수 있습니다.  $\Box$  t\_cmdidx ecmIxCfg\_SetSpeedPatt\_FF([in] t\_i32 NetID, [in] t\_i32 MapIndex, [in] t\_i32 IsVectSpeed, [in] t\_i32 SpeedMode, [in] t\_f64 VIni, [in] t\_f64 VEnd, [in] t\_f64 VWork,  $\lceil \text{in} \rceil$  t f64 Acc,  $\lceil \text{in} \rceil$  t f64 Dec,  $\lceil \text{out} \rceil$  t i32 \*ErrCode) 보간 이송 속도를 설정합니다. 보간 이송 속도는 마스터 속도모드와 벡터 속도모드를 설정 할 수 있습니다.  $\Box$  t\_success ecmIxCfg\_GetSpeedPatt([in] t\_i32 NetID, [in] t\_i32 MapIndex, [out] t\_i32 \*IsVectSpeed, [out] t\_i32 \*SpeedMode, [out] t\_f64 \*VIni, [out] t\_f64 \*VEnd, [out] t\_f64 \*VWork, [out] t\_f64 \*Acc, [out] t\_f64 \*Dec, [out] t\_i32 \*ErrCode) 설정된 보간 이송 속도를 반환합니다. 보간 이송 속도는 마스터 속도 혹은 벡터 모드에 해당하는 속도모드를 반환합니다. □t cmdidx ecmIxCfg SetJerkRatio([in] t\_i32 NetID, [in] t\_i32 MapIndex, [in] t\_f64 JerkTimeRatio, [out] t\_i32 \*ErrCode) 지정된 보간 맵에 S-CURVE 속도 프로파일을 사용하는 경우에 가속/감속 구간의 시간에 대해서 Jerk 가 0 이 아닌 구간의 시간 비율을 설정합니다  $\Box$  t\_cmdidx ecmIxCfg\_SetJerkRatio\_FF([in] t\_i32 NetID, [in] t\_i32 MapIndex, [in] t\_f64 JerkTimeRatio, [out] t\_i32 \*ErrCode) 지정된 보간 맵에 S-CURVE 속도 프로파일을 사용하는 경우에 가속/감속 구간의 시간에 대해서 Jerk 가 0 이 아닌 구간의 시간 비율을 설정합니다  $\Box$  t\_f64 ecmIxCfg\_GetJerkRatio([in] t\_i32 NetID, [in] t\_i32 MapIndex, [out] t\_i32 \*ErrCode) 지정된 보간 맵의 현재 설정된 Jerk 시간 비율을 반환합니다.  $\Box$ t cmdidx ecmIxCfg SetSpeedPatt MR([in] t\_i32 NetID, [in] t\_i32 MapIndex, [in] t\_i32 SpeedMode, [in] t\_f64 MasterRatio, [out]out t\_i32 \*ErrCode);

 $\Box$  t\_cmdidx ecmIxCfg\_SetSpeedPatt\_MR\_FF([in] t\_i32 NetID, [in] t\_i32 MapIndex, [in] t\_i32 SpeedMode, [in] t\_f64 MasterRatio, [out] t\_i32 \*ErrCode);

 $\Box$  t\_success ecmIxCfg\_GetSpeedPatt\_MR([in] t\_i32 NetID, [in] t\_i32 MapIndex, [out] t i32 \*SpeedMode, [out] t\_f64 \*MasterRatio, [out] t\_i32 \*ErrCode);

 $\Box$  t\_cmdidx ecmIxCfg\_SetMastWeight([in] t\_i32 NetID, [in] t\_i32 MapIndex, [in] t\_f64 \*MastWeightList, [out] t\_i32 \*ErrCode);

 $\Box$  t\_success ecmIxCfg\_GetMastWeight([in] t\_i32 NetID, [in] t\_i32 MapIndex, [out] t\_f64 \*MastWeightList, [out] t\_i32 \*ErrCode);

 $\Box$  t\_success ecmIxCfg\_Spline\_SetTrgOutEnv([in] t\_i32 NetID, [in] t\_i32 MapIndex, [in] t handle32 hSplineObj, [in] t\_bool IsEnableTrgOut, [in] t\_i16 TrgOfsTime\_ms, [out] t\_i32 \*ErrCode)

 $\Box$ t success ecmIxCfg Spline GetTrgOutEnv([in] t\_i32 NetID, [in] t\_i32 MapIndex, [in] t\_handle32 hSplineObj, [out] t\_bool\* IsEnableTrgOut, [out] t\_i16\* TrgOfsTime\_ms, [out] t\_i32 \*ErrCode)

□ t\_f64 ecmIxCfg\_Spline\_GetTrgOutPos([in] t\_i32 NetID, [in] t\_i32 MapIndex, [in] t\_handle32 hSplineObj, [in] t\_i32 Axis, [in] t\_i32 PointIndex, [out] t\_i32 \*ErrCode)

 $\Box$  t\_success ecmIxCfg\_Spline\_SetJsType([in] t\_i32 NetID, [in] t\_i32 MapIndex, [in] t\_handle32 hSplineObj, [in] t\_i32 JerkSmoothType, [out] t\_i32 \*ErrCode);

 t\_i32 ecmIxCfg\_Spline\_GetJsType([in] t\_i32 NetID, [in] t\_i32 MapIndex, [in] t\_handle32 hSplineObj, [out] t\_i32 \*ErrCode)

 $\Box$  t\_success ecmIxCfg\_Spline\_SetJsProp\_F([in] t\_i32 NetID, [in] t\_i32 MapIndex, [in] t\_handle32 hSplineObj,  $\lceil \text{in} \rceil$  t\_i32 PropId,  $\lceil \text{in} \rceil$  t\_f64 PropVal,  $\lceil \text{out} \rceil$  t\_i32 \*ErrCode)

 $\Box$  t\_f64 ecmIxCfg\_Spline\_GetJsProp\_F([in] t\_i32 NetID, [in] t\_i32 MapIndex, [in] t\_handle32 hSplineObj, [in] t\_i32 PropId, [out]t\_i32 \*ErrCode)

 $\Box$  t\_success ecmIxCfg\_Spline\_SetJerkThresh([in] t\_i32 NetID, [in] t\_i32 MapIndex, [in] t handle32 hSplineObj, [in] t\_i32 Axis, [in] t\_f64 JerkThreshold, [out] t\_i32 \*ErrCode)

 $\Box$  t\_f64 ecmIxCfg\_Spline\_GetJerkThresh([in] t\_i32 NetID, [in] t\_i32 MapIndex, [in] t\_handle32 hSplineObj, [in] t\_i32 Axis, [out] t\_i32 \*ErrCode)

 $\Box$  t\_cmdidx ecmIxMot\_LineStart([in] t\_i32 NetID, [in] t\_i32 MapIndex, [in] t\_f64 DistList[], [out] t\_i32 \*ErrCode) 보간 제어에 있어 직선 보간을 수행하며, 상대 좌표 이송을 수행합니다. 이 구동 함수는 구동 시작 후 바로 반환 됩니다.

□ t\_cmdidx ecmIxMot\_LineStart\_FF([in] t\_i32 NetID, [in] t\_i32 MapIndex, [in] t\_f64 DistList[], [out] t\_i32 \*ErrCode) 보간 제어에 있어 직선 보간을 수행하며, 상대 좌표 이송을 수행합니다. 이 구동 함수는 구동 시작 후 바로 반환 됩니다.

 $\Box$  t\_ success ecmIxMot\_Line([in] t\_i32 NetID, [in] t\_i32 MapIndex, [in] t\_f64 DistList[], [out]  $t$  i32 \*ErrCode) 보간 제어에 있어 직선 보간을 수행하며, 상대 좌표 이송을 수행합니다. 이 구동

함수는 구동 시작 후 바로 반환되지 않습니다.

 $\Box$  t\_success ecmIxMot\_Line\_NB([in] t\_i32 NetID, [in] t\_i32 MapIndex, [in] t\_f64 DistList[], [out] t\_i32 \*ErrCode) 보간 제어에 있어 직선 보간을 수행하며, 상대 좌표 이송을 수행합니다. 이 구동 함수는 구동 시작 후 바로 반환되지 않습니다.

 $\Box$  t\_cmdidx ecmIxMot\_LineToStart([in] t\_i32 NetID, [in] t\_i32 MapIndex, [in] t\_f64 PosList[], [out] t\_i32 \*ErrCode) 보간 제어에 있어 직선 보간을 수행하며, 절대 좌표 이송을 수행합니다. 이 구동 함수는 구동 시작 후 바로 반환됩니다.

 $\Box$  t\_cmdidx ecmIxMot\_LineToStart\_FF([in] t\_i32 NetID, [in] t\_i32 MapIndex, [in] t\_f64 PosList[], [out] t\_i32 \*ErrCode) 보간 제어에 있어 직선 보간을 수행하며, 절대 좌표 이송을 수행합니다. 이 구동 함수는 구동 시작 후 바로 반환됩니다.

 $\Box$  t\_success ecmIxMot\_LineTo([in] t\_i32 NetID, [in] t\_i32 MapIndex, [in] t\_f64 PosList[], [out] t\_i32 \*ErrCode) 보간 제어에 있어 직선 보간을 수행하며, 절대좌표 이송을 수행합니다. 이 구동 함수는 구동 시작 후 바로 반환되지 않습니다.

 $\Box$  t\_success ecmIxMot\_LineTo\_NB([in] t\_i32 NetID, [in] t\_i32 MapIndex, [in] t\_f64 PosList[], [out] t\_i32 \*ErrCode) 보간 제어에 있어 직선 보간을 수행하며, 절대좌표 이송을 수행합니다. 이 구동 함수는 구동 시작 후 바로 반환되지 않습니다.

 $\Box$  t\_cmdidx ecmIxMot\_ArcAng\_R\_Start([in] t\_i32 NetID, [in] t\_i32 MapIndex, [in] t\_f64 XCentOffset, [in] t\_f64 YCentOffset, [in] t\_f64 EndAngle, [out] t\_i32 \*ErrCode) 보간 제어에 있어 원호보간을 수행하며, 상대적 중심 좌표와 각도를 통해 원호 보간을 수행합니다. 이 구동 함수는 구동 시작 후 바로 반환 됩니다.

□ t\_cmdidx ecmIxMot\_ArcAng\_R\_Start\_FF([in] t\_i32 NetID, [in] t\_i32 MapIndex, [in] t f64 XCentOffset, [in] t\_f64 YCentOffset, [in] t\_f64 EndAngle, [out] t\_i32 \*ErrCode) 보간 제어에 있어 원호보간을 수행하며, 상대적 중심 좌표와 각도를 통해 원호 보간을 수행합니다. 이 구동 함수는 구동 시작 후 바로 반환 됩니다.

 $\Box$  t\_success ecmIxMot\_ArcAng\_R([in] t\_i32 NetID, [in] t\_i32 MapIndex, [in] t\_f64 XCentOffset, [in] t\_f64 YCentOffset, [in] t\_f64 EndAngle, [out] t\_i32 \*ErrCode) 보간 제어에 있어 원호보간을 수행하며, 상대적 중심 좌표와 각도를 통해 원호 보간을 수행합니다. 이 구동 함수는 구동 시작 후 바로 반환되지 않습니다.

 $\Box$  t\_success ecmIxMot\_ArcAng\_R\_NB([in] t\_i32 NetID, [in] t\_i32 MapIndex, [in] t\_f64 XCentOffset, [in] t\_f64 YCentOffset, [in] t\_f64 EndAngle, [out] t\_i32 \*ErrCode) 보간 제어에 있어 원호보간을 수행하며, 상대적 중심 좌표와 각도를 통해 원호 보간을 수행합니다. 이 구동 함수는 구동 시작 후 바로 반환되지 않습니다.

 $\Box$  t\_cmdidx ecmIxMot\_ArcAng\_A\_Start([in] t\_i32 NetID, [in] t\_i32 MapIndex, [in] t\_f64 XCentPos, [in] t\_f64 YCentPos, [in] t\_f64 EndAngle, [out] t\_i32 \*ErrCode) 보간 제어에 있어 원호보간을 수행하며, 절대적 중심 좌표와 각도를 통해 원호 보간을 수행합니다. 이 구동 함수는 구동 시작 후 바로 반환 됩니다.

□t cmdidx ecmIxMot ArcAng A Start FF([in] t\_i32 NetID, [in] t\_i32 MapIndex, [in] t f64 XCentPos, [in] t\_f64 YCentPos, [in] t\_f64 EndAngle, [out] t\_i32 \*ErrCode) 보간 제어에 있어 원호보간을 수행하며, 절대적 중심 좌표와 각도를 통해 원호 보간을 수행합니다. 이 구동 함수는 구동 시작 후 바로 반환 됩니다.

 $\Box$  t\_success ecmIxMot\_ArcAng\_A([in] t\_i32 NetID, [in] t\_i32 MapIndex, [in] t\_f64 XCentPos, [in] t\_f64 YCentPos, [in] t\_f64 EndAngle, [out] t\_i32 \*ErrCode) 보간 제어에 있어 원호보간을 수행하며, 절대적 중심 좌표와 각도를 통해 원호 보간을 수행합니다. 이 구동 함수는 구동 시작 후 바로 반환되지 않습니다.

 $\Box$  t\_success ecmIxMot\_ArcAng\_A\_NB([in] t\_i32 NetID, [in] t\_i32 MapIndex, [in] t\_f64 XCentPos, [in] t\_f64 YCentPos, [in] t\_f64 EndAngle, [out] t\_i32 \*ErrCode) 보간 제어에 있어 원호보간을 수행하며, 절대적 중심 좌표와 각도를 통해 원호 보간을 수행합니다. 이 구동 함수는 구동 시작 후 바로 반환되지 않습니다.

 $\Box$  t\_cmdidx ecmIxMot\_ArcPos\_R\_Start([in] t\_i32 NetID, [in] t\_i32 MapIndex, [in] t\_f64 XCentOffset, [in] t\_f64 YCentOffset, [in] t\_f64 XEndOffset, [in] t\_f64 YEndOffset, [out] t\_i32 \*ErrCode)

보간 제어에 있어 원호보간을 수행하며, 상대적 중심 좌표와 종점 좌표를 통해 원호 보간을 수행합니다. 이 구동 함수는 구동 시작 후 바로 반환 됩니다.

 $\Box$  t\_cmdidx ecmIxMot\_ArcPos\_R\_Start\_FF([in] t\_i32 NetID, [in] t\_i32 MapIndex, [in] t f64 XCentOffset, [in] t\_f64 YCentOffset, [in] t\_f64 XEndOffset, [in] t\_f64 YEndOffset,  $[out]$  t i32 \*ErrCode)

보간 제어에 있어 원호보간을 수행하며, 상대적 중심 좌표와 종점 좌표를 통해 원호 보간을 수행합니다. 이 구동 함수는 구동 시작 후 바로 반환 됩니다.

 $\Box$  t\_success ecmIxMot\_ArcPos\_R([in] t\_i32 NetID, [in] t\_i32 MapIndex, [in] t\_f64 XCentOffset, [in] t\_f64 YCentOffset, [in] t\_f64 XEndOffset, [in] t\_f64 YEndOffset, [out] t\_i32 \*ErrCode)

보간 제어에 있어 원호보간을 수행하며, 상대적 중심 좌표와 종점 좌표를 통해 원호 보간을 수행합니다. 이 구동 함수는 구동 시작 후 바로 반환되지 않습니다.

 $\Box$  t\_success ecmIxMot\_ArcPos\_R\_NB([in] t\_i32 NetID, [in] t\_i32 MapIndex, [in] t\_f64 XCentOffset, [in] t\_f64 YCentOffset, [in] t\_f64 XEndOffset, [in] t\_f64 YEndOffset, [out] t\_i32 \*ErrCode)

보간 제어에 있어 원호보간을 수행하며, 상대적 중심 좌표와 종점 좌표를 통해 원호 보간을 수행합니다. 이 구동 함수는 구동 시작 후 바로 반환되지 않습니다.

 $\Box$  t\_cmdidx ecmIxMot\_ArcPos\_A\_Start([in] t\_i32 NetID, [in] t\_i32 MapIndex, [in] t\_f64 XCentPos, [in] t\_f64 YCentPos, [in] t\_f64 XEndPos, [in] t\_f64 YEndPos, [out] t\_i32 \*ErrCode)

보간 제어에 있어 원호보간을 수행하며, 절대적 중심 좌표와 종점 좌표를 통해 원호보간을 수행합니다. 이 구동 함수는 구동 시작 후 바로 반환 됩니다.

 $\Box$  t\_cmdidx ecmIxMot\_ArcPos\_A\_Start\_FF([in] t\_i32 NetID, [in] t\_i32 MapIndex, [in] t  $f$ 64 XCentPos,  $\lceil \text{in} \rceil$ t  $f$ 64 YCentPos,  $\lceil \text{in} \rceil$ t  $f$ 64 XEndPos,  $\lceil \text{in} \rceil$ t  $f$ t  $f$ 532 \*ErrCode)

보간 제어에 있어 원호보간을 수행하며, 절대적 중심 좌표와 종점 좌표를 통해 원호보간을 수행합니다. 이 구동 함수는 구동 시작 후 바로 반환 됩니다.

 $\Box$  t\_success ecmIxMot\_ArcPos\_A([in] t\_i32 NetID, [in] t\_i32 MapIndex, [in] t\_f64 XCentPos, [in] t\_f64 YCentPos, [in] t\_f64 XEndPos, [in] t\_f64 YEndPos, [out] t\_i32 \*ErrCode)

보간 제어에 있어 원호보간을 수행하며, 절대적 중심 좌표와 종점 좌표를 통해 원호보간을 수행합니다. 이 구동 함수는 구동 시작 후 바로 반환되지 않습니다.

 $\Box$  t\_success ecmIxMot\_ArcPos\_A\_NB([in] t\_i32 NetID, [in] t\_i32 MapIndex, [in] t\_f64 XCentPos, [in] t\_f64 YCentPos, [in] t\_f64 XEndPos, [in] t\_f64 YEndPos, [out] t\_i32 \*ErrCode)

보간 제어에 있어 원호보간을 수행하며, 절대적 중심 좌표와 종점 좌표를 통해 원호보간을 수행합니다. 이 구동 함수는 구동 시작 후 바로 반환되지 않습니다.

 $\Box$  t\_cmdidx ecmIxMot\_Arc3P\_R\_Start([in] t\_i32 NetID, [in] t\_i32 MapIndex, [in] t\_f64 P2\_XOffset, [in] t\_f64 P2\_YOffset, [in] t\_f64 P3\_XOffset, [in] t\_f64 P3\_YOffset, [in] t\_f64 EndAngle, [out] t\_i32 \*ErrCode)

보간 제어에 있어 원호보간을 수행하며, 현재 위치와 두개의 상대좌표를 통해 원호보간을 수행합니다. 이 구동 함수는 구동 시작 후 바로 반환 됩니다.

 $\Box$  t\_cmdidx ecmIxMot\_Arc3P\_R\_Start\_FF([in] t\_i32 NetID, [in] t\_i32 MapIndex, [in] t f64 P2 XOffset, [in] t\_f64 P2 YOffset, [in] t\_f64 P3 XOffset, [in] t\_f64 P3\_YOffset, [in] t\_f64 EndAngle, [out] t\_i32 \*ErrCode) 보간 제어에 있어 원호보간을 수행하며, 현재 위치와 두개의 상대좌표를 통해

원호보간을 수행합니다. 이 구동 함수는 구동 시작 후 바로 반환 됩니다.

 t\_success ecmIxMot\_Arc3P\_R([in] t\_i32 NetID, [in] t\_i32 MapIndex, [in] t\_f64 P2\_XOffset, [in] t\_f64 P2\_YOffset, [in] t\_f64 P3\_XOffset, [in] t\_f64 P3\_YOffset, [in] t\_f64 EndAngle, [out] t\_i32 \*ErrCode)

보간 제어에 있어 원호보간을 수행하며, 현재 위치와 두개의 상대좌표를 통해 원호보간을 수행합니다. 이 구동 함수는 구동 시작 후 바로 반환되지 않습니다.

 $\Box$  t\_success ecmIxMot\_Arc3P\_R\_NB([in] t\_i32 NetID, [in] t\_i32 MapIndex, [in] t\_f64 P2\_XOffset, [in] t\_f64 P2\_YOffset, [in] t\_f64 P3\_XOffset, [in] t\_f64 P3\_YOffset, [in] t\_f64 EndAngle, [out] t\_i32 \*ErrCode)

보간 제어에 있어 원호보간을 수행하며, 현재 위치와 두개의 상대좌표를 통해 원호보간을 수행합니다. 이 구동 함수는 구동 시작 후 바로 반환되지 않습니다.

 $\Box$  t\_cmdidx ecmIxMot\_Arc3P\_A\_Start([in] t\_i32 NetID, [in] t\_i32 MapIndex, [in] t\_f64 P2\_XPos, [in] t\_f64 P2\_YPos, [in] t\_f64 P3\_XPos, [in] t\_f64 P3\_YPos, [in] t\_f64 EndAngle, [out] t\_i32 \*ErrCode)

보간 제어에 있어 원호보간을 수행하며, 현재 위치와 두개의 절대좌표를 통해 원호보간을 수행합니다. 이 구동 함수는 구동 시작 후 바로 반환 됩니다.

 $\Box$  t\_cmdidx ecmIxMot\_Arc3P\_A\_FF([in] t\_i32 NetID, [in] t\_i32 MapIndex, [in] t\_f64 P2\_XPos, [in] t\_f64 P2\_YPos, [in] t\_f64 P3\_XPos, [in] t\_f64 P3\_YPos, [in] t\_f64 EndAngle, [out] t\_i32 \*ErrCode)

보간 제어에 있어 원호보간을 수행하며, 현재 위치와 두개의 절대좌표를 통해 원호보간을 수행합니다. 이 구동 함수는 구동 시작 후 바로 반환 됩니다.

 $\Box$  t\_success ecmIxMot\_Arc3P\_A([in] t\_i32 NetID, [in] t\_i32 MapIndex, [in] t\_f64 P2\_XPos, [in] t\_f64 P2\_YPos, [in] t\_f64 P3\_XPos, [in] t\_f64 P3\_YPos, [in] t\_f64 EndAngle, [out] t\_i32 \*ErrCode)

보간 제어에 있어 원호보간을 수행하며, 현재 위치와 두개의 절대좌표를 통해 원호보간을 수행합니다. 이 구동 함수는 구동 시작 후 바로 반환되지 않습니다.

 $\Box$  t\_success ecmIxMot\_Arc3P\_A\_NB([in] t\_i32 NetID, [in] t\_i32 MapIndex, [in] t\_f64 P2\_XPos, [in] t\_f64 P2\_YPos, [in] t\_f64 P3\_XPos, [in] t\_f64 P3\_YPos, [in] t\_f64 EndAngle, [out] t\_i32 \*ErrCode)

보간 제어에 있어 원호보간을 수행하며, 현재 위치와 두개의 절대좌표를 통해 원호보간을 수행합니다. 이 구동 함수는 구동 시작 후 바로 반환되지 않습니다.

□ t\_cmdidx ecmIxMot\_Spline\_Start([in] t\_i32 NetID, [in] t\_i32 MapIndex, [in] t\_handle32 hSplineObj, [in] t\_bool IsReverseDir, [out] t\_i32 \*ErrCode)

 $\Box$  t\_cmdidx ecmIxMot\_MPRLin2X\_Start([in] t\_i32 NetID, [in] t\_i32 MapIndex, [in] t\_handle32 hMPRLin2XObj, [in] t\_bool IsReverseDir, [out] t\_i32 \*ErrCode);

 $\Box$  t\_cmdidx ecmIxMot\_MoveVia2X\_Start([in] t\_i32 NetID, [in] t\_ui16 MapIndex, [in] t f64 P2[],[in] t\_f64 P3[],[in] t\_bool IsAbsPosMode, [in] t\_i32 RoundPosType, [in] t\_f64 NormRadius, [in] t\_f64 MinRadius, [out] t\_i32 \*ErrCode);

 $\Box$  t\_cmdidx ecmIxMot\_Stop([in] t\_i32 NetID, [in] t\_i32 MapIndex, [in] t\_i32 IsDecStop, [in]  $t$  i32 IsWaitCompt, [out]  $t$  i32 \*ErrCode);

 t\_cmdidx ecmIxMot\_Stop\_FF([in] t\_i32 NetID, [in] t\_i32 MapIndex, [in] t\_i32 IsDecStop, [out] t\_i32 \*ErrCode);

□ t\_cmdidx ecmIxMot\_Stop([in] t\_i32 NetID, [in] t\_i32 MapIndex, [in] t\_i32 IsDecStop,  $\overline{[in] t}$  i32 IsWaitCompt,  $\overline{[out] t}$  i32 \*ErrCode) 보간 제어 구동 이송을 정지 합니다.

 t\_cmdidx ecmIxMot\_Stop\_FF[in] (t\_i32 NetID, [in] t\_i32 MapIndex, [in] t\_i32 IsDecStop, [out] t\_i32 \*ErrCode) 보간 제어 구동 이송을 정지 합니다.

 $\Box$  t\_bool ecmIxSt\_IsBusy([in] t\_i32 NetID, [in] t\_i32 MapIndex, [out] t\_i32 \*ErrCode) 보간 제어 구동 이송이 이송중인지 확인합니다

 $\Box$  t\_success ecmIxSt\_WaitCompt([in] t\_i32 NetID, [in] t\_i32 MapIndex, [out] t\_i32 \*ErrCode)

보간 제어 구동 이송이 완료 될 때까지 대기합니다.

□t success ecmIxSt\_WaitCompt\_NB([in] t\_i32 NetID, [in] t\_i32 MapIndex, [out] t\_i32 \*ErrCode)

보간 제어 구동 이송이 완료 될 때까지 대기합니다.

16.2 함수 설명

### NAME

ecmIxCfg\_MapAxes

ecmIxCfg\_MapAxes\_FF

- 보간 대상 축 그룹 설정

I N F O R M A T I O N **Interpolation Function**  $\mathscr{N}$  VC++/BCB/.NET  $\Box$  Level 1 위험 요소 없음

### SYNOPSIS

 t\_cmdidx ecmIxCfg\_MapAxes([in] t\_i32 NetID, [in] t\_i32 MapIndex, [in] t\_i32 NumAxes, [in] t\_i32 AxisList[], [out] t\_i32 \*ErrCode)

 $\Box$  t cmdidx ecmIxCfg MapAxes FF([in] t\_i32 NetID, [in] t\_i32 MapIndex, [in] t\_i32 NumAxes, [in] t\_i32 AxisList[], [out] t\_i32 \*ErrCode)

#### DESCRIPTION

이 함수는 보간 작업을 수행할 축들을 맵번호로 맵핑(Mapping)합니다. 맵번호는 다른 "기본보간제어" 에 관련된 함수들의 두번째 매개변수로 전달되므로써 각 함수들이 제어해야 할 축들에 대한 정보가 간편하게 전달됩니다. 따라서 다른 보간제어에 관련된 함수들을 사용하기 전에 가장 먼저 이 함수를 사용하여 사용할 축들을 맵핑하여야 합니다.

#### PARAMETER

- ▶ NetID : Network 번호
- ▶ MapIndex : 맵 번호. 맵 번호의 범위는 0 ~ 15 입니다.

▶ MapMask1 : 축맵에 포함할 축들을 지정할 마스크 값(32BIT Bit0 ~ Bit31). 이값의 Bit0 ~ Bit31 을 이용하여 그룹에 포함할 축들을 지정합니다. 각 비트의 값이 0 이면 해당 축(비트의 순서와 일치하는 축)은 배제되는 것이며, 1 이면 해당 축이 포함되는 것이다. 이 매개변수의 각 비트별 정보는 아래 표와 같다.(아래 표는 8 축을 사용하는 경우를 기준으로 하였다)

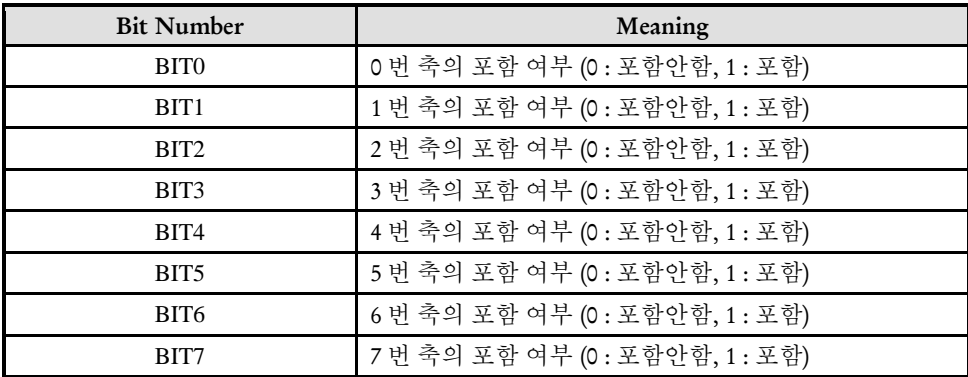

▶ MapMask2 : 이 매개변수는 보간 제어시 32 축 이상을 사용하고자 할 때 사용하는 매개변수 이다. MapMask1 에 포함되지 못한 축들은 이 매개변수를 사용하여 지정한다.

 $\blacktriangleright$  IxMode : 보간모드 값 입니다.

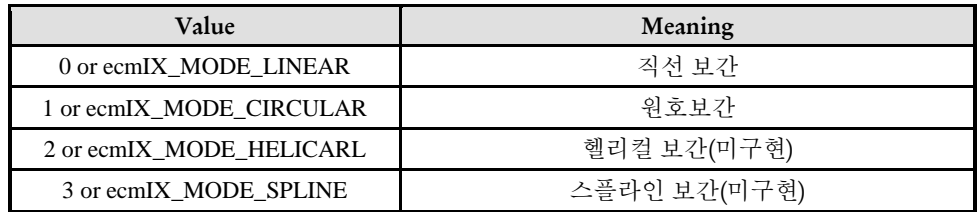

▶ ErrCode : 이 매개 변수를 통하여 현재의 에러 코드를 반환합니다. 단, 이 매개 변수에 NULL 을 전달하면 에러 코드를 반환하지 않습니다.

#### RETURN VALUE

\* 이 리턴값은 함수의 cmdidx 가 반환됩니다.

#### EXAMPLE

X 축과 Y 축의 직선보간

 $C/C++$ :

// 맵번호 설정 #define MAP0 0

#define AXISX 0 #define AXISY1

ecmIxCfg\_MapAxes (Device\_Info.NetIdx, MAP0, 0x3, 0, ecmIX\_MODE\_LINEAR, &Error\_Num); // 또는 ecmIxCfg\_MapAxes (Device\_Info, 0, AXISX | AXISY, 0, ecmIX\_MODE\_LINEAR , &Error\_Num); //

I N F O R M A T I O N **Interpolation Function** VC++/BCB/.NET

위험 요소 없음

 $\Box$  Level 1

### NAME

ecmIxCfg\_UnmapAxes

ecmIxCfg\_UnmapAxes\_FF

- 보간 대상 축 그룹 해제

### **SYNOPSIS**

 $\Box$  t cmdidx ecmIxCfg UnmapAxes([in] t\_i32 NetID, [in] t\_i32 MapIndex, [out] t\_i32 \*ErrCode)

 t\_cmdidx ecmIxCfg\_UnmapAxes\_FF([in] t\_i32 NetID, [in] t\_i32 MapIndex, [out] t\_i32 \*ErrCode)

#### DESCRIPTION

이 함수는 보간 작업을 수행하는 맵을 해제합니다.

#### PARAMETER

- ▶ NetID : Network 번호
- ▶ MapIndex : 맵 번호. 맵 번호의 범위는 0 ~ 15 입니다.

▶ ErrCode : 이 매개 변수를 통하여 현재의 에러 코드를 반환합니다. 단, 이 매개 변수에 NULL 을 전달하면 에러 코드를 반환하지 않습니다.

#### RETURN VALUE

\* 이 리턴값은 함수의 cmdidx 가 반환됩니다.

ecmIxCfg\_SetSpeedPatt

ecmIxCfg\_SetSpeedPatt\_FF

ecmIxCfg\_GetSpeedPatt

- 보간 이송 속도 설정 및 반환

### I N F O R M A T I O N **Interpolation Function**  VC++/BCB/.NET  $\Box$  Level 1 위험 요소 없음

### **SYNOPSIS**

□ t\_cmdidx ecmIxCfq\_SetSpeedPatt([in] t\_i32 NetID, [in] t\_i32 MapIndex, [in] t\_i32 IsVectSpeed, [in] t\_i32 SpeedMode, [in] t\_f64 VIni, [in] t\_f64 VEnd, [in] t\_f64 VWork, [in] t\_f64 Acc, [in] t\_f64 Dec, [out] t\_i32 \*ErrCode)

 $\Box$  t\_cmdidx ecmIxCfq\_SetSpeedPatt([in] t\_i32 NetID, [in] t\_i32 MapIndex, [in] t\_i32 IsVectSpeed, [in] t\_i32 SpeedMode, [in] t\_f64 VIni, [in] t\_f64 VEnd, [in] t\_f64 VWork, [in] t\_f64 Acc, [in] t\_f64 Dec, [out] t\_i32 \*ErrCode)

 t\_success ecmIxCfg\_GetSpeedPatt([in] t\_i32 NetID, [in] t\_i32 MapIndex, [out] t\_i32 \*IsVectSpeed, [out] t\_i32 \*SpeedMode, [out] t\_f64 \*VIni, [out] t\_f64 \*VEnd, [out] t\_f64 \*VWork, [out] t\_f64 \*Acc, [out] t\_f64 \*Dec, [out] t\_i32 \*ErrCode)

#### **DESCRIPTION**

ecmIxCfg\_SetSpeedPatt, ecmIxCfg\_SetSpeedPatt\_FF 는 "기본보간제어"의 이송 속도에 대한 환경설정을 정의 합니다. 사용자가 지정한 작업 속도는 "IsVectSpeed"의 설정값이 "TRUE"이면 벡터 스피드, "FALSE"이면 마스터 스피드가 적용됩니다. 보간 제어는 보간 작업속도를 벡터속도로 설정해야만 하는 특별한 경우를 제외하고는 보간 작업 속도를 마스터속도로 설정하는 것이 모터의 최대속도를 활용하는데 있어서 편리합니다. ecmIxCfg\_GetSpeedPatt 은 "기본보간제어"의 이송속도에 대한 설정된 값을 반환합니다.

#### PARAMETER

- ▶ NetID : Network 번호
- ▶ MapIndex : 맵 번호
- ▶ IsVectSpeed : 보간 작업 속도의 설정 값 및 반환 값입니다. 아래와 같은 값을 가집니다.

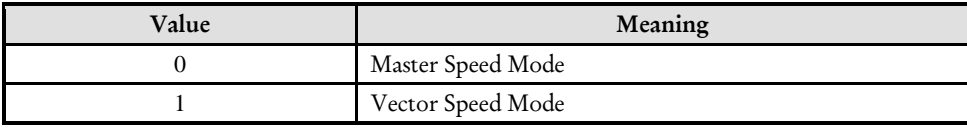

▶ SpeedMode : 속도모드의 설정 값 및 반환 값입니다. 아래와 같은 값을 가집니다.

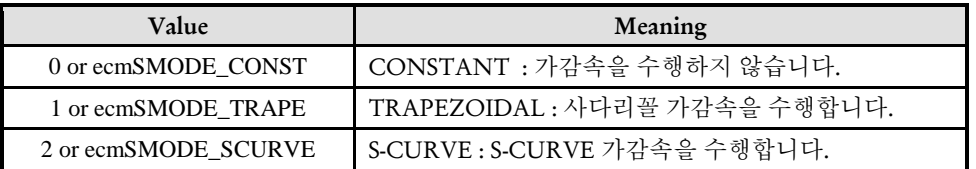

- ▶ VIni : 초기 속도에 대한 설정 및 반환 값 입니다.
- ▶ VEnd : 이송 완료 시 속도에 대한 설정 및 반환 값 입니다.
- ▶ VWork : 작업 속도에 대한 설정 및 반환 값 입니다.
- ▶ Acc : 가속도에 대한 설정 및 반환 값 입니다.
- ▶ Dec : 감속도에 대한 설정 및 반환 값 입니다.

▶ ErrCode : 이 매개 변수를 통하여 현재의 에러 코드를 반환합니다. 단, 이 매개 변수에 NULL 을 전달하면 에러 코드를 반환하지 않습니다.

#### RETURN VALUE

.

\* ecmIxCfg\_SetSpeedPatt(),ecmIxCfg\_SetSpeedPatt()\_FF : 이 리턴값은 함수의 cmdidx 를 반환합니다.

\* ecmIxCfg\_GetSpeedPatt() : 이 리턴값은 불 형(Boolean Type) 을 가지고 있습니다.

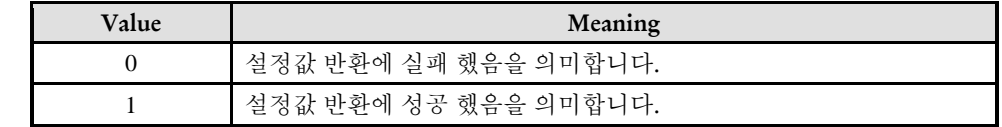

#### EXAMPLE

\* ecmIxMot\_LineStart EXAMPLE 참고

ecmIxCfg\_SetJerkRatio

ecmIxCfg\_SetJerkRatio\_FF

ecmIxCfg\_GetJerkRatio

- 보간 Jerk 시간 비율 설정 및 반환

#### I N F O R M A T I O N **Interpolation Function**

 $\mathscr{N}$  VC++/BCB/.NET

 $\Box$  Level 1

위험 요소 없음

### SYNOPSIS

 t\_cmdidx ecmIxCfg\_SetJerkRatio([in] t\_i32 NetID, [in] t\_i32 MapIndex, [in] t\_f64 JerkTimeRatio, [out] t\_i32 \*ErrCode)

 $\Box$  t cmdidx ecmIxCfg SetJerkRatio([in] t\_i32 NetID, [in] t\_i32 MapIndex, [in] t\_f64 JerkTimeRatio, [out] t\_i32 \*ErrCode)

 t\_f64 ecmIxCfg\_GetJerkRatio([in] t\_i32 NetID, [in] t\_i32 MapIndex, [out] t\_i32 \*ErrCode)

#### DESCRIPTION

지정된 보간 맵이 S-CURVE 속도 프로파일을 사용하는 경우에 가속/감속 구간의 시간에 대해서 Jerk 가 0 이 아닌 구간의 시간 비율을 설정 및 반환합니다.

#### PARAMETER

- ▶ NetID : Network 번호
- ▶ MapIndex : 맵 번호

▶ JerkTimeRatio **:** 가속구간 또는 감속구간에서 Jerk 가 0 이 아닌 구간의 시간 비율을 1.0 기준으로 설정 및 반환합니다(자세한 내용은 "REFERENCE" 항목 참고). 여기에 설정할 수 있는 값의 범위는 0.0 ~ 1.0 입니다.

▶ ErrCode : 이 매개 변수를 통하여 현재의 에러 코드를 반환합니다. 단, 이 매개 변수에 NULL 을 전달하면 에러 코드를 반환하지 않습니다.

#### RETURN VALUE

\* emcIxCfg\_SetJerkRatio(), ecmIxCfg\_SetJerkRatio() : 이 리턴값은 함수의 cmdidx 를 반환합니다.

\* emcIxCfg\_GetJerkRatio() : 이 리턴값은 JerkRatio 값을 반환합니다.

#### **REFERENCE**

 저크(Jerk), 가속도, 속도, 위치의 관계는 아래의 그래프와 같다. 여기서 시간이 t0 ~ t1 인 구간과 t2 ~ t3 인 구간은 Jerk 가 0 이 아닌 값을 가지는 구간이다. 그리고 t1 ~ t2 인 구간은 Jerk 가 0 인 구간이다(Jerk 가 0 인 구간을 등가속구간이라 한다).

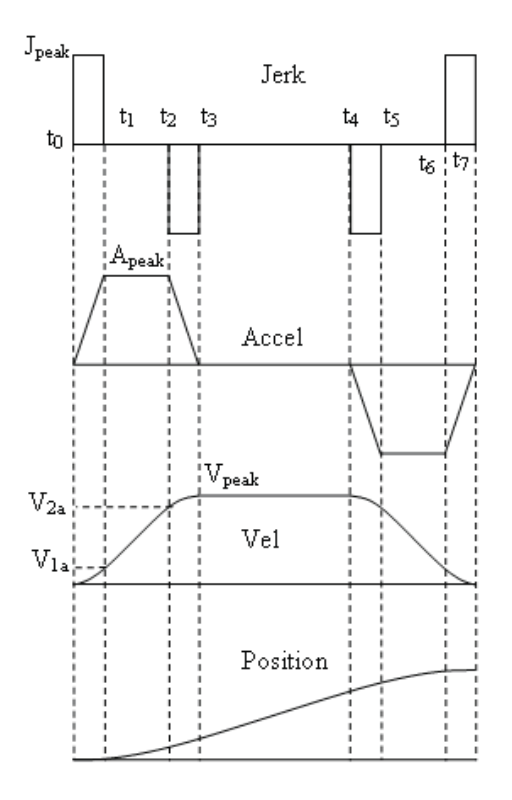

 JerkTimeRatio 값은 전체 가속 시간 중에서 t0~t1 과 t2~t3 구간이 차지하는 비율을 나타낸다. 예를 들어서 등가속구간이(t1~t2)이 가속시간의 30%를 차지한다면 JerkTimeRatio 는 0.7 이 된다(왜냐하면 Jerk 가 0 이 아닌 구간은 1.0 에서 등가속 구간을 뺀 것이 되므로). 마찬가지로 등가속구간이 가속시간의 70%를 차지한다면 JerkTimeRatio 는 0.3 이 될 것이다.

 JerkTimeRatio 값이 0 이면 사다리꼴 속도패턴과 같아지게 되며, JerkTimeRatio 가 1 이면 완전한 S-Curve 형태가 된다. JerkTimeRatio 의 기본값은 0.66 이다.

ecmIxCfg\_SetSpeedPatt\_MR

ecmIxCfg\_SetSpeedPatt\_MR\_FF

ecmIxCfg\_GetSpeedPatt\_MR

- 보간 이송 속도 설정 및 반환

### I N F O R M A T I O N **Interpolation Function**  VC++/BCB/.NET  $\Box$  Level 1 위험 요소 없음

### **SYNOPSIS**

□ t\_cmdidx ecmIxCfq\_SetSpeedPatt\_MR([in] t\_i32 NetID, [in] t\_i32 MapIndex, [in] t\_i32 SpeedMode, [in] t\_f64 MasterRatio, [out] t\_i32 \*ErrCode)

□ t\_cmdidx ecmIxCfq\_SetSpeedPatt\_MR\_FF([in] t\_i32 NetID, [in] t\_i32 MapIndex, [in] t\_i32 SpeedMode, [in] t\_f64 MasterRatio, [out] t\_i32 \*ErrCode)

 t\_success ecmIxCfg\_GetSpeedPatt\_MR([in] t\_i32 NetID, [in] t\_i32 MapIndex, [in] t\_i32 \*SpeedMode, [out] t\_f64 \*MasterRatio, [out] t\_i32 \*ErrCode)

#### DESCRIPTION

이 함수는

#### PARAMETER

- ▶ NetID : Network 번호
- ▶ MapIndex : 맵 번호
- ▶ SpeedMode : 속도모드의 설정 값 및 반환 값입니다. 아래와 같은 값을 가집니다.

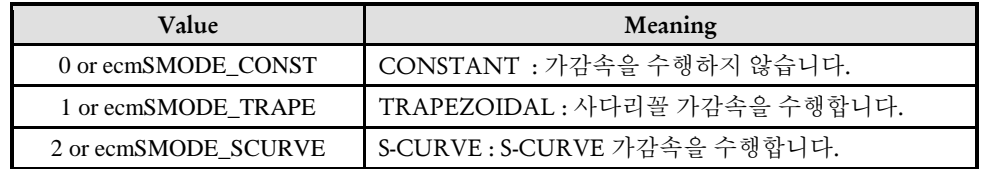

#### ▶ MasterRatio :

▶ ErrCode : 이 매개 변수를 통하여 현재의 에러 코드를 반환합니다. 단, 이 매개 변수에 NULL 을 전달하면 에러 코드를 반환하지 않습니다.

#### RETURN VALUE

\* ecmIxCfg\_SetSpeedPatt\_MR(),ecmIxCfg\_SetSpeedPatt()\_MR\_FF : 이 리턴값은 함수의 cmdidx 를 반환합니다.

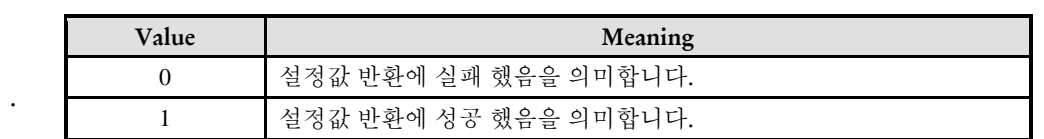

\* ecmIxCfg\_GetSpeedPatt\_MR() : 이 리턴값은 불 형(Boolean Type) 을 가지고 있습니다.

#### EXAMPLE

ecmIxCfg\_Spline\_ClearPool

- 스플라인 보간 오브젝트 해제

### **SYNOPSIS**

 t\_success ecmIxCfg\_Spline\_ClearPool([in] t\_i32 NetID, [in] t\_i32 MapIndex, [out] t\_i32 \*ErrCode)

#### DESCRIPTION

지정된 맵에 생성했던 스플라인 오브젝트를 삭제합니다. 이 함수를 수행하지 않고 ecmIxCfg\_Spline\_AddNewObj 함수를 반복 수행하면 마스터장치내의 메모리 부족현상이 일어날 수 있으므로 이 함수를 적절히 사용하여야 합니다.

#### PARAMETER

- ▶ NetID : Network 번호
- ▶ MapIndex : 맵 번호

▶ ErrCode : 이 매개 변수를 통하여 현재의 에러 코드를 반환합니다. 단, 이 매개 변수에 NULL 을 전달하면 에러 코드를 반환하지 않습니다.

#### RETURN VALUE

\* 이 리턴값은 불 형(Boolean Type) 을 가지고 있습니다.

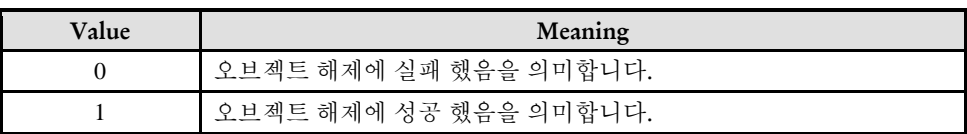

#### EXAMPLE

\* ecmIxMot\_Spline\_Start EXAMPLE 참고

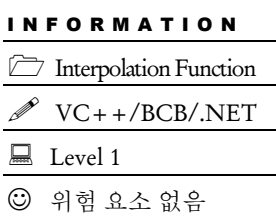

I N F O R M A T I O N **Interpolation Function** VC++/BCB/.NET

 $\Box$  Level 1

위험 요소 없음

### NAME

ecmIxCfg\_Spline\_AddNewObj

- 스플라인 보간 오브젝트 생성

### **SYNOPSIS**

 t\_handle ecmIxCfg\_Spline\_AddNewObj([in] t\_i32 NetID, [in] t\_i32 MapIndex, [in] t\_ui32 NumRefPoints, [in] t\_bool IsAbsPosMode, [out] t\_i32 \*ErrCode)

#### DESCRIPTION

지정된 보간맵에 스플라인 오브젝트를 생성합니다. 여기서 생성한 오브젝트 핸들값으로 스플라인 보간을 제어합니다. 하나의 보간 맵 Pool 에 여러 개의 오브젝트를 등록하여 사용할 수 있습니다.

#### PARAMETER

- ▶ NetID : Network 번호
- ▶ MapIndex : 맵 번호
- ▶ NumRefPoints : 등록할 Reference 좌표 개수

#### $\blacktriangleright$  IsAbsPosMode

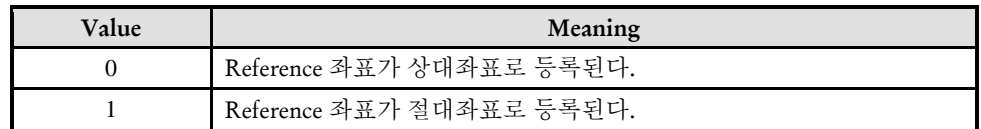

▶ ErrCode : 이 매개 변수를 통하여 현재의 에러 코드를 반환합니다. 단, 이 매개 변수에 NULL 을 전달하면 에러 코드를 반환하지 않습니다.

#### RETURN VALUE

\* 이 리턴값은 오브젝트의 핸들값이 리턴됩니다..

#### EXAMPLE

\* ecmIxMot\_Spline\_Start EXAMPLE 참고

ecmIxCfg\_Spline\_SetRefPoint

- 스플라인 보간 좌표 설정

### **SYNOPSIS**

 t\_success ecmIxCfg\_Spline\_SetRefPoint([in] t\_i32 NetID, [in] t\_i32 MapIndex, [in] t\_handle32 hSplineObj, [in] t\_i32 PointIndex , [in] t\_f64 Point[],[in] t\_i32 NumPointData, [out] t\_i32 \*ErrCode)

I N F O R M A T I O N **Interpolation Function** VC++/BCB/.NET

 $\Box$  Level 1

위험 요소 없음

#### DESCRIPTION

이 함수는 스플라인 보간으로 이송하고자 하는 기준 포인트들의 좌표를 설정합니다. 이 함수는 ecmIxCfg\_Spline\_AddNewObj 함수에서 설정한 NumRefPoint 만큼 수행하여야 합니다.

#### PARAMETER

- ▶ NetID : Network 번호
- ▶ MapIndex : 맵 번호
- ▶ hSplineObj : 스플라인 보간 오브젝트 생성시 반환된 오브젝트 핸들값
- ▶ PointIndex : 포인트 순서 번호
- $\blacktriangleright$  Point : 등록된 좌표 배열
- ▶ NumPointData : 좌표 데이터 개수

▶ ErrCode : 이 매개 변수를 통하여 현재의 에러 코드를 반환합니다. 단, 이 매개 변수에 NULL 을 전달하면 에러 코드를 반환하지 않습니다.

#### RETURN VALUE

\* 이 리턴값은 불 형(Boolean Type) 을 가지고 있습니다.

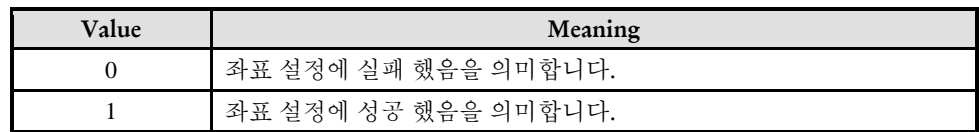

#### EXAMPLE

\* ecmIxMot\_Spline\_Start EXAMPLE 참고

ecmIxCfg\_Spline\_BuildObj

- 스플라인 보간 오브젝트 빌드

### **SYNOPSIS**

 t\_success ecmIxCfg\_Spline\_BuildObj([in] t\_i32 NetID, [in] t\_i32 MapIndex, [in] t handle32 hSplineObj, [out] t\_i32 \*ErrCode)

I N F O R M A T I O N **Interpolation Function** VC++/BCB/.NET

 $\Box$  Level 1

위험 요소 없음

#### DESCRIPTION

지정된 보간맵의 스플라인 오브젝트를 빌드합니다.

#### PARAMETER

- ▶ NetID : Network 번호
- ▶ MapIndex : 맵 번호
- ▶ hSplineObj : 스플라인 보간 오브젝트 생성시 반환된 오브젝트 핸들값

▶ ErrCode : 이 매개 변수를 통하여 현재의 에러 코드를 반환합니다. 단, 이 매개 변수에 NULL 을 전달하면 에러 코드를 반환하지 않습니다.

#### RETURN VALUE

\* 이 리턴값은 불 형(Boolean Type) 을 가지고 있습니다.

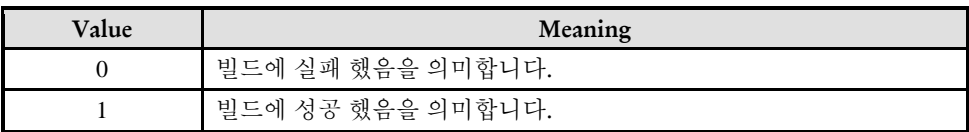

#### **FXAMPLE**

\* ecmIxMot\_Spline\_Start EXAMPLE 참고

ecmIxCfg\_MPRLin2X\_ClearPool

- 2 축 Multi Point Rounded 보간 오브젝트 해제

#### I N F O R M A T I O N **Interpolation Function**  VC++/BCB/.NET  $\Box$  Level 1 위험 요소 없음

### **SYNOPSIS**

 t\_success ecmIxCfg\_MPRLin2X\_ClearPool([in] t\_i32 NetID, [in] t\_i32 MapIndex, [out] t\_i32 \*ErrCode)

#### DESCRIPTION

지정된 맵에 생성했던 MPRLin2X 오브젝트를 삭제합니다. 이 함수를 수행하지 않고 ecmIxCfg\_MPRLin2X\_AddNewObj 함수를 반복 수행하면 마스터장치내의 메모리 부족현상이 일어날 수 있으므로 이 함수를 적절히 사용하여야 합니다.

#### PARAMETER

- ▶ NetID : Network 번호
- ▶ MapIndex : 맵 번호

▶ ErrCode : 이 매개 변수를 통하여 현재의 에러 코드를 반환합니다. 단, 이 매개 변수에 NULL 을 전달하면 에러 코드를 반환하지 않습니다.

#### RETURN VALUE

\* 이 리턴값은 불 형(Boolean Type) 을 가지고 있습니다.

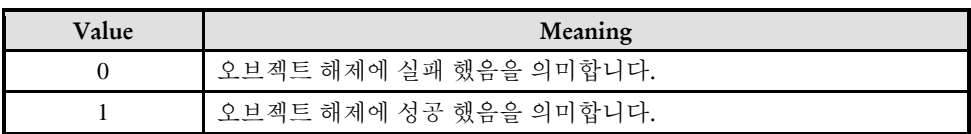

#### **FXAMPLE**

\* ecmIxMot\_MPRLin2X\_Start EXAMPLE 참고

ecmIxCfg\_MPRLin2X\_AddNewObj

- 2 축 Multi Point Rounded 보간 오브젝트 생성

### **SYNOPSIS**

 t\_handle ecmIxCfg\_MPRLin2X\_AddNewObj([in] t\_i32 NetID, [in] t\_i32 MapIndex, [in] t\_ui32 NumRefPoints, [in] t\_bool IsAbsPosMode, [out] t\_i32 \*ErrCode)

I N F O R M A T I O N **Interpolation Function** VC++/BCB/.NET

 $\Box$  Level 1

위험 요소 없음

#### DESCRIPTION

지정된 보간맵에 MPRLin2X 오브젝트를 생성합니다. 여기서 생성한 오브젝트 핸들값으로 MPRLin2X 보간을 제어합니다. 하나의 보간 맵 Pool 에 여러 개의 오브젝트를 등록하여 사용할 수 있습니다.

#### PARAMETER

- ▶ NetID : Network 번호
- ▶ MapIndex : 맵 번호
- ▶ NumRefPoints : 등록할 Reference 좌표 개수

#### $\blacktriangleright$  IsAbsPosMode

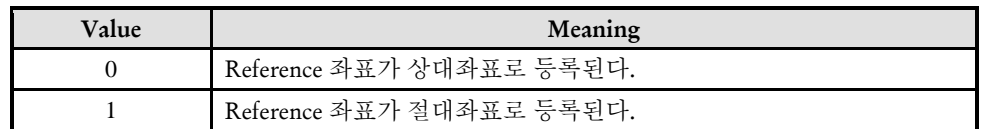

▶ ErrCode : 이 매개 변수를 통하여 현재의 에러 코드를 반환합니다. 단, 이 매개 변수에 NULL 을 전달하면 에러 코드를 반환하지 않습니다.

#### RETURN VALUE

\* 이 리턴값은 오브젝트의 핸들값이 리턴됩니다..

#### EXAMPLE

\* ecmIxMot\_MPRLin2X\_Start EXAMPLE 참고

I N F O R M A T I O N **Interpolation Function** VC++/BCB/.NET

 $\Box$  Level 1

위험 요소 없음

### NAME

ecmIxCfg\_MPRLin2X\_SetRefPoint

- 2 축 Multi Point Rounded 보간 좌표 설정

### **SYNOPSIS**

 t\_success ecmIxCfg\_MPRLin2X\_SetRefPoint([in] t\_i32 NetID, [in] t\_i32 MapIndex, [in] t\_handle32 hMPRLin2XObj, [in] t\_i32 PointIndex , [in] t\_f64 Point[], [in] t\_64 RoundData, [in] t\_i32 RoundDataType, [out] t\_i32 \*ErrCode)

#### DESCRIPTION

이 함수는 MPRLin2X 보간으로 이송하고자 하는 기준 포인트들의 좌표를 설정합니다. 이 함수는 ecmIxCfg\_MPRLin2X\_AddNewObj 함수에서 설정한 NumRefPoint 만큼 수행하여야 합니다.

#### PARAMETER

- ▶ NetID : Network 번호
- ▶ MapIndex : 맵 번호
- ▶ hMPRLin2XObj : 스플라인 보간 오브젝트 생성시 반환된 오브젝트 핸들값
- ▶ PointIndex : 포인트 순서 번호
- ▶ Point : 등록된 좌표 배열

▶ RoundData : 해당 포인트에 라운드를 삽입하고자 하는 경우 라운드의 크기 정보를 설정. 이 값은 RoundDataType 에 따라서 다릅니다.

▶ RoundData : 해당 포인트에 삽입되는 라운드 형식을 설정

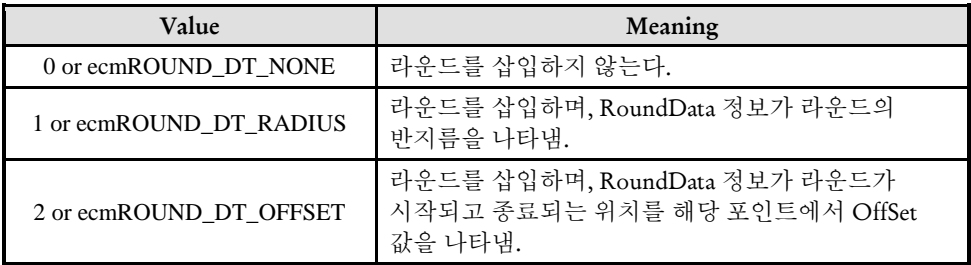

▶ ErrCode : 이 매개 변수를 통하여 현재의 에러 코드를 반환합니다. 단, 이 매개 변수에 NULL 을 전달하면 에러 코드를 반환하지 않습니다.

#### RETURN VALUE

\* 이 리턴값은 불 형(Boolean Type) 을 가지고 있습니다.

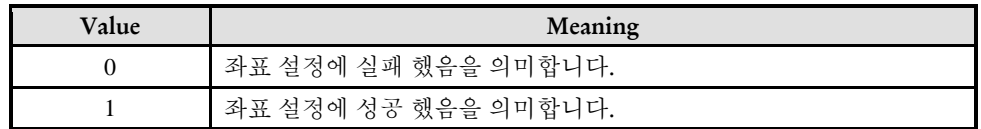

#### EXAMPLE

\* ecmIxMot\_MPRLin2X\_Start EXAMPLE 참고

I N F O R M A T I O N **Interpolation Function** VC++/BCB/.NET

 $\Box$  Level 1

위험 요소 없음

### NAME

ecmIxCfg\_MPRLin2X\_BuildObj

- 2 축 Multi Point Rounded 보간 오브젝트 빌드

### **SYNOPSIS**

 t\_success ecmIxCfg\_MPRLin2X\_BuildObj([in] t\_i32 NetID, [in] t\_i32 MapIndex, [in] t handle32 hMPRLin2XObj, [out] t\_i32 \*ErrCode)

#### DESCRIPTION

지정된 보간맵의 MPRLin2X 오브젝트를 빌드합니다.

#### PARAMETER

- ▶ NetID : Network 번호
- ▶ MapIndex : 맵 번호
- ▶ hMPRLin2XObj : MPRLin2X 보간 오브젝트 생성시 반환된 오브젝트 핸들값

▶ ErrCode : 이 매개 변수를 통하여 현재의 에러 코드를 반환합니다. 단, 이 매개 변수에 NULL 을 전달하면 에러 코드를 반환하지 않습니다.

#### RETURN VALUE

\* 이 리턴값은 불 형(Boolean Type) 을 가지고 있습니다.

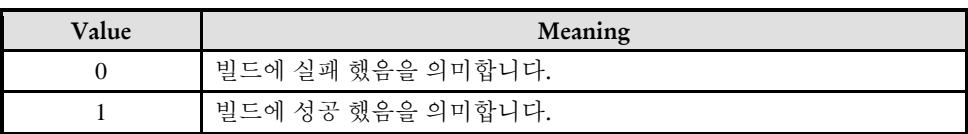

#### **FXAMPLE**

\* ecmIxMot\_MPRLin2X\_Start EXAMPLE 참고

ecmIxMot\_LineStart

ecmIxMot\_LineStart\_FF

ecmIxMot\_Line

ecmIxMot\_Line\_NB

- 직선 보간 상대 좌표 이송

#### I N F O R M A T I O N **Interpolation Function** VC++/BCB/.NET

 $\Box$  Level 1

위험 요소 없음

### **SYNOPSIS**

 t\_cmdidx ecmIxMot\_LineStart([in] t\_i32 NetID, [in] t\_i32 MapIndex, [in] t\_f64 DistList[], [out] t\_i32 \*ErrCode)

 $\Box$  t\_cmdidx ecmIxMot\_LineStart\_FF([in] t\_i32 NetID, [in] t\_i32 MapIndex, [in] t\_f64 DistList[], [out] t\_i32 \*ErrCode)

 $\Box$  t\_success ecmIxMot\_Line([in] t\_i32 NetID, [in] t\_i32 MapIndex, [in] t\_f64 DistList[], [out] t\_i32 \*ErrCode)

 t\_success ecmIxMot\_Line\_NB([in] t\_i32 NetID, [in] t\_i32 MapIndex, [in] t\_f64 DistList[], [out] t\_i32 \*ErrCode)

#### DESCRIPTION

현재 위치로부터의 상대 좌표로의 직선 보간 이동을 수행합니다. ecmIxMot\_LineStart, ecmIxMot\_LineStart\_FF 는 모션을 시작시킨 후에 바로 반환되고, ecmIxMot Line, ecmIxMot Line NB 는 모션이 완료되기 전까지 함수가 반환되지 않습니다. 그리고 ecmIxMot\_Line\_NB 는 함수가 반환되지 않지만 윈도우 메시지를 블록킹(Blocking) 하지 않습니다.

#### PARAMETER

- ▶ NetID : Network 번호
- ▶ MapIndex : 맵 번호

▶ DistList : 현재 위치로부터의 상대적인 이동 좌표값(각 축의 이동 거리값)의 배열 주소. 이 배열의 크기는 맵핑된 축의 수와 일치하여야 합니다.거리의 단위는 논리적 거리를 적용합니다.

▶ ErrCode : 이 매개 변수를 통하여 현재의 에러 코드를 반환합니다. 단, 이 매개 변수에 NULL 을 전달하면 에러 코드를 반환하지 않습니다.

#### **RETURN VALUE**

\* ecmIxMot LineStart(), ecmIxMot LineStart FF() : 이 리턴값은 함수의 cmdidx 가 반환됩니다.

\* ecmIxMot Line(), ecmIxMot Line NB() : 이 리턴값은 불 형(Boolean Type) 을 가지고 있습니다.

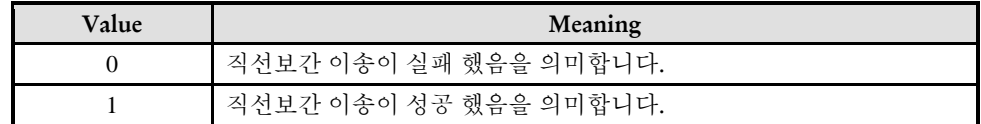

#### **EXAMPLE**

```
C/C++#include "ComiEcatSdk_Api.h"
#define AXISX
              \circ#define AXISY1
#define MAP0
            \Omegat 32 Error Num = 0;//함수별 에러 코드 저장 변수
* OnProgramInitial : 이 함수는 가상의 함수로서 프로그램 초기화 루틴이
* 적용되는 부부을 의미합니다.
void OnProgramInitial()
\{TEcDevInfo Device Info; //디바이스 정보 저장 할 구조체
  t i32 Device Num = 0;
  t_success nIsLoaded = ecDll Load ();
  if(lecGn LoadDevices(&Error Num)){ //장치 로드
    //로드 실패시 예외 처리
  ₹
  if(lecGn GetDevInfo(Device Num,&Device Info, &Error Num)){
    //디바이스 정보 로드 실패 시 예외 처리
  \{ecNet SetAlState(Device Info.NetIdx, ecAL STATE OP, &Error Num);
//ALState OP 모드로 전환
  ecmSxCtl SetSvon(Device Info.NetIdx, AXISX, &Error Num);
  ecmSxCtl SetSvon(Device Info.NetIdx, AXISY, &Error Num);
\mathcal{E}* OnSetSpeed : 이 함수는 속도설정의 변경이 필요할 때
```

```
* 호출되는 가상의 함수 입니다. 
***************************************************************/
void OnSetSpeed()
{
  ecmIxCfg_MapAxes (Device_Info.NetIdx , MAP0, AXISX | AXISY, 0, 
ecmIX_MODE_LINEAR , &Error_Num);
   //보간 그룹에 축을 설정하고 직선 보간 모드로 설정
  ecmIxCfg_SetSpeedPatt( Device_Info.NetIdx , MAP0, 0, 0, 0, 40000, 10000, 10000, 
&Error_Num);
   //보간 그룹을 Master Speed Mode 로 설정하고 초기속도, 종료속도, 작업 속도, 가속도, 
감속도 순으로 설정
}
/***************************************************************
* DoMotion : 작업명령시에 호출되는 가상의 함수 입니다. 
* 이 함수는 X, Y 축에 대하여 상대 좌표 (1000, 2000)만큼 직선 보간 이동합니다.
* ***************************************************************/
void DoMotion()
{
   double fDistList[2] = {1000, 2000};//각축의 이동할 거리입니다.
   ecmIxMot_LineStart (Device_Info.NetIdx, MAP0, fDistList, &Error_Num);
}
```
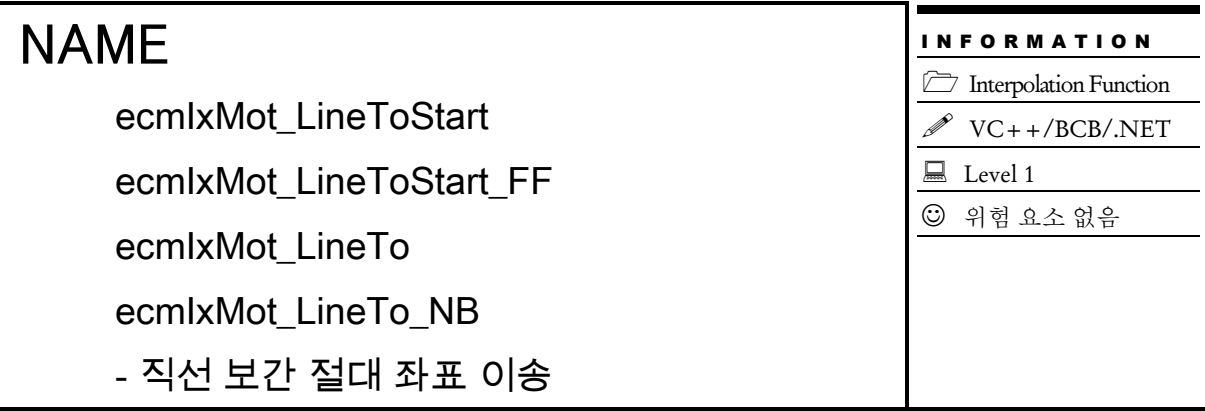

### **SYNOPSIS**

 $\Box$  t\_cmdidx ecmIxMot\_LineToStart([in] t\_i32 NetID, [in] t\_i32 MapIndex, [in] t\_f64 PosList[], [out] t\_i32 \*ErrCode)

□ t\_cmdidx ecmIxMot\_LineToStart\_FF([in] t\_i32 NetID, [in] t\_i32 MapIndex, [in] t\_f64 PosList[], [out] t\_i32 \*ErrCode)

 t\_success ecmIxMot\_LineTo ([in] t\_i32 NetID, [in] t\_i32 MapIndex, [in] t\_f64 PosList[], [out] t\_i32 \*ErrCode)

 t\_success ecmIxMot\_LineTo\_NB([in] t\_i32 NetID, [in] t\_i32 MapIndex, [in] t\_f64 PosList[], [out] t\_i32 \*ErrCode)

#### DESCRIPTION

절대 좌표로의 직선 보간 이동을 수행합니다.

ecmIxMot\_LineToStart, ecmIxMot\_LineToStart\_FF 는 모션을 시작시킨 후에 바로 반환되고, ecmIxMot\_LineTo, ecmIxMot\_LineTo\_NB 는 모션이 완료되기 전까지 함수가 반환되지 않습니다. 그리고 ecmIxMot LineTo NB 는 함수가 반환되지 않지만 윈도우 메시지를 블록킹(Blocking) 하지 않습니다.

#### PARAMETER

- ▶ NetID : Network 번호
- ▶ MapIndex : 맵 번호

▶ PosList : 이동할 목표 절대 좌표값(각 축의 절대좌표값). 이 배열의 크기는 맵핑된 축의 수와 일치하여야 합니다.거리의 단위는 논리적 거리를 적용합니다.

▶ ErrCode : 이 매개 변수를 통하여 현재의 에러 코드를 반환합니다. 단, 이 매개 변수에 NULL 을 전달하면 에러 코드를 반환하지 않습니다.

#### **EXAMPLE**

 $C/C++$ #include "ComiEcatSdk Api.h" #define AXISX  $\circ$ #define AXISY 1 #define MAP0  $\circ$ t 32 Error Num = 0;//함수별 에러 코드 저장 변수 \* 세팅 및 프로그램 초기화 부분은 생략 (ecmIxMot LineStart 예제참고) \* DoMotion T 작업명령시에 호출되는 가상의 함수 입니다. \* 이 함수는 X, Y 축에 대하여 절대 좌표(1000, 2000)만큼 직선 보간 이동합니다. void DoMotionT()  $\{$ double fDistList[2] = {1000, 2000};//각축의 이동할 거리입니다. ecmIxMot LineToStart (Device Info.NetIdx, MAP0, fDistList, &Error Num);

#### **RETURN VALUE**

\* ecmIxMot LineToStart(), ecmIxMot LineToStart FF() : 이 리턴값은 함수의 cmdidx 가 반환됩니다.

\* ecmIxMot LineTo(), ecmIxMot LineTo NB() : 이 리턴값은 불 형(Boolean Type) 을 가지고 있습니다.

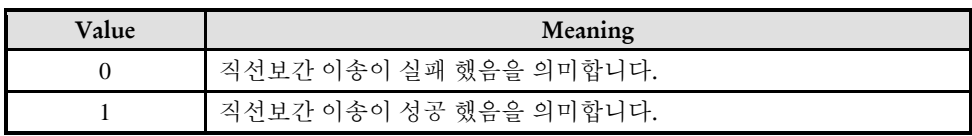
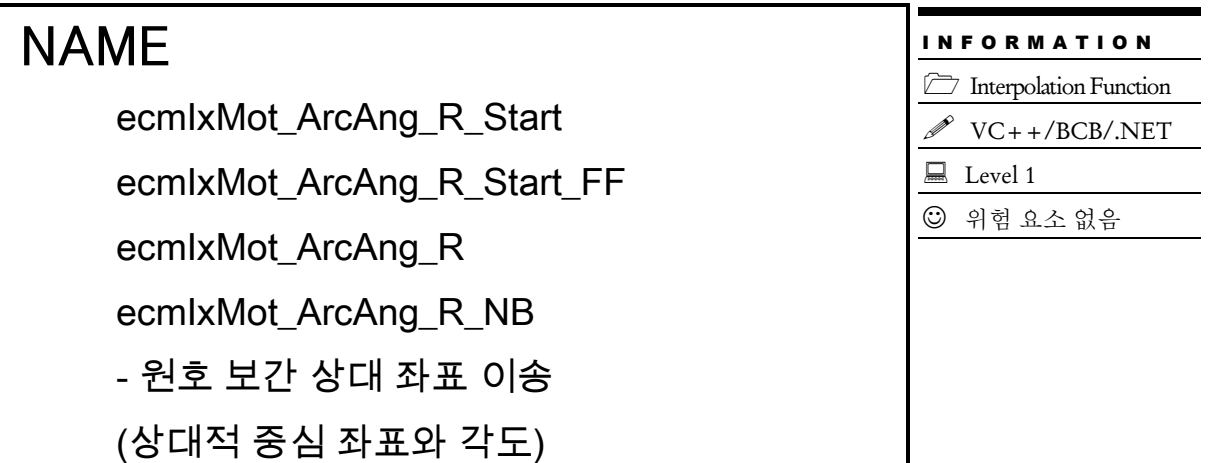

□ t\_cmdidx ecmIxMot\_ArcAng\_R\_Start([in] t\_i32 NetID, [in] t\_i32 MapIndex, [in] t\_f64 XCentOffset, [in] t\_f64 YCentOffset, [in] t\_f64 EndAngle, [out] t\_i32 \*ErrCode)

□ t\_cmdidx ecmIxMot\_ArcAng\_R\_Start\_FF([in] t\_i32 NetID, [in] t\_i32 MapIndex, [in] t\_f64 XCentOffset, [in] t\_f64 YCentOffset, [in] t\_f64 EndAngle, [out] t\_i32 \*ErrCode)

□ t\_success ecmIxMot\_ArcAng\_R([in] t\_i32 NetID, [in] t\_i32 MapIndex, [in] t\_f64 XCentOffset, [in] t\_f64 YCentOffset, [in] t\_f64 EndAngle, [out] t\_i32 \*ErrCode)

 t\_success ecmIxMot\_ArcAng\_R\_NB([in] t\_i32 NetID, [in] t\_i32 MapIndex, [in] t\_f64 XCentOffset, [in] t\_f64 YCentOffset, [in] t\_f64 EndAngle, [out] t\_i32 \*ErrCode)

## DESCRIPTION

중심좌표와 원호의 각도를 매개변수로 하여 원호보간 이송을 수행합니다. 이때 중심좌표는 상대 좌표로 포현됩니다.

ecmIxMot\_ArcAng\_R\_Start, ecmIxMot\_ArcAng\_R\_Start\_FF 는 모션을 시작시킨 후에 바로 반환되고, ecmIxMot ArcAng R, ecmIxMot ArcAng R\_NB 는 모션이 완료되기 전까지 함수가 반환되지 않습니다. 그리고 ecmIxMot ArcAng R\_NB 는 함수가 반환되지 않지만 윈도우 메시지를 블록킹(Blocking) 하지 않습니다.

## PARAMETER

- ▶ NetID : Network 번호
- ▶ MapIndex : 맵 번호

▶ XCentOffset : 현재 위치(시작위치)로부터 원의 중심까지 X 축 상대좌표값. 거리의 단위는 논리적 거리를 적용합니다.

▶ YCentOffset : 현재 위치(시작위치)로부터 원의 중심까지 Y 축 상대좌표값. 거리의 단위는 논리적 거리를 적용합니다.

▶ EndAngle : 원호보간 이동을 완료할 목표지점의 현재 위치에 대한 각도값을 Degree 값으로 지정합니다. 각도의 부호가 (+) 이면 반시계방향, (-) 이면 시계방향으로의 이동을 의미합니다.

▶ ErrCode : 이 매개 변수를 통하여 현재의 에러 코드를 반환합니다. 단, 이 매개 변수에 NULL 을 전달하면 에러 코드를 반환하지 않습니다.

#### RETURN VALUE

\* ecmIxMot\_ArcAng\_R\_Start(), ecmIxMot\_ArcAng\_R\_Start \_FF() : 이 리턴값은 함수의 cmdidx 가 반환됩니다.

\* ecmIxMot\_ArcAng\_R (), ecmIxMot\_ArcAng\_R\_NB() : 이 리턴값은 불 형(Boolean Type) 을 가지고 있습니다.

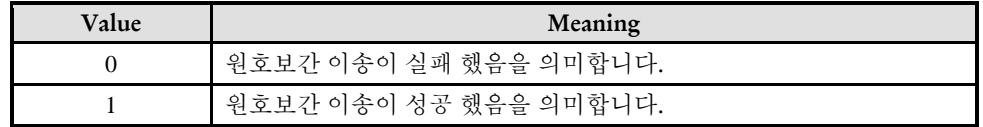

#### EXAMPLE

본 예제는 아래 그림과 같이 직선보간 이동과 원호보간 이동을 조합하는 Coordinated Motion 을 수행하는 예제입니다. P1 점으로부터 출발하여 P8 점을 거쳐 다시 P1 으로 복귀하는 작업입니다.

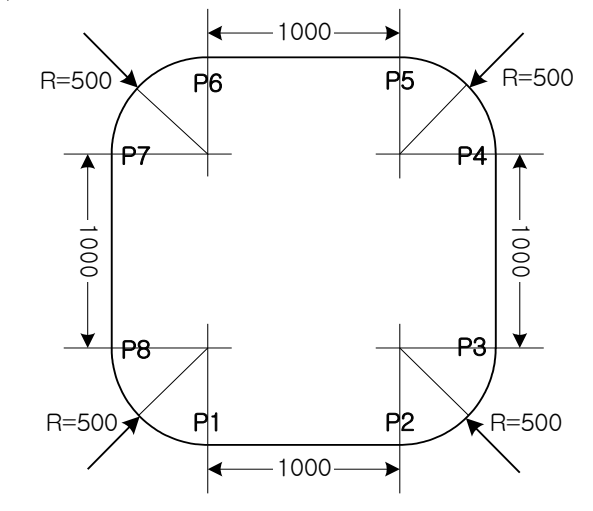

#### $C/C++$  $C/C++$

#include "ComiEcatSdk\_Api.h"

 $#define A XISX$  0 #define AXISY1

#define MAP0 0

```
#define MAP1 1
t_32 Error_Num = 0;//함수 별 에러 코드 저장 변수
/***************************************************************
* OnProgramInitial : 이 함수는 가상의 함수로서 프로그램 초기화 루틴이
* 적용되는 부분을 의미합니다.
***************************************************************/
void OnProgramInitial()
{
   TEcDevInfo Device_Info; //디바이스 정보 저장 할 구조체
   t i32 Device Num = 0;
  t_success nIsLoaded = ecDll_Load ();
   if(!ecGn_LoadDevices(&Error_Num)){ //장치 로드
      //로드 실패시 예외 처리
   }
   if(!ecGn_GetDevInfo(Device_Num,&Device_Info, &Error_Num)){
      //디바이스 정보 로드 실패 시 예외 처리
   }
   ecNet_SetAlState(Device_Info.NetIdx, ecAL_STATE_OP, &Error_Num); 
//ALState OP 모드로 전환
   ecmSxCtl_SetSvon(Device_Info.NetIdx, AXISX, &Error_Num);
   ecmSxCtl SetSvon(Device Info.NetIdx, AXISY, &Error Num);
}
/***************************************************************
* OnSetSpeed : 이 함수는 속도설정의 변경이 필요할 때
* 호출되는 가상의 함수 입니다. 
***************************************************************/
void OnSetSpeed()
{
   ecmIxCfg_MapAxes (Device_Info.NetIdx , MAP0, AXISX | AXISY, 0, 
ecmIX_MODE_LINEAR , &Error_Num);
ecmIxCfg_MapAxes (Device_Info.NetIdx , MAP0, AXISX | AXISY, 0, ecmIX_MODE_LINEAR ,
&Error_Num);
   ecmIxCfg_SetSpeedPatt( Device_Info.NetIdx , MAP0, 0, 0, 0, 40000, 10000, 10000, 
&Error_Num);
   ecmIxCfg_SetSpeedPatt( Device_Info.NetIdx , MAP1, 0, 0, 0, 40000, 10000, 10000, 
&Error_Num);
   //보간 그룹에 축을 설정하고
     //MAP0 은 직선 보간 모드 MAP1 은 원호 보간 모드 로 설정
```

```
/**************************************************************
```
}

{

}

```
* OnDoMotion() : 작업명령시에 호출되는 가상의 함수
**************************************************************/
void OnDoMotion()
   double fDistList[2];
   // Move from P1 to P2 //
   fDistList[0] = 1000; fDistList[1] = 0;ecmIxMot_LineStart (Device_Info.NetIdx, MAP0, fDistList, &Error_Num);
   // Move from P2 to P3 //
   ecmIxMot ArcAng R Start (Device Info.NetIdx, MAP1, 0, 500, 90, &Error Num);
   // Move from P3 to P4 //
   fDistList[0]=0; fDistList[1]=1000;ecmIxMot_LineStart (Device_Info.NetIdx, MAP0, fDistList, &Error_Num);
   // Move from P4 to P5 //
   ecmIxMot ArcAng R Start (Device Info.NetIdx, MAP1, -500, 0, 90, &Error Num);
   // Move from P5 to P6 //
   fDistList[0] = -1000; fDistList[1] = 0;ecmIxMot_LineStart (Device_Info.NetIdx, MAP0, fDistList, &Error_Num);
   // Move from P6 to P7 //
   ecmIxMot ArcAng R Start Device Info.NetIdx, MAP1, 0, -500, 90, &Error Num);
   // Move from P7 to P8 //
   fDistList[0]=0; fDistList[1]=-1000;ecmIxMot_LineStart (Device_Info.NetIdx, MAP0, fDistList, &Error_Num);
   // Move from P8 to P1 //
   ecmIxMot ArcAng R Start (Device Info.NetIdx, MAP1, 500, 0, 90, &Error Num);
```
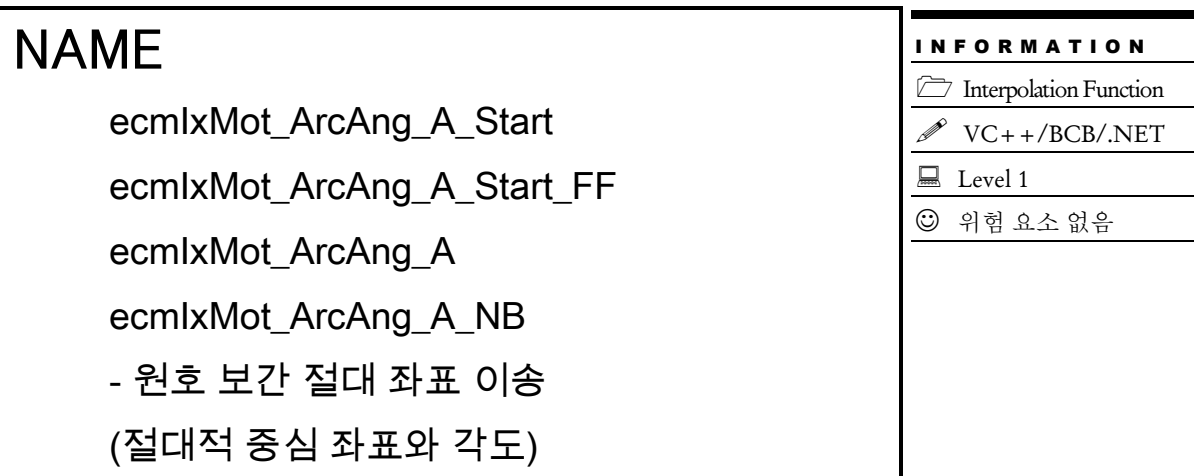

□ t\_cmdidx ecmIxMot\_ArcAng\_A\_Start([in] t\_i32 NetID, [in] t\_i32 MapIndex, [in] t\_f64 XCentPos, [in] t\_f64 YCentPos, [in] t\_f64 EndAngle, [out] t\_i32 \*ErrCode)

□ t\_cmdidx ecmIxMot\_ArcAng\_A\_Start\_FF([in] t\_i32 NetID, [in] t\_i32 MapIndex, [in] t\_f64 XCentPos, [in] t\_f64 YCentPos, [in] t\_f64 EndAngle, [out] t\_i32 \*ErrCode)

□ t\_success ecmIxMot\_ArcAng\_A([in] t\_i32 NetID, [in] t\_i32 MapIndex, [in] t\_f64 XCentPos, [in] t\_f64 YCentPos, [in] t\_f64 EndAngle, [out] t\_i32 \*ErrCode)

 t\_success ecmIxMot\_ArcAng\_A\_NB([in] t\_i32 NetID, [in] t\_i32 MapIndex, [in] t\_f64 XCentPos, [in] t\_f64 YCentPos, [in] t\_f64 EndAngle, [out] t\_i32 \*ErrCode)

## DESCRIPTION

중심좌표와 원호의 각도를 매개변수로 하여 원호보간 이송을 수행합니다. 이때 중심좌표는 절대 좌표로 포현됩니다.

ecmIxMot\_ArcAng\_A\_Start, ecmIxMot\_ArcAng\_A\_Start\_FF 는 모션을 시작시킨 후에 바로 반환되고, ecmIxMot ArcAng A, ecmIxMot ArcAng A\_NB 는 모션이 완료되기 전까지 함수가 반환되지 않습니다. 그리고 ecmIxMot\_ArcAng\_A\_NB 는 함수가 반환되지 않지만 윈도우 메시지를 블록킹(Blocking) 하지 않습니다.

## PARAMETER

- ▶ NetID : Network 번호
- ▶ MapIndex : 맵 번호
- ▶ XCentPos : 중심점의 X 축 절대좌표. 좌표의 단위는 논리적 거리를 적용합니다.,.
- ▶ YCentPos : 중심점의 Y 축 절대좌표. 좌표의 단위는 논리적 거리를 적용합니다.,

▶ EndAngle : 원호보간 이동을 완료할 목표지점의 현재 위치에 대한 각도값을 Degree 값으로 지정합니다. 각도의 부호가 (+) 이면 반시계방향, () 이면 시계방향으로의 이동을 의미합니다.

▶ ErrCode : 이 매개 변수를 통하여 현재의 에러 코드를 반환합니다. 단, 이 매개 변수에 NULL 을 전달하면 에러 코드를 반환하지 않습니다.

#### RETURN VALUE

\* ecmIxMot\_ArcAng\_A\_Start(), ecmIxMot\_ArcAng\_A\_Start\_FF() : 이 리턴값은 함수의 cmdidx 가 반환됩니다.

\* ecmIxMot\_ArcAng\_A (), ecmIxMot\_ArcAng\_A\_NB() : 이 리턴값은 불 형(Boolean Type) 을 가지고 있습니다.

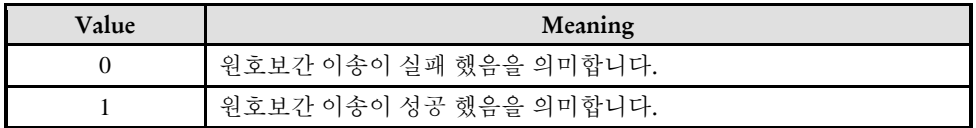

#### **FXAMPLE**

\* ecmIxMot\_ArcAng\_R\_Start EXAMPLE 과 동일 상대, 절대만 차이

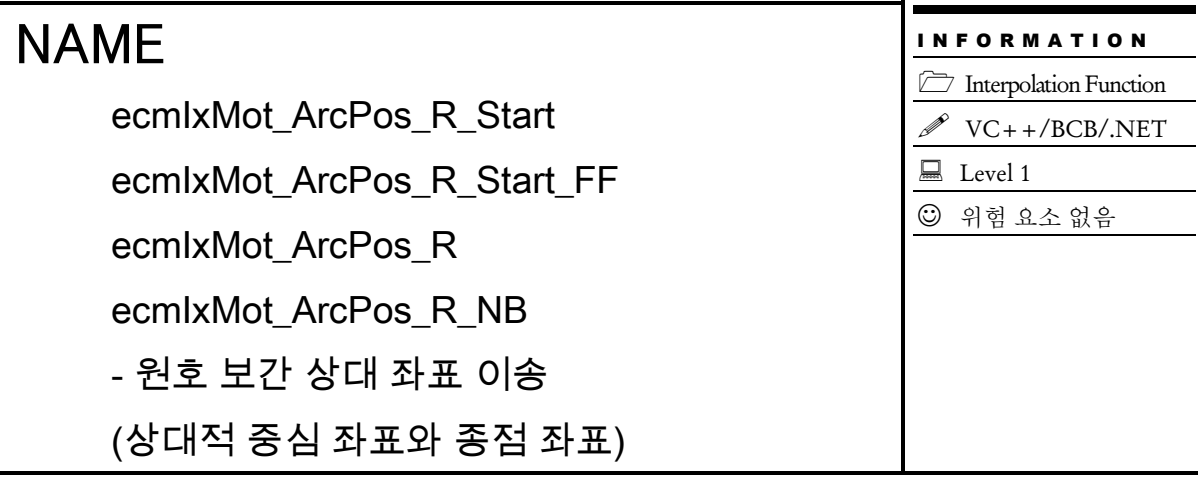

 $\Box$  t\_cmdidx ecmIxMot\_ArcPos\_R\_Start([in] t\_i32 NetID, [in] t\_i32 MapIndex, [in] t\_f64 XCentOffset, [in] t\_f64 YCentOffset, [in] t\_f64 XEndOffset, [in] t\_f64 YEndOffset, [out] t\_i32 \*ErrCode)

□ t\_cmdidx ecmIxMot\_ArcPos\_R\_Start\_FF([in] t\_i32 NetID, [in] t\_i32 MapIndex, [in] t\_f64 XCentOffset, [in] t\_f64 YCentOffset, [in] t\_f64 XEndOffset, [in] t\_f64 YEndOffset, [out] t\_i32 \*ErrCode)

 $\Box$  t success ecmIxMot ArcPos R([in] t\_i32 NetID, [in] t\_i32 MapIndex, [in] t\_f64 XCentOffset, [in] t\_f64 YCentOffset, [in] t\_f64 XEndOffset, [in] t\_f64 YEndOffset, [out] t\_i32 \*ErrCode)

□ t\_success ecmIxMot\_ArcPos\_R\_NB([in] t\_i32 NetID, [in] t\_i32 MapIndex, [in] t\_f64 XCentOffset, [in] t\_f64 YCentOffset, [in] t\_f64 XEndOffset, [in] t\_f64 YEndOffset, [out] t\_i32 \*ErrCode)

## DESCRIPTION

중심좌표와 종점좌표를 매개변수로 하여 원호보간 이송을 수행합니다. 이때 중심좌표는 상대 좌표로 표현됩니다.

ecmIxMot\_ArcPos\_R\_Start, ecmIxMot\_ArcPos\_R\_Start\_FF 는 모션을 시작시킨 후에 바로 반환되고, ecmIxMot ArcPos R, ecmIxMot ArcPos R NB 는 모션이 완료되기 전까지 함수가 반환되지 않습니다. 그리고 ecmIxMot ArcPos R\_NB 는 함수가 반환되지 않지만 윈도우 메시지를 블록킹(Blocking) 하지 않습니다.

## PARAMETER

▶ NetID : Network 번호

▶ MapIndex : 맵 번호

▶ XCentOffset : 현재 위치(시작위치)로부터 원의 중심까지 X 축 상대좌표값. 거리의 단위는 논리적 거리를 적용합니다.

▶ YCentOffset : 현재 위치(시작위치)로부터 원의 중심까지 Y 축 상대좌표값. 거리의 단위는 논리적 거리를 적용합니다.

- ▶ XEndOffset : 원호보간 이동을 완료할 목표지점의 현재 위치로부터 X 축상 거리값
- ▶ YEndOffset : 원호보간 이동을 완료할 목표지점의 현재 위치로부터 Y 축상 거리값

▶ ErrCode : 이 매개 변수를 통하여 현재의 에러 코드를 반환합니다. 단, 이 매개 변수에 NULL 을 전달하면 에러 코드를 반환하지 않습니다.

#### RETURN VALUE

\* ecmIxMot\_ArcPos\_R\_Start(), ecmIxMot\_ArcPos\_R\_Start \_FF() : 이 리턴값은 함수의 cmdidx 가 반환됩니다.

\* ecmIxMot\_ArcPos\_R (), ecmIxMot\_ArcPos\_R\_NB() : 이 리턴값은 불 형(Boolean Type) 을 가지고 있습니다.

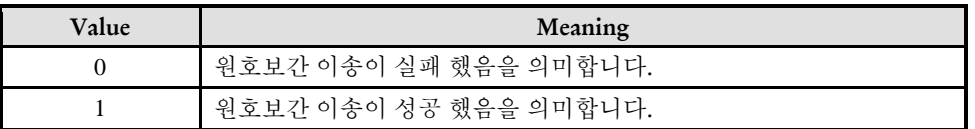

#### EXAMPLE

\* ecmIxMot\_ArcPos\_A\_Start 과 동일 상대, 절대만 차이

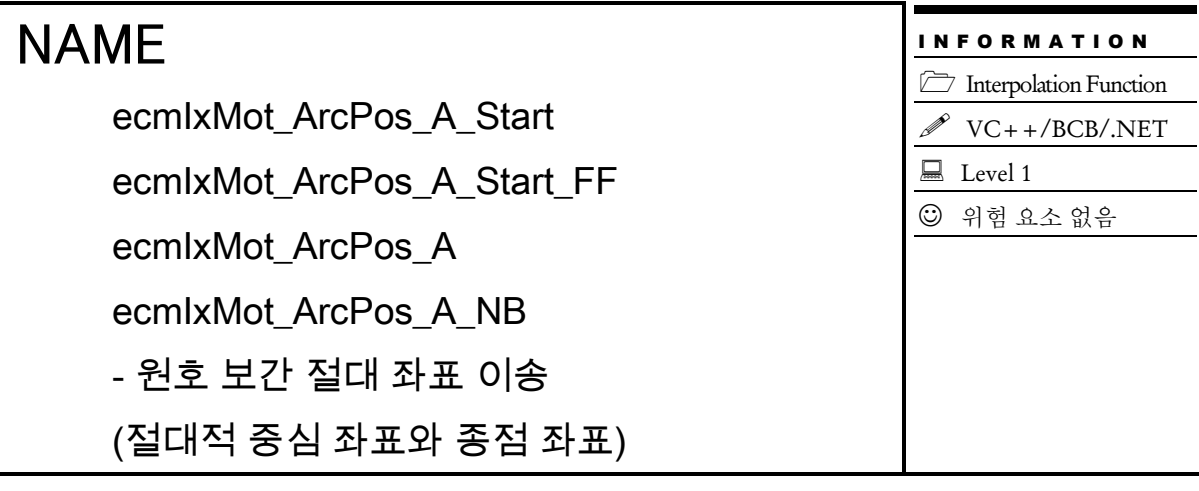

 $\Box$  t cmdidx ecmIxMot ArcPos A Start([in] t i32 NetID, [in] t i32 MapIndex, [in] t f64 XCentPos, [in] t\_f64 YCentPos, [in] t\_f64 XEndPos, [in] t\_f64 YEndPos, [out] t\_i32 \*ErrCode)

□ t\_cmdidx ecmIxMot\_ArcPos\_A\_Start\_FF([in] t\_i32 NetID, [in] t\_i32 MapIndex, [in] t\_f64 XCentPos, [in] t\_f64 YCentPos, [in] t\_f64 XEndPos, [in] t\_f64 YEndPos, [out] t\_i32 \*ErrCode)

 $\Box$  t success ecmIxMot ArcPos A([in] t\_i32 NetID, [in] t\_i32 MapIndex, [in] t\_f64 XCentPos, [in] t\_f64 YCentPos, [in] t\_f64 XEndPos, [in] t\_f64 YEndPos, [out] t\_i32 \*ErrCode)

□ t\_success ecmIxMot\_ArcPos\_A\_NB([in] t\_i32 NetID, [in] t\_i32 MapIndex, [in] t\_f64 XCentPos, [in] t\_f64 YCentPos, [in] t\_f64 XEndPos, [in] t\_f64 YEndPos, [out] t\_i32 \*ErrCode)

## DESCRIPTION

중심좌표와 종점좌표를 매개변수로 하여 원호보간 이송을 수행합니다. 이때 중심좌표는 절대 좌표로 표현됩니다.

ecmIxMot\_ArcPos\_A\_Start, ecmIxMot\_ArcPos\_A\_Start\_FF 는 모션을 시작시킨 후에 바로 반환되고, ecmIxMot\_ArcPos\_A, ecmIxMot\_ArcPos\_A\_NB 는 모션이 완료되기 전까지 함수가 반환되지 않습니다. 그리고 ecmIxMot ArcPos A\_NB 는 함수가 반환되지 않지만 윈도우 메시지를 블록킹(Blocking) 하지 않습니다.

#### PARAMETER

▶ NetID : Network 번호

- ▶ MapIndex : 맵 번호
- ▶ XCentPos : 중심점의 X 축 절대좌표 값
- ▶ YCentPos : 중심점의 Y 축 절대좌표 값
- ▶ XEndPos : 원호보간 이동을 완료할 목표지점(End Point)의 X 축 절대좌표 값
- ▶ YEndPos : 원호보간 이동을 완료할 목표지점(End Point)의 Y 축 절대좌표 값

▶ ErrCode : 이 매개 변수를 통하여 현재의 에러 코드를 반환합니다. 단, 이 매개 변수에 NULL 을 전달하면 에러 코드를 반환하지 않습니다.

#### RETURN VALUE

\* ecmIxMot\_ArcPos\_A\_Start(), ecmIxMot\_ArcPos\_A\_Start \_FF() : 이 리턴값은 함수의 cmdidx 가 반환됩니다.

\* ecmIxMot\_ArcPos\_A(), ecmIxMot\_ArcPos\_A\_NB() : 이 리턴값은 불 형(Boolean Type) 을 가지고 있습니다.

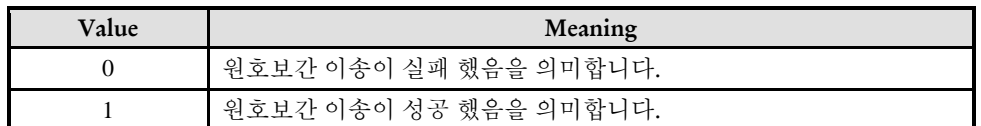

#### EXAMPLE

본 예제는 아래 그림과 같이 직선보간 이동과 원호보간 이동을 조합하는 Coordinated Motion 을 수행하는 예제입니다. P1 점으로부터 출발하여 P8 점을 거쳐 다시 P1 으로 복귀하는 작업입니다. 그리고 현재 위치가 P1 의 위치에 있다고 가정합니다.

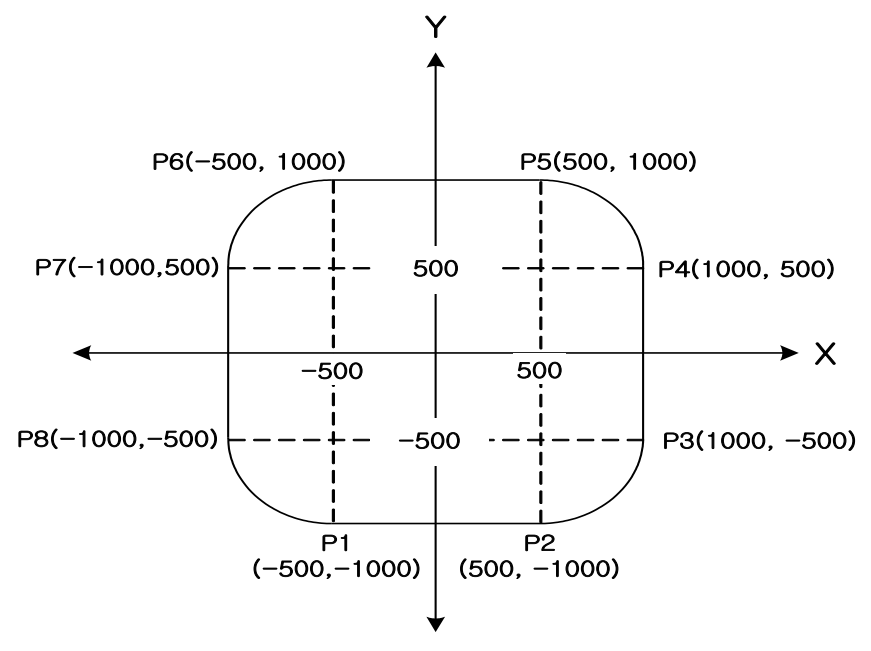

 $C/C++$  $C/C++$ 

```
#include "ComiEcatSdk_Api.h"
#define AXISX 0
#define AXISY1
#define MAP0 0 
\#define MAP1 1
t_32 Error_Num = 0;//함수 별 에러 코드 저장 변수
/***************************************************************
* OnProgramInitial : 이 함수는 가상의 함수로서 프로그램 초기화 루틴이
* 적용되는 부분을 의미합니다.
***************************************************************/
void OnProgramInitial()
{
  TEcDevInfo Device_Info; //디바이스 정보 저장 할 구조체
  t i32 Device Num = 0;
  t_success nIsLoaded = ecDll_Load ();
  if(!ecGn_LoadDevices(&Error_Num)){ //장치 로드
     //로드 실패시 예외 처리
  }
  if(!ecGn_GetDevInfo(Device_Num,&Device_Info, &Error_Num)){
     //디바이스 정보 로드 실패 시 예외 처리
  }
  ecNet_SetAlState(Device_Info.NetIdx, ecAL_STATE_OP, &Error_Num); 
//ALState OP 모드로 전환
  ecmSxCtl_SetSvon(Device_Info.NetIdx, AXISX, &Error_Num);
  ecmSxCtl_SetSvon(Device_Info.NetIdx, AXISY, &Error_Num);
}
/***************************************************************
* OnSetSpeed : 이 함수는 속도설정의 변경이 필요할 때
```

```
void OnSetSpeed()
```
\* 호출되는 가상의 함수 입니다.

 $\{$ 

```
ecmIxCfg_MapAxes (Device_Info.NetIdx , MAP0, AXISX | AXISY, 0, 
ecmIX_MODE_LINEAR , &Error_Num);
ecmIxCfg_MapAxes (Device_Info.NetIdx , MAP0, AXISX | AXISY, 0, ecmIX_MODE_LINEAR ,
&Error_Num);
```
ecmIxCfg\_SetSpeedPatt( Device\_Info.NetIdx , MAP0, 0, 0, 0, 40000, 10000, 10000, &Error\_Num);

\*\*\*\*\*\*\*\*\*\*\*\*\*\*\*\*\*\*\*\*\*\*\*\*\*\*\*\*\*\*\*\*\*\*\*\*\*\*\*\*\*\*\*\*\*\*\*\*\*\*\*\*\*\*\*\*\*\*\*\*\*\*\*/

}

```
ecmIxCfg_SetSpeedPatt( Device_Info.NetIdx , MAP1, 0, 0, 0, 40000, 10000, 10000, 
&Error_Num);
   //보간 그룹에 축을 설정하고
      //MAP0 은 직선 보간 모드 MAP1 은 원호 보간 모드 로 설정
}
/**************************************************************
* OnDoMotion() : 작업명령시에 호출되는 가상의 함수
**************************************************************/
void OnDoMotion()
{
   double fDistList[2];
   // Move from P1 to P2 //
   fDistList[0] = 1000; fDistList[1] = 500;ecmIxMot_LineToStart (Device_Info.NetIdx, MAP0, fDistList, &Error_Num);
   // Move from P2 to P3 //
   ecmIxMot ArcPos A Start (Device Info.NetIdx, MAP1, 500, -500, 1000, -500,
&Error_Num);
   // Move from P3 to P4 //
   fDistList[0] = 1000; fDistList[1] = 500;ecmIxMot_LineToStart (Device_Info.NetIdx, MAP0, fDistList, &Error_Num);
   // Move from P4 to P5 //
   ecmIxMot ArcPos A Start (Device Info.NetIdx, MAP1,500, 500, 500, 1000,
&Error_Num);
   // Move from P5 to P6 //
   fDistList[0]=-500; fDistList[1]=1000;
   ecmIxMot_LineToStart (Device_Info.NetIdx, MAP0, fDistList, &Error_Num);
   // Move from P6 to P7 //
   ecmIxMot ArcPos A Start (Device Info.NetIdx, MAP1, -500, 500, -1000, 500,
&Error_Num);
   // Move from P7 to P8 //
   fDistList[0] = -1000; fDistList[1] = -500;ecmIxMot_LineToStart (Device_Info.NetIdx, MAP0, fDistList, &Error_Num);
   // Move from P8 to P1 //
   ecmIxMot ArcPos A Start (Device Info.NetIdx, MAP1,-500,-500,-500,-1000,
&Error_Num);
```
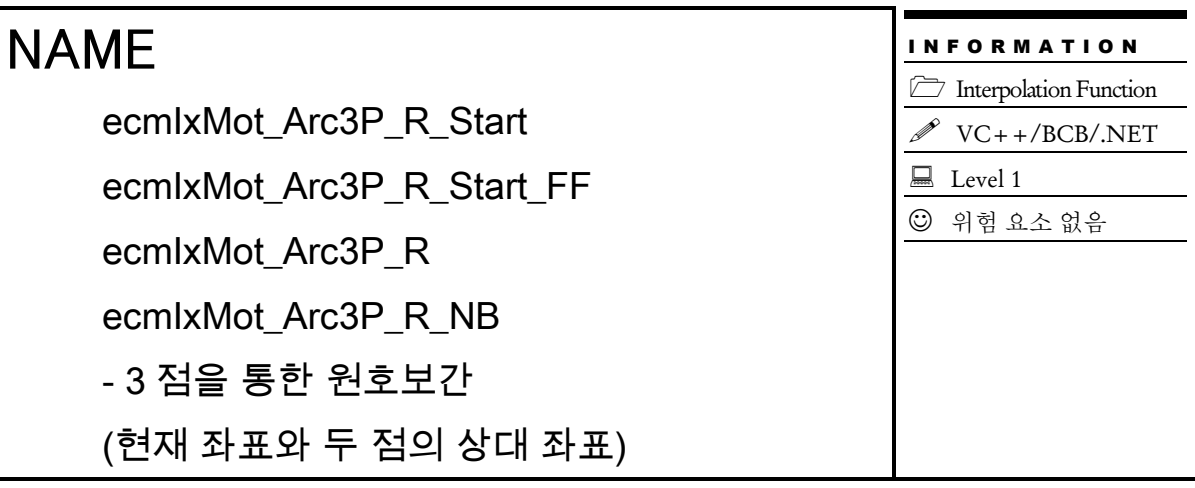

□ t\_cmdidx ecmIxMot\_Arc3P\_R\_Start([in] t\_i32 NetID, [in] t\_i32 MapIndex, [in] t\_f64 P2\_XOffset, [in] t\_f64 P2\_YOffset, [in] t\_f64 P3\_XOffset, [in] t\_f64 P3\_YOffset, [in] t\_f64 EndAngle, [out] t\_i32 \*ErrCode)

 t\_cmdidx ecmIxMot\_Arc3P\_R\_Start\_FF([in] t\_i32 NetID, [in] t\_i32 MapIndex, [in] t\_f64 P2 XOffset, [in] t\_f64 P2\_YOffset, [in] t\_f64 P3\_XOffset, [in] t\_f64 P3\_YOffset, [in] t\_f64 EndAngle, [out] t\_i32 \*ErrCode)

□ t\_success ecmIxMot\_Arc3P\_R([in] t\_i32 NetID, [in] t\_i32 MapIndex, [in] t\_f64 P2\_XOffset, [in] t\_f64 P2\_YOffset, [in] t\_f64 P3\_XOffset, [in] t\_f64 P3\_YOffset, [in] t\_f64 EndAngle, [out] t\_i32 \*ErrCode)

□ t\_success ecmIxMot\_Arc3P\_R\_NB([in] t\_i32 NetID, [in] t\_i32 MapIndex, [in] t\_f64 P2\_XOffset, [in] t\_f64 P2\_YOffset, [in] t\_f64 P3\_XOffset, [in] t\_f64 P3\_YOffset, [in] t\_f64 EndAngle, [out] t\_i32 \*ErrCode)

## **DESCRIPTION**

현재 좌표와 두점의 상대좌표를 통하여 원호보간을 이송을 수행합니다, ecmIxMot\_Arc3P\_R\_Start, ecmIxMot\_Arc3P\_R\_Start\_FF 는 모션을 시작시킨 후에 바로 반환되고, ecmIxMot Arc3P\_R, ecmIxMot Arc3P\_R\_NB 는 모션이 완료되기 전까지 함수가 반환되지 않습니다. 그리고 ecmIxMot Arc3P R\_NB 는 함수가 반환되지 않지만 윈도우 메시지를 블록킹(Blocking) 하지 않습니다.

## PARAMETER

- ▶ NetID : Network 번호
- ▶ MapIndex : 맵 번호
- ▶ P2\_XOffset : 두번째 점 X 축 상대좌표 값.
- ▶ P2 YOffset : 두번째 점 Y 축 상대좌표 값.
- ▶ P3\_XOffset : 세번째 점 X 축 상대좌표 값.
- ▶ P3\_YOffset : 세번째 점 Y 축 상대좌표 값.

▶ EndAngle : 현재 좌표에서 원하는 위치까지의 각도를 나타냅니다. 현재 좌표에서 세 점을 통해 만들어지는 원위를 이 파라미터 값만큼 보간이송 합니다.

▶ ErrCode : 이 매개 변수를 통하여 현재의 에러 코드를 반환합니다. 단, 이 매개 변수에 NULL 을 전달하면 에러 코드를 반환하지 않습니다.

#### RETURN VALUE

\* ecmIxMot\_Arc3P\_R\_Start(), ecmIxMot\_Arc3P\_R\_Start \_FF() : 이 리턴값은 함수의 cmdidx 가 반환됩니다.

\* ecmIxMot\_Arc3P\_R (), ecmIxMot\_Arc3P\_R\_NB() : 이 리턴값은 불 형(Boolean Type) 을 가지고 있습니다.

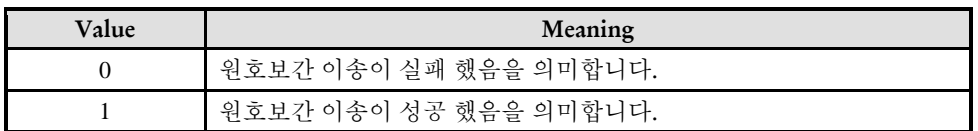

```
C/C++//본 예제는 ecmMxMot_MoveStart 사용하여 두 축을 절대 좌표 5000 으로 이동하는 예
입니다.
#include "ComiEcatSdk_Api.h"
#define AXIS0 0
#define AXIS1 1
#define MAP0 0
#define MAP1 1
t_32 Error_Num = 0;//함수 별 에러 코드 저장 변수
/***************************************************************
* 프로그램 앞 부분은 생략 (설정 부분 다 생략)
***************************************************************/
/***************************************************************
* DO_Motion: 작업 명령 시에 호출되는 가상의 함수 입니다.
***************************************************************/
void DO_Motion()
\{ecmIxMot_Arc3P_R_Start(Device_Info.NetIdx, MAP1, 300, -300, 500, -500, 90,
&Error_Num); 
}
```
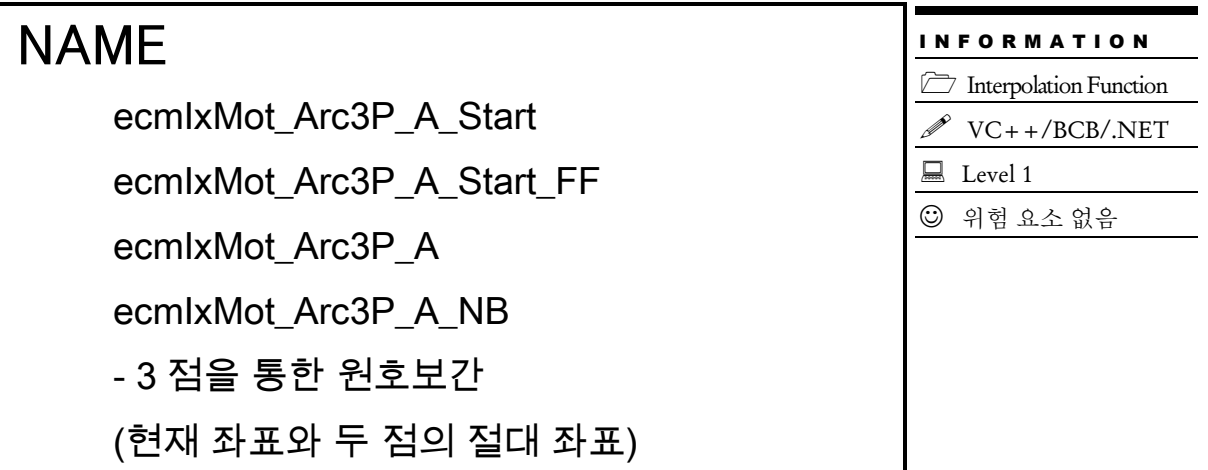

□ t cmdidx ecmIxMot\_Arc3P\_A\_Start([in] t\_i32 NetID, [in] t\_i32 MapIndex, [in] t\_f64 P2\_XPos, [in] t\_f64 P2\_YPos, [in] t\_f64 P3\_XPos, [in] t\_f64 P3\_YPos, [in] t\_f64 EndAngle, [out] t\_i32 \*ErrCode)

 t\_cmdidx ecmIxMot\_Arc3P\_A\_Start\_FF([in] t\_i32 NetID, [in] t\_i32 MapIndex, [in] t\_f64 P2\_XPos, [in] t\_f64 P2\_YPos, [in] t\_f64 P3\_XPos, [in] t\_f64 P3\_YPos, [in] t\_f64 EndAngle, [out] t\_i32 \*ErrCode)

 t\_success ecmIxMot\_Arc3P\_A([in] t\_i32 NetID, [in] t\_i32 MapIndex, [in] t\_f64 P2\_XPos, [in] t\_f64 P2\_YPos, [in] t\_f64 P3\_XPos, [in] t\_f64 P3\_YPos, [in] t\_f64 EndAngle, [out] t\_i32 \*ErrCode)

□ t\_success ecmIxMot\_Arc3P\_A\_NB([in] t\_i32 NetID, [in] t\_i32 MapIndex, [in] t\_f64 P2\_XPos, [in] t\_f64 P2\_YPos, [in] t\_f64 P3\_XPos, [in] t\_f64 P3\_YPos, [in] t\_f64 EndAngle, [out] t\_i32 \*ErrCode)

## DESCRIPTION

현재 좌표와 두점의 절대좌표를 통하여 원호보간을 이송을 수행합니다, ecmIxMot\_Arc3P\_A\_Start, ecmIxMot\_Arc3P\_A\_Start\_FF 는 모션을 시작시킨 후에 바로 반환되고, ecmIxMot\_Arc3P\_A, ecmIxMot\_Arc3P\_A\_NB 는 모션이 완료되기 전까지 함수가 반환되지 않습니다. 그리고 ecmIxMot Arc3P A\_NB 는 함수가 반환되지 않지만 위도우 메시지를 블록킹(Blocking) 하지 않습니다.

#### PARAMETER

- ▶ NetID : Network 번호
- ▶ MapIndex : 맵 번호
- ▶ P2 XPos : 두번째 점 X 축 절대좌표 값.
- ▶ P2 YPos : 두번째 점 Y 축 절대좌표 값.
- ▶ P3 XPos : 세번째 점 X 축 절대좌표 값.
- ▶ P3 YPos : 세번째 점 Y 축 절대좌표 값.

▶ EndAngle : 현재 좌표에서 원하는 위치까지의 각도를 나타냅니다. 현재 좌표에서 세 점을 통해 만들어지는 원위를 이 파라미터 값만큼 보간이송 합니다.

▶ ErrCode : 이 매개 변수를 통하여 현재의 에러 코드를 반환합니다. 단, 이 매개 변수에 NULL 을 전달하면 에러 코드를 반환하지 않습니다.

#### RETURN VALUE

\* ecmIxMot\_Arc3P\_A\_Start(), ecmIxMot\_Arc3P\_A\_Start\_FF() : 이 리턴값은 함수의 cmdidx 가 반환됩니다.

\* ecmIxMot\_Arc3P\_A(), ecmIxMot\_Arc3P\_A\_NB() : 이 리턴값은 불 형(Boolean Type) 을 가지고 있습니다.

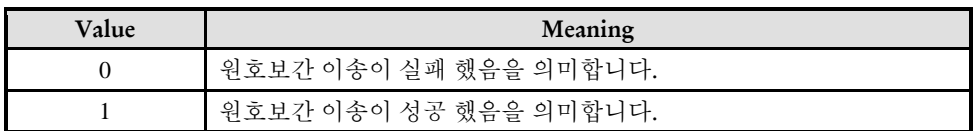

```
C/C++//본 예제는 ecmMxMot_MoveStart 사용하여 두 축을 절대 좌표 5000 으로 이동하는 예
입니다.
#include "ComiEcatSdk_Api.h"
#define AXIS0 0
#define AXIS1 1
#define MAP0 0
#define MAP1 1
t_32 Error_Num = 0;//함수 별 에러 코드 저장 변수
/***************************************************************
* 프로그램 앞 부분은 생략 (설정 부분 다 생략)
***************************************************************/
/***************************************************************
* DO_Motion: 작업 명령 시에 호출되는 가상의 함수 입니다.
***************************************************************/
void DO_Motion()
\{ecmIxMot_Arc3P_A_Start(Device_Info.NetIdx, MAP1, 300, -300, 500, -500, 90,
&Error_Num); 
}
```
#### NAME ecmIxMot\_Spline\_Start - 스플라인 보간 이송 I N F O R M A T I O N **Interpolation Function**  VC++/BCB/.NET  $\Box$  Level 1 위험 요소 없음

## **SYNOPSIS**

 t\_cmdidx ecmIxMot\_Spline\_Start([in] t\_i32 NetID, [in] t\_i32 MapIndex, [in] t\_handle32 hSplineObj, [in] t\_bool IsReverseDir, [out] t\_i32 \*ErrCode)

### DESCRIPTION

지정된 보간맵의 스플라인 보간 이송을 수행합니다.

#### PARAMETER

- ▶ NetID : Network 번호
- ▶ MapIndex : 맵 번호
- ▶ hSplineObj : 스플라인 보간 오브젝트 생성시 반환된 오브젝트 핸들값
- ▶ IsReverseDir : 이송 방향을 결정합니다

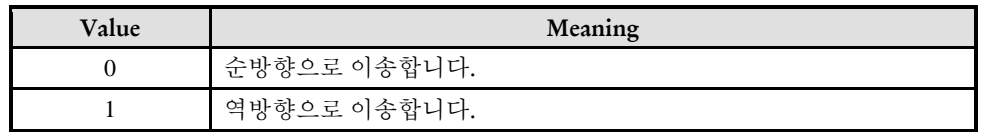

▶ ErrCode : 이 매개 변수를 통하여 현재의 에러 코드를 반환합니다. 단, 이 매개 변수에 NULL 을 전달하면 에러 코드를 반환하지 않습니다.

#### RETURN VALUE

\* 이 리턴값은 함수의 cmdidx 를 반환합니다.

#### EXAMPLE

//\*\*\*\*\*\*\*\*\*\*\*\*\*\*\*\*\*\*\*\*\*\*\*\*\*\*\*\*\*\*\*\*\*\*\*\*\*\*\*\*\*\*\*\*\*\*\*\*\*\*\*\*\*\*\*\*\*\*\*\*\*\*\*\*\*\*\*\*\*\*\*\*\*\*\*\*\*\*\*\*\*\* \*\* \*이 예제는 15 개의 좌표를 등록하고 3 개의 축으로 스플라인 보간하는 예제입니다. \* 사용자는 이 예제를 보고 응용하여 사용하기를 바랍니다.

```
************************************************************************************
//
C/C++#include "ComiEcatSdk_Api.h"
#define NUM_IX_SPLINE_AXES 3
t i32 anAxisList[NUM_IX_SPLINE_AXES] = {0, 1, 2};#define NUM_IX_SPLINE_REF_POINTS 15
#define POS_GAIN 1.0
t_f64 afPoint[NUM_IX_SPLINE_REF_POINTS][NUM_IX_SPLINE_AXES] =
{
   \{0, 0.0, 0\},\{0, 200000.0, 200000.0},
   {0, 300000.0, 300000.0},
   {0, 400000.0, 400000.0},
   {1002.5, 420000.0, 420001},
   {6350.8, 450000.0, 450045},
   {26795, 500000.0, 500718},
   {80000, 560000.0, 565685},
   {112822, 580000.0, 590871},
   {137550, 590000.0, 605821},
   {200000, 600000.0, 632455},
   {250000, 600000.0, 682455},
   {350000, 600000.0, 782455},
   {500000, 600000.0, 932455},
   {600000, 600000.0, 1032455}
};
\#define MAP2 2
t_32 Error_Num = 0;//함수 별 에러 코드 저장 변수
t_handle32 hSplineObj = 0; // 스플라인 보간 오브젝트의 핸들 값 저장 변수
/***************************************************************
* OnProgramInitial : 이 함수는 가상의 함수로서 프로그램 초기화 루틴이
* 적용되는 부분을 의미합니다.
***************************************************************/
void OnProgramInitial()
{
   TEcDevInfo Device_Info; //디바이스 정보 저장 할 구조체
   t i32 Device Num = 0;
   t_success nIsLoaded = ecDll_Load ();
   if(!ecGn_LoadDevices(&Error_Num)){ //장치 로드
      //로드 실패시 예외 처리
   }
   if(!ecGn_GetDevInfo(Device_Num,&Device_Info, &Error_Num)){
      //디바이스 정보 로드 실패 시 예외 처리
   }
```

```
ecNet SetAlState(Device Info.NetIdx, ecAL STATE OP, &Error Num);
  //ALState OP 모드로 전환
  ecmSxCtl_SetSvon(Device_Info.NetIdx, 0, &Error_Num);
  ecmSxCtl_SetSvon(Device_Info.NetIdx, 1, &Error_Num);
  ecmSxCtl_SetSvon(Device_Info.NetIdx, 2, &Error_Num);
  ecmIxCfg_MapAxes(Device_Info.NetIdx, MAP2, 3, anAxisList, &Error_Num);
  //3 축을 보간맵 2 번으로 그룹 설정
}
/***************************************************************
* OnSetting() : 이 함수는 가상의 함수로서 프로그램 초기화 루틴이
* 적용되는 부분을 의미합니다.
* 스플라인 보간 이송 설정 부분을 하는 함수 입니다.
* 속도 가속도 등 여러 정보 값들은 적절한 값이라고 가정합니다.
***************************************************************/
void OnSetting()
{
  ecmIxCfg_SetSpeedPatt(Device_Info.NetIdx, MAP2, IsVectorSpd, SpdMode, m_ini, m_end,
m_work, m_acc, m_dec, NULL);
  //속도, 가속도, 감속도 설정
  ecmIxCfg_SetJerkRatio(Device_Info.NetIdx, MAP2, m_jerk, NULL);
  //Jeck 값 설정
}
/*********************************************************************
*OnClickedBuild() : 이 함수는 가상의 함수로서 프로그램 초기화 루틴이
* 적용되는 부분을 의미합니다.
* 빌드 버튼 클릭 시 스플라인 오브젝트 빌드를 하는 함수 입니다.
* 오브젝트 해제 -> 오브젝트 생성 -? 좌표 설명 -> 빌드 순서로 진행
**********************************************************************/
void OnClickedBuild()
{
  if(!ecmIxCfg_Spline_ClearPool(Device_Info.NetIdx, MAP2, &Error_Num)
  //오브젝트 해제 함수
  {
     //오브젝트 해제 실패 시 예외 처리
  }
  hSplineObj = ecmIxCfg_Spline_AddNewObj (Device_Info.NetIdx, MAP2, 
NUM_IX_SPLINE_REF_POINTS, g_Point, & Error_Num);
  // 스플라인 보간 오브젝트 생성
  for(int i=0; i<NUM_IX_SPLINE_REF_POINTS; i++){
      ecmIxCfg_Spline_SetRefPoint (Device_Info.NetIdx, MAP2, hSplineObj, i, afPoint[i], 
NUM_IX_SPLINE_AXES, & Error_Num);
  //스플라인 보간 좌표 설정
```

```
}
  ecmIxCfg Spline BuildObj (Device Info.NetIdx, MAP2, hSplineObj, & Error Num);
  //스플라인 보간 빌드 시작
}
/***************************************************************
* OnMotion_ Minus(): 이 함수는 가상의 함수로서 프로그램 초기화 루틴이
* 적용되는 부분을 의미합니다.
* 스플라인 보간 이송이 역방향으로 실행 되는 함수 입니다.
***************************************************************/
void OnMotion_Minus()
\{ecmIxMot_LineTo(Device_Info.NetIdx, MAP2, afPoint[NUM_IX_SPLINE_REF_POINTS-
1], &Error_Num);
     if(Error Num!= 0)
        return;
  ecmIxMot Spline Start (Device Info.NetIdx, MAP2, hSplineObj, FALSE, & Error Num);
}
/***************************************************************
* OnMotion_ Plus (): 이 함수는 가상의 함수로서 프로그램 초기화 루틴이
* 적용되는 부분을 의미합니다.
* 스플라인 보간 이송이 정방향으로 실행 되는 함수 입니다.
***************************************************************/
void OnMotion_Plus()
{
  ecmIxMot_LineTo(Device_Info.NetIdx, MAP2, afPoint[0], & Error_Num);
     if(Error Num!= 0)
        return;
  ecmIxMot Spline Start (Device Info.NetIdx, MAP2, hSplineObj, TURE, & Error Num);
}
/***************************************************************
* OnDestory(): 이 함수는 가상의 함수로서 프로그램 초기화 루틴이
* 적용되는 부분을 의미합니다.
* 스플라인 보간 이송 종료 후 실행 되는 함수 입니다.
***************************************************************/
void OnDestory()
{
  if(!ecmIxCfg_Spline_ClearPool(Device_Info.NetIdx, MAP2, &Error_Num)
  //오브젝트 해제 함수
  {
     //오브젝트 해제 실패 시 예외 처리
  }
}
```
I N F O R M A T I O N **Interpolation Function**  $\mathscr{N}$  VC++/BCB/.NET

 $\Box$  Level 1

위험 요소 없음

## NAME

ecmIxMot\_MPRLin2X\_Start

- 2 축 Multi Point Rounded 보간 이송

## **SYNOPSIS**

 t\_success ecmIxMot\_MPRLin2X\_Start([in] t\_i32 NetID, [in] t\_i32 MapIndex, [in] t\_handle32 hMPRLin2XObj, [in] t\_bool IsReverseDir, [out] t\_i32 \*ErrCode)

## DESCRIPTION

지정된 보간맵의 MPRLin2X 오브젝트를 빌드합니다.

#### PARAMETER

- ▶ NetID : Network 번호
- ▶ MapIndex : 맵 번호
- ▶ hMPRLin2XObj : MPRLin2X 보간 오브젝트 생성시 반환된 오브젝트 핸들값
- ▶ IsReverseDir : 이송 방향을 결정합니다

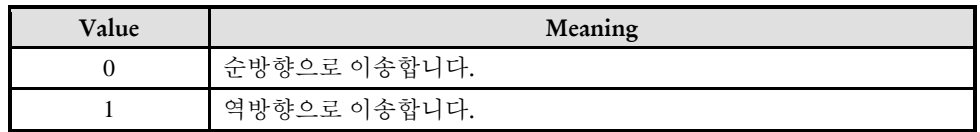

▶ ErrCode : 이 매개 변수를 통하여 현재의 에러 코드를 반환합니다. 단, 이 매개 변수에 NULL 을 전달하면 에러 코드를 반환하지 않습니다.

#### RETURN VALUE

\* 이 리턴값은 함수의 cmdidx 를 반환합니다.

#### EXAMPLE

//\*\*\*\*\*\*\*\*\*\*\*\*\*\*\*\*\*\*\*\*\*\*\*\*\*\*\*\*\*\*\*\*\*\*\*\*\*\*\*\*\*\*\*\*\*\*\*\*\*\*\*\*\*\*\*\*\*\*\*\*\*\*\*\*\*\*\*\*\*\*\*\*\*\*\*\*\*\*\*\*\*\* \*\* \*이 예제는 8 개의 좌표를 등록하고 2 개의 축으로 MRP 보간하는 예제입니다. \* 사용자는 이 예제를 보고 응용하여 사용하기를 바랍니다.

```
************************************************************************************
//
C/C++#include "ComiEcatSdk_Api.h"
#define NUM_IX_MPRLin2X_REF_POINTS 8
#define POS_GAIN 1000.0
#define ROUND_VALUE 40
TMPRLin2XPoint aMPRLin2XPoint_Copy[NUM_IX_MPRLin2X_REF_POINTS];
TMPRLin2XPoint aMPRLin2XPoints[NUM_IX_MPRLin2X_REF_POINTS] =
{
  {{0, 0.0}, 0.0, ecmROUND_DT_NONE},
   {{500, 500}, ROUND_VALUE, ecmROUND_DT_RADIUS},
  {{600, 200}, ROUND_VALUE, ecmROUND_DT_RADIUS},
   {{800, 700}, ROUND_VALUE, ecmROUND_DT_RADIUS},
   {{100, 700}, ROUND_VALUE, ecmROUND_DT_RADIUS},
   {{100, 500}, ROUND_VALUE, ecmROUND_DT_RADIUS},
  {{250, 300}, ROUND_VALUE, ecmROUND_DT_RADIUS},
  {{0, 0}, 0, ecmROUND_DT_NONE}
  //{{500, 0}, 0, ecmROUND_DT_NONE}
};
#define MAP3 3
t_32 Error_Num = 0;//함수 별 에러 코드 저장 변수
t handle32 hMPRLin2XObj = 0; // 스플라인 보간 오브젝트의 핸들 값 저장 변수
/***************************************************************
* OnProgramInitial : 이 함수는 가상의 함수로서 프로그램 초기화 루틴이
* 적용되는 부분을 의미합니다.
***************************************************************/
void OnProgramInitial()
{
  TEcDevInfo Device_Info; //디바이스 정보 저장 할 구조체
  t i32 Device Num = 0;
  t_success nIsLoaded = ecDll_Load ();
  if(!ecGn_LoadDevices(&Error_Num)){ //장치 로드
     //로드 실패시 예외 처리
  }
  if(!ecGn_GetDevInfo(Device_Num,&Device_Info, &Error_Num)){
     //디바이스 정보 로드 실패 시 예외 처리
  }
  ecNet SetAlState(Device Info.NetIdx, ecAL STATE OP, &Error Num);
  //ALState OP 모드로 전환
  ecmSxCtl_SetSvon(Device_Info.NetIdx, 0, &Error_Num);
  ecmSxCtl_SetSvon(Device_Info.NetIdx, 1, &Error_Num);
```

```
t i32 IxList[MAX AXES] = \{0, 1\};ecmIxCfg_MapAxes(Device_Info.NetIdx, MAP2, 3, IxList, &Error_Num);
  //2 축을 보간맵 3 번으로 그룹 설정
}
/***************************************************************
* OnSetting() : 이 함수는 가상의 함수로서 프로그램 초기화 루틴이
* 적용되는 부분을 의미합니다.
* 스플라인 보간 이송 설정 부분을 하는 함수 입니다.
* 속도 가속도 등 여러 정보 값들은 적절한 값이라고 가정합니다.
***************************************************************/
void OnSetting()
\{ecmIxCfg_SetSpeedPatt(Device_Info.NetIdx, MAP3, IsVectorSpd, SpdMode, m_ini, m_end,
m_work, m_acc, m_dec, NULL);
  //속도, 가속도, 감속도 설정
  ecmIxCfg_SetJerkRatio(Device_Info.NetIdx, MAP3, m_jerk, NULL);
  //Jeck 값 설정
}
/*********************************************************************
*OnClickedBuild() : 이 함수는 가상의 함수로서 프로그램 초기화 루틴이
* 적용되는 부분을 의미합니다.
* 빌드 버튼 클릭 시 스플라인 오브젝트 빌드를 하는 함수 입니다.
* 오브젝트 해제 -> 오브젝트 생성 -? 좌표 설정 -> 빌드 순서로 진행
**********************************************************************/
void OnClickedBuild()
{
  for(int i=0; i<NUM_IX_MPRLin2X_REF_POINTS; i++){
    aMPRLin2XPoint_Copy[i].Pos[0] = aMPRLin2XPoints[i].Pos[0] * POS_GAIN;
     aMPRLin2XPoint_Copy[i].Pos[1] = aMPRLin2XPoints[i].Pos[1] * POS_GAIN;
    aMPRLin2XPoint_Copy[i].RoundData = aMPRLin2XPoints[i].RoundData * POS_GAIN;
    aMPRLin2XPoint Copy[i].RoundDataType = aMPRLin2XPointS[i].RoundDataType; //MRP 오브젝트 카피 배열에 값 조절 후 저장
     }
  if(!ecmIxCfg_MPRLin2X_ClearPool (Device_Info.NetIdx, MAP3, &Error_Num)
  //오브젝트 해제 함수
  {
     //오브젝트 해제 실패 시 예외 처리
  }
  hMPRLin2XObj = ecmIxCfg_MPRLin2X_AddNewObj (Device_Info.NetIdx, MAP3, 
NUM_IX_MPRLin2X_REF_POINTS, g_Point, & Error_Num);
  // MRP 보간 오브젝트 생성
  for(int i=0; i < NUM_IX_MPRLin2X_REF_POINTS; i + +){
```

```
ecmIxCfg_MPRLin2X_SetRefPoint (Device_Info.NetIdx, MAP3, hMPRLin2XObj, i,
aMPRLin2XPoint_Copy[i].Pos, aMPRLin2XPoint_Copy[i].RoundData,
aMPRLin2XPoint Copy[i].RoundDataType, & Error Num);
  //MRP 보간 좌표 설정
  }
  ecmIxCfg_MPRLin2X_BuildObj (Device_Info.NetIdx, MAP3, hMPRLin2XObj, & 
Error Num);
  // MRP 보간 빌드 시작
}
/***************************************************************
* OnMotion_ Minus(): 이 함수는 가상의 함수로서 프로그램 초기화 루틴이
* 적용되는 부분을 의미합니다.
* MRP 보간 이송이 역방향으로 실행 되는 함수 입니다.
***************************************************************/
void OnMotion_Minus()
{
  ecmIxMot_MPRLin2X_Start (Device_Info.NetIdx, MAP3, hMPRLin2XObj, FALSE,
&Error_Num);
}
/***************************************************************
* OnMotion_ Plus (): 이 함수는 가상의 함수로서 프로그램 초기화 루틴이
* 적용되는 부분을 의미합니다.
* MRP 보간 이송이 정방향으로 실행 되는 함수 입니다.
***************************************************************/
void OnMotion_Plus()
\{ecmIxMot_MPRLin2X_Start (Device_Info.NetIdx, MAP3, hMPRLin2XObj, TRUE,
&Error_Num);
}
/***************************************************************
* OnDestory(): 이 함수는 가상의 함수로서 프로그램 초기화 루틴이
* 적용되는 부분을 의미합니다.
* 스플라인 보간 이송 종료 후 실행 되는 함수 입니다.
***************************************************************/
void OnDestory()
{
  if(!ecmIxCfg_MPRLin2X_ClearPool (Device_Info.NetIdx, MAP2, &Error_Num)
  //오브젝트 해제 함수
  {
     //오브젝트 해제 실패 시 예외 처리
  }
}
```
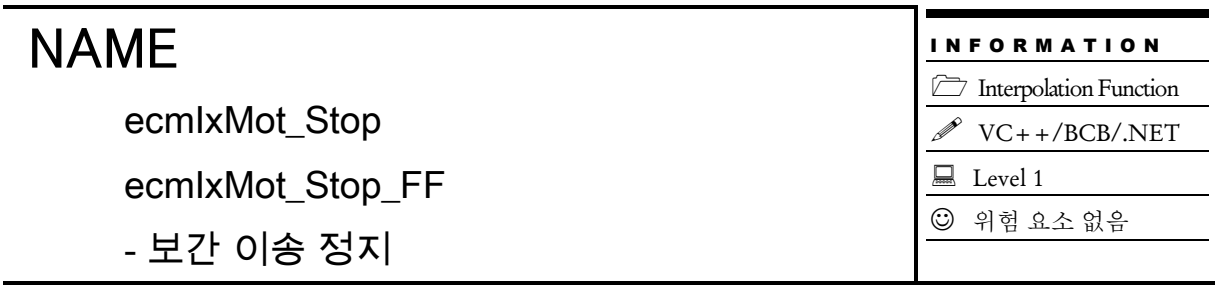

 $\Box$  t cmdidx ecmIxMot Stop([in] t\_i32 NetID, [in] t\_i32 MapIndex, [in] t\_i32 IsDecStop, [in] t\_i32 IsWaitCompt, [out] t\_i32 \*ErrCode)

□ t\_cmdidx ecmIxMot\_Stop\_FF([in] t\_i32 NetID, [in] t\_i32 MapIndex, [in] t\_i32 IsDecStop, [out] t\_i32 \*ErrCode)

## DESCRIPTION

이 함수는 보간맵에 대한 보간 작업을 정지 합니다. IsDecStop 매개변수를 통해 감속정지 할것인지, 급정지 할것인지 설정합니다. ecmIxMot\_Stop 함수는 IsWaitCompt 매개변수를 통해 보간 작업이 완료될 때까지 대기할 것인지 대기 하지 않을 것인지를 설정합니다.

## PARAMETER

- ▶ NetID : Network 번호
- ▶ MapIndex : 맵 번호
- ▶ IsDecStop : 정지 시 감속 정지, 급정지를 결정하는 매개변수입니다..

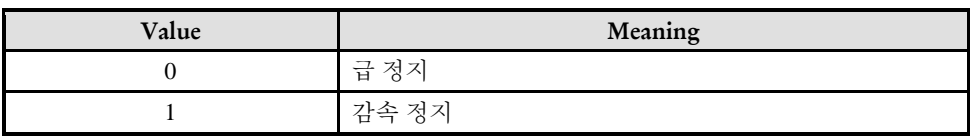

▶ IsWaitCompt : ecmIxMot Stop 의 매개변수로서, 보간 작업이 끝날때까지 대기할지 여부를 결정하는 매개변수 입니다.

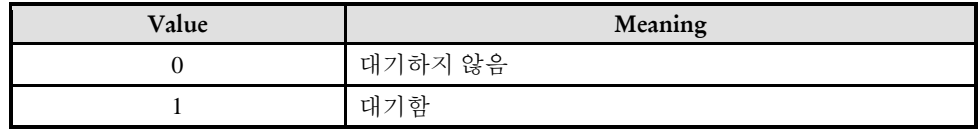

▶ ErrCode : 이 매개 변수를 통하여 현재의 에러 코드를 반환합니다. 단, 이 매개 변수에 NULL 을 전달하면 에러 코드를 반환하지 않습니다.

#### RETURN VALUE

\* 이 리턴값은 함수의 cmdidx 가 반환됩니다.

#### EXAMPLE

 $C/C++$ //본 예제는 ecmMxMot\_MoveStart 사용하여 두 축을 절대 좌표 5000 으로 이동하는 예 입니다. #include "ComiEcatSdk\_Api.h" #define AXIS0 0 #define AXIS1 1 #define MAP0 0 #define MAP1 1 t\_32 Error\_Num = 0;//함수 별 에러 코드 저장 변수 /\*\*\*\*\*\*\*\*\*\*\*\*\*\*\*\*\*\*\*\*\*\*\*\*\*\*\*\*\*\*\*\*\*\*\*\*\*\*\*\*\*\*\*\*\*\*\*\*\*\*\*\*\*\*\*\*\*\*\*\*\*\*\* \* 프로그램 앞 부분은 생략 (설정 부분 다 생략) \*\*\*\*\*\*\*\*\*\*\*\*\*\*\*\*\*\*\*\*\*\*\*\*\*\*\*\*\*\*\*\*\*\*\*\*\*\*\*\*\*\*\*\*\*\*\*\*\*\*\*\*\*\*\*\*\*\*\*\*\*\*\*/ /\*\*\*\*\*\*\*\*\*\*\*\*\*\*\*\*\*\*\*\*\*\*\*\*\*\*\*\*\*\*\*\*\*\*\*\*\*\*\*\*\*\*\*\*\*\*\*\*\*\*\*\*\*\*\*\*\*\*\*\*\*\*\* \* DO\_ Stop: 작업 명령 시에 호출되는 가상의 함수 입니다. \*\*\*\*\*\*\*\*\*\*\*\*\*\*\*\*\*\*\*\*\*\*\*\*\*\*\*\*\*\*\*\*\*\*\*\*\*\*\*\*\*\*\*\*\*\*\*\*\*\*\*\*\*\*\*\*\*\*\*\*\*\*\*/ void DO\_Stop() { ecmIxMot Stop (Device Info.NetIdx, MAP1, 0, 0, &Error Num); //보간 그룹 MAP1 은 급정지, 작업이 끝날때까지 대기하지 않는 정지를 실행 }

I N F O R M A T I O N **Interpolation Function** VC++/BCB/.NET

 $\Box$  Level 1

위험 요소 없음

# NAME

ecmIxSt\_IsBusy

- 보간 모션 이송 확인

## **SYNOPSIS**

t\_bool ecmIxSt\_IsBusy([in] t\_i32 NetID, [in] t\_i32 MapIndex, [out] t\_i32 \*ErrCode)

#### DESCRIPTION

이 함수는 지정한 보간맵에 해당하는 보간작업이 진행중인지를 확인합니다.

#### PARAMETER

- ▶ NetID : Network 번호
- ▶ MapIndex : 맵 번호

▶ ErrCode : 이 매개 변수를 통하여 현재의 에러 코드를 반환합니다. 단, 이 매개 변수에 NULL 을 전달하면 에러 코드를 반환하지 않습니다.

#### RETURN VALUE

\* 이 리턴값은 불 형(Boolean Type) 을 가지고 있습니다.

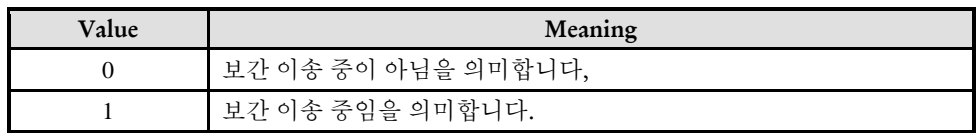

#### EXAMPLE

 $C/C++$ //본 예제는 ecmMxMot\_MoveStart 사용하여 두 축을 절대 좌표 5000 으로 이동하는 예 입니다. #include "ComiEcatSdk\_Api.h" #define AXIS0 0 #define AXIS1 1 #define Map0 0 t\_32 Error\_Num = 0;//함수 별 에러 코드 저장 변수

/\*\*\*\*\*\*\*\*\*\*\*\*\*\*\*\*\*\*\*\*\*\*\*\*\*\*\*\*\*\*\*\*\*\*\*\*\*\*\*\*\*\*\*\*\*\*\*\*\*\*\*\*\*\*\*\*\*\*\*\*\*\*\*

```
* 프로그램 앞 부분은 생략
(속도 설정, 보간 그룹 설정 등)
***************************************************************/
/***************************************************************
* DO_Busy: 작업 명령 시에 호출되는 가상의 함수 입니다.
***************************************************************/
void DO_Busy()
{
   double fDistList[2];
   fDistList[0] = 1000; fDistList[1] = 0;ecmIxMot_LineStart (Device_Info.NetIdx, MAP0, fDistList, &Error_Num);
   While(1)
   {
      if(!ecmIxSt_IsBusy (Device_Info.NetIdx, Map0, &Error_Num)
      {
      //이송 중이 아니면 break; 
         break;
      }
   }
}
```
ecmIxSt\_WaitCompt

ecmIxSt\_WaitCompt\_NB

- 보간 모션 완료 대기

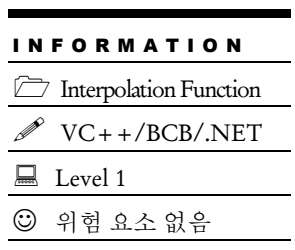

# **SYNOPSIS**

 t\_success ecmIxSt\_WaitCompt([in] t\_i32 NetID, [in] t\_i32 MapIndex, [out] t\_i32 \*ErrCode)

 t\_success ecmIxSt\_WaitCompt\_NB([in] t\_i32 NetID, [in] t\_i32 MapIndex, [out] t\_i32 \*ErrCode)

## DESCRIPTION

이 함수는 지정한 보간맵에 해당하는 보간작업이 완료될 때까지 기다립니다. ecmIxSt\_WaitCompt\_NB 는 완료 대기시 윈도우 메시지를 블로킹(Blocking) 하지 않습니다.

## PARAMETER

- ▶ NetID : Network 번호
- ▶ MapIndex : 맵 번호

▶ ErrCode : 이 매개 변수를 통하여 현재의 에러 코드를 반환합니다. 단, 이 매개 변수에 NULL 을 전달하면 에러 코드를 반환하지 않습니다.

## RETURN VALUE

\* 이 리턴값은 불 형(Boolean Type) 을 가지고 있습니다.

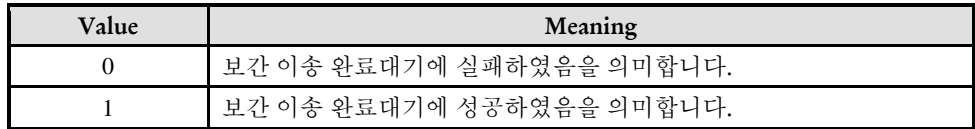

## EXAMPLE

 $C/C++$ #include "ComiEcatSdk\_Api.h"

```
#define Map0 0
t_32 Error_Num = 0;//함수 별 에러 코드 저장 변수
* DO_Wait : 작업 명령 시에 호출되는 가상의 함수 입니다.
* 보간 이송 완료를 대기 하는 함수 입니다. 
***************************************************************//
void DO_Wait()
{
  if(!ecmSxSt_WaitCompt(Device_Info.NetIdx, Map0, &Error_Num)){
  // Map0 의 보간 이송 완료를 대기
     // 보간 이송 대기 실패 예외 처리
     return;
  }
}
```
ecmIxCfg\_SetMastWeight

ecmIxCfg\_GetMastWeight

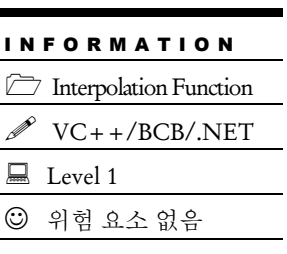

# SYNOPSIS

-

□ t\_cmdidx ecmIxCfg\_SetMastWeight([in] t\_i32 NetID, [in] t\_i32 MapIndex, [in] t\_f64 MastWeightList, [out] t\_i32 \*ErrCode)

 t\_success ecmIxCfg\_GetMastWeight([in] t\_i32 NetID, [in] t\_i32 MapIndex, [out] t\_f64 \*MastWeightList, [out] t\_i32 \*ErrCode)

## DESCRIPTION

이 함수는

## PARAMETER

- ▶ NetID : Network 번호
- ▶ MapIndex : 맵 번호
- ▶ MastWeightList :

▶ ErrCode : 이 매개 변수를 통하여 현재의 에러 코드를 반환합니다. 단, 이 매개 변수에 NULL 을 전달하면 에러 코드를 반환하지 않습니다.

## RETURN VALUE

\* ecmIxCfg\_SetMastWeight (): 이 리턴값은

\* ecmIxCfg\_GetMastWeight (): 이 리턴값은 불 형(Boolean Type) 을 가지고 있습니다.

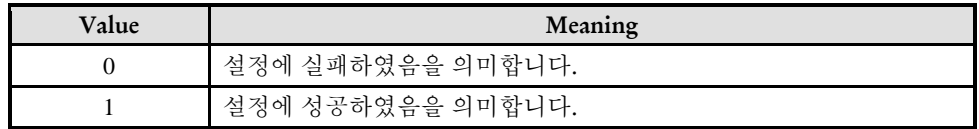

ecmIxCfg\_Spline\_SetTrgOutEnv ecmIxCfg\_Spline\_GetTrgOutEnv

# **SYNOPSIS**

I N F O R M A T I O N **Interpolation Function**  VC++/BCB/.NET  $\Box$  Level 1 위험 요소 없음

 t\_success ecmIxCfg\_Spline\_SetTrgOutEnv([in] t\_i32 NetID, [in] t\_i32 MapIndex, [in] t\_handle32 hSplineObj, [in] t\_bool IsEnableTrgOut, [in] t\_i16 TrgOfsTime\_ms, [out] t\_i32 \*ErrCode)

 t\_success ecmIxCfg\_Spline\_GetTrgOutEnv([in] t\_i32 NetID, [in] t\_i32 MapIndex, [in] t\_handle32 hSplineObj, [out] t\_bool \*IsEnableTrgOut, [out] t\_i16 \*TrgOfsTime\_ms, [out] t\_i32 \*ErrCode)

### DESCRIPTION

이 함수는

### PARAMETER

- ▶ NetID : Network 번호
- ▶ MapIndex : 맵 번호
- ▶ hSplineObj :
- ▶ IsEnableTrgOut :
- ▶ TrgOfsTime\_ms :

▶ ErrCode : 이 매개 변수를 통하여 현재의 에러 코드를 반환합니다. 단, 이 매개 변수에 NULL 을 전달하면 에러 코드를 반환하지 않습니다.

## RETURN VALUE

\* 이 리턴값은 불 형(Boolean Type) 을 가지고 있습니다.

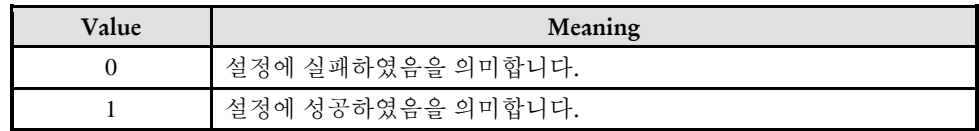

I N F O R M A T I O N **Interpolation Function**  $\mathscr{P}$  VC++/BCB/.NET

# NAME

ecmIxCfg\_Spline\_SetTrgOutPos ecmIxCfg\_Spline\_GetTrgOutPos

# **SYNOPSIS**

 $\Box$  Level 1 위험 요소 없음

 t\_f64 ecmIxCfg\_Spline\_SetTrgOutPos([in] t\_i32 NetID, [in] t\_i32 MapIndex, [in] t\_handle32 hSplineObj, [in] t\_i32 Axis, [in] t\_i32 PointIndex, [out] t\_i32 \*ErrCode) 헤더 부분에 없는 것 같아 추가하였습니다.

 t\_f64 ecmIxCfg\_Spline\_GetTrgOutPos([in] t\_i32 NetID, [in] t\_i32 MapIndex, [in] t\_handle32 hSplineObj, [in] t\_i32 Axis, [in] t\_i32 PointIndex, [out] t\_i32 \*ErrCode)

## DESCRIPTION

이 함수는

## PARAMETER

- ▶ NetID : Network 번호
- ▶ MapIndex : 맵 번호
- ▶ hSplineObj :
- $\blacktriangleright$  Axis :
- ▶ PointIndex :

▶ ErrCode : 이 매개 변수를 통하여 현재의 에러 코드를 반환합니다. 단, 이 매개 변수에 NULL 을 전달하면 에러 코드를 반환하지 않습니다.

## RETURN VALUE

ecmIxCfg\_Spline\_SetJsType

ecmIxCfg\_Spline\_GetJsType

# **SYNOPSIS**

 t\_success ecmIxCfg\_Spline\_GetJsType([in] t\_i32 NetID, [in] t\_i32 MapIndex, [in] t\_handle32 hSplineObj, [in] t\_handle32 JerkSmoothType, [out] t\_i32 \*ErrCode)

 t\_i32 ecmIxCfg\_Spline\_GetJsType([in] t\_i32 NetID, [in] t\_i32 MapIndex, [in] t\_handle32 hSplineObj, [out] t\_i32 \*ErrCode)

### DESCRIPTION

이 함수는

#### PARAMETER

- ▶ NetID : Network 번호
- ▶ MapIndex : 맵 번호
- ▶ hSplineObj :
- ▶ JerkSmoothType :

▶ ErrCode : 이 매개 변수를 통하여 현재의 에러 코드를 반환합니다. 단, 이 매개 변수에 NULL 을 전달하면 에러 코드를 반환하지 않습니다.

## RETURN VALUE

\* ecmIxCfg\_Spline\_GetJsType (): 이 리턴값은 불 형(Boolean Type) 을 가지고 있습니다.

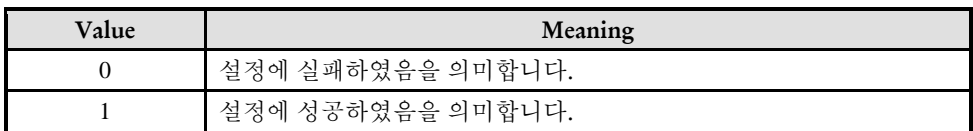

#### EXAMPLE

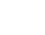

**Interpolation Function** VC++/BCB/.NET

 $\Box$  Level 1

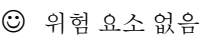

I N F O R M A T I O N **Interpolation Function** VC++/BCB/.NET

 $\Box$  Level 1

위험 요소 없음

# NAME

ecmIxCfg\_Spline\_SetJsProp\_F

ecmIxCfg\_Spline\_GetJsProp\_F

# **SYNOPSIS**

 $\Box$  t success ecmIxCfg Spline SetJsProp F([in] t i32 NetID, [in] t i32 MapIndex, [in] t\_handle32 hSplineObj, [in] t\_i32 PropId, [in] t\_f64 PropVal, [out] t\_i32 \*ErrCode)

 t\_f64 ecmIxCfg\_Spline\_GetJsProp\_F([in] t\_i32 NetID, [in] t\_i32 MapIndex, [in] t\_handle32 hSplineObj, [in] t\_i32 PropId, [out] t\_i32 \*ErrCode)

## DESCRIPTION

이 함수는

## PARAMETER

- ▶ NetID : Network 번호
- ▶ MapIndex : 맵 번호
- ▶ hSplineObj :
- ▶ PropId :
- ▶ PropVal :

▶ ErrCode : 이 매개 변수를 통하여 현재의 에러 코드를 반환합니다. 단, 이 매개 변수에 NULL 을 전달하면 에러 코드를 반환하지 않습니다.

## RETURN VALUE

\* ecmIxCfg\_Spline\_SetJsProp\_F (): 이 리턴값은 불 형(Boolean Type) 을 가지고 있습니다.

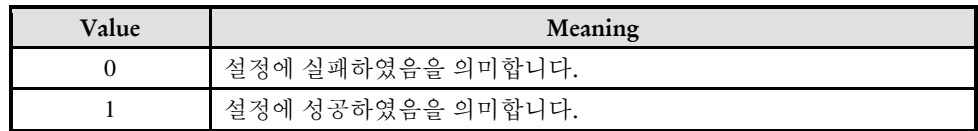

ecmIxCfg\_Spline\_SetJerkThresh ecmIxCfg\_Spline\_GetJerkThresh

# **SYNOPSIS**

 $\Box$  t success ecmIxCfg Spline SetJerkThresh([in] t\_i32 NetID, [in] t\_i32 MapIndex, [in] t\_handle32 hSplineObj, [in] t\_i32 Axis, [in] t\_f64 JerkThreshold, [out] t\_i32 \*ErrCode)

I N F O R M A T I O N **Interpolation Function** VC++/BCB/.NET

 $\Box$  Level 1

위험 요소 없음

 t\_f64 ecmIxCfg\_Spline\_GetJerkThresh([in] t\_i32 NetID, [in] t\_i32 MapIndex, [in] t\_handle32 hSplineObj, [in] t\_i32 Axis, [out] t\_i32 \*ErrCode)

### DESCRIPTION

이 함수는

#### PARAMETER

- ▶ NetID : Network 번호
- ▶ MapIndex : 맵 번호
- ▶ hSplineObj :
- ▶ PropId :
- ▶ PropVal :

▶ ErrCode : 이 매개 변수를 통하여 현재의 에러 코드를 반환합니다. 단, 이 매개 변수에 NULL 을 전달하면 에러 코드를 반환하지 않습니다.

## RETURN VALUE

\* ecmIxCfg\_Spline\_SetJerkThresh (): 이 리턴값은 불 형(Boolean Type) 을 가지고 있습니다.

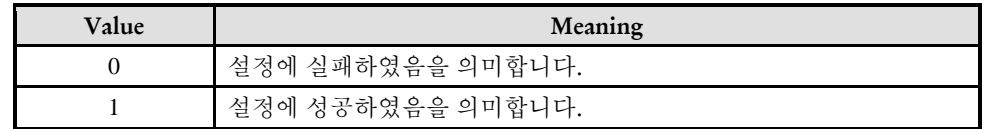
ecmIxMot\_MoveVia2X\_Start

- 경유이송 시작

#### I N F O R M A T I O N **Interpolation Function**  $\mathscr{P}$  VC++/BCB/.NET  $\Box$  Level 1 위험 요소 없음

## **SYNOPSIS**

 $\Box$  t cmdidx ecmIxMot MoveVia2X Start([in] t i32 NetID, [in] t ui16 MapIndex, [in] t\_f64 P2[], [in] t\_f64 P3[], [in] t\_bool IsAbsPosMode, [in] t\_i32 RoundPosType, [in] t\_f64 NormRadius, [in] t\_f64 MinRadius, [out] t\_i32 \*ErrCode)

#### DESCRIPTION

이 함수는 2 축을 대상으로 하는 경유이송(Move-Via)을 시작하는 함수입니다.

경유이송은 2 개의 축이 속도의 연속성을 유지하면서 현재 위치로부터 어느 한 점을 경유하여 목표 위치로 보간 이송을 수행하는 것을 말합니다.

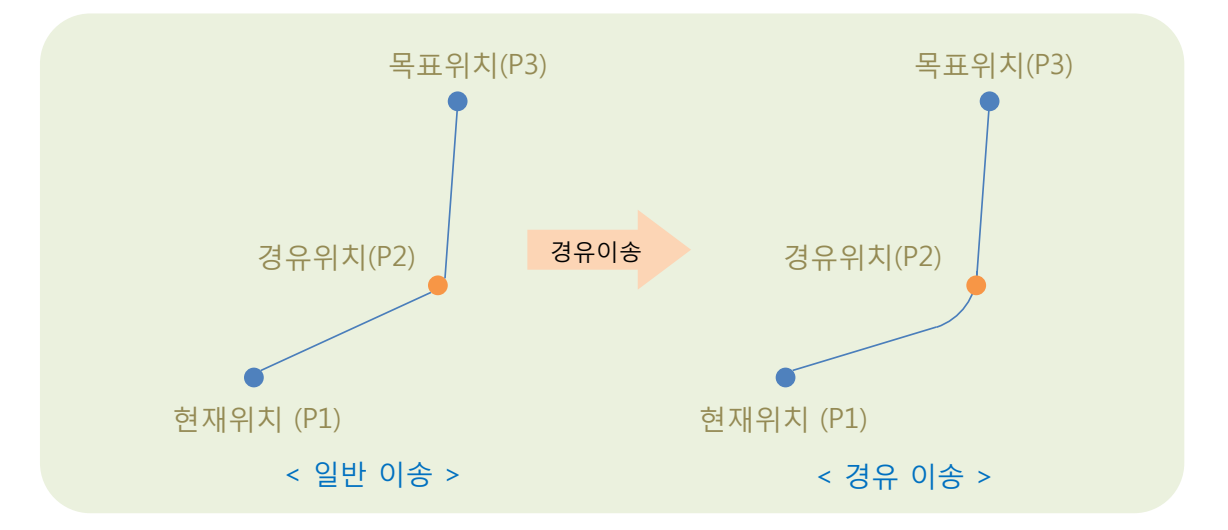

경유점을 통과할 때에는 속도의 연속성을 확보하기 위해서 원호보간 이송이 자동으로 삽입됩니다. 경유이송이 단순한 원호삽입 이송과 다른 점은 반드시지정된 경유점을 지나도록 원호가 삽입된다는 것입니다3.

#### PARAMETER

 $\overline{a}$ 

<sup>3</sup> 반드시 경유점을 지난다는 것은 지령위치 기준으로 말하는 것이며 피드백 위치를 기준으로 말하는 것은 아닙니다. 지령위치가 경유점을 지나더라도 피드백 위치는 모터의 게인 튜닝 상태등과 같은 여러 가지 요인에 의해서 영향을 받아서 경유점을 지나지 않을 수도 있습니다.

- ▶ NetID : Network 번호
- ▶ MapIndex : 보간 맵 번호
- ▶ P2[] : 경유점 좌표 포인트(2 축의 좌표를 표현하는 배열)
- ▶ P3[] : 목표점 좌표 포인트(2 축의 좌표를 표현하는 배열)
- ▶ IsAbsPosMode : 지정된 좌표 데이터가 상대좌표인지 절대좌표인지를 나타내는 플래그

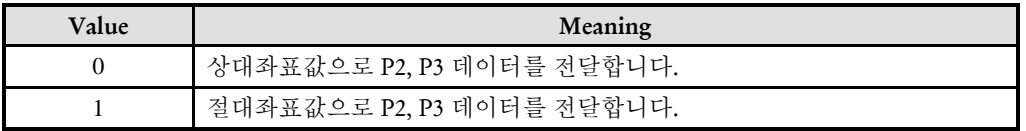

▶ RoundPosType : 삽입되는 라운드와 경유점과의 위치 관계를 나타내는 인자입니다 (EEcmRoundPosType 선언 참조).

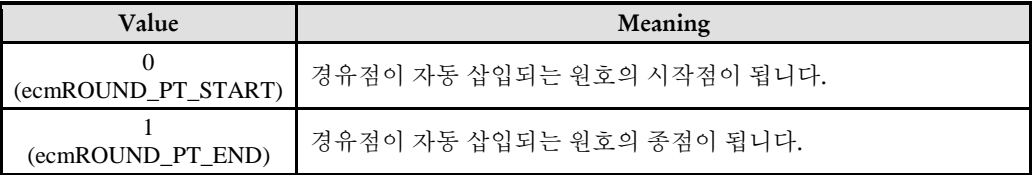

▶ NormRadius : 자동으로 삽입되는 라운드의 크기(원호의 반지름)를 나타내는 인자입니다.

▶ MinRadius : P1 이 라운드 원의 외부에 있을 때는 'NormRadius'를 적용하지만 P1 이 원의 내부에 있을 때는 P1 의 위치에 따라서 원의 크기가 조정됩니다. 이때 조정할 수 있는 원의 최소 크기(반지름)를 나타내는 인자입니다

▶ ErrCode : 이 매개 변수를 통하여 현재의 에러 코드를 반환합니다. 단, 이 매개 변수에 NULL 을 전달하면 에러 코드를 반환하지 않습니다.

#### RETURN VALUE

\* 이 함수는 CmdIdx 를 반환 합니다. CmdIdx 는 ComiECAT SDK 라이브러리에서 발생시킨 명령들의 일련 번호입니다. 단, 이 값이 0 이면 함수의 수행이 실패했음을 의미합니다.

#### **FXAMPLE**

```
#define NETID 0
#define IX_MAP_IDX 0
t_i32 axisList[2] = {2, 3}; // 축 번호 리스트
t_f64 P1[2] = {0, 0}; // 시작점
t_f64 P2[2] = {1000000, 500000}; // 경유점
t_f64 P3[2] = {1200000, 1000000}; // 종점
// 보간 축 맵핑 //
ecmIxCfg_MapAxes(NETID, IX_MAP_IDX, 2, axisList, NULL); 
// 보간 속도 설정 //
ecmIxCfg_SetSpeedPatt(NETID, IX_MAP_IDX, ecmIXSPT_VECTOR, ecmSMODE_SCURVE, 0, 0, 500000, 
2500000, 2500000, NULL);
// 시작점으로 이송 (이미 시작점에 있는 경우에는 이 라인 생략 가능) //
ecmIxMot_LineTo(NETID, IX_MAP_IDX, P1, NULL);
```

```
// 경유이송 시작 //
ecmIxMot_MoveVia2X_Start(NETID, IX_MAP_IDX, P2, P3, true, ecmROUND_PT_START, 10000, 5000, 
NULL);
// 이송완료 대기 //
t_i32 ErrCode;
if(!ecmIxSt_WaitCompt (NETID, IX_MAP_IDX, &ErrCode)){
  // 에러처리! //
}
```
ecmIxMot\_MoveVia2X\_OverrideTP

- 경유이송의 목표점 오버라이드

## SYNOPSIS

□ t\_cmdidx ecmIxMot\_MoveVia2X\_OverrideTP ([in] t\_i32 NetID, [in] t\_ui16 MapIndex, [in] t\_f64 TP\_new[], [in] t\_f64 RoundRadius, [out] t\_bool \*IsIgnored, [out] t\_i32 \*ErrCode)

I N F O R M A T I O N **Interpolation Function**  $\mathscr{P}$  VC++/BCB/.NET

 $\Box$  Level 1

위험 요소 없음

#### DESCRIPTION

이 함수는 경유이송의 목표점을 수정하는 함수입니다. 목표좌표가 바뀌어서 원래의 경로와 비교하여 경로가 바뀌는 곳에서는 속도의 연속성을 확보하기 위해서 원호가 자동삽입됩니다. 이때의 원호는 경유점에서 삽입되는 원호와 별개의 원호입니다.

이 함수는 경유이송이 진행되고 있는 상태에서만 실행가능합니다.

#### PARAMETER

- ▶ NetID : Network 번호
- ▶ MapIndex : 보간 맵 번호
- ▶ TP\_new[] : 새로운 목표 좌표 포인트(2 축의 좌표를 표현하는 배열)
- ▶ RoundRadius : 자동으로 삽입되는 원호의 반지름을 나타내는 인자입니다.

▶ IsIenored : 목표젂 오버라이드가 무시되었는지를 나타내는 플래그 값을 반환받을 포인터 인자입니다. 참고로 이미 이송이 완료된 상태에서는 오버라이드가 무시됩니다.

▶ ErrCode : 이 매개 변수를 통하여 현재의 에러 코드를 반환합니다. 단, 이 매개 변수에 NULL 을 전달하면 에러 코드를 반환하지 않습니다.

#### RETURN VALUE

\* 이 리턴값은

#### EXAMPLE

#define NETID 0 #define IX\_MAP\_IDX 0

void OnMoveViaStart()

```
{
  t_i32 axisList[2] = {2, 3}; // 축 번호 리스트
 t_f64 P1[2] = {0, 0}; // 시작점
 t_f64 P2[2] = {1000000, 500000}; // 경유점
 t_f64 P3[2] = {1200000, 1000000}; // 종점
 // 보간 축 맵핑 //
 ecmIxCfg_MapAxes(NETID, IX_MAP_IDX, 2, axisList, NULL); 
  // 보간 속도 설정 //
 ecmIxCfg_SetSpeedPatt(NETID, IX_MAP_IDX, ecmIXSPT_VECTOR, ecmSMODE_SCURVE, 0, 0, 500000, 
 2500000, 2500000, NULL);
 // 시작점으로 이송 (이미 시작점에 있는 경우에는 이 라인 생략 가능) //
 ecmIxMot_LineTo(NETID, IX_MAP_IDX, P1, NULL);
 // 경유이송 시작 //
 ecmIxMot_MoveVia2X_Start(NETID, IX_MAP_IDX, P2, P3, true, ecmROUND_PT_START, 10000, 5000,
 NULL);
 // 이송완료 대기 //
 t_i32 ErrCode;
 if(!ecmIxSt_WaitCompt (NETID, IX_MAP_IDX, &ErrCode)){
  // 에러처리! //
  }
}
void OnOverrideViaTP()
{
   t_f64 TP_new[2] = \{1300000, 800000\};
   t_bool IsIgnored;
   t_i32 ErrCode;
   ecmIxMot_MoveVia2X_OverrideTP (NETID, IX_MAP_IDX, TP_new, 10000, &IsIgnored, &ErrCode);
   if(ErrCode != 0)// 에러처리! //
   }
   if(IsIgnored){
     // 오버라이드 무시된 것에 대한 처리! //
   }
}
```
## **Chapter**

# 17

## Homing Operation Functions

㈜커미조아는 *ComiECAT*를통해다양한최신개발환경을지원하기위해노력하고있습니다*.* 본장에서 다루지 않는 개발 환경을 이용하시는 고객*(*顧客*)*님께서는 저희 ㈜커미조아를 통해 문의해주시면 신속히 대처해 드리도록 하겠으며*,* 제공되는 라이브러리 인터페이스를 통해 보다 편리하고 빠르게 저희 라이브러리를사용할수있도록지원하여드립니다*.* 뛰어난성능을기반으로한 *ComiECAT* 라이브러리의 즐거움을 이제 함께 하십시오*..*

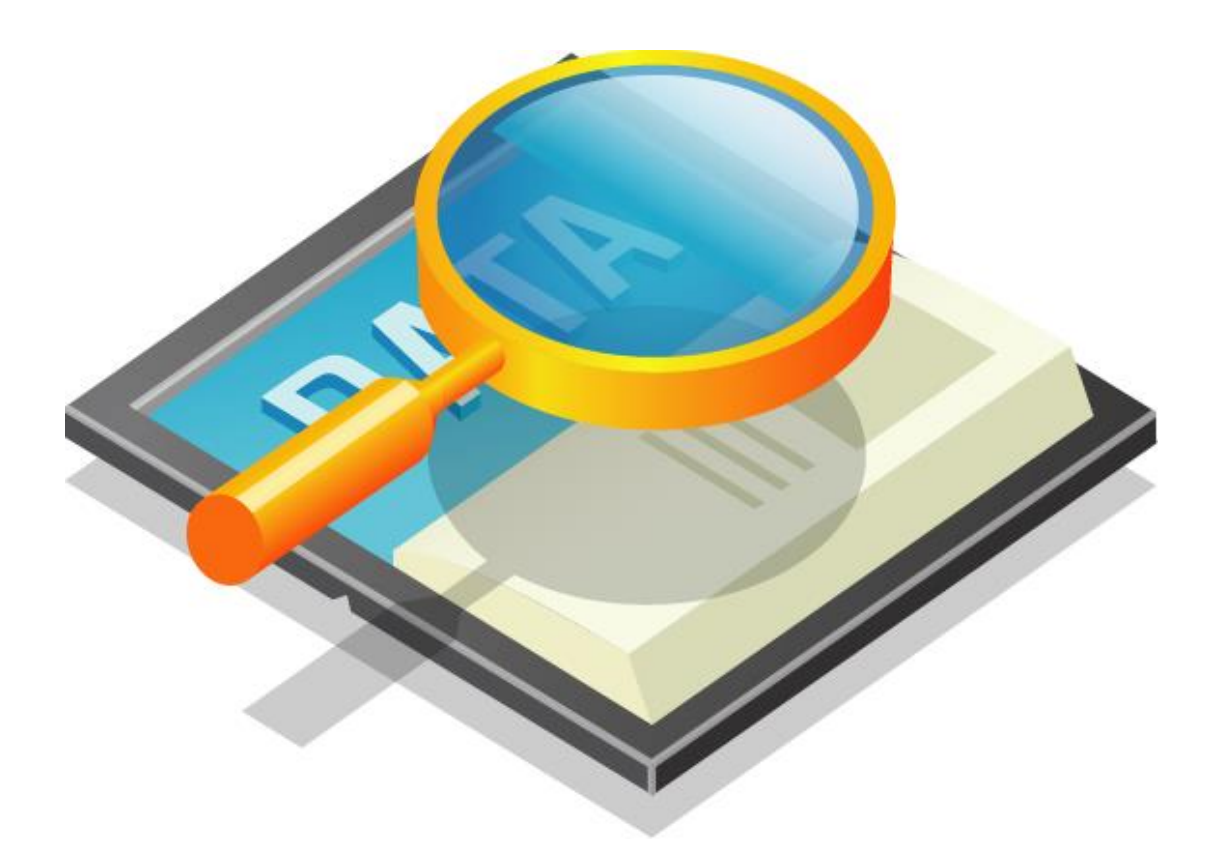

## 17 Homing Operation Functions

#### 17.1 함수 요약

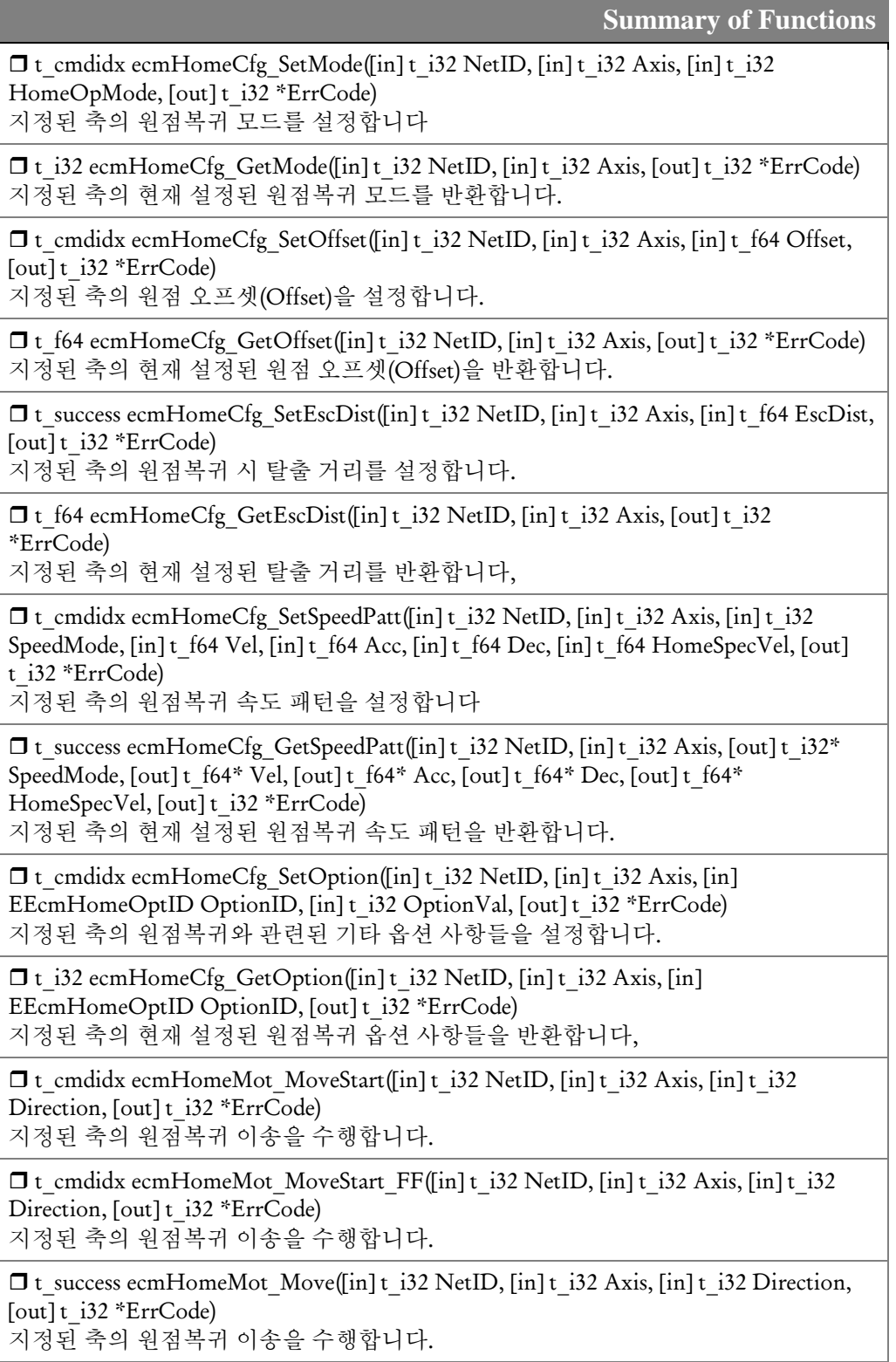

 t\_bool ecmHomeSt\_IsBusy([in] t\_i32 NetID, [in] t\_i32 Axis, [out] t\_i32 \*ErrCode) 지정된 축에 대해 원점복귀가 수행중인지 확인합니다.

 t\_success ecmHomeSt\_WaitCompt([in] t\_i32 NetID, [in] t\_i32 Axis, [out] t\_i32 \*ErrCode)

지정된 축의 원점복귀 완료시까지 대기합니다.

 t\_word ecmHomeSt\_GetFlags([in] t\_i32 NetID, [in] t\_i32 Axis, [out] t\_i32 \*ErrCode) 원점복귀에 관련된 상태 Flag 값을 반환합니다.

17.2 함수 설명

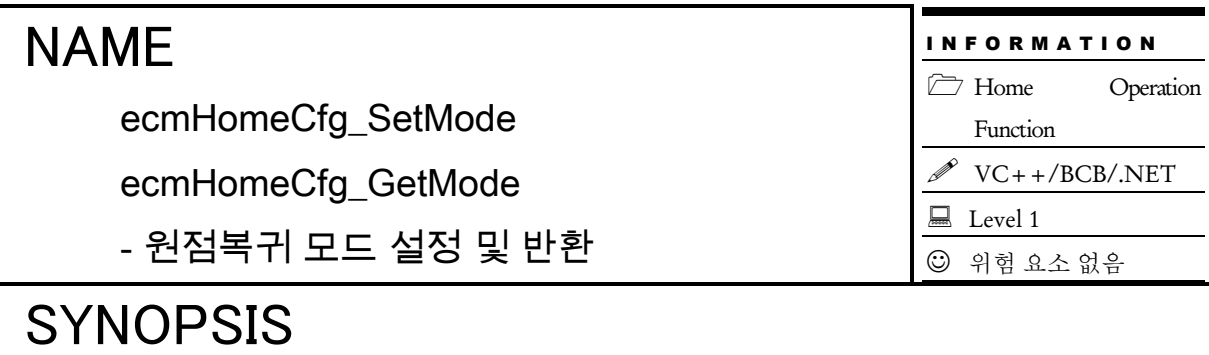

□ t\_cmdidx ecmHomeCfq\_SetMode([in] t\_i32 NetID, [in] t\_i32 Axis, [in] t\_i32 HomeOpMode, [out] t\_i32 \*ErrCode)

t\_i32 ecmHomeCfg\_GetMode([in] t\_i32 NetID, [in] t\_i32 Axis, [out] t\_i32 \*ErrCode)

#### **DESCRIPTION**

이 함수는 지정된 축의 원점복귀 모드를 설정합니다. 원점복귀 모드는 크게 두가지 종류로 나뉠수 있는데 하나는 서보드라이버에서 직접 제어하는 원점복귀 모드이며, 다른하나는 마스터 장치에서 직접 제어하는 원점복귀 모드 입니다. 서보드라이버에서 직접 제어하는 원점 복귀 모드는 1 번부터 37 번까지 있습니다. 이 종류의 원점복귀 모드를 수행할 때에는 마스터 장치는 서보드라이버에게 원점복귀 시작 명령만을 내리며 원점복귀를 수행하는 과정에서는 마스터 장치가 제어에 관여하지 않습니다. 마스터장치에서 직접 제어하는 원점복귀 모드는 101 번부터 110 번까지 있습니다. 이 종류의 원점복귀 모드를 수행할 때에는 서보드라이버는 Cyclic Position 제어모드로 동작하며 매 사이클마다 모터의 위치를 마스터가 직접 제어하여 이송을 수행합니다. 각 모드의 조건에 따라서 원점복귀가 완료됨을 마스터가 직접 판단하고 원점복귀 작업을 완료합니다. 이때 원점의 위치를 정확히 래치하기 위해서 "Touch Probe Function"을 이용하므로 원점센서(모드에 따라서 리미트 센서가 원점센서 대치)의 신호가 Touch Probe 신호 입력으로 연결되어 있어야 합니다. 마스터장치 직접 제어 모드에서도 자동 원점 탈출 기능을 제공합니다.

#### PARAMETER

- ▶ NetID : Network 번호
- ▶ Axis : 대상 축 번호

▶ HomeMode : ecmHomeCfg SetMode 의 매개변수미여, 원점복귀 모드에 대한 내용은 "REFERENCE"를 참고 하시기 바랍니다.

▶ ErrCode : 이 매개 변수를 통하여 현재의 에러 코드를 반환합니다. 단, 이 매개 변수에 NULL 을 전달하면 에러 코드를 반환하지 않습니다.

#### RETURN VALUE

\* ecmHomeCfg\_SetMode() : 이 리턴값은 함수의 cmdidx 를 반환합니다.

\* ecmHomeCfg\_GetMode() : 이 리턴값은 원점복귀 모드 값을 반환합니다.

#### REFERENCE

서보드라이버에서 제어하는 원점복귀모드

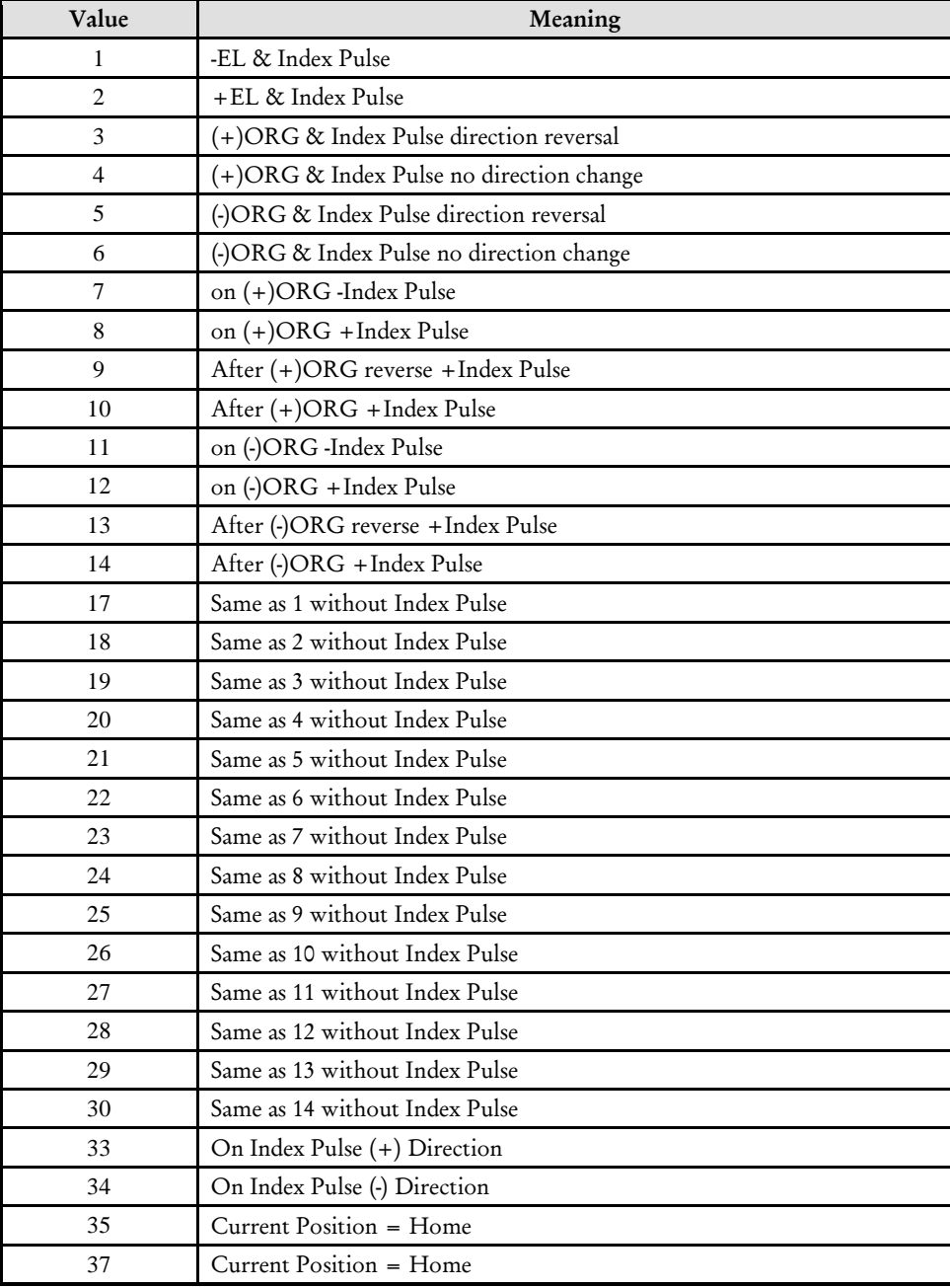

마스터 장치에서 제어하는 원점복귀모드

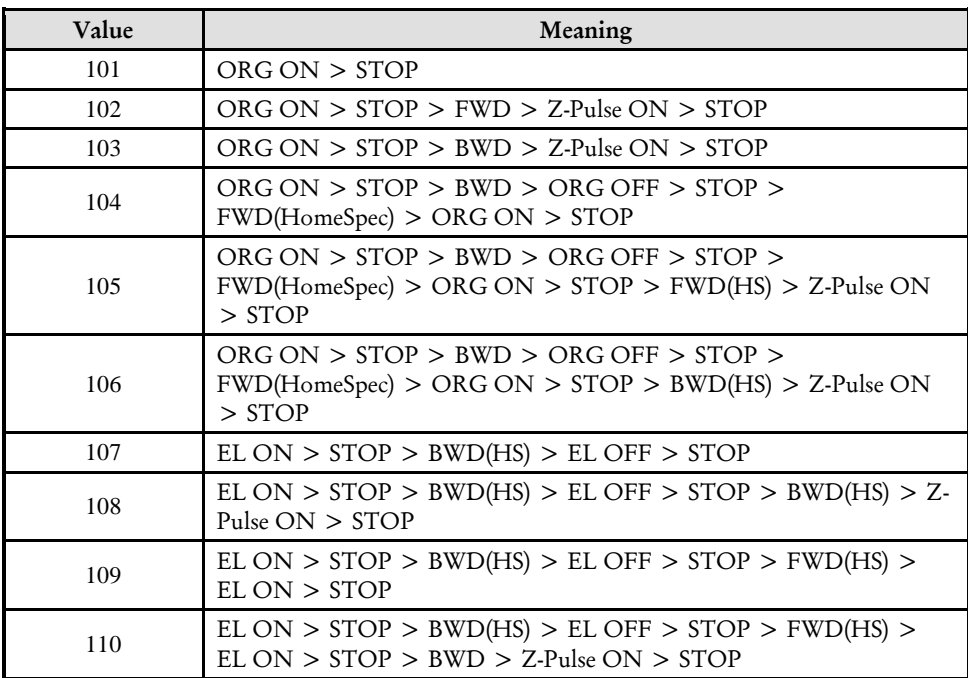

#### EXAMPLE

\* ecmHomeMot\_MoveStart EXAMPLE 참고

ecmHomeCfg\_SetOffset

ecmHomeCfg\_GetOffset

- 원점복귀 Offset 설정 및 반환

## SYNOPSIS

□ t\_cmdidx ecmHomeCfq\_SetOffset([in] t\_i32 NetID, [in] t\_i32 Axis, [in] t\_f64 Offset, [out] t\_i32 \*ErrCode) □ t f64 ecmHomeCfg GetOffset([in] t\_i32 NetID, [in] t\_i32 Axis, [out] t\_i32 \*ErrCode)

#### DESCRIPTION

이 함수는 원점 복귀 위치에서 일정거리 이상을 상대 이송할 필요가 있을 경우 그에 대한 Offset 을 설정 및 반환합니다. 원점복귀 종료 위치를 기준으로 추가 모션 이송을 합니다.

#### PARAMETER

- ▶ NetID : Network 번호
- ▶ Axis : 대상 축 번호
- ▶ Offset : 원점 복귀 위치에서 이송할 거리 값. 이 값의 단위는 논리적 거리 입니다.

▶ ErrCode : 이 매개 변수를 통하여 현재의 에러 코드를 반환합니다. 단, 이 매개 변수에 NULL 을 전달하면 에러 코드를 반환하지 않습니다.

#### RETURN VALUE

- \* ecmHomeCfg\_SetOffset : 이 리턴값은 함수의 cmdidx 가 반환됩니다.
- \* ecmHomeCfg\_GetOffset : 이 리턴값은 설정된 Offset 값이 반환됩니다.

#### EXAMPLE

\* ecmHomeMot\_MoveStart EXAMPLE 참고

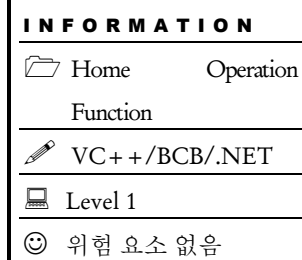

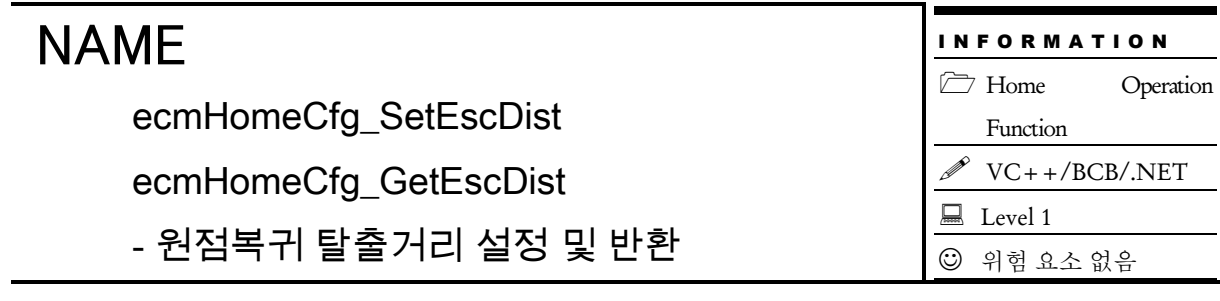

## **SYNOPSIS**

□ t\_cmdidx ecmHomeCfg\_SetEscDist([in] t\_i32 NetID, [in] t\_i32 Axis, [in] t\_f64 EscDist, [out] t\_i32 \*ErrCode) t\_f64 ecmHomeCfg\_GetEscDist([in] t\_i32 NetID, [in] t\_i32 Axis, [out] t\_i32 \*ErrCode)

#### DESCRIPTION

이 함수는 원점 탈출 거리를 설정 및 반환합니다.

#### PARAMETER

- ▶ NetID : Network 번호
- ▶ Axis : 대상 축 번호
- ▶ EscDist : 원점 탈출 거리. 이 값의 단위는 논리적 거리 입니다.

▶ ErrCode : 이 매개 변수를 통하여 현재의 에러 코드를 반환합니다. 단, 이 매개 변수에 NULL 을 전달하면 에러 코드를 반환하지 않습니다.

#### RETURN VALUE

- \* ecmHomeCfg\_SetEscDist() : 이 리턴값은 함수의 cmdidx 가 반환됩니다.
- \* ecmHomeCfg\_GetEscDist() : 이 리턴값은 설정된 EscDist 값이 반환됩니다.

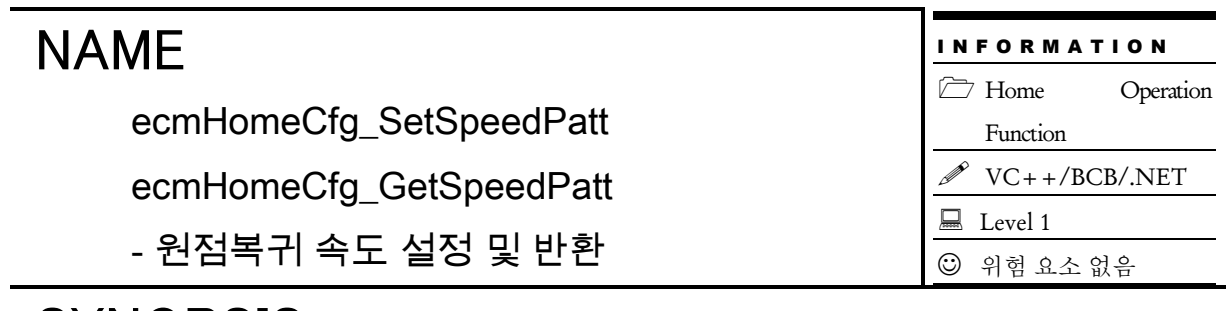

## SYNOPSIS

 t\_cmdidx ecmHomeCfg\_SetSpeedPatt([in] t\_i32 NetID, [in] t\_i32 Axis, [in] t\_i32 SpeedMode, [in] t\_f64 Vel, [in] t\_f64 Acc, [in] t\_f64 Dec, [in] t\_f64 HomeSpecVel, [out] t\_i32 \*ErrCode)

 $\Box$  t success ecmHomeCfg GetSpeedPatt([in] t\_i32 NetID, [in] t\_i32 Axis, [out] t\_i32\* SpeedMode, [out] t\_f64\* Vel, [out] t\_f64\* Acc, [out] t\_f64\* Dec, [out] t\_f64\* HomeSpecVel, [out] t\_i32 \*ErrCode)

#### DESCRIPTION

이 함수는 지정된 축의 원점복귀 속도 모드와 가감속도 및 작업속도 HomeSpec 속도등을 설정 및 반환합니다.

#### PARAMETER

- ▶ NetID : Network 번호
- ▶ Axis : 대상 축 번호
- ▶ SpeedMode : 속도모드의 설정 값 및 반환 값입니다. 아래와 같은 값을 가집니다.

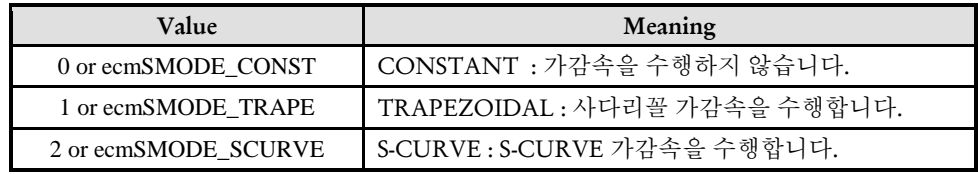

- ▶ Vel : 작업 속도에 대한 설정 및 반환 값 입니다.
- ▶ Acc : 가속도에 대한 설정 및 반환 값 입니다.
- ▶ Dec : 감속도에 대한 설정 및 반환 값 입니다.
- ▶ HomeSpecVel : HomeSpec 속도의 설정 및 반환 값 입니다.

▶ ErrCode : 이 매개 변수를 통하여 현재의 에러 코드를 반환합니다. 단, 이 매개 변수에 NULL 을 전달하면 에러 코드를 반환하지 않습니다.

#### RETURN VALUE

\* ecmHomeCfg\_SetSpeedPatt() : 이 리턴값은 함수의 cmdidx 가 반환됩니다.

\* ecmHomeCfg\_GetSpeedPatt() : 이 리턴값은 불 형(Boolean Type) 을 가지고 있습니다.

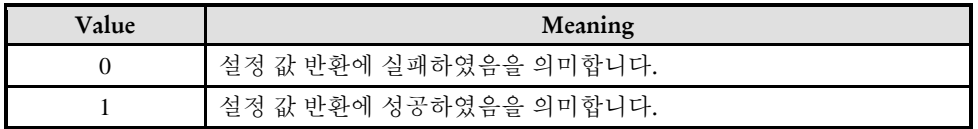

#### EXAMPLE

\* ecmHomeMot\_MoveStart EXAMPLE 참고

ecmHomeCfg\_SetOption

ecmHomeCfg\_GetOption

- 원점복귀 관련 기타 옵셜 설정

## SYNOPSIS

□ t\_cmdidx ecmHomeCfg\_SetOption([in] t\_i32 NetID, [in] t\_i32 Axis, [in] EEcmHomeOptID OptionID, [in] t\_i32 OptionVal, [out] t\_i32 \*ErrCode) t\_i32 ecmHomeCfg\_GetOption([in] t\_i32 NetID, [in] t\_i32 Axis, [in] EEcmHomeOptID OptionID, [out] t\_i32 \*ErrCode)

#### DESCRIPTION

이 함수는 지정된 축의 원점복귀와 관련한 기타 옵션 사항들을 설정 및 반환합니다. 이 함수는 원점복귀와 관련된 여러가지 기타 옵션들을 설정할 때 공통적으로 사용할 수 있는 함수 입니다.(현재는 기타 옵션에 ecmHOID TPROB EDGE SEL 옵션만 정의되어 있음)

#### PARAMETER

- ▶ NetID : Network 번호
- ▶ Axis : 대상 축 번호

▶ OptionID : 설정하고자 하는 원점복귀 관련 옵션 종류를 구분하는 ID. 설정할 수 있는 값은 아래와 같습니다.

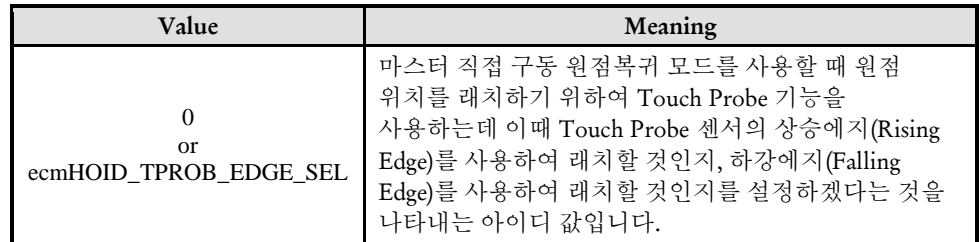

▶ OptionVal : 설정하고자 하는 옵션 값

▶ ErrCode : 이 매개 변수를 통하여 현재의 에러 코드를 반환합니다. 단, 이 매개 변수에 NULL 을 전달하면 에러 코드를 반환하지 않습니다.

#### RETURN VALUE

\* ecmHomeCfg\_SetOption() : 이 리턴값은 함수의 cmdidx 가 반환됩니다.

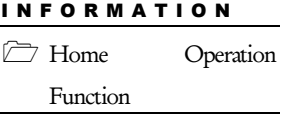

VC++/BCB/.NET

Level 1

위험 요소 없음

\* ecmHomeCfg\_GetOption() : 이 리턴값은 설정된 EscDist 값이 반환됩니다.

#### REFERENCE

□ 설정가능한 OptionID 값과 각 OptionVal 값은 다음 표와 같습니다.

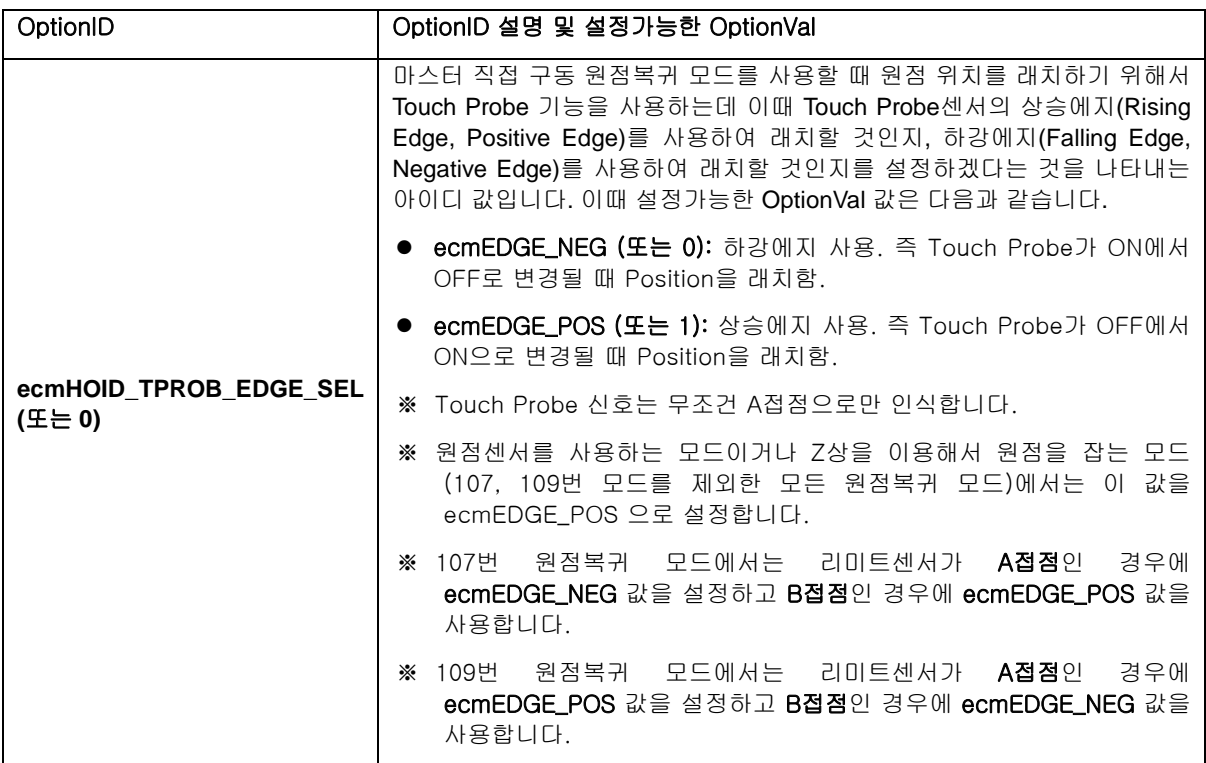

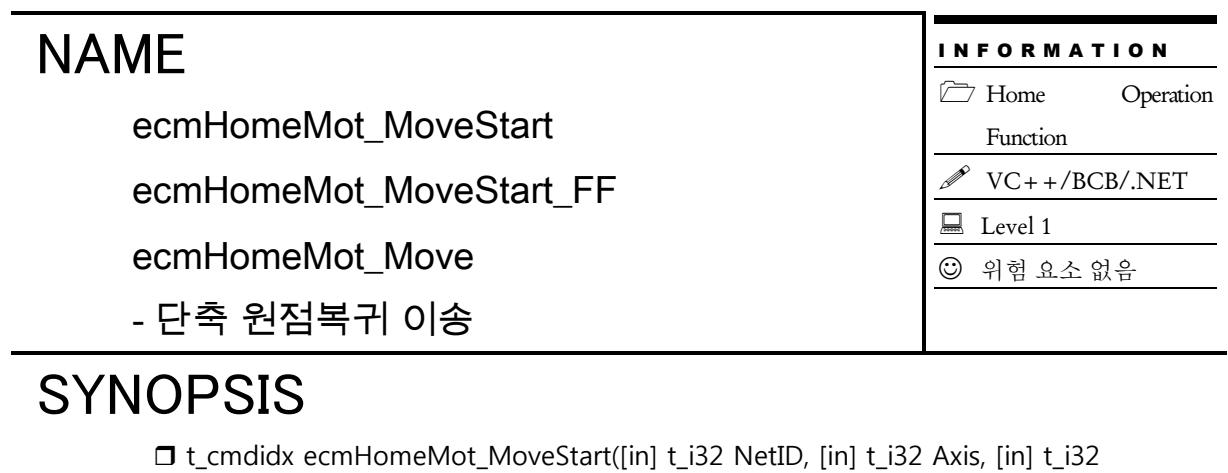

Direction, [out] t\_i32 \*ErrCode) □ t\_cmdidx ecmHomeMot\_MoveStart\_FF([in] t\_i32 NetID, [in] t\_i32 Axis, [in] t\_i32 Direction, [out] t\_i32 \*ErrCode) t\_cmdidx ecmHomeMot\_Move([in] t\_i32 NetID, [in] t\_i32 Axis, [in] t\_i32 Direction, [out] t\_i32 \*ErrCode)

#### DESCRIPTION

이 함수는 원점복귀 작업을 수행합니다. ecmHomeMot\_MoveStart, ecmHomeMot\_MoveStart\_FF 함수는 모션을 시작 시킨 후 바로 반환되며, ecmHomeMot Move 함수는 모션이 완료되지 전까지 반환되지 않습니다.

#### **PARAMETER**

- ▶ NetID : Network 번호
- ▶ Axis : 대상 축 번호
- ▶ Direction : 원점 복귀 모션을 수행할 방향을 지정합니다.

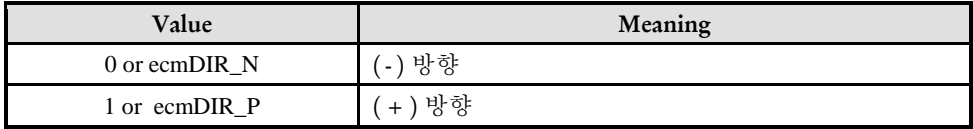

▶ ErrCode : 이 매개 변수를 통하여 현재의 에러 코드를 반환합니다. 단, 이 매개 변수에 NULL 을 전달하면 에러 코드를 반환하지 않습니다.

#### RETURN VALUE

\*: 이 리턴값은 함수의 cmdidx 가 반환됩니다.

#### EXAMPLE

본 예제는 ecmHomeMot MoveStart () 함수를 이용하여 x,y 축 의 원점복귀를 수행하는 함수입니다. 단 원점복귀에 대한 환경설정은 이미 이루어진 것으로 가정합니다.

```
C/C++#include "ComiEcatSdk_Api.h"
#define AXISX 0
#define AXISY 1
t_32 Error_Num = 0;//함수 별 에러 코드 저장 변수
/***************************************************************
* OnProgramInitial : 이 함수는 가상의 함수로서 프로그램 초기화 루틴이
* 적용되는 부분을 의미합니다. //5~9 장 사이 내용 참고
***************************************************************/
void OnProgramInitial()
{
   TEcDevInfo Device_Info; //디바이스 정보 저장 할 구조체
   t i32 Device Num = 0;
  t_success nIsLoaded = ecDll_Load ();
   if(!ecGn_LoadDevices(&Error_Num)){ //장치 로드
     //로드 실패시 예외 처리
   }
   if(!ecGn_GetDevInfo(Device_Num,&Device_Info, &Error_Num)){
     //디바이스 정보 로드 실패 시 예외 처리
   }
     ecNet SetAlState(Device Info.NetIdx, ecAL STATE OP, &Error Num);
    //ALState OP 모드로 전환
   ecmSxCtl_SetSvon(Device_Info.NetIdx, AXISX, &Error_Num);
   ecmSxCtl_SetSvon(Device_Info.NetIdx, AXISY, &Error_Num);
} OnProgramInitial 함수 끝
/***************************************************************
* OnHomeSetSpeed : 이 함수는 속도설정의 변경이 필요할 때
* 호출되는 가상의 함수 입니다. 이때 m_fVwork, m_fAcc, m_fDec, m_sPecVel 변수를
* 통하여 속도, 가속도 , 감속도, 홈리턴 속도 값이 적절하게 전달된다고 가정합니다. 
***************************************************************/
void OnHomeSetSpeed()
\{ecmHomeCfg_SetMode(Device_Info.NetIdx, AXISX, 7,&Error_Num);
   //X 축의 홈복귀 모드를 설정합니다. (함수 설명에 Rererence 참고)
   ecmHomeCfg_SetMode(Device_Info.NetIdx, AXISY, 7,&Error_Num);
   //Y 축의 홈복귀 모드를 설정합니다. (함수 설명에 Rererence 참고)
   ecmHomeCfg_SetOffset(Device_Info.NetIdx, AXISX, 1000, &Error_Num);
   //X 축의 홈복귀 추가 이동 거리를 설정합니다.
   ecmHomeCfg_SetOffset(Device_Info.NetIdx, AXISY, 1000, &Error_Num);
```
}

```
//Y 축의 홈복귀 추가 이동 거리를 설정합니다.
  ecmHomeCfg_SetSpeedPatt(Device_Info.NetIdx, AXISX, ecmSMODE_SCURVE, 
m_fVworkx, m_fAccx, m_fDecx, m_sPecVel , &Error_Num );
  //X 축 가감속을 수행 모드로 설정 하고 속도, 가속도, 감속도 설정
  ecmHomeCfg_SetSpeedPatt(Device_Info.NetIdx, AXISY, ecmSMODE_SCURVE,
m_fVworky m_fAccy, m_fDecy, m_sPecVel, &Error_Num );
  //Y 축 가감속을 수행 모드로 설정 하고 속도, 가속도, 감속도 설정
}
/***************************************************************
* OnHomeReturn : 이 함수는 가상의 함수로서 원점복귀를 실행합니다.
****************************************************************/
void OnHomeRetrun()
{
  t_i32 Direction = ecmDIR_P; // +방향으로 원점 복귀 실행
  ecmHomeMot MoveStart(Device Info.NetIdx, AXISX, Direction, &Error Num) ;
  // X 축 원점복귀 시작
  ecmHomeMot_MoveStart(Device_Info.NetIdx, AXISY, Direction, &Error_Num) ;
  // Y 축 원점복귀 시작
\ddot{\phantom{0}}if(!ecmHomeSt_WaitCompt (Device_Info.NetIdx, AXISX, &Error_Num)){
  //X 축이 원점 복귀 하는 동안 블로킹하는 함수
     // 복귀 완료 대기 실패 예외 처리
     return;
  }
  if(!ecmHomeSt_WaitCompt (Device_Info.NetIdx, AXISY, &Error_Num)){
  //Y 축이 원점 복귀 하는동안 블로킹하는 함수
     // 복귀 완료 대기 실패 예외 처리
     return;
  }
```
488

ecmHomeSt\_IsBusy

- 원점복귀 모션 이송 확인

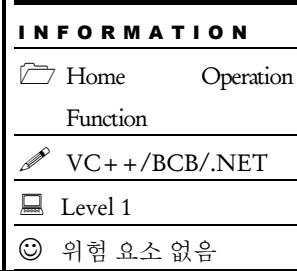

## SYNOPSIS

t\_bool ecmHomeSt\_IsBusy([in] t\_i32 NetID, [in] t\_i32 Axis, [out] t\_i32 \*ErrCode)

#### **DESCRIPTION**

이 함수는 단일 축에 대하여 원점복귀 모션 이송중인지를 확인합니다.

#### PARAMETER

- ▶ NetID : Network 번호
- ▶ Axis : 대상 축 번호.

▶ ErrCode : 이 매개 변수를 통하여 현재의 에러 코드를 반환합니다. 단, 이 매개 변수에 NULL 을 전달하면 에러 코드를 반환하지 않습니다.

#### RETURN VALUE

\* 이 리턴값은 불 형(Boolean Type) 을 가지고 있습니다.

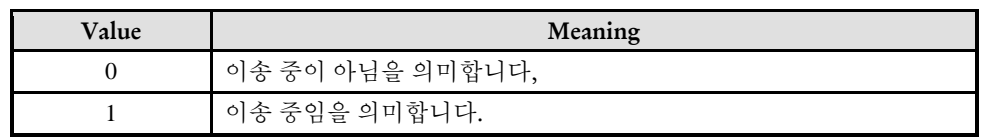

#### EXAMPLE

 $C/C++$ //본 예제는 ecmMxMot\_MoveStart 사용하여 두 축을 절대 좌표 5000 으로 이동하는 예 입니다. #include "ComiEcatSdk\_Api.h" #define AXIS0 0 t\_32 Error\_Num = 0;//함수 별 에러 코드 저장 변수 /\*\*\*\*\*\*\*\*\*\*\*\*\*\*\*\*\*\*\*\*\*\*\*\*\*\*\*\*\*\*\*\*\*\*\*\*\*\*\*\*\*\*\*\*\*\*\*\*\*\*\*\*\*\*\*\*\*\*\*\*\*\*\* \* 프로그램 앞 부분은 생략 (설정 부분 다 생략)

```
***************************************************************/
/***************************************************************
* DO_Busy: 작업 명령 시에 호출되는 가상의 함수 입니다.
***************************************************************/
void DO_Busy()
{
   ecmHomeMot_MoveStart(Device_Info.NetIdx, AXISX, ecmDIR_P, &Error_Num) ;
   While(1)
   {
      if(!ecmHomeSt_IsBusy (Device_Info.NetIdx, AXIS0, &Error_Num)
      {
      //이송 중이 아니면 break; 
         break;
      }
   }
}
```
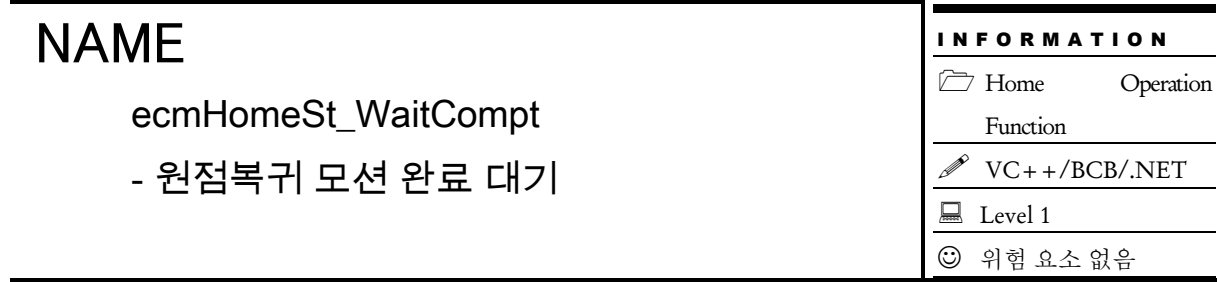

## **SYNOPSIS**

 t\_success ecmHomeSt\_WaitCompt([in] t\_i32 NetID, [in] t\_i32 Axis, [out] t\_i32 \*ErrCode)

#### DESCRIPTION

이 함수는 단일 축에 대하여 원점복귀 모션이 완료될 때까지 대기 합니다.

#### PARAMETER

- ▶ NetID : Network 번호
- ▶ Axis : 대상 축 번호.

▶ ErrCode : 이 매개 변수를 통하여 현재의 에러 코드를 반환합니다. 단, 이 매개 변수에 NULL 을 전달하면 에러 코드를 반환하지 않습니다.

#### RETURN VALUE

\* 이 리턴값은 불 형(Boolean Type) 을 가지고 있습니다.

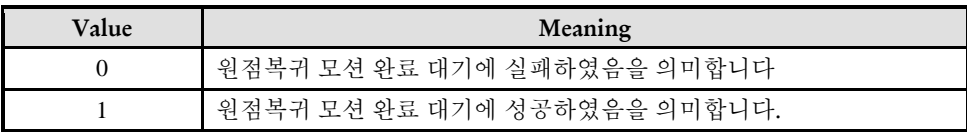

#### EXAMPLE

\* ecmHomeMot\_MoveStart EXAMPLE 참고

ecmHomeSt\_GetFlags

- 원점복귀 상태 Flag 값 반환

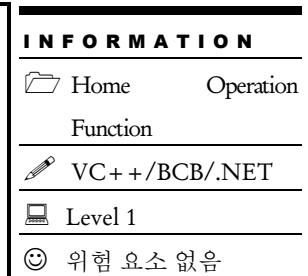

## SYNOPSIS

t\_success ecmHomeSt\_GetFlags([in] t\_i32 NetID, [in] t\_i32 Axis, [out] t\_i32 \*ErrCode)

#### DESCRIPTION

이 함수는 단일 축에 대해서 원점복귀 상태에 관련된 상태 Flag 값들이 반환됩니다.

#### PARAMETER

- ▶ NetID : Network 번호
- ▶ Axis : 대상 축 번호.

▶ ErrCode : 이 매개 변수를 통하여 현재의 에러 코드를 반환합니다. 단, 이 매개 변수에 NULL 을 전달하면 에러 코드를 반환하지 않습니다.

#### RETURN VALUE

\* 이 리턴값은 SDK 에 정의된 TEcmHomeSt Flags 구조체를 이용하여 받아올 수 잇습니다. 구조체 안 매개 변수는 아래와 같습니다.

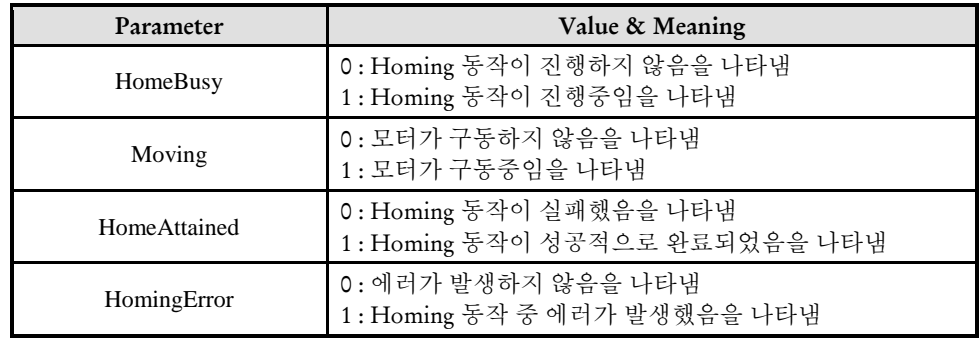

#### EXAMPLE

본 예제는 Set HomeFlag () 함수를 이용하여 원점 복귀 관려 Flag 를 얻어오고 그 에 관련된 설명을 하는 예제입니다..

```
C/C++#include "ComiEcatSdk_Api.h"
#define AXISX 0
#define AXISY 1
t_32 Error_Num = 0;//함수 별 에러 코드 저장 변수
void Set_HomeFlag()
{
  TEcmHomeSt_Flags MotHomeFlg; //원점 복귀 관련 구조체
  MotHomeFlg.word = ecmHomeSt_GetFlags(Device_Info.NetIdx , AXISX, &Error_Num);
  if(MotHomeFlg.bit.HomeBusy)
     //Homing 동작이 진행 중 일 때 처리
  else
     //Homing 동작이 진행 하지 않을 때 처리
  if(MotHomeFlg.bit.Moving)
     //모터가 구동 중 일 때 처리
  else
     //모터가 구동 중이 아닐 때 처리
  if(MotHomeFlg.bit.HomeAttained)
     //Homing 동작이 성공적으로 완료되었을 때 처리
  else
     //Homing 동작이 실패했을 때 처리
  if(MotHomeFlg.bit.HomingError)
     //Homing 동작 중 에러가 발생 했을 때 처리
  else
     //에러가 발생 하지 않았을 때 처리
```
}

## **Chapter**

# 18

# Motion Ma*r*ter/Slave Functions

㈜커미조아는 *ComiECAT*를통해다양한최신개발환경을지원하기위해노력하고있습니다*.* 본장에서 다루지 않는 개발 환경을 이용하시는 고객*(*顧客*)*님께서는 저희 ㈜커미조아를 통해 문의해주시면 신속히 대처해 드리도록 하겠으며*,* 제공되는 라이브러리 인터페이스를 통해 보다 편리하고 빠르게 저희 라이브러리를사용할수있도록지원하여드립니다*.* 뛰어난성능을기반으로한 *ComiECAT* 라이브러리의 즐거움을 이제 함께 하십시오*..*

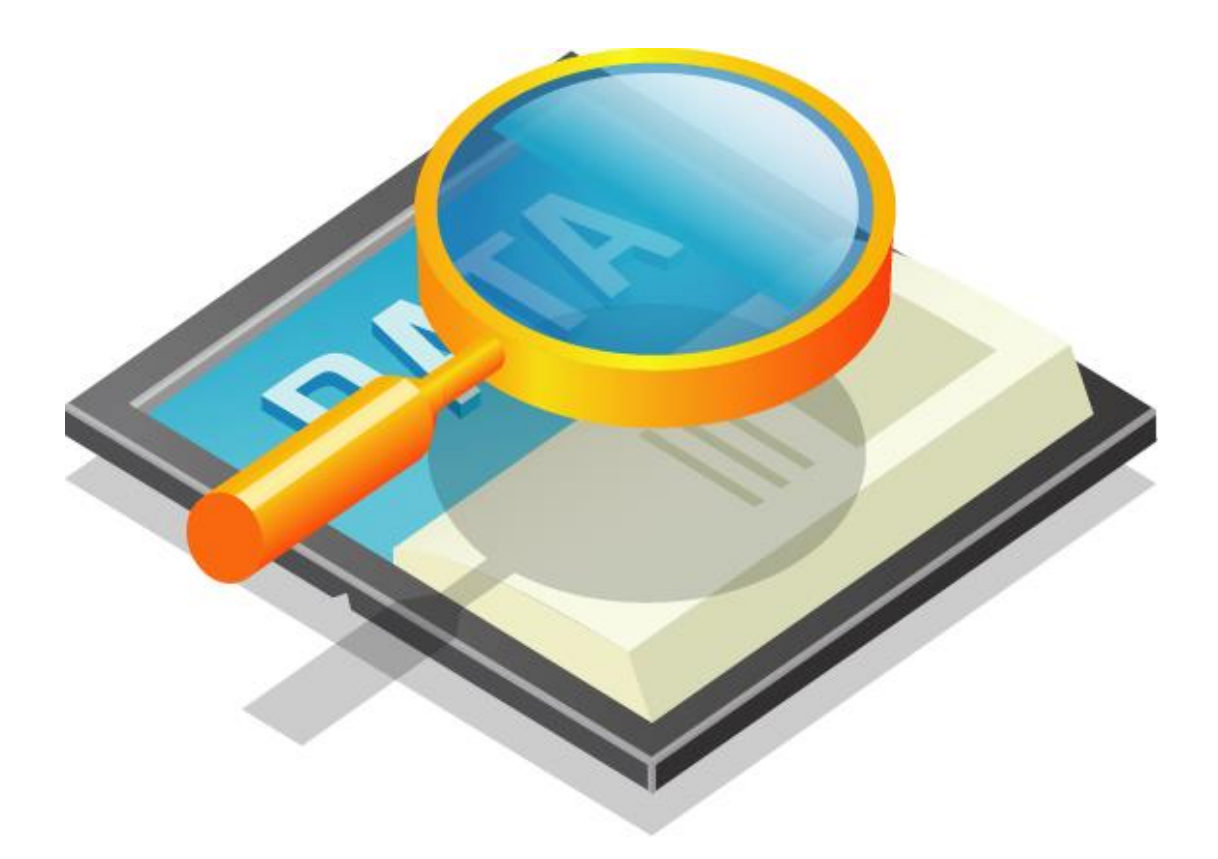

## 18 Motion Master/Slave Functions

#### 18.1 함수 요약

**Summary of Functions** □t\_success ecmMsCfg\_SetSlvEnv([in] t\_i32 NetID, [in] t\_i32 Axis, [in] t\_i32 MasterAxis, [in] t\_f64 PosRatio, [out] t\_i32 \*ErrCode) Master/Slave 기능의 Slave 로 동작할 축에 대한 Slave 동작 환경을 설정합니다.

 $\Box$  t\_success ecmMsCfg\_GetSlvEnv([in] t\_i32 NetID, [in] t\_i32 Axis, [out] t\_i32\* MasterAxis, [out] t\_f64\* PosRatio, [out] t\_i32 \*ErrCode) Master/Slave 기능의 Slave 로 동작하는 축의 Slave 동작 환경 값을 반환합니다.

 $\Box$  t\_success ecmMsCtl\_StartSlv([in] t\_i32 NetID, [in] t\_i32 Axis, [out] t\_i32 \*ErrCode) Master/Slave 기능의 Slave 로서의 동작을 활성화 합니다,

 $\Box$  t\_success ecmMsCtl\_StopSlv([in] t\_i32 NetID, [in] t\_i32 Axis, [out] t\_i32 \*ErrCode) Master/Slave 기능의 Slave 로서의 동작을 비활성화 합니다.

 $\Box$  t\_bool ecmMsSt\_IsSlvStarted([in] t\_i32 NetID, [in] t\_i32 Axis, [out] t\_i32 \*ErrCode) 지정한 축이 Master/Slave 기능의 Slave 로서 동작이 활성화 되었는지를 확인합니다.

□ t\_success ecmMsCtl\_SynchSlv([in] t\_i32 NetID, [in] t\_i32 Axis, [in] t\_f64 MastPosOfs, [in] t\_bool IsWaitMoveCompt, [out] t\_i32 \*ErrCode);

18.2 함수 설명

## NAME

ecmMsCfg\_SetSlvEnv

ecmMsCfg\_GetSlvEnv

- Slave 동작 환경 설정 및 반환

## SYNOPSIS

I N F O R M A T I O N **Master/Slave Function**  $\mathscr{N}$  VC++/BCB/.NET  $\Box$  Level 1 위험 요소 없음

 t\_success ecmMsCfg\_SetSlvEnv([in] t\_i32 NetID, [in] t\_i32 Axis, [in] t\_i32 MasterAxis, [in]  $t$  f64 PosRatio, [out]  $t$  i32 \*ErrCode)

 $\Box t$ \_success ecmMsCfg\_GetSlvEnv([in]  $t$ \_i32 NetID, [in]  $t$ \_i32 Axis, [out]  $t$ \_i32\* MasterAxis, [out] t\_f64\* PosRatio, [out] t\_i32 \*ErrCode)

#### DESCRIPTION

이 함수는 Master/Slave 기능의 Slave 로 동작할 축에 대한 Slave 동작 환경을 설정 및 반환합니다.

#### PARAMETER

- ▶ NetID : Network 번호
- ▶ Axis : 대상 축 번호.
- ▶ MasterAxis : 마스터로 동작하는 축 번호

▶ PosRatio : 마스터 축 이송거리와 슬레이브 축 이송거리의 비율을 나타냅니다. PosRatio 를 수식으로 표현하면 아래와 같습니다

PosRatio = D1 / D2 (여기서 D1 은 슬레이브축 이송거리, D2 는 마스터 축 이송거리)

예를 들어서 PosRatio 가 0.5 이면 마스터축의 이송량이 1000 일 때 슬레이브축은 500 을 이송하게 됩니다.

▶ ErrCode : 이 매개 변수를 통하여 현재의 에러 코드를 반환합니다. 단, 이 매개 변수에 NULL 을 전달하면 에러 코드를 반환하지 않습니다.

#### RETURN VALUE

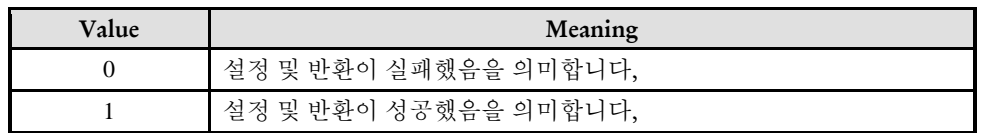

#### **FXAMPLE**

```
C/C++//본 예제는 ecmMxMot_MoveStart 사용하여 두 축을 절대 좌표 5000 으로 이동하는 예
입니다.
#include "ComiEcatSdk_Api.h"
t_32 Error_Num = 0;//함수 별 에러 코드 저장 변수
/***************************************************************
* 프로그램 앞 부분은 생략
***************************************************************/
/***************************************************************
* OnSetSlv: 작업 명령 시에 호출되는 가상의 함수 입니다.
* 이 함수는 - Slave 동작 환경 설정을 하는 함수 입니다.
***************************************************************/
void OnSetSlv ()
{
  t_i32 g_MsAxis = //마스터로 설정 할 축 번호를 입력
  t_i32 g_SlvAxis = //슬레이브로 설정 할 축 번호를 입력
  t i32 PosRatio = //슬레이브 이동거리 / 마스터 이동거리 계산해서 입력
  ecmMsCfg_SetSlvEnv(Device_Info.NetIdx, g_MsAxis, g_SlvAxis, PosRatio, &Error_Num);
}
```
ecmMsCtl\_StartSlv

- 슬레이브 축 활성화

## SYNOPSIS

□ t\_success ecmMsCtl\_StartSlv([in] t\_i32 NetID, [in] t\_i32 Axis, [out] t\_i32 \*ErrCode)

I N F O R M A T I O N **Master/Slave Function**  $\mathscr{P}$  VC++/BCB/.NET

Level 1

위험 요소 없음

#### DESCRIPTION

이 함수는 Slave 로 동작하는 축을 활성화 합니다.

#### PARAMETER

- ▶ NetID : Network 번호
- ▶ Axis : 대상 축 번호

▶ ErrCode : 이 매개 변수를 통하여 현재의 에러 코드를 반환합니다. 단, 이 매개 변수에 NULL 을 전달하면 에러 코드를 반환하지 않습니다.

#### RETURN VALUE

\* 이 리턴값은 불 형(Boolean Type) 을 가지고 있습니다.

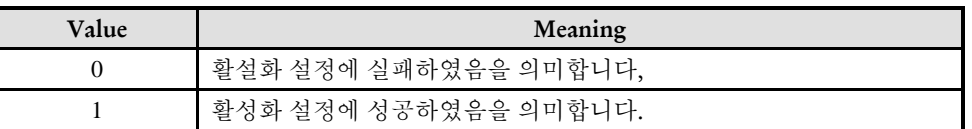

#### **REFERENCE**

\*슬레이브 축의 동작 상태는 ecmMsSt\_IsSlvStarted() 함수와 ecmSxSt\_GetMotState() 함수를 통해서 체크 할수 있습니다, 슬레이브 축이 활성화 된 상태에서 ecmSxSt\_GetMotState() 함수는 항상 ecmMST\_IN\_SLAVE\_MODE(==13) 값을 반환하게 됩니다.

#### EXAMPLE

#### $C/C++$

```
//본 예제는 ecmMxMot_MoveStart 사용하여 두 축을 절대 좌표 5000 으로 이동하는 예
입니다.
#include "ComiEcatSdk_Api.h"
t_32 Error_Num = 0;//함수 별 에러 코드 저장 변수
/***************************************************************
* 프로그램 앞 부분은 생략
***************************************************************/
/***************************************************************
* OnEnable: 작업 명령 시에 호출되는 가상의 함수 입니다.
* 이 함수는 - Slave 를 활성화하는 함수입니다.
***************************************************************/
void OnEnable()
{
   t i32 g SlvAxis = //슬레이브로 설정 할 축 번호를 입력
   t_success ret = false ;
   ret = ecmMsCtl_StartSlv(Device_Info.NetIdx, g_SlvAxis, &Error_Num);
   if(!ret)
      AfxMessageBox(L"StartSlv Fail");
}
```
ecmMsCtl\_StopSlv

- 슬레이브 축 비활성화

## SYNOPSIS

t\_success ecmMsCtl\_StopSlv([in] t\_i32 NetID, [in] t\_i32 Axis, [out] t\_i32 \*ErrCode)

#### DESCRIPTION

이 함수는 Slave 로 동작하는 축을 비 활성화 합니다.

#### PARAMETER

- ▶ NetID : Network 번호
- ▶ Axis : 대상 축 번호

▶ ErrCode : 이 매개 변수를 통하여 현재의 에러 코드를 반환합니다. 단, 이 매개 변수에 NULL 을 전달하면 에러 코드를 반환하지 않습니다.

#### RETURN VALUE

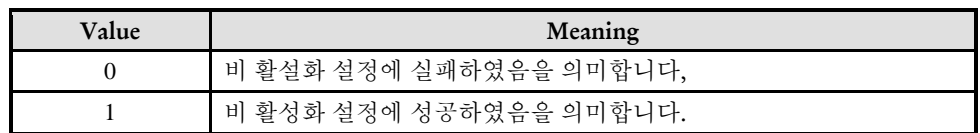

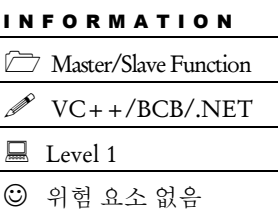

I N F O R M A T I O N **Master/Slave Function**  $\mathscr{N}$  VC++/BCB/.NET

 $\Box$  Level 1

위험 요소 없음

## NAME

ecmMsSt\_IsSlvStarted

- 슬레이브 축 활성화 여부 반환

## SYNOPSIS

t\_bool ecmMsSt\_IsSlvStarted([in] t\_i32 NetID, [in] t\_i32 Axis, [out] t\_i32 \*ErrCode)

#### DESCRIPTION

이 함수는지정한 축이 Master/Slave 기능의 Slave 로서 동작이 활성화 되었는지에 대한 플래그값을 반환합니다.

#### PARAMETER

- ▶ NetID : Network 번호
- ▶ Axis : 대상 축 번호

▶ ErrCode : 이 매개 변수를 통하여 현재의 에러 코드를 반환합니다. 단, 이 매개 변수에 NULL 을 전달하면 에러 코드를 반환하지 않습니다.

#### RETURN VALUE

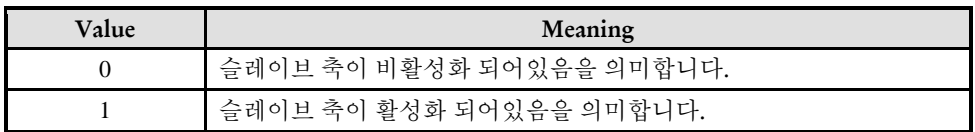

-

ecmMsCtl\_SynchSlv

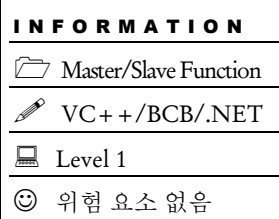

## **SYNOPSIS**

 t\_success ecmMsCtl\_SynchSlv([in] t\_i32 NetID, [in] t\_f64 MastPosOfs, [in] t\_bool IsWaitMoveCompt, [out] t\_i32 \*ErrCode)

#### DESCRIPTION

이 함수는 마스터-슬레이브 기능의 슬레이브 축으로 등록된 축에 한해서 마스터의 현재 위치와 같은 위치로 가도록 이송 명령을 내려주는 함수입니다.

#### PARAMETER

▶ NetID : Network 번호

▶ MastPosOfs : 마스터축의 위치 대비하여 일정량의 오프셋 위치를 가지고 싶다면 이 값을 0 이 아닌 해당 오프셋 위치를 설정합니다. 대개는 이 값은 0 으로 설정합니다.

▶ IsWaitMoveCompt : SynchSlv 이송이 완료될 때까지 기다릴 것인지를 나타내는 인자입니다.

▶ ErrCode : 이 매개 변수를 통하여 현재의 에러 코드를 반환합니다. 단, 이 매개 변수에 NULL 을 전달하면 에러 코드를 반환하지 않습니다.

#### RETURN VALUE

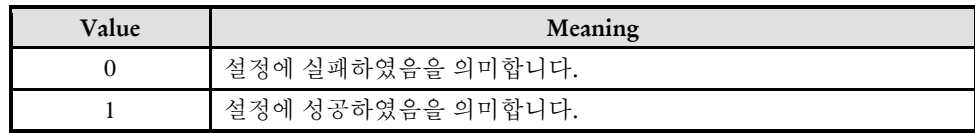

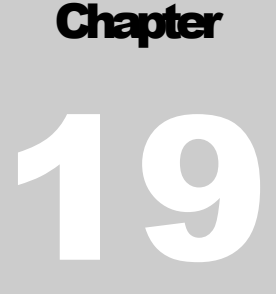

# Motion LIST Motion Functions

㈜커미조아는 *ComiECAT*를통해다양한최신개발환경을지원하기위해노력하고있습니다*.* 본장에서 다루지 않는 개발 환경을 이용하시는 고객*(*顧客*)*님께서는 저희 ㈜커미조아를 통해 문의해주시면 신속히 대처해 드리도록 하겠으며*,* 제공되는 라이브러리 인터페이스를 통해 보다 편리하고 빠르게 저희 라이브러리를사용할수있도록지원하여드립니다*.* 뛰어난성능을기반으로한 *ComiECAT* 라이브러리의 즐거움을 이제 함께 하십시오*..*

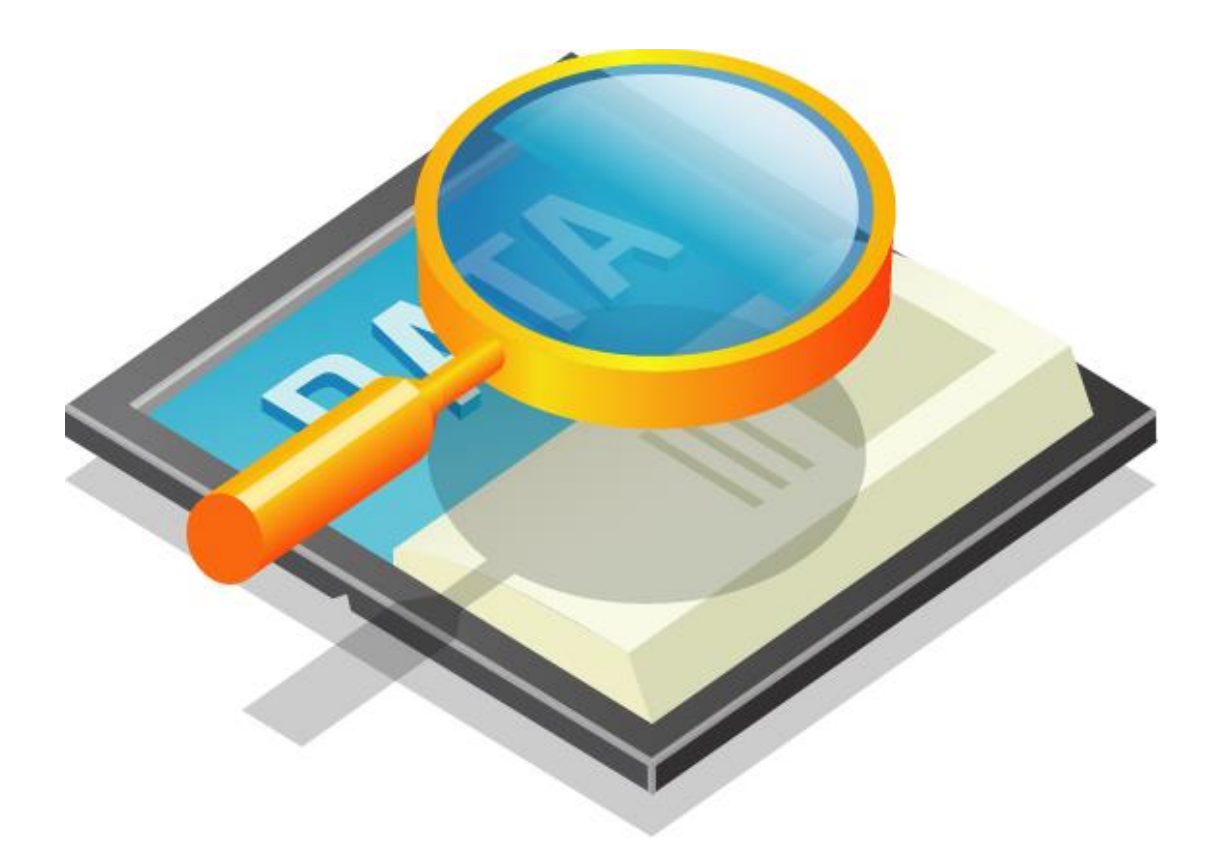

## 19 Motion LIST Motion Functions

<u> Tanzania (h. 1888).</u><br>Nationalista estatubatuaren 18a - Antonio III.a eta Antonio II.a eta Antonio II.a eta Antonio II.a eta Antonio

### 19.1 함수 요약

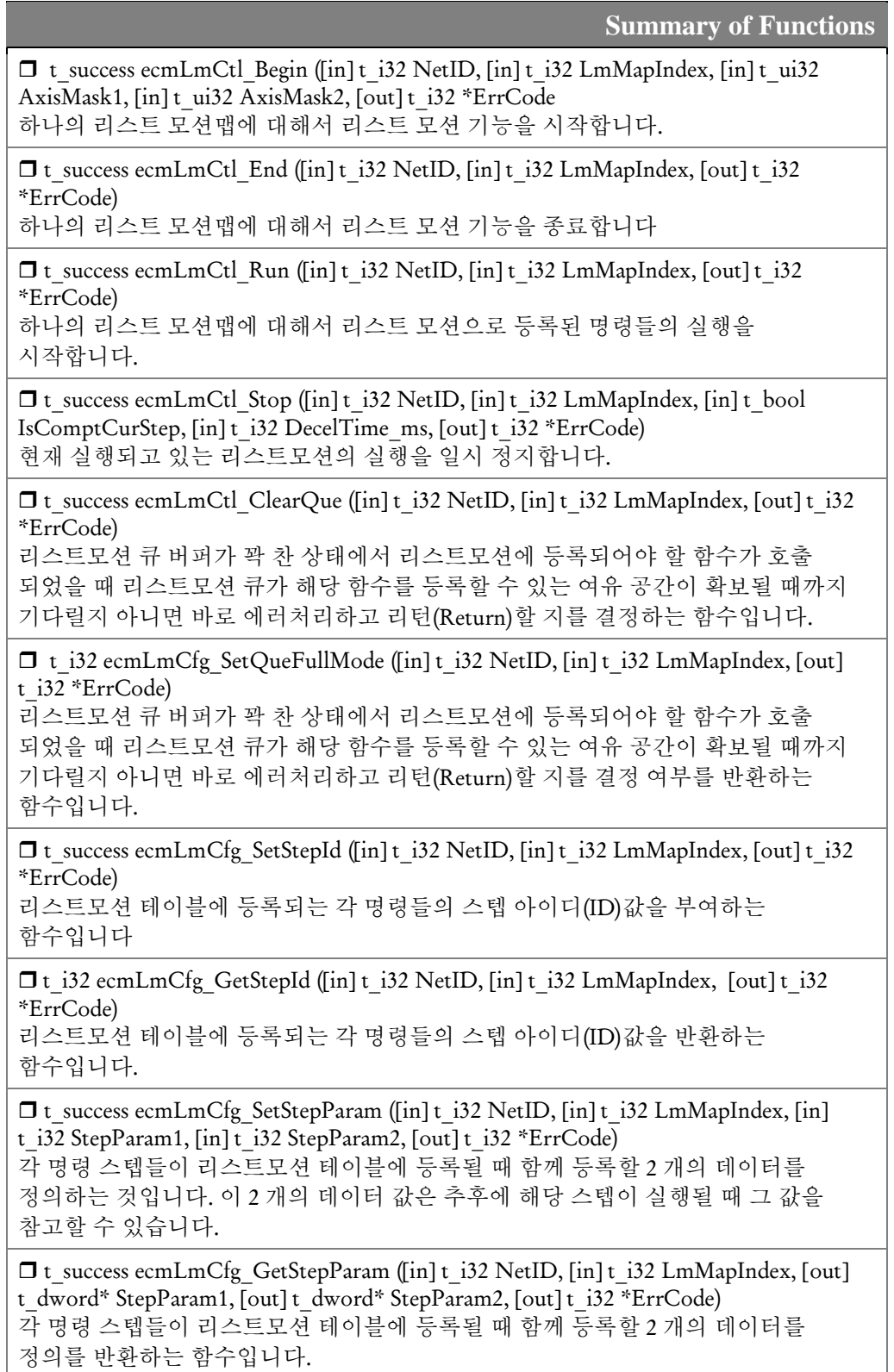
□t\_i32 ecmLmSt\_GetRunSts ([in] t\_i32 NetID, [in] t\_i32 LmMapIndex, [in] t\_i32 \*ErrCode)

LmMapIndex 로 지정된 리스트모션 맵의 동작상태를 반환합니다.

 t\_i32 ecmLmSt\_GetRemStepCount ([in] t\_i32 NetID, [in] t\_i32 LmMapIndex, [out] t\_i32 \*ErrCode)

리스트모션 테이블에 등록된 명령 스텝들 중에 실행되지 않고 남아 있는 명령의 수를 반환합니다.

□t success ecmLmSt GetRunStepInfo ([in] t\_i32 NetID, [in] t\_i32 LmMapIndex, [out] t i32 \*RunStepCount, [out] t\_i32 \*RunStepId, [out] t\_i32 \*RunStepSts, [out] t\_i32 \*ErrCode)

현재 실행되고 있는 스텝에 대한 정보를 반환하는 함수입니다

 t\_success ecmLmSt\_GetRunStepParam ([in] t\_i32 NetID, [in] t\_i32 LmMapIndex, [out] t\_dword \*StepParam1, [out] t\_dword \*StepParam2, [out] t\_i32 \*ErrCode) 현재 실행되고 있는 스텝의 스텝 파라미터값들을 반환하는 함수입니다

 $\Box$  t\_success ecmLmCmd\_Delay ([in] t\_i32 NetID, [in] t\_i32 LmMapIndex, [in] t\_i32 DelayTime\_ms, [out] t\_i32 \*ErrCode) 리스트모션 실행 시에 시간 적용되어야 할 필요가 있는 경우에 사용될 수 있도록 시간 지연 명령을 리스트모션 테이블에 등록하는 것입니다

 $\Box$  t\_success ecmLmResetAll([in] t\_i32 NetID, [out] t\_i32 \*ErrCode)

□t success ecmLmCfg\_SetQueDepth([in]t\_i32 NetID, [in]t\_i32 LmMapIndex, [in]t\_i32 QueDepth, [out] t\_i32 \*ErrCode)

 $\Box$  t\_i32 ecmLmCfg\_GetQueDepth([in] t\_i32 NetID, [in] t\_i32 LmMapIndex, [out]t\_i32 \*ErrCode)

19.2 함수 설명

### NAME

ecmLmCtl\_Begin

- LIST-Motion 기능 시작

**SYNOPSIS** 

□ t\_success ecmLmCtl\_Begin ([in] t\_i32 NetID, [in] t\_i32 LmMapIndex, [in] t\_ui32 AxisMask1, [in] t\_ui32 AxisMask2, [out] t\_i32 \*ErrCode)

I N F O R M A T I O N

**Master/Slave Function**  $\mathscr{N}$  VC++/BCB/.NET

 $\Box$  Level 1

위험 요소 없음

#### DESCRIPTION

이 함수는 하나의 리스트 모션맵에 대해서 리스트 모션 기능을 시작합니다. 리스트 모션이 시작 되면 해당 리스트 모션 맵에 포함된 축들의 이송 명령들은 리스트모션 테이블에 등록 되고 난 후에 ecmLmCtl Run() 함수가 실행된 이후에 일괄적으로 실행되게 됩니다.

#### PARAMETER

▶ NetID : Network 번호

▶ LmMapIndex : 시작하고자 하는 대상 LIST-Motion 맵 인덱스. LIST -Motion 맵은 최대 8 개까지 지원되므로 이 값은 0 ~ 7 의 숫자이어야 합니다..

▶ AxisMask1 : 0 ~ 31 번 축 중에서 LIST-Motion 에 참여하는 축을 선택하는 마스크 값입니다. 이 값의 각 비트 별 값의 의미는 아래 표와 같습니다.

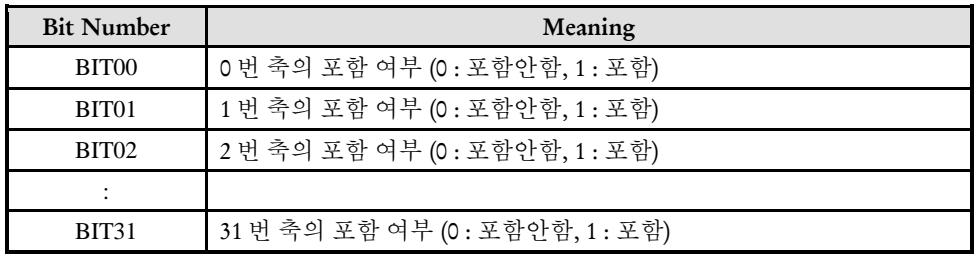

▶ AxisMask2 : 32 ~ 63 번 축 중에서 LIST-Motion 에 참여하는 축을 선택하는 마스크 값입니다. 이 값의 각 비트 별 값의 의미는 아래 표와 같습니다.

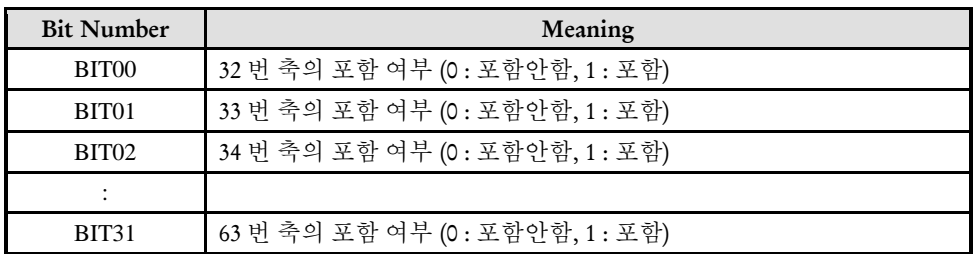

▶ ErrCode : 이 매개 변수를 통하여 현재의 에러 코드를 반환합니다. 단, 이 매개 변수에 NULL 을 전달하면 에러 코드를 반환하지 않습니다.

#### RETURN VALUE

\* 이 리턴값은 불 형(Boolean Type) 을 가지고 있습니다.

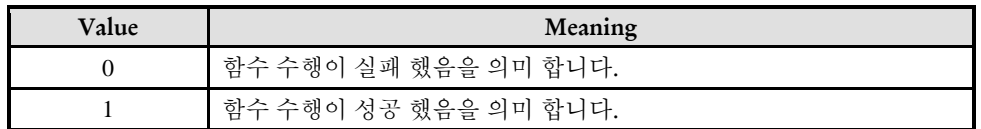

#### **REFERENCE**

□ 이 함수를 실행한 이후에 리스트모션에 포함된 축들의 이송함수를 실행하면 해당 이송 명령은 리스트모션 테이블에 등록되게 됩니다. 그리고 실제 이송은 ecmLmCtl\_Run() 함수가 실행된 이후에 수행됩니다.

□ ecmSxMot\_VMoveStart() 함수와 같이 목표위치가 결정되지 않는 이송명령은 리스트모션 으로 등록할 수 없습니다.

□ 다축동시구동 함수('ecmMxMot\_' 의 접두어로 이름 지어진 이송 함수)들은 리스트모션으로 등록할 수 없습니다.

□ 리스트모션으로 등록 가능한 함수들은 아래 표와 같습니다.

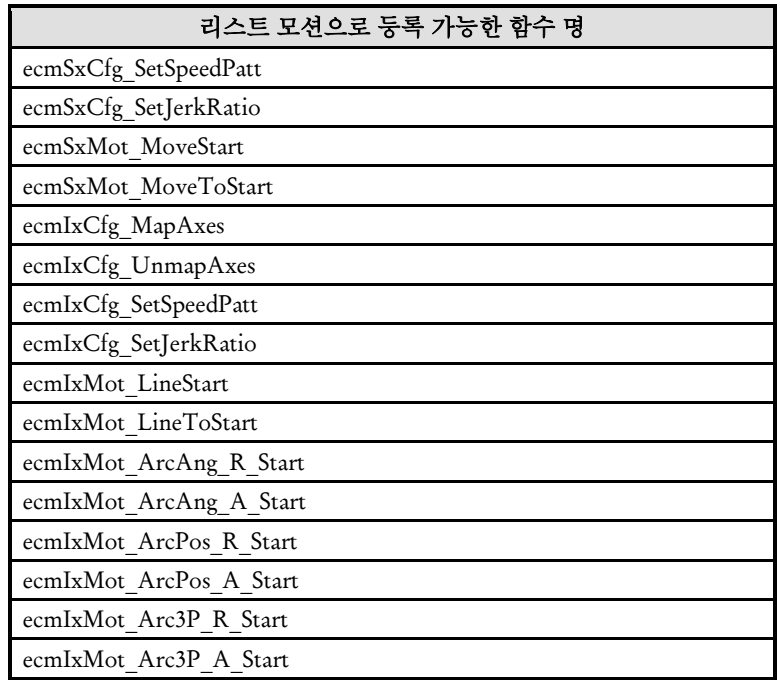

#### EXAMPLE

 $C/C++$ //본 예제는 ListMoiton 을 등록하고 사용하는 예제입니다.

```
#include "ComiEcatSdk_Api.h"
#define AXIS 0
#define LM_MAP 0
#define VEL1 100000
#define VEL2 300000
#define VEL3 100000
#define ACC 800000
#define DEC 800000
t_32 Error_Num = 0;//함수 별 에러 코드 저장 변수
/***************************************************************
* OnProgramInitial : 이 함수는 가상의 함수로서 프로그램 초기화 루틴이
* 적용되는 부분을 의미합니다. //5~9 장 사이 내용 참고
***************************************************************/
void OnProgramInitial()
{
   TEcDevInfo Device_Info; //디바이스 정보 저장 할 구조체
  t i32 Device Num = 0;
   t_success nIsLoaded = ecDll_Load ();
   if(!ecGn_LoadDevices(&Error_Num)){ //장치 로드
     //로드 실패시 예외 처리
   }
   if(!ecGn_GetDevInfo(Device_Num,&Device_Info, &Error_Num)){
     //디바이스 정보 로드 실패 시 예외 처리
   }
   //ALState OP 모드로 전환
     ecNet SetAlState(Device Info.NetIdx, ecAL STATE OP, &Error Num);
   ecmSxCtl_SetSvon(Device_Info.NetIdx, AXIS, &Error_Num);
} OnProgramInitial 함수 끝
/********************************************************************
* OnListMotion: 이 함수는 ListMotion 등록 및 시작 부분
* 많은 세팅 관련 함수가 있지만 경우에 따라 사용자가 선택해서 사용
*********************************************************************/
void OnListMotion ()
{
   // 1) ListMotion 기능 활성화(시작) //
   ecmLmCtl_Begin (Device_Info.NetIdx, LM_MAP, (0x1 < < AXIS), 0, &Error_Num);
   // StepID 를 0 으로 설정 => 이후에 등록되는 스텝들은 모두 스텝아이가 0 으로 
   부여된다. //
   ecmLmCfg_SetStepId (Device_Info.NetIdx, LM_MAP, 0, &Error_Num);
```
// 2) MOVE#1 작업 등록 // ecmSxCfg\_SetSpeedPatt(Device\_Info.NetIdx, AXIS, ecmSMODE\_TRAPE, 0, VEL1, VEL1, ACC, 0, &Error\_Num); ecmSxMot\_MoveToStart(Device\_Info.NetIdx, AXIS, 300000, &Error\_Num); // 3) 리스트모션 실행 시작 // ecmLmCtl\_Run (Device\_Info.NetIdx, AXIS, & Error\_Num); // 4) MOVE#2 작업 등록 // ecmSxCfg\_SetSpeedPatt(Device\_Info.NetIdx, AXIS, ecmSMODE\_TRAPE, VEL1, VEL3, VEL2, ACC, DEC, &Error\_Num); ecmSxMot\_MoveToStart(Device\_Info.NetIdx, AXIS, 800000, &Error\_Num); // 5) MOVE#3 작업 등록 // ecmSxCfg\_SetSpeedPatt(Device\_Info.NetIdx, AXIS, ecmSMODE\_TRAPE, VEL3, 0, VEL3, 0, DEC, &Error\_Num); // StepID 를 10 으로 설정 => 이후에 등록되는 스텝들은 모두 스텝아이가 10 으로 부여된다. // ecmLmCfg\_SetStepId (Device\_Info.NetIdx, LM\_MAP, 0, & Error\_Num); // 마지막 스텝 등록, 이 스텝의 아이디는 10 이 된다. // ecmSxMot\_MoveToStart(Device\_Info.NetIdx, AXIS, 800000, &Error\_Num); // 6) 리스트모션 실행 완료 체크 // t\_i32 LmRunSts, RunCount, RunStepId; while(1){ LmRunSts = ecmLmSt GetRunSts(Device Info.NetIdx, LM\_MAP, &Error\_Num);  $if(LmRunSts == ecmLM STS RUN COMPT || LmRunSts ==$ ecmLM\_STS\_DISABLED){ break; // 등록된 리스트모션의 스텝들이 모두 완료되었으므로 상태감시 완료! } ecmLmSt\_GetRunStepInfo (Device\_Info.NetIdx, LM\_MAP, &RunCount, &RunStepId, NULL, &Error\_Num); TRACE("%d 번째 스텝이 실행되고 있습니다.\n", RunCount); if(RunStepId =  $= 10$ ){ TRACE("마지막 스텝이 실행되고 있습니다.\n"); }  $Sleep(10);$ } // 7) 리스트모션 기능 비봘성화(종료) // ecmLmCtl\_End(Device\_Info.NetIdx, LM\_MAP, &Error\_Num); }

ecmLmCtl\_End

- LIST-Motion 기능 정지

# **SYNOPSIS**

□ t\_success ecmLmCtl\_End ([in] t\_i32 NetID, [in] t\_i32 LmMapIndex, [out] t\_i32 \*ErrCode)

I N F O R M A T I O N **Master/Slave Function**  $\mathscr{N}$  VC++/BCB/.NET

 $\Box$  Level 1

위험 요소 없음

#### DESCRIPTION

이 함수는 하나의 리스트 모션맵에 대해서 리스트 모션 기능을 종료합니다. 이 함수가 호출된 이후에는 해당 리스트모션 맵에 포함되었던 축들은 이송함수가 호출되었을 때 리스트 모션 방식으로 동작하지 않고 일반적인 이송 함수로 실행되게 됩니다

#### PARAMETER

- ▶ NetID : Network 번호
- ▶ LmMapIndex : 종료하고자 하는 대상 LIST-Motion 맵 인덱스.

▶ ErrCode : 이 매개 변수를 통하여 현재의 에러 코드를 반환합니다. 단, 이 매개 변수에 NULL 을 전달하면 에러 코드를 반환하지 않습니다.

#### RETURN VALUE

\* 이 리턴값은 불 형(Boolean Type) 을 가지고 있습니다.

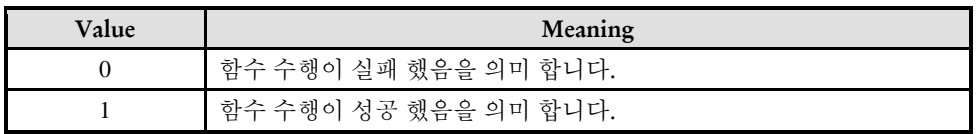

#### EXAMPLE

I N F O R M A T I O N **Master/Slave Function**  $\mathscr{N}$  VC++/BCB/.NET

 $\Box$  Level 1

위험 요소 없음

# NAME

ecmLmCtl\_Run

- LIST-Motion 시작

### **SYNOPSIS**

□ t\_success ecmLmCtl\_Run ([in] t\_i32 NetID, [in] t\_i32 LmMapIndex, [out] t\_i32 \*ErrCode)

#### DESCRIPTION

이 함수는 하나의 리스트 모션맵에 대해서 리스트 모션으로 등록된 명령들의 실행을 시작합니다.

#### PARAMETER

- ▶ NetID : Network 번호
- ▶ LmMapIndex : Run 하고자 하는 LIST-Motion 맵 인덱스.

▶ ErrCode : 이 매개 변수를 통하여 현재의 에러 코드를 반환합니다. 단, 이 매개 변수에 NULL 을 전달하면 에러 코드를 반환하지 않습니다.

#### RETURN VALUE

\* 이 리턴값은 불 형(Boolean Type) 을 가지고 있습니다.

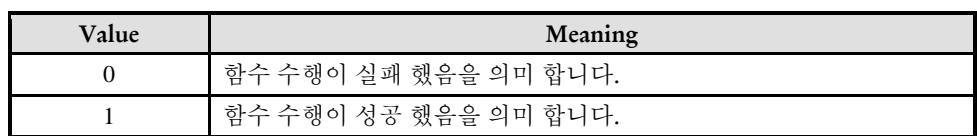

#### EXAMPLE

ecmLmCtl\_Stop

- LIST-Motion 일시 정지

### **SYNOPSIS**

 t\_success ecmLmCtl\_Stop ([in] t\_i32 NetID, [in] t\_i32 LmMapIndex, [in] t\_bool IsComptCurStep, [in]  $t$  i32 DecelTime ms, [out]  $t$  i32 \*ErrCode)

I N F O R M A T I O N

**Master/Slave Function** VC++/BCB/.NET

 $\Box$  Level 1

위험 요소 없음

#### DESCRIPTION

이 함수는 현재 실행되고 있는 리스트모션의 실행을 일시 정지합니다.

#### PARAMETER

- ▶ NetID : Network 번호
- ►LmMapIndex: 이 매개 변수에는 리스트 모션의 맵 번호를 전달합니다.

►IsComptCurStep: 이 매개변수에는 현재 실행되고 있는 스텝을 완료하고나서 리스트모션을 일시정지할 지를 설정합니다. 이 매개변수에 설정할 수 있는 값과 그 의미는 아래의 표와 같습니다.

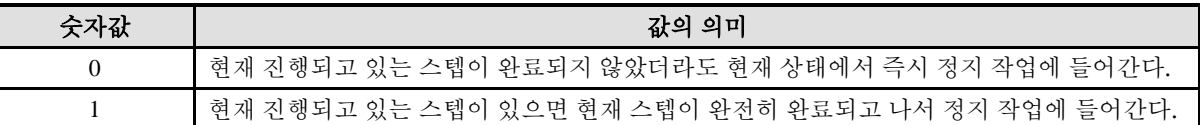

▶ ErrCode : 이 매개 변수를 통하여 현재의 에러 코드를 반환합니다. 단, 이 매개 변수에 NULL 을 전달하면 에러 코드를 반환하지 않습니다.

#### RETURN VALUE

\* 이 리턴값은 불 형(Boolean Type) 을 가지고 있습니다.

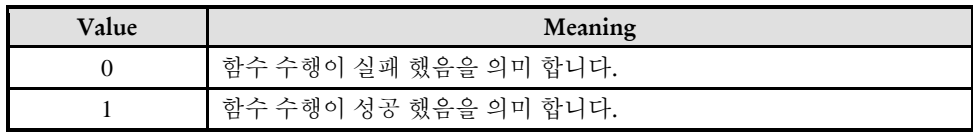

#### EXAMPLE

**Master/Slave Function** VC++/BCB/.NET

 $L$ evel 1

위험 요소 없음

I N F O R M A T I O N

### NAME

ecmLmCtl\_ClearQue

- LIST-Motion 등록 된 모든 스텝 제거

### **SYNOPSIS**

t\_success ecmLmCtl\_ClearQue ([in] t\_i32 NetID, [in] t\_i32 LmMapIndex, [out] t\_i32 \*ErrCode)

#### DESCRIPTION

이 함수는 지정한 리스트모션 맵에 대해서 해당 리스트모션 테이블에 현재 등록되어 있는 모든 스텝들을 제거합니다

#### PARAMETER

▶ NetID : Network 번호

►LmMapIndex: 이 매개 변수에는 리스트 모션의 맵 번호를 전달합니다.

▶ ErrCode : 이 매개 변수를 통하여 현재의 에러 코드를 반환합니다. 단, 이 매개 변수에 NULL 을 전달하면 에러 코드를 반환하지 않습니다.

#### RETURN VALUE

\* 이 리턴값은 불 형(Boolean Type) 을 가지고 있습니다.

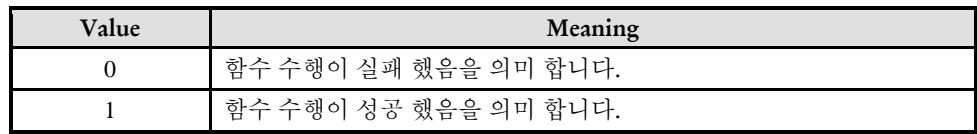

#### EXAMPLE

ecmLmCfg\_SetQueFullMode

ecmLmCfg\_GetQueFullMode

- LIST-Motion 공간 모드 설정/반환

### SYNOPSIS

□ t\_success ecmLmCfg\_SetQueFullMode ([in] t\_i32 NetID, [in] t\_i32 LmMapIndex, [in] t\_i32 QueFullMode, [out] t\_i32 \*ErrCode)

□ t\_i32 ecmLmCfa\_SetOueFullMode ([in] t\_i32 NetID, [in] t\_i32 LmMapIndex, [out] t\_i32 \*ErrCode)

#### DESCRIPTION

이 함수는 리스트모션 큐 버퍼가 꽉 찬 상태에서 리스트모션에 등록되어야 할 함수가 호출 되었을 때 리스트모션 큐가 해당 함수를 등록할 수 있는 여유 공간이 확보될 때까지 기다릴지 아니면 바로 에러처리하고 리턴(Return)할 지를 결정하는 함수입니다.

#### PARAMETER

▶ NetID : Network 번호

►LmMapIndex: 이 매개 변수에는 리스트 모션의 맵 번호를 전달합니다.

▶ QueFullMode: 이 매개변수에 설정할 수 있는 값과 그 의미는 아래의 표와 같다. 아래 표에서 '정의된 값 ' 은 ComiEcatSdk Def.h 파일에서 EEcmLmQueFullMode 선언문을 참고하기 바랍니다.

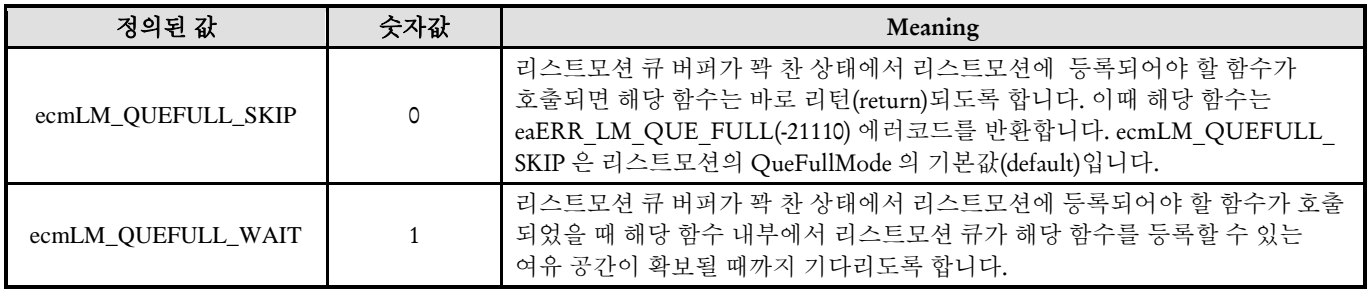

▶ ErrCode : 이 매개 변수를 통하여 현재의 에러 코드를 반환합니다. 단, 이 매개 변수에 NULL 을 전달하면 에러 코드를 반환하지 않습니다.

#### RETURN VALUE

\* ecmLmCfg\_SetQueFullMode : 이 리턴값은 불 형(Boolean Type) 을 가지고 있습니다.

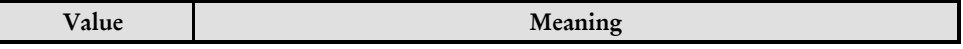

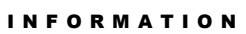

**Master/Slave Function** VC++/BCB/.NET

 $\Box$  Level 1

위험 요소 없음

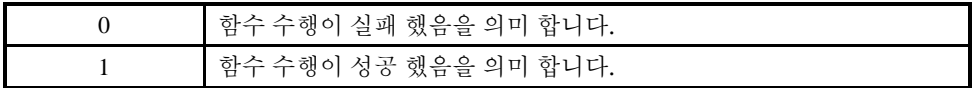

\* ecmLmCfg\_SetQueFullMode : 이 리턴값은 Mode 값을 가지고 있습니다.

### EXAMPLE

ecmLmCfg\_SetStepId

ecmLmCfg\_GetStepId

- LIST-Motion 스텝 ID 설정/반환

### **SYNOPSIS**

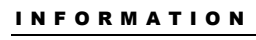

**Master/Slave Function**  $\sqrt{\ }$  VC++/BCB/.NET

 $\Box$  Level 1

위험 요소 없음

 t\_success ecmLmCfg\_SetStepId ([in] t\_i32 NetID, [in] t\_i32 LmMapIndex, [out] t\_i32 \*ErrCode) t\_i32 ecmLmCfg\_GetStepId ([in] t\_i32 NetID, [in] t\_i32 LmMapIndex, [out] t\_i32 \*ErrCode)

#### DESCRIPTION

이 함수는 리스트모션 테이블에 등록되는 각 명령들의 스텝 아이디(ID)값을 부여하는 함수입니다

#### PARAMETER

▶ NetID : Network 번호

►LmMapIndex: 이 매개 변수에는 리스트 모션의 맵 번호를 전달합니다.

▶ ErrCode : 이 매개 변수를 통하여 현재의 에러 코드를 반환합니다. 단, 이 매개 변수에 NULL 을 전달하면 에러 코드를 반환하지 않습니다.

### RETURN VALUE

\* 이 리턴값은 불 형(Boolean Type) 을 가지고 있습니다.

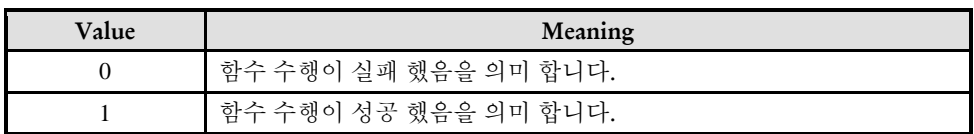

#### EXAMPLE

ecmLmCfg\_SetStepParam

ecmLmCfg\_GetStepParam

- LIST-Motion 테이블 파라미터 정의

### SYNOPSIS

 $\Box$  t\_success ecmLmCfg\_SetStepParam ([in] t\_i32 NetID, [in] t\_i32 LmMapIndex, [in] t\_i32 StepParam1, [in] t\_i32 StepParam2, [out] t\_i32 \*ErrCode)

□ t success ecmLmCfq\_GetStepParam ([in] t\_i32 NetID, [in] t\_i32 LmMapIndex, [out] t\_dword\* StepParam1, [out] t\_dword\* StepParam2, [out] t\_i32 \*ErrCode)

#### DESCRIPTION

이 함수는 각 명령 스텝들이 리스트모션 테이블에 등록될 때 함께 등록할 2 개의 데이터를 정의하는 것입니다. 이 2 개의 데이터 값은 추후에 해당 스텝이 실행될 때 그 값을 참고할 수 있습니다.

이 함수에서 정의하는 스텝 파라미터는 이 후에 다시 그 값을 변경하기 전까지 이후에 등록되는 모든 스텝에 대해서 같은 파라미터값 들이 적용됩니다.

이 함수는 특별히 부가적인 데이터가 함께 저장되어야 할 필요가 있는 스텝에 대해서만 적용하면 됩니다.

#### **PARAMETER**

- ▶ NetID : Network 번호
- ►LmMapIndex : 이 매개 변수에는 리스트 모션의 맵 번호를 전달합니다.
- ▶StepParam1 : 다음 스텝과 함께 저장하고자 하는 첫 번째 32 비트 파라미터.
- ►StepParam2 : 다음 스텝과 함께 저장하고자 하는 첫 번째 32 비트 파라미터.

▶ ErrCode : 이 매개 변수를 통하여 현재의 에러 코드를 반환합니다. 단, 이 매개 변수에 NULL 을 전달하면 에러 코드를 반환하지 않습니다.

#### RETURN VALUE

\* 이 리턴값은 불 형(Boolean Type) 을 가지고 있습니다.

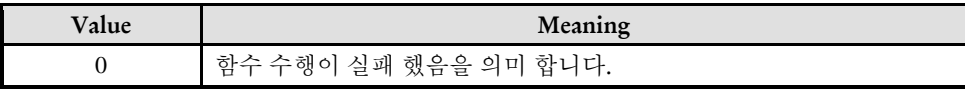

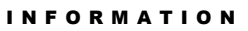

**Master/Slave Function**  $\mathscr{N}$  VC++/BCB/.NET

 $\Box$  Level 1

위험 요소 없음

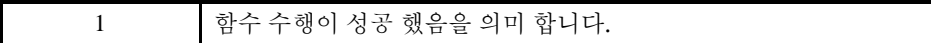

**Master/Slave Function**  $\mathscr{D}$  VC++/BCB/.NET

 $\Box$  Level 1

위험 요소 없음

I N F O R M A T I O N

### NAME

ecmLmSt\_GetRunSts

- LIST-Motion 테이블 파라미터 정의

### SYNOPSIS

□t i32 ecmLmSt GetRunSts ([in] t\_i32 NetID, [in] t\_i32 LmMapIndex, [in] t\_i32 \*ErrCode)

#### DESCRIPTION

이 함수는 LmMapIndex 로 지정된 리스트모션 맵의 동작상태를 반환합니다.

#### PARAMETER

▶ NetID : Network 번호

►LmMapIndex: 이 매개 변수에는 리스트 모션의 맵 번호를 전달합니다.

►LmMapIndex: 이 매개 변수에는 리스트 모션의 맵 번호를 전달합니다.

▶ ErrCode : 이 매개 변수를 통하여 현재의 에러 코드를 반환합니다. 단, 이 매개 변수에 NULL 을 전달하면 에러 코드를 반환하지 않습니다.

#### RETURN VALUE

\* LmMapIndex 로 지정된 리스트모션 맵의 동작상태를 반환합니다. 이 값은 아래 표에서 나타낸 값 들 중의 하나가 됩니다. 아래 표에서 '정의된 값'은 ComiEcatSdk\_Def.h 파일에서 EEcmLmSts 선언문을 참고하기 바랍니다.

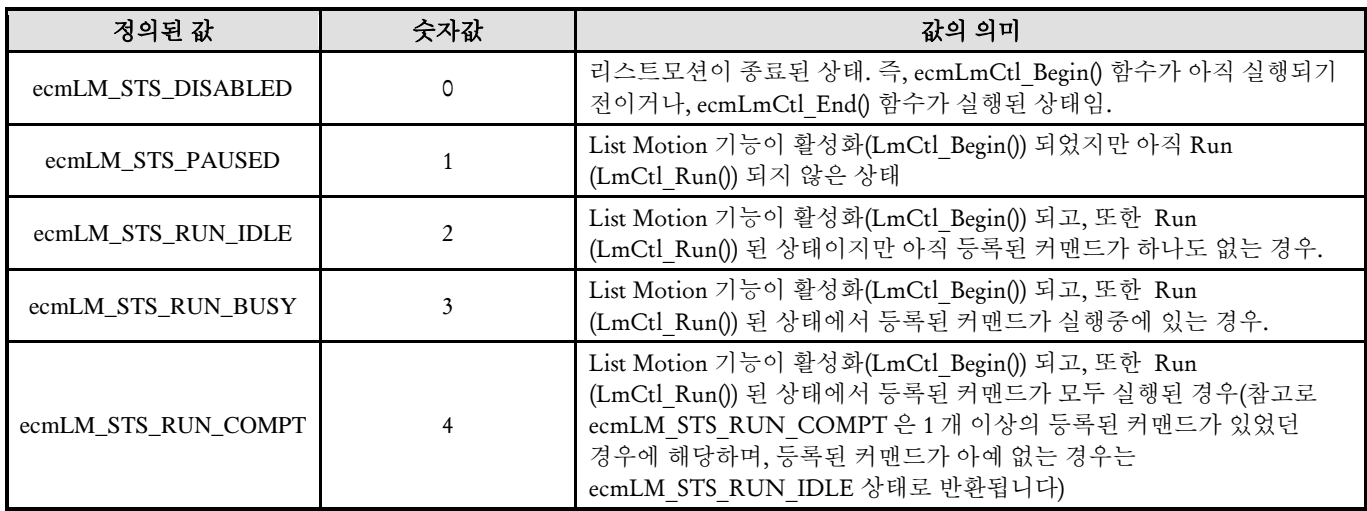

ecmLmSt\_GetRemStepCount

- 테이블에 남아 있는 명령의 수 반환

### SYNOPSIS

□t\_i32 ecmLmSt\_GetRemStepCount ([in] t\_i32 NetID, [in] t\_i32 LmMapIndex, [out] t\_i32 \*ErrCode)

#### DESCRIPTION

이 함수는 리스트모션 테이블에 등록된 명령 스텝들 중에 실행되지 않고 남아 있는 명령의 수를 반환합니다.

#### PARAMETER

▶ NetID : Network 번호

►LmMapIndex : 이 매개 변수에는 리스트 모션의 맵 번호를 전달합니다.

▶ ErrCode : 이 매개 변수를 통하여 현재의 에러 코드를 반환합니다. 단, 이 매개 변수에 NULL 을 전달하면 에러 코드를 반환하지 않습니다.

#### RETURN VALUE

\* LmMapIndex 로 지정된 리스트모션 맵의 테이블에 등록되었지만 아직 실행되지 않은 명령들의 개수를 반환합니다

#### I N F O R M A T I O N

**Master/Slave Function**  $\mathscr{N}$  VC++/BCB/.NET

 $\Box$  Level 1

위험 요소 없음

#### NAME ecmLmSt\_GetRunStepInfo - LIST-Motion 스텝 정보 반환 I N F O R M A T I O N **Master/Slave Function**  $\mathscr{N}$  VC++/BCB/.NET  $\Box$  Level 1 위험 요소 없음

### **SYNOPSIS**

 $\Box$  t success ecmLmSt GetRunStepInfo ([in] t i32 NetID, [in] t i32 LmMapIndex, [out] t i32 \*RunStepCount, [out] t\_i32 \*RunStepId, [out] t\_i32 \*RunStepSts, [out] t\_i32 \*ErrCode)

#### DESCRIPTION

이 함수는 현재 실행되고 있는 스텝에 대한 정보를 반환하는 함수입니다

#### PARAMETER

▶ NetID : Network 번호

►LmMapIndex: 이 매개 변수에는 리스트 모션의 맵 번호를 전달합니다.

►RunStepCount: 이 매개 변수를 통해서 현재 실행되고 있는 스텝의 스탭 카운트를 반환합니다. 스텝 카운트는 해당 스텝이 리스트모션 테이블에 등록된 순서를 말합니다. 스텝카운트 값은 1 부터 매겨지며, 명령이 하나씩 등록될 때마다 자동으로 1 씩 증가합니다

. ▶RunStepId : 이 매개를 통해서 현재 실행되고 있는 스텝의 스텝 아이디를 반환합니다. 스텝 아이디는 사용자가 해당 스텝에 부여하는 숫자값으로서 ecmLmCfg\_SetStepId() 함수를 통해서 정의됩니다.

▶RunStepSts: 이 매개를 통해서 현재 실행 스텝의 실행 상태를 반환합니다. 이 값을 통해서 반환되는 값은 아래의 표에 나타내었습니다. 아래 표에서 '정의된 값'은 ComiEcatSdk\_Def.h 파일에서 EEcmLmCmdItemSts 선언문을 참고하기 바랍니다.

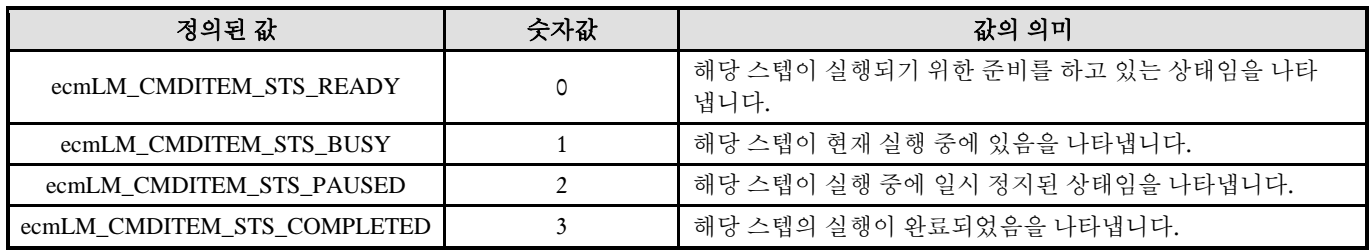

▶ ErrCode : 이 매개 변수를 통하여 현재의 에러 코드를 반환합니다. 단, 이 매개 변수에 NULL 을 전달하면 에러 코드를 반환하지 않습니다.

#### RETURN VALUE

\* 이 리턴값은 불 형(Boolean Type) 을 가지고 있습니다.

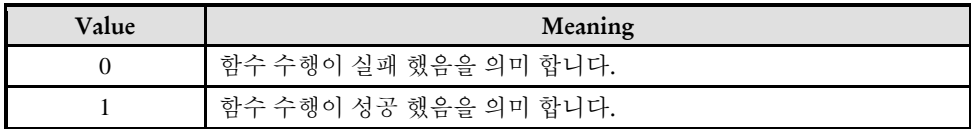

**Master/Slave Function**  $\mathscr{N}$  VC++/BCB/.NET

 $\Box$  Level 1

위험 요소 없음

I N F O R M A T I O N

### NAME

ecmLmSt\_GetRunStepParam

- LIST-Motion 파라미터 값 반환

### **SYNOPSIS**

□t success ecmLmSt GetRunStepParam ([in] t\_i32 NetID, [in] t\_i32 LmMapIndex, [out] t\_dword \*StepParam1, [out] t\_dword \*StepParam2, [out] t\_i32 \*ErrCode)

#### DESCRIPTION

이 함수는 현재 실행되고 있는 스텝의 스텝 파라미터값들을 반환하는 함수입니다. 스텝 파라미터값은 사용자가 해당 스텝을 등록할 때에 함께 등록한 2 개의 32 비트 정수 값을 말합니다. 스텝 파라미터는 필요에 따라서 해당 스텝과 함께 참고해야 할 데이터가 있는 경우에 사용하는 데이터이며 꼭 사용해야 하는 것은 아닙니다.

#### PARAMETER

▶ NetID : Network 번호

►LmMapIndex: 이 매개 변수에는 리스트 모션의 맵 번호를 전달합니다.

►StepParam1: 해당 스텝이 등록될 당시에 정의된 스텝 파라미터 1 에 해당 데이터를 반환합니다. 이와 관련해서는 ecmLmCfg\_SetStepParam() 함수를 참고하시기 바랍니다.

►StepParam2: 해당 스텝이 등록될 당시에 정의된 스텝 파라미터 2 에 해당 데이터를 반환합니다. 이와 관련해서는 ecmLmCfg\_SetStepParam() 함수를 참고하시기 바랍니다.

▶ ErrCode : 이 매개 변수를 통하여 현재의 에러 코드를 반환합니다. 단, 이 매개 변수에 NULL 을 전달하면 에러 코드를 반환하지 않습니다.

#### RETURN VALUE

\* 이 리턴값은 불 형(Boolean Type) 을 가지고 있습니다.

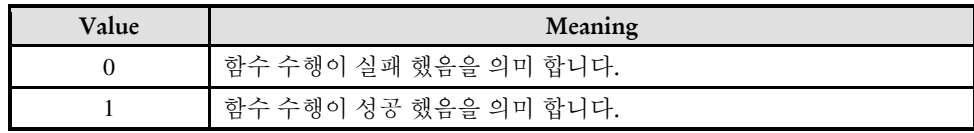

ecmLmCmd\_Delay

- LIST-Motion 실행 시간 적용

### **SYNOPSIS**

□ t\_success ecmLmCmd\_Delay ([in] t\_i32 NetID, [in] t\_i32 LmMapIndex, [in] t\_i32 DelayTime\_ms, [out] t\_i32 \*ErrCode)

#### DESCRIPTION

이 함수는 리스트모션 실행 시에 시간 적용되어야 할 필요가 있는 경우에 사용될 수 있도록 시간 지연 명령을 리스트모션 테이블에 등록하는 것입니다.

리스트모션 실행 시에 이 명령이 실행되면 해당 시간만큼 리스트모션의 실행을 지연하게 됩니다.

#### PARAMETER

▶ NetID : Network 번호

►LmMapIndex: 이 매개 변수에는 리스트 모션의 맵 번호를 전달합니다.

▶DelayTime\_ms: 지연하고자 하는 시간을 msec 단위로 설정합니다

▶ ErrCode : 이 매개 변수를 통하여 현재의 에러 코드를 반환합니다. 단, 이 매개 변수에 NULL 을 전달하면 에러 코드를 반환하지 않습니다.

#### **RETURN VALUE**

\* 이 리턴값은 불 형(Boolean Type) 을 가지고 있습니다.

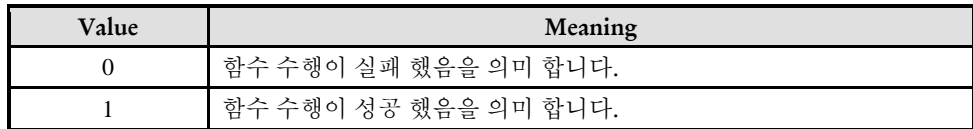

**Master/Slave Function**  $\mathscr{N}$  VC++/BCB/.NET

위험 요소 없음

 $\Box$  Level 1

**Master/Slave Function**  $\mathscr{N}$  VC++/BCB/.NET

 $\Box$  Level 1

위험 요소 없음

I N F O R M A T I O N

### NAME

ecmLmResetAll

- LIST-Motion 실행 시간 적용

### SYNOPSIS

t\_success ecmLmResetAll([in] t\_i32 NetID, [out] t\_i32 \*ErrCode)

#### DESCRIPTION

이 함수는

#### PARAMETER

▶ NetID : Network 번호

▶ ErrCode : 이 매개 변수를 통하여 현재의 에러 코드를 반환합니다. 단, 이 매개 변수에 NULL 을 전달하면 에러 코드를 반환하지 않습니다.

#### RETURN VALUE

\* 이 리턴값은 불 형(Boolean Type) 을 가지고 있습니다.

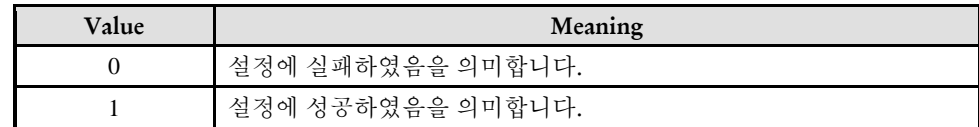

#### NAME **SetQueDepth GetQueDepth** - I N F O R M A T I O N **Master/Slave Function**  $\mathscr{N}$  VC++/BCB/.NET  $\Box$  Level 1 위험 요소 없음

### SYNOPSIS

 t\_success ecmLmCfg\_SetQueDepth ([in] t\_i32 NetID, [in] t\_i32 LmMapIndex, [in] t\_i32 QueDepth, [out] t\_i32 \*ErrCode)

□ t\_success ecmLmCfg\_GetQueDepth ([in] t\_i32 NetID, [in] t\_i32 LmMapIndex, [out] t\_i32 \*ErrCode)

#### DESCRIPTION

이 함수는

#### PARAMETER

- ▶ NetID : Network 번호
- ▶ LmMapIndex :
- ▶ QueDepth :

▶ ErrCode : 이 매개 변수를 통하여 현재의 에러 코드를 반환합니다. 단, 이 매개 변수에 NULL 을 전달하면 에러 코드를 반환하지 않습니다.

#### RETURN VALUE

\* 이 리턴값은 불 형(Boolean Type) 을 가지고 있습니다.

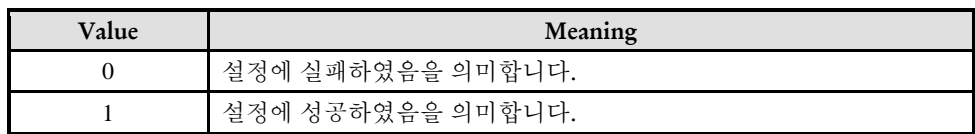

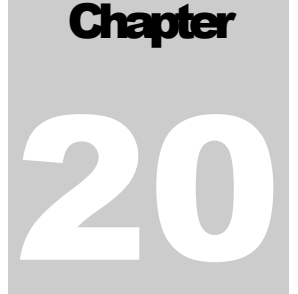

# Motion PT Motion Functions

㈜커미조아는 *ComiECAT*를통해다양한최신개발환경을지원하기위해노력하고있습니다*.* 본장에서 다루지 않는 개발 환경을 이용하시는 고객*(*顧客*)*님께서는 저희 ㈜커미조아를 통해 문의해주시면 신속히 대처해 드리도록 하겠으며*,* 제공되는 라이브러리 인터페이스를 통해 보다 편리하고 빠르게 저희 라이브러리를사용할수있도록지원하여드립니다*.* 뛰어난성능을기반으로한 *ComiECAT* 라이브러리의 즐거움을 이제 함께 하십시오*..*

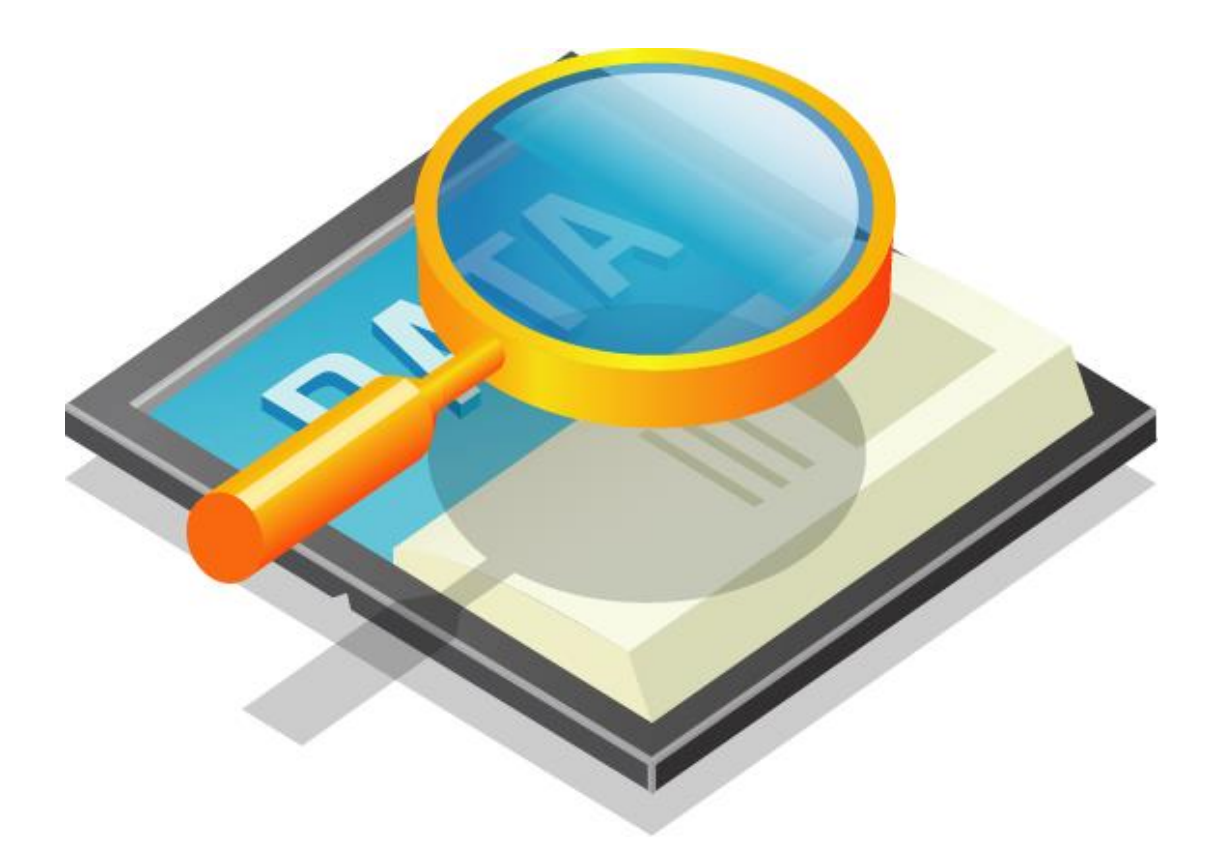

### 20 Motion PT Motion Functions

### 20.1 함수 요약

**Summary of Functions** □t success ecmPtmCtl Begin (t\_i32 NetID, t\_i32 PtmMapIndex, t\_ui32 AxisMask1, t\_ui32 AxisMask2, t\_i32 \*ErrCode) PtmMapIndex 로 지정된 PT-Motion 맵에 대해서 PT-Motion 기능을 시작하는 함수 입니다. □ t\_success ecmPtmCtl\_End (t\_i32 NetID, t\_i32 PtmMapIndex, t\_i32 \*ErrCode) PtmMapIndex 로 지정된 PT-Motion 맵에 대해서 PT-Motion 기능을 종료하는 함수.입니다. □t\_success ecmPtmCtl\_SetHold (t\_i32 NetID, t\_i32 PtmMapIndex, t\_bool IsHold, t\_i32 \*ErrCode) PtmMapIndex 로 지정된 PT-Motion 맵의 Hold 상태를 셋팅하는 함수입니다. □ t\_success ecmPtmCfg\_AddItem\_PT (t\_i32 NetID, t\_i32 PtmMapIndex, t\_f64 DurTime, t\_f64 PosDataList[], t\_i32 NumPosData, t\_bool IsAbsPos, t\_i32 \*ErrCode) PtmMapIndex 로 지정된 PT-Motion 맵에 위치(Position)와 시간(Time) 정보로 구성되는 이송 스텝을 등록합니다. EEcmPtmSts ecmPtmSt\_GetRunSts (t\_i32 NetID, t\_i32 PtmMapIndex, t\_i32 \*RunStepCount, t\_i32 \*RemStepCount, t\_i32 \*ErrCode) PtmMapIndex 로 지정된 PT-Motion 맵의 동작상태를 반환합니다. □ t\_success ecmPtmSt\_GetRunStepInfo (t\_i32 NetID, t\_i32 PtmMapIndex, t\_i32 \*RunStepCount, t\_i32 \*RunStepSts, t\_i32 \*ErrCode) PtmMapIndex 로 지정된 PT-Motion 맵의 동작상태를 반환합니다. □ t\_success ecmPtmResetAll([in] t\_i32 NetID, [out] t\_i32 \*ErrCode);

I N F O R M A T I O N **Master/Slave Function**  $\mathscr{N}$  VC++/BCB/.NET

 $\Box$  Level 1 위험 요소 없음

20.2 함수 설명

### NAME

ecmPtmCtl\_Begin

- PT-Motion 기능 시작

# **SYNOPSIS**

 $\Box$  t\_success ecmPtmCtl\_Begin ([in] t\_i32 NetID, [in] t\_i32 PtmMapIndex, [in] t\_ui32 AxisMask1, [in] t\_ui32 AxisMask2,[out] t\_i32 \*ErrCode)

#### DESCRIPTION

이 함수는 PtmMapIndex 로 지정된 PT-Motion 맵에 대해서 PT-Motion 기능을 시작하는 함수. 이 함수가 호출된 이후에 ecmPtmCfg\_AddItem\_PT() 함수를 실행하면 등록된 Position-Table 값에 해당하는 이송이 이루어진다.

#### PARAMETER

▶ NetID : Network 번호

▶ PtmMapIndex : 시작하고자 하는 대상 PT-Motion 맵 인덱스. PT-Motion 맵은 최대 8 개까지 지원되므로 이 값은 0 ~ 7 의 숫자이어야 합니다.

▶ AxisMask1 : 0 ~ 31 번 축 중에서 PT-Motion 에 참여하는 축을 선택하는 마스크 값입니다. 이 값의 각 비트 별 값의 의미는 아래 표와 같습니다.

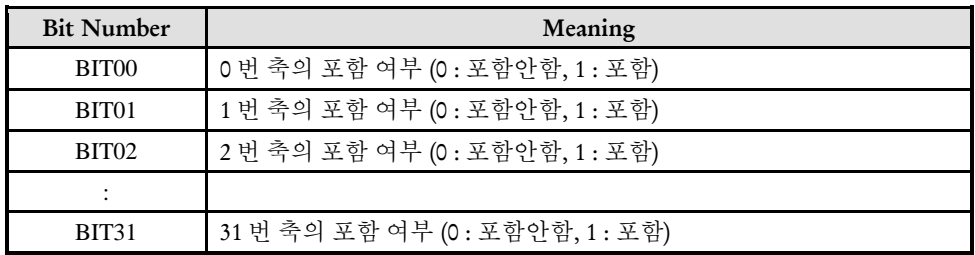

▶ AxisMask2 : 32 ~ 63 번 축 중에서 PT-Motion 에 참여하는 축을 선택하는 마스크 값입니다. 이 값의 각 비트 별 값의 의미는 아래 표와 같습니다.

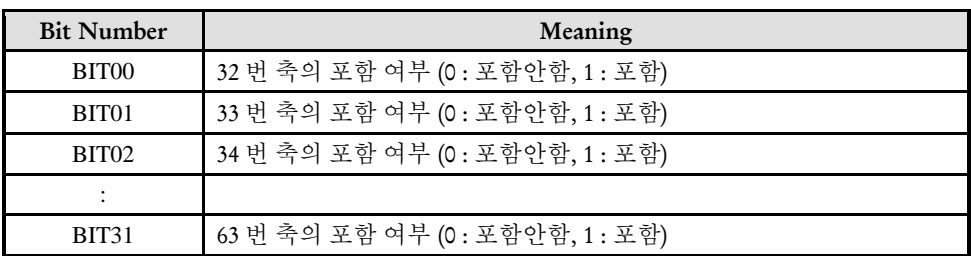

▶ ErrCode : 이 매개 변수를 통하여 현재의 에러 코드를 반환합니다. 단, 이 매개 변수에 NULL 을 전달하면 에러 코드를 반환하지 않습니다.

#### RETURN VALUE

\* 이 리턴값은 불 형(Boolean Type) 을 가지고 있습니다.

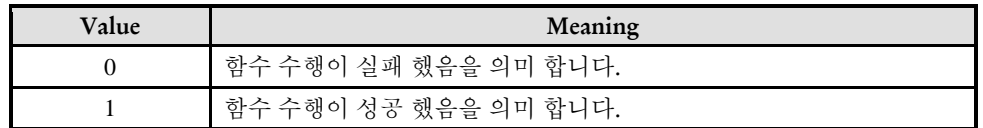

#### EXAMPLE

### $C/C++$ //본 예제는 PT Motion 관련 예제입니다. #include "ComiEcatSdk\_Api.h" // SetBit() : 지정한 변수의 특정 비트의 값을 변경한다. 매크로이므로 함수명과 괄호가 떨어지면 않됨에 주의! // v:대상 변수, n:bit 번호, s:변경값(state) #define ecSetBit(v,n,s) if(s) (v)  $| = (1 \lt \lt(n))$ ; else (v)& = ~(1 < < (n)) #define AXIS 0 #define PTM-MAP 0 #define VEL\_HIGH 500000.0 #define ACC\_TIME 100 #define DEC\_TIME 100 #define VWORK\_TIME 2000 #define DELTA\_T 0.001 // Delta-T (sec) #define NUM\_AXES 3 int g\_nAxisList[NUM\_AXES] =  $\{0, 1, 2\};$ t\_32 Error\_Num = 0;//함수 별 에러 코드 저장 변수 /\*\*\*\*\*\*\*\*\*\*\*\*\*\*\*\*\*\*\*\*\*\*\*\*\*\*\*\*\*\*\*\*\*\*\*\*\*\*\*\*\*\*\*\*\*\*\*\*\*\*\*\*\*\*\*\*\*\*\*\*\*\*\* \* OnProgramInitial : 이 함수는 가상의 함수로서 프로그램 초기화 루틴이 \* 적용되는 부분을 의미합니다. //5~9 장 사이 내용 참고 \*\*\*\*\*\*\*\*\*\*\*\*\*\*\*\*\*\*\*\*\*\*\*\*\*\*\*\*\*\*\*\*\*\*\*\*\*\*\*\*\*\*\*\*\*\*\*\*\*\*\*\*\*\*\*\*\*\*\*\*\*\*\*/ void OnProgramInitial()  $\{$ TEcDevInfo Device\_Info; //디바이스 정보 저장 할 구조체 t i32 Device Num = 0; t\_success nIsLoaded = ecDll\_Load (); if(!ecGn\_LoadDevices(&Error\_Num)){ //장치 로드 //로드 실패시 예외 처리 }

```
if(!ecGn_GetDevInfo(Device_Num,&Device_Info, &Error_Num)){
      //디바이스 정보 로드 실패 시 예외 처리
   }
   //ALState OP 모드로 전환
      ecNet SetAlState(Device Info.NetIdx, ecAL STATE OP, &Error Num);
   ecmSxCtl SetSvon(Device Info.NetIdx, AXIS0, &Error Num);
} OnProgramInitial 함수 끝
/********************************************************************
* OnPTMotion: 이 함수는 PT 모션 등록 및 시작 부분
* 많은 세팅 관련 함수가 있지만 경우에 따라 사용자가 선택해서 사용
*********************************************************************/
void OnPTMotion ()
\{t f64 WorkVelList[NUM_AXES] = {300000, 400000, 500000};
   t_f64 Acc[NUM_AXES], Dec[NUM_AXES];
  t_f64 PosDataList[NUM_AXES];
  t_f64 InstVel;
   t i32 RegStepCount = 0;
   t i32 RemStepCount = 0;
   t i32 RunStepCount = 0, RunStepSts = 0;
   t_ui32 g_dwAxisMask1, g_dwAxisMask2;
   // 1) PT-Motion 맵번호 //
   int nPtmMapIndex = PTM-MAP;
   // 2) 각 축의 가속도와 감속도 계산 //
   g_dwAxisMask1 = g_dwAxisMask2 = 0; // 축 마스크 리셋
   for(i=0; i<NUM AXES; i++){
      Acc[i] = (WorkVelList[i] / (double)ACC_TIME);
      Dec[i] = (WorkVelList[i] / (double)DEC_TIME);
      // 축마스크 비트 셋팅 //
      if(g_nAxisList[i] < 32){ // 축번호 0~31 은 AxisMask1 을 통해서 전달.
         ecSetBit(g_dwAxisMask1, g_nAxisList[i], 1);
      }else{ // 축번호 32~63 은 AxisMask2 을 통해서 전달.
         ecSetBit(g_dwAxisMask2, (g_nAxisList[i]-32), 1);
      }
   }
   // 3) PT-Motion 활성화 //
   if(!ecmPtmCtl_Begin(Device_Info.NetIdx, nPtmMapIndex, g_dwAxisMask1, 
g_dwAxisMask2, &Error_Num)){
      // 실패시 에러 처리
   }
   // 4) 가속구간의 Position Table 등록 //
   for(i=0; i < ACC TIME; i++}{
      for(int j=0; j<NUM_AXES; j++){
         InstVel = (i+1) * Acc[i];// 가속도를 반영하여 각 미소구간에서 적용되어야 하는 평균 속도 계산
         PosDataList[j] = InstVel * DELTA_T; // 평균 속도에 미소시간을 곱하여 해당
구간에서 이송해야 하는 이송 거리 계산
```

```
}
      // Position Table 등록 //
      ecmPtmCmd_AddItem_PT(Device_Info.NetIdx, nPtmMapIndex, DELTA_T, 
PosDataList, NUM_AXES, FALSE, & Error_Num);
   }
   // 5) 정속구간의 Position Table 등록 //
   for(i=0; i < VWORK TIME; i++){
      for(int j=0; j<NUM_AXES; j++){
      PosDataList[j] = WorkVelList[j] * DELTA_T; // 평균 속도에 미소시간을 곱하여 해당
구간에서 이송해야 하는 이송 거리 계산
      }
   // Position Table 등록 //
   ecmPtmCmd_AddItem_PT(Device_Info.NetIdx, nPtmMapIndex, DELTA_T, PosDataList, 
NUM_AXES, FALSE, & Error_Num);
   }
   // 6) 감속구간의 Position Table 등록 //
   for(i=0; i < ACC TIME; i++){
      for(int j=0; j<NUM AXES; j++){
         InstVel = WorkVelList[j] - ((i+1) * Dec[j]);// 가속도를 반영하여 각 미소구간에서 적용되어야 하는 평균 속도 계산
         PosDataList[j] = InstVel * DELTA T;// 평균 속도에 미소시간을 곱하여 해당 구간에서 이송해야 하는 이송 거리 계산
      }
      // Position Table 등록 //
      ecmPtmCmd_AddItem_PT(Device_Info.NetIdx, nPtmMapIndex, DELTA_T, 
PosDataList, NUM_AXES, FALSE, & Error_Num);
   }
   // 7) PT-Motion 완료 체크 //
   MSG msg;
   EEcmPtmSts RunSts;
   while(1)\{RunSts = ecmPtmSt_GetRunSts(Device_Info.NetIdx, nPtmMapIndex, NULL, NULL, 
& Error_Num);
      if(RunSts = \text{ecmPTM} STS RUN COMPT || RunSts =ecmPTM_STS_DISABLED){
         break; // 등록된 PT 모션이 모두 완료되었으므로 상태감시 완료!
      }
      Sleep(10);while(PeekMessage(&msg, NULL, 0, 0, PM_REMOVE)){
         TranslateMessage(&msg);
         DispatchMessage(&msg);
      }
   }
   // 8) PT-Motion 종료 //
   if(!ecmPtmCtl_End(Device_Info.NetIdx, nPtmMapIndex, &Error_Num)){
      ecUtl ShowError A (GetSafeHwnd(), "ecmPtmCtl End() functions fail!, ec = %d",
nErrCode);
      return;
   }
```
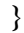

```
/********************************************************************
* OnPTHOLD: 이 함수는 PT 모션 HOLD 하는 부분
* 많은 세팅 관련 함수가 있지만 경우에 따라 사용자가 선택해서 사용
*********************************************************************/
void OnPTHOLD ()
{
  t_bool isHold = 0; //Hold 상태
  if(!ecmPtmCtl_SetHold(Device_Info.NetIdx, nPtmMapIndex, isHold, &Error_Num))
   {
      //실패시 에러 처리
  }
}
/********************************************************************
* OnPTEnd: 이 함수는 PT 모션 종료 하는 부분
* 많은 세팅 관련 함수가 있지만 경우에 따라 사용자가 선택해서 사용
*********************************************************************/
void OnPTEnd ()
{
  if(!ecmPtmCtl_End(Device_Info.NetIdx, PTM-MAP, &Error_Num))
   {
      //실패시 에러 처리
   } 
}
```
ecmPtmCtl\_End

- PT-Motion 기능 정지

# SYNOPSIS

I N F O R M A T I O N **Master/Slave Function**  VC++/BCB/.NET  $\Box$  Level 1 위험 요소 없음

 t\_success ecmPtmCtl\_End ([in] t\_i32 NetID,[in] t\_i32 PtmMapIndex,[out] t\_i32 \*ErrCode)

#### DESCRIPTION

이 함수는 PtmMapIndex 로 지정된 PT-Motion 맵에 대해서 PT-Motion 기능을 종료합니다.

#### PARAMETER

- ▶ NetID : Network 번호
- ▶ PtmMapIndex : 종료하고자 하는 대상 PT-Motion 맵 인덱스.

▶ ErrCode : 이 매개 변수를 통하여 현재의 에러 코드를 반환합니다. 단, 이 매개 변수에 NULL 을 전달하면 에러 코드를 반환하지 않습니다.

### RETURN VALUE

\* 이 리턴값은 불 형(Boolean Type) 을 가지고 있습니다.

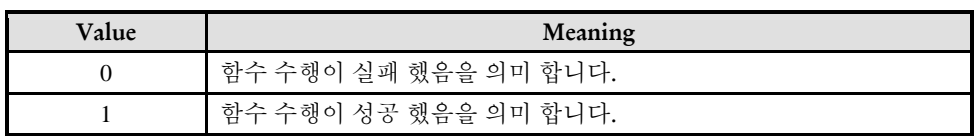

#### EXAMPLE

\* ecmPtmCtl\_Begin Exmale 참고

I N F O R M A T I O N **Master/Slave Function** VC++/BCB/.NET

 $\Box$  Level 1

위험 요소 없음

# NAME

ecmPtmCtl\_SetHold

- PT-Motion Hold 설정

### **SYNOPSIS**

 t\_success ecmPtmCtl\_SetHold ([in] t\_i32 NetID,[in] t\_i32 PtmMapIndex,[in] t\_bool IsHold,[out] t\_i32 \*ErrCode)

#### DESCRIPTION

이 함수는 PtmMapIndex 로 지정된 PT-Motion 맵의 Hold 상태를 셋팅하는 함수입니다.

#### PARAMETER

- ▶ NetID : Network 번호
- ▶ PtmMapIndex : Hold 상태를 설정하고자 하는 대상 PT-Motion 맵 인덱스.
- ▶ IsHold : Hold 상태를 설정합니다.

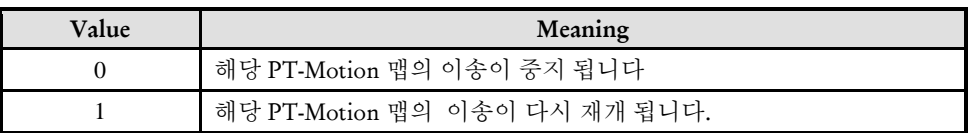

▶ ErrCode : 이 매개 변수를 통하여 현재의 에러 코드를 반환합니다. 단, 이 매개 변수에 NULL 을 전달하면 에러 코드를 반환하지 않습니다.

#### RETURN VALUE

\* 이 리턴값은 불 형(Boolean Type) 을 가지고 있습니다.

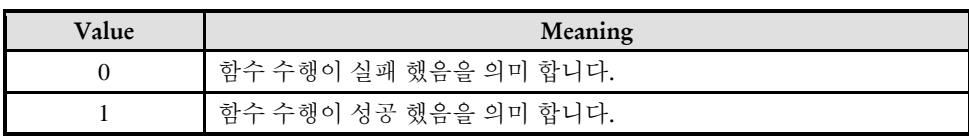

#### EXAMPLE

\* ecmPtmCtl\_Begin Exmale 참고

ecmPtmCfg\_AddItem\_PT

- PT-Motion 이송스텝 등록

### **SYNOPSIS**

 t\_success ecmPtmCfg\_AddItem\_PT ([in] t\_i32 NetID,[in] t\_i32 PtmMapIndex,[in] t\_f64 DurTime,[in] t\_f64 PosDataList[],[in] t\_i32 NumPosData,[in] t\_bool IsAbsPos,[out] t\_i32 \*ErrCode)

I N F O R M A T I O N **Master/Slave Function** VC++/BCB/.NET

 $\Box$  Level 1

위험 요소 없음

#### DESCRIPTION

이 함수는 PtmMapIndex 로 지정된 PT-Motion 맵에 위치(Position)와 시간(Time) 정보로 구성되는 이송스텝을 등록합니다.

#### PARAMETER

▶ NetID : Network 번호

▶ PtmMapIndex : 이송스텝을 등록하고자 하는 대상 PT-Motion 맵 인덱스.

▶ DurTime : 이송스텝의 지속시간(Duration Time)을 **sec** 단위로 설정합니다. 각 축은 이 값으로 지정된 시간 동안 PosDataList 배열에서 지정한 이송 거리를 이송하게 됩니다..

▶ PosDataList : 각 축이 이번 스텝에서 이송해야 하는 이송거리 또는 목표좌표값을 배열로 전달하는 매개변수입니다. ecmPtmCtl\_Begin () 함수를 통해서 설정한 축의 수 만큼에 해당하는 위치데이터가 이 배열을 통해서 전달 되어야 합니다

▶ NumPosData : PosDataList 배열을 통해서 전달되는 위치데이터가 실제로 몇 개인지를 지정합니다.

이 값이 ecmPtmCtl Begin () 함수를 통해서 설정 한 축의 수와 다를 경우에는 에러로 처리됩니다.

▶ IsAbsPos : PosDataList 배열을 통해서 전달되는 위치데이터가 상대좌표(거리)인지 아니면 절대좌표(목표좌표)인지를 설정 합니다..

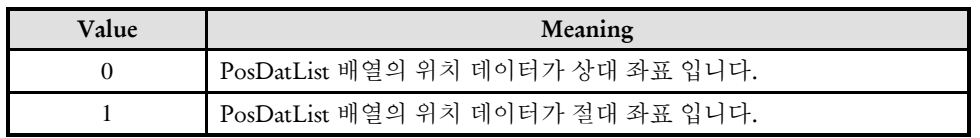

▶ ErrCode : 이 매개 변수를 통하여 현재의 에러 코드를 반환합니다. 단, 이 매개 변수에 NULL 을 전달하면 에러 코드를 반환하지 않습니다.

### RETURN VALUE

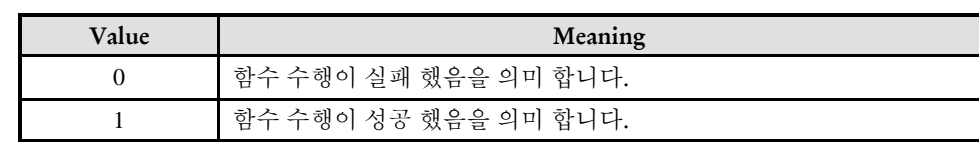

\* 이 리턴값은 불 형(Boolean Type) 을 가지고 있습니다.

#### EXAMPLE

\* ecmPtmCtl\_Begin Exmale 참고

ecmPtmSt\_GetRunSts

- PT-Motion 동작 상태 반환

# **SYNOPSIS**

 EEcmPtmSts ecmPtmSt\_GetRunSts ([in] t\_i32 NetID,[in] t\_i32 PtmMapIndex,[out] t\_i32 \*RunStepCount,[out] t\_i32 \*RemStepCount,[out] t\_i32 \*ErrCode)

### DESCRIPTION

이 함수는 PtmMapIndex 로 지정된 PT-Motion 맵의 동작상태를 반환합니다.

#### PARAMETER

- ▶ NetID : Network 번호
- ▶ PtmMapIndex: 이송스텝을 등록하고자 하는 대상 PT-Motion 맵 인덱스.
- ▶ RunStepCount : 이 포인터를 통해서 "Run Step Count"값을 반환합니다.

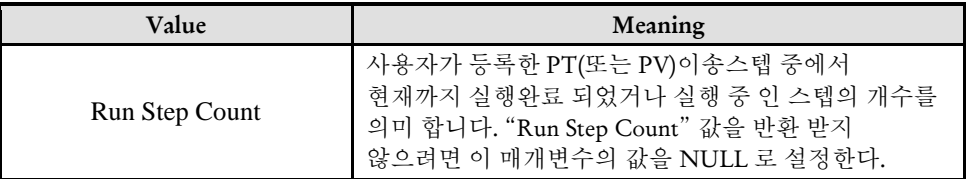

▶ RemStepCount : 이 포인터를 통해서 "Remained Step Count"값을 반환 합니다.

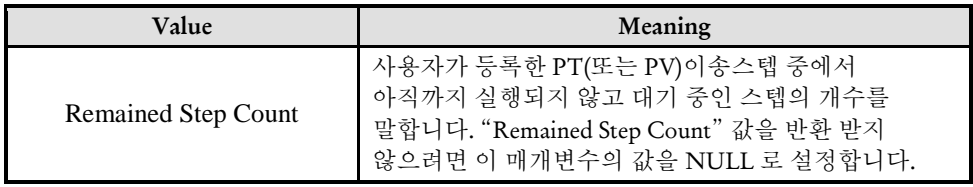

▶ ErrCode : 이 매개 변수를 통하여 현재의 에러 코드를 반환합니다. 단, 이 매개 변수에 NULL 을 전달하면 에러 코드를 반환하지 않습니다.

#### RETURN VALUE

\* PtmMapIndex 로 지정된 PT-Motion 맵의 동작상태를 반환합니다. 이 값은 아래 표에서 나타낸 값 들 중의 하나가 됩니다.

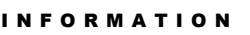

**Master/Slave Function** VC++/BCB/.NET

 $\Box$  Level 1

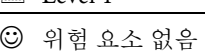

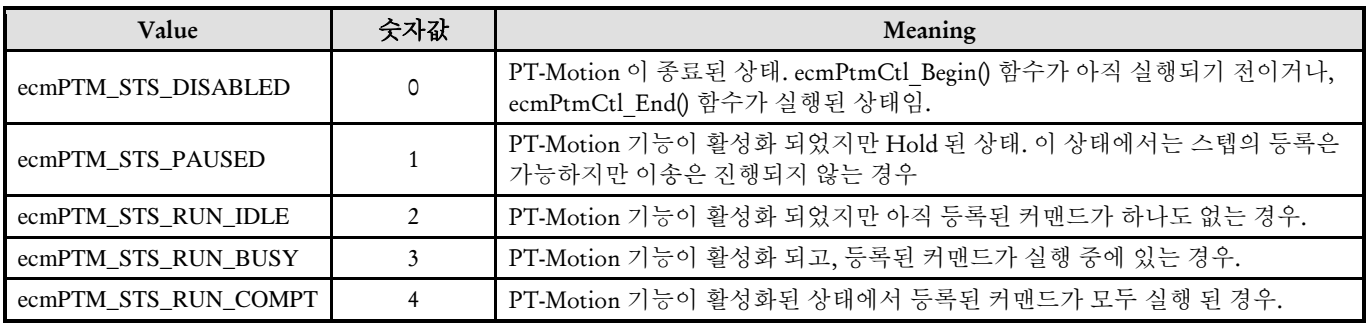

### EXAMPLE

\* ecmPtmCtl\_Begin Exmale 참고

ecmPtmSt\_GetRunStepInfo

- PT-Motion 동작 상태 반환

### **SYNOPSIS**

□ t success ecmPtmSt GetRunStepInfo ([in] t\_i32 NetID,[in] t\_i32 PtmMapIndex,[out] t\_i32 \*RunStepCount,[out] t\_i32 \*RunStepSts,[out] t\_i32 \*ErrCode)

#### **DESCRIPTION**

이 함수는 PtmMapIndex 로 지정된 PT-Motion 맵의 동작상태를 반환합니다.

#### PARAMETER

▶ NetID : Network 번호

►PtmMapIndex: 이송스텝을 등록하고자 하는 대상 PT-Motion 맵 인덱스.

▶RunStepCount : 이 포인터를 통해서 현재 실행되고 있는 이송스텝의 일련번호를 반환한다. 이송스텝의 일련번호는 1 부터 매겨지는 스텝의 등록 순서를 말합니다. 일련 번호를 반환 받지 않으려면 이 매개변수의 값을 NULL 로 설정합니다..

▶RunStepSts : 이 포인터를 통해서 현재 실행되고 있는 이송스텝의 명령 수행 상태를 반환합니다. 명령 수행 상태 값을 반환 받지 않으려면 이 매개변수의 값을 NULL 로 설정 합니다.

이송스텝의 명령 수행 상태 값의 의미는 아래 표와 같습니다.

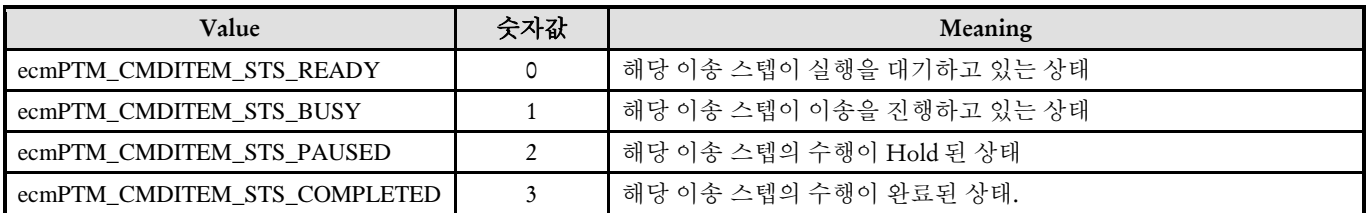

▶ ErrCode : 이 매개 변수를 통하여 현재의 에러 코드를 반환합니다. 단, 이 매개 변수에 NULL 을 전달하면 에러 코드를 반환하지 않습니다.

#### RETURN VALUE

\* 이 리턴값은 불 형(Boolean Type) 을 가지고 있습니다.

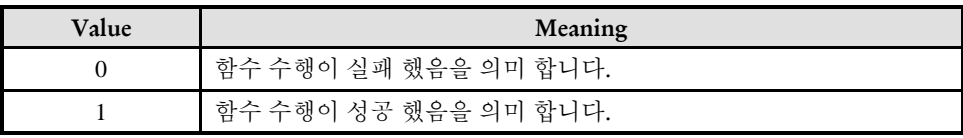

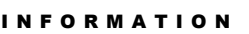

**Master/Slave Function** 

VC++/BCB/.NET

Level 1

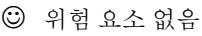
### EXAMPLE

\* ecmPtmCtl\_Begin Exmale 참고

-

ecmPtmResetAll

### SYNOPSIS

t\_success ecmPtmResetAll([in] t\_i32 NetID, [out] t\_i32 \*ErrCode)

### DESCRIPTION

#### PARAMETER

▶ NetID : Network 번호

▶ ErrCode : 이 매개 변수를 통하여 현재의 에러 코드를 반환합니다. 단, 이 매개 변수에 NULL 을 전달하면 에러 코드를 반환하지 않습니다.

#### RETURN VALUE

EXAMPLE

#### I N F O R M A T I O N

**Master/Slave Function** 

 $\mathscr{P}$  VC++/BCB/.NET

Level 1

위험 요소 없음

### **Chapter**

# 21

## Motion Motor Performance monitor Functions

㈜커미조아는 *ComiECAT*를통해다양한최신개발환경을지원하기위해노력하고있습니다*.* 본장에서 다루지 않는 개발 환경을 이용하시는 고객*(*顧客*)*님께서는 저희 ㈜커미조아를 통해 문의해주시면 신속히 대처해 드리도록 하겠으며*,* 제공되는 라이브러리 인터페이스를 통해 보다 편리하고 빠르게 저희 라이브러리를사용할수있도록지원하여드립니다*.* 뛰어난성능을기반으로한 *ComiECAT* 라이브러리의 즐거움을 이제 함께 하십시오*..*

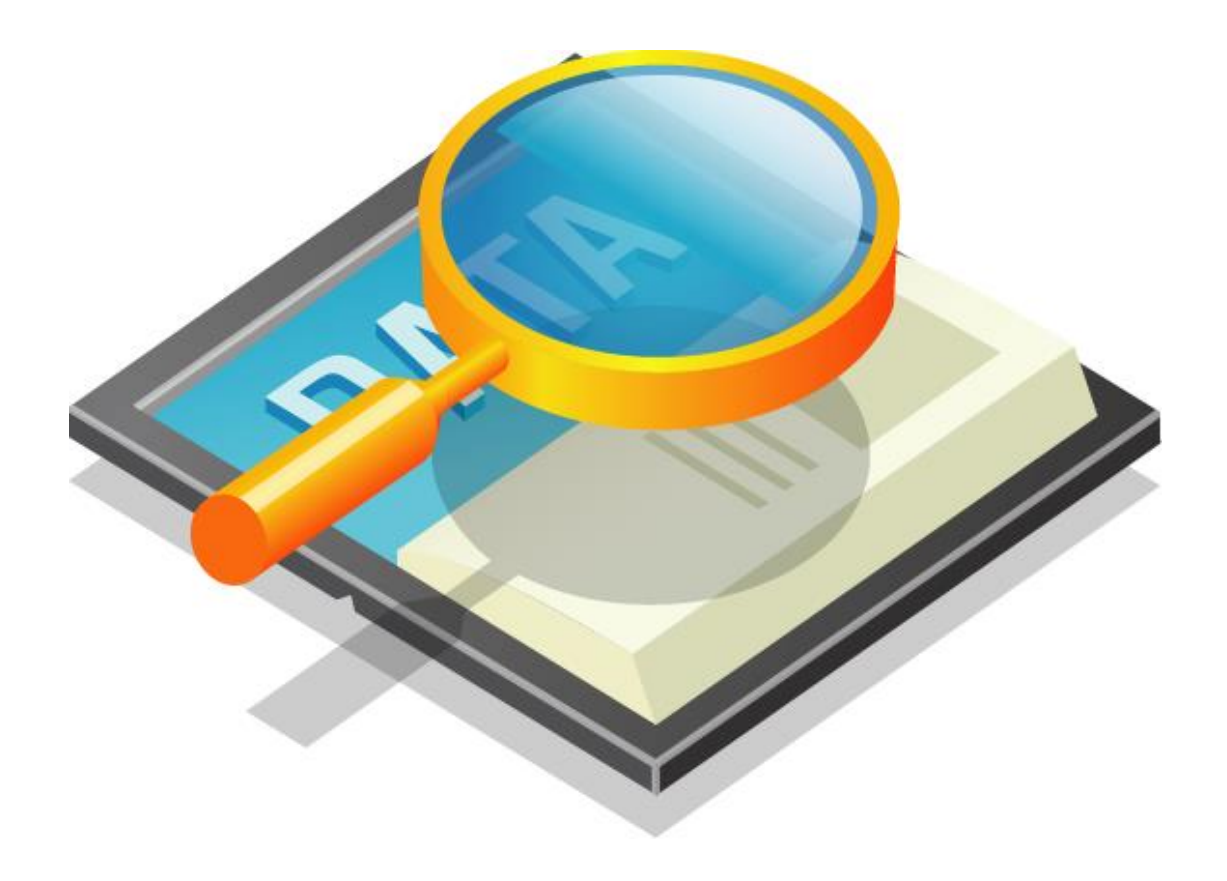

### 21 Motion Motor Performance Monitor Functions

### 21.1 함수 요약

 $\blacksquare$ 

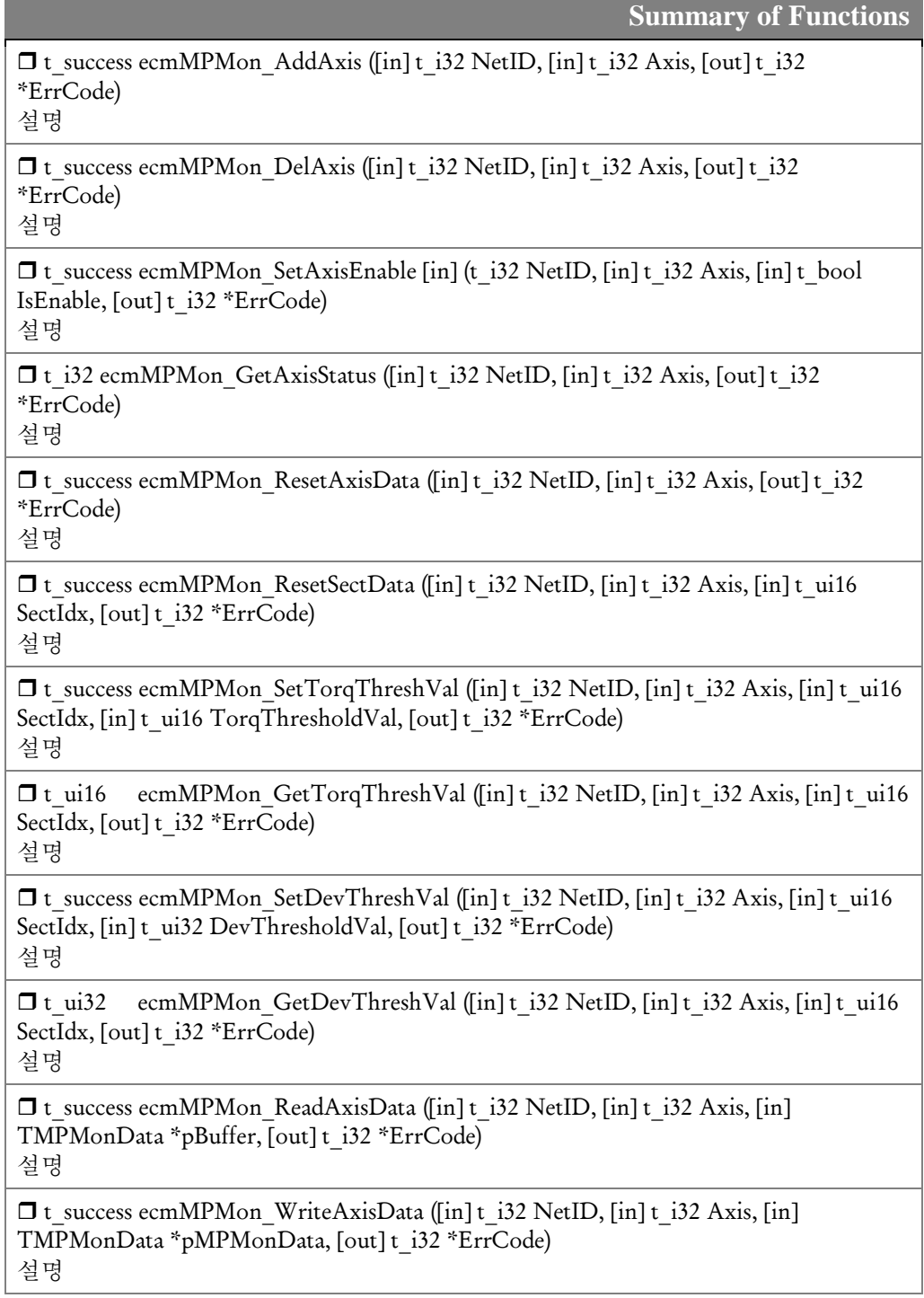

21.2 함수 설명

### NAME

ecmMPMon\_AddAxis

- MPMon 관련 객체를 추가

### **SYNOPSIS**

 $\Box$  t\_success ecmMPMon\_AddAxis ([in] t\_i32 NetID, [in] t\_i32 Axis, [out] t\_i32 \*ErrCode)

### DESCRIPTION

MPMon 리스트에 해당 축의 MPMon 관련 객체를 추가합니다.

#### PARAMETER

- ▶ NetID : Network 번호
- ▶ Axis : MPMon 리스트에 추가할 축 번호

▶ ErrCode : 이 매개 변수를 통하여 현재의 에러 코드를 반환합니다. 단, 이 매개 변수에 NULL 을 전달하면 에러 코드를 반환하지 않습니다.

#### RETURN VALUE

\* 이 리턴값은 불 형(Boolean Type) 을 가지고 있습니다.

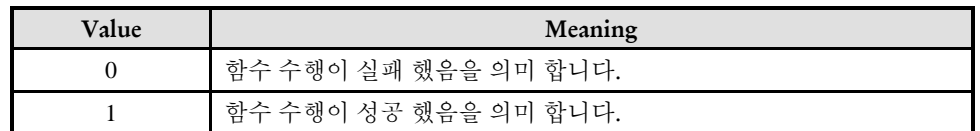

#### **REFERENCE**

□ 이 함수는 MPMon 리스트에 해당 축 객체를 추가하는 것입니다. 따라서 ecmMPMon\_GetStatus() 함수를 제외한 다른 MPMon 관련함수를 실행하기 전에 이 함수가 가장 먼저 선행되어야 합니다

□ 이 함수를 실행해도 실제 Monitor 작업을 시작하는 것은 아닙니다. 실제 Monitor 작업을 시작하려면 이 함수를 실행한 이후에 IsEnable 매개변수의 값을 true 로 하여 ecmMPMon\_SetAxisEnable() 함수를 실행해야 합니다.

□ 이 함수를 실행하면 해당 축의 MPMon 관련 데이터들은 초기화됩니다.

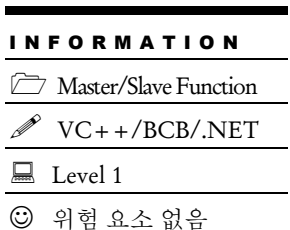

ecmMPMon\_DelAxis

- MPMon 리스트에서 해당 축의 MPMon 관련

객체를 삭제

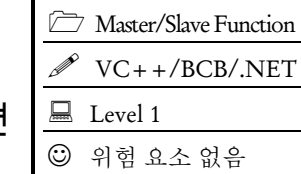

I N F O R M A T I O N

### SYNOPSIS

 $\Box$  t success ecmMPMon DelAxis ([in] t\_i32 NetID, [in] t\_i32 Axis, [in] t\_i32 \*ErrCode)

### DESCRIPTION

MPMon 리스트에서 해당 축의 MPMon 관련 객체를 삭제합니다.

#### PARAMETER

- ▶ NetID : Network 번호
- $\blacktriangleright$  Axis : 대상 축 번호

▶ ErrCode : 이 매개 변수를 통하여 현재의 에러 코드를 반환합니다. 단, 이 매개 변수에 NULL 을 전달하면 에러 코드를 반환하지 않습니다.

#### RETURN VALUE

\* 이 리턴값은 불 형(Boolean Type) 을 가지고 있습니다.

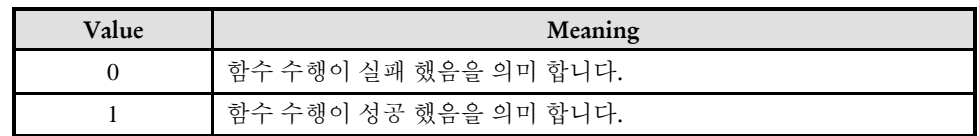

ecmMPMon\_SetAxisEnable

### I N F O R M A T I O N **Master/Slave Function**  $\mathscr{N}$  VC++/BCB/.NET  $\Box$  Level 1 위험 요소 없음

### SYNOPSIS

-

□ t\_success ecmMPMon\_SetAxisEnable ([in] t\_i32 NetID, [in] t\_i32 Axis, [in] t\_bool IsEnable, [out] t\_i32 \*ErrCode)

### DESCRIPTION

하나의 축에 대해서 MPMon 기능을 활성화 또는 비활성화합니다.

### PARAMETER

- ▶ NetID : Network 번호
- ▶ Axis : 대상 축 번호

▶ IsEnable : 활성화/비활성화 옵션 값 0 – 해당 축의 MPMon 기능을 비활성화합니다. 1 - 해당 축의 MPMon 기능이 비활성화합니다

▶ ErrCode : 이 매개 변수를 통하여 현재의 에러 코드를 반환합니다. 단, 이 매개 변수에 NULL 을 전달하면 에러 코드를 반환하지 않습니다.

### RETURN VALUE

\* 이 리턴값은 불 형(Boolean Type) 을 가지고 있습니다.

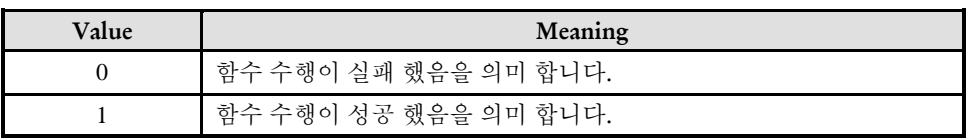

### EXAMPLE

□ 이 함수를 실행하기 전에 ecmMPMon\_AddAxis() 함수가 선행되어야 합니다.

□ 이 함수를 실행해도 데이터들은 초기화되지 않습니다. 데이터들을 초기화하려면 ecmMPMon\_ResetAxis() 함수를 실행하십시오.

-

ecmMPMon\_GetAxisStatus

I N F O R M A T I O N **Master/Slave Function**  VC++/BCB/.NET Level 1 위험 요소 없음

### **SYNOPSIS**

□ t\_i32 ecmMPMon\_GetAxisStatus (t\_i32 NetID, t\_i32 Axis, t\_i32 \*ErrCode)

#### DESCRIPTION

하나의 축에 대해서 현재의 MPMon 기능과 관련한 상태를 반환합니다.

#### PARAMETER

- ▶ NetID : Network 번호
- ▶ Axis : 대상 축 번호

▶ ErrCode : 이 매개 변수를 통하여 현재의 에러 코드를 반환합니다. 단, 이 매개 변수에 NULL 을 전달하면 에러 코드를 반환하지 않습니다.

#### RETURN VALUE

\* 해당 축의 MPMon 기능과 관련한 상태를 반환합니다. 이 반환값의 의미는 아래의 표와 같습니다.

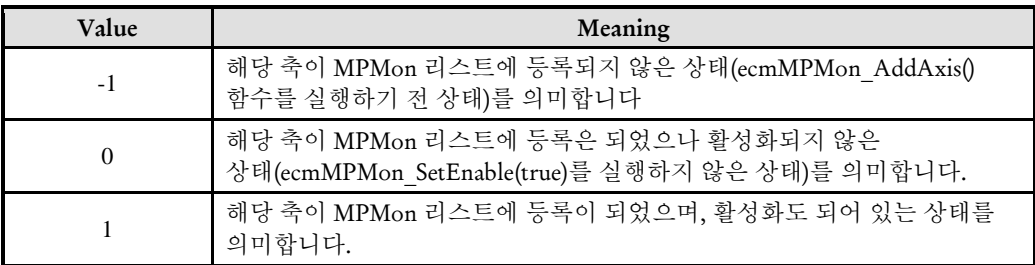

-

ecmMPMon\_ResetAxisData

### I N F O R M A T I O N **Master/Slave Function**  $\mathscr{N}$  VC++/BCB/.NET Level 1 위험 요소 없음

### SYNOPSIS

t\_success ecmMPMon\_ResetAxisData (t\_i32 NetID, t\_i32 Axis, t\_i32 \*ErrCode)

### DESCRIPTION

하나의 축에 대해서 MPMon 관련 데이터들을 초기화합니다.

#### PARAMETER

- ▶ NetID : Network 번호
- ▶ Axis : 대상 축 번호

▶ ErrCode : 이 매개 변수를 통하여 현재의 에러 코드를 반환합니다. 단, 이 매개 변수에 NULL 을 전달하면 에러 코드를 반환하지 않습니다.

### RETURN VALUE

\* 함수 수행의 성공 여부

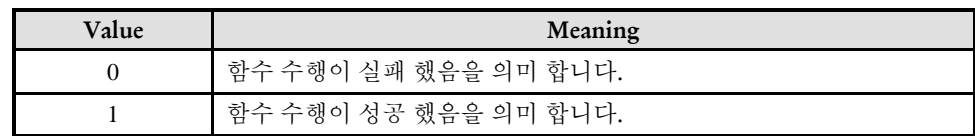

-

ecmMPMon\_ResetSectData

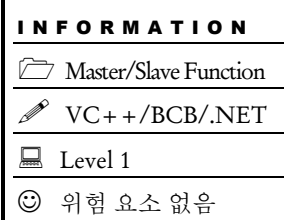

### SYNOPSIS

□ t\_success ecmMPMon\_ResetSectData (t\_i32 NetID, t\_i32 Axis, t\_ui16 SectIdx, t\_i32 \*ErrCode)

### DESCRIPTION

특정 축의 특정 MPMon 섹션의 데이터들을 초기화합니다.

#### PARAMETER

- ▶ NetID : Network 번호
- ▶ Axis : 대상 축 번호

▶ SectIdx : MPMon 섹션 인덱스. 섹션 인덱스는 0 ~ 5 의 숫자를 입력할 수 있는데, ComiEcatSdk\_Def.h 파일에 서 아래와 같이 정의한 값을 사용할 수 있습니다.

enum EMPMonSectID{

MPMSECT\_ACC, ///< 0 : 가속구간만을 누적하여 계산하는 구간 MPMSECT\_DEC, ///< 1: 감속구간만을 누적하여 계산하는 구간 MPMSECT\_CONST, ///< 2: 정속구간만을 누적하여 계산하는 구간 MPMSECT\_MOVING, ///< 3: 이송중인구간을 종합하여 계산하는 구간 MPMSECT\_IDLE, ///< 4: 정지해 있는 구간만 누적하여 계산하는 구간 MPMSECT\_TOTAL, ///< 5: MOVING 과 IDLE 을 합친 모든 구간 MPMSECT\_INVALID

};

▶ ErrCode : 이 매개 변수를 통하여 현재의 에러 코드를 반환합니다. 단, 이 매개 변수에 NULL 을 전달하면 에러 코드를 반환하지 않습니다.

#### RETURN VALUE

함수 수행의 성공 여부를 반환합니다.

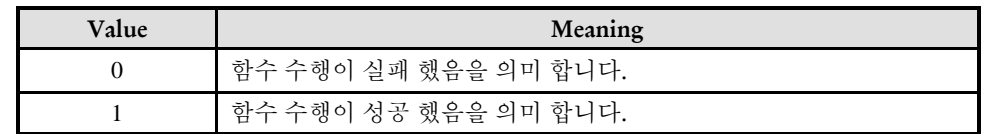

### EXAMPLE

\*

I N F O R M A T I O N **Master/Slave Function** VC++/BCB/.NET

 $\Box$  Level 1

위험 요소 없음

### NAME

ecmMPMon\_SetTorqThreshVal

ecmMPMon\_GetTorqThreshVal

### **SYNOPSIS**

-

□ t\_success ecmMPMon\_SetTorqThreshVal (t\_i32 NetID, t\_i32 Axis, t\_ui16 SectIdx, t\_ui16 TorqThresholdVal, t\_i32 \*ErrCode)

 t\_ui16 ecmMPMon\_GetTorqThreshVal (t\_i32 NetID, t\_i32 Axis, t\_ui16 SectIdx, t\_i32 \*ErrCode)

### **DESCRIPTION**

특정 축의 특정 섹션에 대해서 Torque Threushold 값을 설정합니다

### PARAMETER

- ▶ NetID : Network 번호
- ▶ Axis : 대상 축 번호

▶ SectIdx : 섹션 인덱스. 섹션 인덱스는 0 ~ 5 의 숫자를 입력할 수 있는데, ComiEcatSdk\_Def.h 파일에 서 아래와 같이 정의한 값을 사용할 수 있습니다.

```
enum EMPMonSectID{
```

```
MPMSECT_ACC, ///< 0 : 가속구간만을 누적하여 계산하는 구간
MPMSECT_DEC, ///< 1: 감속구간만을 누적하여 계산하는 구간
MPMSECT_CONST, ///< 2: 정속구간만을 누적하여 계산하는 구간
MPMSECT_MOVING, ///< 3: 이송중인구간을 종합하여 계산하는 구간
MPMSECT_IDLE, ///< 4: 정지해 있는 구간만 누적하여 계산하는 구간
MPMSECT_TOTAL, ///< 5: MOVING 과 IDLE 을 합친 모든 구간
MPMSECT_INVALID
```
};

▶ TorqThresholdVal : Torque Threushold 값을 설정합니다. Torque Threushold 값은 절대값으로 적용됩니다

▶ ErrCode : 이 매개 변수를 통하여 현재의 에러 코드를 반환합니다. 단, 이 매개 변수에 NULL 을 전달하면 에러 코드를 반환하지 않습니다.

#### RETURN VALUE

\* 이 리턴값은 불 형(Boolean Type) 을 가지고 있습니다.

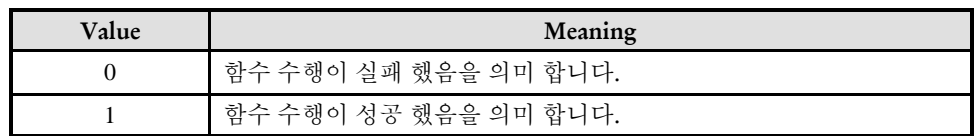

#### REFERENCE

□ Threshold Value 는 ThreshCount 값을 카운트하는데 기준 값으로 사용되는 값입니다. Deviation ThreshCount 는 각 샘플링마다의 위치 편차값과 여기서 지정하는 Threshold 값을 비교하여 각 샘플링의 위치편차 값이 Threshold 값보다 큰 경우의 횟수를 카운트하는 것입니다.

ecmMPMon\_SetDevThreshVal

ecmMPMon\_GetDevThreshVal

### **SYNOPSIS**

-

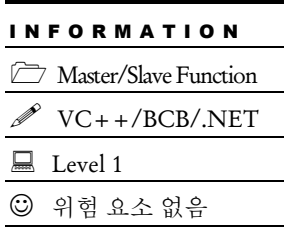

□ t\_success ecmMPMon\_SetDevThreshVal (t\_i32 NetID, t\_i32 Axis, t\_ui16 SectIdx, t\_ui32 DevThresholdVal, t\_i32 \*ErrCode)

□ t\_ui32 ecmMPMon\_GetDevThreshVal (t\_i32 NetID, t\_i32 Axis, t\_ui16 SectIdx, t\_i32 \*ErrCode)

### DESCRIPTION

ecmMPMon\_SetDevThreshVal() 함수는 ecmMPMon\_GetDevThreshVal() 함수는

#### PARAMETER

- ▶ NetID : Network 번호
- ▶ Axis : 대상 축 번호
- ▶ SectIdx :
- ▶ DevThresholdVal :

▶ ErrCode : 이 매개 변수를 통하여 현재의 에러 코드를 반환합니다. 단, 이 매개 변수에 NULL 을 전달하면 에러 코드를 반환하지 않습니다.

#### RETURN VALUE

\* 이 리턴값은 불 형(Boolean Type) 을 가지고 있습니다.

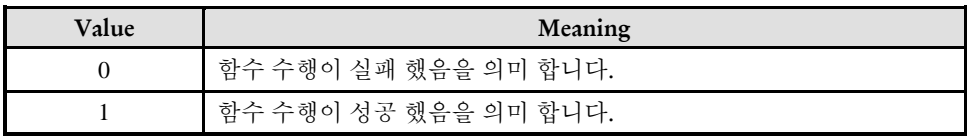

#### EXAMPLE

\*

#### DESCRIPTION

특정 축의 특정 섹션에 대해서 Torque Threushold 값을 설정합니다

#### PARAMETER

- ▶ NetID : Network 번호
- ▶ Axis : 대상 축 번호

▶ SectIdx : 섹션 인덱스. 섹션 인덱스는 0 ~ 5 의 숫자를 입력할 수 있는데, ComiEcatSdk\_Def.h 파일에 서 아래와 같이 정의한 값을 사용할 수 있습니다.

```
enum EMPMonSectID{
 MPMSECT_ACC, ///< 0 : 가속구간만을 누적하여 계산하는 구간
 MPMSECT_DEC, ///< 1: 감속구간만을 누적하여 계산하는 구간
 MPMSECT_CONST, ///< 2: 정속구간만을 누적하여 계산하는 구간
 MPMSECT_MOVING, ///< 3: 이송중인구간을 종합하여 계산하는 구간
 MPMSECT_IDLE, ///< 4: 정지해 있는 구간만 누적하여 계산하는 구간
 MPMSECT_TOTAL, ///< 5: MOVING 과 IDLE 을 합친 모든 구간
 MPMSECT_INVALID
};
```
▶ TorqThresholdVal : Torque Threushold 값을 설정합니다. Torque Threushold 값은 절대값으로 적용됩니다

▶ ErrCode : 이 매개 변수를 통하여 현재의 에러 코드를 반환합니다. 단, 이 매개 변수에 NULL 을 전달하면 에러 코드를 반환하지 않습니다.

#### RETURN VALUE

\* 이 리턴값은 불 형(Boolean Type) 을 가지고 있습니다.

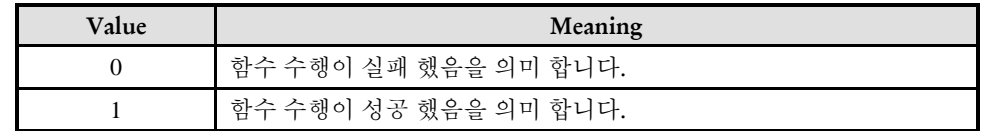

#### **REFERENCE**

□ Threshold Value 는 ThreshCount 값을 카운트하는데 기준 값으로 사용되는 값입니다. Deviation ThreshCount 는 각 샘플링마다의 위치 편차값과 여기서 지정하는 Threshold 값을 비교하여 각 샘플링의 위치편차 값이 Threshold 값보다 큰 경우의 횟수를 카운트하는 것입니다.

ecmMPMon\_ReadAxisData

ecmMPMon\_WriteAxisData

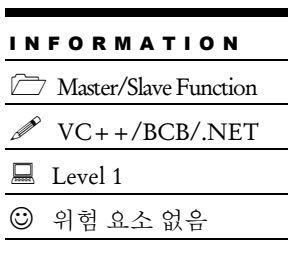

### **SYNOPSIS**

-

 t\_success ecmMPMon\_ReadAxisData (t\_i32 NetID, t\_i32 Axis, TMPMonData \*pBuffer, t i32 \*ErrCode)

□ t\_success ecmMPMon\_WriteAxisData (t\_i32 NetID, t\_i32 Axis, TMPMonData \*pMPMonData, t\_i32 \*ErrCode)

### DESCRIPTION

특정 축의 MPMon 데이터를 읽어들이는 함수입니다.

### PARAMETER

- ▶ NetID : Network 번호
- ▶ Axis : 대상 축 번호
- ▶ pBuffer : MPMon 데이터를 전달 받을 버퍼

▶ ErrCode : 이 매개 변수를 통하여 현재의 에러 코드를 반환합니다. 단, 이 매개 변수에 NULL 을 전달하면 에러 코드를 반환하지 않습니다.

#### RETURN VALUE

\* 이 리턴값은 불 형(Boolean Type) 을 가지고 있습니다.

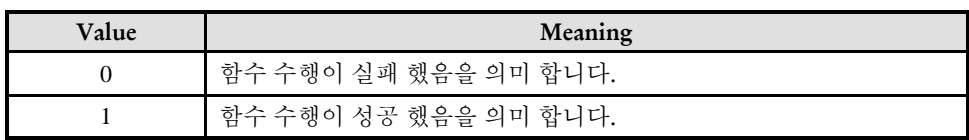

#### **REFERENCE**

□ 이 함수가 실행되면 마스터 장치에서는 보정테이블에 해당하는 동적 메모리가 할당됩니다.

#### EXAMPLE

□ TMPMonData 구조체는 6 개의 섹션데이터로 구성되어 있습니다. 6 개의 각 섹션데이터는 다음과 같은 의미를 가집니다. Section[0]: 가속구간에 대해서만 모니터한 데이터 Section[1]: 감속구간에 대해서만 모니터한 데이터 Section[2]: 정속구간에 대해서만 모니터한 데이터 Section[3]: 이송중인 상태에 대해서 모니터한 데이터. 이송중인 상태는 가속, 정속, 감속의 세가지 섹션을 모두 모니터하는 것이다. Section[4]: 정지 상태에 대해서만 모니터한 데이터 Section[5]: 이송중과 정지상태의 모든 구간에서 모니터한 데이터

TEST & Measurement & automation / comizoa

### ComiECAT Manual / Appendix

### 록편 내용 요약

#### A.ComiECAT Error Code

ComiECAT Error Code 는 고객(顧客) 여러분들께서 API 사용시 반환되는 Error Code 를 안내하고 있습니다. 이 내용은 전체적인 함수에 관련되어 있는 내용으로서 보다 정확하게 정리하였습니다. 필요한 사항들을 반드시 참조하시어, 모든 에러 상황에 대한 이해(理解)와 도움이 되시기를 바랍니다.

### B. Frequently Asked Questions (FAQ)

고객님들께서 자주 접하시게 되는 질문 사항이나 현상에 대해서, 보다 빠르고 정확하게 대응하실 수 있도록 빈번하게 질문되는 내용에 대해서 다루고 있습니다. 실제 모션 구동 상황에서 발생할 수 있는 사항을 비롯하여, 하드웨어, 소프트웨어에 대한 문의 사항들을 저희 ㈜커미조아로 문의 하시기 전에 본 장을 통해서, 질문 사항에 대한 답변을 먼저 확인 하실 수 있도록 준비되어 있습니다.

#### C. Index of ComiECAT Functions

커미조아의 모션 라이브러리 매뉴얼에서 보다 쉽고 빠르게 함수를 확인할 수 있는 안내 페이지를 제공하고 있습니다. PDF 화된 문서에서 보다 빠른 시간으로 함수를 찾을 수 있도록 하이퍼 링크(Hyper Link) 기능을 제공하고 있으며, 페이지와 함수명이 바로 연결되었으므로, 편리하게 원하는 함수의 설명을 확인 할 수 있습니다.

### **Appendix**

A

# ComiECAT Error Code

*ComiECAT*의모든함수에는*ErrorCode*를반환하는매개변수가있습니다*.* 이매개변수를통해모션동작시 나타날 수 있는 에러 상황들을 *ErrorCode* <sup>로</sup> 표현하여 매개 변수로 반환하게 됩니다*.* 이번 장에서는 이 *ComiECAT*에서반환되는모든*ErrorCode*를안해드리기위해준비하였습니다*.*

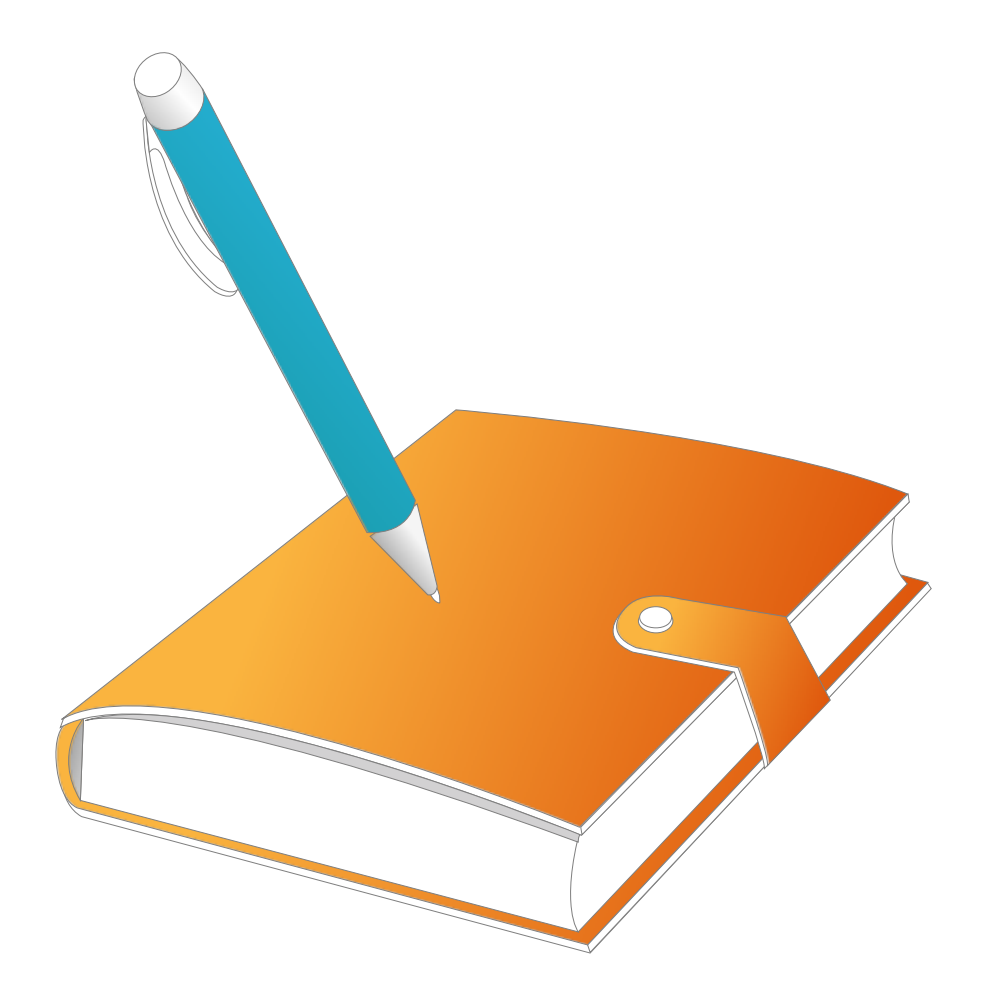

### I ComiECAT Error Code 안내

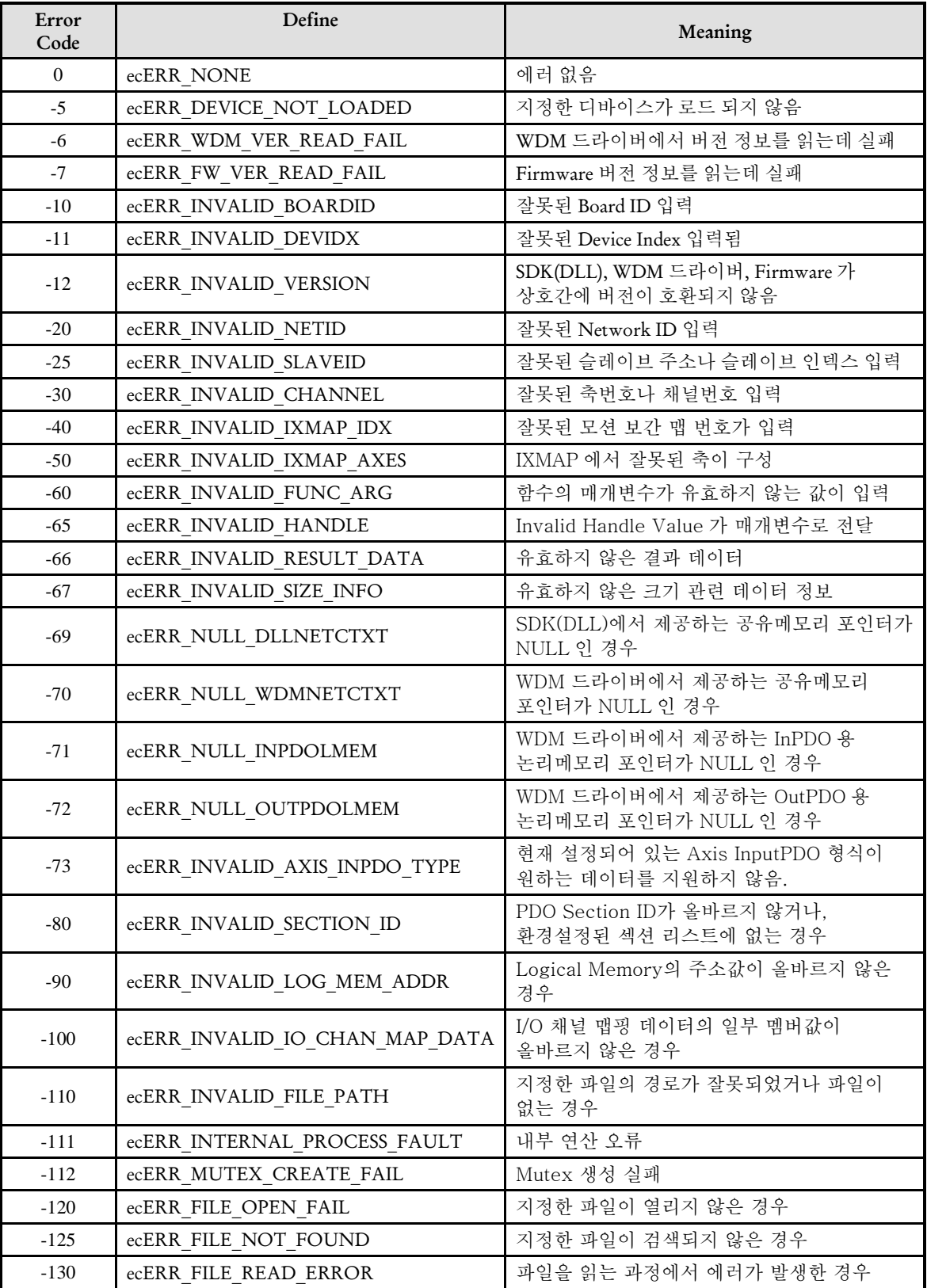

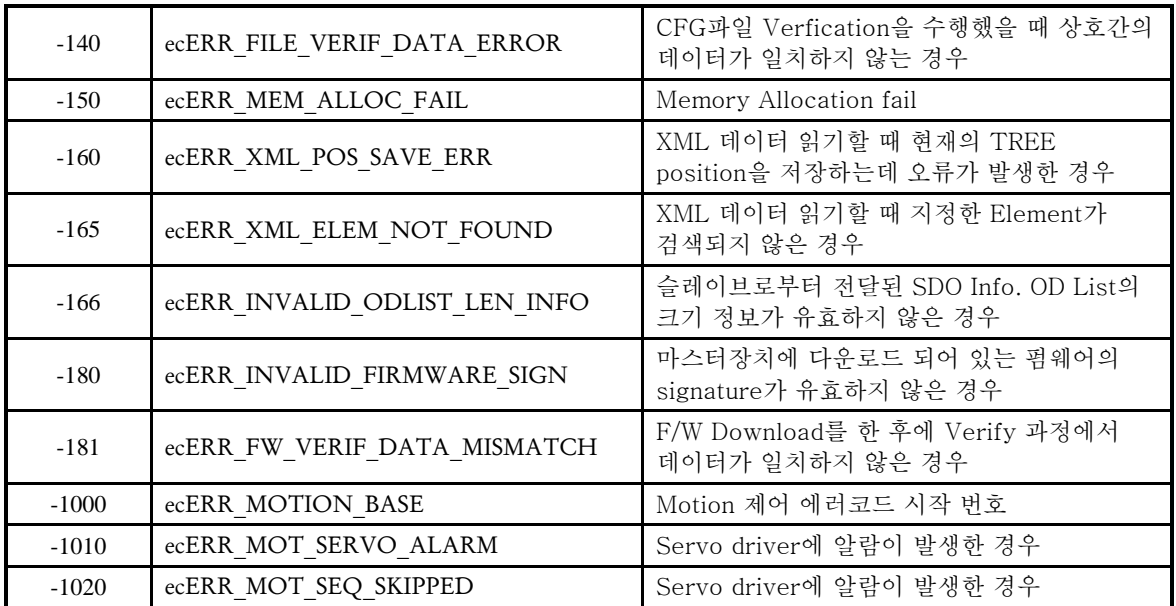

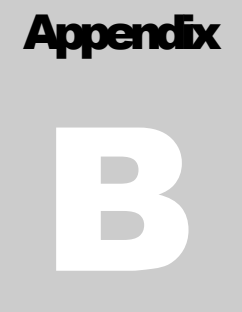

# **Frequently Asked Questions**

주로 자주 발생하는 질문이나*,* 고객*(*顧客*)* 기술 지원에 대한 내용을은 고객*(*顧客*)*님의 제품 개발 및 모션 라이브러리 운용시에많은 도움이 될 수 있습니다*.* 다양한 개발 환경에서 발생할 수 있는 여러가지 문제들을세심하고주의깊게다루어*,* 고객*(*顧客*)*님들께진정으로도움이될수있는내용을준비하였습니다*.*

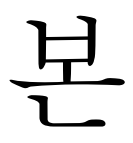

부록에서는 ㈜커미조아의 ComiECAT 사용에 있어, 문의 사항이나 궁금하신 점을 FAQ 로 안내하였습니다. 각 FAQ 는 ㈜커미조아의 웹 사이트[\(http://www.comizoa.com\)](http://www.comizoa.com/) 이나 별도로 등록된 고객(顧客)님의 정보를 통해 전달 될 수 있도록 노력하겠사오며, 본 FAQ 장을 고객(顧客) 문의를 하시기전에 미리 확인(確認)하시어, 좋은 참고가 되시기를 간절히 바라겠습니다.

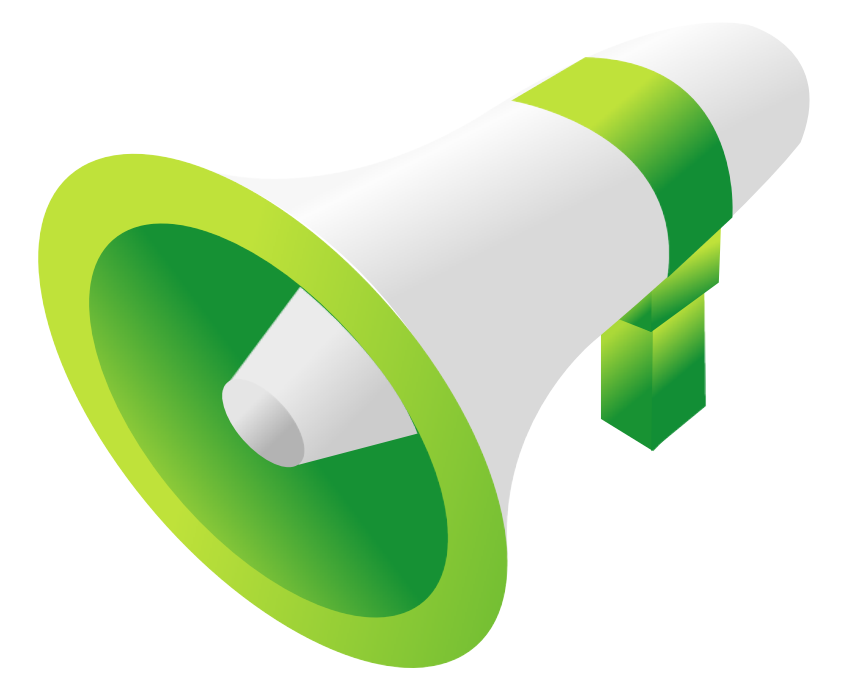

### II Frequently Asked Questions (FAQ)

### IIIVisual Studio 2005

Microsoft ® Visual Studio 2005 에서 MFC WIZARD 선택 단계에서 [Use Unicode Libraries] 항목이 확인(確認)된 상태에서 프로젝트를 시작한 다음, 빌드 하였을 경우 아래와 같은 에러가 발생하게 됩니다. 에러 발생의 이유는 ComiECAT 은 표준 ANSI Libraries API 함수를 사용하는데, 현재 프로젝트의 설정이 Unicode 로 되어 있어 다음과 같은 에러가 발생할 수 있습니다. Q

| Error List |                                                                                                  |            |      |    |
|------------|--------------------------------------------------------------------------------------------------|------------|------|----|
|            | 3 1 Error 1 1 0 Warnings 1 1 0 Messages                                                          |            |      |    |
|            | Description                                                                                      | File       | Line | Cо |
|            | error C2664: "LoadLibraryW" : cannot convert<br> parameter 1 from "const char [11]" to "LPCWSTR" | cmmsdk.cpp | 258  |    |
|            |                                                                                                  |            |      |    |
|            |                                                                                                  |            |      |    |

그림 21-1 Unicode 로 되어 있을 경우 발생하는 에러 화면

A

해당 문제를 해결 하는 방법은 다음과 같습니다. MS VC++ 의 Solution Explorer 에서 현재 작업중인 프로젝트를 선택합니다.

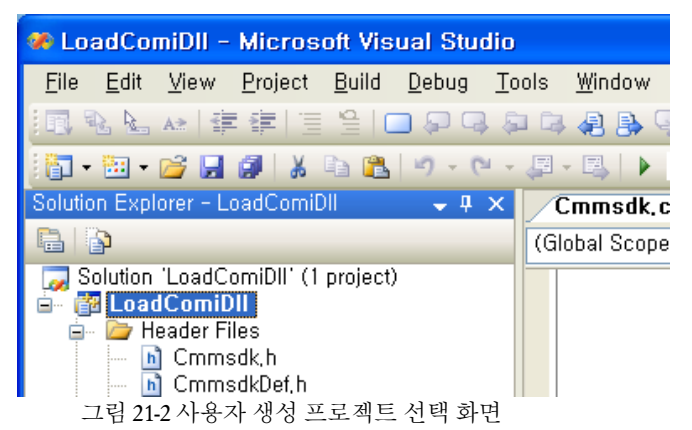

메뉴에서 [Project]->[Properties]를 선택하여 [Property Page]창을 엽니다.

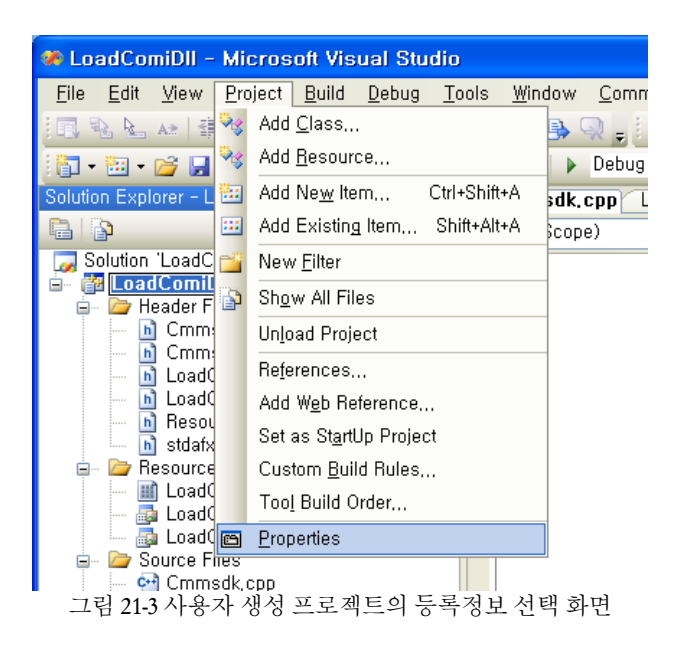

[Configuration Properties]아래의 [General]항목을 선택하면 오른쪽에 [Project Defaults]라는 항목이 표시 됩니다. [Project Defaults]항목의 [Character Set]이라는 항목을 [Use Unicode Character set]에서 [Not Set]으로 변경 하여 줍니다.

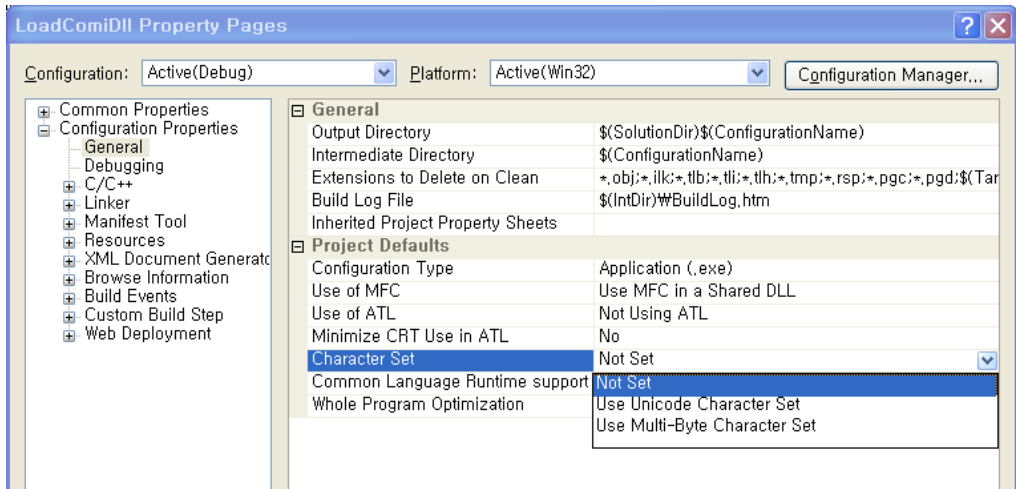

그림 21-4 문자 집합을 단일 바이트 타입으로 변경하는 화면

참고: Release Mode 로 컴파일 할 경우에는 [Property Pages]창의 [Configuration]항목을 [Release]로 변경한 후 [Character Set]의 옵션을 [Not Set]으로 반드시 변경해야 합니다.

### IV Visual Basic

Visual Basic 6.0 에서 사용하던 COMIZOA SDK Library 를 Visual Studio .NET 에서 사용하면 오류가 발생한다. Q

Microsoft 사가 인정한 Visual Studio 오류로서 디자인 타임 라이센스가 존재하지 않을 경우에 발생합니다. Visual Basic 6.0 으로 작성한 프로젝트를 Visual Studio.NET 으로 업그레이드하여 사용하고자 할 때 발생할 수 있는 오류 사항입니다. COMIZOA SDK Library 에는 라이센스가 없으므로 문제가 발생한다면 프로젝트에 포함되어있는 다른 ActiveX Control 로 인하여 문제가 발생할 수 있는 여지가 있습니다.

http://support.microsoft.com/default.aspx?scid=kb;ko;318597

마이크로 소프트에서 제공하는 위의 주소를 통해 자세한 내용 및 해결방안을 찾아보실 수 있습니다.

### V Borland C++ Builder

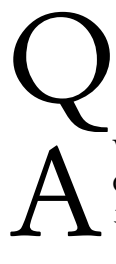

A

C++ Builder 5 버전과 6 버젼에서 COMIZOA OLE Components (ComiSliderCtrl.ocx)가 Import 되어 있는데 보이지 않는다.

Visual Basic 으로 작성한 OCX 를 C++ Builder 에서 사용할 때 발생하는 문제입니다. ..\SDK\COMIZOA Components\Borland Package\C++ Builder\ 안에 각 버전별로 Component 관련 파일이 들어 있습니다. 이 파일들을 각각 위치에 맞게 복사해 주시면 됩니다.

새로운 환경에서 ComiSliderCtrl.ocx 사용하여 프로그램을 작성하시려면 다음과 같은 방법으로 등록하여 주시면 됩니다.

\* Builder 5 에서 ComiSliderCtrl.ocx 사용방법.

- 1. 윈도우 시스템폴더에 OCX 를 복사한 후 regsvr32 명령으로 OCX 를 등록시킵니다. (시작->실행 메뉴에서 : regsvr32 c:\windows\system32\ComiSliderCtrl.ocx)
- 2. ComiSliderCtrl.ocx 를 [..\CBuilder5\Bin\] 폴더로 복사합니다. tlibimp.exe 프로그램을 이용하여 Import Type Library File 을 생성합니다.

C:\Program Files\Borland\CBuilder5\BIN> tlibimp.exe -Yu -Ya ComiSliderCtrl.ocx ComiSliderCtrl\_TLB.h ComiSliderCtrl\_TLB.cpp ComiSliderCtrl\_OCX.h ComiSliderCtrl\_OCX.cpp ComiSliderCtrl\_OCX.dcr 총 5 가지 파일이 생성됩니다.

3. 계속하여, 시작-> 실행 메뉴을 통해 'cmd' 를 입력하여, 명령프롬프트를 실행합니다.

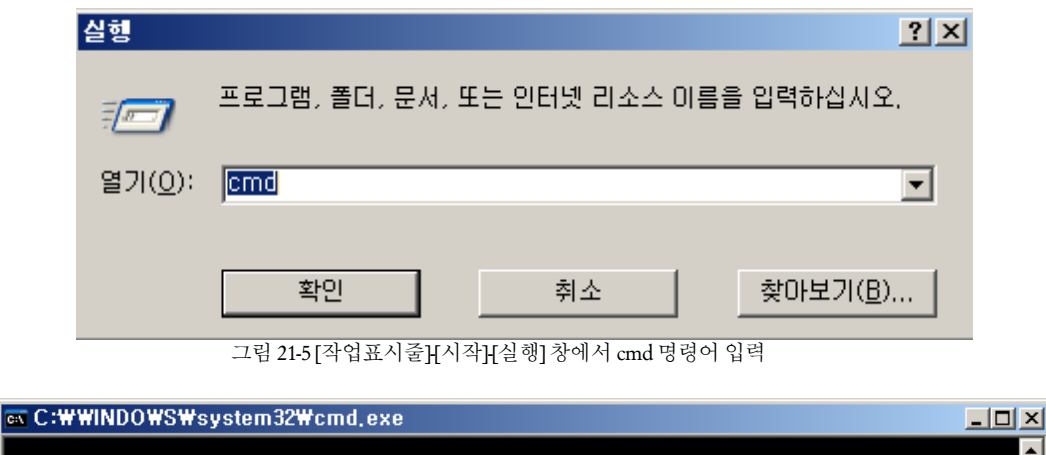

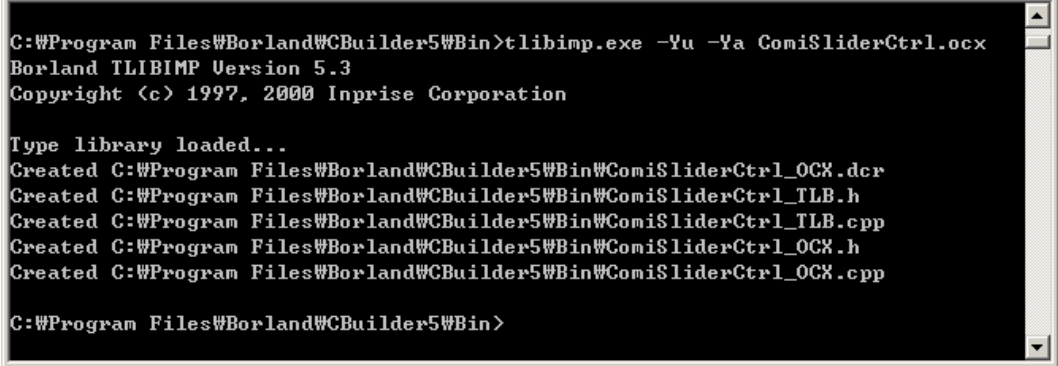

그림 21-6 Tlibimp.exe 파일을 이용 Import Type Library File 생성

4. Builder 5 에서 OCX 를 등록합니다.

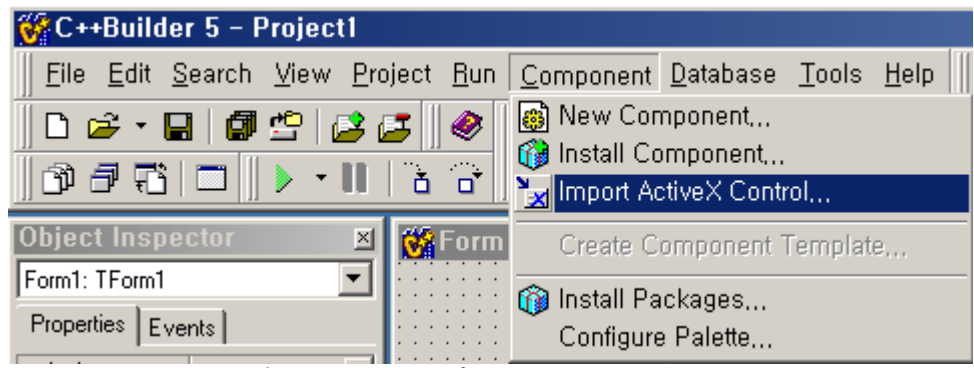

그림 21-7 C++ Builder 5의 ActiveX Component 등록

5. Import ActiveX 윈도우가 화면에 나타나면, ComiSliderCtrl 을 선택하고 원하는 Palette Page 를 선택한뒤 Install 버튼을 눌려 설치를 시작합니다.

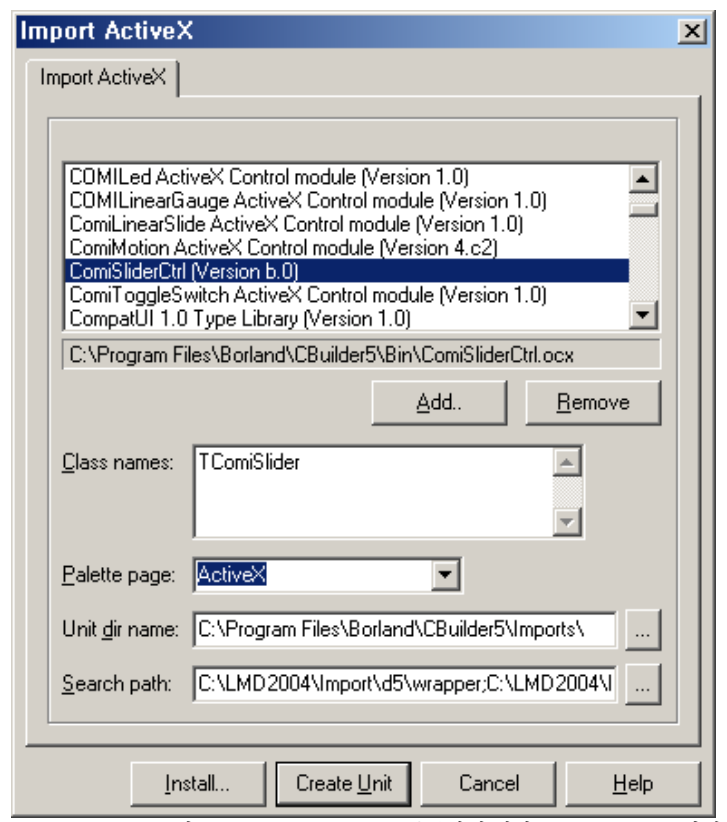

그림 21-8 C++ Builder 5의 ActiveX Component 를 등록하기 위한 Import Active X 화면

6. Install 창이 화면에 나타나면 Into new package 탭에서 생성을 원하는 Package 파일 이름 및 설명을 입력하여 새로운 bpk 를 생성합니다.

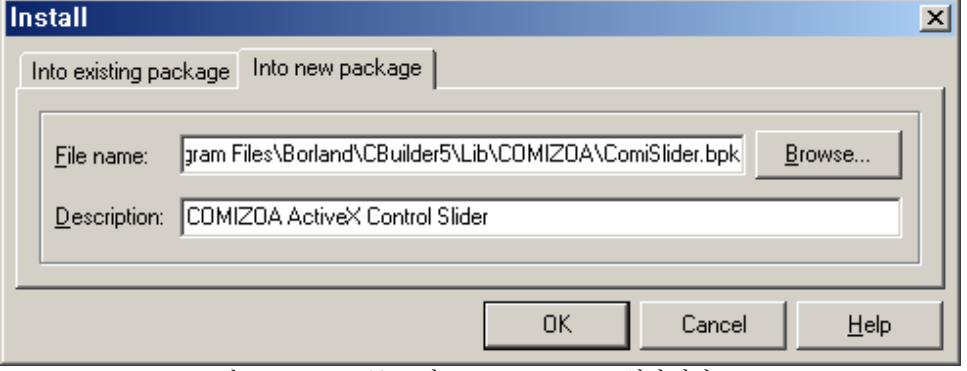

그림 21-9 C++ Builder 5의 ActiveX Component 설치 화면

7. Package 를 Install 한다는 확인(確認) 창이 화면에 표시되면, "No" 를 선택합니다.

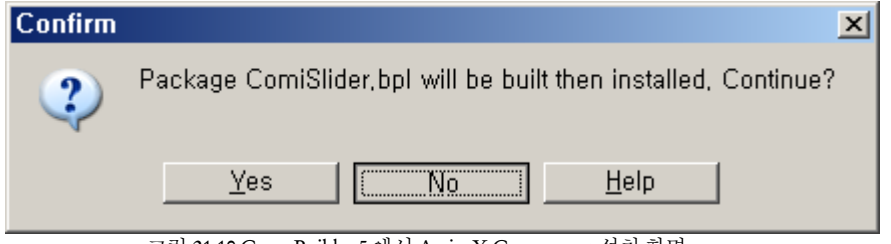

그림 21-10 C++ Builder 5에서 ActiveX Component 설치 화면

8. Tlibimp.exe 파일을 이용해 생성한 5 개의 파일을 ..\Borland\CBuilder5\Imports 에 덮어쓰기(Overwrite) 합니다

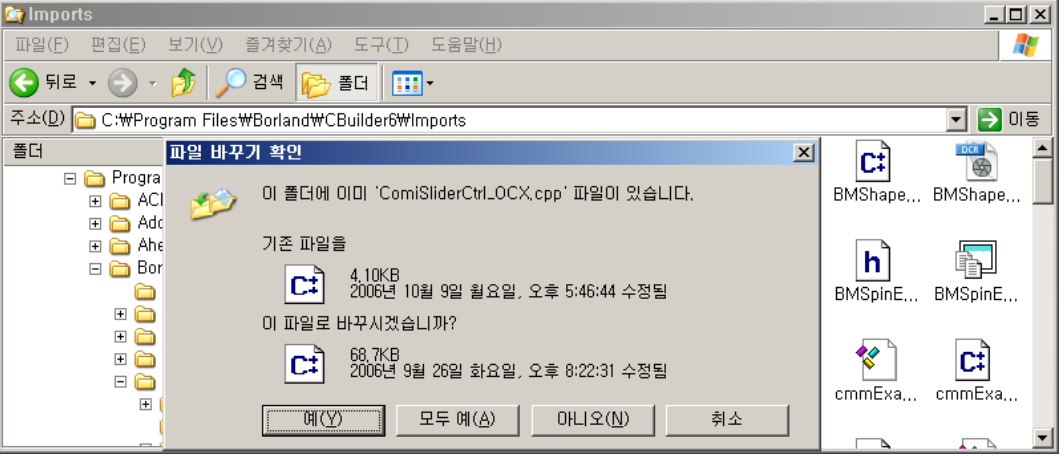

그림 21-11 Tlibimp.exe 가 생성한 파일을 통해 기존 파일을 대체하는 작업 화면

9. 덮어쓰기가 끝나면 생성한 Package 파일을 Install 합니다.

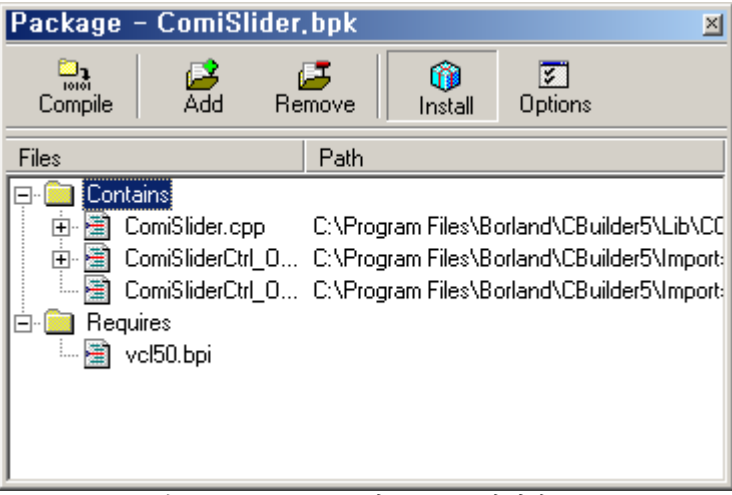

그림 21-12 C++ Builder 5 의 Package 표시 화면

10. Package 가 Install 되었다는 메시지와 함께 툴 팔래트에 OCX 가 정상적으로 등록된 것을 확인(確認)할 수 있습니다.

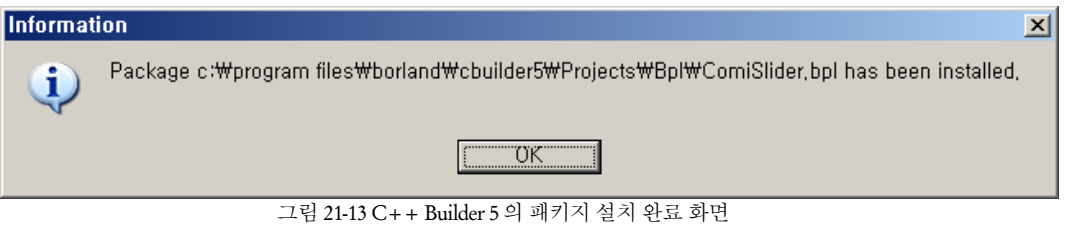

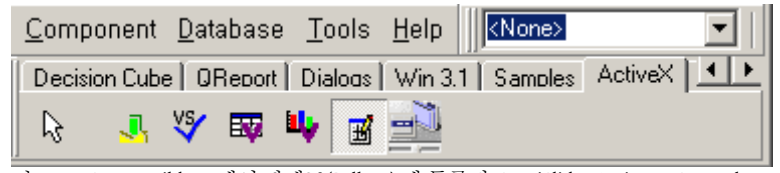

그림 21-14 C++ Builder 5에서 팔레트(Pallette) 에 등록된 ComiSlider Active X Control

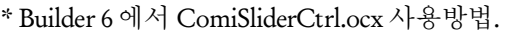

11. [Tool]-[Environment Options..]를 선택합니다..

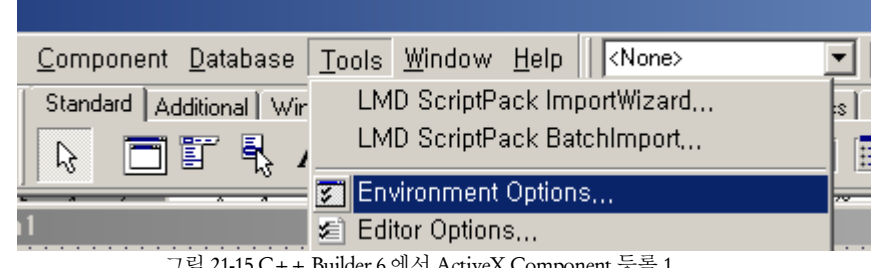

- 그림 21-15 C++ Builder 6에서 ActiveX Component 등록 1
- 12. Enviroment Options 창의 Type Library 탭에서 "Ignore special CoClass Flags when importing", "Can Create" - Check 한뒤 OK 버튼을 클릭합니다.

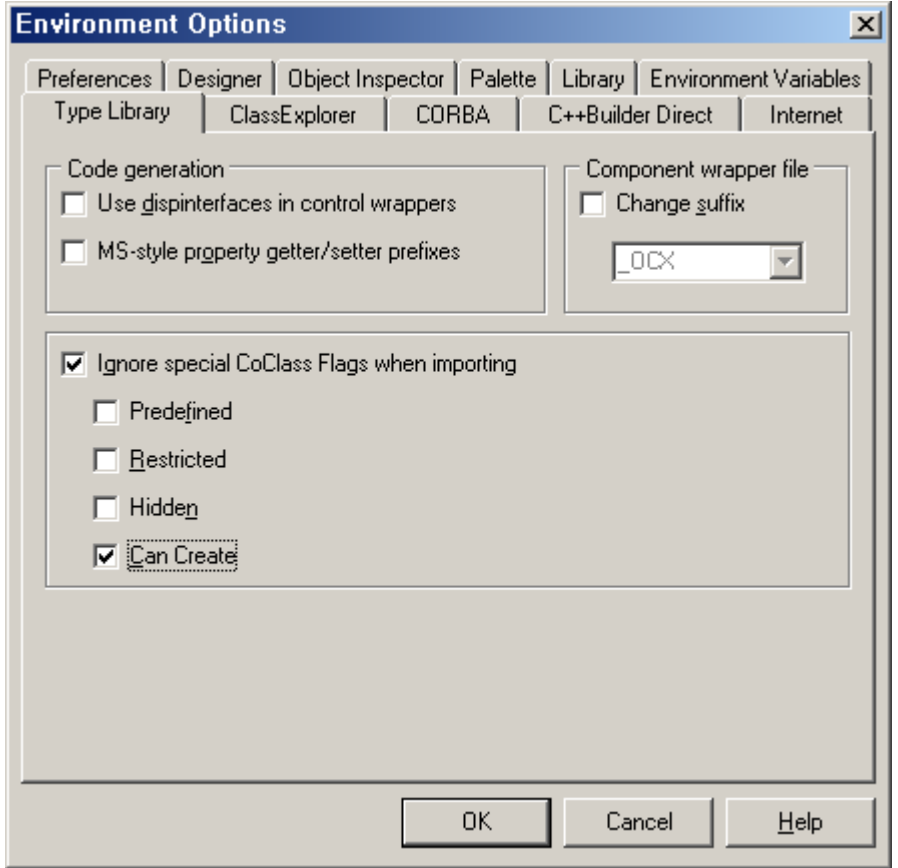

그림 21-16 C++ Builder 6의 Environment Options 창의 화면

13. [Component]-[Import ActiveX Control..]를 선택한뒤 절차에 따라 OCX 를 등록하면 됩니다.

| <b>图 C++Builder 6 - Project1</b>                                                                               |                                                 |                                                                          |                                                 |  |  |  |  |  |  |  |
|----------------------------------------------------------------------------------------------------|-------------------------------------------------|--------------------------------------------------------------------------|-------------------------------------------------|--|--|--|--|--|--|--|
| File Edit Search View Project Run Component Database Tools Window                                              |                                                 |                                                                          |                                                 |  |  |  |  |  |  |  |
| 0 2 · 8   5 · 8   8<br>⊛<br>$\overline{a}$ $\overline{a}$<br>$\mathbb{C}[\mathbb{C}^n]$<br>$\rightarrow$ - III |                                                 | 图 New Component<br><b>Go</b> Install Component<br>Import ActiveX Control |                                                 |  |  |  |  |  |  |  |
| <b>Object TreeView</b><br>∛bangan<br>Form1                                                                     | Form  <br>and a series of<br>and a state of the | 6 Install Packages                                                       | Create Component Template,<br>Configure Palette |  |  |  |  |  |  |  |

그림 21-17 C++ Builder 6에서 ActiveX Component 등록 3

### **Chapter**

C

# Index of ComiECAT functions

필요한함수*(*函數*)*를가장빠르고쉽게찾으십시요*. ComiECAT*매뉴얼에서는고객*(*顧客*)*님들께서원하시는 함수들을 일목 요연하게 정리하였습니다. 필요한 함수는 온라인 문서에서 하이퍼 링크 기능으로 찾을 수 있도록구성하였습니다*.*

이퍼 링크 기능(機能)을 통해 본장에서는 빠르고 정확하게 고객(顧客)님들께서 원하시는 함수(函數)를 찾으실 수 있도록 구성(構成)하였습니다. Adobe 社의 Acrobat Reader 와 같은 전자 문서 뷰어(Viewer) 를 통해 최단 시간내에 원하시는 함수(函數)를 찾을 수 있습니다. 하

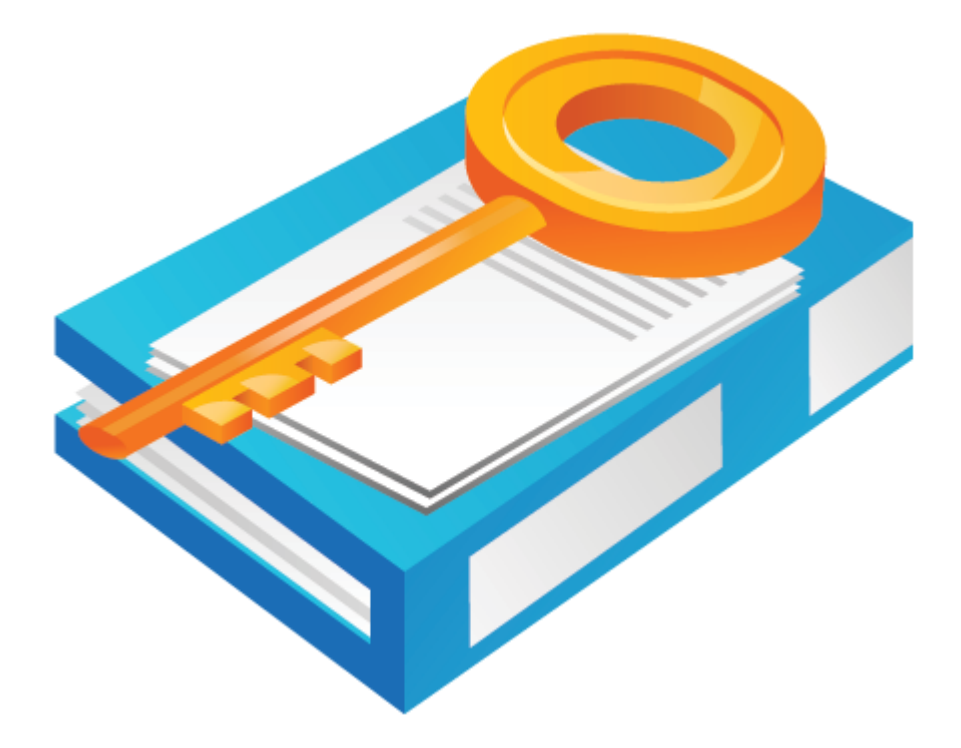

### VI Index of ComiECAT Functions

### VIIQuick Reference to ComiECAT Functions

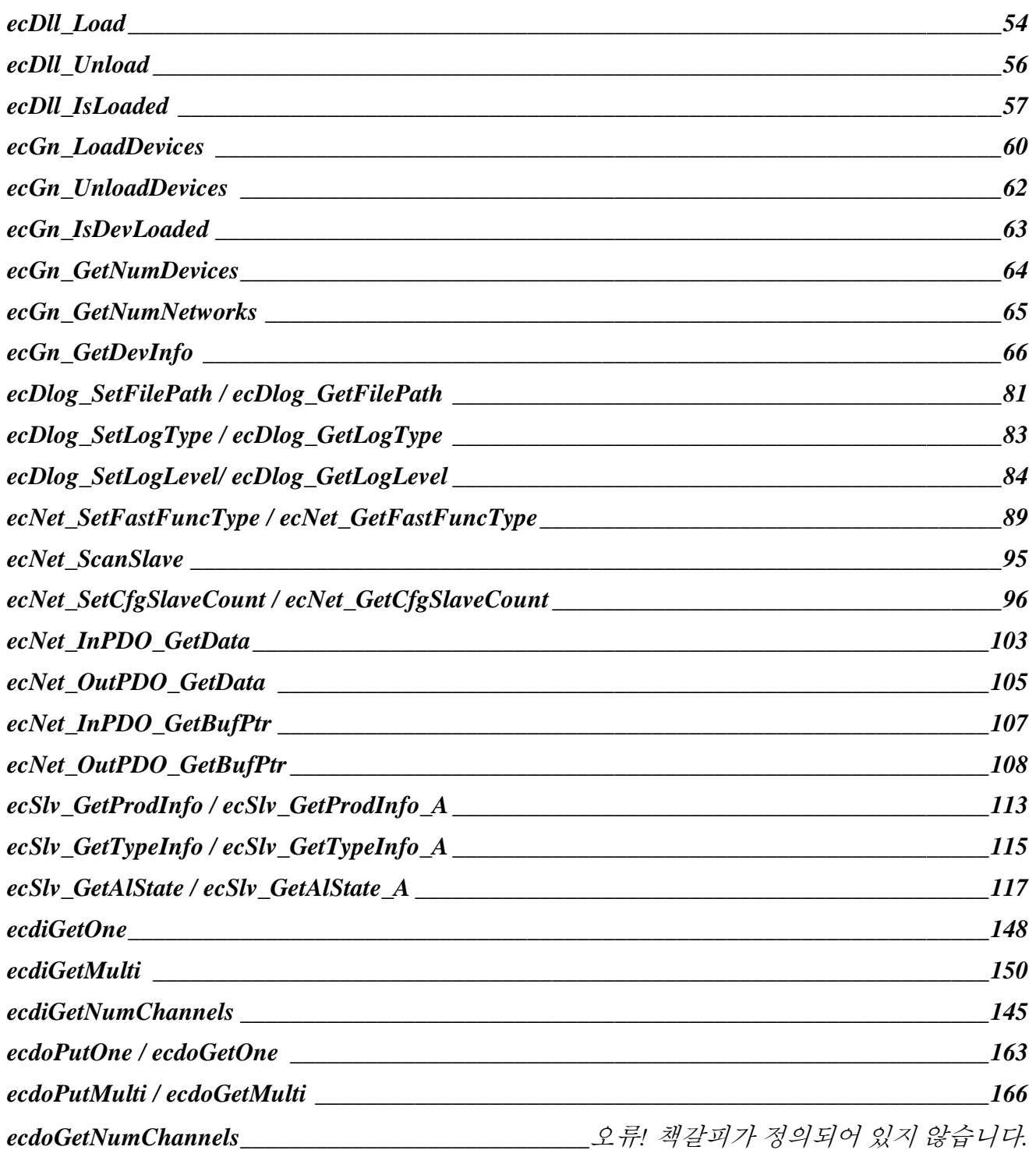

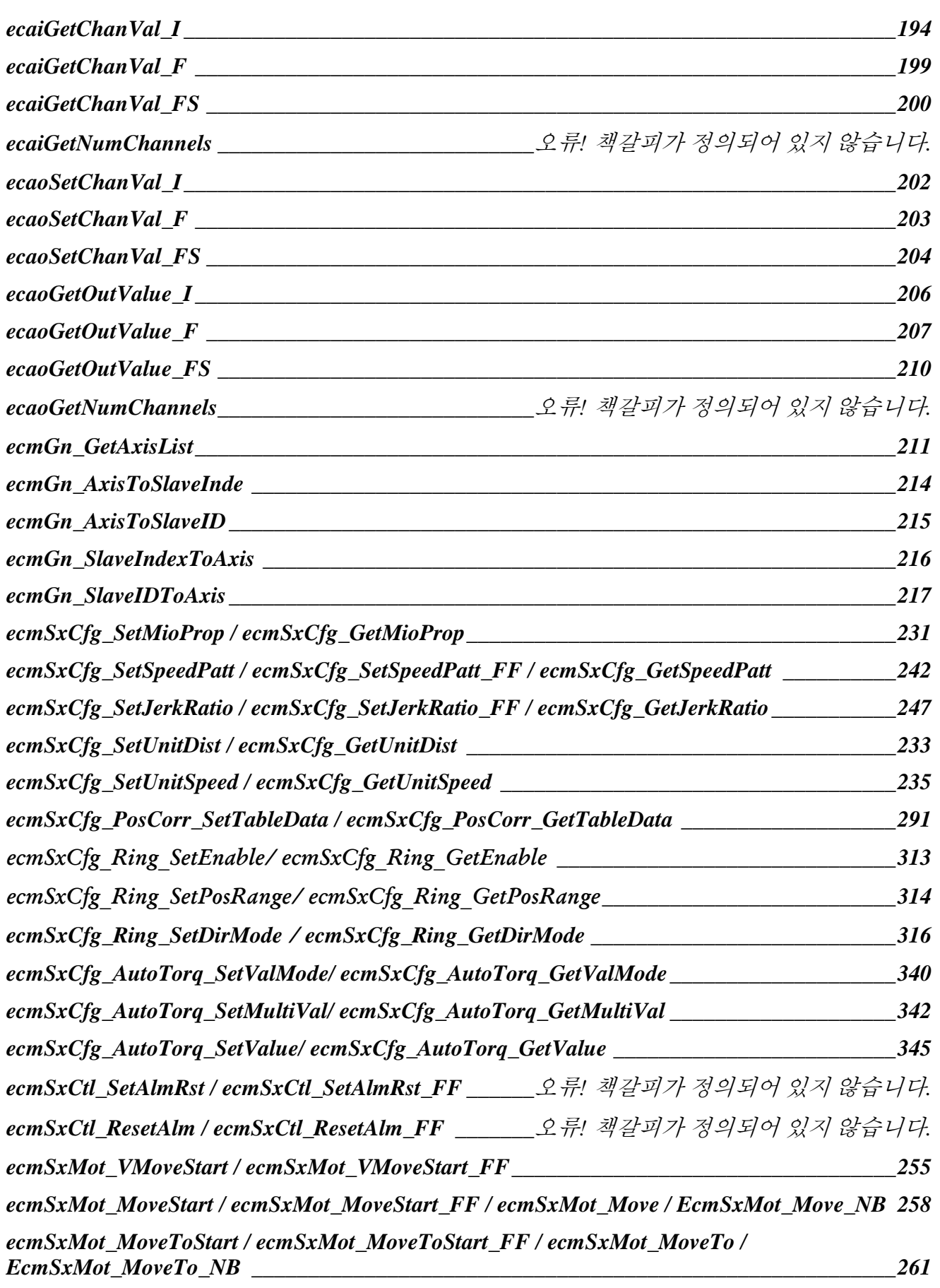

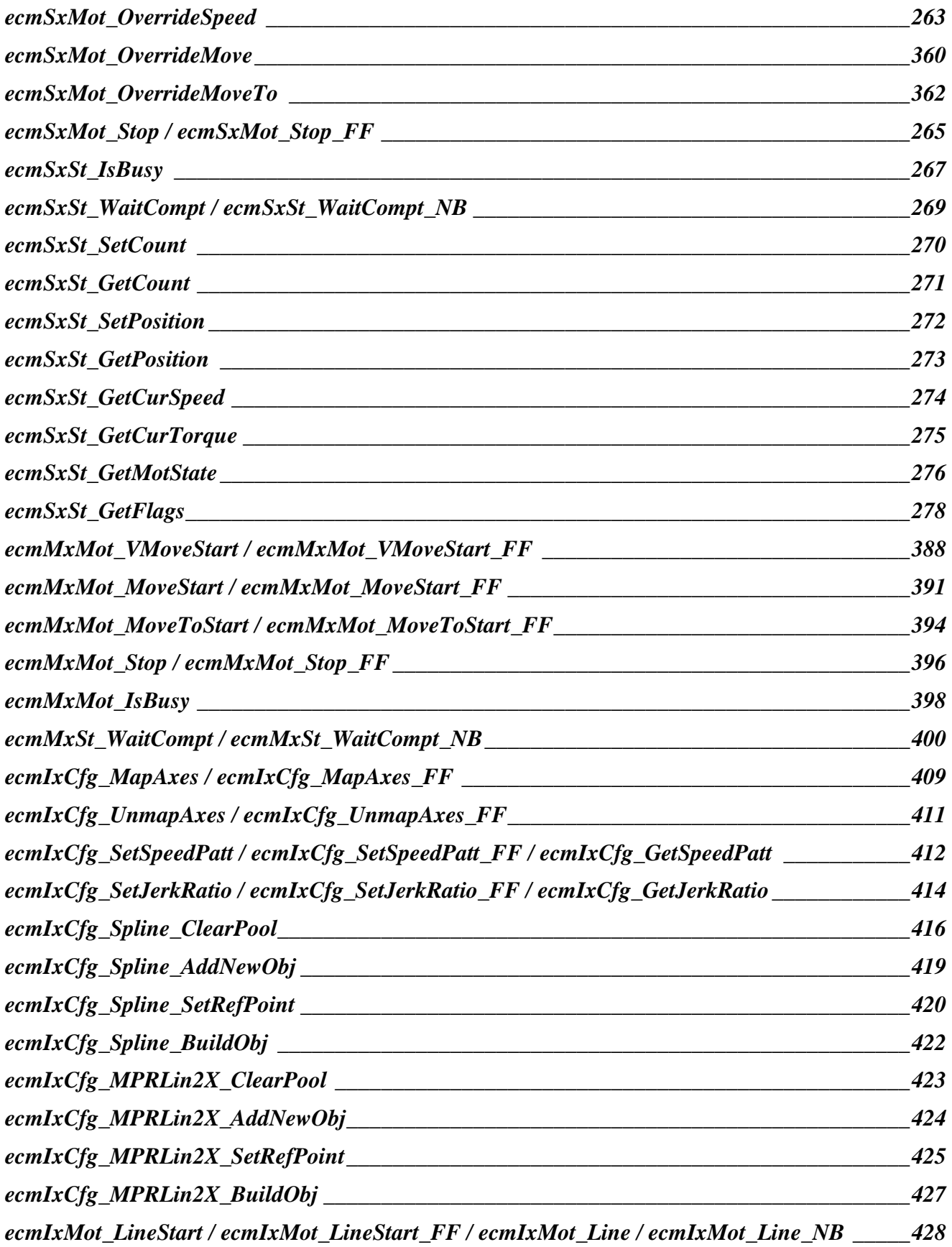

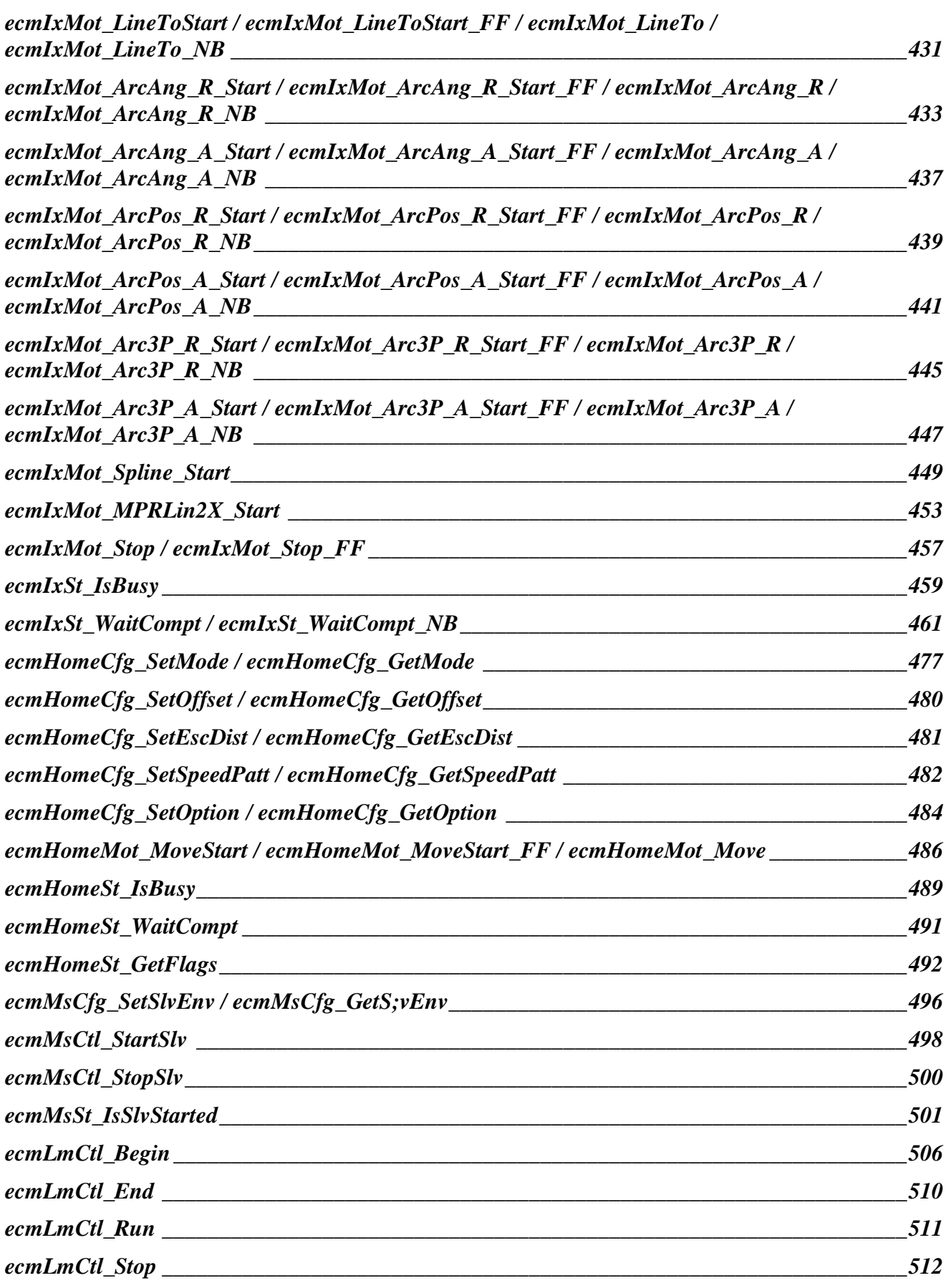
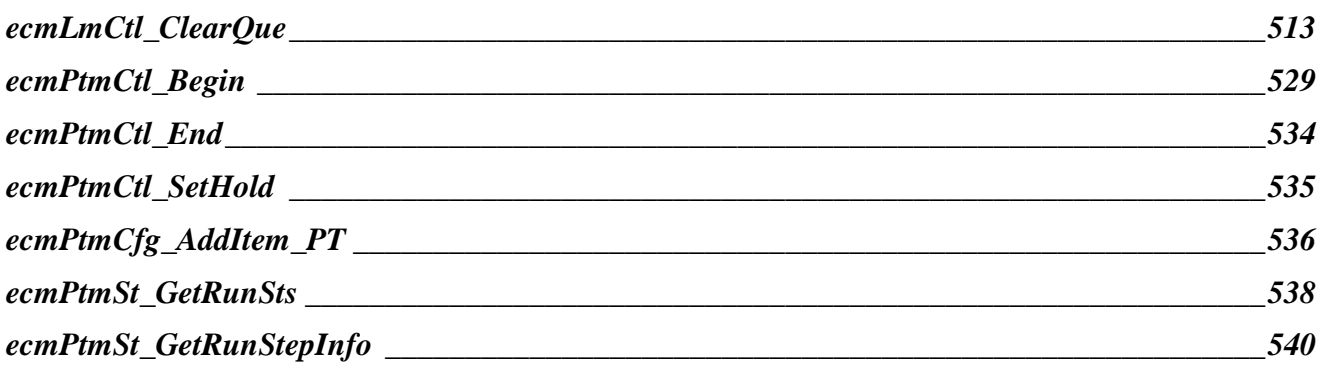

TEST & MEASUREMENT & AUTOMATION / COMIZOA

## ComiECAT Manual

저작권자 : ㈜커미조아 *Copyright (c) by COMIZOA CO.,LTD. All right reserved*.

2013 년 07 월 22 일 1 판 인쇄 매뉴얼 자료 번호 : 5.0.1

and the state of the state.

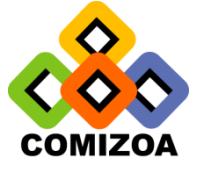

㈜커미조아 http:/[/www.comizoa.com](http://www.comizoa.com/) Tel) 042 – 936 – 6500  $\sim$  6 Fax) 042 – 936 – 6507

이 사용자 설명서 상의 삽입된 삽화 및 예제 프로그램을 포함한 전체 내용은 대한민국 저작권법에 의해 보호되고 있습니다. ㈜커미조아의 사전 서면 동의 없이 사용자설명서의 일부 또는 전체를 어떤 형태로든 복사, 전재할 수 없습니다.